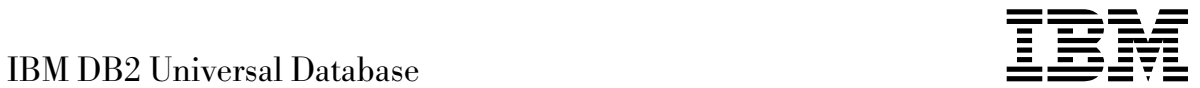

# API Reference

*Version 5*

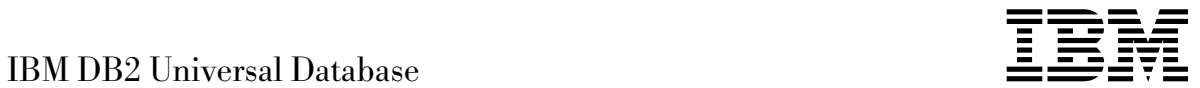

# API Reference

*Version 5*

Before using this information and the product it supports, be sure to read the general information under Appendix I, "Notices" on page 539.

This document contains proprietary information of IBM. It is provided under a license agreement and is protected by copyright law. The information contained in this publication does not include any product warranties and any statements provided in this manual should not be interpreted as such.

Order publications through your IBM representative or the IBM branch office serving your locality or by calling 1-800-879-2755 in U.S. or 1-800-IBM-4YOU in Canada.

When you send information to IBM, you grant IBM a nonexclusive right to use or distribute the information in any way it believes appropriate without incurring any obligation to you.

#### **Copyright International Business Machines Corporation 1993, 1997. All rights reserved.**

Note to U.S. Government Users — Documentation related to restricted rights — Use, duplication or disclosure is subject to restrictions set forth in GSA ADP Schedule Contract with IBM Corp.

# **Contents**

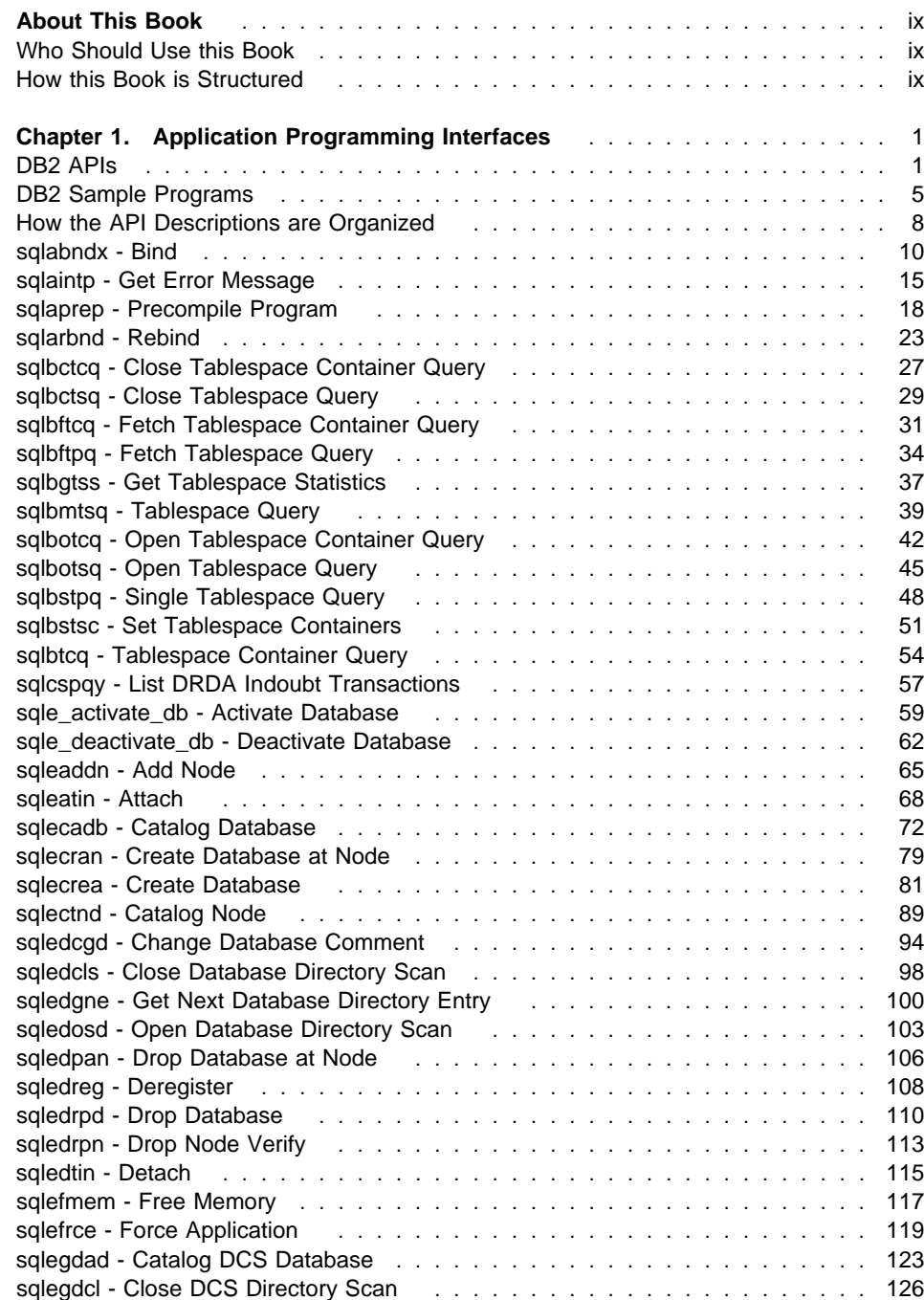

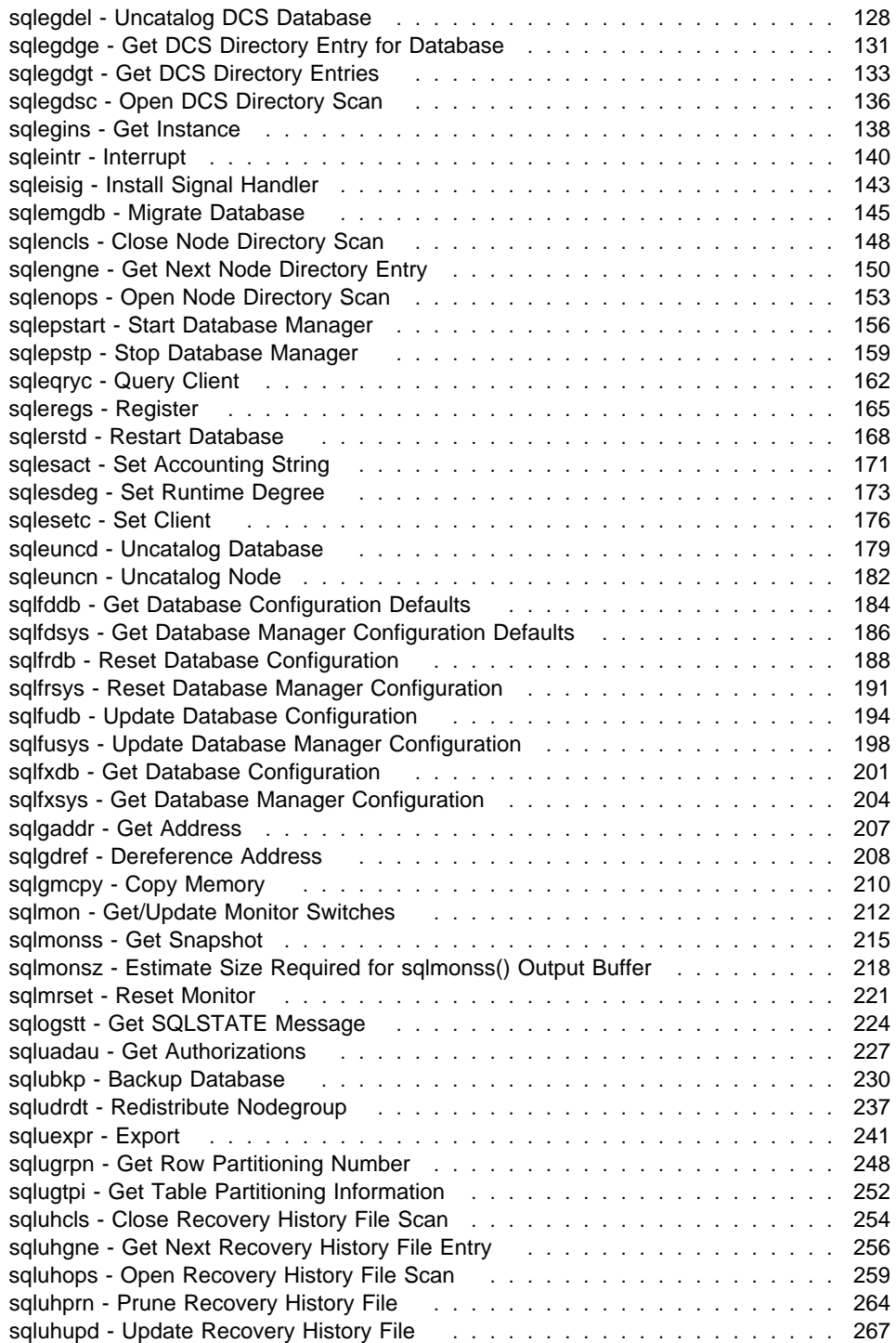

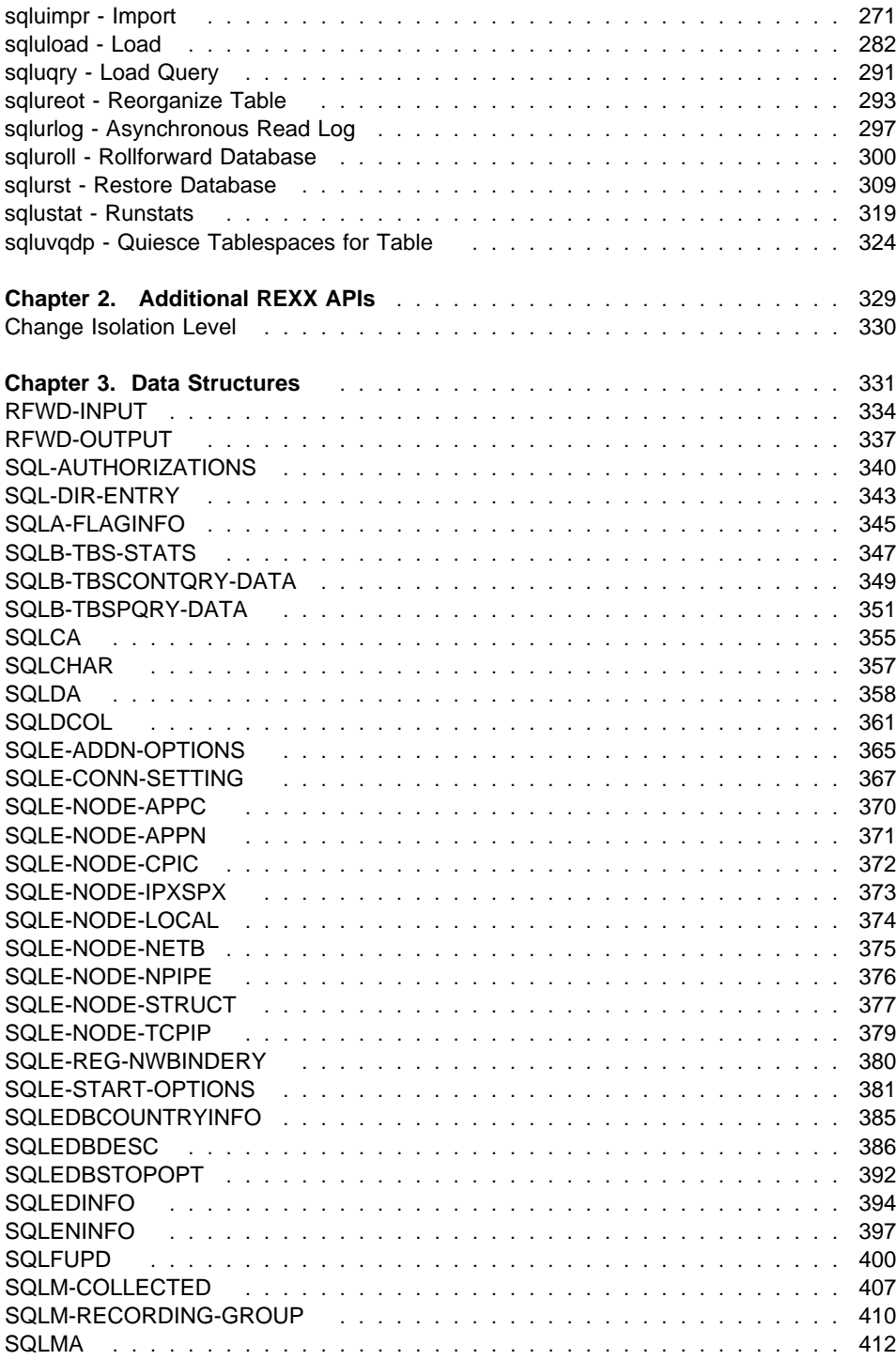

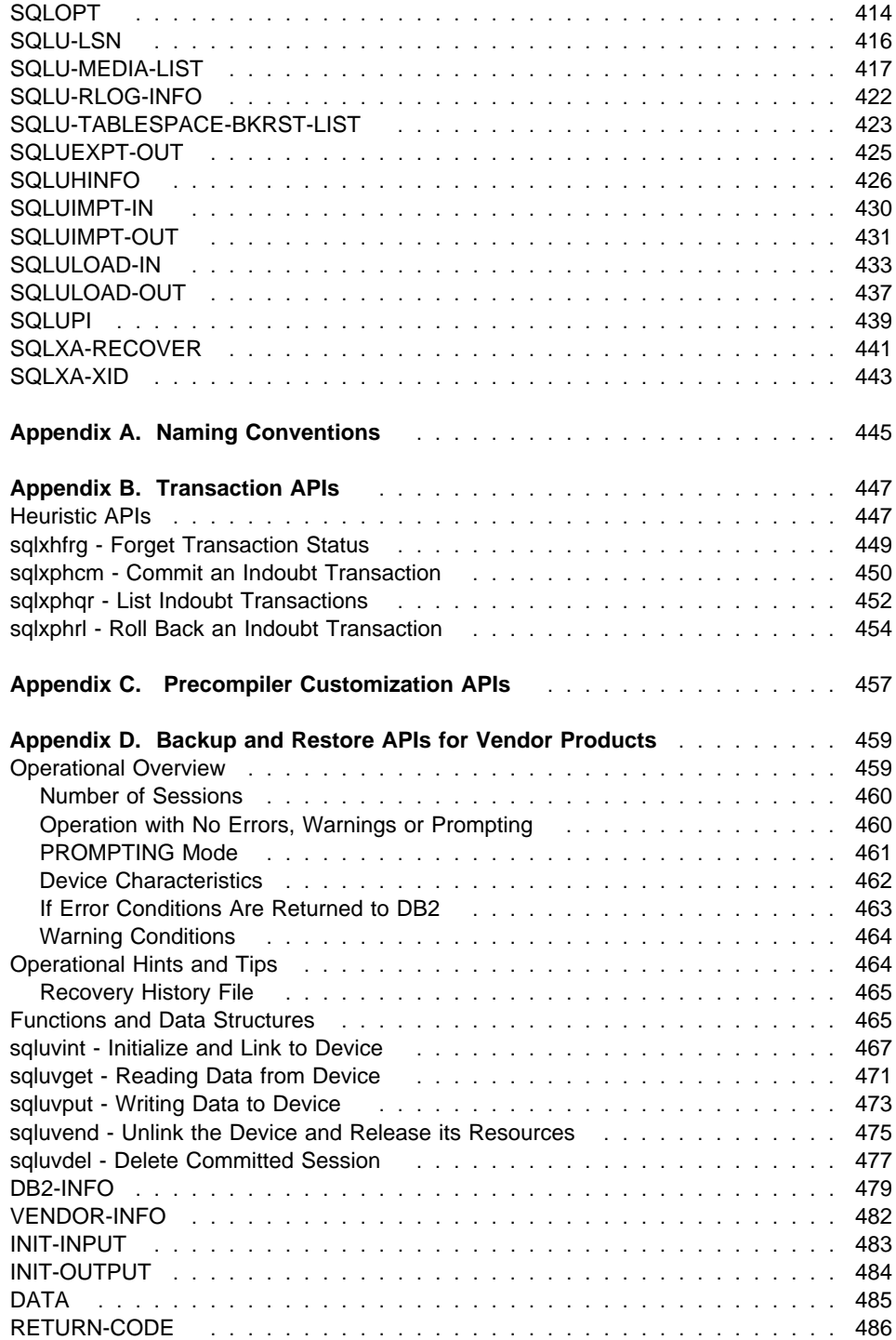

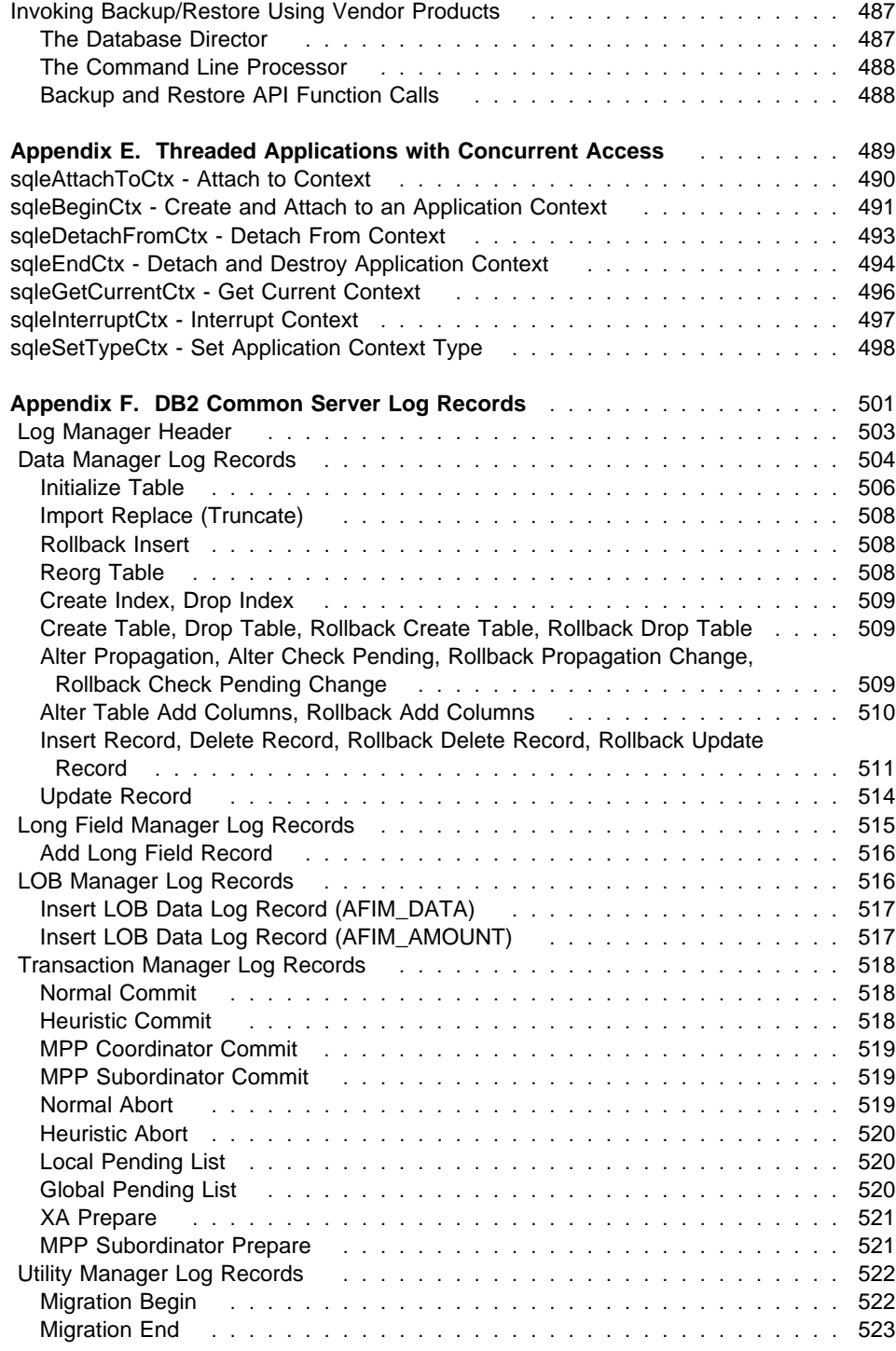

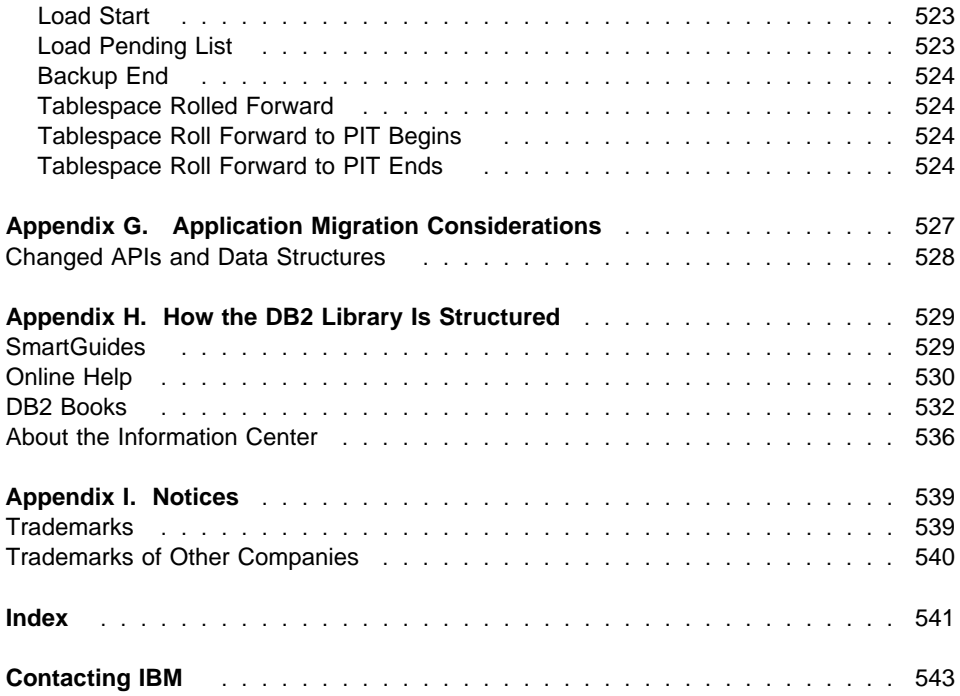

# **About This Book**

This book provides information about the use of application programming interfaces (APIs) to execute database administrative functions. It presents detailed information on the use of database manager API calls in applications written in the following programming languages:

- $\bullet$  C
- $\cdot$  COBOL
- FORTRAN
- $\cdot$  RFXX

For a compiled language, an appropriate precompiler must be available to process the statements. Precompilers are provided for all supported languages.

# **Who Should Use this Book**

It is assumed that the reader has an understanding of database administration and application programming, plus a knowledge of:

- Structured Query Language (SQL)
- The C, COBOL, FORTRAN, or REXX programming language
- Application program design.

## **How this Book is Structured**

This book provides the reference information needed to develop administrative applications.

The following topics are covered:

- Chapter 1 Provides a description of all database manager APIs.
- Chapter 2 Describes DB2 APIs that are only supported in the REXX programming language.
- Chapter 3 Describes data structures used when calling APIs.
- Appendix A Explains the conventions used to name objects such as databases and tables.
- Appendix B Provides a description of transaction and heuristic APIs.
- Appendix C Describes how to contact IBM for information about the function and use of APIs that enable the customization of precompilers.
- Appendix D Describes the function and use of APIs that enable DB2 to interface with other vendor software.
- Appendix E Describes new APIs that permit the allocation of separate environments or contexts for each thread within a process, enabling true concurrent access to a DB2 database.
- Appendix F Provides information on extracting and working with DB2 log records.
- Appendix G Discusses issues that should be considered before migrating an application to DB2 Version 2.

# **Chapter 1. Application Programming Interfaces**

This chapter describes the DB2 application programming interfaces in alphabetical order. The APIs enable most of the administrative functions from within an application program.

**Note:** Slashes (/) in directory paths are specific to UNIX based systems, and are equivalent to back slashes (\) in directory paths on OS/2 and Windows operating systems.

# **DB2 APIs**

The following table lists the APIs grouped by functional category:

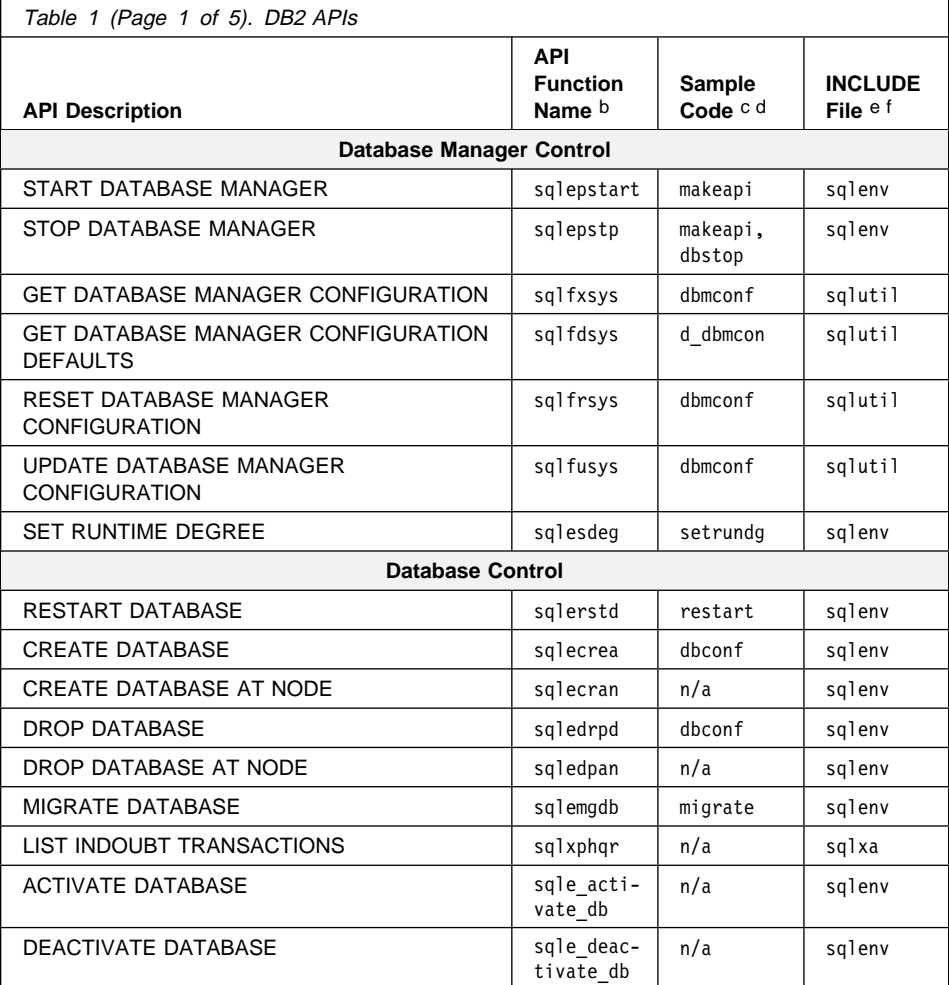

# **DB2 APIs**

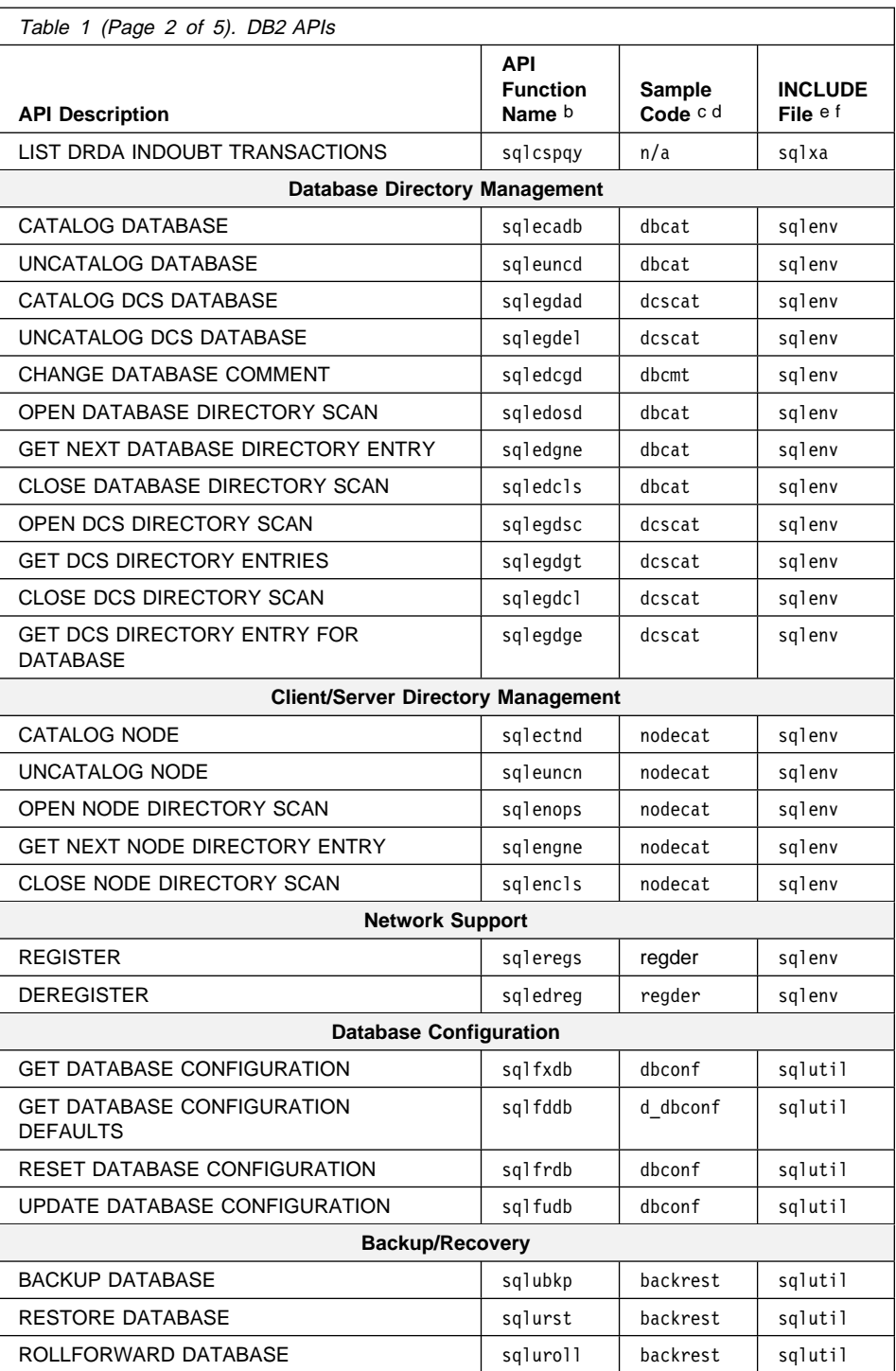

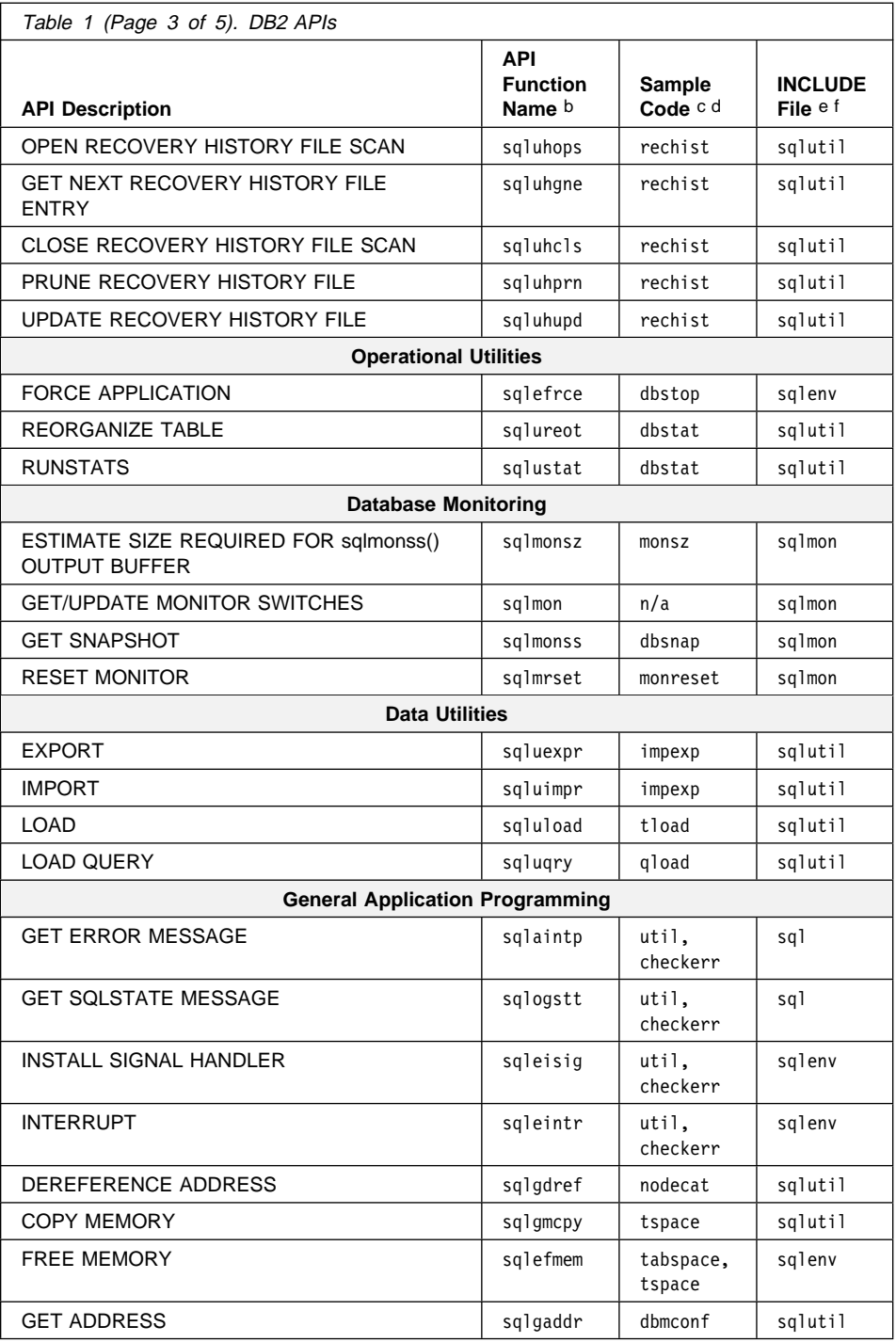

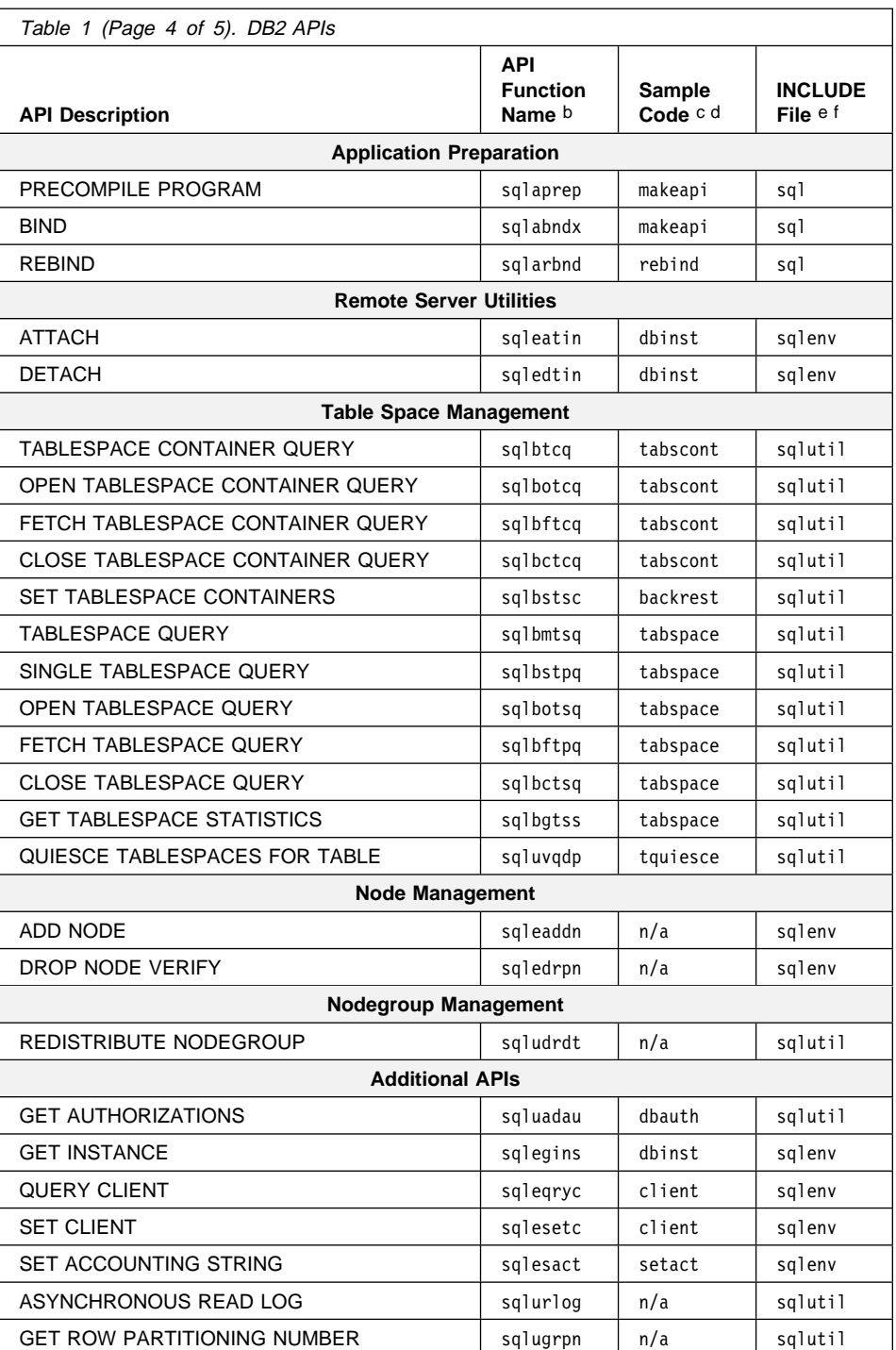

# **DB2 Sample Programs**

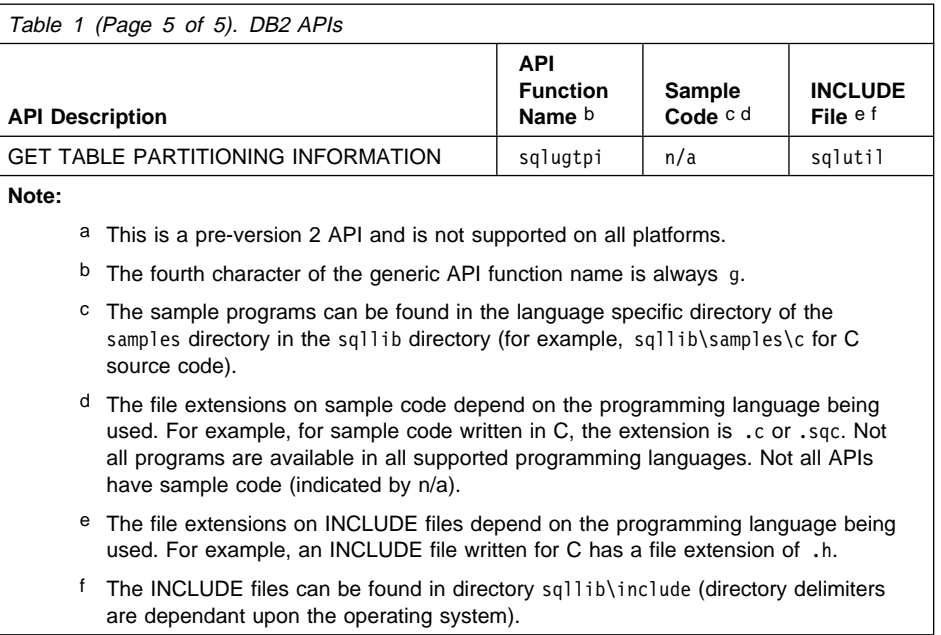

# **DB2 Sample Programs**

The following table lists the APIs grouped by sample program:

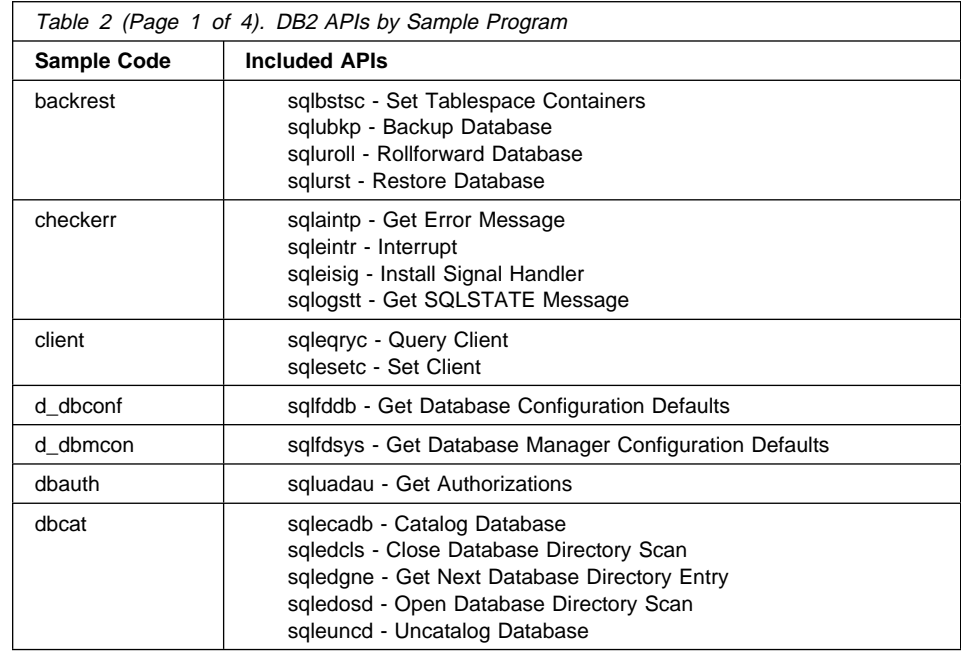

# **DB2 Sample Programs**

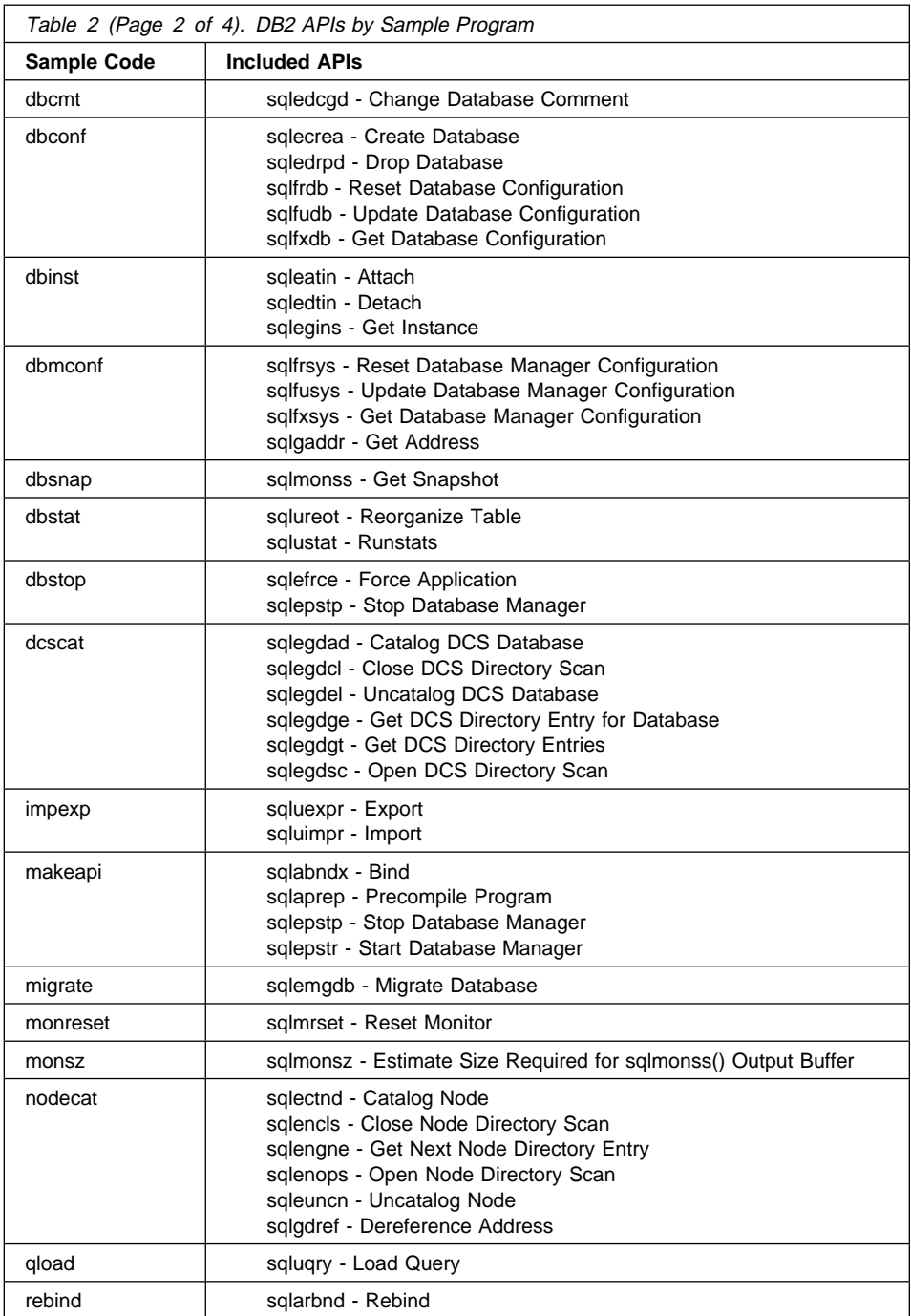

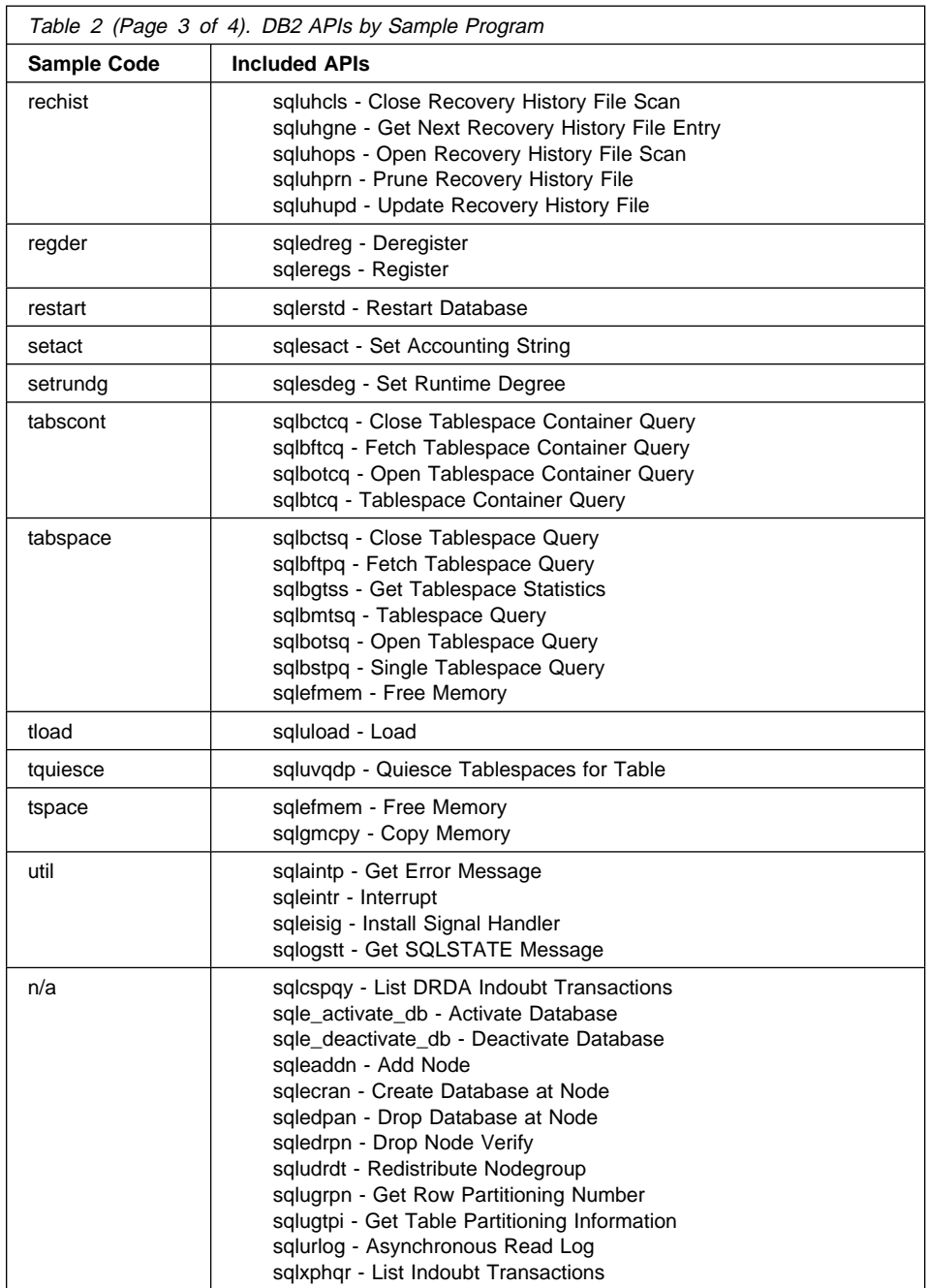

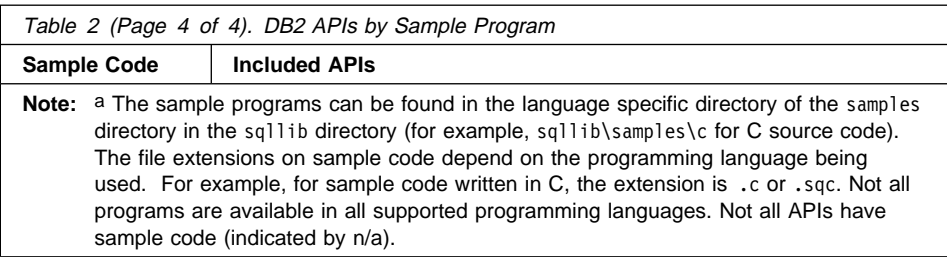

## **How the API Descriptions are Organized**

A short description of each API precedes some or all of the following subsections.

#### **Scope**

The API's scope of operation within the instance. In a single-node system, the scope is that single node only. In a multi-node system, it is the collection of all logical nodes defined in the node configuration file, db2nodes.cfg.

# **Authorization**

The authority required to successfully call the API.

## **Required Connection**

One of the following: database, instance, none, or establishes a connection. Indicates whether the function requires a database connection, an instance attachment, or no connection to operate successfully. An explicit connection to the database or attachment to the instance may be required before a particular API can be called. APIs that require a database connection or an instance attachment can be executed either locally or remotely. Those that require neither cannot be executed remotely; when called at the client, they affect the client environment only. For information about database connections and instance attachments, see the Administration Guide.

# **API Include File**

The name of the include file that contains the API prototype, and any necessary predefined constants and parameters.

## **C API Syntax**

The C syntax of the API call.

## **Generic API Syntax**

The syntax of the API call for the COBOL and FORTRAN programming languages.

**Attention:** Provide one extra byte for every character string passed to an API. Failure to do so may cause unexpected errors. This extra byte is modified by the database manager.

# **API Parameters**

A description of each API parameter and its values. Predefined values are listed with the appropriate symbolics. Actual values for symbolics can be obtained from the appropriate language include files. COBOL programmers should substitute a hyphen (-) for the underscore () in all symbolics. For more information about parameter data types in each host language, see the sample programs.

#### **REXX API Syntax**

The REXX syntax of the API call, where appropriate.

A new interface, SQLDB2, has been added to support calling APIs from REXX. The SQLDB2 interface was created to provide support in REXX for new or previously unsupported APIs that do not have any output other than the SQLCA. Invoking a command through the SQLDB2 interface is syntactically the same as invoking the command through the command line processor (CLP), except that the token call db2 is replaced by CALL SQLDB2. Using the CALL SQLDB2 from REXX has the following advantages over calling the CLP directly:

- The compound REXX variable SQLCA is set
- By default, all CLP output messages are turned off.

For more information about the SQLDB2 interface, see the Embedded SQL Programming Guide.

# **REXX Parameters**

A description of each REXX API parameter and its values, where appropriate.

## **Sample Programs**

The location and the names of sample programs illustrating the use of the API in one or more supported languages (C, COBOL, FORTRAN, and REXX).

## **Usage Notes**

Other information.

# **See Also**

A cross-reference to related information.

# **sqlabndx - Bind**

Invokes the bind utility, which prepares SQL statements stored in the bind file generated by the precompiler, and creates a package that is stored in the database.

#### **Scope**

This API can be called from any node in db2nodes.cfg. It updates the database catalogs on the catalog node. Its effects are visible to all nodes.

# **Authorization**

One of the following:

- sysadm or dbadm authority
- . BINDADD privilege if a package does not exist and one of:
	- IMPLICIT\_SCHEMA authority on the database if the schema name of the package does not exist
	- CREATEIN privilege on the schema if the schema name of the package exists
- ALTERIN privilege on the schema if the package exists
- BIND privilege on the package if it exists.

The user also needs all privileges required to compile any static SQL statements in the application. Privileges granted to groups are not used for authorization checking of static statements. If the user has sysadm authority, but not explicit privileges to complete the bind, the database manager grants explicit *dbadm* authority automatically.

## **Required Connection**

Database

# **API Include File**

sql.h

# **C API Syntax**

```
/* File: sql.h */
/* API: Bind *//* \ldots */SQL_API_RC SQL_API_FN
   sqlabndx (
    _SQLOLDCHAR * pBindFileName,
    _SQLOLDCHAR * pMsgFileName,
    struct sqlopt * pBindOptions,
    struct sqlca * pSqlca);
/* \ldots */
```
#### **Generic API Syntax**

```
/* File: sql.h *//* API: Bind *//* \ldots */SQL_API_RC SQL_API_FN
   sqlgbndx (
    unsigned short MsgFileNameLen,
    unsigned short BindFileNameLen,
    struct sqlca * pSqlca,
    struct sqlopt * pBindOptions,
    _SQLOLDCHAR * pMsgFileName,
    ^-SQLOLDCHAR * pBindFileName);
/* \cdot \cdot \cdot */
```
#### **API Parameters**

**MsaFileNameLen** 

Input. A 2-byte unsigned integer representing the length of the message file name in bytes.

#### BindFileNameLen

Input. A 2-byte unsigned integer representing the length of the bind file name in bytes.

pSqlca

Output. A pointer to the sqlca structure. For more information about this structure, see "SQLCA" on page 355.

#### pBindOptions

Input. A structure used to pass bind options to the API. For more information about this structure, see "SQLOPT" on page 414.

#### pMsgFileName

Input. A string containing the destination for error, warning, and informational messages. Can be the path and the name of an operating system file, or a standard device. If a file already exists, it is overwritten. If it does not exist, a file is created.

#### pBindFileName

Input. A string containing the name of the bind file, or the name of a file containing a list of bind file names. The bind file names must contain the extension .bnd. A path for these files can be specified.

Precede the name of a bind list file with the at sign (@). For example, a fully qualified bind list file name might be:

/u/user1/bnd/@all.lst

 The bind list file should contain one or more bind file names, and must have the extension .1st.

## **sqlabndx - Bind**

Precede all but the first bind file name with a plus symbol (+). The bind file names may be on one or more lines. For example, the bind list file all.lst might contain:

mybind1.bnd+mybind2.bnd+ mybind3.bnd+ mybind4.bnd

Path specifications on bind file names in the list file can be used. If no path is specified, the database manager takes path information from the bind list file.

## **REXX API Syntax**

This API can be called from REXX through the SQLDB2 interface. See "How the API Descriptions are Organized" on page 8, or the Embedded SQL Programming Guide. For a description of the syntax, see the Command Reference.

# **Sample Programs**

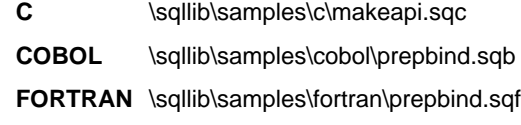

## **Usage Notes**

Binding can be done as part of the precompile process for an application program source file, or as a separate step at a later time. Use BIND when binding is performed as a separate process.

The name used to create the package is stored in the bind file, and is based on the source file name from which it was generated (existing paths or extensions are discarded). For example, a precompiled source file called myapp.sqc generates a default bind file called myapp.bnd and a default package name of MYAPP. (However, the bind file name and the package name can be overridden at precompile time by using the **SQL\_BIND\_OPT** and the **SQL\_PKG\_OPT** options in "sqlaprep - Precompile Program" on page 18.)

BIND executes under the transaction that the user has started. After performing the bind, BIND issues a COMMIT (if bind is successful) or a ROLLBACK (if bind is unsuccessful) operation to terminate the current transaction and start another one.

Binding halts if a fatal error or more than 100 errors occur. If a fatal error occurs during binding, BIND stops binding, attempts to close all files, and discards the package.

Binding application programs has prerequisite requirements and restrictions beyond the scope of this manual. For more detailed information about binding application programs to databases, see the Embedded SQL Programming Guide.

The following table lists valid values for the type and the val fields of the bind options structure (see "SQLOPT" on page 414), as well as their corresponding CLP options.

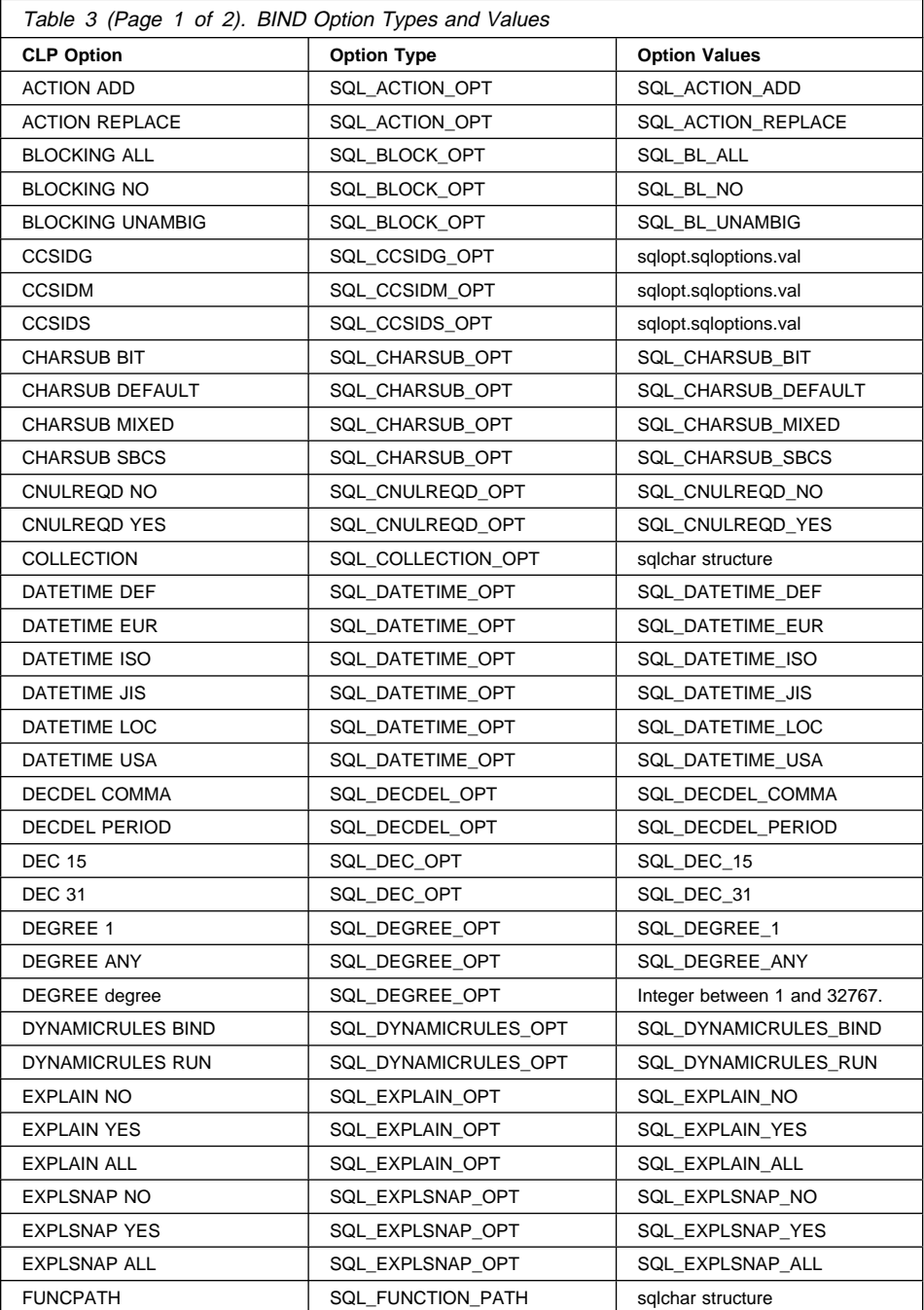

For a description of the bind options (including default values), see the Command Reference.

# **sqlabndx - Bind**

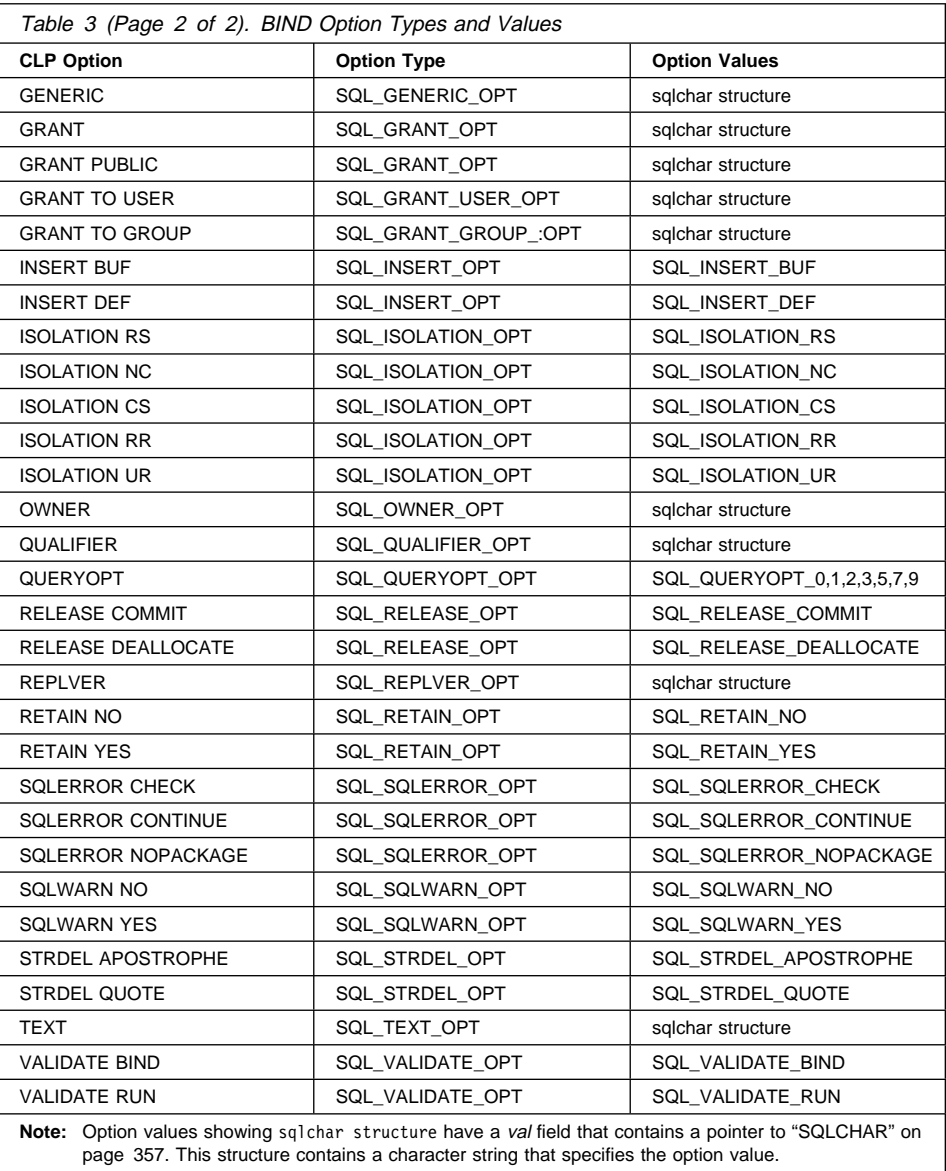

# **See Also**

"sqlaprep - Precompile Program" on page 18.

# **sqlaintp - Get Error Message**

Retrieves the message associated with an error condition specified by the sqlcode field of the *sqlca* structure.

## **Authorization**

None

# **Required Connection**

None

**API Include File**

sql.h

# **C API Syntax**

```
/* File: \sqrt{s}/* API: Get Error Message */
/* \ldots */SQL_API_RC SQL_API_FN
  sqlaintp (
   char * pBuffer,
    short BufferSize,
    short LineWidth,
   struct sqlca * pSqlca);
/* \ldots */
```
# **Generic API Syntax**

```
/* File: \text{sgl.h} */
/* API: Get Error Message */
/* \ldots */SQL_API_RC SQL_API_FN
   sqlgintp (
     short BufferSize,
     short LineWidth,
    struct sqlca * pSqlca,
    _SQLOLDCHAR * pBuffer);
/* \overrightarrow{...} */
```
# **sqlaintp - Get Error Message**

# **API Parameters**

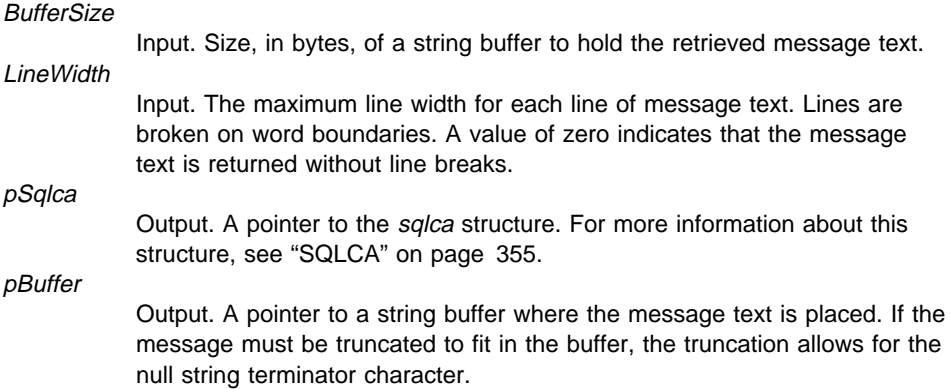

# **REXX API Syntax**

GET MESSAGE INTO :msg [LINEWIDTH width]

# **REXX API Parameters**

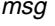

REXX variable into which the text message is placed.

width

Maximum line width for each line in the text message. The line is broken on word boundaries. If width is not given or set to 0, the message text returns without line breaks.

#### **Sample Programs**

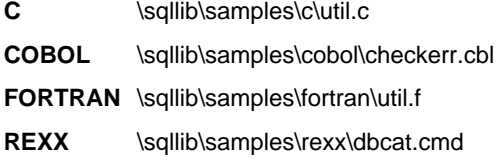

## **Usage Notes**

One message is returned per call.

A new line (line feed, LF, or carriage return/line feed, CR/LF) sequence is placed at the end of each message.

If a positive line width is specified, new line sequences are inserted between words so that the lines do not exceed the line width.

If a word is longer than a line width, the line is filled with as many characters as will fit, a new line is inserted, and the remaining characters are placed on the next line.

# **Return Codes**

#### **Code Message**

- **+i** Positive integer indicating the number of bytes in the formatted message. If this is greater than the buffer size input by the caller, the message is truncated.
- **-1** Insufficient memory available for message formatting services to function. The requested message is not returned.
- **-2** No error. The sqlca did not contain an error code (SQLCODE = 0).
- **-3** Message file inaccessible or incorrect.
- **-4** Line width is less than zero.
- **-5** Invalid sqlca, bad buffer address, or bad buffer length.

If the return code is -1 or -3, the message buffer will contain additional information about the problem.

# **See Also**

"sqlogstt - Get SQLSTATE Message" on page 224.

Processes an application program source file containing embedded SQL statements. A modified source file is produced containing host language calls for the SQL statements and, by default, a package is created in the database.

## **Scope**

This API can be called from any node in db2nodes.cfg. It updates the database catalogs on the catalog node. Its effects are visible to all nodes.

# **Authorization**

One of the following:

- sysadm or dbadm authority
- BINDADD privilege if a package does not exist and one of:
	- IMPLICIT\_SCHEMA authority on the database if the schema name of the package does not exist
	- CREATEIN privilege on the schema if the schema name of the package exists
- ALTERIN privilege on the schema if the package exists
- BIND privilege on the package if it exists.

The user also needs all privileges required to compile any static SQL statements in the application. Privileges granted to groups are not used for authorization checking of static statements. If the user has sysadm authority, but not explicit privileges to complete the bind, the database manager grants explicit *dbadm* authority automatically.

# **Required Connection**

**Database** 

## **API Include File**

sql.h

# **C API Syntax**

```
/* File: sql.h *//* API: Precompile Program */
/* \ldots */SQL_API_RC SQL_API_FN
   sqlaprep (
   _SQLOLDCHAR * pProgramName,
    _SQLOLDCHAR * pMsgFileName,
    struct sqlopt * pPrepOptions,
   struct sqlca * pSqlca);
/* \ldots */
```
## **Generic API Syntax**

```
/* File: sql.h */
/* API: Precompile Program */
/* \dots */SQL API RC SQL API FN
   sqlgprep (
    unsigned short MsgFileNameLen,
    unsigned short ProgramNameLen,
   struct sqlca * pSqlca,
    struct sqlopt * pPrepOptions,
    _SQLOLDCHAR * pMsgFileName,
    ^-SQLOLDCHAR * pProgramName);
/* \cdot \cdot \cdot \cdot * /
```
# **API Parameters**

**MsaFileNameLen** 

Input. A 2-byte unsigned integer representing the length of the message file name in bytes.

#### ProgramNameLen

Input. A 2-byte unsigned integer representing the length of the program name in bytes.

pSqlca

Output. A pointer to the sqlca structure. For more information about this structure, see "SQLCA" on page 355.

#### pPrepOptions

Input. A structure used to pass precompile options to the API. For more information about this structure, see "SQLOPT" on page 414.

#### pMsgFileName

Input. A string containing the destination for error, warning, and informational messages. Can be the path and the name of an operating system file, or a standard device. If a file already exists, it is overwritten. If it does not exist, a file is created.

#### pProgramName

Input. A string containing the name of the application to be precompiled. Use the following extensions:

.sqb - for COBOL applications

- .sqc for C applications
- .sqC for UNIX C++ applications
- .sqf for FORTRAN applications
- .sqx for C++ applications

When the TARGET option is used, the input file name extension does not have to be from this predefined list.

#### **REXX API Syntax**

This API can be called from REXX through the SQLDB2 interface. See "How the API Descriptions are Organized" on page 8, or the *Embedded SQL Programming Guide*. For a description of the syntax, see the Command Reference.

## **Sample Programs**

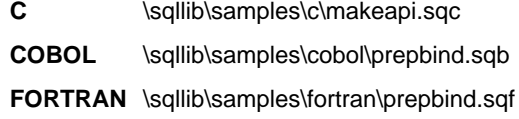

#### **Usage Notes**

A modified source file is produced, which contains host language equivalents to the SQL statements. By default, a package is created in the database to which a connection has been established. The name of the package is the same as the program file name (minus the extension and folded to uppercase), up to a maximum of 8 characters.

Following connection to a database, **sqlaprep** executes under the transaction that was started. PRECOMPILE PROGRAM then issues a COMMIT or a ROLLBACK operation to terminate the current transaction and start another one.

Precompiling stops if a fatal error or more than 100 errors occur. If a fatal error does occur, PRECOMPILE PROGRAM stops precompiling, attempts to close all files, and discards the package.

The following table lists valid values for the type and the val fields of the precompile options structure (see "SQLOPT" on page 414), as well as their corresponding CLP options. For a description of the precompile options (including default values), see the Command Reference.

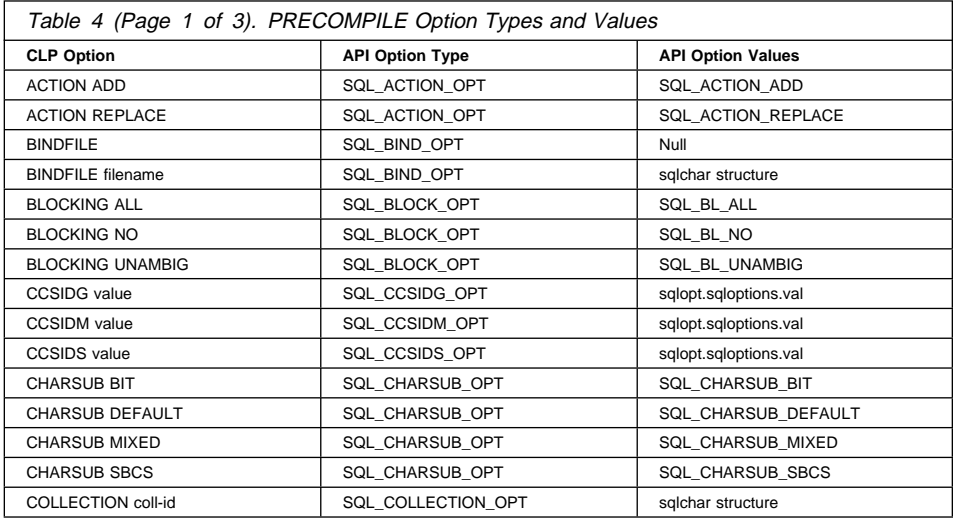

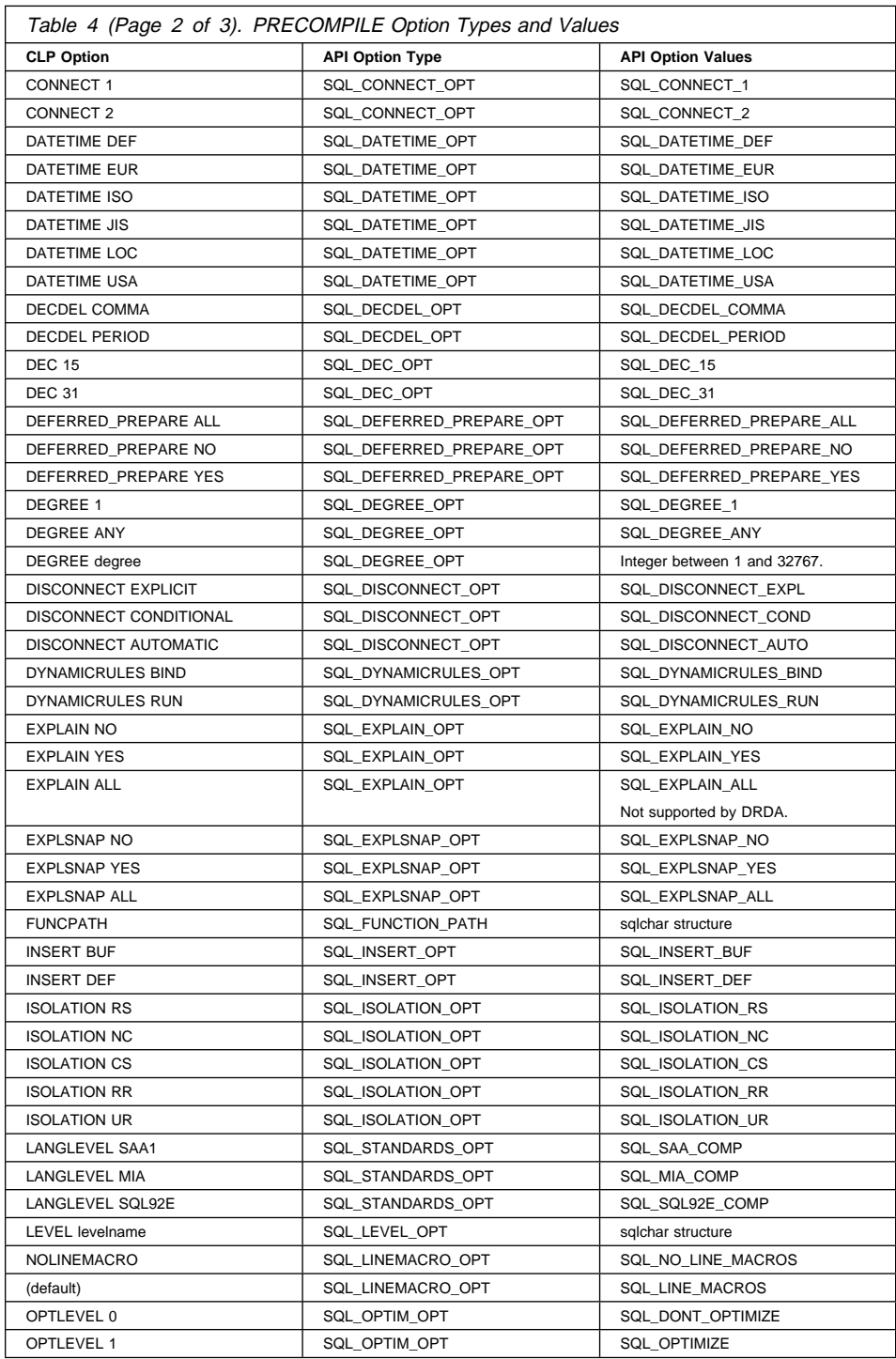

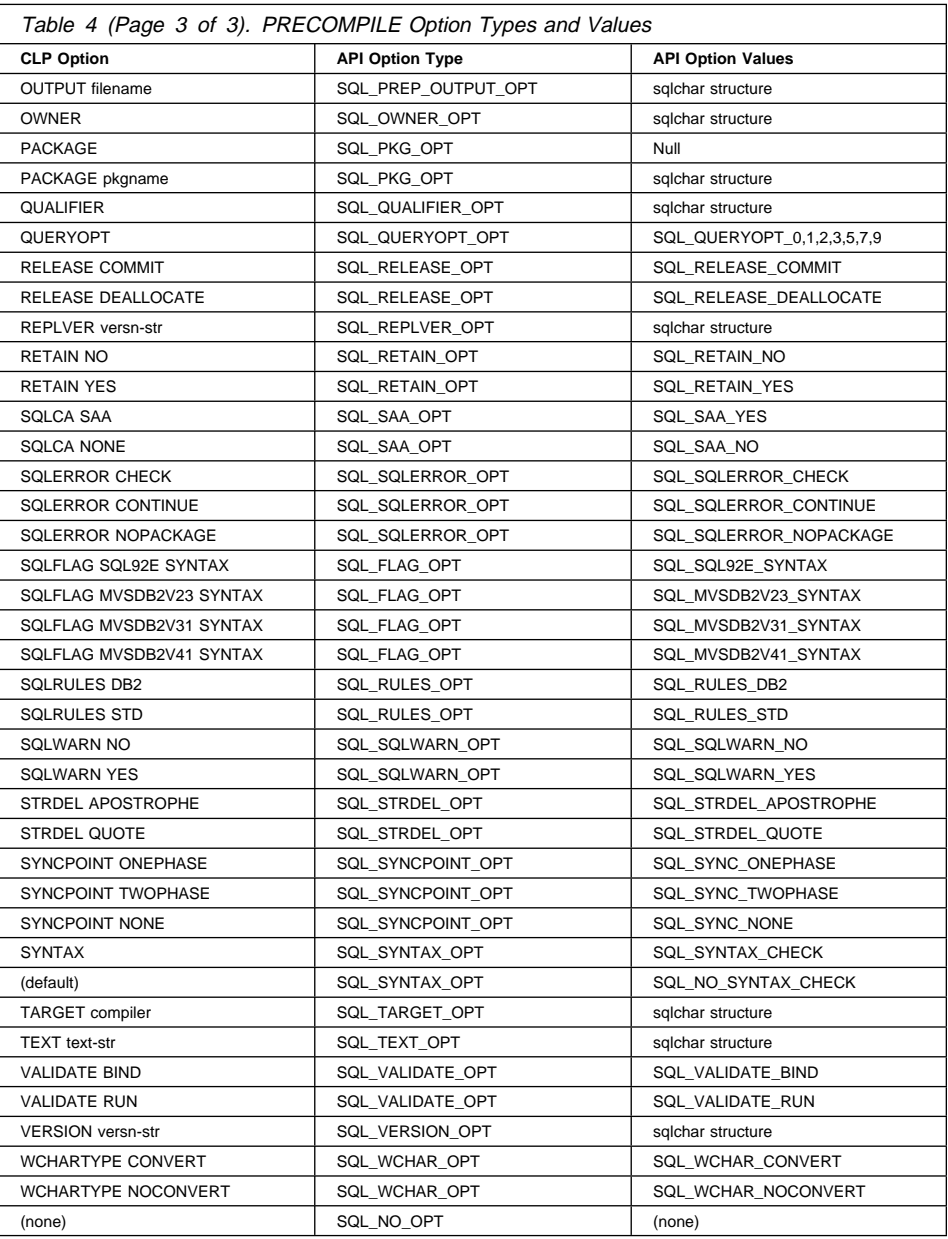

# **See Also**

"sqlabndx - Bind" on page 10.

#### **sqlarbnd - Rebind**

Allows the user to recreate a package stored in the database without the need for a bind file.

# **Authorization**

One of the following:

- sysadm or dbadm authority
- ALTERIN privilege on the schema
- BIND privilege on the package.

The authorization ID logged in the BOUNDBY column of the SYSCAT.PACKAGES system catalog table, which is the ID of the most recent binder of the package, is used as the binder authorization ID for the rebind, and for the default schema for table references in the package. Note that this default qualifier may be different from the authorization ID of the user executing the rebind request. REBIND will use the same bind options that were specified when the package was created.

# **Required Connection**

Database

## **API Include File**

sql.h

## **C API Syntax**

```
/* File: sql.h *//* API: Rebind */
/* \ldots */SQL_API_RC SQL_API_FN
   sqlarbnd (
   char * pPackageName,
    struct sqlca * pSqlca,
    void * pReserved);
/* \ldots */
```
#### **sqlarbnd - Rebind**

#### **Generic API Syntax**

```
/* File: sql.h *//* API: Rebind *//* \dots */SQL API RC SQL API FN
   sqlgrbnd (
    unsigned short PackageNameLen,
    char * pPackageName,
    struct sqlca * pSqlca,
    void * pReserved);
/* \dots */
```
# **API Parameters**

#### PackageNameLen

Input. A 2-byte unsigned integer representing the length of the package name in bytes.

#### pPackageName

Input. A string containing the qualified or unqualified name that designates the package to be rebound. An unqualified package name is implicitly qualified by the current authorization ID.

#### pSqlca

Output. A pointer to the sqlca structure. For more information about this structure, see "SQLCA" on page 355.

#### pReserved

Reserved for future use. Must be set to NULL.

#### **REXX API Syntax**

This API can be called from REXX through the SQLDB2 interface. See "How the API Descriptions are Organized" on page 8, or the Embedded SQL Programming Guide. For a description of the syntax, see the Command Reference.

#### **Sample Programs**

- C \sqllib\samples\c\rebind.sqc
- COBOL \sqllib\samples\cobol\rebind.sqb

**FORTRAN** \sqllib\samples\fortran\rebind.sqf

#### **Usage Notes**

REBIND does not automatically commit the transaction following a successful rebind. The user must explicitly commit the transaction. This enables "what if" analysis, in which the user updates certain statistics, and then tries to rebind the package to see what changes. It also permits multiple rebinds within a unit of work.

This API:
- Provides a quick way to recreate a package. This enables the user to take advantage of a change in the system without a need for the original bind file. For example, if it is likely that a particular SQL statement can take advantage of a newly created index, REBIND can be used to recreate the package. REBIND can also be used to recreate packages after "sqlustat - Runstats" on page 319 has been executed, thereby taking advantage of the new statistics.
- Provides a method to recreate inoperative packages. Inoperative packages must be explicitly rebound by invoking either the bind utility or the rebind utility. A package will be marked inoperative (the VALID column of the SYSCAT.PACKAGES system catalog will be set to X) if a function instance on which the package depends is dropped.
- Gives users control over the rebinding of invalid packages. Invalid packages will be automatically (or implicitly) rebound by the database manager when they are executed. This may result in a noticeable delay in the execution of the first SQL request for the invalid package. It may be desirable to explicitly rebind invalid packages, rather than allow the system to automatically rebind them, in order to eliminate the initial delay and to prevent unexpected SQL error messages which may be returned in case the implicit rebind fails. For example, following migration, all packages stored in the database will be invalidated by the DB2 Version 2.1 migration process. Given that this may involve a large number of packages, it may be desirable to explicitly rebind all of the invalid packages at one time. This explicit rebinding can be accomplished using BIND, REBIND, or the **db2rbind** tool (see "db2rbind - Rebind all Packages" in the Command Reference).

The choice of whether to use BIND or REBIND to explicitly rebind a package depends on the circumstances. It is recommended that REBIND be used whenever the situation does not specifically require the use of BIND, since the performance of REBIND is significantly better than that of BIND. BIND must be used, however:

- When there have been modifications to the program (for example, when SQL statements have been added or deleted, or when the package does not match the executable for the program).
- When the user wishes to modify any of the bind options as part of the rebind. REBIND does not support any bind options. For example, if the user wishes to have privileges on the package granted as part of the bind process, BIND must be used, since it has an **SQL\_GRANT\_OPT** option.
- When the package does not currently exist in the database.
- When detection of all bind errors is desired. REBIND only returns the first error it detects, and then ends, whereas the BIND command returns the first 100 errors that occur during binding.

REBIND is supported by DDCS.

If REBIND is executed on a package that is in use by another user, the rebind will not occur until the other user's logical unit of work ends, because an exclusive lock is held on the package's record in the SYSCAT.PACKAGES system catalog table during the rebind.

# **sqlarbnd - Rebind**

When REBIND is executed, the database manager recreates the package from the SQL statements stored in the SYSCAT.STATEMENTS system catalog table.

If REBIND encounters an error, processing stops, and an error message is returned.

The Explain tables are populated during REBIND if either SQL\_EXPLSNAP\_OPT or SQL\_EXPLAIN\_OPT have been set to YES or ALL (check EXPLAIN\_SNAPSHOT and EXPLAIN\_MODE columns in the catalog). The Explain tables used are those of the REBIND requester, not the original binder.

## **See Also**

"sqlabndx - Bind" on page 10 "sqlustat - Runstats" on page 319.

### **sqlbctcq - Close Tablespace Container Query**

Ends a table space container query request and frees the associated resources.

## **Authorization**

One of the following:

sysadm sysctrl sysmaint dbadm

### **Required Connection**

Database

### **API Include File**

sqlutil.h

# **C API Syntax**

```
/* File: sqlutil.h */
/* API: Close Tablespace Container Query */
/* \ldots */SQL_API_RC SQL_API_FN
   sqlbctcq (
   struct sqlca * pSqlca);
/* \ldots */
```
## **Generic API Syntax**

```
/* File: sqlutil.h */
/* API: Close Tablespace Container Query */
/* \ldots */SQL_API_RC SQL_API_FN
   sqlgctcq (
   struct sqlca * pSqlca);
/* \ldots */
```
# **API Parameters**

pSqlca

Output. A pointer to the sqlca structure. For more information about this structure, see "SQLCA" on page 355.

# **sqlbctcq - Close Tablespace Container Query**

# **Sample Programs**

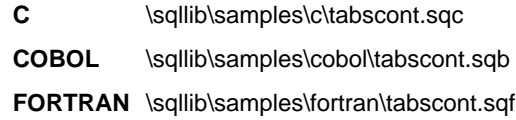

# **See Also**

"sqlbftcq - Fetch Tablespace Container Query" on page 31 "sqlbotcq - Open Tablespace Container Query" on page 42 "sqlbstsc - Set Tablespace Containers" on page 51 "sqlbtcq - Tablespace Container Query" on page 54.

## **sqlbctsq - Close Tablespace Query**

## **sqlbctsq - Close Tablespace Query**

Ends a table space query request, and frees up associated resources.

## **Authorization**

One of the following:

sysadm sysctrl sysmaint dbadm

## **Required Connection**

Database

### **API Include File**

sqlutil.h

# **C API Syntax**

```
/* File: sqlutil.h *//* API: Close Tablespace Query */
/* \ldots */SQL_API_RC SQL_API_FN
   sqlbctsq (
   struct sqlca * pSqlca);
/* \ldots */
```
## **Generic API Syntax**

```
/* File: sqlutil.h */
/* API: Close Tablespace Query */
/* \ldots */SQL_API_RC SQL_API_FN
   sqlgctsq (
   struct sqlca * pSqlca);
/* \ldots */
```
# **API Parameters**

pSqlca

Output. A pointer to the sqlca structure. For more information about this structure, see "SQLCA" on page 355.

# **sqlbctsq - Close Tablespace Query**

# **Sample Programs**

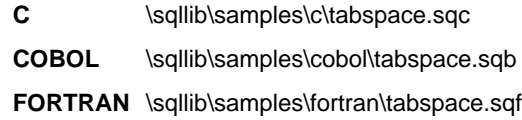

# **See Also**

"sqlbftpq - Fetch Tablespace Query" on page 34 "sqlbgtss - Get Tablespace Statistics" on page 37 "sqlbotsq - Open Tablespace Query" on page 45 "sqlbstpq - Single Tablespace Query" on page 48 "sqlbmtsq - Tablespace Query" on page 39.

# **sqlbftcq - Fetch Tablespace Container Query**

Fetches a specified number of rows of table space container query data, each row consisting of data for a container.

### **Scope**

In a partitioned database server environment, only the table spaces on the current node are listed.

## **Authorization**

One of the following:

sysadm sysctrl sysmaint dbadm

**Required Connection**

Database

## **API Include File**

sqlutil.h

```
/* File: sqlutil.h */
/* API: Fetch Tablespace Container Query */
/* \ldots */SQL_API_RC SQL_API_FN
   sqlbftcq (
    struct sqlca * pSqlca,
    unsigned long MaxContainers,
    struct SQLB TBSCONTQRY DATA * pContainerData,
    unsigned long * pNumContainers);
/* \ldots */
```
## **Generic API Syntax**

```
/* File: sqlutil.h */
/* API: Fetch Tablespace Container Query */
/* \dots */SQL API RC SQL API FN
   sqlgftcq (
    struct sqlca * pSqlca,
    unsigned long MaxContainers,
    struct SQLB TBSCONTQRY DATA * pContainerData,
    unsigned long * pNumContainers);
/* \dots */
```
## **API Parameters**

pSqlca

Output. A pointer to the sqlca structure. For more information about this structure, see "SQLCA" on page 355.

#### **MaxContainers**

Input. The maximum number of rows of data that the user allocated output area (pointed to by *pContainerData*) can hold.

#### pContainerData

Output. Pointer to the output area, a structure for query data. For more information about this structure, see "SQLB-TBSCONTQRY-DATA" on page 349. The caller of this API must allocate space for MaxContainers of these structures, and set *pContainerData* to point to this space. The API will use this space to return the table space container data.

#### pNumContainers

Output. Number of rows of output returned.

## **Sample Programs**

- **C** \sqllib\samples\c\tabscont.sqc
- COBOL \sqllib\samples\cobol\tabscont.sqb

**FORTRAN** \sqllib\samples\fortran\tabscont.sqf

## **Usage Notes**

The user is responsible for allocating and freeing the memory pointed to by the pContainerData parameter. This API can only be used after a successful **sqlbotcq** call. It can be invoked repeatedly to fetch the list generated by **sqlbotcq**.

For more information, see "sqlbotcq - Open Tablespace Container Query" on page 42.

# **sqlbftcq - Fetch Tablespace Container Query**

## **See Also**

- "sqlbctcq Close Tablespace Container Query" on page 27
- "sqlbotcq Open Tablespace Container Query" on page 42
- "sqlbstsc Set Tablespace Containers" on page 51
- "sqlbtcq Tablespace Container Query" on page 54.

## **sqlbftpq - Fetch Tablespace Query**

Fetches a specified number of rows of table space query data, each row consisting of data for a table space.

### **Scope**

In a partitioned database server environment, only the table spaces on the current node are listed.

# **Authorization**

One of the following:

sysadm sysctrl sysmaint dbadm

# **Required Connection**

Database

## **API Include File**

sqlutil.h

```
/* File: sqlutil.h */
/* API: Fetch Tablespace Query */
/* \ldots */SQL API RC SQL API FN
   sqlbftpq (
    struct sqlca * pSqlca,
    unsigned long MaxTablespaces,
    struct SQLB TBSPQRY DATA * pTablespaceData,
    unsigned long * pNumTablespaces);
/* \ldots */
```
### **Generic API Syntax**

```
/* File: sqlutil.h */
/* API: Fetch Tablespace Query */
/* \dots */SQL API RC SQL API FN
   sqlgftpq (
    struct sqlca * pSqlca,
    unsigned long MaxTablespaces,
    struct SQLB TBSPQRY DATA * pTablespaceData,
    unsigned \overline{\text{long}} * pNumTablespaces);
/* \dots */
```
## **API Parameters**

pSqlca

Output. A pointer to the sqlca structure. For more information about this structure, see "SQLCA" on page 355.

#### **MaxTablespaces**

Input. The maximum number of rows of data that the user allocated output area (pointed to by *pTablespaceData*) can hold.

#### pTablespaceData

Input and output. Pointer to the output area, a structure for query data. For more information about this structure, see "SQLB-TBSPQRY-DATA" on page 351. The caller of this API must:

- Allocate space for MaxTablespaces of these structures
- Initialize the structures
- Set TBSPQVER in the first structure to SQLB\_TBSPQRY\_DATA\_ID
- Set pTablespaceData to point to this space. The API will use this space to return the table space data.

#### pNumTablespaces

Output. Number of rows of output returned.

#### **Sample Programs**

- C \sqllib\samples\c\tabspace.sqc
- **COBOL** \sqllib\samples\cobol\tabspace.sqb

**FORTRAN** \sqllib\samples\fortran\tabspace.sqf

### **Usage Notes**

The user is responsible for allocating and freeing the memory pointed to by the pTablespaceData parameter. This API can only be used after a successful **sqlbotsq** call. It can be invoked repeatedly to fetch the list generated by **sqlbotsq**.

For more information, see "sqlbotsq - Open Tablespace Query" on page 45.

# **sqlbftpq - Fetch Tablespace Query**

## **See Also**

"sqlbctsq - Close Tablespace Query" on page 29 "sqlbgtss - Get Tablespace Statistics" on page 37 "sqlbotsq - Open Tablespace Query" on page 45 "sqlbstpq - Single Tablespace Query" on page 48 "sqlbmtsq - Tablespace Query" on page 39.

## **sqlbgtss - Get Tablespace Statistics**

## **sqlbgtss - Get Tablespace Statistics**

Provides information on the space utilization of a table space.

#### **Scope**

In a partitioned database server environment, only the table spaces on the current node are listed.

## **Authorization**

One of the following:

sysadm sysctrl sysmaint dbadm

# **Required Connection**

Database

## **API Include File**

sqlutil.h

```
/* File: sqlutil.h */
/* API: Get Tablespace Statistics */
/* \ldots */SQL_API_RC SQL_API_FN
   sqlbgtss (
    struct sqlca * pSqlca,
    unsigned long TablespaceId,
    struct SQLB_TBS_STATS * pTablespaceStats);
/* \ldots */
```
## **Generic API Syntax**

```
/* File: sqlutil.h */
/* API: Get Tablespace Statistics */
/* \ldots */SQL API RC SQL API FN
   sqlggtss (
    struct sqlca * pSqlca,
    unsigned long TablespaceId,
    struct SQLB TBS STATS * pTablespaceStats);
/* \dots */
```
## **API Parameters**

pSqlca

Output. A pointer to the sqlca structure. For more information about this structure, see "SQLCA" on page 355.

#### **TablespaceId**

Input. ID of the single table space to be queried.

### pTablespaceStats

Output. A pointer to a user-allocated SQLB\_TBS\_STATS structure. The information about the table space is returned in this structure. For more information about this structure, see "SQLB-TBS-STATS" on page 347.

## **Sample Programs**

- C \sqllib\samples\c\tabspace.sqc
- **COBOL** \sqllib\samples\cobol\tabspace.sqb

**FORTRAN** \sqllib\samples\fortran\tabspace.sqf

### **Usage Notes**

See "SQLB-TBS-STATS" on page 347 for information about the fields returned and their meaning.

## **See Also**

"sqlbctsq - Close Tablespace Query" on page 29 "sqlbftpq - Fetch Tablespace Query" on page 34 "sqlbotsq - Open Tablespace Query" on page 45 "sqlbstpq - Single Tablespace Query" on page 48 "sqlbmtsq - Tablespace Query" on page 39.

## **sqlbmtsq - Tablespace Query**

Provides a one-call interface to the table space query data. The query data for all table spaces in the database is returned in an array.

### **Scope**

In a partitioned database server environment, only the table spaces on the current node are listed.

## **Authorization**

One of the following:

sysadm sysctrl sysmaint dbadm

## **Required Connection**

Database

## **API Include File**

sqlutil.h

```
/* File: sqlutil.h */
/* API: Tablespace Query */
/* \ldots */SQL_API_RC SQL_API_FN
   sqlbmtsq (
    struct sqlca * pSqlca,
    unsigned long * pNumTablespaces,
    struct SQLB TBSPQRY DATA *** pppTablespaceData,
    unsigned long reserved1,
    unsigned long reserved2);
/* \ldots */
```
## **sqlbmtsq - Tablespace Query**

### **Generic API Syntax**

```
/* File: sqlutil.h */
/* API: Tablespace Query */
/* \dots */SQL API RC SQL API FN
   sqlgmtsq (
    struct sqlca * pSqlca,
    unsigned long * pNumTablespaces,
    struct SQLB TBSPQRY DATA *** pppTablespaceData,
    unsigned long reserved1,
    unsigned long reserved2);
/* \dots */
```
## **API Parameters**

pSqlca

Output. A pointer to the sqlca structure. For more information about this structure, see "SQLCA" on page 355.

pNumTablespaces

Output. The total number of table spaces in the connected database.

## pppTablespaceData

Output. The caller supplies the API with the address of a pointer. The space for the table space query data is allocated by the API, and a pointer to that space is returned to the caller. On return from the call, the pointer points to an array of SQLB\_TBSPQRY\_DATA pointers to the complete set of table space query data.

reserved1

Input. Always SQLB\_RESERVED1.

reserved2

Input. Always SQLB\_RESERVED2.

## **Sample Programs**

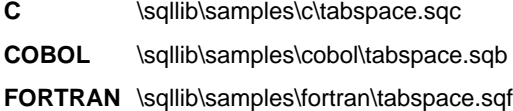

## **Usage Notes**

This API uses the lower level services, namely:

- "sqlbotsq Open Tablespace Query" on page 45
- "sqlbftpq Fetch Tablespace Query" on page 34
- "sqlbctsq Close Tablespace Query" on page 29

to get all of the table space query data at once.

## **sqlbmtsq - Tablespace Query**

If sufficient memory is available, this function returns the number of table spaces, and a pointer to the memory location of the table space query data. It is the user's responsibility to free this memory with a call to **sqlefmem** (see "sqlefmem - Free Memory" on page 117).

If sufficient memory is not available, this function simply returns the number of table spaces, and no memory is allocated. If this should happen, use "sqlbotsq - Open Tablespace Query" on page 45, "sqlbftpq - Fetch Tablespace Query" on page 34, and "sqlbctsq - Close Tablespace Query" on page 29, to fetch less than the whole list at once.

## **See Also**

"sqlbctsq - Close Tablespace Query" on page 29 "sqlbftpq - Fetch Tablespace Query" on page 34 "sqlbgtss - Get Tablespace Statistics" on page 37 "sqlbotsq - Open Tablespace Query" on page 45 "sqlbstpq - Single Tablespace Query" on page 48.

## **sqlbotcq - Open Tablespace Container Query**

Prepares for a table space container query operation, and returns the number of containers currently in the table space.

## **Authorization**

One of the following:

sysadm sysctrl sysmaint dbadm

## **Required Connection**

Database

## **API Include File**

sqlutil.h

# **C API Syntax**

```
/* File: sqlutil.h */
/* API: Open Tablespace Container Query */
/* \ldots */SQL_API_RC SQL_API_FN
   sqlbotcq (
    struct sqlca * pSqlca,
    unsigned long TablespaceId,
    unsigned long * pNumContainers);
/* \ldots */
```
# **Generic API Syntax**

```
/* File: sqlutil.h */
/* API: Open Tablespace Container Query */
/* \ldots */SQL_API_RC SQL_API_FN
   sqlgotcq (
    struct sqlca * pSqlca,
    unsigned long TablespaceId,
    unsigned long * pNumContainers);
/* \ldots */
```
## **sqlbotcq - Open Tablespace Container Query**

## **API Parameters**

pSqlca

Output. A pointer to the *sqlca* structure. For more information about this structure, see "SQLCA" on page 355.

#### **TablespaceId**

Input. ID of the table space for which container data is desired. If the special identifier SQLB\_ALL\_TABLESPACES (in sqlutil) is specified, a complete list of containers for the entire database is produced.

#### pNumContainers

Output. The number of containers in the specified table space.

### **Sample Programs**

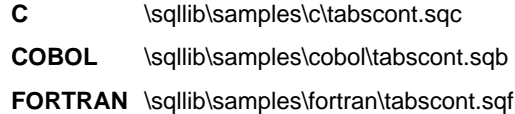

### **Usage Notes**

This API is normally followed by one or more calls to "sqlbftcq - Fetch Tablespace Container Query" on page 31, and then by one call to "sqlbctcq - Close Tablespace Container Query" on page 27.

An application can use the following APIs to fetch information about containers in use by table spaces:

• "sqlbtcq - Tablespace Container Query" on page 54

Fetches a complete list of container information. The API allocates the space required to hold the information for all the containers, and returns a pointer to this information. Use this API to scan the list of containers for specific information. Using this API is identical to calling the three APIs below (**sqlbotcq**, **sqlbftcq**, and **sqlbctcq**), except that this API automatically allocates the memory for the output information. A call to this API must be followed by a call to "sqlefmem - Free Memory" on page 117 to free the memory.

- "sqlbotcq Open Tablespace Container Query" on page 42
- "sqlbftcq Fetch Tablespace Container Query" on page 31
- "sqlbctcq Close Tablespace Container Query" on page 27

These three APIs function like an SQL cursor, in that they use the OPEN/FETCH/CLOSE paradigm. The caller must provide the output area for the fetch. Unlike an SQL cursor, only one table space container query can be active at a time. Use this set of APIs to scan the list of table space containers for specific information. These APIs allows the user to control the memory requirements of an application (compared with "sqlbtcq - Tablespace Container Query" on page 54).

When **sqlbotcq** is called, a snapshot of the current container information is formed in the agent servicing the application. If the application issues a second table space

# **sqlbotcq - Open Tablespace Container Query**

container query call (**sqlbtcq** or **sqlbotcq**), this snapshot is replaced with refreshed information.

No locking is performed, so the information in the buffer may not reflect changes made by another application after the snapshot was generated. The information is not part of a transaction.

There is one snapshot buffer for table space queries and another for table space container queries. These buffers are independent of one another.

## **See Also**

"sqlbctcq - Close Tablespace Container Query" on page 27 "sqlbftcq - Fetch Tablespace Container Query" on page 31 "sqlbstsc - Set Tablespace Containers" on page 51 "sqlbtcq - Tablespace Container Query" on page 54.

## **sqlbotsq - Open Tablespace Query**

### **sqlbotsq - Open Tablespace Query**

Prepares for a table space query operation, and returns the number of table spaces currently in the database.

## **Authorization**

One of the following:

sysadm sysctrl sysmaint dbadm

### **Required Connection**

Database

### **API Include File**

sqlutil.h

# **C API Syntax**

```
/* File: sqlutil.h */
/* API: Open Tablespace Query */
/* \ldots */SQL_API_RC SQL_API_FN
   sqlbotsq (
    struct sqlca * pSqlca,
    unsigned long TablespaceQueryOptions,
    unsigned long * pNumTablespaces);
/* \ldots */
```
# **Generic API Syntax**

```
/* File: sqlutil.h */
/* API: Open Tablespace Query */
/* \ldots */SQL_API_RC SQL_API_FN
   sqlgotsq (
    struct sqlca * pSqlca,
    unsigned long TablespaceQueryOptions,
    unsigned long * pNumTablespaces);
/* \ldots */
```
## **sqlbotsq - Open Tablespace Query**

## **API Parameters**

### pSqlca

Output. A pointer to the *sqlca* structure. For more information about this structure, see "SQLCA" on page 355.

#### TablespaceQueryOptions

Input. Indicates which table spaces to process. Valid values (defined in sqlutil) are:

#### **SQLB\_OPEN\_TBS\_ALL**

Process all the table spaces in the database.

#### **SQLB\_OPEN\_TBS\_RESTORE**

Process only the table spaces that the user's agent is restoring.

#### pNumTablespaces

Output. The number of table spaces in the connected database.

#### **Sample Programs**

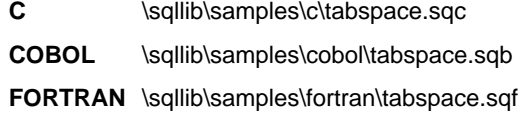

### **Usage Notes**

This API is normally followed by one or more calls to "sqlbftpq - Fetch Tablespace Query" on page 34, and then by one call to "sqlbctsq - Close Tablespace Query" on page 29.

An application can use the following APIs to fetch information about the currently defined table spaces:

• "sqlbstpq - Single Tablespace Query" on page 48

Fetches information about a given table space. Only one table space entry is returned (into a space provided by the caller). Use this API when the table space identifier is known, and information about only that table space is desired.

• "sqlbmtsq - Tablespace Query" on page 39

Fetches information about all table spaces. The API allocates the space required to hold the information for all table spaces, and returns a pointer to this information. Use this API to scan the list of table spaces when searching for specific information. Using this API is identical to calling the three APIs below, except that this API automatically allocates the memory for the output information. A call to this API must be followed by a call to "sqlefmem - Free Memory" on page 117 to free the memory.

- "sqlbotsq Open Tablespace Query" on page 45
- "sqlbftpq Fetch Tablespace Query" on page 34
- "sqlbctsq Close Tablespace Query" on page 29

These three APIs function like an SQL cursor, in that they use the OPEN/FETCH/CLOSE paradigm. The caller must provide the output area for the

## **sqlbotsq - Open Tablespace Query**

fetch. Unlike an SQL cursor, only one table space query may be active at a time. Use this set of APIs to scan the list of table spaces when searching for specific information. This set of APIs allows the user to control the memory requirements of an application (compared with "sqlbmtsq - Tablespace Query" on page 39).

When **sqlbotsq** is called, a snapshot of the current table space information is buffered in the agent servicing the application. If the application issues a second table space query call (**sqlbtsq** or **sqlbotsq**), this snapshot is replaced with refreshed information.

No locking is performed, so the information in the buffer may not reflect more recent changes made by another application. The information is not part of a transaction.

There is one snapshot buffer for table space queries and another for table space container queries. These buffers are independent of one another.

## **See Also**

"sqlbctsq - Close Tablespace Query" on page 29 "sqlbftpq - Fetch Tablespace Query" on page 34 "sqlbstpq - Single Tablespace Query" on page 48 "sqlbmtsq - Tablespace Query" on page 39.

# **sqlbstpq - Single Tablespace Query**

Retrieves information about a single currently defined table space.

### **Scope**

In a partitioned database server environment, only the table spaces on the current node are listed.

## **Authorization**

One of the following:

sysadm sysctrl sysmaint dbadm

# **Required Connection**

Database

## **API Include File**

sqlutil.h

```
/* File: sqlutil.h */
/* API: Single Tablespace Query */
/* \ldots */SQL_API_RC SQL_API_FN
  sqlbstpq (
   struct sqlca * pSqlca,
    unsigned long TablespaceId,
    struct SQLB_TBSPQRY_DATA * pTablespaceData,
   unsigned long reserved);
/* \ldots */
```
## **Generic API Syntax**

```
/* File: sqlutil.h */
/* API: Single Tablespace Query */
/* \dots */SQL API RC SQL API FN
  sqlgstpq (
   struct sqlca * pSqlca,
    unsigned long TablespaceId,
    struct SQLB TBSPQRY DATA * pTablespaceData,
   unsigned long reserved);
/* \dots */
```
# **API Parameters**

pSqlca

Output. A pointer to the sqlca structure. For more information about this structure, see "SQLCA" on page 355.

#### TablespaceId

Input. Identifier for the table space which is to be queried.

#### pTablespaceData

Input and output. Pointer to a user-supplied SQLB\_TBSPQRY\_DATA structure where the table space information will be placed upon return. The caller of this API must initialize the structure and set TBSPQVER to SQLB TBSPQRY DATA ID (in sqlutil).

reserved

Input. Always SQLB\_RESERVED1.

### **Sample Programs**

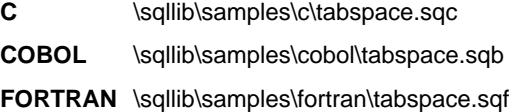

### **Usage Notes**

This API retrieves information about a single table space if the table space identifier to be queried is known. This API provides an alternative to the more expensive OPEN TABLESPACE QUERY, FETCH, and CLOSE combination of APIs, which must be used to scan for the desired table space when the table space identifier is not known in advance. The table space IDs can be found in the system catalogs. No agent snapshot is taken; since there is only one entry to return, it is returned directly.

For more information, see "sqlbotsq - Open Tablespace Query" on page 45.

# **sqlbstpq - Single Tablespace Query**

## **See Also**

"sqlbctsq - Close Tablespace Query" on page 29 "sqlbftpq - Fetch Tablespace Query" on page 34 "sqlbgtss - Get Tablespace Statistics" on page 37 "sqlbotsq - Open Tablespace Query" on page 45 "sqlbmtsq - Tablespace Query" on page 39.

### **sqlbstsc - Set Tablespace Containers**

This API facilitates the provision of a *redirected* restore, in which the user is restoring a database, and a different set of operating system storage containers is desired or required.

Use this API when the table space is in a *storage definition pending* or a *storage* definition allowed state. These states are possible during a restore operation, immediately prior to the restoration of database pages.

## **Authorization**

One of the following:

sysadm sysctrl

### **Required Connection**

Database

## **API Include File**

sqlutil.h

```
/* File: sqlutil.h */
/* API: Set Tablespace Containers */
/* \ldots */SQL_API_RC SQL_API_FN
   sqlbstsc (
    struct sqlca * pSqlca,
    unsigned long SetContainerOptions,
    unsigned long TablespaceId,
    unsigned long NumContainers,
    struct SQLB TBSCONTQRY DATA * pContainerData);
/* \ldots */
```
## **Generic API Syntax**

```
/* File: sqlutil.h */
/* API: Set Tablespace Containers */
/* \ldots */SQL API RC SQL API FN
   sqlgstsc (
    struct sqlca * pSqlca,
    unsigned long SetContainerOptions,
    unsigned long TablespaceId,
    unsigned long NumContainers,
    struct SQLB TBSCONTQRY DATA * pContainerData);
/* \dots */
```
## **API Parameters**

pSqlca

Output. A pointer to the *sqlca* structure. For more information about this structure, see "SQLCA" on page 355.

#### SetContainerOptions

Input. Use this field to specify additional options. Valid values (defined in sqlutil) are:

#### **SQLB\_SET\_CONT\_INIT\_STATE**

Redo alter table space operations when performing a roll forward.

#### **SQLB\_SET\_CONT\_FINAL\_STATE**

Ignore alter table space operations in the log when performing a roll forward.

#### **TablespaceId**

Input. Identifier for the table space which is to be changed.

### **NumContainers**

Input. The number of rows the structure pointed to by pContainerData holds.

#### pContainerData

Input. Container specifications. Although the SQLB\_TBSCONTQRY\_DATA structure is used, only the *contType, totalPages, name, and nameLen* (for languages other than C) fields are used; all other fields are ignored.

### **Sample Programs**

- **C** \sqllib\samples\c\backrest.c
- COBOL \sqllib\samples\cobol\backrest.cbl

**FORTRAN** \sqllib\samples\fortran\backrest.f

## **sqlbstsc - Set Tablespace Containers**

### **Usage Notes**

This API is used in conjunction with "sqlurst - Restore Database" on page 309.

A backup of a database, or one or more table spaces, keeps a record of all the table space containers in use by the table spaces being backed up. During a restore, all containers listed in the backup are checked to see if they currently exist and are accessible. If one or more of the containers is inaccessible for any reason, the restore will fail. In order to allow a restore in such a case, the redirecting of table space containers is supported during the restore. This support includes adding, changing, or removing of table space containers. It is this API that allows the user to add, change or remove those containers. For more information, see the Administration Guide.

Typical use of this API would involve the following sequence of actions:

1. Invoke "sqlurst - Restore Database" on page 309 with CallerAction set to SQLUD\_RESTORE\_STORDEF.

The restore utility returns an *sqlcode* indicating that some of the containers are inaccessible.

- 2. Invoke **sqlbstsc** to set the table space container definitions with the SetContainerOptions parameter set to SQLB\_SET\_CONT\_FINAL\_STATE.
- 3. Invoke **sqlurst** a second time with CallerAction set to SQLUD\_CONTINUE.

The above sequence will allow the restore to use the new table space container definitions and will ignore table space add container operations in the logs when "sqluroll - Rollforward Database" on page 300 is called after the restore is complete.

The user of this API should be aware that when setting the container list, there must be sufficient disk space to allow for the restore/rollforward to replace all of the original data into these new containers. If there is not sufficient space, then such tablespaces will be left in the recovery pending state until sufficient disk space is made available. A prudent Database Administrator will keep records of disk utilization on a regular basis. Then, when a restore/rollforward is needed, he will know how much disk space is required.

## **See Also**

"sqlubkp - Backup Database" on page 230 "sqluroll - Rollforward Database" on page 300 "sqlurst - Restore Database" on page 309.

## **sqlbtcq - Tablespace Container Query**

Provides a one-call interface to the table space container query data. The query data for all containers in a table space, or for all containers in all table spaces, is returned in an array.

### **Scope**

In a partitioned database server environment, only the table spaces on the current node are listed.

## **Authorization**

One of the following:

sysadm sysctrl sysmaint dbadm

## **Required Connection**

Database

## **API Include File**

sqlutil.h

```
/* File: sqlutil.h */
/* API: Tablespace Container Query */
/* \ldots */SQL_API_RC SQL_API_FN
   sqlbtcq (
    struct sqlca * pSqlca,
    unsigned long TablespaceId,
    unsigned long * pNumContainers,
    struct SQLB TBSCONTQRY DATA ** ppContainerData);
/* \ldots */
```
## **Generic API Syntax**

```
/* File: sqlutil.h */
/* API: Tablespace Container Query */
/* \dots */SQL API RC SQL API FN
  sqlgtcq (
   struct sqlca * pSqlca,
    unsigned long TablespaceId,
   unsigned long * pNumContainers,
   struct SQLB TBSCONTQRY DATA ** ppContainerData);
/* \dots */
```
## **API Parameters**

pSqlca

Output. A pointer to the *sqlca* structure. For more information about this structure, see "SQLCA" on page 355.

#### TablespaceId

Input. ID of the table space for which container data is desired, or a special ID, SQLB\_ALL\_TABLESPACES (defined in sqlutil), which produces a list of all containers for the entire database.

### pNumContainers

Output. The number of containers in the table space.

### ppContainerData

Output. The caller supplies the API with the address of a pointer to a SQLB\_TBSCONTQRY\_DATA structure. The space for the table space container query data is allocated by the API, and a pointer to that space is returned to the caller. On return from the call, the pointer to the SQLB\_TBSCONTQRY\_DATA structure points to the complete set of table space container query data.

## **Sample Programs**

- **C** \sqllib\samples\c\tabscont.sqc
- COBOL \sqllib\samples\cobol\tabscont.sqb
- **FORTRAN** \sqllib\samples\fortran\tabscont.sqf

## **Usage Notes**

This API uses the lower level services, namely:

- "sqlbotcq Open Tablespace Container Query" on page 42
- "sqlbftcq Fetch Tablespace Container Query" on page 31
- "sqlbctcq Close Tablespace Container Query" on page 27

to get all of the table space container query data at once.

## **sqlbtcq - Tablespace Container Query**

If sufficient memory is available, this function returns the number of containers, and a pointer to the memory location of the table space container query data. It is the user's responsibility to free this memory with a call to **sqlefmem** (see "sqlefmem - Free Memory" on page 117).

If sufficient memory is not available, this function simply returns the number of containers, and no memory is allocated. If this should happen, use "sqlbotcq - Open Tablespace Container Query" on page 42, "sqlbftcq - Fetch Tablespace Container Query" on page 31, and "sqlbctcq - Close Tablespace Container Query" on page 27 to fetch less than the whole list at once.

## **See Also**

"sqlbctcq - Close Tablespace Container Query" on page 27 "sqlbftcq - Fetch Tablespace Container Query" on page 31 "sqlbotcq - Open Tablespace Container Query" on page 42 "sqlbstsc - Set Tablespace Containers" on page 51 "sqlbtcq - Tablespace Container Query" on page 54.

# **sqlcspqy - List DRDA Indoubt Transactions**

Provides a list of transactions that are indoubt between partner LUs connected by LU 6.2 protocols.

## **Authorization**

sysadm

#### **Required Connection**

Instance

#### **API Include File**

sqlxa.h

# **C API Syntax**

/\* File: sqlxa.h \*/ /\* API: List DRDA Indoubt Transactions \*/  $/* \ldots */$ extern int SQL\_API\_FN sqlcspqy(SQLCSPQY\_INDOUBT \*\*indoubt\_data, long \*indoubt count, struct sqlca  $*$ sqlca);  $/* \dots */$ 

## **API Parameters**

indoubt\_data Output. A pointer to the returned array. indoubt\_count Output. The number of elements in the returned array. pSqlca Output. A pointer to the sqlca structure. For more information about this structure, see "SQLCA" on page 355.

#### **Usage Notes**

DRDA indoubt transactions occur when communication is lost between coordinators and participants in distributed units of work.

A distributed unit of work lets a user or application read and update data at multiple locations within a single unit of work. Such work requires a two-phase commit.

The first phase requests all the participants to prepare for commit. The second phase commits or rolls back the transactions. If a coordinator or participant becomes unavailable after the first phase then the distributed transactions are indoubt.

# **sqlcspqy - List DRDA Indoubt Transactions**

Before issuing LIST DRDA INDOUBT TRANSACTIONS, the application process must be connected to the Sync Point Manager (SPM) instance. Use the SPM\_NAME as the dbalias on the CONNECT statement (see the SQL Reference for more information about using CONNECT). SPM\_NAME is a database manager configuration parameter.

### **sqle\_activate\_db - Activate Database**

Activates the specified database and starts up all necessary database services, so that the database is available for connection and use by any application.

#### **Scope**

This API activates the specified database on all nodes within the system. If one or more of these nodes encounters an error during activation of the database, a warning is returned. The database remains activated on all nodes on which the API has succeeded.

**Note:** If it is the coordinator node or the catalog node that encounters the error, the API returns a negative sqlcode, and the database will not be activated on any node.

## **Authorization**

One of the following:

sysadm sysctrl sysmaint

### **Required Connection**

None. Applications invoking ACTIVATE DATABASE cannot have any existing database connections.

### **API Include File**

sqlenv.h

```
/* File: sqlenv.h */
/* API: Activate Database */
/* \ldots */SQL_API_RC SQL_API_FN
  sqle_activate_db (
   char * pDbAlias,
   char * pUserName,
   char * pPassword,
    void * pReserved,
    struct sqlca * pSqlca);
/* \ldots */
```
### **Generic API Syntax**

```
/* File: sqlenv.h */
/* API: Activate Database */
/* \dots */SQL API RC SQL API FN
  sqlq activate db (
   unsigned short DbAliasLen,
    unsigned short UserNameLen,
    unsigned short PasswordLen,
    char * pDbAlias,
    char * pUserName,
    char * pPassword,
    void * pReserved,
    struct sqlca * pSqlca);
/* \ldots */
```
## **API Parameters**

pDbAlias

Input. Pointer to the database alias name.

#### pUserName

Input. Pointer to the user ID starting the database. Can be NULL.

#### pPassword

Input. Pointer to the password for the user name. Can be NULL, but must be specified if a user name is specified.

#### pReserved

Reserved for future use.

#### pSqlca

Output. A pointer to the sqlca structure. For more information about this structure, see "SQLCA" on page 355.

### **REXX API Syntax**

This API can be called from REXX through the SQLDB2 interface. See "How the API Descriptions are Organized" on page 8, or the *Embedded SQL Programming Guide*. For a description of the syntax, see the Command Reference.

#### **Usage Notes**

If a database has not been started, and a DB2 CONNECT TO (or an implicit connect) is encountered in an application, the application must wait while the database manager starts up the required database. In such cases, this first application spends time on database initialization before it can do any work. However, once the first application has started a database, other applications can simply connect and use it.

Database administrators can use ACTIVATE DATABASE to start up selected databases. This eliminates any application time spent on database initialization.
### **sqle\_activate\_db - Activate Database**

Databases initialized by ACTIVATE DATABASE can only be shut down by "sqle\_deactivate\_db - Deactivate Database" on page 62, or by "sqlepstp - Stop Database Manager" on page 159. To obtain a list of activated databases, call "sqlmonss - Get Snapshot" on page 215.

If a database was started by a DB2 CONNECT TO (or an implicit connect) and subsequently an ACTIVATE DATABASE is issued for that same database, then DEACTIVATE DATABASE must be used to shut down that database.

ACTIVATE DATABASE behaves in a similar manner to a DB2 CONNECT TO (or an implicit connect) when working with a database requiring a restart (for example, database in an inconsistent state). The database will be restarted before it can be initialized by ACTIVATE DATABASE.

### **See Also**

"sqle\_deactivate\_db - Deactivate Database" on page 62.

### **sqle\_deactivate\_db - Deactivate Database**

### **sqle\_deactivate\_db - Deactivate Database**

Stops the specified database.

### **Scope**

In an MPP system, this API deactivates the specified database on all nodes in the system. If one or more of these nodes encounters an error, a warning is returned. The database will be successfully deactivated on some nodes, but may remain activated on the nodes encountering the error.

**Note:** If it is the coordinator node or the catalog node that encounters the error, the API returns a negative *sqlcode*, and the database will not be reactivated on any node on which it was deactivated.

## **Authorization**

One of the following:

sysadm sysctrl sysmaint

### **Required Connection**

None. Applications invoking DEACTIVATE DATABASE cannot have any existing database connections.

### **API Include File**

sqlenv.h

# **C API Syntax**

```
/* File: sqlenv.h */
/* API: Deactivate Database */
/* \ldots */SQL_API_RC SQL_API_FN
   sqle_deactivate_db (
    char * pDbAlias,
    char * pUserName,
    char * pPassword,
    void * pReserved,
    struct sqlca * pSqlca);
/* \ldots */
```
### **Generic API Syntax**

```
/* File: sqlenv.h */
/* API: Deactivate Database */
/* \dots */SQL API RC SQL API FN
  sqlq deactivate db (
   unsigned short DbAliasLen,
    unsigned short UserNameLen,
   unsigned short PasswordLen,
    char * pDbAlias,
    char * pUserName,
    char * pPassword,
    void * pReserved,
    struct sqlca * pSqlca);
/* \dots */
```
## **API Parameters**

pDbAlias

Input. Pointer to the database alias name.

#### pUserName

Input. Pointer to the user ID stopping the database. Can be NULL.

#### pPassword

Input. Pointer to the password for the user name. Can be NULL, but must be specified if a user name is specified.

#### pReserved

Reserved for future use.

#### pSqlca

Output. A pointer to the sqlca structure. For more information about this structure, see "SQLCA" on page 355.

### **REXX API Syntax**

This API can be called from REXX through the SQLDB2 interface. See "How the API Descriptions are Organized" on page 8, or the Embedded SQL Programming Guide. For a description of the syntax, see the Command Reference.

#### **Usage Notes**

Databases initialized by ACTIVATE DATABSE can only be shut down by DEACTIVATE DATABASE. "sqlepstp - Stop Database Manager" on page 159 automatically stops all activated databases before stopping the database manager. If a database was initialized by ACTIVATE DATABASE, the last DB2 CONNECT RESET statement (counter equal 0) will not shut down the database; DEACTIVATE DATABASE must be used.

# **sqle\_deactivate\_db - Deactivate Database**

# **See Also**

"sqle\_activate\_db - Activate Database" on page 59.

### **sqleaddn - Add Node**

Adds a new node to the parallel database system. This API creates database partitions for all databases currently defined in the MPP server on the new node. The user can specify the source node for any temporary table spaces to be created with the databases, or specify that no temporary table spaces are to be created. The API must be issued from the node that is being added, and can only be issued on an MPP server.

### **Scope**

This API only affects the node on which it is executed.

## **Authorization**

One of the following:

sysadm sysctrl

### **Required Connection**

None

**API Include File**

sqlenv.h

### **C API Syntax**

```
/* File: sqlenv.h */
/* API: Add Node */
/* \ldots */SQL_API_RC SQL_API_FN
   sqleaddn (
    void * pAddNodeOptions,
    struct sqlca * pSqlca);
/* \ldots */
```
### **sqleaddn - Add Node**

### **Generic API Syntax**

```
/* File: sqlenv.h */
/* API: Add Node *//* \dots */SQL API RC SQL API FN
   sqlgaddn (
    unsigned short addnOptionsLen,
    struct sqlca * pSqlca,
   void * pAddNodeOptions);
/* \dots */
```
# **API Parameters**

addnOptionsLen

Input. A 2-byte unsigned integer representing the length of the optional sqle\_addn\_options structure in bytes.

pSqlca

Output. A pointer to the sqlca structure. For more information about this structure, see "SQLCA" on page 355.

#### pAddNodeOptions

Input. A pointer to the optional sqle\_addn\_options structure. This structure is used to specify the source node, if any, of the temporary table space definitions for all database partitions created during the add node operation. If not specified (that is, a NULL pointer is specified), the temporary table space definitions will be the same as those for the catalog node. For more information about this structure, see "SQLE-ADDN-OPTIONS" on page 365.

### **REXX API Syntax**

This API can be called from REXX through the SQLDB2 interface. See "How the API Descriptions are Organized" on page 8, or the *Embedded SQL Programming Guide*. For a description of the syntax, see the Command Reference.

### **Usage Notes**

Before adding a new node, ensure that there is sufficient storage for the containers that must be created for all existing databases on the system.

The add node operation creates an empty database partition on the new node for every database that exists in the instance. The configuration parameters for the new database partitions are set to the default value.

If an add node operation fails while creating a database partition locally, it enters a clean-up phase, in which it locally drops all databases that have been created. This means that the database partitions are removed only from the node being added (that is, the local node). Existing database partitions remain unaffected on all other nodes. If this fails, no further clean up is done, and an error is returned.

The database partitions on the new node cannot be used to contain user data until after the ALTER NODEGROUP statement has been used to add the node to a nodegroup. For details, see the SQL Reference.

This API will fail if a create database or a drop database operation is in progress. The API can be called again once the operation has completed.

If temporary table spaces are to be created with the database partitions, **sqleaddn** may have to communicate with another node in the MPP system in order to retrieve the table space definitions. The *start\_stop\_time* database manager configuration parameter is used to specify the time, in minutes, by which the other node must respond with the table space definitions. If this time is exceeded, the API fails. Increase the value of start\_stop\_time, and call the API again.

# **See Also**

"sqlecrea - Create Database" on page 81 "sqledrpn - Drop Node Verify" on page 113 "sqlepstart - Start Database Manager" on page 156.

# **sqleatin - Attach**

Enables an application to specify the node at which instance-level functions (CREATE DATABASE and FORCE APPLICATION, for example) are to be executed. This node may be the current instance (as defined by the value of the **DB2INSTANCE** environment variable), another instance on the same workstation, or an instance on a remote workstation. Establishes a logical instance attachment to the node specified, and starts a physical communications connection to the node if one does not already exist.

## **Authorization**

None

### **Required Connection**

This API establishes an instance attachment.

## **API Include File**

salenv.h

# **C API Syntax**

```
/* File: sqlenv.h */
/* API: Attach */
/* \ldots */SQL API RC SQL API FN
   sqleatin (
    char * pNodeName,
    char * pUserName,
    char * pPassword,
    struct sqlca * pSqlca);
/* \ldots */
```
### **Generic API Syntax**

```
/* File: sqlenv.h */
/* API: Attach *//* \ldots */SQL API RC SQL API FN
   sqlgatin (
   unsigned short PasswordLen,
    unsigned short UserNameLen,
   unsigned short NodeNameLen,
   struct sqlca * pSqlca,
    char * pPassword,
    char * pUserName,
    char * pNodeName);
/* \dots */
```
### **API Parameters**

#### PasswordLen

Input. A 2-byte unsigned integer representing the length of the password in bytes. Set to zero if no password is supplied.

### UserNameLen

Input. A 2-byte unsigned integer representing the length of the user name in bytes. Set to zero if no user name is supplied.

### NodeNameLen

Input. A 2-byte unsigned integer representing the length of the node name in bytes. Set to zero if no node name is supplied.

#### pSqlca

Output. A pointer to the sqlca structure. For more information about this structure, see "SQLCA" on page 355.

#### pPassword

Input. A string containing the password for the specified user name. May be NULL.

#### pUserName

Input. A string containing the user name under which the attachment is to be authenticated. May be NULL.

#### pNodeName

Input. A string containing the alias of the instance to which the user wants to attach. This instance must have a matching entry in the local node directory. The only exception is the local instance (as specified by the **DB2INSTANCE** environment variable), which can be specified as the object of an ATTACH, but cannot be used as a node name in the node directory. May be NULL.

# **REXX API Syntax**

ATTACH [TO nodename [USER username USING password]]

# **REXX API Parameters**

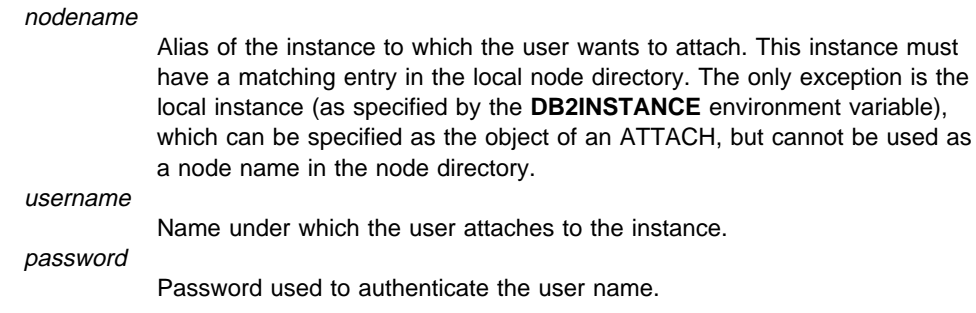

# **Sample Programs**

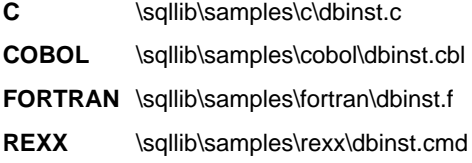

# **Usage Notes**

**Note:** A node name in the node directory can be regarded as an alias for an instance.

If an attach request succeeds, the *sqlerrmc* field of the *sqlca* will contain 9 tokens separated by hexadecimal FF (similar to the tokens returned when a CONNECT request is successful):

- 1. Country code of the application server
- 2. Code page of the application server
- 3. Authorization ID
- 4. Node name (as specified on the ATTACH API)
- 5. Identity and platform type of the server (see the SQL Reference).
- 6. Agent ID of the agent which has been started at the server
- 7. Agent index
- 8. Node number of the server
- 9. Number of partitions if the server is a partitioned database server.

If the node name is a zero-length string or NULL, information about the current state of attachment is returned. If no attachment exists, sqlcode 1427 is returned. Otherwise, information about the attachment is returned in the *sqlerrmc* field of the *sqlca* (as outlined above).

If ATTACH has not been executed, instance-level APIs are executed against the current instance, specified by the **DB2INSTANCE** environment variable.

Certain functions (**db2start**, **db2stop**, and all directory services, for example) are never executed remotely. That is, they affect only the local instance environment, as defined by the value of the **DB2INSTANCE** environment variable.

If an attachment exists, and the API is issued with a node name, the current attachment is dropped, and an attachment to the new node is attempted.

Where the user name and password are authenticated depends on the authentication type of the target instance. For detailed information about authentication types, see the Administration Guide.

The node to which an attachment is to be made can also be specified by a call to "sqlesetc - Set Client" on page 176 (see the SQL\_ATTACH\_NODE option in "SQLE-CONN-SETTING" on page 367).

## **See Also**

"sqledtin - Detach" on page 115 "sqlesetc - Set Client" on page 176.

Stores database location information in the system database directory. The database can be located either on the local workstation or on a remote node.

### **Scope**

This API affects the system database directory.

### **Authorization**

One of the following:

sysadm sysctrl

### **Required Connection**

None

# **API Include File**

sqlenv.h

## **C API Syntax**

```
/* File: sqlenv.h */
/* API: Catalog Database */
/* \ldots */SQL_API_RC SQL_API_FN
   sqlecadb (
    _SQLOLDCHAR * pDbName,
    _SQLOLDCHAR * pDbAlias,
    unsigned char Type,
    _SQLOLDCHAR * pNodeName,
    _SQLOLDCHAR * pPath,
    _SQLOLDCHAR * pComment,
    unsigned short Authentication,
    _SQLOLDCHAR * pDcePrincipal,
    struct sqlca * pSqlca);
/* \ldots */
```
### **Generic API Syntax**

```
/* File: sqlenv.h */
/* API: Catalog Database */
/* \dots */SQL API RC SQL API FN
   sqlgcadb (
    unsigned short DCEPrinLen,
    unsigned short CommentLen,
    unsigned short PathLen,
    unsigned short NodeNameLen,
    unsigned short DbAliasLen,
    unsigned short DbNameLen,
    struct sqlca * pSqlca,
    SQLOLDCHAR * pDcePrin,
    unsigned short Authentication,
    SQLOLDCHAR * pComment,
    SQLOLDCHAR * pPath,
    SQLOLDCHAR * pNodeName,
    unsigned char Type,
    SQLOLDCHAR * pDbAlias,_SQLOLDCHAR * pDbName);
/* ... */
```
# **API Parameters**

#### DCEPrinLen

Input. A 2-byte unsigned integer representing the length in bytes of the DCE principal. Set to zero if no principal is provided. This value should be nonzero only when authentication is specified as SQL\_AUTHENTICATION\_DCE.

### CommentLen

Input. A 2-byte unsigned integer representing the length in bytes of the comment. Set to zero if no comment is provided.

### **PathLen**

Input. A 2-byte unsigned integer representing the length in bytes of the path of the local database directory. Set to zero if no path is provided.

### NodeNameLen

Input. A 2-byte unsigned integer representing the length in bytes of the node name. Set to zero if no node name is provided.

#### DbAliasLen

Input. A 2-byte unsigned integer representing the length in bytes of the database alias.

### DbNameLen

Input. A 2-byte unsigned integer representing the length in bytes of the database name.

### pSqlca

Output. A pointer to the sqlca structure. For more information about this structure, see "SQLCA" on page 355.

### pDcePrin

Input. A string containing the DCE principal name of the DB2 server on which the database resides. This value should only be specified when authentication is SQL\_AUTHENTICATION\_DCE. The principal must be the same as the value stored in the server's keytab file.

#### Authentication

Input. Contains the authentication type specified for the database. Authentication is a process that verifies that the user is who he/she claims to be. Access to database objects depends on the user's authentication. Valid values (from sqlenv) are:

### **SQL\_AUTHENTICATION\_SERVER**

Specifies that authentication takes place on the node containing the target database.

### **SQL\_AUTHENTICATION\_CLIENT**

Specifies that authentication takes place on the node where the application is invoked.

### **SQL\_AUTHENTICATION\_DCS**

Specifies that authentication takes place on the node containing the target database, except when using DDCS, when it specifies that authentication takes place at the DRDA AS.

#### **SQL\_AUTHENTICATION\_DCE**

Specifies that authentication takes place using DCE Security Services.

## **SQL\_AUTHENTICATION\_NOT\_SPECIFIED**

Authentication not specified.

This parameter can be set to SQL\_AUTHENTICATION\_NOT\_SPECIFIED, except when cataloging a database that resides on a DB2 Version 1 server.

Specifying the authentication type in the database catalog results in a performance improvement during a connect.

For more information about authentication types, see the Administration Guide.

#### pComment

Input. A string containing an optional description of the database. A null string indicates no comment. The maximum length of a comment string is 30 characters.

pPath

Input. A string which, on UNIX based systems, specifies the name of the path on which the database being cataloged resides. Maximum length is 215 characters.

On OS/2 or the Windows operating system, this string specifies the letter of the drive on which the database being cataloged resides.

If a NULL pointer is provided, the default database path is assumed to be that specified by the database manager configuration parameter *dftdbpath*.

#### pNodeName

Input. A string containing the name of the node where the database is located. May be NULL.

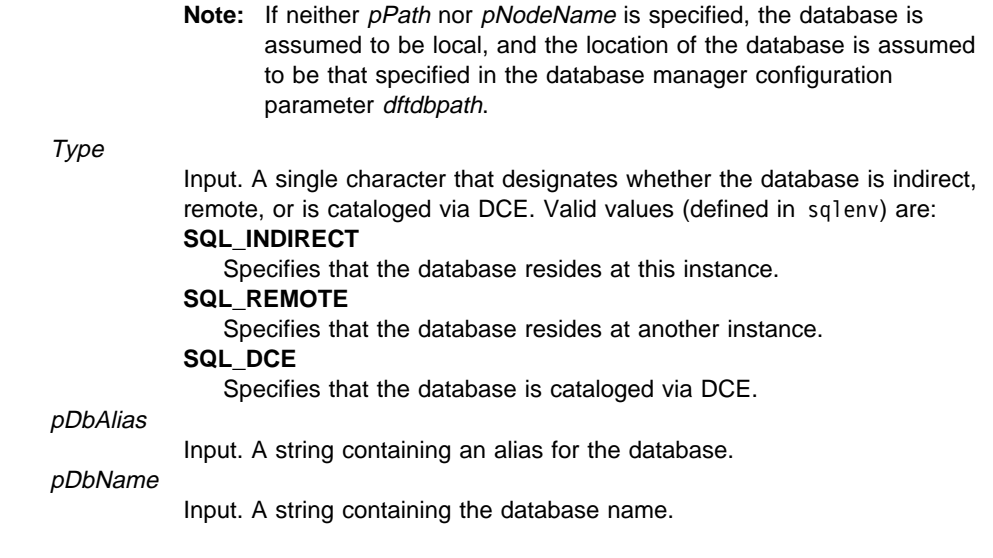

# **CATALOG DATABASE - REXX API Syntax**

CATALOG DATABASE dbname [AS alias] [ON path|AT NODE nodename] [AUTHENTICATION authentication] [WITH "comment"]

# **REXX API Parameters**

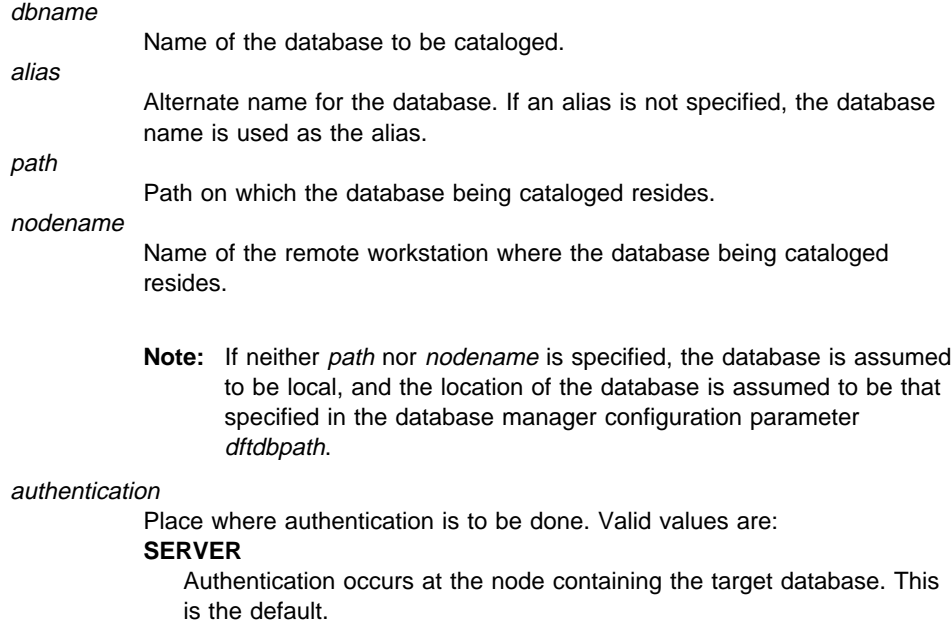

### **CLIENT**

Authentication occurs at the node where the application is invoked.

### **DCS**

Specifies how authentication will take place for databases accessed using DDCS. The behavior is the same as for the type SERVER, except that when the authentication type is SERVER, DDCS forces authentication at the gateway, and when the authentication type is DCS, authentication is assumed to take place at the host.

#### **DCE SERVER PRINCIPAL** dce principal name

Fully qualified DCE principal name for the target server. This value is also recorded in the keytab file at the target server.

comment

Describes the database or the database entry in the system database directory. The maximum length of a comment string is 30 characters. A carriage return or a line feed character is not permitted. The comment text must be enclosed by double quotation marks.

# **CATALOG GLOBAL DATABASE - REXX API Syntax**

CATALOG GLOBAL DATABASE db\_global\_name AS alias USING DIRECTORY {DCE} [WITH comment]

## **REXX API Parameters**

#### db\_global\_name

The fully qualified name that uniquely identifies the database in the DCE name space.

alias

Alternate name for the database.

**DCE** 

The global directory service being used.

comment

Describes the database or the database entry in the system database directory. The maximum length of a comment string is 30 characters. A carriage return or a line feed character is not permitted. The comment text must be enclosed by double quotation marks.

### **Example**

call SQLDBS 'CATALOG GLOBAL DATABASE /.../cell1/subsys/database/DB3 AS dbtest USING DIRECTORY DCE WITH "Sample Database"'

### **Sample Programs**

**C** \sqllib\samples\c\dbcat.c

**COBOL** \sqllib\samples\cobol\dbcat.cbl

**FORTRAN** \sqllib\samples\fortran\dbcat.f

REXX \sqllib\samples\rexx\dbcat.cmd

### **Usage Notes**

Use CATALOG DATABASE to catalog databases located on local or remote nodes, recatalog databases that were uncataloged previously, or maintain multiple aliases for one database (regardless of database location).

DB2 automatically catalogs databases when they are created. It catalogs an entry for the database in the local database directory, and another entry in the system database directory. If the database is created from a remote client (or a client which is executing from a different instance on the same machine), an entry is also made in the system database directory at the client instance.

Databases created at the current instance (as defined by the value of the **DB2INSTANCE** environment variable) are cataloged as indirect. Databases created at other instances are cataloged as remote (even if they physically reside on the same machine).

CATALOG DATABASE automatically creates a system database directory if one does not exist. The system database directory is stored on the path that contains the database manager instance that is being used. The system database directory is maintained outside of the database. Each entry in the directory contains:

- Alias
- Authentication type
- Comment
- Database
- Entry type
- Local database directory (when cataloging a local database)
- Node name (when cataloging a remote database)
- Release information.

If a database is cataloged with the type parameter set to SQL\_INDIRECT, the value of the authentication parameter provided will be ignored, and the authentication in the directory will be set to SQL\_AUTHENTICATION\_NOT\_SPECIFIED.

List the contents of the system database directory using "sqledosd - Open Database Directory Scan" on page 103, "sqledgne - Get Next Database Directory Entry" on page 100, and "sqledcls - Close Database Directory Scan" on page 98.

If directory caching is enabled (see the configuration parameter dir cache in "sqlfxsys -Get Database Manager Configuration" on page 204), database, node, and DCS directory files are cached in memory. An application's directory cache is created during its first directory lookup. Since the cache is only refreshed when the application modifies any of the directory files, directory changes made by other applications may not be effective until the application has restarted. To refresh DB2's shared cache (server only), stop (**db2stop**) and then restart (**db2start**) the database manager. To

refresh the directory cache for another application, stop and then restart that application.

# **See Also**

"sqledcls - Close Database Directory Scan" on page 98 "sqledgne - Get Next Database Directory Entry" on page 100 "sqledosd - Open Database Directory Scan" on page 103 "sqleuncd - Uncatalog Database" on page 179.

### **sqlecran - Create Database at Node**

Creates a database only on the node that calls the API. This API is not intended for general use. For example, it should be used with "sqlurst - Restore Database" on page 309 if the database partition at a node was damaged and must be recreated. Improper use of this API can cause inconsistencies in the system, so it should only be used with caution.

**Note:** If this API is used to recreate a database partition that was dropped (because it was damaged), the database at this node will be in the restore-pending state. After recreating the database partition, the database must immediately be restored on this node.

### **Scope**

This API only affects the node on which it is called.

# **Authorization**

One of the following:

sysadm sysctrl

### **Required Connection**

Instance. To create a database at another node, it is necessary to first attach to that node. A database connection is temporarily established by this API during processing.

### **API Include File**

sqlenv.h

# **C API Syntax**

```
/* File: sqlenv.h *//* API: Create Database at Node */
/* \ldots */SQL_API_RC SQL_API_FN
   sqlecran (
   char * pDbName,
    void * pReserved,
   struct sqlca * pSqlca);
/* \ldots */
```
### **Generic API Syntax**

```
/* File: sqlenv.h */
/* API: Create Database at Node */
/\star ... \star/SQL_API_RC SQL_API_FN
   sqlgcran (
    unsigned short reservedLen,
    unsigned short dbNameLen,
    struct sqlca * pSqlca,
    void * pReserved,
    char * pDbName);
/* \dots */
```
## **API Parameters**

reservedLen

Input. Reserved for the length of *pReserved*.

### dbNameLen

Input. A 2-byte unsigned integer representing the length of the database name in bytes.

#### pSqlca

Output. A pointer to the sqlca structure. For more information about this structure, see "SQLCA" on page 355.

#### pReserved

Input. A spare pointer that is set to null or points to zero. Reserved for future use.

### pDbName

Input. A string containing the name of the database to be created. Must not be NULL.

### **REXX API Syntax**

This API can be called from REXX through the SQLDB2 interface. See "How the API Descriptions are Organized" on page 8, or the Embedded SQL Programming Guide. For a description of the syntax, see the Command Reference.

### **Usage Notes**

When the database is successfully created, it is placed in restore-pending state. The database must be restored on this node before it can be used.

### **See Also**

"sqlecrea - Create Database" on page 81 "sqledpan - Drop Database at Node" on page 106.

Initializes a new database with an optional user-defined collating sequence, creates the three initial table spaces, creates the system tables, and allocates the recovery log.

#### **Scope**

In a multi-node environment, this API affects all nodes that are listed in the \$HOME/sqllib/db2nodes.cfg file.

The node from which this API is called becomes the catalog node for the new database.

### **Authorization**

One of the following:

sysadm sysctrl

### **Required Connection**

Instance. To create a database at another (remote) node, it is necessary to first attach to that node. A database connection is temporarily established by this API during processing.

### **API Include File**

sqlenv.h

# **C API Syntax**

```
/* File: sqlenv.h *//* API: Create Database */
/* \ldots */SQL API RC SQL API FN
   sqlecrea (
    char * pDbName,
    char * pLocalDbAlias,
    char * pPath,
    struct sqledbdesc * pDbDescriptor,
    struct sqledbcountryinfo * pCountryInfo,
     char Reserved2,
    void * pReserved1,
    struct sqlca * pSqlca);
/* \dots */
```
### **Generic API Syntax**

```
/* File: sqlenv.h */
/* API: Create Database */
/* \dots */SQL API RC SQL API FN
   sqlgcrea (
    unsigned short PathLen,
    unsigned short LocalDbAliasLen,
   unsigned short DbNameLen,
    struct sqlca * pSqlca,
    void * pReserved1,
    unsigned short Reserved2,
    struct sqledbcountryinfo * pCountryInfo,
    struct sqledbdesc * pDbDescriptor,
    char * pPath,
    char * pLocalDbAlias,
    char * pDbName);
/* \dots */
```
### **API Parameters**

#### Path<sub>l</sub> en

Input. A 2-byte unsigned integer representing the length of the path in bytes. Set to zero if no path is provided.

#### LocalDbALiasLen

Input. A 2-byte unsigned integer representing the length of the local database alias in bytes. Set to zero if no local alias is provided.

#### DbNameLen

Input. A 2-byte unsigned integer representing the length of the database name in bytes.

#### pSqlca

Output. A pointer to the sqlca structure. For more information about this structure, see "SQLCA" on page 355.

#### pReserved1

Input. A spare pointer that is set to null or points to zero.

#### Reserved2

Input. Reserved for future use.

### pCountryInfo

Input. A pointer to the sqledbcountryinfo structure, containing the locale and the code set for the database. For more information about this structure, see "SQLEDBCOUNTRYINFO" on page 385. For a list of valid locale and code set values, see one of the Quick Beginnings books. May be NULL.

#### pDBDescriptor

Input. A pointer to the database description block used when creating the database. The database description block may be used to supply values

that are permanently stored in the configuration file of the database, such as collating sequence. Its structure is described in "SQLEDBDESC" on page 386. May be NULL.

pPath

Input. On UNIX based systems, specifies the path on which to create the database. If a path is not specified, the database is created on the default database path specified in the database manager configuration file (dftdbpath parameter). On OS/2 or the Windows operating system, specifies the letter of the drive on which to create the database. May be NULL.

**Note:** For MPP systems, a database should not be created in an NFS-mounted directory. If a path is not specified, ensure that the dftdbpath database manager configuration parameter is not set to an NFS-mounted path (for example, on UNIX based systems, it should not specify the \$HOME directory of the instance owner). The path specified for this API in an MPP system cannot be a relative path.

#### pLocalDbAlias

Input. A string containing the alias to be placed in the client's system database directory. May be NULL. If no local alias is specified, the database name is the default.

pDbName

Input. A string containing the database name. This is the database name that will be cataloged in the system database directory. Once the database has been successfully created in the server's system database directory, it is automatically cataloged in the system database directory with a database alias identical to the database name. Must not be NULL.

# **REXX API Syntax**

```
CREATE DATABASE dbname [ON path] [ALIAS dbalias]
[USING CODESET codeset TERRITORY territory]
[COLLATE USING {SYSTEM | IDENTITY | USER :udcs}]
[NUMSEGS numsegs] [DFT_EXTENT_SZ dft_extentsize]
[CATALOG TABLESPACE <tablespace definition>]
[USER TABLESPACE <tablespace_definition>]
[TEMPORARY TABLESPACE <tablespace_definition>]
[WITH comment]
Where <tablespace definition> stands for:
MANAGED BY {
SYSTEM USING : SMS string |
DATABASE USING : DMS string }
[ EXTENTSIZE number_of_pages ]
[ PREFETCHSIZE number_of_pages ]
[ OVERHEAD number of milliseconds ]
[ TRANSFERRATE number of milliseconds ]
```
# **REXX API Parameters**

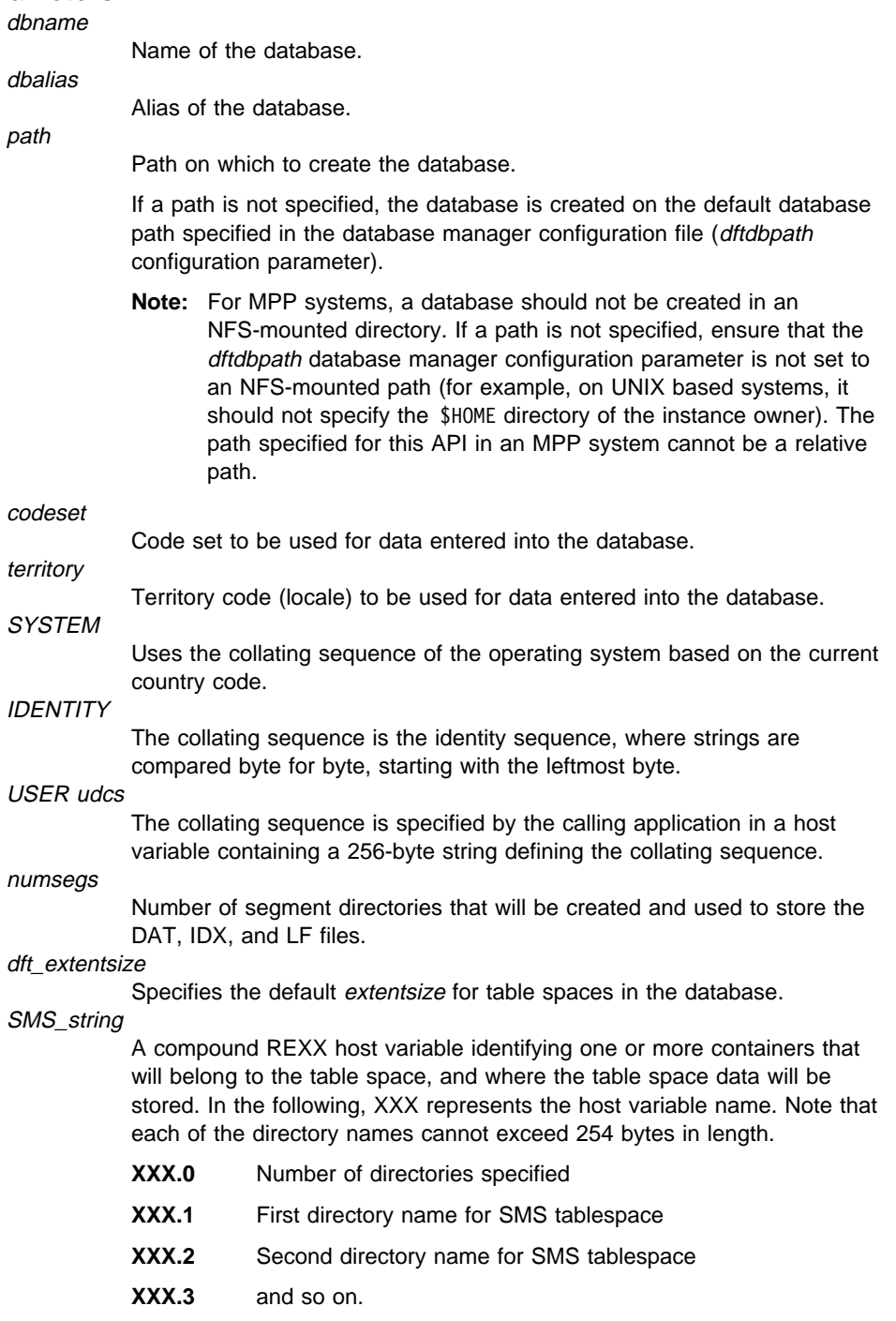

#### DMS\_string

A compound REXX host variable identifying one or more containers that will belong to the table space, where the table space data will be stored, container sizes (specified in a number of 4KB pages) and types (file or device). The specified devices (not files) must already exist. In the following, XXX represents the host variable name. Note that each of the container names cannot exceed 254 bytes in length.

- **XXX.0** Number of strings in the REXX host variable (number of first level elements)
- **XXX.1.1** Type of the first container (file or device)
- **XXX.1.2** First file name or device name
- **XXX.1.3** Size (in pages) of the first container
- **XXX.2.1** Type of the second container (file or device)
- **XXX.2.2** Second file name or device name
- **XXX.2.3** Size (in pages) of the second container
- **XXX.3.1** and so on.

#### EXTENTSIZE number\_of\_pages

Number of 4KB pages that will be written to a container before skipping to the next container.

PREFETCHSIZE number\_of\_pages

Number of 4KB pages that will be read from the table space when data prefetching is being performed.

OVERHEAD number\_of\_milliseconds

Number that specifies the I/O controller overhead, disk seek, and latency time in milliseconds.

TRANSFERRATE number\_of\_milliseconds

Number that specifies the time in milliseconds to read one 4KB page into memory.

#### comment

Description of the database or the database entry in the system directory. Do not use a carriage return or line feed character in the comment. Be sure to enclose the comment text in double quotation marks. Maximum size is 30 characters.

### **Sample Programs**

- **C** \sqllib\samples\c\dbconf.c
- **COBOL** \sqllib\samples\cobol\dbconf.cbl
- FORTRAN \sqllib\samples\fortran\dbconf.f
- REXX \sqllib\samples\rexx\dbconf.cmd

# **Usage Notes**

CREATE DATABASE:

- Creates a database in the specified subdirectory. In an MPP system, creates the database on all nodes listed in db2nodes.cfg, and creates a \$DB2INSTANCE/NODExxxx directory under the specified subdirectory at each node, where xxxx represents the local node number. In a non-MPP system, creates a \$DB2INSTANCE/NODE0000 directory under the specified subdirectory.
- Creates the system catalog tables and recovery log.
- Catalogs the database in the following database directories:
	- server's local database directory on the path indicated by  $pPath$  or, if the path is not specified, the default database path defined in the database manager system configuration file. A local database directory resides on each file system that contains a database.
	- server's system database directory for the attached instance. The resulting directory entry will contain the database name and a database alias.

If the API was called from a remote client, the client's system database directory is also updated with the database name and an alias.

Creates a system or a local database directory if neither exists. If specified, the comment and code set values are placed in both directories.

- Stores the specified code set, territory, and collating sequence. A flag is set in the database configuration file if the collating sequence consists of unique weights, or if it is the identity sequence.
- Creates the schemata called SYSCAT, SYSFUN, SYSIBM, and SYSSTAT with SYSIBM as the owner. The server node on which this API is called becomes the catalog node for the new database. Two nodegroups are created automatically: IBMDEFAULTGROUP and IBMCATGROUP. For more information, see the SQL Reference.
- Binds the previously defined database manager bind files to the database (these are listed in db2ubind.lst). If one or more of these files do not bind successfully, **sqlecrea** returns a warning in the SQLCA, and provides information about the binds that failed. If a bind fails, the user can take corrective action and manually bind the failing file. The database is created in any case. A schema called NULLID is implicitly created when performing the binds with CREATEIN privilege granted to PUBLIC.
- Creates SYSCATSPACE, TEMPSPACE1, and USERSPACE1 table spaces. The SYSCATSPACE table space is only created on the catalog node. All nodes have the same table space definitions.
- Grants the following:
	- DBADM authority, and CONNECT, CREATETAB, BINDADD, CREATE\_NOT\_FENCED, and IMPLICIT\_SCHEMA privileges to the database creator
- CONNECT, CREATETAB, BINDADD, and IMPLICIT\_SCHEMA privileges to PUBLIC
- SELECT privilege on each system catalog to PUBLIC
- BIND and EXECUTE privilege to PUBLIC for each successfully bound utility.

With *dbadm* authority, one can grant these privileges to (and revoke them from) other users or PUBLIC. If another administrator with sysadm or dbadm authority over the database revokes these privileges, the database creator nevertheless retains them.

In an MPP environment, the database manager creates a subdirectory, \$DB2INSTANCE/NODExxxx, under the specified or default path on all nodes. The xxxx is the node number as defined in the db2nodes.cfg file (that is, node 0 becomes NODE0000). Subdirectories SQL00001 through SQL*nnnnn* will reside on this path. This ensures that the database objects associated with different nodes are stored in different directories (even if the subdirectory \$DB2INSTANCE under the specified or default path is shared by all nodes).

CREATE DATABASE will fail if the application is already connected to a database.

If the database description block structure is not set correctly, an error message is returned (see "SQLEDBDESC" on page 386).

The "eye-catcher" of the database description block must be set to the symbolic value SQLE\_DBDESC\_2 (defined in sqlenv). The following sample user-defined collating sequences are available in the host language include files:

- **sqle819a** If the code page of the database is 819 (ISO Latin/1), this sequence will cause sorting to be performed according to the host CCSID 500 (EBCDIC International).
- **sqle819b** If the code page of the database is 819 (ISO Latin/1), this sequence will cause sorting to be performed according to the host CCSID 037 (EBCDIC US English).
- **sqle850a** If the code page of the database is 850 (ASCII Latin/1), this sequence will cause sorting to be performed according to the host CCSID 500 (EBCDIC International).
- **sqle850b** If the code page of the database is 850 (ASCII Latin/1), this sequence will cause sorting to be performed according to the host CCSID 037 (EBCDIC US English).
- **sqle932a** If the code page of the database is 932 (ASCII Japanese), this sequence will cause sorting to be performed according to the host CCSID 5035 (EBCDIC Japanese).
- **sqle932b** If the code page of the database is 932 (ASCII Japanese), this sequence will cause sorting to be performed according to the host CCSID 5026 (EBCDIC Japanese).

The collating sequence specified during CREATE DATABASE cannot be changed later, and all character comparisons in the database use the specified collating sequence. This affects the structure of indexes as well as the results of queries.

Use **sqlecadb** to define different alias names for the new database.

### **See Also**

"sqlabndx - Bind" on page 10 "sqlecadb - Catalog Database" on page 72 "sqlecran - Create Database at Node" on page 79 "sqledpan - Drop Database at Node" on page 106 "sqledrpd - Drop Database" on page 110.

Stores information in the node directory about the location of a DB2 server instance based on the communications protocol used to access that instance. The information is needed to establish a database connection or attachment between an application and a server instance.

# **Authorization**

One of the following:

sysadm sysctrl

## **Required Connection**

None

## **API Include File**

sqlenv.h

# **C API Syntax**

```
/* File: sqlenv.h */
/* API: Catalog Node */
/* \ldots */SQL_API_RC SQL_API_FN
   sqlectnd (
   struct sqle node struct * pNodeInfo,
    void * pProtocolInfo,
    struct sqlca * pSqlca);
/* \ldots */
```
# **Generic API Syntax**

```
/* File: sqlenv.h */
/* API: Catalog Node */
/* \ldots */SQL_API_RC SQL_API_FN
   sqlgctnd (
    struct sqlca * pSqlca,
    struct sqle node struct * pNodeInfo,
    void * pProtocolInfo);
/* \ldots */
```
### **API Parameters**

pNodeInfo

Input. A pointer to a node directory structure. For more information about this structure, see "SQLE-NODE-STRUCT" on page 377.

pProtocolInfo

Input. A pointer to the protocol structure. For more information about these structures, see:

- "SQLE-NODE-CPIC" on page 372
- "SQLE-NODE-IPXSPX" on page 373
- "SQLE-NODE-LOCAL" on page 374
- "SQLE-NODE-NETB" on page 375
- "SQLE-NODE-NPIPE" on page 376
- "SQLE-NODE-TCPIP" on page 379.

pSqlca

Output. A pointer to the *sqlca* structure. For more information about this structure, see "SQLCA" on page 355.

# **CATALOG APPC NODE - REXX API Syntax**

CATALOG APPC NODE nodename DESTINATION symbolic destination name [SECURITY {NONE|SAME|PROGRAM}] [WITH comment]

# **REXX API Parameters**

nodename

Alias for the node to be cataloged.

symbolic\_destination\_name

Symbolic destination name of the remote partner node.

comment

An optional description associated with this node directory entry. Do not include a CR/LF character in a comment. Maximum length is 30 characters. The comment text must be enclosed by double quotation marks.

### **CATALOG IPX/SPX NODE - REXX API Syntax**

CATALOG IPXSPX NODE nodename REMOTE file server SERVER objectname [WITH comment]

## **REXX API Parameters**

nodename

Alias for the node to be cataloged.

file\_server

Name of the NetWare file server where the internetwork address of the database manager instance is registered. The internetwork address is stored in the bindery at the NetWare file server, and is accessed using objectname.

#### objectname

The database manager server instance is represented as the object, objectname, on the NetWare file server. The server's IPX/SPX internetwork address is stored and retrieved from this object.

#### comment

An optional description associated with this node directory entry. Do not include a CR/LF character in a comment. Maximum length is 30 characters. The comment text must be enclosed by double quotation marks.

# **CATALOG LOCAL NODE - REXX API Syntax**

CATALOG LOCAL NODE nodename INSTANCE instance name [WITH comment]

# **REXX API Parameters**

nodename

Alias for the node to be cataloged.

instance\_name

Name of the instance to be cataloged.

comment

An optional description associated with this node directory entry. Do not include a CR/LF character in a comment. Maximum length is 30 characters. The comment text must be enclosed by double quotation marks.

# **CATALOG NETBIOS NODE - REXX API Syntax**

CATALOG NETBIOS NODE nodename REMOTE server\_nname ADAPTER adapternum [WITH comment]

### **REXX API Parameters**

nodename

Alias for the node to be cataloged.

server\_nname

Name of the remote workstation. This is the workstation name (*nname*) found in the database manager configuration file of the server instance.

#### adapternum

Local LAN adapter number.

comment

An optional description associated with this node directory entry. Do not include a CR/LF character in a comment. Maximum length is 30 characters. The comment text must be enclosed by double quotation marks.

### **CATALOG NPIPE NODE - REXX API Syntax**

CATALOG NPIPE NODE nodename REMOTE computer name INSTANCE instance name

## **REXX API Parameters**

nodename

Alias for the node to be cataloged.

computer\_name

The computer name of the node on which the target database resides.

instance\_name

Name of the instance to be cataloged.

### **CATALOG TCPIP NODE - REXX API Syntax**

CATALOG TCPIP NODE nodename REMOTE hostname SERVER servicename [WITH comment]

### **Parameters**

nodename

Alias for the node to be cataloged.

hostname

Host name of the node where the target database resides.

#### servicename

Either the service name of the database manager instance on the remote node, or the port number associated with that service name.

#### comment

An optional description associated with this node directory entry. Do not include a CR/LF character in a comment. Maximum length is 30 characters. The comment text must be enclosed by double quotation marks.

### **Sample Programs**

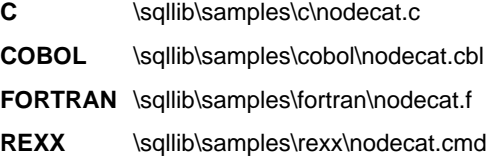

### **Usage Notes**

DB2 creates the node directory on the first call to this API if the node directory does not exist. On OS/2 or the Windows operating system, the node directory is stored in the directory of the instance being used. On UNIX based systems, it is stored in the DB2 install directory (sqllib, for example).

If directory caching is enabled (see the configuration parameter *dir\_cache* in "sqlfxsys -Get Database Manager Configuration" on page 204), database, node, and DCS directory files are cached in memory. An application's directory cache is created during its first directory lookup. Since the cache is only refreshed when the application modifies any of the directory files, directory changes made by other applications may not be effective until the application has restarted. To refresh DB2's shared cache (server only), stop (**db2stop**) and then restart (**db2start**) the database manager. To refresh the directory cache for another application, stop and then restart that application.

To list the contents of the node directory, use "sqlenops - Open Node Directory Scan" on page 153, "sqlengne - Get Next Node Directory Entry" on page 150, and "sqlencls - Close Node Directory Scan" on page 148.

# **See Also**

"sqlencls - Close Node Directory Scan" on page 148 "sqlengne - Get Next Node Directory Entry" on page 150 "sqlenops - Open Node Directory Scan" on page 153 "sqleuncn - Uncatalog Node" on page 182.

# **sqledcgd - Change Database Comment**

Changes a database comment in the system database directory or the local database directory. New comment text can be substituted for text currently associated with a comment.

### **Scope**

This API only affects the node on which it is issued.

## **Authorization**

One of the following:

sysadm sysctrl

### **Required Connection**

None

## **API Include File**

sqlenv.h

# **C API Syntax**

```
/* File: sqlenv.h */
/* API: Change Database Comment */
/* \ldots */SQL_API_RC SQL_API_FN
   sqledcgd (
    _SQLOLDCHAR * pDbAlias,
    _SQLOLDCHAR * pPath,
    _SQLOLDCHAR * pComment,
    struct sqlca * pSqlca);
/* \ldots */
```
# **sqledcgd - Change Database Comment**

# **Generic API Syntax**

```
/* File: sqlenv.h */
/* API: Change Database Comment */
/* \ldots */SQL_API_RC SQL_API_FN
  sqlgdcgd (
   unsigned short CommentLen,
    unsigned short PathLen,
  unsigned short DbAliasLen,
   struct sqlca * pSqlca,
   _SQLOLDCHAR * pComment,
   _SQLOLDCHAR * pPath,
   SQUOLDCHAR * pDBAIias);/* \ldots */
```
# **API Parameters**

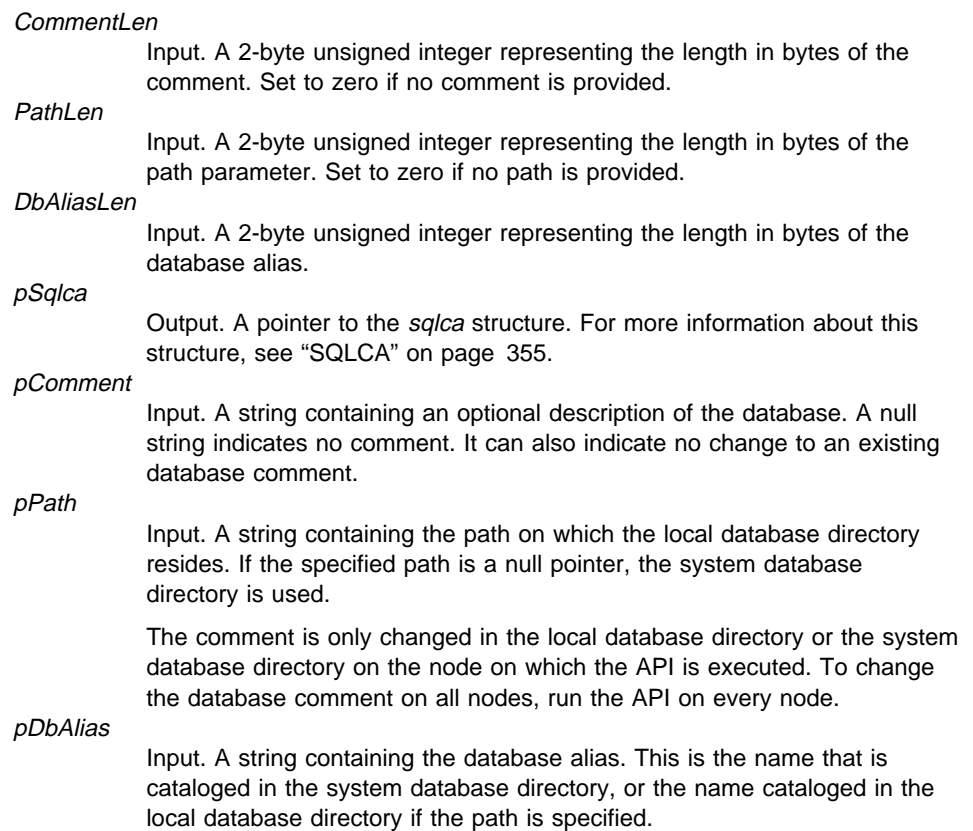

# **sqledcgd - Change Database Comment**

### **REXX API Syntax**

CHANGE DATABASE database\_alias COMMENT [ON path] WITH comment

# **REXX API Parameters**

#### database alias

Alias of the database whose comment is to be changed.

To change the comment in the system database directory, it is necessary to specify the database alias.

If the path where the database resides is specified (with the *path* parameter), enter the name (not the alias) of the database. Use this method to change the comment in the local database directory.

path

Path on which the database resides.

comment

Describes the entry in the system database directory or the local database directory. Any comment that helps to describe the cataloged database can be entered. The maximum length of a comment string is 30 characters. A carriage return or a line feed character is not permitted. The comment text must be enclosed by double quotation marks.

# **Sample Programs**

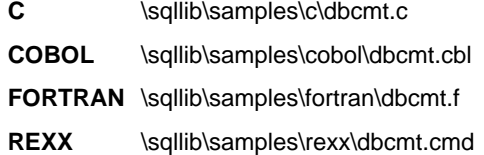

### **Usage Notes**

New comment text replaces existing text. To append information, enter the old comment text, followed by the new text.

To modify an existing comment:

- 1. Call "sqledosd Open Database Directory Scan" on page 103
- 2. Call "sqledgne Get Next Database Directory Entry" on page 100 to retrieve the old comment
- 3. Modify the retrieved comment
- 4. Call "sqledcls Close Database Directory Scan" on page 98
- 5. Call "sqledcgd Change Database Comment" to replace the old text with the modified text.
## **sqledcgd - Change Database Comment**

Only the comment for an entry associated with the database alias is modified. Other entries with the same database name, but with different aliases, are not affected.

If the path is specified, the database alias must be cataloged in the local database directory. If the path is not specified, the database alias must be cataloged in the system database directory.

## **See Also**

"sqlecrea - Create Database" on page 81 "sqlecadb - Catalog Database" on page 72.

## **sqledcls - Close Database Directory Scan**

Frees the resources allocated by "sqledosd - Open Database Directory Scan" on page 103.

### **Authorization**

None

#### **Required Connection**

None

### **API Include File**

sqlenv.h

# **C API Syntax**

/\* File: sqlenv.h \*/ /\* API: Close Database Directory Scan \*/  $/* \ldots */$ SQL API RC SQL API FN sqledcls ( unsigned short Handle, struct sqlca \* pSqlca);  $/* \ldots */$ 

## **Generic API Syntax**

```
/* File: sqlenv.h *//* API: Close Database Directory Scan */
/* \ldots */SQL_API_RC SQL_API_FN
   sqlgdcls (
   unsigned short Handle,
   struct sqlca * pSqlca);
/* \ldots */
```
## **API Parameters**

**Handle** 

Input. Identifier returned from the associated OPEN DATABASE DIRECTORY SCAN API.

## **sqledcls - Close Database Directory Scan**

#### pSqlca

Output. A pointer to the sqlca structure. For more information about this structure, see "SQLCA" on page 355.

# **REXX API Syntax**

CLOSE DATABASE DIRECTORY scanid

### **REXX API Parameters**

scanid

A host variable containing the scanid returned from the OPEN DATABASE DIRECTORY SCAN API.

### **Sample Programs**

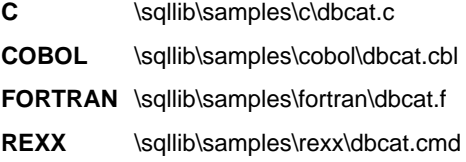

# **See Also**

"sqledgne - Get Next Database Directory Entry" on page 100 "sqledosd - Open Database Directory Scan" on page 103.

### **sqledgne - Get Next Database Directory Entry**

### **sqledgne - Get Next Database Directory Entry**

Returns the next entry in the system database directory or the local database directory copy returned by "sqledosd - Open Database Directory Scan" on page 103. Subsequent calls to this API return additional entries.

### **Authorization**

None

#### **Required Connection**

None

### **API Include File**

salenv.h

## **C API Syntax**

```
/* File: sqlenv.h */
/* API: Get Next Database Directory Entry */
/* \ldots */SQL_API_RC SQL_API_FN
   sqledgne (
    unsigned short Handle,
    struct sqledinfo ** ppDbDirEntry,
    struct sqlca * pSqlca);
/* \ldots */
```
### **Generic API Syntax**

```
/* File: sqlenv.h */
/* API: Get Next Database Directory Entry */
/* \ldots */SQL_API_RC SQL_API_FN
   sqlgdgne (
    unsigned short Handle,
    struct sqledinfo ** ppDbDirEntry,
    struct sqlca * pSqlca);
/* \ldots */
```
### **API Parameters**

**Handle** 

Input. Identifier returned from the associated OPEN DATABASE DIRECTORY SCAN API.

#### ppDbDirEntry

Output. The caller supplies the API with the address of a pointer to an sqledinfo structure. The space for the directory data is allocated by the API, and a pointer to that space is returned to the caller. A call to "sqledcls - Close Database Directory Scan" on page 98 frees the allocated space. Information returned to the buffer is described in "SQLEDINFO" on page 394.

pSqlca

Output. A pointer to the sqlca structure. For more information about this structure, see "SQLCA" on page 355.

## **REXX API Syntax**

GET DATABASE DIRECTORY ENTRY :scanid [USING :value]

### **REXX API Parameters**

#### scanid

A REXX host variable containing the identifier returned from the OPEN DATABASE DIRECTORY SCAN API.

value

A compound REXX host variable to which the database entry information is returned. If no name is given, the name SQLDINFO is used. In the following, XXX represents the host variable name (the corresponding field names are taken from the structure returned by the API):

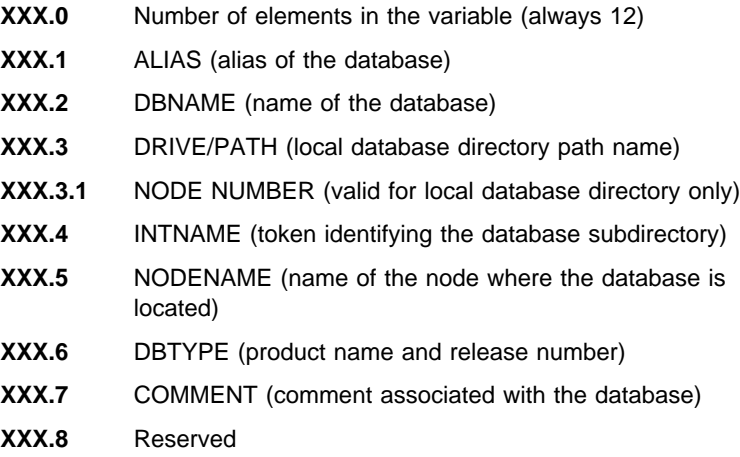

**XXX.9** TYPE (entry type)

## **sqledgne - Get Next Database Directory Entry**

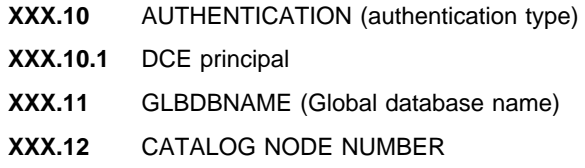

### **Sample Programs**

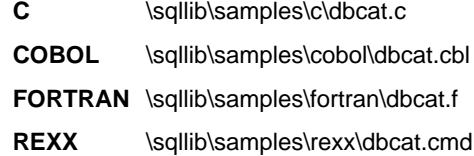

### **Usage Notes**

All fields of the directory entry information buffer are padded to the right with blanks.

A subsequent GET NEXT DATABASE DIRECTORY ENTRY obtains the entry following the current entry.

The sqlcode value of sqlca is set to 1014 if there are no more entries to scan when GET NEXT DATABASE DIRECTORY ENTRY is called.

The count value returned by the OPEN DATABASE DIRECTORY SCAN API can be used to scan through the entire directory by issuing GET NEXT DATABASE DIRECTORY ENTRY calls, one at a time, until the number of scans equals the count of entries.

## **See Also**

"sqledcls - Close Database Directory Scan" on page 98 "sqledosd - Open Database Directory Scan" on page 103.

### **sqledosd - Open Database Directory Scan**

Stores a copy of the system database directory or the local database directory in memory, and returns the number of entries. This copy represents a snapshot of the directory at the time the directory is opened. This copy is not updated, even if the directory itself is changed later.

Use "sqledgne - Get Next Database Directory Entry" on page 100 to advance through the database directory, examining information about the database entries. Close the scan using "sqledcls - Close Database Directory Scan" on page 98. This removes the copy of the directory from memory.

### **Authorization**

None

### **Required Connection**

None

### **API Include File**

sqlenv.h

### **C API Syntax**

```
/* File: sqlenv.h */
/* API: Open Database Directory Scan */
/* \ldots */SQL_API_RC SQL_API_FN
   sqledosd (
    _SQLOLDCHAR * pPath,
    unsigned short * pHandle,
   unsigned short * pNumEntries,
   struct sqlca * pSqlca);
/* ... */
```
### **Generic API Syntax**

```
/* File: sqlenv.h */
/* API: Open Database Directory Scan */
/* \dots */SQL API RC SQL API FN
   sqlgdosd (
    unsigned short PathLen,
    struct sqlca * pSqlca,
    unsigned short * pNumEntries,
    unsigned short * pHandle,
    _SQLOLDCHAR * pPath);
/* \cdot \cdot \cdot \cdot */
```
### **API Parameters**

PathLen

Input. A 2-byte unsigned integer representing the length in bytes of the path parameter. Set to zero if no path is provided.

pSqlca

Output. A pointer to the sqlca structure. For more information about this structure, see "SQLCA" on page 355.

#### pNumEntries

Output. Address of a 2-byte area where the number of directory entries is returned.

#### pHandle

Output. Address of a 2-byte area for the returned identifier. This identifier must be passed to "sqledgne - Get Next Database Directory Entry" on page 100 for scanning the database entries, and to "sqledcls - Close Database Directory Scan" on page 98 to release the resources.

pPath

Input. The name of the path on which the local database directory resides. If the specified path is a NULL pointer, the system database directory is used.

### **REXX API Syntax**

OPEN DATABASE DIRECTORY [ON path\_name] USING :value

## **REXX API Parameters**

path\_name

Name of the path on which the local database directory resides. If the path is not specified, the system database directory is used.

### **sqledosd - Open Database Directory Scan**

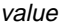

A compound REXX host variable to which database directory information is returned. In the following, XXX represents the host variable name.

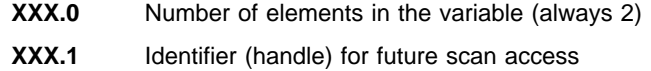

**XXX.2** Number of entries contained within the directory.

### **Sample Programs**

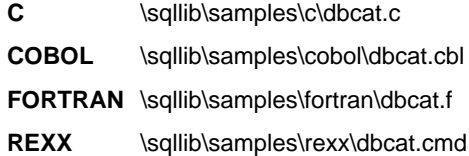

#### **Usage Notes**

Storage allocated by this API is freed by "sqledcls - Close Database Directory Scan" on page 98.

Multiple OPEN DATABASE DIRECTORY SCAN APIs can be issued against the same directory. However, the results may not be the same. The directory may change between openings.

There can be a maximum of eight opened database directory scans per process.

### **See Also**

"sqledcls - Close Database Directory Scan" on page 98 "sqledgne - Get Next Database Directory Entry" on page 100.

### **sqledpan - Drop Database at Node**

Drops a database at a specified node. Can only be run on an MPP server.

#### **Scope**

This API only affects the node on which it is called.

### **Authorization**

One of the following:

sysadm sysctrl

#### **Required Connection**

None. An instance attachment is established for the duration of the call.

### **API Include File**

sqlenv.h

### **C API Syntax**

```
/* File: sqlenv.h */
/* API: Drop Database at Node */
/* \ldots */SQL_API_RC SQL_API_FN
  sqledpan (
    char * pDbAlias,
    void * pReserved,
    struct sqlca * pSqlca);
/* \ldots */
```
### **Generic API Syntax**

```
/* File: sqlenv.h */
/* API: Drop Database at Node */
/* \ldots */SQL_API_RC SQL_API_FN
  sqlgdpan (
    unsigned short Reserved1,
   unsigned short DbAliasLen,
    struct sqlca * pSqlca,
    void * pReserved2,
    char * pDbAlias);
/* ... */
```
### **sqledpan - Drop Database at Node**

### **API Parameters**

#### Reserved1

Reserved for future use.

#### DhAliasLen

Input. A 2-byte unsigned integer representing the length in bytes of the database alias.

#### pSqlca

Output. A pointer to the sqlca structure. For more information about this structure, see "SQLCA" on page 355.

#### pReserved2

pDbAlias

A spare pointer that is set to null or points to zero. Reserved for future use.

Input. A string containing the alias of the database to be dropped. This name is used to reference the actual database name in the system database directory.

#### **REXX API Syntax**

This API can be called from REXX through the SQLDB2 interface. See "How the API Descriptions are Organized" on page 8, or the Embedded SQL Programming Guide. For a description of the syntax, see the Command Reference.

### **Usage Notes**

This API is used by utilities supplied with DB2 Universal Database Extended Enterprise Edition, and is not intended for general use. Improper use of this API can cause inconsistencies in the system, so it should only be used with caution.

### **See Also**

"sqlecran - Create Database at Node" on page 79 "sqledrpd - Drop Database" on page 110.

### **sqledreg - Deregister**

Deregisters the DB2 server from a network file server. The DB2 server's network address is removed from a specified registry on the file server.

### **Authorization**

None

#### **Required Connection**

None

### **API Include File**

sqlenv.h

## **C API Syntax**

/\* File: sqlenv.h \*/ /\* API: Deregister \*/  $/* \ldots */$ SQL API RC SQL API FN sqledreg ( unsigned short Registry, void \* pRegisterInfo, struct sqlca \* pSqlca);  $/* \ldots */$ 

# **Generic API Syntax**

```
/* File: sqlenv.h *//* API: Deregister */
/* \ldots */SQL_API_RC SQL_API_FN
   sqlgdreg (
    unsigned short Registry,
    void * pRegisterInfo,
    struct sqlca * pSqlca);
/* \ldots */
```
## **API Parameters**

**Registry** 

Input. Indicates where on the network file server to deregister the DB2 server. In this release, the only supported registry is SQL\_NWBINDERY (NetWare file server bindery, defined in sqlenv).

## **sqledreg - Deregister**

#### pRegisterInfo

Input. A pointer to the *sqle\_reg\_nwbindery* structure. In this structure, the caller specifies a user name and password that are valid on the network file server. For more information about this structure, see "SQLE-REG-NWBINDERY" on page 380.

pSqlca Output. A pointer to the sqlca structure. For more information about this structure, see "SQLCA" on page 355.

### **REXX API Syntax**

This API can be called from REXX through the SQLDB2 interface. See "How the API Descriptions are Organized" on page 8, or the Embedded SQL Programming Guide. For a description of the syntax, see the Command Reference.

#### **Sample Programs**

- C \sqllib\samples\c\regder.c
- COBOL \sqllib\samples\cobol\regder.cbl
- **FORTRAN** \sqllib\samples\fortran\regder.f

#### **Usage Notes**

When Registry has a value of SQL\_NWBINDERY, this API uses the NetWare user name and password supplied in the *sqle\_reg\_nwbindery* structure to log onto the NetWare file server (FILESERVER) specified in the database manager configuration file. The object name (OBJECTNAME) specified in the database manager configuration file is deleted from the NetWare file server bindery.

The NetWare user name and password specified must have supervisory or equivalent authority.

This API must be issued locally from the DB2 server. It is not supported remotely.

If the IPX/SPX fields are reconfigured, or the DB2 server's IPX/SPX internetwork address changes, deregister the DB2 server from the network file server before making the changes, and then register it again after the changes have been made.

#### **See Also**

"sqleregs - Register" on page 165.

### **sqledrpd - Drop Database**

Deletes the database contents and all log files for the database, uncatalogs the database, and deletes the database subdirectory.

### **Scope**

By default, this API affects all nodes that are listed in the \$HOME/sqllib/db2nodes.cfg file.

## **Authorization**

One of the following:

sysadm sysctrl

### **Required Connection**

Instance. It is not necessary to call ATTACH before dropping a remote database. If the database is cataloged as remote, an instance attachment to the remote node is established for the duration of the call.

### **API Include File**

sqlenv.h

### **C API Syntax**

```
/* File: sqlenv.h */
/* API: Drop Database */
/* \ldots */SQL_API_RC SQL_API_FN
  sqledrpd (
   _SQLOLDCHAR * pDbAlias,
    SQLOLDCHAR * pReserved2,
   struct sqlca * pSqlca);
/* ... */
```
### **Generic API Syntax**

```
/* File: sqlenv.h */
/* API: Drop Database */
/* \ldots */SQL_API_RC SQL_API_FN
   sqlgdrpd (
   unsigned short Reserved1,
    unsigned short DbAliasLen,
   struct sqlca * pSqlca,
   _SQLOLDCHAR * pReserved2,
    _SQLOLDCHAR * pDbAlias);
/* ... */
```
### **API Parameters**

Reserved1 Reserved for future use. **DbAliasLen** Input. A 2-byte unsigned integer representing the length in bytes of the database alias. pSqlca Output. A pointer to the sqlca structure. For more information about this structure, see "SQLCA" on page 355. pReserved2 A spare pointer that is set to null or points to zero. Reserved for future use. pDbAlias Input. A string containing the alias of the database to be dropped. This name is used to reference the actual database name in the system database directory.

### **REXX API Syntax**

DROP DATABASE dbalias

### **REXX API Parameters**

dbalias

The alias of the database to be dropped.

### **Sample Programs**

**C** \sqllib\samples\c\dbconf.sqc

COBOL \sqllib\samples\cobol\dbconf.sqb

### **sqledrpd - Drop Database**

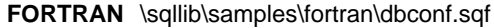

REXX \sqllib\samples\rexx\dbconf.cmd

### **Usage Notes**

DROP DATABASE deletes all user data and log files. If the log files are needed for a roll-forward recovery after a restore operation, the files should be saved prior to calling this API.

The database must not be in use; all users must be disconnected from the database before the database can be dropped.

To be dropped, a database must be cataloged in the system database directory. Only the specified database alias is removed from the system database directory. If other aliases with the same database name exist, their entries remain. If the database being dropped is the last entry in the local database directory, the local database directory is deleted automatically.

If DROP DATABASE is issued from a remote client (or from a different instance on the same machine), the specified alias is removed from the client's system database directory. The corresponding database name is removed from the server's system database directory.

### **See Also**

"sqlecadb - Catalog Database" on page 72 "sqlecrea - Create Database" on page 81 "sqlecran - Create Database at Node" on page 79 "sqledpan - Drop Database at Node" on page 106 "sqleuncd - Uncatalog Database" on page 179.

### **sqledrpn - Drop Node Verify**

Verifies whether a node is being used by a database. A message is returned, indicating whether the node can be dropped.

#### **Scope**

This API only affects the node on which it is issued.

### **Authorization**

One of the following:

sysadm sysctrl

### **API Include File**

sqlenv.h

### **C API Syntax**

```
/* File: sqlenv.h */
/* API: Drop Node Verify */
/* \ldots */SQL_API_RC SQL_API_FN
   sqledrpn (
   unsigned short Action,
    void * pReserved,
   struct sqlca * pSqlca);
/* \ldots */
```
## **Generic API Syntax**

```
/* File: sqlenv.h *//* API: Drop Node Verify */
/* \ldots */SQL_API_RC SQL_API_FN
   sqlgdrpn (
   unsigned short Reserved1,
    struct sqlca * pSqlca,
    void * pReserved2,
    unsigned short Action);
/* \ldots */
```
### **API Parameters**

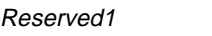

Reserved for the length of *pReserved2*.

pSqlca

Output. A pointer to the *sqlca* structure. For more information about this structure, see "SQLCA" on page 355.

#### pReserved2

A spare pointer that is set to NULL or points to 0. Reserved for future use.

Action

The action requested. The valid value is:

SQL\_DROPNODE\_VERIFY

### **REXX API Syntax**

This API can be called from REXX through the SQLDB2 interface. See "How the API Descriptions are Organized" on page 8, or the *Embedded SQL Programming Guide*. For a description of the syntax, see the Command Reference.

### **Usage Notes**

If a message is returned, indicating that the node is not in use, use the **db2stop** command with DROP NODENUM to remove the entry for the node from the db2nodes.cfg file, which removes the node from the database system.

If a message is returned, indicating that the node is in use, the following actions should be taken:

- 1. If the node contains data, redistribute the data to remove it from the node using "sqludrdt - Redistribute Nodegroup" on page 237. Use either the drop node option on the **sqludrdt** API, or the ALTER NODEGROUP statement to remove the node from any nodegroups for the database. This must be done for each database that contains the node in a nodegroup. For more information, see the SQL Reference.
- 2. Drop any event monitors that are defined on the node.
- 3. Rerun **sqledrpn** to ensure that the database is no longer in use.

### **See Also**

"sqleaddn - Add Node" on page 65 "sqlepstp - Stop Database Manager" on page 159.

### **sqledtin - Detach**

Removes the logical instance attachment, and terminates the physical communication connection if there are no other logical connections using this layer.

### **Authorization**

None

### **Required Connection**

None. Removes an existing instance attachment.

### **API Include File**

salenv.h

## **C API Syntax**

/\* File: sqlenv.h \*/ /\* API: Detach \*/ /\* ... \*/ SQL\_API\_RC SQL\_API\_FN sqledtin ( struct sqlca \* pSqlca);  $/* \ldots */$ 

## **Generic API Syntax**

```
/* File: sqlenv.h */
/* API: Detach *//* \ldots */SQL_API_RC SQL_API_FN
  sqlgdtin (
  struct sqlca * pSqlca);
/* \ldots */
```
## **API Parameters**

pSqlca

Output. A pointer to the sqlca structure. For more information about this structure, see "SQLCA" on page 355.

# **sqledtin - Detach**

# **REXX API Syntax**

DETACH

# **Sample Programs**

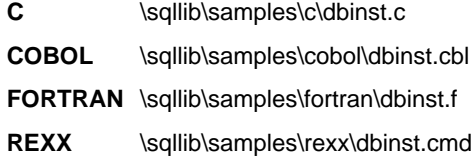

# **See Also**

"sqleatin - Attach" on page 68.

### **sqlefmem - Free Memory**

Frees memory allocated by DB2 APIs on the caller's behalf. Intended for use with "sqlbtcq - Tablespace Container Query" on page 54 and "sqlbmtsq - Tablespace Query" on page 39.

### **Authorization**

None

### **Required Connection**

None

### **API Include File**

salenv.h

### **C API Syntax**

```
/* File: sqlenv.h */
/* API: Free Memory */
/* \ldots */SQL_API_RC SQL_API_FN
   sqlefmem (
   struct sqlca * pSqlca,
    void * pBuffer);
/* \ldots */
```
### **Generic API Syntax**

```
/* File: sqlenv.h *//* API: Free Memory */
/* \ldots */SQL API RC SQL API FN
   sqlgfmem (
   struct sqlca * pSqlca,
   void * pBuffer);
/* \ldots */
```
## **API Parameters**

pSqlca

Output. A pointer to the sqlca structure. For more information about this structure, see "SQLCA" on page 355.

# **sqlefmem - Free Memory**

pBuffer

Input. Pointer to the memory to be freed.

## **Sample Programs**

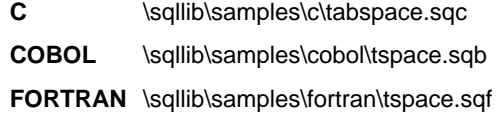

## **sqlefrce - Force Application**

Forces local or remote users or applications off the system to allow for maintenance on a server.

**Attention:** If an operation that cannot be interrupted (RESTORE DATABASE, for example) is forced, the operation must be successfully re-executed before the database becomes available.

### **Scope**

This API affects all nodes that are listed in the \$HOME/sqllib/db2nodes.cfg file.

### **Authorization**

One of the following:

sysadm sysctrl

### **Required Connection**

Instance. To force users off a remote server, it is necessary to first attach to that server. If no attachment exists, this API is executed locally.

### **API Include File**

salenv.h

## **C API Syntax**

```
/* File: sqlenv.h */
/* API: Force Application */
/* \ldots */SQL_API_RC SQL_API_FN
  sqlefrce (
     long NumAgentIds,
    unsigned long * pAgentIds,
    unsigned short ForceMode,
    struct sqlca * pSqlca);
/* \ldots */
```
## **Generic API Syntax**

```
/* File: sqlenv.h */
/* API: Force Application */
/* \dots */SQL API RC SQL API FN
   sqlgfrce (
    struct sqlca * pSqlca,
    unsigned short ForceMode,
    unsigned long * pAgentIds,
     long NumAgentIds);
/* \dots */
```
### **API Parameters**

pSqlca

Output. A pointer to the sqlca structure. For more information about this structure, see "SQLCA" on page 355.

#### ForceMode

Input. An integer specifying the operating mode of the FORCE APPLICATION API. Only the asynchronous mode is supported. This means that FORCE APPLICATION does not wait until all specified users are terminated before returning. It returns as soon as the API has been issued successfully, or an error occurs. As a result, there may be a short interval between the time the FORCE APPLICATION call completes and the specified users have been terminated.

This parameter must be set to SQL ASYNCH (defined in sqlenv).

pAgentIds

Input. Pointer to an array of unsigned long integers. Each entry describes the agent ID of the corresponding database user. To list the agent IDs of the active applications, use "sqlmonss - Get Snapshot" on page 215.

#### **NumAgentIds**

Input. An integer representing the total number of users to be terminated. This number should be the same as the number of elements in the array of agent IDs.

If this parameter is set to SQL\_ALL\_USERS (defined in sqlenv), all users are forced. If it is set to zero, an error is returned.

## **REXX API Syntax**

FORCE APPLICATION {ALL | :agentidarray} [MODE ASYNC]

## **sqlefrce - Force Application**

## **REXX API Parameters**

#### ALL

All applications will be disconnected from their database connection.

#### agentidarray

A compound REXX host variable containing the list of agent IDs to be terminated. In the following, XXX is the name of the host variable:

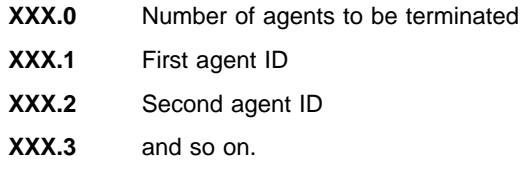

#### ASYNC

The only mode currently supported means that FORCE APPLICATION does not wait until all specified applications are terminated before returning.

### **Sample Programs**

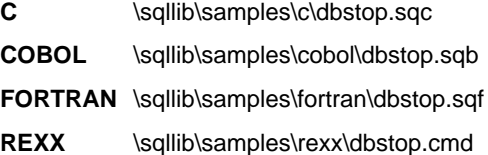

### **Usage Notes**

**db2stop** cannot be executed during a force. The database manager remains active so that subsequent database manager operations can be handled without the need for **db2start**.

To preserve database integrity, only users who are idling or executing interruptible database operations can be terminated.

After a FORCE has been issued, the database will still accept requests to connect. Additional forces may be required to completely force all users off.

The database system monitor functions are used to gather the agent IDs of the users to be forced. For more information, see the System Monitor Guide and Reference.

When the force mode is set to SQL\_ASYNCH (the only value permitted), the API immediately returns to the calling application.

Minimal validation is performed on the array of agent IDs to be forced. The user must ensure that the pointer points to an array containing the total number of elements specified. If NumAgentIds is set to SQL ALL USERS, the array is ignored.

When a user is terminated, a ROLLBACK is performed to ensure database consistency.

All users that can be forced will be forced. If one or more specified agent IDs cannot be found, sqlcode in the sqlca structure is set to 1230. An agent ID may not be found, for

instance, if the user signs off between the time an agent ID is collected and **sqlefrce** is called. The user that calls this API is never forced off.

Agent IDs are recycled, and are used to force applications some time after being gathered by the database system monitor. When a user signs off, therefore, another user may sign on and acquire the same agent ID through this recycling process, with the result that the wrong user may be forced.

## **See Also**

"sqleatin - Attach" on page 68 "sqledtin - Detach" on page 115 "sqlepstp - Stop Database Manager" on page 159 "sqlmonss - Get Snapshot" on page 215.

### **sqlegdad - Catalog DCS Database**

Stores information about a remote database in the Database Connection Services (DCS) directory. Such databases are accessed through an Application Requester (AR), such as Distributed Database Connection Services (DDCS). Having a DCS directory entry with a database name matching a database name in the system database directory invokes the specified AR to forward SQL requests to the remote server where the database resides. For more information about DDCS and DCS directory entries, see the DB2 Connect User's Guide.

### **Authorization**

One of the following:

sysadm sysctrl

### **Required Connection**

None

### **API Include File**

sqlenv.h

**C API Syntax**

```
/* File: sqlenv.h *//* API: Catalog DCS Database */
/* \ldots */SQL_API_RC SQL_API_FN
   sqlegdad (
    struct sql dir entry * pDCSDirEntry,
    struct sqlca * pSqlca);
/* \ldots */
```
### **Generic API Syntax**

```
/* File: sqlenv.h *//* API: Catalog DCS Database */
/* \ldots */SQL_API_RC SQL_API_FN
   sqlggdad (
    struct sqlca * pSqlca,
    struct sql dir entry * pDCSDirEntry);
/* \dots */
```
### **sqlegdad - Catalog DCS Database**

### **API Parameters**

pSqlca

Output. A pointer to the sqlca structure. For more information about this structure, see "SQLCA" on page 355.

pDCSDirEntry

Input. A pointer to an sql\_dir\_entry (Database Connection Services directory) structure. For more information about this structure, see "SQL-DIR-ENTRY" on page 343.

### **REXX API Syntax**

CATALOG DCS DATABASE dbname [AS target dbname] [AR arname] [PARMS parms] [WITH comment]

## **REXX API Parameters**

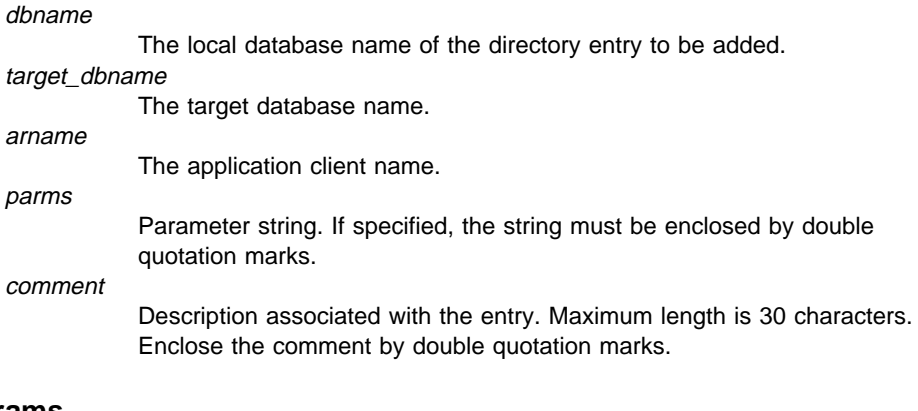

### **Sample Programs**

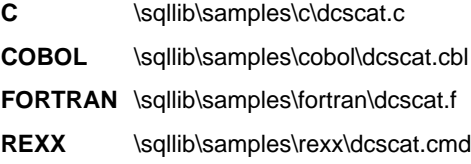

## **Usage Notes**

The DB2 Connect program provides connections to DRDA Application Servers such as:

- DATABASE 2 (DB2) for MVS databases on System/370 and System/390 architecture host computers
- Structured Query Language/Data System (SQL/DS) databases on System/370 and System/390 architecture host computers
- OS/400 databases on Application System/400 (AS/400) host computers.

## **sqlegdad - Catalog DCS Database**

The database manager creates a Database Connection Services directory if one does not exist. This directory is stored on the path that contains the database manager instance that is being used. The DCS directory is maintained outside of the database.

The database must also be cataloged as a remote database in the system database directory.

List the contents of the DCS directory using "sqlegdsc - Open DCS Directory Scan" on page 136, "sqlegdge - Get DCS Directory Entry for Database" on page 131, "sqlegdgt - Get DCS Directory Entries" on page 133, and "sqlegdcl - Close DCS Directory Scan" on page 126.

**Note:** If directory caching is enabled (see the configuration parameter dir cache in "sqlfxsys - Get Database Manager Configuration" on page 204), database, node, and DCS directory files are cached in memory. An application's directory cache is created during its first directory lookup. Since the cache is only refreshed when the application modifies any of the directory files, directory changes made by other applications may not be effective until the application has restarted. To refresh DB2's shared cache (server only), stop (**db2stop**) and then restart (**db2start**) the database manager. To refresh the directory cache for another application, stop and then restart that application.

#### **See Also**

"sqlegdel - Uncatalog DCS Database" on page 128.

## **sqlegdcl - Close DCS Directory Scan**

Frees the resources that are allocated by "sqlegdsc - Open DCS Directory Scan" on page 136.

### **Authorization**

None

#### **Required Connection**

None

### **API Include File**

sqlenv.h

## **C API Syntax**

/\* File: sqlenv.h \*/ /\* API: Close DCS Directory Scan \*/  $/* \ldots */$ SQL\_API\_RC SQL\_API\_FN sqlegdcl ( struct sqlca \* pSqlca);  $/* \ldots */$ 

## **Generic API Syntax**

```
/* File: sqlenv.h */
/* API: Close DCS Directory Scan */
/* \ldots */SQL API RC SQL API FN
   sqlggdcl (
    struct sqlca * pSqlca);
/* \ldots */
```
## **API Parameters**

pSqlca

Output. A pointer to the sqlca structure. For more information about this structure, see "SQLCA" on page 355.

# **sqlegdcl - Close DCS Directory Scan**

## **REXX API Syntax**

CLOSE DCS DIRECTORY

## **Sample Programs**

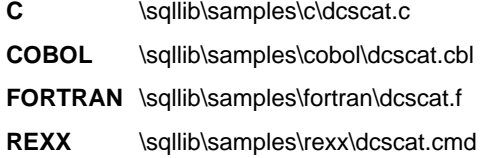

## **See Also**

"sqlegdgt - Get DCS Directory Entries" on page 133 "sqlegdsc - Open DCS Directory Scan" on page 136.

### **sqlegdel - Uncatalog DCS Database**

Deletes an entry from the Database Connection Services (DCS) directory.

### **Authorization**

One of the following:

sysadm sysctrl

#### **Required Connection**

None

### **API Include File**

sqlenv.h

# **C API Syntax**

```
/* File: sqlenv.h */
/* API: Uncatalog DCS Database */
/* \ldots */SQL_API_RC SQL_API_FN
   sqlegdel (
    struct sql_dir_entry * pDCSDirEntry,
    struct sqlca * pSqlca);
/* \ldots */
```
### **Generic API Syntax**

```
/* File: sqlenv.h */
/* API: Uncatalog DCS Database */
/* \ldots */SQL_API_RC SQL_API_FN
   sqlggdel (
    struct sqlca * pSqlca,
    struct sql dir entry * pDCSDirEntry);
/* \ldots */
```
### **API Parameters**

pSqlca

Output. A pointer to the *sqlca* structure. For more information about this structure, see "SQLCA" on page 355.

## **sqlegdel - Uncatalog DCS Database**

#### pDCSDirEntry

Input/Output. A pointer to the Database Connection Services directory structure. For more information about this structure, see "SQL-DIR-ENTRY" on page 343. Fill in the *ldb* field of this structure with the local name of the database to be deleted. The DCS directory entry with a matching local database name is copied to this structure before being deleted.

### **REXX API Syntax**

UNCATALOG DCS DATABASE dbname [USING :value]

### **REXX API Parameters**

dbname

The local database name of the directory entry to be deleted.

value

A compound REXX host variable into which the directory entry information is returned. In the following, XXX represents the host variable name. If no name is given, the name SQLGWINF is used.

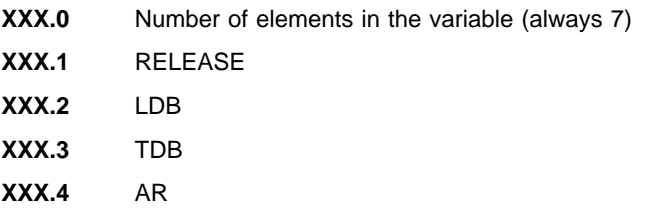

**XXX.5** PARMS **XXX.6** COMMENT **XXX.7** RESERVED.

### **Sample Programs**

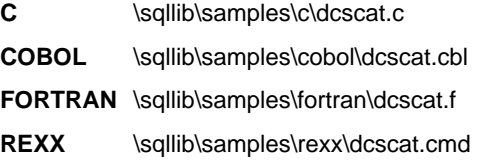

#### **Usage Notes**

DCS databases are also cataloged in the system database directory as remote databases that can be uncataloged using "sqleuncd - Uncatalog Database" on page 179.

To recatalog a database in the DCS directory, use "sqlegdad - Catalog DCS Database" on page 123.

## **sqlegdel - Uncatalog DCS Database**

To list the DCS databases that are cataloged on a node, use "sqlegdsc - Open DCS Directory Scan" on page 136, "sqlegdgt - Get DCS Directory Entries" on page 133, and "sqlegdcl - Close DCS Directory Scan" on page 126.

If directory caching is enabled (see the configuration parameter *dir\_cache* in "sqlfxsys -Get Database Manager Configuration" on page 204), database, node, and DCS directory files are cached in memory. An application's directory cache is created during its first directory lookup. Since the cache is only refreshed when the application modifies any of the directory files, directory changes made by other applications may not be effective until the application has restarted. To refresh DB2's shared cache (server only), stop (**db2stop**) and then restart (**db2start**) the database manager. To refresh the directory cache for another application, stop and then restart that application.

### **See Also**

"sqlegdad - Catalog DCS Database" on page 123 "sqlegdcl - Close DCS Directory Scan" on page 126 "sqlegdge - Get DCS Directory Entry for Database" on page 131 "sqlegdgt - Get DCS Directory Entries" on page 133 "sqlegdsc - Open DCS Directory Scan" on page 136 "sqleuncd - Uncatalog Database" on page 179.

### **sqlegdge - Get DCS Directory Entry for Database**

Returns information for a specific entry in the Database Connection Services (DCS) directory.

### **Authorization**

None

### **Required Connection**

None

**API Include File**

salenv.h

## **C API Syntax**

```
/* File: sqlenv.h */
/* API: Get DCS Directory Entry for Database */
/* \ldots */SQL_API_RC SQL_API_FN
   sqlegdge (
   struct sql dir entry * pDCSDirEntry,
    struct sqlca * pSqlca);
/* \ldots */
```
### **Generic API Syntax**

```
/* File: sqlenv.h */
/* API: Get DCS Directory Entry for Database */
/* \ldots */SQL_API_RC SQL_API_FN
   sqlggdge (
   struct sqlca * pSqlca,
    struct sql dir entry * pDCSDirEntry);
/* \ldots */
```
### **API Parameters**

pSqlca

Output. A pointer to the sqlca structure. For more information about this structure, see "SQLCA" on page 355.

### **sqlegdge - Get DCS Directory Entry for Database**

#### pDCSDirEntry

Input/Output. Pointer to the Database Connection Services directory structure. For more information about this structure, see "SQL-DIR-ENTRY" on page 343. Fill in the *ldb* field of this structure with the local name of the database whose DCS directory entry is to be retrieved. The remaining fields in the structure are filled in upon return of this API.

### **REXX API Syntax**

GET DCS DIRECTORY ENTRY FOR DATABASE dbname [USING :value]

### **REXX API Parameters**

dbname

Specifies the local database name of the directory entry to be obtained.

value

A compound REXX host variable into which the directory entry information is returned. In the following, XXX represents the host variable name. If no name is given, the name SQLGWINF is used.

- **XXX.0** Number of elements in the variable (always 7)
- **XXX.1** RELEASE
- **XXX.2** LDB
- **XXX.3** TDB
- **XXX.4** AR
- **XXX.5** PARMS
- **XXX.6** COMMENT
- **XXX.7** RESERVED.

### **Sample Programs**

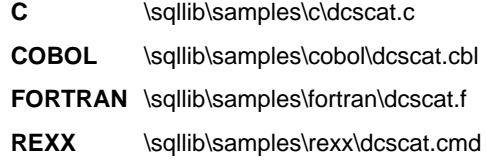

### **See Also**

"sqlegdad - Catalog DCS Database" on page 123 "sqlegdcl - Close DCS Directory Scan" on page 126 "sqlegdel - Uncatalog DCS Database" on page 128 "sqlegdgt - Get DCS Directory Entries" on page 133 "sqlegdsc - Open DCS Directory Scan" on page 136.
### **sqlegdgt - Get DCS Directory Entries**

## **sqlegdgt - Get DCS Directory Entries**

Transfers a copy of Database Connection Services (DCS) directory entries to a buffer supplied by the application.

#### **Authorization**

None

#### **Required Connection**

None

**API Include File**

salenv.h

## **C API Syntax**

```
/* File: sqlenv.h */
/* API: Get DCS Directory Entries */
/* \ldots */SQL_API_RC SQL_API_FN
  \overline{\mathsf{sql}}egdgt (
    short * pNumEntries,
    struct sql dir entry * pDCSDirEntries,
    struct sqlca \star pSqlca);
/* \ldots */
```
# **Generic API Syntax**

```
/* File: sqlenv.h *//* API: Get DCS Directory Entries */
/* \ldots */SQL_API_RC SQL_API_FN
   sqlggdgt (
    struct sqlca * pSqlca,
    short * pNumEntries,
    struct sql dir entry * pDCSDirEntries);
/* \dots */
```
### **API Parameters**

pSqlca

Output. A pointer to the sqlca structure. For more information about this structure, see "SQLCA" on page 355.

### **sqlegdgt - Get DCS Directory Entries**

#### pNumEntries

Input/Output. Pointer to a short integer representing the number of entries to be copied to the caller's buffer. The number of entries actually copied is returned.

#### pDCSDirEntries

Output. Pointer to a buffer where the collected DCS directory entries will be held upon return of the API call. For more information about this structure, see "SQL-DIR-ENTRY" on page 343. The buffer must be large enough to hold the number of entries specified in the *pNumEntries* parameter.

### **REXX API Syntax**

GET DCS DIRECTORY ENTRY [USING :value]

# **REXX API Parameters**

value

A compound REXX host variable into which the directory entry information is returned. In the following, XXX represents the host variable name. If no name is given, the name SQLGWINF is used.

- **XXX.0** Number of elements in the variable (always 7)
- **XXX.1** RELEASE **XXX.2** LDB **XXX.3** TDB **XXX.4** AR **XXX.5** PARMS **XXX.6** COMMENT **XXX.7** RESERVED.

#### **Sample Programs**

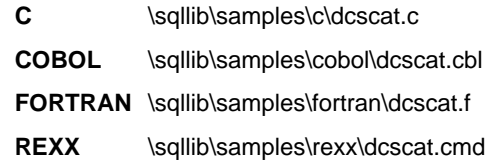

#### **Usage Notes**

"sqlegdsc - Open DCS Directory Scan" on page 136, which returns the entry count, must be called prior to issuing GET DCS DIRECTORY ENTRIES.

If all entries are copied to the caller, the Database Connection Services directory scan is automatically closed, and all resources are released.

# **sqlegdgt - Get DCS Directory Entries**

If entries remain, subsequent calls to this API should be made, or CLOSE DCS DIRECTORY SCAN should be called, to release system resources.

# **See Also**

"sqlegdcl - Close DCS Directory Scan" on page 126 "sqlegdge - Get DCS Directory Entry for Database" on page 131 "sqlegdsc - Open DCS Directory Scan" on page 136.

### **sqlegdsc - Open DCS Directory Scan**

Stores a copy in memory of the Database Connection Services directory entries, and returns the number of entries. This is a snapshot of the directory at the time the directory is opened.

The copy is not updated if the directory itself changes after a call to this API. Use "sqlegdgt - Get DCS Directory Entries" on page 133 to retrieve the entries, and "sqlegdcl - Close DCS Directory Scan" on page 126 to release the resources associated with calling this API.

### **Authorization**

None

### **Required Connection**

None

### **API Include File**

sqlenv.h

### **C API Syntax**

```
/* File: sqlenv.h */
/* API: Open DCS Directory Scan */
/* \ldots */SQL_API_RC SQL_API_FN
   sqlegdsc (
    short * pNumEntries,
    struct sqlca * pSqlca);
/* \ldots */
```
### **Generic API Syntax**

```
/* File: sqlenv.h */
/* API: Open DCS Directory Scan */
/* \ldots */SQL API RC SQL API FN
   sqlggdsc (
    struct sqlca * pSqlca,
   short * pNumEntries);
/* \ldots */
```
## **sqlegdsc - Open DCS Directory Scan**

### **API Parameters**

pSqlca

Output. A pointer to the sqlca structure. For more information about this structure, see "SQLCA" on page 355.

pNumEntries

Output. Address of a 2-byte area to which the number of directory entries is returned.

### **REXX API Syntax**

OPEN DCS DIRECTORY

#### **Sample Programs**

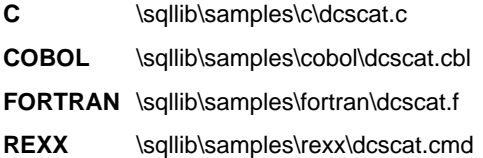

#### **Usage Notes**

The caller of the scan uses the returned value *pNumEntries* to allocate enough memory to receive the entries. If a scan call is received while a copy is already held, the previous copy is released, and a new copy is collected.

#### **See Also**

"sqlegdcl - Close DCS Directory Scan" on page 126 "sqlegdge - Get DCS Directory Entry for Database" on page 131 "sqlegdgt - Get DCS Directory Entries" on page 133.

#### **sqlegins - Get Instance**

Returns the value of the **DB2INSTANCE** environment variable.

### **Authorization**

None

#### **Required Connection**

None

### **API Include File**

sqlenv.h

# **C API Syntax**

/\* File: sqlenv.h \*/ /\* API: Get Instance \*/  $/* \ldots */$ SQL\_API\_RC SQL\_API\_FN sqlegins ( SQLOLDCHAR \* pInstance, struct sqlca \* pSqlca); /\* ... \*/

### **Generic API Syntax**

```
/* File: sqlenv.h */
/* API: Get Instance */
/* \ldots */SQL_API_RC SQL_API_FN
   sqlggins (
    struct sqlca * pSqlca,
    _SQLOLDCHAR * pInstance);
/* ... */
```
# **API Parameters**

pSqlca

Output. A pointer to the sqlca structure. For more information about this structure, see "SQLCA" on page 355.

pInstance

Output. Pointer to a string buffer where the database manager instance name is placed. This buffer must be at least 8 bytes in length.

# **REXX API Syntax**

GET INSTANCE INTO :instance

### **REXX API Parameters**

instance

A REXX host variable into which the database manager instance name is to be placed.

### **Sample Programs**

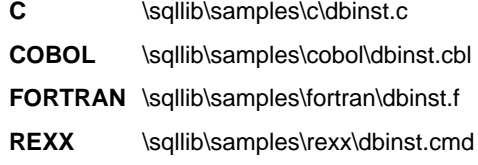

# **Usage Notes**

The value in the **DB2INSTANCE** environment variable is not necessarily the instance to which the user is attached.

To identify the instance to which a user is currently attached, call "sqleatin - Attach" on page 68, with null arguments except for the sqlca structure.

# **sqleintr - Interrupt**

Stops a request. This API is called from a control break signal handler in an application. The control break signal handler can be the default, installed by "sqleisig - Install Signal Handler" on page 143, or a routine supplied by the programmer and installed using an appropriate operating system call.

### **Authorization**

None

#### **Required Connection**

None

### **API Include File**

sqlenv.h

# **C API Syntax**

/\* File: sqlenv.h \*/ /\* API: Interrupt \*/  $/* \ldots */$ SQL\_API\_RC SQL\_API\_FN sqleintr ( void);  $/* \ldots */$ 

### **Generic API Syntax**

/\* File: sqlenv.h \*/ /\* API: Interrupt \*/  $/* \ldots */$ SQL API RC SQL API FN sqlgintr ( void);  $/* \dots */$ 

## **API Parameters**

The INTERRUPT API does not accept any parameters.

# **REXX API Syntax**

INTERRUPT

# **Example**

call SQLDBS 'INTERRUPT'

## **Usage Notes**

No database manager APIs should be called from an interrupt handler except the INTERRUPT API. However, the system will not prevent it.

Any database transaction in a state of committing or rollback cannot be interrupted.

An interrupted database manager request returns a code indicating that it was interrupted.

The following table summarizes the effect of an interrupt on other APIs:

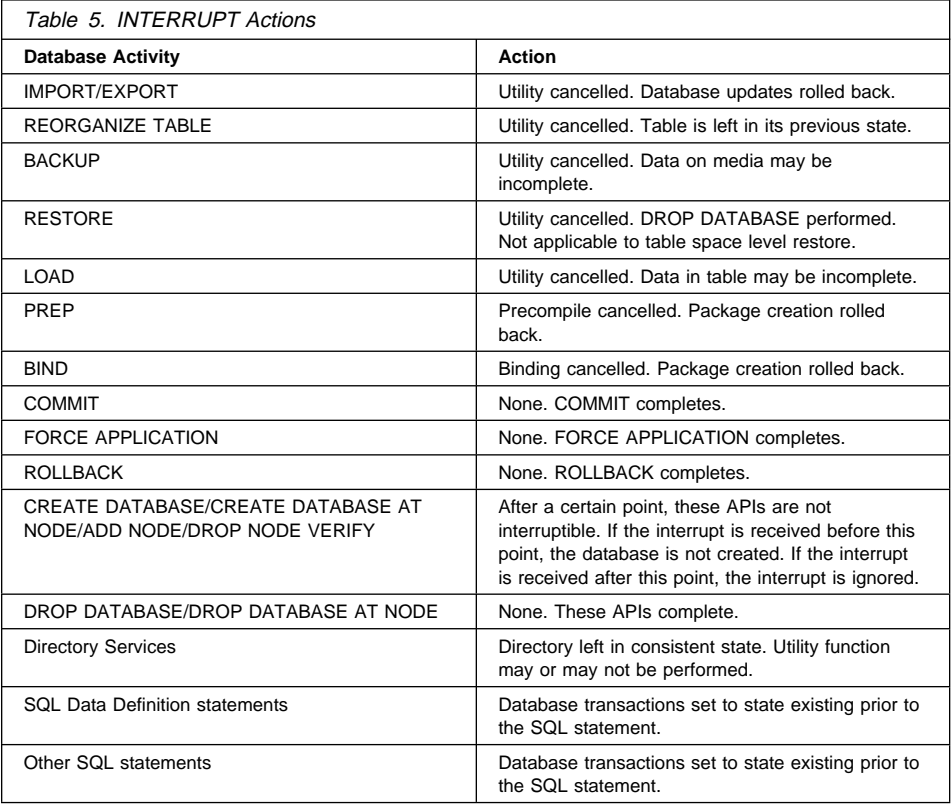

# **sqleintr - Interrupt**

# **See Also**

"sqleisig - Install Signal Handler" on page 143.

# **sqleisig - Install Signal Handler**

Installs the default interrupt (usually Control-C and/or Control-Break) signal handler. When this default handler detects an interrupt signal, it resets the signal and calls "sqleintr - Interrupt" on page 140.

### **Authorization**

None

#### **Required Connection**

None

### **API Include File**

salenv.h

### **C API Syntax**

```
/* File: sqlenv.h */
/* API: Install Signal Handler */
/* \ldots */SQL API RC SQL API FN
   sqleisig (
   struct sqlca * pSqlca);
/* \ldots */
```
# **Generic API Syntax**

```
/* File: sqlenv.h */
/* API: Install Signal Handler */
/* \ldots */SQL API RC SQL API FN
   sqlgisig (
   struct sqlca * pSqlca);
 /* \ldots */
```
### **API Parameters**

pSqlca

Output. A pointer to the sqlca structure. For more information about this structure, see "SQLCA" on page 355.

# **REXX API Syntax**

INSTALL SIGNAL HANDLER

# **Sample Programs**

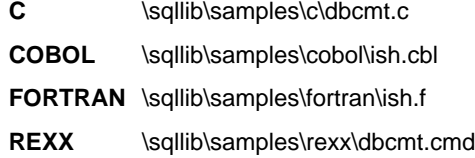

### **Usage Notes**

If an application has no signal handler, and an interrupt is received, the application is terminated. This API provides simple signal handling, and can be used if an application does not have extensive interrupt handling requirements.

The API must be called for the interrupt signal handler to function properly.

If an application requires a more elaborate interrupt handling scheme, a signal handling routine that can also call "sqleintr - Interrupt" on page 140 can be developed. Use either the operating system call or the language-specific library signal function. "sqleintr - Interrupt" on page 140 should be the only database manager operation performed by a customized signal handler. Follow all operating system programming techniques and practices to ensure that the previously installed signal handlers work properly.

# **See Also**

"sqleintr - Interrupt" on page 140.

### **sqlemgdb - Migrate Database**

Converts previous versions of DB2 databases to current formats. Following are the database releases that are supported in the DB2 V5.0 database migration process:

- DB2 for OS/2 Version 1.x and Version 2.x to Version 5.0
- DB2 for AIX Version 1.x and Version 2.x to Version 5.0
- DB2 for HP-UX Version 2.x to Version 5.0
- DB2 for Solaris Version 2.x to Version 5.0
- DB2 for Windows NT Version 2.x to Version 5.0
- DB2 Parallel Edition Version 1.x to Version 5.0.

### **Authorization**

sysadm

#### **Required Connection**

This API establishes a database connection.

#### **API Include File**

sqlenv.h

# **C API Syntax**

```
/* File: sqlenv.h *//* API: Migrate Database */
/* \ldots */SQL_API_RC SQL_API_FN
   sqlemgdb (
    SQLOLDCHAR * pDbAlias,
    _SQLOLDCHAR * pUserName,
    SQLOLDCHAR * pPassword,
    struct sqlca * pSqlca);
/* \ldots */
```
### **Generic API Syntax**

```
/* File: sqlenv.h */
/* API: Migrate Database */
/* \dots */SQL_API_RC SQL_API_FN
   sqlgmgdb (
    unsigned short PasswordLen,
    unsigned short UserNameLen,
    unsigned short DbAliasLen,
    struct sqlca * pSqlca,
    _SQLOLDCHAR * pPassword,
    SQLOLDCHAR * pUserName,
    SQLOLDCHAR * pDbAlias);
/* \cdot \cdot \cdot */
```
#### **API Parameters**

PasswordLen

Input. A 2-byte unsigned integer representing the length in bytes of the password. Set to zero when no password is supplied.

#### UserNameLen

Input. A 2-byte unsigned integer representing the length in bytes of the user name. Set to zero when no user name is supplied.

#### **DbAliasLen**

Input. A 2-byte unsigned integer representing the length in bytes of the database alias.

#### pSqlca

Output. A pointer to the sqlca structure. For more information about this structure, see "SQLCA" on page 355.

#### pPassword

Input. A string containing the password of the supplied user name (if any). May be NULL.

#### pUserName

Input. A string containing the user name of the application. May be NULL.

#### pDbAlias

Input. A string containing the alias of the database that is cataloged in the system database directory.

### **REXX API Syntax**

MIGRATE DATABASE dbalias [USER username USING password]

# **sqlemgdb - Migrate Database**

# **REXX API Parameters**

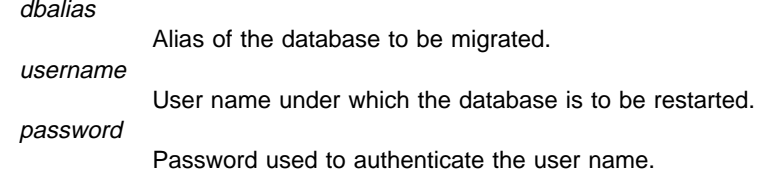

#### **Sample Programs**

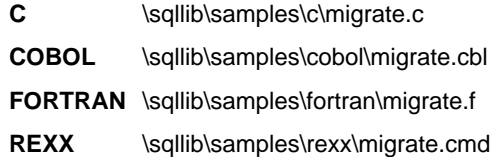

### **Usage Notes**

This API will only migrate a database to a newer version, and cannot be used to convert a migrated database to its previous version.

The database must be cataloged before migration.

For detailed information about database migration, see one of the Quick Beginnings books.

# **sqlencls - Close Node Directory Scan**

Frees the resources that are allocated by "sqlenops - Open Node Directory Scan" on page 153.

#### **Authorization**

None

#### **Required Connection**

None

### **API Include File**

sqlenv.h

# **C API Syntax**

/\* File: sqlenv.h \*/ /\* API: Close Node Directory Scan \*/  $/* \ldots */$ SQL\_API\_RC SQL\_API\_FN sqlencls ( unsigned short Handle, struct sqlca \* pSqlca);  $/* \ldots */$ 

# **Generic API Syntax**

```
/* File: sqlenv.h */
/* API: Close Node Directory Scan */
/* \ldots */SQL_API_RC SQL_API_FN
   sqlgncls (
    unsigned short Handle,
    struct sqlca * pSqlca);
/* \ldots */
```
## **API Parameters**

**Handle** 

Input. Identifier returned from the associated OPEN NODE DIRECTORY SCAN API.

# **sqlencls - Close Node Directory Scan**

#### pSqlca

Output. A pointer to the sqlca structure. For more information about this structure, see "SQLCA" on page 355.

# **REXX API Syntax**

CLOSE NODE DIRECTORY :scanid

### **REXX API Parameters**

scanid

A host variable containing the scanid returned from the OPEN NODE DIRECTORY SCAN API.

# **Sample Programs**

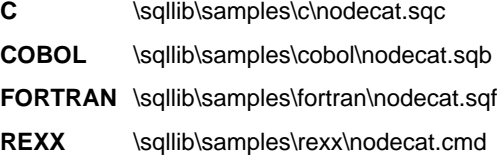

# **See Also**

"sqlengne - Get Next Node Directory Entry" on page 150 "sqlenops - Open Node Directory Scan" on page 153.

### **sqlengne - Get Next Node Directory Entry**

Returns the next entry in the node directory after "sqlenops - Open Node Directory Scan" on page 153 is called. Subsequent calls to this API return additional entries.

#### **Authorization**

None

#### **Required Connection**

None

### **API Include File**

sqlenv.h

### **C API Syntax**

```
/* File: sqlenv.h */
/* API: Get Next Node Directory Entry */
/* \ldots */SQL API RC SQL API FN
  sqlengne (
    unsigned short Handle,
    struct sqleninfo ** ppNodeDirEntry,
    struct sqlca * pSqlca);
/* \ldots */
```
# **Generic API Syntax**

```
/* File: sqlenv.h */
/* API: Get Next Node Directory Entry */
/* \ldots */SQL API RC SQL API FN
   sqlgngne (
    unsigned short Handle,
    struct sqleninfo ** ppNodeDirEntry,
    struct sqlca * pSqlca);
/* \ldots */
```
### **API Parameters**

**Handle** 

Input. Identifier returned from "sqlenops - Open Node Directory Scan" on page 153.

### **sqlengne - Get Next Node Directory Entry**

#### ppNodeDirEntry

Output. Address of a pointer to an sqleninfo structure. The caller of this API does not have to provide memory for the structure, just the pointer. Upon return from the API, the pointer points to the next node directory entry in the copy of the node directory allocated by "sqlenops - Open Node Directory Scan" on page 153. For more information about the *sqleninfo* structure, see "SQLENINFO" on page 397.

pSqlca

Output. A pointer to the *salca* structure. For more information about this structure, see "SQLCA" on page 355.

### **REXX API Syntax**

GET NODE DIRECTORY ENTRY :scanid [USING :value]

### **REXX API Parameters**

scanid

A REXX host variable containing the identifier returned from the OPEN NODE DIRECTORY SCAN API.

value

A compound REXX host variable to which the node entry information is returned. If no name is given, the name SQLNINFO is used. In the following, XXX represents the host variable name (the corresponding field names are taken from the structure returned by the API):

- **XXX.0** Number of elements in the variable (always 16)
- **XXX.1** NODENAME
- **XXX.2** LOCALLU
- **XXX.3** PARTNERLU
- **XXX.4** MODE
- **XXX.5** COMMENT
- **XXX.6** RESERVED
- **XXX.7** PROTOCOL (protocol type)
- **XXX.8** ADAPTER (NetBIOS adapter #)
- **XXX.9** RESERVED
- **XXX.10** SYMDESTNAME (symbolic destination name)
- **XXX.11** SECURITY (security type)
- **XXX.12** HOSTNAME
- **XXX.13** SERVICENAME

# **sqlengne - Get Next Node Directory Entry**

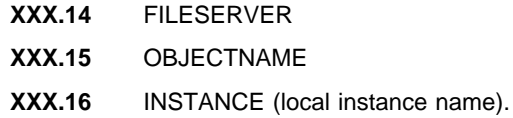

### **Sample Programs**

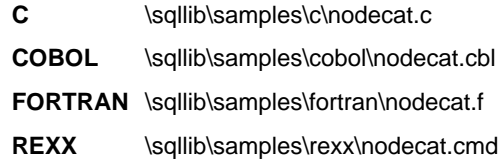

### **Usage Notes**

All fields in the node directory entry information buffer are padded to the right with blanks.

The sqlcode value of sqlca is set to 1014 if there are no more entries to scan when this API is called.

The entire directory can be scanned by calling this API *pNumEntries* times (pNumEntries is returned by "sqlenops - Open Node Directory Scan" on page 153).

## **See Also**

"sqlencls - Close Node Directory Scan" on page 148 "sqlenops - Open Node Directory Scan" on page 153.

### **sqlenops - Open Node Directory Scan**

Stores a copy in memory of the node directory, and returns the number of entries. This is a snapshot of the directory at the time the directory is opened. This copy is not updated, even if the directory itself is changed later.

Use "sqlengne - Get Next Node Directory Entry" on page 150 to advance through the node directory and examine information about the node entries. Close the scan using "sqlencls - Close Node Directory Scan" on page 148. This removes the copy of the directory from memory.

### **Authorization**

None

#### **Required Connection**

None

### **API Include File**

sqlenv.h

### **C API Syntax**

```
/* File: sqlenv.h */
/* API: Open Node Directory Scan */
/* \ldots */SQL_API_RC SQL_API_FN
   sqlenops (
   unsigned short * pHandle,
    unsigned short * pNumEntries,
    struct sqlca * pSqlca);
/* ... */
```
### **Generic API Syntax**

```
/* File: sqlenv.h */
/* API: Open Node Directory Scan */
/* \ldots */SQL_API_RC SQL_API_FN
   sqlgnops (
   unsigned short * pHandle,
    unsigned short * pNumEntries,
   struct sqlca * pSqlca);
/* \ldots */
```
### **sqlenops - Open Node Directory Scan**

### **API Parameters**

pHandle

Output. Identifier returned from this API. This identifier must be passed to "sqlengne - Get Next Node Directory Entry" on page 150, and "sqlencls - Close Node Directory Scan" on page 148.

pNumEntries

Output. Address of a 2-byte area to which the number of directory entries is returned.

pSqlca

Output. A pointer to the sqlca structure. For more information about this structure, see "SQLCA" on page 355.

### **REXX API Syntax**

OPEN NODE DIRECTORY USING :value

# **REXX API Parameters**

value

A compound REXX variable to which node directory information is returned. In the following, XXX represents the host variable name.

- **XXX.0** Number of elements in the variable (always 2)
- XXX.1 Specifies a REXX host variable containing a number for scanid
- **XXX.2** The number of entries contained within the directory.

## **Sample Programs**

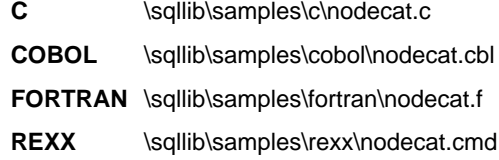

#### **Usage Notes**

Storage allocated by this API is freed by calling "sqlencls - Close Node Directory Scan" on page 148.

Multiple node directory scans can be issued against the node directory. However, the results may not be the same. The directory may change between openings.

There can be a maximum of eight node directory scans per process.

# **sqlenops - Open Node Directory Scan**

# **See Also**

"sqlencls - Close Node Directory Scan" on page 148 "sqlengne - Get Next Node Directory Entry" on page 150.

### **sqlepstart - Start Database Manager**

Starts the current database manager instance background processes on a single node or on all the nodes defined in a multi-node environment.

This API is not valid on a client.

#### **Scope**

In a multi-node environment, this API affects all nodes that are listed in the \$HOME/sqllib/db2nodes.cfg file, unless the nodenum parameter is used (see "SQLE-START-OPTIONS" on page 381).

### **Authorization**

One of the following:

sysadm sysctrl sysmaint

# **Required Connection**

None

### **API Include File**

salenv.h

# **C API Syntax**

```
/* File: sqlenv.h */
/* API: Start Database Manager */
/* \ldots */SQL_API_RC SQL_API_FN
   sqlepstart (
    struct sqle_start_options * pStartOptions,
    struct sqlca * pSqlca);
/* \ldots */
```
#### **Generic API Syntax**

```
/* File: sqlenv.h */
/* API: Start Database Manager */
/* \ldots */SQL_API_RC SQL_API_FN
  \overline{\mathsf{sql}}gpstart \overline{\mathsf{Spl}}struct sqle start options * pStartOptions,
     struct sqlca * pSqlca);
/* \dots */
```
### **API Parameters**

pStartOptions

A pointer to the sqle\_start\_options structure. This structure contains the start-up options. The pointer can be null. For more information about this structure, see "SQLE-START-OPTIONS" on page 381.

pSqlca

Output. A pointer to the *sqlca* structure. For more information about this structure, see "SQLCA" on page 355.

#### **REXX API Syntax**

This API can be called from REXX through the SQLDB2 interface. See "How the API Descriptions are Organized" on page 8, or the *Embedded SQL Programming Guide*. For a description of the syntax, see the Command Reference.

#### **Sample Programs**

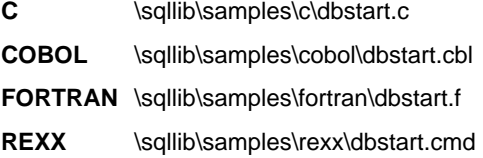

#### **Usage Notes**

It is not necessary to call this API on a client node. It is provided for compatibility with older clients, but it has no effect on the database manager.

Once started, the database manager instance runs until the user stops it, even if all application programs that were using it have ended.

If no parameters are specified in a multi-node database environment, the database manager is started on all parallel nodes specified in the node configuration file.

If the API call is still processing, ensure that the applicable nodes have started before issuing a request to the database.

### **sqlepstart - Start Database Manager**

The db2cshrc file is not supported and cannot be used to define the environment.

On UNIX platforms, **sqlepstart** supports the SIGINT and SIGALRM signals. The SIGINT signal is issued if CTRL+C is pressed. The SIGALRM signal is issued if the value specified for the *start\_stop\_time* database manager configuration parameter is reached. If either signal occurs, all in-progress startups are interrupted and a message (SQL1044N for SIGINT and SQL6037N for SIGALRM) is returned from each interrupted node to the \$HOME/sqllib/log/db2start. timestamp.log error log file. Nodes that are already started are not affected. If CTRL+C is pressed on a node that is starting, **db2stop** must be issued on that node before an attempt is made to start it again.

### **See Also**

"sqleaddn - Add Node" on page 65 "sqlepstp - Stop Database Manager" on page 159.

#### **sqlepstp - Stop Database Manager**

Stops the current database manager instance. Unless explicitly stopped, the database manager continues to be active. This API does not stop the database manager instance if any applications are connected to databases. If there are no database connections, but there are instance attachments, it forces the instance attachments and stops the database manager. This API also deactivates any outstanding database activations before stopping the database manager.

This API can also be used to drop a node from the db2nodes.cfg file (MPP systems only).

This API is not valid on a client.

#### **Scope**

In a multi-node environment, this API affects all nodes that are listed in the \$HOME/sqllib/db2nodes.cfg file, unless the nodenum parameter is used (see "SQLEDBSTOPOPT" on page 392).

### **Authorization**

One of the following:

sysadm sysctrl sysmaint

### **Required Connection**

None

### **API Include File**

sqlenv.h

# **C API Syntax**

```
/* File: sqlenv.h */
/* API: Stop Database Manager */
/* \ldots */SQL_API_RC SQL_API_FN
   sqlepstp (
    struct sqledbstopopt * pStopOptions,
    struct sqlca * pSqlca);
/* \dots */
```
### **Generic API Syntax**

```
/* File: sqlenv.h */
/* API: Stop Database Manager */
/* \dots */SQL API RC SQL API FN
   sqlgpstp (
   struct sqledbstopopt * pStopOptions,
    struct sqlca * pSqlca);
/* \ldots */
```
### **API Parameters**

pStopOptions

A pointer to the sqledbstopopt structure. This structure contains the stop options. The pointer can be null. For more information about this structure, see "SQLEDBSTOPOPT" on page 392.

pSqlca

Output. A pointer to the sqlca structure. For more information about this structure, see "SQLCA" on page 355.

#### **REXX API Syntax**

This API can be called from REXX through the SQLDB2 interface. See "How the API Descriptions are Organized" on page 8, or the *Embedded SQL Programming Guide*. For a description of the syntax, see the Command Reference.

#### **Sample Programs**

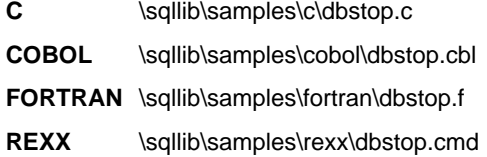

#### **Usage Notes**

It is not necessary to call this API on a client node. It is provided for compatibility with older clients, but it has no effect on the database manager.

Once started, the database manager instance runs until the user stops it, even if all application programs that were using it have ended.

If the database manager cannot be stopped because application programs are still connected to databases, use "sqlefrce - Force Application" on page 119 to disconnect all users first, or call the **sqlepstp** API again with the FORCE option.

### **sqlepstp - Stop Database Manager**

The following information currently applies to multiple node environments only:

- If no parameters are specified, the database manager is stopped on each node listed in the node configuration file. The db2diag.log file may contain messages to indicate that other nodes are shutting down.
- **•** Any nodes added to the MPP system since the previous call to **sqlepstp** will be updated in the db2nodes.cfg file.
- On UNIX platforms, this API supports the SIGALRM signal, which is issued if the value specified for the start\_stop\_time database manager configuration parameter is reached. If this signal occurs, all in-progress stops are interrupted, and message SQL6037N is returned from each interrupted node to the \$HOME/sqllib/log/db2stop. timestamp.log error log file. Nodes that are already stopped are not affected.
- The db2cshrc file is not supported and cannot be specified as the value for the PROFILE parameter.

### **See Also**

"sqle\_deactivate\_db - Deactivate Database" on page 62 "sqledrpn - Drop Node Verify" on page 113 "sqlefrce - Force Application" on page 119 "sqlepstart - Start Database Manager" on page 156.

# **sqleqryc - Query Client**

Returns current connection settings for an application process. For information about the applicable connection settings and their values, see "SQLE-CONN-SETTING" on page 367.

### **Authorization**

None

#### **Required Connection**

None

### **API Include File**

sqlenv.h

# **C API Syntax**

```
/* File: sqlenv.h */
/* API: Query Client */
/* \ldots */SQL_API_RC SQL_API_FN
   sqleqryc (
    struct sqle conn setting * pConnectionSettings,
    unsigned short NumSettings,
    struct sqlca * pSqlca);
/* \ldots */
```
### **Generic API Syntax**

```
/* File: sqlenv.h */
/* API: Query Client */
/* \ldots */SQL_API_RC SQL_API_FN
   sqlgqryc (
    struct sqle_conn_setting * pConnectionSettings,
    unsigned short NumSettings,
    struct sqlca * pSqlca);
/* \ldots */
```
### **API Parameters**

pConnectionSettings

Input/Output. A pointer to an *sqle\_conn\_setting* structure, which specifies connection setting types and values. The user defines an array of NumSettings connection settings structures, and sets the type field of each element in this array to indicate one of the five possible connection settings options. Upon return, the value field of each element contains the current setting of the option specified. For more information about this structure, see "SQLE-CONN-SETTING" on page 367.

#### **NumSettings**

Input. Any integer (from 0 to 5) representing the number of connection option values to be returned.

pSqlca

Output. A pointer to the sqlca structure. For more information about this structure, see "SQLCA" on page 355.

### **REXX API Syntax**

QUERY CLIENT INTO :output

# **REXX API Parameters**

output

A compound REXX host variable containing information about the current connection settings of the application process. In the following, XXX represents the host variable name.

**XXX.1** Current connection setting for the CONNECTION type **XXX.2** Current connection setting for the SQLRULES **XXX.3** Current connection setting indicating which connections will be released when a COMMIT is issued. **XXX.4** Current connection setting of the SYNCPOINT option. Indicates whether a transaction manager should be used to enforce two-phase commit semantics, whether the database manager should ensure that there is only one database being updated when multiple databases are accessed within a single transaction, or whether neither of these options is to be used. **XXX.5** Current connection setting for the maximum number of concurrent connections for a NETBIOS adapter. **XXX.6** Current connection setting for deferred PREPARE.

# **sqleqryc - Query Client**

# **Sample Programs**

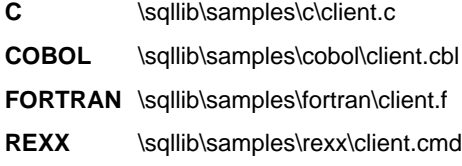

### **Usage Notes**

The connection settings for an application process can be queried at any time during execution.

If QUERY CLIENT is successful, the fields in the sqle\_conn\_setting structure will contain the current connection settings of the application process. If SET CLIENT has never been called, the settings will contain the values of the precompile options only if an SQL statement has already been processed; otherwise, they will contain the default values for the precompile options.

For information about distributed unit of work (DUOW), see the Administration Guide.

### **See Also**

"sqlesetc - Set Client" on page 176.

## **sqleregs - Register**

Registers the DB2 server on the network server. The DB2 server's network address is stored in a specified registry on the file server, where it can be retrieved by a client application that uses the IPX/SPX communication protocol.

### **Authorization**

None

# **Required Connection**

None

### **API Include File**

salenv.h

### **C API Syntax**

```
/* File: sqlenv.h */
/* API: Register */
/* \ldots */SQL_API_RC SQL_API_FN
   sqleregs (
   unsigned short Registry,
    void * pRegisterInfo,
    struct sqlca * pSqlca);
/* \ldots */
```
### **Generic API Syntax**

```
/* File: sqlenv.h */
/* API: Register */
/* \ldots */SQL_API_RC SQL_API_FN
   sqlgregs (
   unsigned short Registry,
    void * pRegisterInfo,
    struct sqlca * pSqlca);
/* \ldots */
```
#### **API Parameters**

**Registry** 

Input. Indicates where on the network file server to register the DB2 server. In this release, the only supported value is SQL\_NWBINDERY (NetWare file server bindery, defined in sqlenv).

#### pRegisterInfo

Input. A pointer to the sale reg nwbindery structure. In the structure, the caller specifies a user name and password that are valid on the network file server. For more information about this structure, see "SQLE-REG-NWBINDERY" on page 380.

pSqlca

Output. A pointer to the *sqlca* structure. For more information about this structure, see "SQLCA" on page 355.

### **REXX API Syntax**

This API can be called from REXX through the SQLDB2 interface. See "How the API Descriptions are Organized" on page 8, or the *Embedded SQL Programming Guide*. For a description of the syntax, see the *Command Reference*.

### **Sample Programs**

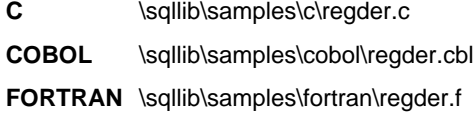

### **Usage Notes**

This API determines the IPX/SPX address of the DB2 server machine (the machine from which it was called), and then creates an object in the NetWare file server bindery using the value for *objectname* specified in the database manager configuration file. The IPX/SPX address of the DB2 server is stored as a property in that object. In order for a client to connect or attach to a DB2 database using IPX/SPX file server addressing, it must catalog an IPX/SPX node (using the same FILESERVER and OBJECTNAME specified on the server) in the node directory.

The specified NetWare user name and password must have supervisory or equivalent authority.

This API must be issued locally from a DB2 server. It is not supported remotely.

After installation and configuration of DB2, the DB2 server should be registered once on the network file server (unless only *direct addressing* will be used by IPX/SPX clients to connect to this DB2 server). After that, if the IPX/SPX fields are reconfigured, or the DB2 server's IPX/SPX internetwork address changes, deregister the DB2 server on the network file server before making the changes, and then register it again after the changes have been made.

# **sqleregs - Register**

# **See Also**

"sqledreg - Deregister" on page 108.

#### **sqlerstd - Restart Database**

Restarts a database that has been abnormally terminated and left in an inconsistent state. At the successful completion of RESTART DATABASE, the application remains connected to the database if the user has CONNECT privilege.

#### **Scope**

This API affects only the node on which it is executed.

# **Authorization**

None

### **Required Connection**

This API establishes a database connection.

### **API Include File**

sqlenv.h

# **C API Syntax**

```
/* File: sqlenv.h */
/* API: Restart Database */
/* \ldots */SQL_API_RC SQL_API_FN
   sqlerstd (
    _SQLOLDCHAR * pDbAlias,
    _SQLOLDCHAR * pUserName,
    _SQLOLDCHAR * pPassword,
    struct sqlca * pSqlca);
/* \ldots */
```
### **Generic API Syntax**

```
/* File: sqlenv.h */
/* API: Restart Database */
/* \dots */SQL API RC SQL API FN
   sqlgrstd (
    unsigned short PasswordLen,
    unsigned short UserNameLen,
    unsigned short DbAliasLen,
    struct sqlca * pSqlca,
    _SQLOLDCHAR * pPassword,
    SQLOLDCHAR * pUserName,SQLOLDCHAR * pDbAlias);
/* \cdot \cdot \cdot */
```
## **API Parameters**

```
PasswordLen
```
Input. A 2-byte unsigned integer representing the length in bytes of the password. Set to zero if no password is supplied.

#### UserNameLen

Input. A 2-byte unsigned integer representing the length in bytes of the user name. Set to zero if no user name is supplied.

#### **DbAliasLen**

Input. A 2-byte unsigned integer representing the length in bytes of the database alias.

#### pSqlca

Output. A pointer to the sqlca structure. For more information about this structure, see "SQLCA" on page 355.

#### pPassword

Input. A string containing the password of the supplied user name (if any). May be NULL.

#### pUserName

Input. A string containing the user name of the application. May be NULL.

pDbAlias

Input. A string containing the alias of the database that is to be restarted.

## **REXX API Syntax**

RESTART DATABASE database alias [USER username USING password]

## **sqlerstd - Restart Database**

# **REXX API Parameters**

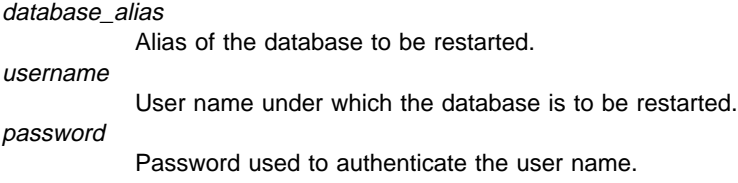

### **Sample Programs**

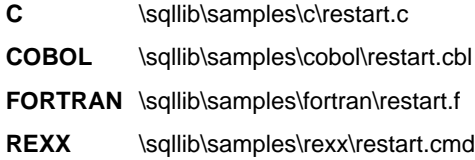

### **Usage Notes**

Call this API if an attempt to connect to a database returns an error message, indicating that the database must be restarted. This action occurs only if the previous session with this database terminated abnormally (due to power failure, for example).

At the completion of this API, a shared connection to the database is maintained if the user has CONNECT privilege, and an SQL warning is issued if any indoubt transactions exist. In this case, the database is still usable, but if the indoubt transactions are not resolved before the last connection to the database is dropped, another RESTART DATABASE must be issued before the database can be used again. Use the transaction APIs (see Appendix B, "Transaction APIs" on page 447) to generate a list of indoubt transactions. For more information about indoubt transactions, see the Administration Guide.

If the database is only restarted on a single node within an MPP system, a message may be returned on a subsequent database query indicating that the database needs to be restarted. This occurs because the database on a node on which the query depends must also be restarted. Restarting the database on all nodes solves the problem.

## **See Also**

CONNECT TO statement in the SQL Reference.

## **sqlesact - Set Accounting String**

Provides accounting information that will be sent to a DRDA server with the application's next connect request.

## **Authorization**

None

#### **Required Connection**

None

**API Include File**

salenv.h

# **C API Syntax**

```
/* File: sqlenv.h */
/* API: Set Accounting String */
/* \ldots */SQL API RC SQL API FN
  sqlesact (
   char * pAccountingString,
   struct sqlca * pSqlca);
/* \ldots */
```
## **Generic API Syntax**

```
/* File: sqlenv.h *//* API: Set Accounting String */
/* \ldots */SQL_API_RC SQL_API_FN
   sqlgsact (
   unsigned short AccountingStringLen,
   char * pAccountingString,
    struct sqlca * pSqlca);
/* \dots */
```
## **API Parameters**

AccountingStringLen

Input. A 2-byte unsigned integer representing the length in bytes of the accounting string.

pAccountingString

Input. A string containing the accounting data.

# **sqlesact - Set Accounting String**

pSqlca

Output. A pointer to the sqlca structure. For more information about this structure, see "SQLCA" on page 355.

## **Sample Programs**

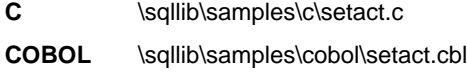

FORTRAN \sqllib\samples\fortran\setact.f

## **Usage Notes**

To send accounting data with a connect request, an application should call this API before connecting to a database. The accounting string can be changed before connecting to another database by calling the API again; otherwise, the value remains in effect until the end of the application. The accounting string can be at most SQL ACCOUNT STR SZ (defined in sqlenv) bytes long; longer strings will be truncated. To ensure that the accounting string is converted correctly when transmitted to the DRDA server, use only the characters A to Z, 0 to 9, and the underscore (\_).

## **See Also**

The DB2 Connect User's Guide contains more information about the accounting string and the DRDA servers that support it.

## **sqlesdeg - Set Runtime Degree**

Sets the maximum run time degree of intra-partition parallelism for SQL statements for specified active applications. It has no effect on CREATE INDEX parallelism.

#### **Scope**

This API affects all nodes that are listed in the \$HOME/sqllib/db2nodes.cfg file.

### **Authorization**

One of the following:

sysadm sysctrl

### **Required Connection**

Instance. To change the maximum run time degree of parallelism on a remote server, it is first necessary to attach to that server. If no attachment exists, the SET RUNTIME DEGREE statement fails.

### **API Include File**

sqlenv.h

## **C API Syntax**

```
/* File: sqlenv.h */
/* API: Set Runtime Degree */
/* \ldots */SQL_API_RC SQL_API_FN
   sqlesdeg (
     long NumAgentIds,
    unsigned long * pAgentIds,
     long Degree,
    struct sqlca * pSqlca);
/* \ldots */
```
# **Generic API Syntax**

```
/* File: sqlenv.h */
/* API: Set Runtime Degree */
/* \ldots */SQL_API_RC SQL_API_FN
   sqlgsdeg (
    struct sqlca * pSqlca,
     long Degree,
    unsigned long * pAgentIds,
    long NumAgentIds);
/* \ldots */
```
## **API Parameters**

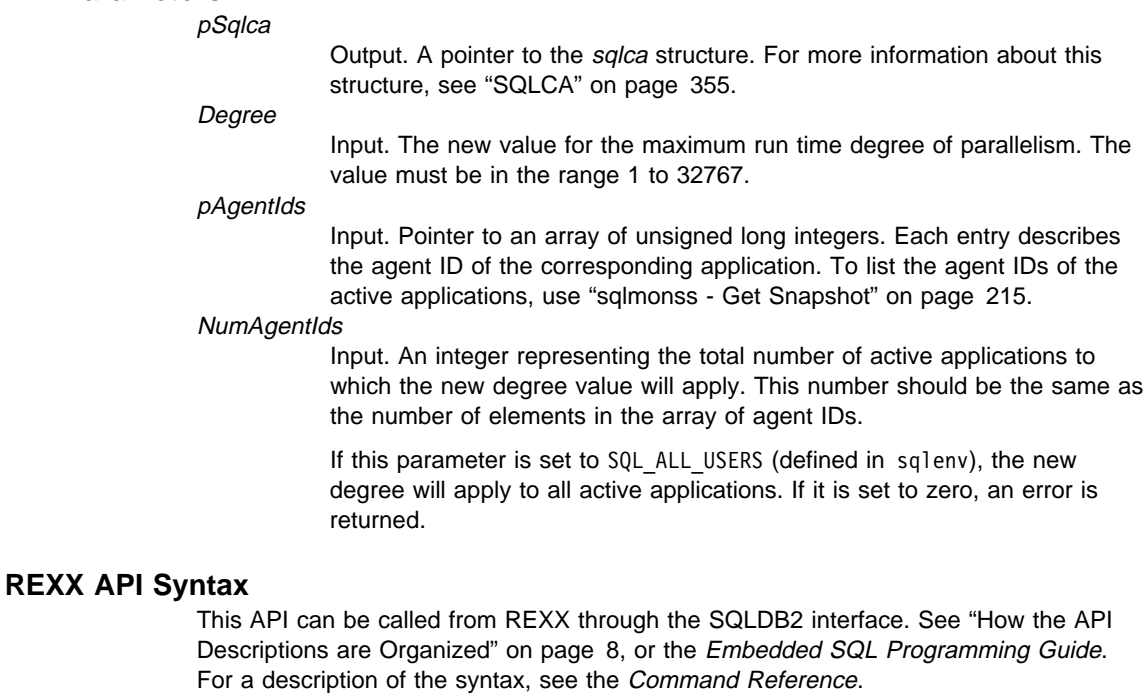

### **Sample Programs**

C \sqllib\samples\c\setrundg.c

# **Usage Notes**

The database system monitor functions are used to gather the agent IDs and degrees of active applications. For more information, see the System Monitor Guide and Reference.

## **sqlesdeg - Set Runtime Degree**

Minimal validation is performed on the array of agent IDs. The user must ensure that the pointer points to an array containing the total number of elements specified. If NumAgentIds is set to SQL ALL USERS, the array is ignored.

If one or more specified agent IDs cannot be found, the unknown agent IDs are ignored, and the function continues. No error is returned. An agent ID may not be found, for instance, if the user signs off between the time an agent ID is collected and the API is called.

Agent IDs are recycled, and are used to change the degree of parallelism for applications some time after being gathered by the database system monitor. When a user signs off, therefore, another user may sign on and acquire the same agent ID through this recycling process, with the result that the new degree of parallelism will be modified for the wrong user.

### **See Also**

"sqlmonss - Get Snapshot" on page 215.

## **sqlesetc - Set Client**

Specifies connection settings for the application. For information about the applicable connection settings and their values, see "SQLE-CONN-SETTING" on page 367.

### **Authorization**

None

## **Required Connection**

None

### **API Include File**

sqlenv.h

# **C API Syntax**

```
/* File: sqlenv.h */
/* API: Set Client */
/* \ldots */SQL API RC SQL API FN
   sqlesetc (
    struct sqle conn setting * pConnectionSettings,
    unsigned short NumSettings,
    struct sqlca * pSqlca);
/* \ldots */
```
## **Generic API Syntax**

```
/* File: sqlenv.h *//* API: Set Client */
/* \dots */SQL_API_RC SQL_API_FN
  sqlgsetc (
    struct sqle_conn_setting * pConnectionSettings,
   unsigned short NumSettings,
   struct sqlca * pSqlca);
/* \ldots */
```
## **API Parameters**

pConnectionSettings

Input. A pointer to the sale conn setting structure, which specifies connection setting types and values. Allocate an array of NumSettings sqle\_conn\_setting structures. Set the type field of each element in this

## **sqlesetc - Set Client**

array to indicate the connection option to set. Set the value field to the desired value for the option. For more information about this structure, see "SQLE-CONN-SETTING" on page 367.

#### **NumSettings**

Input. Any integer (from 0 to 5) representing the number of connection options to set.

pSqlca

Output. A pointer to the sqlca structure. For more information about this structure, see "SQLCA" on page 355.

## **REXX API Syntax**

SET CLIENT USING :values

### **REXX API Parameters**

values

A compound REXX host variable containing the connection settings for the application process. In the following, XXX represents the host variable name.

- **XXX.0** Number of connection settings to be established
- **XXX.1** Specifies how to set up the CONNECTION type. The valid values are:
	- **1** Type 1 CONNECT
	- **2** Type 2 CONNECT
- **XXX.2** Specifies how to set up the SQLRULES. The valid values are:

**DB2** Process type 2 CONNECT according to the DB2 rules

- **STD** Process type 2 CONNECT according to the Standard rules
- **XXX.3** Specifies how to set up the scope of disconnection to databases at commit. The valid values are:
	- **EXPLICIT** Disconnect only those marked by the SQL RELEASE statement
	- **CONDITIONAL** Disconnect only those that have no open WITH HOLD cursors

#### **AUTOMATIC** Disconnect all connections

**XXX.4** Specifies how to set up the coordination among multiple database connections during commits or rollbacks. The valid values are:

> **TWOPHASE** Use Transaction Manager (TM) to coordinate two-phase commits

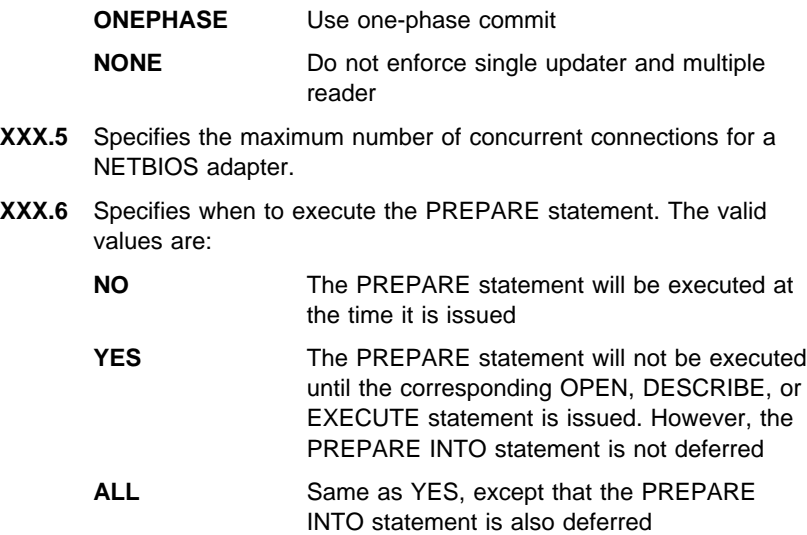

## **Sample Programs**

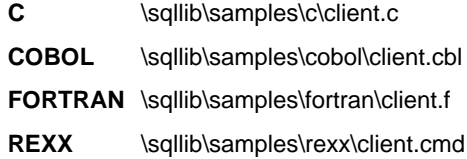

## **Usage Notes**

If this API is successful, the connections in the subsequent units of work will use the connection settings specified. If this API is unsuccessful, the connection settings are unchanged.

The connection settings for the application can only be changed when there are no existing connections (for example, before any connection is established, or after RELEASE ALL and COMMIT).

Once the SET CLIENT API has executed successfully, the connection settings are fixed and can only be changed by again executing the SET CLIENT API. All corresponding precompiled options of the application modules will be overridden.

For information about distributed unit of work (DUOW), see the Administration Guide.

## **See Also**

"sqleqryc - Query Client" on page 162.

# **sqleuncd - Uncatalog Database**

Deletes an entry from the system database directory.

### **Authorization**

One of the following:

sysadm sysctrl

#### **Required Connection**

None

### **API Include File**

sqlenv.h

## **C API Syntax**

```
/* File: sqlenv.h */
/* API: Uncatalog Database */
/* \ldots */SQL_API_RC SQL_API_FN
   sqleuncd (
    _SQLOLDCHAR * pDbAlias,
   struct sqlca * pSqlca);
 /* \ldots */
```
### **Generic API Syntax**

```
/* File: sqlenv.h */
/* API: Uncatalog Database */
/* \ldots */SQL_API_RC SQL_API_FN
   sqlguncd (
   unsigned short DbAliasLen,
    struct sqlca * pSqlca,
    _SQLOLDCHAR * pDbAlias);
/* ... */
```
# **API Parameters**

DbAliasLen

Input. A 2-byte unsigned integer representing the length in bytes of the database alias.

## **sqleuncd - Uncatalog Database**

pSqlca

Output. A pointer to the sqlca structure. For more information about this structure, see "SQLCA" on page 355.

pDbAlias

Input. A string containing the database alias that is to be uncataloged.

## **REXX API Syntax**

UNCATALOG DATABASE dbname

# **REXX API Parameters**

dbname

Alias of the database to be uncataloged.

### **Sample Programs**

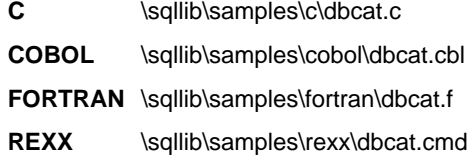

#### **Usage Notes**

Only entries in the system database directory can be uncataloged. Entries in the local database directory can be deleted using "sqledrpd - Drop Database" on page 110.

To recatalog the database, use "sqlecadb - Catalog Database" on page 72.

To list the databases that are cataloged on a node, use "sqledosd - Open Database Directory Scan" on page 103, "sqledgne - Get Next Database Directory Entry" on page 100, and "sqledcls - Close Database Directory Scan" on page 98.

The authentication type of a database, used when communicating with a down-level server, can be changed by first uncataloging the database, and then cataloging it again with a different type.

If directory caching is enabled (see the configuration parameter dir\_cache in "sqlfxsys -Get Database Manager Configuration" on page 204), database, node, and DCS directory files are cached in memory. An application's directory cache is created during its first directory lookup. Since the cache is only refreshed when the application modifies any of the directory files, directory changes made by other applications may not be effective until the application has restarted. To refresh DB2's shared cache (server only), stop (**db2stop**) and then restart (**db2start**) the database manager. To refresh the directory cache for another application, stop and then restart that application.

# **sqleuncd - Uncatalog Database**

## **See Also**

"sqlecadb - Catalog Database" on page 72 "sqledcls - Close Database Directory Scan" on page 98 "sqledgne - Get Next Database Directory Entry" on page 100 "sqledosd - Open Database Directory Scan" on page 103.

## **sqleuncn - Uncatalog Node**

## **sqleuncn - Uncatalog Node**

Deletes an entry from the node directory.

## **Authorization**

One of the following:

sysadm sysctrl

## **Required Connection**

None

### **API Include File**

sqlenv.h

# **C API Syntax**

```
/* File: sqlenv.h */
/* API: Uncatalog Node */
/* \ldots */SQL_API_RC SQL_API_FN
   sqleuncn (
    _SQLOLDCHAR * pNodeName,
   struct sqlca * pSqlca);
/* ... */
```
### **Generic API Syntax**

```
/* File: sqlenv.h */
/* API: Uncatalog Node */
/* \ldots */SQL_API_RC SQL_API_FN
   sqlguncn (
    unsigned short NodeNameLen,
    struct sqlca * pSqlca,
   _SQLOLDCHAR * pNodeName);
/* ... */
```
## **API Parameters**

NodeNameLen

Input. A 2-byte unsigned integer representing the length in bytes of the node name.

## **sqleuncn - Uncatalog Node**

#### pSqlca

Output. A pointer to the sqlca structure. For more information about this structure, see "SQLCA" on page 355.

pNodeName

Input. A string containing the name of the node to be uncataloged.

## **REXX API Syntax**

UNCATALOG NODE nodename

## **REXX API Parameters**

nodename

Name of the node to be uncataloged.

### **Sample Programs**

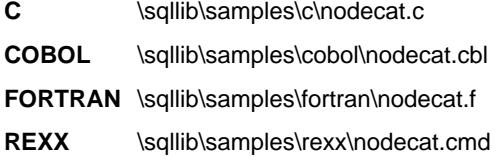

#### **Usage Notes**

To recatalog the node, use "sqlectnd - Catalog Node" on page 89.

To list the nodes that are cataloged, use "sqlenops - Open Node Directory Scan" on page 153, "sqlengne - Get Next Node Directory Entry" on page 150, and "sqlencls - Close Node Directory Scan" on page 148.

If directory caching is enabled (see the configuration parameter *dir\_cache* in "sqlfxsys -Get Database Manager Configuration" on page 204), database, node, and DCS directory files are cached in memory. An application's directory cache is created during its first directory lookup. Since the cache is only refreshed when the application modifies any of the directory files, directory changes made by other applications may not be effective until the application has restarted. To refresh DB2's shared cache (server only), stop (**db2stop**) and then restart (**db2start**) the database manager. To refresh the directory cache for another application, stop and then restart that application.

## **See Also**

"sqlectnd - Catalog Node" on page 89 "sqlencls - Close Node Directory Scan" on page 148 "sqlengne - Get Next Node Directory Entry" on page 150 "sqlenops - Open Node Directory Scan" on page 153.

# **sqlfddb - Get Database Configuration Defaults**

Returns the default values of individual entries in a database configuration file.

## **Authorization**

None

### **Required Connection**

Instance. It is not necessary to call ATTACH before getting the configuration of a remote database. If the database is cataloged as remote, an instance attachment to the remote node is established for the duration of the call.

### **API Include File**

sqlutil.h

## **C API Syntax**

```
/* File: sqlutil.h */
/* API: Get Database Configuration Defaults */
/* \ldots */SQL_API_RC SQL_API_FN
  sqlfddb (
   char * pDbAlias,
   unsigned short NumItems,
    struct sqlfupd * pItemList,
   struct sqlca * pSqlca);
/* \ldots */
```
### **Generic API Syntax**

```
/* File: sqlutil.h */
/* API: Get Database Configuration Defaults */
/* \ldots */SQL_API_RC SQL_API_FN
   sqlgddb (
    unsigned short DbAliasLen,
    unsigned short NumItems,
    struct sqlfupd * pItemList,
    struct sqlca * pSqlca,
    char * pDbAlias);
/* \ldots */
```
## **sqlfddb - Get Database Configuration Defaults**

# **API Parameters**

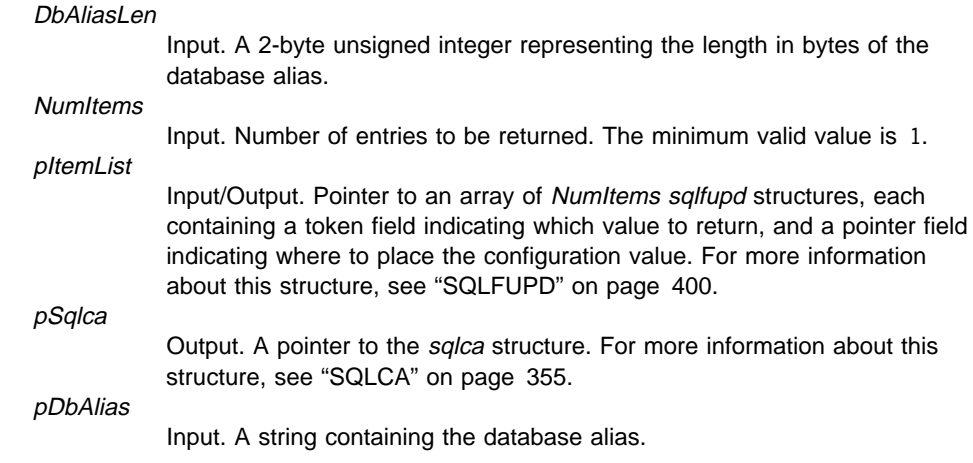

### **Sample Programs**

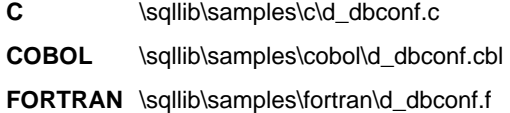

### **Usage Notes**

The application is responsible for allocating sufficient memory for each data element returned. For example, the value returned for newlogpath can be up to 242 bytes in length.

DB2 returns the current value of non-updateable parameters.

If an error occurs, the information returned is not valid. If the configuration file is invalid, an error message is returned. The database must be restored from a backup version.

To set the database configuration parameters to the recommended database manager defaults, use "sqlfrdb - Reset Database Configuration" on page 188.

For a brief description of the database configuration parameters, see the Command Reference. For more information about tuning these parameters, see the Administration Guide.

# **See Also**

"sqlfrdb - Reset Database Configuration" on page 188 "sqlfudb - Update Database Configuration" on page 194 "sqlfxdb - Get Database Configuration" on page 201.

## **sqlfdsys - Get Database Manager Configuration Defaults**

### **sqlfdsys - Get Database Manager Configuration Defaults**

Returns the default values of individual entries in the database manager configuration file.

## **Authorization**

None

# **Required Connection**

None or instance. An instance attachment is not required to perform database manager configuration operations at the current instance (as defined by the value of the **DB2INSTANCE** environment variable), but is required to perform database manager configuration operations at other instances. To display the database manager configuration for another instance, it is necessary to first attach to that instance.

## **API Include File**

sqlutil.h

## **C API Syntax**

```
/* File: sqlutil.h */
/* API: Get Database Manager Configuration Defaults */
/* \ldots */SQL_API_RC SQL_API_FN
   sqlfdsys (
    unsigned short NumItems,
    struct sqlfupd * pItemList,
    struct sqlca * pSqlca);
/* ... */
```
### **Generic API Syntax**

```
/* File: sqlutil.h */
/* API: Get Database Manager Configuration Defaults */
/* \dots */SQL_API_RC SQL_API_FN
   sqlgdsys (
    unsigned short NumItems,
    struct sqlfupd * pItemList,
   struct sqlca * pSqlca);
/* \ldots */
```
## **sqlfdsys - Get Database Manager Configuration Defaults**

# **API Parameters**

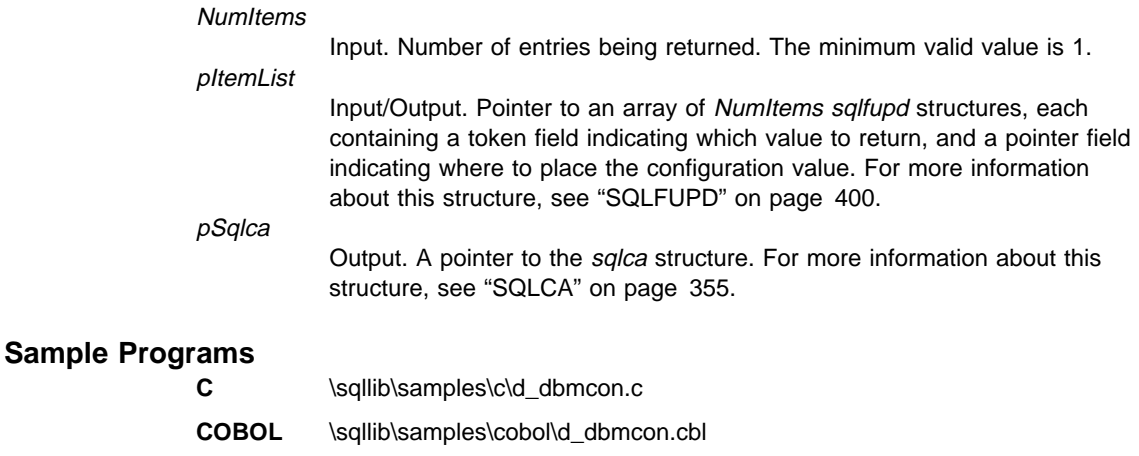

**FORTRAN** \sqllib\samples\fortran\d\_dbmcon.f

#### **Usage Notes**

If an attachment to a remote instance (or a different local instance) exists, the default database manager configuration parameters for the attached server are returned; otherwise, the local default database manager configuration parameters are returned.

If an error occurs, the information returned is not valid. If the configuration file is invalid, an error message is returned. The user must again install the database manager to recover.

The current value of non-updateable parameters is returned as the default.

To set the database manager configuration parameters to the recommended database manager defaults, use "sqlfrsys - Reset Database Manager Configuration" on page 191.

For a brief description of the database manager configuration parameters, see the Command Reference. For more information about tuning these parameters, see the Administration Guide.

## **See Also**

"sqlfrsys - Reset Database Manager Configuration" on page 191 "sqlfusys - Update Database Manager Configuration" on page 198 "sqlfxsys - Get Database Manager Configuration" on page 204.

# **sqlfrdb - Reset Database Configuration**

Resets the configuration file of a specific database to the system defaults.

#### **Scope**

This API only affects the node on which it is issued.

# **Authorization**

One of the following:

sysadm sysctrl sysmaint

## **Required Connection**

Instance. An explicit attachment is not required. If the database is listed as remote, an instance attachment to the remote node is established for the duration of the call.

## **API Include File**

sqlutil.h

## **C API Syntax**

```
/* File: sqlutil.h */
/* API: Reset Database Configuration */
/* \ldots */SQL_API_RC SQL_API_FN
   sqlfrdb (
    _SQLOLDCHAR * pDbAlias,
    struct sqlca * pSqlca);
/* ... */
```
## **Generic API Syntax**

```
/* File: sqlutil.h */
/* API: Reset Database Configuration */
/* \ldots */SQL API RC SQL API FN
   sqlgrdb (
    unsigned short DbAliasLen,
    struct sqlca * pSqlca,
    char * pDbAlias);
/* \ldots */
```
## **sqlfrdb - Reset Database Configuration**

# **API Parameters**

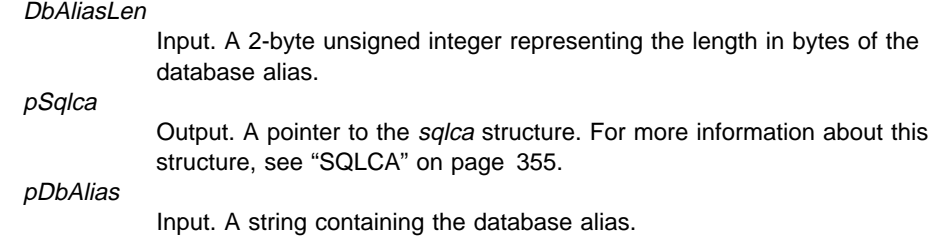

## **REXX API Syntax**

RESET DATABASE CONFIGURATION FOR dbname

# **REXX API Parameters**

dbname

Alias of the database associated with the configuration file.

#### **Sample Programs**

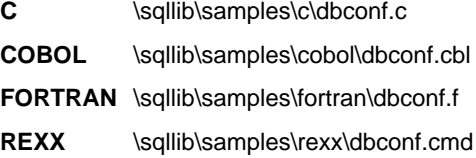

#### **Usage Notes**

This API resets the entire configuration (except for non-updateable parameters).

To view or print a list of the current database configuration parameters for a database, use "sqlfxdb - Get Database Configuration" on page 201.

To view the default values for database configuration parameters, use "sqlfddb - Get Database Configuration Defaults" on page 184.

To change the value of a configurable parameter, use "sqlfudb - Update Database Configuration" on page 194.

Changes to the database configuration file become effective only after they are loaded into memory. All applications must disconnect from the database before this can occur.

If an error occurs, the database configuration file does not change.

The database configuration file cannot be reset if the checksum is invalid. This may occur if the database configuration file is changed without using the appropriate API. If this happens, the database must be restored to reset the database configuration file.

# **sqlfrdb - Reset Database Configuration**

For a brief description of the database configuration parameters, see the Command Reference. For more information about these parameters, see the Administration Guide.

# **See Also**

"sqlfddb - Get Database Configuration Defaults" on page 184 "sqlfudb - Update Database Configuration" on page 194 "sqlfxdb - Get Database Configuration" on page 201.

# **sqlfrsys - Reset Database Manager Configuration**

Resets the parameters in the database manager configuration file to the system defaults.

## **Authorization**

sysadm

# **Required Connection**

None or instance. An instance attachment is not required to perform database manager configuration operations at the current instance (as defined by the value of the **DB2INSTANCE** environment variable), but is required to perform database manager configuration operations at other instances. To reset the database manager configuration for another instance, it is necessary to first attach to that instance.

## **API Include File**

sqlutil.h

## **C API Syntax**

```
/* File: sqlutil.h *//* API: Reset Database Manager Configuration */
/* ... */
SQL API RC SQL API FN
  sqlfrsys (
   struct sqlca * pSqlca);
/* \ldots */
```
### **Generic API Syntax**

```
/* File: sqlutil.h */
/* API: Reset Database Manager Configuration */
/* \ldots */SQL_API_RC SQL_API_FN
   sqlgrsys (
   struct sqlca * pSqlca);
/* \ldots */
```
## **API Parameters**

pSqlca

Output. A pointer to the sqlca structure. For more information about this structure, see "SQLCA" on page 355.

# **REXX API Syntax**

RESET DATABASE MANAGER CONFIGURATION

## **Sample Programs**

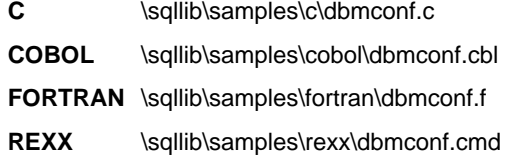

### **Usage Notes**

If an attachment to a remote instance (or a different local instance) exists, the database manager configuration parameters for the attached server are reset; otherwise, the local database manager configuration parameters are reset.

This API resets the entire configuration (except for non-updateable parameters).

To view or print a list of the current database manager configuration parameters, use "sqlfxsys - Get Database Manager Configuration" on page 204.

To view the default values for database manager configuration parameters, use "sqlfdsys - Get Database Manager Configuration Defaults" on page 186.

To change the value of a configurable parameter, use "sqlfusys - Update Database Manager Configuration" on page 198.

Changes to the database manager configuration file become effective only after they are loaded into memory. For a server configuration parameter, this occurs during execution of **db2start**. For a client configuration parameter, this occurs when the application is restarted.

If an error occurs, the database manager configuration file does not change.

The database manager configuration file cannot be reset if the checksum is invalid. This may occur if the database manager configuration file is changed without using the appropriate API. If this happens, the database manager must be installed again to reset the database manager configuration file.

For a brief description of the database manager configuration parameters, see the Command Reference. For more information about these parameters, see the Administration Guide.

# **sqlfrsys - Reset Database Manager Configuration**

## **See Also**

- "sqlfdsys Get Database Manager Configuration Defaults" on page 186
- "sqlfusys Update Database Manager Configuration" on page 198
- "sqlfxsys Get Database Manager Configuration" on page 204.

Modifies individual entries in a specific database configuration file.

A database configuration file resides on every node on which the database has been created.

### **Scope**

This API only affects the node on which it is issued.

### **Authorization**

One of the following:

sysadm sysctrl sysmaint

### **Required Connection**

Instance. An explicit attachment is not required. If the database is listed as remote, an instance attachment to the remote node is established for the duration of the call.

## **API Include File**

sqlutil.h

# **C API Syntax**

```
/* File: sqlutil.h */
/* API: Update Database Configuration */
/* \dots */SQL_API_RC SQL_API_FN
  \overline{sq}lfudb (
    SQLOLDCHAR * pDbAlias,
    unsigned short NumItems,
    struct sqlfupd * pItemList,
    struct sqlca * pSqlca);
/* \ldots */
```
# **Generic API Syntax**

```
/* File: sqlutil.h */
/* API: Update Database Configuration */
/* \ldots */SQL_API_RC SQL_API_FN
   sqlgudb (
    unsigned short DbAliasLen,
    unsigned short NumItems,
   unsigned short * pItemListLens,
    struct sqlfupd * pItemList,
    struct sqlca * pSqlca,
   char * pDbAlias);
/* \ldots */
```
## **API Parameters**

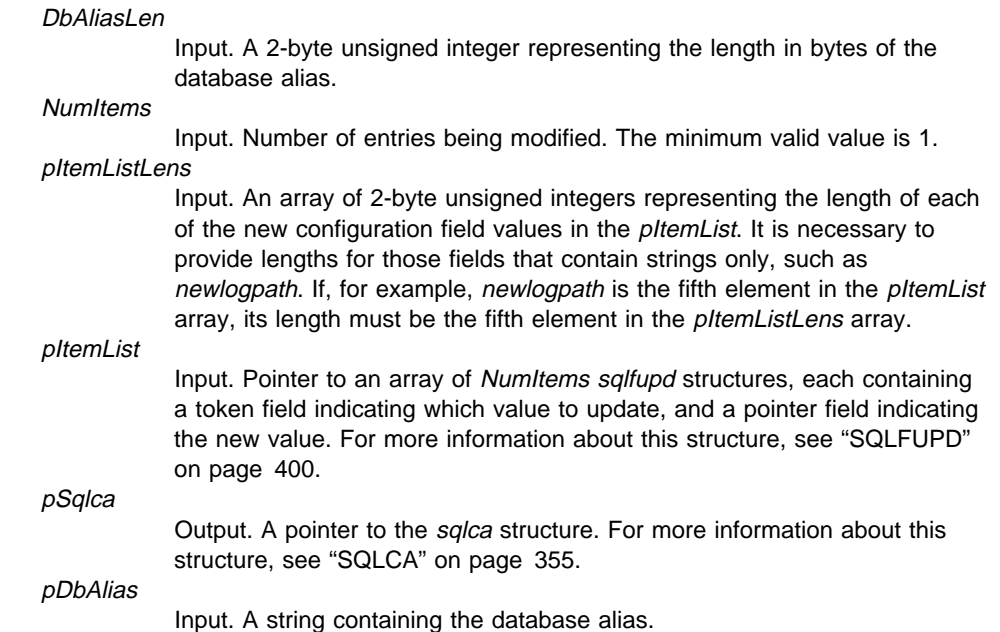

# **REXX API Syntax**

UPDATE DATABASE CONFIGURATION FOR dbname USING :values

## **REXX API Parameters**

## dbname

Alias of the database associated with the configuration file.

values

A compound REXX host variable containing tokens indicating which configuration fields are to be modified. The application provides the token and the new value for each field. The following are elements of a variable, where XXX represents the host variable name:

- **XXX.0** Twice the number of fields supplied (number of data elements in the remainder of the variable)
- **XXX.1** First token
- **XXX.2** Value supplied for the first field
- **XXX.3** Second token
- **XXX.4** Value supplied for the second field
- **XXX.5** and so on.

### **Sample Programs**

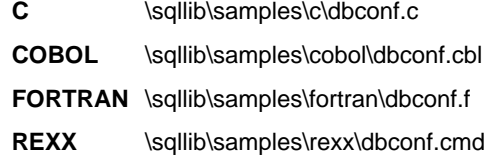

#### **Usage Notes**

To view or print a list of the database configuration parameters, use "sqlfxdb - Get Database Configuration" on page 201.

To view the default values for database configuration parameters, use "sqlfddb - Get Database Configuration Defaults" on page 184.

To reset the database configuration parameters to the recommended defaults, use "sqlfrdb - Reset Database Configuration" on page 188.

The default values of these parameters may differ for each type of database node configured (server, client, or server with remote clients). See the Administration Guide for the ranges and the default values that can be set on each node type. The valid token values for each configuration entry are listed in Table 42 on page 400.

Not all parameters can be updated.

Changes to the database configuration file become effective only after they are loaded into memory. All applications must disconnect from the database before this can occur.

If an error occurs, the database configuration file does not change.

The database configuration file cannot be updated if the checksum is invalid. This may occur if the database configuration file is changed without using the appropriate API. If this happens, the database must be restored to reset the database configuration file.

For a brief description of the database configuration parameters, see the Command Reference. For more information about these parameters, see the Administration Guide.

# **See Also**

"sqlfddb - Get Database Configuration Defaults" on page 184 "sqlfrdb - Reset Database Configuration" on page 188 "sqlfxdb - Get Database Configuration" on page 201.

# **sqlfusys - Update Database Manager Configuration**

## **sqlfusys - Update Database Manager Configuration**

Modifies individual entries in the database manager configuration file.

## **Authorization**

sysadm

### **Required Connection**

None or instance. An instance attachment is not required to perform database manager configuration operations at the current instance (as defined by the value of the **DB2INSTANCE** environment variable), but is required to perform database manager configuration operations at other instances. To update the database manager configuration for another instance, it is necessary to first attach to that instance.

## **API Include File**

sqlutil.h

# **C API Syntax**

```
/* File: sqlutil.h */
/* API: Update Database Manager Configuration */
/* \ldots */SQL API RC SQL API FN
  sqlfusys (
    unsigned short NumItems,
    struct sqlfupd * pItemList,
    struct sqlca * pSqlca);
/* \ldots */
```
### **Generic API Syntax**

```
/* File: sqlutil.h */
/* API: Update Database Manager Configuration */
/* \dots */SQL API RC SQL API FN
   sqlgusys (
    unsigned short NumItems,
    unsigned short * pItemListLens,
    struct sqlfupd * pItemList,
    struct sqlca * pSqlca);
/* \ldots */
```
# **sqlfusys - Update Database Manager Configuration**

# **API Parameters**

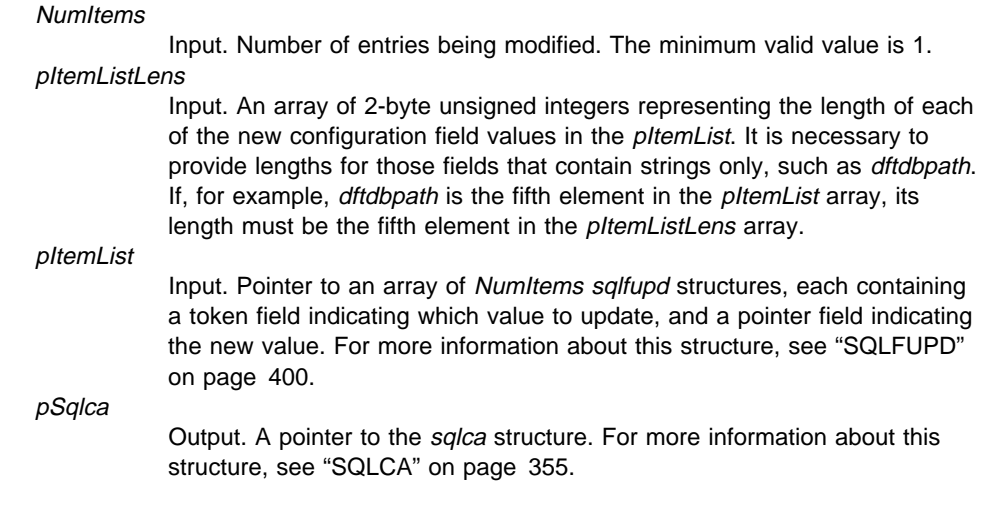

# **REXX API Syntax**

UPDATE DATABASE MANAGER CONFIGURATION USING :values

## **REXX API Parameters**

values

A compound REXX host variable containing tokens that indicate the configuration fields to be modified. The application provides the token and the new value for each field. The following are elements of a variable, where XXX represents the host variable name:

- **XXX.0** Number of elements in the variable. This value is two times the number of fields to modify.
- **XXX.1** First token
- **XXX.2** New value for the first field
- **XXX.3** Second token
- **XXX.4** New value for the second field
- **XXX.5** and so on.

### **Sample Programs**

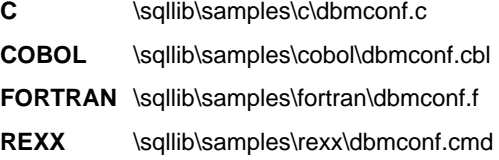

# **sqlfusys - Update Database Manager Configuration**

### **Usage Notes**

If an attachment to a remote instance (or a different local instance) exists, the database manager configuration parameters for the attached server are updated; otherwise, the local database manager configuration parameters are updated.

To view or print a list of the database manager configuration parameters, use "sqlfxsys - Get Database Manager Configuration" on page 204.

To reset the database manager configuration parameters to the recommended database manager defaults, use "sqlfrsys - Reset Database Manager Configuration" on page 191.

The default values of these parameters may differ for each type of database node configured (server, client, or server with remote clients). See the Administration Guide for the ranges and the default values that can be set on each node type. The valid token values for each configuration entry are listed in Table 44 on page 403.

Not all parameters can be updated.

Changes to the database manager configuration file become effective only after they are loaded into memory. For a server configuration parameter, this occurs during execution of **db2start**. For a client configuration parameter, this occurs when the application is restarted.

If an error occurs, the database manager configuration file does not change.

The database manager configuration file cannot be updated if the checksum is invalid. This may occur if the database manager configuration file is changed without using the appropriate API. If this happens, the database manager must be reinstalled to reset the database manager configuration file.

For a brief description of the database manager configuration parameters, see the Command Reference. For more information about these parameters, see the Administration Guide.

## **See Also**

"sqlfdsys - Get Database Manager Configuration Defaults" on page 186 "sqlfrsys - Reset Database Manager Configuration" on page 191 "sqlfxsys - Get Database Manager Configuration" on page 204.

## **sqlfxdb - Get Database Configuration**

## **sqlfxdb - Get Database Configuration**

Returns the values of individual entries in a database configuration file.

For a brief description of the database configuration parameters, see the Command Reference. For detailed information about these parameters, see the Administration Guide.

#### **Scope**

This API returns information only for the node from which it is called.

## **Authorization**

None

## **Required Connection**

Instance. It is not necessary to call ATTACH before getting the configuration of a remote database. If the database is cataloged as remote, an instance attachment to the remote node is established for the duration of the call.

## **API Include File**

sqlutil.h

# **C API Syntax**

```
/* File: sqlutil.h */
/* API: Get Database Configuration */
/* \ldots */SQL_API_RC SQL_API_FN
   sqlfxdb (
    _SQLOLDCHAR * pDbAlias,
    unsigned short NumItems,
    struct sqlfupd * pItemList,
    struct sqlca * pSqlca);
/* \dots */
```
# **Generic API Syntax**

```
/* File: sqlutil.h */
/* API: Get Database Configuration */
/* \ldots */SQL_API_RC SQL_API_FN
  sqlgxdb (
    unsigned short DbAliasLen,
   unsigned short NumItems,
   struct sqlfupd * pItemList,
   struct sqlca * pSqlca,
    char * pDbAlias);
/* \ldots */
```
## **API Parameters**

DhAliasLen

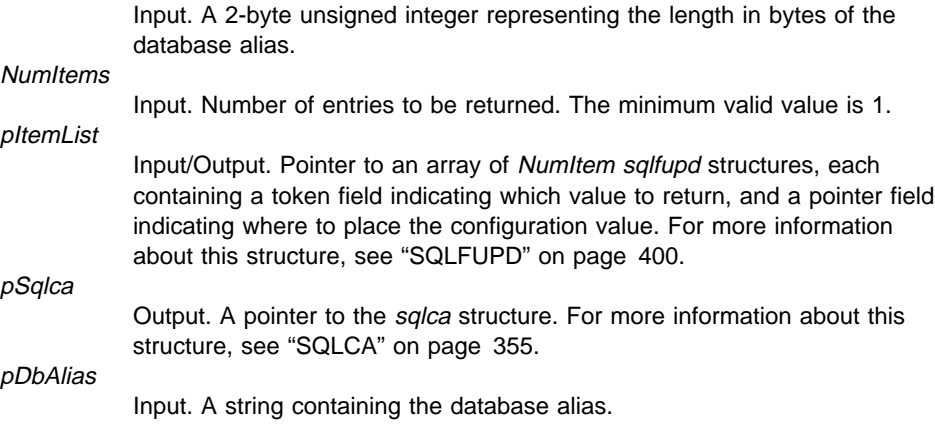

# **REXX API Syntax**

GET DATABASE CONFIGURATION FOR database\_alias USING :values

## **REXX API Parameters**

#### database alias

Alias of the database associated with a specific database configuration file.

values

A compound REXX host variable containing tokens that indicate the configuration fields to be returned. The application provides the token and the API returns the value. The following are elements of a variable, where XXX represents the host variable name:

## **sqlfxdb - Get Database Configuration**

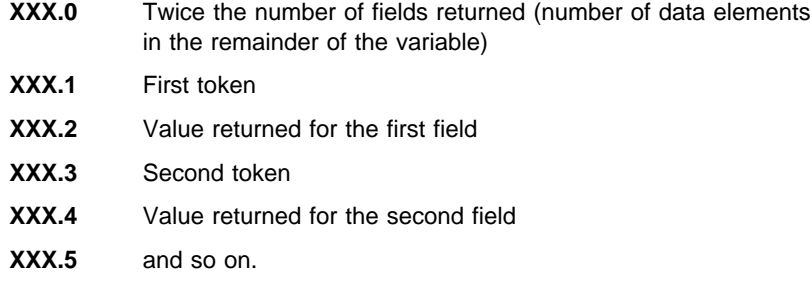

### **Sample Programs**

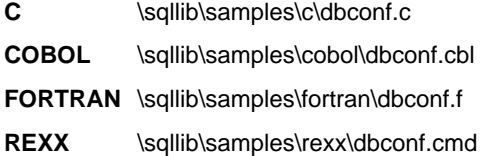

#### **Usage Notes**

Entries in the database configuration file that are not listed in the token values for pItemList are not accessible to the application.

The application is responsible for allocating sufficient memory for each data element returned. For example, the value returned for newlogpath can be up to 242 bytes in length.

If an error occurs, the information returned is not valid. If the configuration file is invalid, an error message is returned. The database must be restored from a backup version.

To set the database configuration parameters to the database manager defaults, use "sqlfrdb - Reset Database Configuration" on page 188.

For more information about these parameters, see the Administration Guide.

## **See Also**

"sqlfddb - Get Database Configuration Defaults" on page 184 "sqlfrdb - Reset Database Configuration" on page 188 "sqlfudb - Update Database Configuration" on page 194.

## **sqlfxsys - Get Database Manager Configuration**

Returns the values of individual entries in the database manager configuration file.

For a brief description of the database manager configuration parameters, see the Command Reference. For detailed information about these parameters, see the Administration Guide.

## **Authorization**

None

### **Required Connection**

An instance attachment is not required to perform database manager configuration operations at the current instance (as defined by the value of the **DB2INSTANCE** environment variable), but is required to perform database manager configuration operations at other instances. To display the database manager configuration for another instance, it is necessary to first attach to that instance.

## **API Include File**

sqlutil.h

## **C API Syntax**

```
/* File: sqlutil.h */
/* API: Get Database Manager Configuration */
/* \ldots */SQL_API_RC SQL_API_FN
   sqlfxsys (
    unsigned short NumItems,
    struct sqlfupd * pItemList,
    struct sqlca * pSqlca);
/* \ldots */
```
## **Generic API Syntax**

```
/* File: sqlutil.h */
/* API: Get Database Manager Configuration */
/* \ldots */SQL_API_RC SQL_API_FN
   sqlgxsys (
    unsigned short NumItems,
    struct sqlfupd * pItemList,
    struct sqlca * pSqlca);
/* \ldots */
```
# **sqlfxsys - Get Database Manager Configuration**

# **API Parameters**

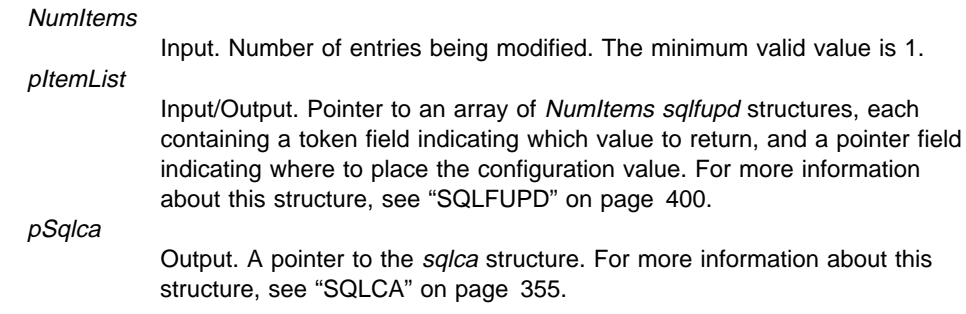

# **REXX API Syntax**

GET DATABASE MANAGER CONFIGURATION USING :values

# **REXX API Parameters**

values

A compound host variable containing tokens indicating the configuration fields to be returned. The application provides the token, and the API returns the value. XXX represents the host variable name:

- **XXX.0** The actual number of data elements in the remainder of the variable
- **XXX.1** First token
- **XXX.2** Value returned for the first field
- **XXX.3** Second token
- **XXX.4** Value returned for the second field
- **XXX.5** and so on.

## **Sample Programs**

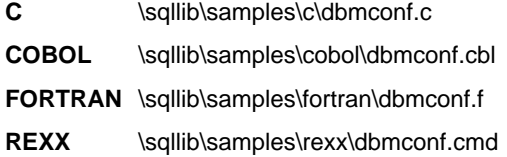

## **Usage Notes**

If an attachment to a remote instance (or a different local instance) exists, the database manager configuration parameters for the attached server are returned; otherwise, the local database manager configuration parameters are returned.

# **sqlfxsys - Get Database Manager Configuration**

The application is responsible for allocating sufficient memory for each data element returned. For example, the value returned for dftdbpath can be up to 215 bytes in length.

If an error occurs, the information returned is invalid. If the configuration file is invalid, an error message is returned. The user must install the database manager again to recover.

To set the configuration parameters to the default values shipped with the database manager, use "sqlfrsys - Reset Database Manager Configuration" on page 191.

For more information about these parameters, see the Administration Guide.

# **See Also**

"sqlfdsys - Get Database Manager Configuration Defaults" on page 186 "sqlfrsys - Reset Database Manager Configuration" on page 191 "sqlfusys - Update Database Manager Configuration" on page 198.

## **sqlgaddr - Get Address**

Places the address of a variable into another variable. It is used in host languages, such as FORTRAN and COBOL, that do not provide pointer manipulation.

## **Authorization**

None

## **Required Connection**

None

**API Include File**

sqlutil.h

# **Generic API Syntax**

/\* File: sqlutil.h \*/ /\* API: Get Address \*/ /\* ... \*/ SQL API RC SQL API FN sqlgaddr ( char \* pVariable, char \*\* ppOutputAddress);  $/* \ldots */$ 

## **API Parameters**

pVariable

Input. Variable whose address is to be returned. ppOutputAddress Output. A 4-byte area into which the variable address is returned.

### **Sample Programs**

**COBOL** \sqllib\samples\cobol\dbmconf.sqb

**FORTRAN** \sqllib\samples\fortran\dbmconf.sqf

### **Usage Notes**

This API is used in the COBOL and FORTRAN languages only.

## **See Also**

"sqlgdref - Dereference Address" on page 208.

# **sqlgdref - Dereference Address**

Copies data from a buffer that is defined by a pointer, into a variable that is directly accessible by the application. It is used in host languages, such as FORTRAN and COBOL, that do not provide pointer manipulation. This API can be used to obtain results from APIs, such as "sqlengne - Get Next Node Directory Entry" on page 150, that return a pointer to the desired data.

## **Authorization**

None

## **Required Connection**

None

## **API Include File**

sqlutil.h

# **Generic API Syntax**

```
/* File: sqlutil.h */
/* API: Dereference Address */
/* \ldots */SQL_API_RC SQL_API_FN
  sqlgdref (
    unsigned int NumBytes,
    char * pTargetBuffer,
    char ** ppSourceBuffer);
/* \ldots */
```
# **API Parameters**

**NumBytes** 

Input. An integer representing the number of bytes to be transferred.

pTargetBuffer

Output. Area into which the data are moved.

ppSourceBuffer

Input. A pointer to the area containing the desired data.

## **Sample Programs**

COBOL \sqllib\samples\cobol\nodecat.sqb

**FORTRAN** \sqllib\samples\fortran\nodecat.sqf

# **sqlgdref - Dereference Address**

# **Usage Notes**

This API is used in the COBOL and FORTRAN languages only.

# **See Also**

"sqlgaddr - Get Address" on page 207.

## **sqlgmcpy - Copy Memory**

Copies data from one memory area to another. It is used in host languages, such as FORTRAN and COBOL, that do not provide memory block copy functions.

## **Authorization**

None

### **Required Connection**

None

## **API Include File**

sqlutil.h

# **Generic API Syntax**

/\* File: sqlutil.h \*/ /\* API: Copy Memory \*/  $/* \ldots */$ SQL\_API\_RC SQL\_API\_FN sqlgmcpy ( void \* pTargetBuffer, const void \* pSource, unsigned long NumBytes);  $/* \ldots */$ 

# **API Parameters**

#### pTargetBuffer

Output. Area into which to move the data.

## pSource

Input. Area from which to move the data.

**NumBytes** 

Input. A 4-byte unsigned integer representing the number of bytes to be transferred.

## **Sample Programs**

COBOL \sqllib\samples\cobol\tspace.sqb

FORTRAN \sqllib\samples\fortran\tspace.sqf

### **Usage Notes**

This API is used in the COBOL and FORTRAN languages only.

# **sqlgmcpy - Copy Memory**

# **See Also**

"sqlgaddr - Get Address" on page 207.

## **sqlmon - Get/Update Monitor Switches**

Selectively turns on or off switches for groups of monitor data to be collected by the database manager. Returns the current state of these switches for the application issuing the call.

### **Scope**

This API only returns information for the node on which it is executed.

# **Authorization**

One of the following:

sysadm sysctrl sysmaint

## **Required Connection**

Instance. To display the settings for a remote instance, or for a different local instance, it is necessary to first attach to that instance.

# **API Include File**

sqlmon.h

## **C API Syntax**

```
/* File: sqlmon.h *//* API: Get/Update Monitor Switches */
/* \ldots */int SQL_API_FN
  sqlmon (
    unsigned long version,
   SQLOLDCHAR *reserved,
   sqlm recording group group states[],
   struct sqlca *sqlca);
/* \ldots */
```
## **Generic API Syntax**

```
/* File: sqlmon.h */
/* API: Get/Update Monitor Switches */
/* \dots */int SQL_API_FN
 sqlgmon (<br>unsigned long
 unsigned long reserved_lgth,
 struct sqlca *sqlca,
   sqlm recording group group states[],
   SQLOLDCHAR *reserved,
    unsigned long version);
/* \dots */
```
## **API Parameters**

reserved lath

Reserved for future use. Users should set this value to zero.

sqlca

Output. A pointer to the *sqlca* structure. For more information about this structure, see "SQLCA" on page 355.

#### group\_states

Input/Output. Pointer to an array of size SQLM\_NUM\_GROUPS (6). If the array size is less than six, an error message is returned. The user determines which element of the array corresponds to which switch by indexing it to the following symbolic statements (defined in sqlmon.h):

- SQLM\_UOW\_SW
- SQLM\_STATEMENT\_SW
- SQLM\_TABLE\_SW
- SQLM\_BUFFER\_POOL\_SW
- SQLM\_LOCK\_SW
- SQLM\_SORT\_SW.

The array contains the following elements:

• An *input\_state* element set to one of the following (defined in sqlmon.h):

#### **SQLM\_ON**

Turns information group on.

#### **SQLM\_OFF**

Turns information group off.

#### **SQLM\_HOLD**

Leaves information group in its current state.

• An output state element, containing current state information about the information group being monitored, is returned. SQLM\_ON and SQLM\_OFF indicate the state.

## **sqlmon - Get/Update Monitor Switches**

• A start\_time element, indicating the time that the monitored group was turned on, is returned. If monitoring of this group is turned off, the time stamp is zero.

For more information about the sqlm\_recording\_group structure, see "SQLM-RECORDING-GROUP" on page 410, or the System Monitor Guide and Reference.

#### reserved

Reserved for future use. Users should set this value to NULL.

#### version

Input. Version ID of the database monitor data to collect. The database monitor only returns data that was available for the requested version. Set this parameter to one of the following symbolic constants:

- . SQLM\_DBMON\_VERSION1
- SQLM\_DBMON\_VERSION2
- SQLM\_DBMON\_VERSION5

If requesting data for a version higher than the current server, the database monitor only returns data for its level (see the server\_version field in "SQLM-COLLECTED" on page 407).

**Note:** If SQLM\_DBMON\_VERSION1 is specified as the version, the APIs cannot be run remotely.

### **Usage Notes**

To obtain the status of the switches at the database manager level, call "sqlmonss - Get Snapshot" on page 215, specifying SQMA DB2 for *OBJ\_TYPE* (get snapshot for database manager).

For detailed information about the use of the database monitor APIs, and for a summary of all database monitor data elements and monitoring groups, see the System Monitor Guide and Reference.

## **See Also**

"sqlmonss - Get Snapshot" on page 215 "sqlmonsz - Estimate Size Required for sqlmonss() Output Buffer" on page 218 "sqlmrset - Reset Monitor" on page 221.

## **sqlmonss - Get Snapshot**

Collects database manager monitor information and returns it to a user-allocated data buffer. The information returned represents a *snapshot* of the database manager operational status at the time the API was called.

### **Scope**

This API returns information only for the node on which it is issued.

## **Authorization**

One of the following:

sysadm sysctrl sysmaint

## **Required Connection**

Instance. To obtain a snapshot from a remote instance (or a different local instance), it is necessary to first attach to that instance.

## **API Include File**

sqlmon.h

## **C API Syntax**

```
/* File: sqlmon.h *//* API: Get Snapshot */
/* \ldots */int SQL_API_FN
  sqlmonss (
    unsigned long version,
   SQLOLDCHAR *reserved,
   sqlma *sqlmaptr,
   unsigned long buffer length,
   void *buffer_area,
    sqlm_collected *collected,
   struct sqlca *sqlca);
/* \ldots */
```
# **Generic API Syntax**

```
/* File: sqlmon.h */
/* API: Get Snapshot */
/* \dots */int SQL_API_FN
  sqlgmnss (
   unsigned long reserved lgth,
    struct sqlca *sqlca,
   sqlm_collected *collected,
   void *buffer area,
   unsigned long buffer_length,
   sqlma *sqlma ptr,
   SQLOLDCHAR *reserved.
    unsigned long version);
/* \dots */
```
## **API Parameters**

reserved lath

A 4-byte unsigned integer representing the length of the reserved area.

#### sqlca

Output. A pointer to the sqlca structure. For more information about this structure, see "SQLCA" on page 355.

collected

Output. A pointer to the sqlm\_collected structure into which the database monitor delivers summary statistics and the number of each type of data structure returned in the buffer area. For more information about this structure, see "SQLM-COLLECTED" on page 407.

#### buffer\_area

Output. Pointer to the user-defined data area into which the snapshot information will be returned. For information about interpreting the data returned in this buffer, see the System Monitor Guide and Reference.

#### buffer\_length

Input. The length of the data buffer. Use "sqlmonsz - Estimate Size Required for sqlmonss() Output Buffer" on page 218 to estimate the size of this buffer. If the buffer is not large enough, a warning is returned, along with the information that will fit in the assigned buffer. It may be necessary to resize the buffer and call the API again.

sqlma\_ptr

Input. Pointer to the user-allocated *sqlma* (monitor area) structure. This structure specifies the type(s) of data to be collected. For more information, see "SQLMA" on page 412.

reserved

Reserved for future use. Must be set to NULL.

# **sqlmonss - Get Snapshot**

version Input. Version ID of the database monitor data to collect. The database monitor only returns data that was available for the requested version. Set this parameter to one of the following symbolic constants: . SQLM\_DBMON\_VERSION1 • SQLM\_DBMON\_VERSION2 • SQLM\_DBMON\_VERSION5 If requesting data for a version higher than the current server, the database monitor only returns data for its level (see the server\_version field in "SQLM-COLLECTED" on page 407). **Note:** If SQLM\_DBMON\_VERSION1 is specified as the version, the APIs cannot be run remotely. **Sample Programs** C \sqllib\samples\c\dbsnap.c **Usage Notes** If an alias for a database residing at a different instance is specified, an error message is returned.

> For detailed information about the use of the database monitor APIs, and for a summary of all database monitor data elements and monitoring groups, see the System Monitor Guide and Reference.

# **See Also**

"sqlmon - Get/Update Monitor Switches" on page 212 "sqlmonsz - Estimate Size Required for sqlmonss() Output Buffer" on page 218 "sqlmrset - Reset Monitor" on page 221.

## **sqlmonsz - Estimate Size Required for sqlmonss() Output Buffer**

Estimates the buffer size needed by "sqlmonss - Get Snapshot" on page 215.

### **Scope**

This API only affects the instance to which the calling application is attached.

# **Authorization**

One of the following:

sysadm sysctrl sysmaint

# **Required Connection**

Instance. To obtain information from a remote instance (or a different local instance), it is necessary to first attach to that instance. If an attachment does not exist, an implicit instance attachment is made to the node specified by the **DB2INSTANCE** environment variable.

# **API Include File**

sqlmon.h

# **C API Syntax**

```
/* File: sqlmon.h */
/* API: Estimate Size Required for sqlmonss() Output Buffer */
/* \ldots */int SQL_API_FN
  sqlmonsz (
    unsigned long version,
   SQLOLDCHAR *reserved,
   sqlma *sqlmaptr,
   unsigned long *buff size,
   struct sqlca *sqlca);
/* ... */
```
# **Generic API Syntax**

```
/* File: sqlmon.h */
/* API: Estimate Size Required for sqlmonss() Output Buffer */
/* \ldots */int SQL_API_FN
 sqlgmnsz\overline{(\ }unsigned long reserved lgth,
    struct sqlca *sqlca,
    unsigned long *buff_size,<br>sqlma *sqlma ptr,
                     *sqlma_ptr,
     _SQLOLDCHAR *reserved,
     unsigned long version);
/* \ldots */
```
## **API Parameters**

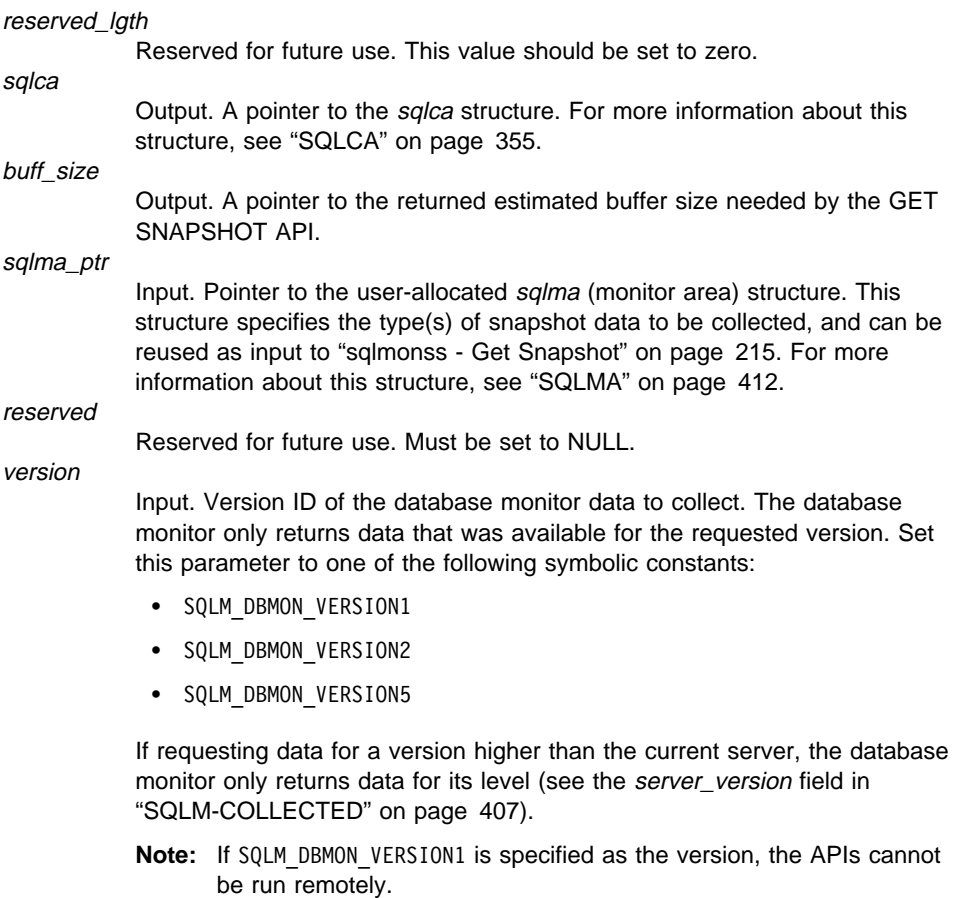

# **Sample Programs**

C \sqllib\samples\c\monsz.sqc

# **Usage Notes**

This function generates a significant amount of overhead. Allocating and freeing memory dynamically for each **sqlmonss** call is also expensive. If calling **sqlmonss** repeatedly, for example, when sampling data over a period of time, it may be preferable to allocate a buffer of fixed size, rather than call **sqlmonsz**.

If the database system monitor finds no active databases or applications, it may return a buffer size of zero (if, for example, lock information related to a database that is not active is requested). Verify that the estimated buffer size returned by this API is non-zero before calling "sqlmonss - Get Snapshot" on page 215. If an error is returned by **sqlmonss** because of insufficient buffer space to hold the output, call this API again to determine the new size requirements.

For detailed information about the use of the database monitor APIs, and for a summary of all database monitor data elements and monitoring groups, see the System Monitor Guide and Reference.

# **See Also**

"sqlmon - Get/Update Monitor Switches" on page 212 "sqlmonss - Get Snapshot" on page 215 "sqlmrset - Reset Monitor" on page 221.

# **sqlmrset - Reset Monitor**

Resets the database system monitor data of a specified database, or of all active databases, for the application issuing the call.

### **Scope**

This API only affects the node on which it is issued.

### **Authorization**

One of the following:

sysadm sysctrl sysmaint

## **Required Connection**

Instance. To reset the monitor switches for a remote instance (or a different local instance), it is necessary to first attach to that instance.

## **API Include File**

sqlmon.h

# **C API Syntax**

```
/* File: sqlmon.h */
/* API: Reset Monitor */
/* \ldots */int SQL_API_FN
  sqlmrset (
    unsigned long version,
    _SQLOLDCHAR *reserved,
    unsigned long reset_all,
 _SQLOLDCHAR *db_alias,
 struct sqlca *sqlca);
/* ... */
```
# **Generic API Syntax**

```
/* File: sqlmon.h */
/* API: Reset Monitor */
/* \ldots */int SQL_API_FN
 sqlgmrst\overline{ unsigned short dbnamel,
 unsigned long reserved_lgth,
 struct sqlca *sqlca,
    _SQLOLDCHAR *db_alias,
    unsigned long reset_all,
     _SQLOLDCHAR *reserved,
    unsigned long version);
/* \ldots */
```
# **API Parameters**

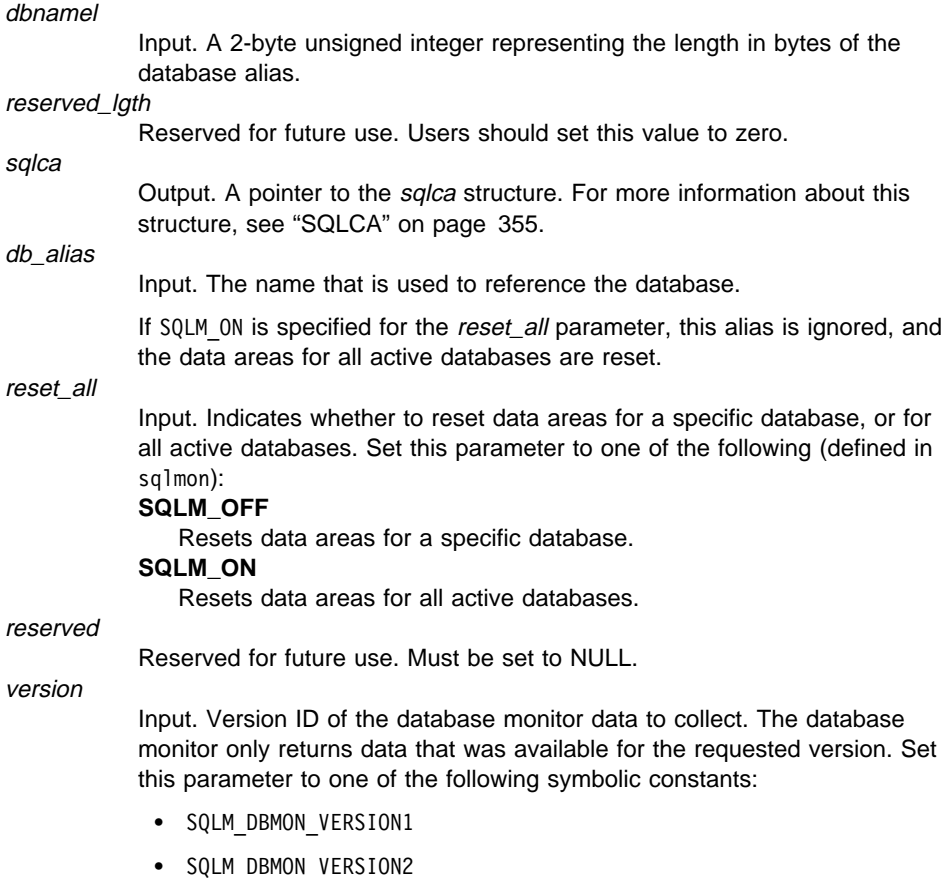

## **sqlmrset - Reset Monitor**

• SQLM\_DBMON\_VERSION5

If requesting data for a version higher than the current server, the database monitor only returns data for its level (see the *server* version field in "SQLM-COLLECTED" on page 407).

**Note:** If SQLM DBMON VERSION1 is specified as the version, the APIs cannot be run remotely.

## **Sample Programs**

**C** \sqllib\samples\c\monreset.c

### **Usage Notes**

Each process (attachment) has its own private view of the monitor data. If one user resets, or turns off a monitor switch, other users are not affected. When an application first calls any database monitor function, it inherits the default switch settings from the database manager configuration file (see "sqlfxsys - Get Database Manager Configuration" on page 204). These settings can be overridden with "sqlmon - Get/Update Monitor Switches" on page 212.

If all active databases are reset, some database manager information is also reset to maintain the consistency of the data that is returned.

This API cannot be used to selectively reset specific data items or specific monitor groups. However, a specific group can be reset by turning its switch off, and then on, using "sqlmon - Get/Update Monitor Switches" on page 212.

For detailed information about the use of the database monitor APIs, and for a summarv of all database monitor data elements and monitoring groups, see the System Monitor Guide and Reference.

# **See Also**

"sqlmon - Get/Update Monitor Switches" on page 212 "sqlmonss - Get Snapshot" on page 215 "sqlmonsz - Estimate Size Required for sqlmonss() Output Buffer" on page 218.

# **sqlogstt - Get SQLSTATE Message**

Retrieves the message text associated with an SQLSTATE.

## **Authorization**

None

# **Required Connection**

None

## **API Include File**

sql.h

# **C API Syntax**

/\* File: sql.h  $*/$ /\* API: Get SQLSTATE Message \*/  $/* \ldots */$ SQL\_API\_RC SQL\_API\_FN sqlogstt ( char \* pBuffer, short BufferSize, short LineWidth, char \* pSqlstate);  $/* \ldots */$ 

## **Generic API Syntax**

```
/* File: sql.h *//* API: Get SQLSTATE Message */
/* \ldots */SQL_API_RC SQL_API_FN
   sqlggstt (
     short BufferSize,
     short LineWidth,
    char * pSqlstate,
    char * pBuffer);
/* \ldots */
```
# **API Parameters**

**BufferSize** 

Input. Size, in bytes, of a string buffer to hold the retrieved message text.

# **sqlogstt - Get SQLSTATE Message**

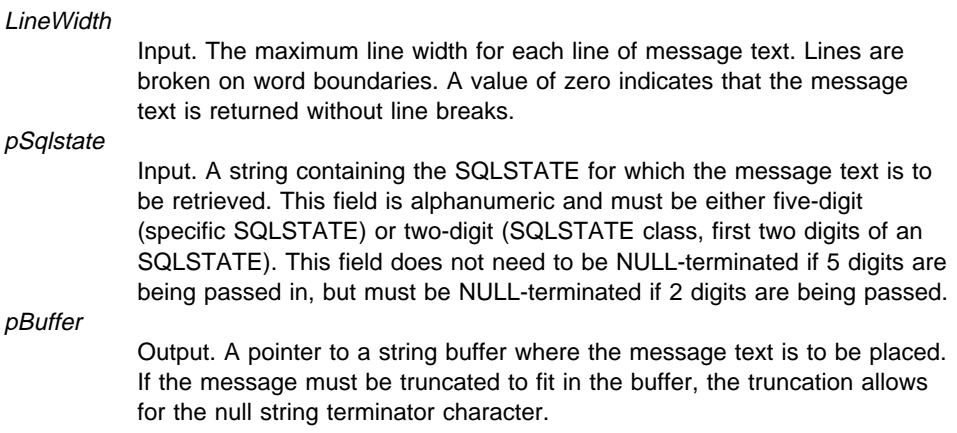

# **REXX API Syntax**

GET MESSAGE FOR SQLSTATE sqlstate INTO :msg [LINEWIDTH width]

## **REXX API Parameters**

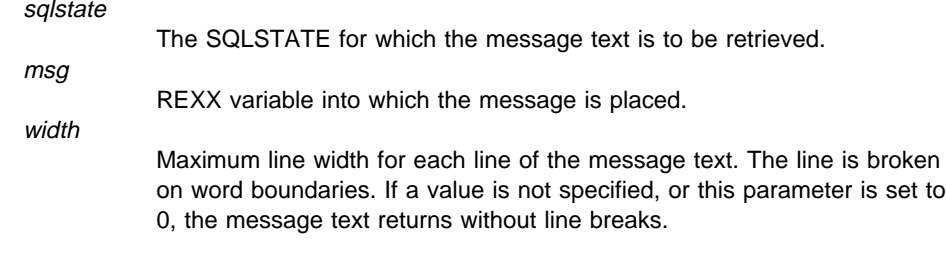

## **Sample Programs**

**COBOL** \sqllib\samples\cobol\checkerr.cbl

**FORTRAN** \sqllib\samples\fortran\util.f

## **Usage Notes**

One message is returned per call.

A LF/NULL sequence is placed at the end of each message.

If a positive line width is specified, LF/NULL sequences are inserted between words so that the lines do not exceed the line width.

If a word is longer than a line width, the line is filled with as many characters as will fit, a LF/NULL is inserted, and the remaining characters are placed on the next line.

# **sqlogstt - Get SQLSTATE Message**

# **Return Codes**

### **Code Message**

- **+i** Positive integer indicating the number of bytes in the formatted message. If this is greater than the buffer size input by the caller, the message is truncated.
- **-1** Insufficient memory available for message formatting services to function. The requested message is not returned.
- **-2** The SQLSTATE is in the wrong format. It must be alphanumeric and be either 2 or 5 digits in length.
- **-3** Message file inaccessible or incorrect.
- **-4** Line width is less than zero.
- **-5** Invalid sqlca, bad buffer address, or bad buffer length.

If the return code is -1 or -3, the message buffer will contain further information about the problem.

## **See Also**

"sqlaintp - Get Error Message" on page 15.

## **sqluadau - Get Authorizations**

Reports the authorities of the current user from values found in the database manager configuration file and the authorization system catalog view (SYSCAT.DBAUTH).

## **Authorization**

None

## **Required Connection**

Database

**API Include File**

sqlutil.h

# **C API Syntax**

```
/* File: sqlutil.h */
/* API: Get Authorizations */
/* \ldots */SQL_API_RC SQL_API_FN
  sqluadau (
   struct sql authorizations * pAuthorizations,
    struct sqlca * pSqlca);
/* \ldots */
```
# **Generic API Syntax**

```
/* File: sqlutil.h */
/* API: Get Authorizations */
/* \ldots */SQL_API_RC SQL_API_FN
   sqlgadau (
   struct sql authorizations * pAuthorizations,
    struct sqlca * pSqlca);
/* \ldots */
```
# **API Parameters**

#### pAuthorizations

Input/Output. Pointer to the sql authorizations structure. This array of short integers indicates which authorizations the current user holds. The first element in the structure, sql\_authorizations\_len, must be initialized to the size of the buffer being passed, prior to calling this API. For more

# **sqluadau - Get Authorizations**

information about the sql\_authorizations structure, see "SQL-AUTHORIZATIONS" on page 340.

pSqlca

Output. A pointer to the sqlca structure. For more information about this structure, see "SQLCA" on page 355.

# **REXX API Syntax**

GET AUTHORIZATIONS :value

# **REXX API Parameters**

value

A compound REXX host variable to which the authorization level is returned. In the following, XXX represents the host variable name. Values are 0 for no, and 1 for yes.

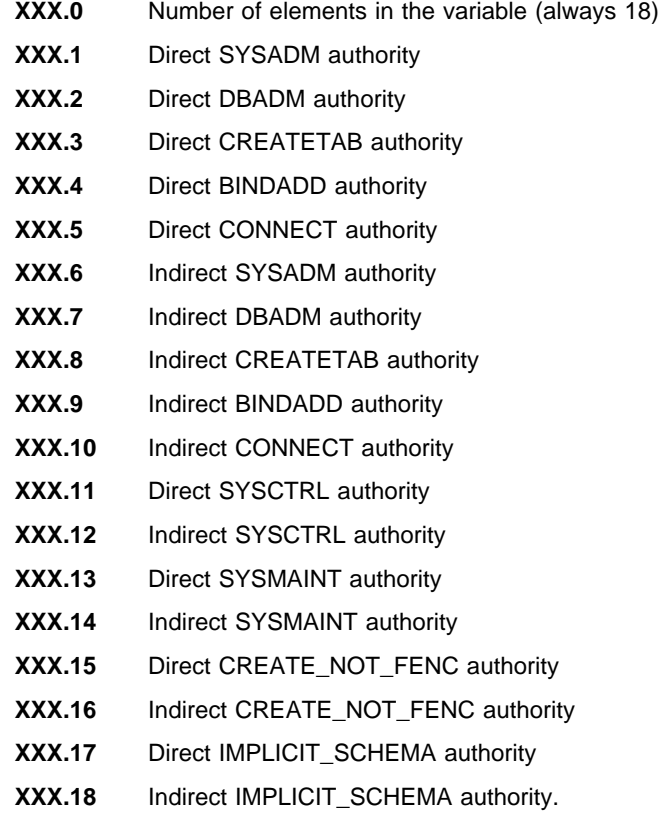

# **sqluadau - Get Authorizations**

# **Sample Programs**

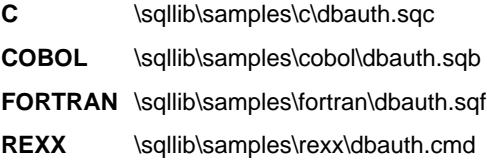

# **Usage Notes**

Direct authorities are acquired by explicit commands that grant the authorities to a user ID. Indirect authorities are based on authorities acquired by the groups to which a user belongs.

**Note:** PUBLIC is a special group to which all users belong.

If there are no errors, each element of the sql\_authorizations structure contains a 0 or a 1. A value of 1 indicates that the user holds that authorization; 0 indicates that the user does not.

Creates a backup copy of a database or a table space.

#### **Scope**

This API only affects the node on which it is executed.

# **Authorization**

One of the following:

sysadm sysctrl sysmaint

## **Required Connection**

Database. This API automatically establishes a connection to the specified database.

## **API Include File**

sqlutil.h

# **C API Syntax**

```
/* File: sqlutil.h */
/* API: Backup Database */
/* \ldots */SQL_API_RC SQL_API_FN
   sqlubkp (
    char * pDbAlias,
    unsigned long BufferSize,
    unsigned long BackupMode,
    unsigned long BackupType,
    unsigned long CallerAction,
    char * pApplicationId,
    char * pTimestamp,
    unsigned long NumBuffers,
    struct sqlu tablespace bkrst list * pTablespaceList,
    struct sqlu media list * pMediaTargetList,
    char * pUserName,
    char * pPassword,
    void * pReserved2,
    unsigned long VendorOptionsSize,
    void * pVendorOptions,
    unsigned long Parallelism,
    unsigned long * pBackupSize,
    void * pReserved4,
    void * pReserved3,
    struct sqlca * pSqlca);
/* \dots */
```
### **Generic API Syntax**

```
/* File: sqlutil.h */
/* API: Backup Database */
/* \dots */SQL API RC SQL API FN
   sqlgbkp (
    unsigned short DbAliasLen,
    unsigned short UserNameLen,
    unsigned short PasswordLen,
    unsigned short * pReserved1,
    char * pDbAlias,
    unsigned long BufferSize,
    unsigned long BackupMode,
    unsigned long BackupType,
    unsigned long CallerAction,
    char * pApplicationId,
    char * pTimestamp,
    unsigned long NumBuffers,
    struct sqlu tablespace bkrst list * pTablespaceList,
    struct sqlu media list * pMediaTargetList,
    char * pUserName,
    char * pPassword,
    void * pReserved2,
    unsigned long VendorOptionsSize,
    void * pVendorOptions,
    unsigned long Parallelism,
    unsigned long * pBackupSize,
    void * pReserved4,
    void * pReserved3,
    struct sqlca * pSqlca);
/* \ldots */
```
## **API Parameters**

DbAliasLen

Input. A 2-byte unsigned integer representing the length in bytes of the database alias.

#### UserNameLen

Input. A 2-byte unsigned integer representing the length in bytes of the user name. Set to zero if no user name is provided.

#### PasswordLen

Input. A 2-byte unsigned integer representing the length in bytes of the password. Set to zero if no password is provided.

#### pReserved1.

Reserved for future use.

pDbAlias

Input. A string containing the database alias (as cataloged in the system database directory) of the database to back up.

#### **BufferSize**

Input. Backup buffer size in allocation units of 4KB. Minimum is 16 units. **BackupMode** 

> Input. Specifies the backup mode. Valid values (defined in sqlutil) are: **SQLUB\_OFFLINE**

Offline gives an exclusive connection to the database.

#### **SQLUB\_ONLINE**

Online allows database access by other applications while the backup occurs.

#### **BackupType**

Input. Specifies the type of backup to be taken. Valid values (defined in sqlutil) are:

#### **SQLUB\_FULL**

Full database backup.

#### **SQLUB\_TABLESPACE**

Table space level backup. For a table space level backup, provide a list of table spaces in the *pTablespaceList* parameter.

#### **CallerAction**

Input. Specifies action to be taken. Valid values (defined in sqlutil) are:

## **SQLUB\_BACKUP**

Start the backup.

#### **SQLUB\_NOINTERRUPT**

Start the backup. Specifies that the backup will run unattended, and that scenarios which normally require user intervention will either be attempted without first returning to the caller, or will generate an error. Use this caller action, for example, if it is known that all of the media required for the backup have been mounted, and utility prompts are not desired.

#### **SQLUB\_CONTINUE**

Continue the backup after the user has performed some action requested by the utility (mount a new tape, for example).

### **SQLUB\_TERMINATE**

Terminate the backup after the user has failed to perform some action requested by the utility.

#### **SQLUB\_DEVICE\_TERMINATE**

Remove a particular device from the list of devices used by backup. When a particular medium is full, backup will return a warning to the caller (while continuing to process using the remaining devices). Call backup again with this caller action to remove the device which generated the warning from the list of devices being used.

#### **SQLUB\_PARM\_CHECK**

Used to validate parameters without performing a backup.

#### pApplicationId

Output. Supply a buffer of length SQLU\_APPLID\_LEN+1 (defined in sqlutil). The API will return a string identifying the agent servicing the

application. Can be used to obtain information about the progress of the backup operation using the database monitor.

#### pTimestamp

Output. Supply a buffer of length SQLU\_TIME\_STAMP\_LEN+1 (defined in sqlutil). The API will return the time stamp of the backup image.

#### **NumBuffers**

Input. Specifies number of backup buffers to be used.

#### pTablespaceList

Input. List of table spaces to be backed up. Required for table space level backup only. See structure "SQLU-TABLESPACE-BKRST-LIST" on page 423.

#### pMediaTargetList

Input. This structure allows the caller to specify the destination for the backup. The information provided depends on the value of the *media type* field. The valid values for *media\_type* (defined in sqlutil) are:

#### **SQLU\_LOCAL\_MEDIA**

Local devices. Allows a combination of tapes, disks or diskettes. Provide a list of sqlu\_media\_entry. On OS/2 or the Windows operating system, the entries can be directory paths only, not tape device names.

#### **SQLU\_ADSM\_MEDIA**

ADSM. No additional input is required. The ADSM shared library provided with DB2 is used. If a different version of the ADSM shared library is desired, use SQLU\_OTHER\_MEDIA and provide the shared library name.

#### **SQLU\_OTHER\_MEDIA**

Vendor product. Provide the shared library name in an sqlu\_vendor structure.

#### **SQLU\_USER\_EXIT**

User exit. No additional input is required (available on OS/2 only).

For more information, see structure "SQLU-MEDIA-LIST" on page 417, and the Administration Guide.

#### pUserName

Input. A string containing the user name to be used when attempting a connection.

#### pPassword

Input. A string containing the password to be used with the user name.

#### pReserved2

Reserved for future use.

#### VendorOptionsSize

Input. The length of the pVendorOptions field.

#### pVendorOptions

Input. Used to pass information from the application to the vendor functions. This data structure must be flat; that is, no level of indirection is supported. Note that byte-reversal is not done, and code page is not checked for this data.

#### Parallelism

Input. Degree of parallelism (number of buffer manipulators).

pBackupSize

Output. Size of the backup image (in MB). Can be set to NULL.

pReserved4

Reserved for future use.

pReserved3

Reserved for future use.

pSqlca

Output. A pointer to the sqlca structure. For more information about this structure, see "SQLCA" on page 355.

## **REXX API Syntax**

BACKUP DATABASE dbalias USING :value [USER username USING password] [TABLESPACE :tablespacenames] [ONLINE] [LOAD vendor-library [OPTIONS vendor-options] [OPEN num-sessions SESSIONS] | TO :target-area | USE ADSM [OPEN num-sessions SESSIONS] | USER\_EXIT] [ACTION caller-action] [WITH num-buffers BUFFERS] [BUFFERSIZE buffer-size] [PARALLELISM parallelism-degree]

# **REXX API Parameters**

dbalias

Alias of the database to be backed up.

value

A compound REXX host variable to which the database backup information is returned. In the following, XXX represents the host variable name:

- **XXX.0** Number of elements in the variables (always 2)
- **XXX.1** The timestamp of the backup image
- **XXX.2** An application ID that identifies the agent that serves the application.

username

Identifies the user name under which to back up the database.

password

The password used to authenticate the user name.

#### tablespacenames

A compound REXX host variable containing a list of table spaces to be backed up. In the following, XXX is the name of the host variable:

- **XXX.0** Number of table spaces to be backed up
- **XXX.1** First table space name

- **XXX.2** Second table space name
- **XXX.3** and so on.

#### vendor-library

The name of the shared library (DLL on OS/2 or the Windows operating system) containing the vendor backup and restore I/O functions to be used. It may contain the full path. If the full path is not given, defaults to the path on which the user exit program resides.

#### vendor-options

Information required by the vendor functions.

#### num-sessions

The number of I/O sessions to be used with ADSM or the vendor product.

#### target-area

Local devices. Allows a combination of tapes, disks or diskettes. Provide a list in "SQLU-MEDIA-LIST" on page 417. On OS/2 or the Windows operating system, the entries can be directory paths only, not tape device names.

#### caller-action

Specifies action to be taken. Valid values are:

#### **SQLUB\_BACKUP**

Start the backup.

#### **SQLUB\_NOINTERRUPT**

Start the backup. Specifies that the backup will run unattended, and that scenarios which normally require user intervention will either be attempted without first returning to the caller, or will generate an error. Use this caller action, for example, if it is known that all of the media required for the backup have been mounted, and utility prompts are not desired.

#### **SQLUB\_CONTINUE**

Continue the backup after the user has performed some action requested by the utility (mount a new tape, for example).

#### **SQLUB\_TERMINATE**

Terminate the backup after the user has failed to perform some action requested by the utility.

#### **SQLUB\_DEVICE\_TERMINATE**

Remove a particular device from the list of devices used by backup. When a particular medium is full, backup will return a warning to the caller (while continuing to process using the remaining devices). Call backup again with this caller action to remove the device which generated the warning from the list of devices being used.

#### **SQLUB\_PARM\_CHECK**

Used to validate parameters without performing a backup.

### num-buffers

Number of backup buffers to be used.

#### buffer-size

Backup buffer size in allocation units of 4KB. Minimum is 16 units.

#### parallelism-degree

Number of buffer manipulators.

# **Sample Programs**

**C** \sqllib\samples\c\backrest.c

**COBOL** \sqllib\samples\cobol\backrest.cbl

**FORTRAN** \sqllib\samples\fortran\backrest.f

# **Usage Notes**

For information about database level backup, table space level backup, online and offline backup, backup file names, and supported devices, see the Command Reference.

For a general discussion of backup, see "Recovering a Database" in the Administration Guide.

# **See Also**

"sqlemgdb - Migrate Database" on page 145 "sqluroll - Rollforward Database" on page 300 "sqlurst - Restore Database" on page 309.

# **sqludrdt - Redistribute Nodegroup**

Redistributes data across the nodes in a nodegroup. The current data distribution, whether it is uniform or skewed, can be specified. The redistribution algorithm selects the partitions to be moved based on the current data distribution.

This API can only be called from the catalog node. Use the LIST DATABASE DIRECTORY command (see the Command Reference) to determine which node is the catalog node for each database.

## **Scope**

This API affects all nodes in the nodegroup.

## **Authorization**

One of the following:

sysadm sysctrl dbadm

## **API Include File**

sqlutil.h

# **C API Syntax**

```
/* File: sqlutil.h */
/* API: Redistribute Nodegroup */
/* \ldots */SQL_API_RC SQL_API_FN
   sqludrdt (
    char * pNodeGroupName,
    char * pTargetPMapFileName,
    char * pDataDistFileName,
    SQL_PDB_NODE_TYPE * pAddList,
    unsigned short AddCount,
    SQL_PDB_NODE_TYPE * pDropList,
    unsigned short DropCount,
    unsigned char DataRedistOption,
    struct sqlca * pSqlca);
/* \ldots */
```
# **Generic API Syntax**

```
/* File: sqlutil.h */
/* API: Redistribute Nodegroup */
/* \dots */SQL API RC SQL API FN
   sqlgdrdt (
    unsigned short NodeGroupNameLen,
    unsigned short TargetPMapFileNameLen,
    unsigned short DataDistFileNameLen,
    char * pNodeGroupName,
    char * pTargetPMapFileName,
    char * pDataDistFileName,
    SQL PDB NODE TYPE * pAddList,
    unsigned short AddCount,
    SQL PDB NODE TYPE * pDropList,
    unsigned short DropCount,
    unsigned char DataRedistOption,
    struct sqlca * pSqlca);
/* \dots */
```
## **API Parameters**

NodeGroupNameLen

The length of the name of the nodegroup.

TargetPMapFileNameLen

The length of the name of the target partitioning map file.

### DataDistFileNameLen

The length of the name of the data distribution file.

#### pNodeGroupName

The name of the nodegroup to be redistributed.

#### pTargetPMapFileName

The name of the file that contains the target partitioning map. If a directory path is not specified as part of the file name, the current directory is used. This parameter is used when the DataRedistOption value is T. The file should be in character format and contain either 4 096 entries (for a multi-node nodegroup) or 1 entry (for a single-node nodegroup). Entries in the file indicate node numbers. Entries can be in free format.

#### pDataDistFileName

The name of the file that contains input distribution information. If a directory path is not specified as part of the file name, the current directory is used. This parameter is used when the *DataRedistOption* value is U. The file should be in character format and contain 4 096 positive integer entries. Each entry in the file should indicate the weight of the corresponding partition. The sum of the 4 096 values should be less than or equal to 4 294 967 295.

# **sqludrdt - Redistribute Nodegroup**

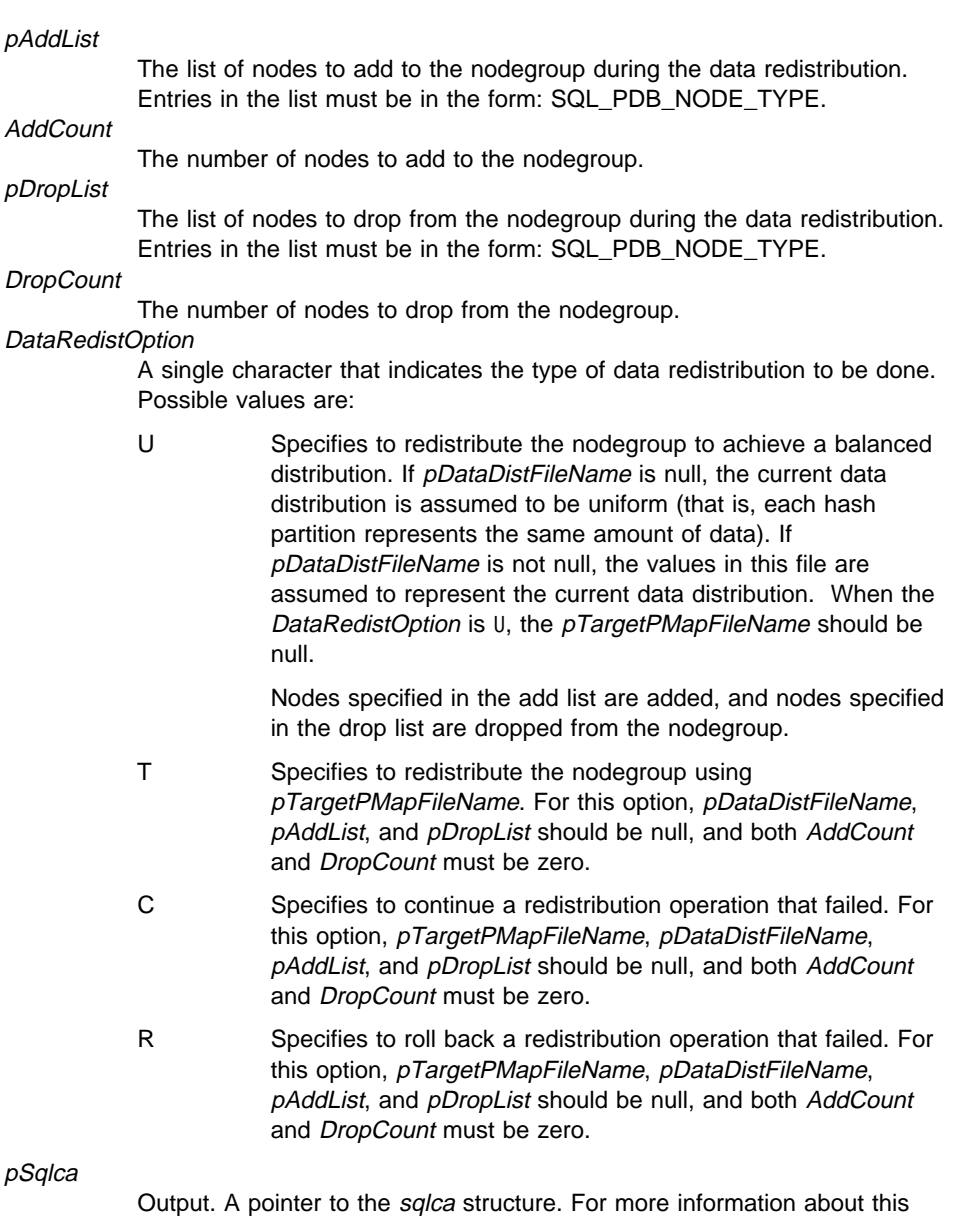

# **REXX API Syntax**

This API can be called from REXX through the SQLDB2 interface. See "How the API Descriptions are Organized" on page 8, or the Embedded SQL Programming Guide. For a description of the syntax, see the Command Reference.

structure, see "SQLCA" on page 355.

# **sqludrdt - Redistribute Nodegroup**

## **Usage Notes**

When a redistribution operation is done, a message file is written to the \$HOME/sqllib/redist directory. The file name has the following format:

*database-name.nodegroup-name.timestamp*

The time stamp value is the time at which the API was called.

This utility performs intermittent COMMITs during processing.

Use the ALTER NODEGROUP statement to add nodes to a nodegroup. This statement permits one to define the containers for the table spaces associated with the nodegroup. See the SQL Reference for details.

**Note:** DB2 Parallel Edition for AIX Version 1 syntax, with ADD NODE and DROP NODE options, is supported for users with sysadm or sysctrl authority. For ADD NODE, containers are created like the containers on the lowest node number of the existing nodes within the nodegroup.

All packages having a dependancy on a table that has undergone redistribution are invalidated. It is recommended to explicitly rebind such packages after the redistribute nodegroup operation has completed. Explicit rebinding eliminates the initial delay in the execution of the first SQL request for the invalid package. The redistribute message file contains a list of all the tables that have undergone redistribution.

It is also recommended to update statistics by issuing "sqlustat - Runstats" on page 319 after the redistribute nodegroup operation has completed.

# **See Also**

"sqlarbnd - Rebind" on page 23.
## **sqluexpr - Export**

Exports data from a database to one of several external file formats. The user specifies the data to be exported by supplying an SQL SELECT statement.

## **Authorization**

One of the following:

sysadm dbadm

or CONTROL or SELECT privilege on each participating table or view.

## **Required Connection**

Database

## **API Include File**

sqlutil.h

## **C API Syntax**

```
/* File: sqlutil.h */
/* API: Export */
/* \ldots */SQL API RC SQL API FN
   sqluexpr (
   char * pDataFileName,
    sqlu media list * pLobPathList,
    sqlu media list * pLobFileList,
    struct sqldcol * pDataDescriptor,
    struct sqlchar * pActionString,
    char * pFileType,
    struct sqlchar * pFileTypeMod,
    char * pMsgFileName,
     short CallerAction,
    struct sqluexpt out* pOutputInfo,
    void * pReserved,
    struct sqlca * pSqlca);
/* \dots */
```
## **Generic API Syntax**

```
/* File: sqlutil.h */
/* API: Export */
/* \dots */SQL API RC SQL API FN
   sqlgexpr (
   unsigned short DataFileNameLen,
    unsigned short FileTypeLen,
    unsigned short MsgFileNameLen,
    char * pDataFileName,
    sqlu media list * pLobPathList,
    sqlu media list * pLobFileList,
    struct sqldcol * pDataDescriptor,
    struct sqlchar * pActionString,
    char * pFileType,
    struct sqlchar * pFileTypeMod,
   char * pMsgFileName,
     short CallerAction,
    struct sqluexpt out* pOutputInfo,
    void * pReserved,
    struct sqlca * pSqlca);
/* \ldots */
```
# **API Parameters**

DataFileNameLen

Input. A 2-byte unsigned integer representing the length in bytes of the data file name.

#### FileTypeLen

Input. A 2-byte unsigned integer representing the length in bytes of the file type.

#### MsgFileNameLen

Input. A 2-byte unsigned integer representing the length in bytes of the message file name.

#### pDataFileName

Input. A string containing the path and the name of the external file into which the data is to be exported.

### pLobPathList

Input. An sqlu\_media\_list using media\_type SQLU\_LOCAL\_MEDIA, and the sqlu\_media\_entry structure listing paths on the client where the LOB files are to be stored.

When file space is exhausted on the first path in this list, the API will use the second path, and so on.

#### pLobFileList

Input. An sqlu\_media\_list using media\_type SQLU CLIENT LOCATION, and the sqlu\_location\_entry structure containing base file names.

When the name space is exhausted using the first name in this list, the API will use the second name, and so on.

When creating LOB files during an export, file names are constructed by appending the current base name from this list to the current path (from pLobFilePath), and then appending a 3-digit sequence number. For example, if the current LOB path is the directory /u/foo/lob/path, and the current LOB file name is bar, then the LOB files created will be /u/foo/lob/path/bar.001, /u/foo/lob/pah/bar.002, and so on.

### pDataDescriptor

Input. Pointer to an *saldcol* structure specifying the column names for the output file. The value of the *dcolmeth* field determines how the remainder of the information provided in this parameter is interpreted by EXPORT. Valid values for this field during an EXPORT (defined in sqlutil) are:

#### **SQL\_METH\_N** Names

# **SQL\_METH\_D**

Default.

If *dcolmeth* is SQL\_METH\_N, specified names are given for the columns in the external file.

If pDataDescriptor is NULL, or dcolmeth is set to SQL METH D, default names are used for the columns in the external file. In this case, the number of columns and the column specification array are both ignored. The column names in the external file are derived from the processing of the SELECT statement specified in pActionString.

For more information, see "SQLDCOL" on page 361.

### pActionString

Input. Pointer to a structure containing a valid dynamic SQL SELECT statement. The structure contains a 2-byte length field, followed by the characters that make up the SELECT statement. The SELECT statement specifies the data to be extracted from the database and written to the external file.

The columns for the external file (from *pDataDescriptor*), and the database columns from the SELECT statement, are matched according to their respective list/structure positions. The first column of data selected from the database is placed in the first column of the external file, and its column name is taken from the first element of the external column array.

### pFileType

Input. A string indicating the format of the data within the external file. Supported external file formats (defined in sqlutil) are:

### **SQL\_DEL**

Delimited ASCII, for exchange with dBase, BASIC, and the IBM Personal Decision Series programs, and many other database managers and file managers.

### **SQL\_WSF**

Worksheet formats for exchange with Lotus Symphony and 1-2-3 programs.

## **sqluexpr - Export**

### **SQL\_IXF**

PC version of the Integrated Exchange Format, the preferred method for exporting data from a table, so that it can later be imported or loaded into the same table or into another database manager table.

### pFileTypeMod

Input. A pointer to a structure containing a 2-byte long field, followed by an array of characters that specify one or more processing options. If this pointer is NULL, or the structure pointed to has zero characters, this action is interpreted as selection of a default specification.

Not all options can be used with all of the supported file types.

For more information, see the Command Reference.

### pMsgFileName

Input. A string containing the destination for EXPORT error, warning, and informational messages. Can be the path and name of an operating system file or a standard device. If the file already exists, it is overwritten. If it does not exist, a file is created.

### **CallerAction**

Input. The action requested by the caller. It is defined as an integer by the application. Valid values (defined in sqlutil) are:

### **SQLU\_INITIAL**

Initial call. This value must be used on the first call to the API.

If the initial call or any subsequent call returns and requires the calling application to perform some service prior to completing the requested export, the caller action must be set to one of the following:

### **SQLU\_CONTINUE**

Continue processing. The action requested by the utility has completed, so the system can continue processing the initial request.

#### **SQLU\_TERMINATE**

Terminate processing. The requested action was not performed, so the system terminates the initial request.

### pOutputInfo

Ouput. Return value of the number of rows exported. For more information about this structure, see "SQLUEXPT-OUT" on page 425.

### pReserved

Reserved for future use.

#### pSqlca

Output. A pointer to the sqlca structure. For more information about this structure, see "SQLCA" on page 355.

# **REXX API Syntax**

```
EXPORT :stmt TO datafile OF filetype
[MODIFIED BY :filetmod] [USING :dcoldata]
MESSAGES msgfile [ROWS EXPORTED :number]
CONTINUE EXPORT
STOP EXPORT
```
# **REXX API Parameters**

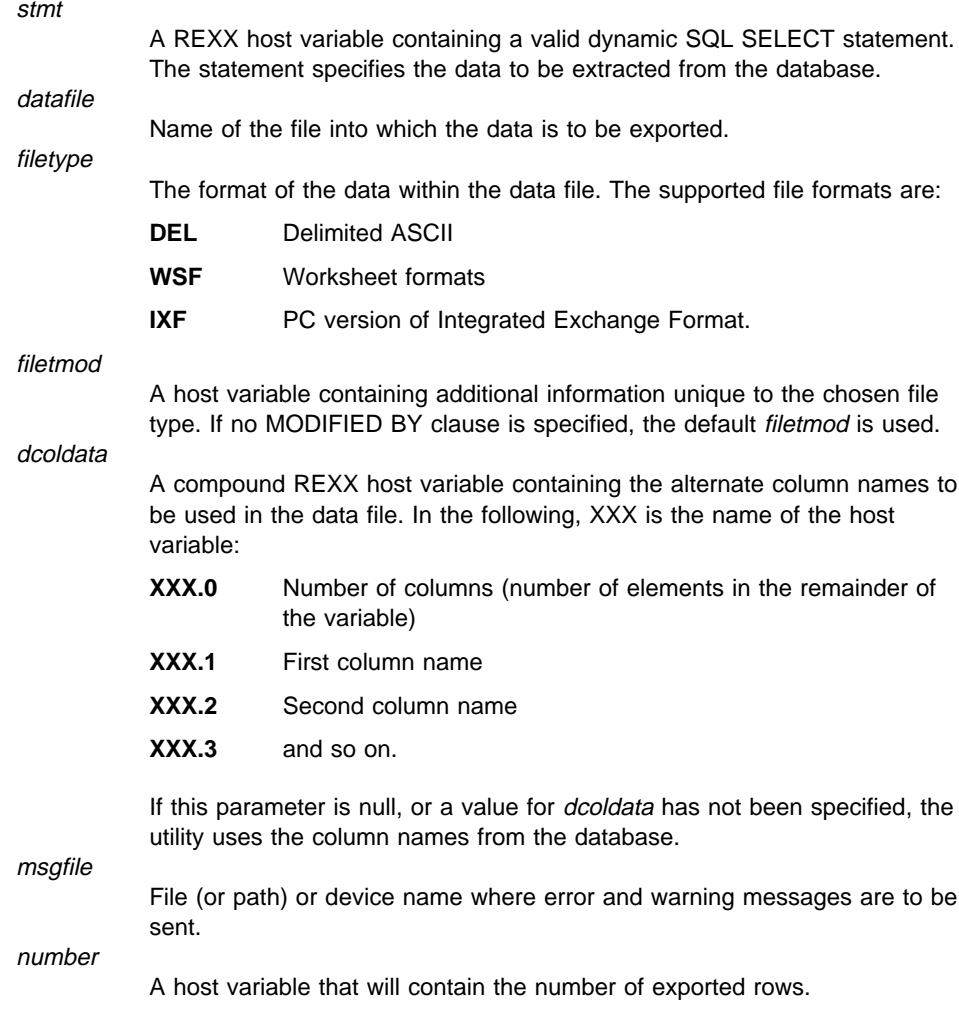

## **sqluexpr - Export**

## **Sample Programs**

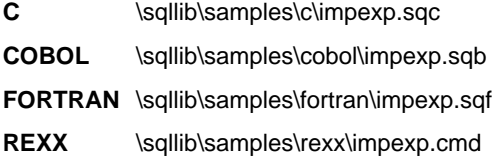

## **Usage Notes**

Be sure to complete all table operations and release all locks before calling the EXPORT API. This can be done either by issuing a COMMIT after closing all cursors opened WITH HOLD, or by issuing a ROLLBACK. A COMMIT is performed during the export process.

A warning message is issued if the number of columns (*dcolnum*) in the external column name array, *pDataDescriptor*, is not equal to the number of columns generated by the SELECT statement. In this case, the number of columns written to the external file is the lesser of the two numbers. Excess database columns or external column names are not used to generate the output file.

The messages placed in the message file include the information returned from the message retrieval service. Each message begins on a new line.

If the db2uexpm.bnd module or any other shipped .bnd files are bound manually, the **format** option on the binder must not be used.

The EXPORT utility produces a warning message whenever a character column with a length greater than 254 is selected for export to DEL format files.

PC/IXF import should be used to move data between databases. If character data containing row separators is exported to a delimited ASCII (DEL) file and processed by a text transfer program (moving, for example, between OS/2 and AIX systems), fields containing the row separators will shrink or expand.

PC/IXF file format specifications permit migration of data between OS/2 (IBM Extended Services for OS/2, OS/2 Extended Edition and DB2 for OS/2) databases and DB2 for AIX databases via export, binary copying of files between OS/2 and AIX, and import. The file copying step is not necessary if the source and the target databases are both accessible from the same client.

DB2 Connect can be used to export tables from DRDA servers such as DB2 for MVS, SQL/DS, and OS/400. Only PC/IXF export is supported.

The EXPORT utility will not create multiple-part PC/IXF files when invoked from an AIX system.

Index definitions for a table are included in the PC/IXF file when the contents of a single database table are exported to a PC/IXF file with a *pActionString* beginning with SELECT  $*$  FROM tablename, and the *pDataDescriptor* parameter specifying default

names. Indexes are not saved for views, or if the SELECT clause of the *pActionString* includes a join. A WHERE clause, a GROUP BY clause, or a HAVING clause in the pActionString will not prevent the saving of indexes.

Export will store the NOT NULL WITH DEFAULT attribute of the table in an IXF file if the SELECT statement provided is in the form SELECT \* FROM tablename.

# **See Also**

"sqluimpr - Import" on page 271 "sqluload - Load" on page 282.

# **sqlugrpn - Get Row Partitioning Number**

Returns the partition number and the node number based on the partitioning key values. An application can use this information to determine at which node a specific row of a table is stored.

The partitioning data structure, "SQLUPI" on page 439, is the input for this API. The structure can be returned by "sqlugtpi - Get Table Partitioning Information" on page 252. Another input is the character representations of the corresponding partitioning key values. The output is a partition number generated by the partitioning strategy and the corresponding node number from the partitioning map. If the partitioning map information is not provided, only the partition number is returned. This can be useful when analyzing data distribution.

The database manager does not need to be running when this API is called.

## **Scope**

This API can be invoked from any node in the db2nodes.cfg file.

# **Authorization**

None

## **API Include File**

sqlutil.h

## **C API Syntax**

```
/* File: sqlutil.h */
/* API: Get Row Partitioning Number */
/* \dots */SQL API RC SQL API FN
   sqlugrpn (
   unsigned short num_ptrs,
    unsigned char ** ptr array,
    unsigned short * ptr lens,
    unsigned short ctrycode,
    unsigned short codepage,
    struct sqlupi * part info,
    short * part num,
    SQL_PDB_NODE_TYPE * node_num,
    unsigned short chklvl,
    struct sqlca * sqlca,
     short dataformat,
    void * pReserved1,
    void * pReserved2);
/* \dots */
```
# **Generic API Syntax**

```
/* File: sqlutil.h */
/* API: Get Row Partitioning Number */
/* \ldots */SQL_API_RC SQL_API_FN
   sqlggrpn (
   unsigned short num ptrs,
    unsigned char ** ptr array,
    unsigned short * ptr lens,
    unsigned short ctrycode,
    unsigned short codepage,
    struct sqlupi * part info,
    short * part num,
    SQL_PDB_NODE_TYPE * node_num,
    unsigned short chklvl,
    struct sqlca * sqlca,
     short dataformat,
    void * pReserved1,
   void * pReserved2);
/* \ldots */
```
# **API Parameters**

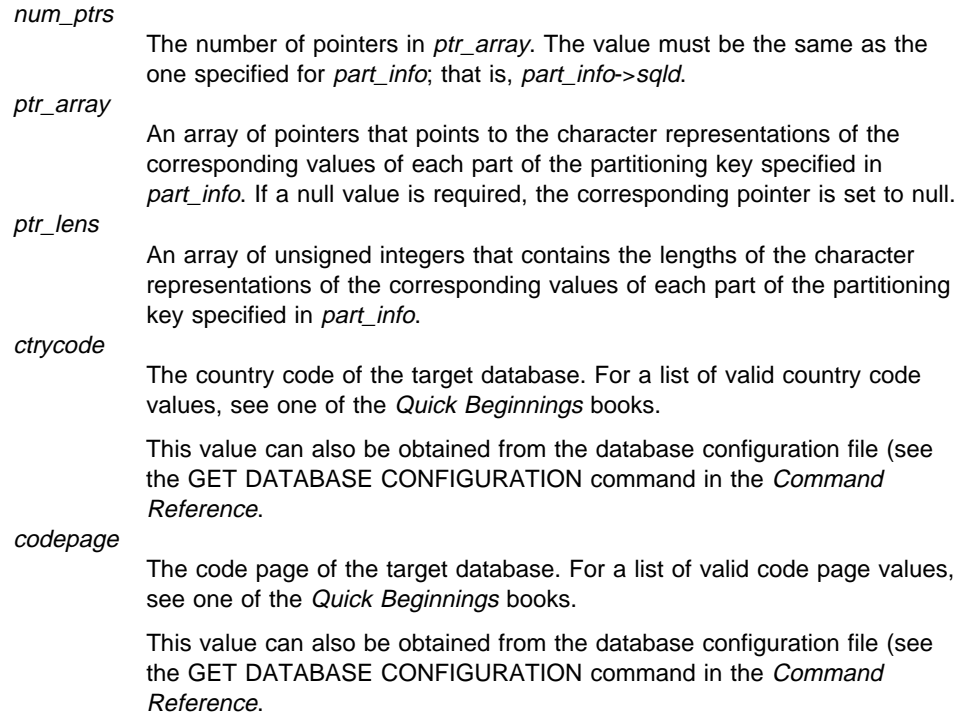

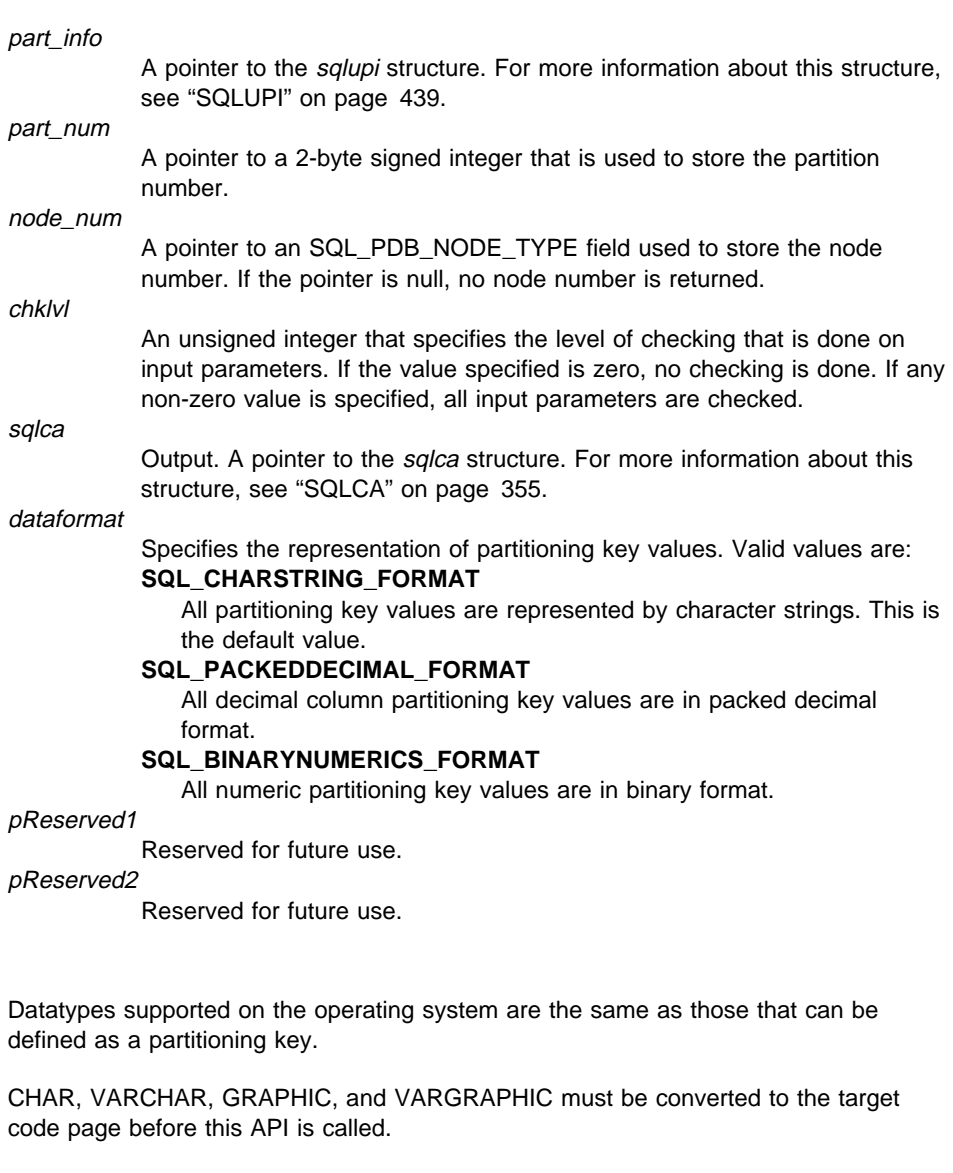

For numeric and datetime datatypes, the character representations must be at the code page of the respective system where the API is invoked.

If node\_num is not NULL, the partitioning map must be supplied; that is, part info->pmaplen is either 2 or 8 192. Otherwise, SQLCODE -6038 is returned.

The partitioning key must be defined; that is, part\_info->sqld must be greater than zero. Otherwise, SQLCODE -2032 is returned.

If a null value is assigned to a non-nullable partitioning column, SQLCODE -6039 is returned.

**Usage Notes**

All the leading blanks and trailing blanks of the input character string are stripped, except for the CHAR, VARCHAR, GRAPHIC, and VARGRAPHIC datatypes, where only trailing blanks are stripped.

# **See Also**

"sqlfxdb - Get Database Configuration" on page 201 "sqlugtpi - Get Table Partitioning Information" on page 252 "sqludrdt - Redistribute Nodegroup" on page 237.

# **sqlugtpi - Get Table Partitioning Information**

Allows an application to obtain the partitioning information for a table. The partitioning information includes the partitioning map and the column definitions of the partitioning key. Information returned by this API can be passed to "sqlugrpn - Get Row Partitioning Number" on page 248 to determine the partition number and the node number for any row in the table.

To use this API, the application must be connected to the database that contains the table for which partitioning information is being requested.

## **Scope**

This API can be executed on any node defined in the db2nodes.cfg file.

# **Authorization**

For the table being referenced, a user must have at least one of the following:

sysadm authority dbadm authority CONTROL privilege SELECT privilege

# **API Include File**

sqlutil.h

# **C API Syntax**

```
/* File: sqlutil.h */
/* API: Get Table Partitioning Information */
/* \ldots */SQL_API_RC SQL_API_FN
  sqlugtpi (
    unsigned char * tablename,
    struct sqlupi * part_info,
    struct sqlca * sqlca);
/* ... */
```
# **sqlugtpi - Get Table Partitioning Information**

# **Generic API Syntax**

```
/* File: sqlutil.h */
/* API: Get Table Partitioning Information */
/* \ldots */SQL_API_RC SQL_API_FN
  sqlggtpi (
   unsigned short tn length,
   unsigned char * tablename,
  struct sqlupi * part info,
  struct sqlca \star sqlca);
/* \ldots */
```
# **API Parameters**

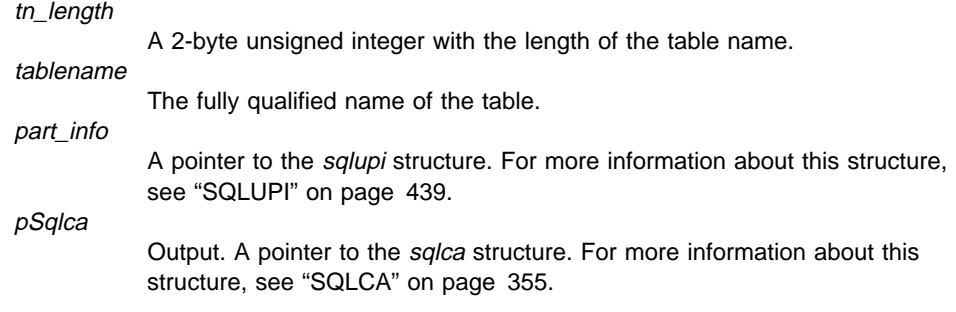

# **See Also**

"sqlugrpn - Get Row Partitioning Number" on page 248 "sqludrdt - Redistribute Nodegroup" on page 237.

## **sqluhcls - Close Recovery History File Scan**

Ends a recovery history file scan and frees DB2 resources required for the scan. This API must be preceded by a successful call to "sqluhops - Open Recovery History File Scan" on page 259.

## **Authorization**

None

## **Required Connection**

Instance. It is not necessary to call ATTACH before issuing this API.

## **API Include File**

sqlutil.h

# **C API Syntax**

```
/* File: sqlutil.h */
/* API: Close Recovery History File Scan */
/* \ldots */SQL_API_RC SQL_API_FN
   sqluhcls (
    unsigned short Handle,
    void * pReserved,
    struct sqlca * pSqlca);
/* \ldots */
```
## **Generic API Syntax**

```
/* File: sqlutil.h *//* API: Close Recovery History File Scan */
/* \ldots */SQL_API_RC SQL_API_FN
   sqlghcls (
    unsigned short Handle,
    void * pReserved,
    struct sqlca * pSqlca);
/* \ldots */
```
## **sqluhcls - Close Recovery History File Scan**

## **API Parameters**

**Handle** 

Input. Contains the handle for scan access that was returned by "sqluhops - Open Recovery History File Scan" on page 259.

pReserved

Reserved for future use.

pSqlca

Output. A pointer to the sqlca structure. For more information about this structure, see "SQLCA" on page 355.

## **REXX API Syntax**

CLOSE RECOVERY HISTORY FILE :scanid

## **REXX API Parameters**

scanid

Host variable containing the scan identifier returned from OPEN RECOVERY HISTORY FILE SCAN.

### **Sample Programs**

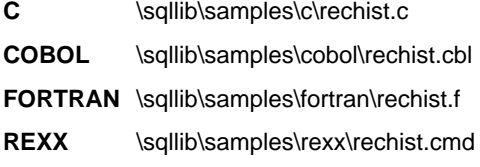

### **Usage Notes**

For a detailed description of the use of the recovery history file APIs, see "sqluhops - Open Recovery History File Scan" on page 259.

# **See Also**

"sqluhgne - Get Next Recovery History File Entry" on page 256 "sqluhops - Open Recovery History File Scan" on page 259 "sqluhprn - Prune Recovery History File" on page 264 "sqluhupd - Update Recovery History File" on page 267.

## **sqluhgne - Get Next Recovery History File Entry**

Gets the next entry from the recovery history file. This API must be preceded by a successful call to "sqluhops - Open Recovery History File Scan" on page 259.

## **Authorization**

None

# **Required Connection**

Instance. It is not necessary to call ATTACH before issuing this API.

### **API Include File**

sqlutil.h

# **C API Syntax**

```
/* File: sqlutil.h */
/* API: Get Next Recovery History File Entry */
/* \ldots */SQL API RC SQL API FN
   sqluhgne (
    unsigned short Handle,
    void * pReserved,
    struct sqluhinfo * pHistoryInfo,
    struct sqlca * pSqlca);
/* \ldots */
```
## **Generic API Syntax**

```
/* File: sqlutil.h */
/* API: Get Next Recovery History File Entry */
/* \ldots */SQL_API_RC SQL_API_FN
  sqlghgne (
   unsigned short Handle,
    void * pReserved,
    struct sqluhinfo * pHistoryInfo,
    struct sqlca * pSqlca);
/* \ldots */
```
## **sqluhgne - Get Next Recovery History File Entry**

## **API Parameters**

**Handle** 

Input. Contains the handle for scan access that was returned by "sqluhops - Open Recovery History File Scan" on page 259.

### pReserved

Reserved for future use.

#### pHistoryInfo

Output. A pointer to the recovery history file entry information buffer (see "SQLUHINFO" on page 426). The history file information is returned in the memory pointed to by this parameter.

pSqlca

Output. A pointer to the *sqlca* structure. For more information about this structure, see "SQLCA" on page 355.

## **REXX API Syntax**

GET RECOVERY HISTORY FILE ENTRY :scanid [USING :value]

## **REXX API Parameters**

scanid

Host variable containing the scan identifier returned from OPEN RECOVERY HISTORY FILE SCAN.

value

A compound REXX host variable into which the recovery history file entry information is returned. In the following, XXX represents the host variable name:

- **XXX.0** Number of first level elements in the variable (always 15)
- **XXX.1** Number of table space elements
- **XXX.2** Number of used table space elements
- **XXX.3** OPERATION (type of operation performed)
- **XXX.4** OBJECT (granularity of the operation)
- **XXX.5** OBJECT\_PART (time stamp and sequence number)
- **XXX.6** OPTYPE (qualifier of the operation)
- **XXX.7** DEVICE\_TYPE (type of device used)
- **XXX.8** FIRST\_LOG (earliest log ID)
- **XXX.9** LAST LOG (current log ID)
- **XXX.10** BACKUP\_ID (identifier for the backup)
- **XXX.11** SCHEMA (qualifier for the table name)
- **XXX.12** TABLE\_NAME (name of the unloaded/loaded table)

# **sqluhgne - Get Next Recovery History File Entry**

- **XXX.13.0** NUM\_OF\_TABLESPACES (number of table spaces involved in backup or restore)
- **XXX.13.1** Name of the first table space backed up/restored
- **XXX.13.2** Name of the second table space backed up/restored
- **XXX.13.3** and so on
- **XXX.14** LOCATION (where backup or copy is stored)
- **XXX.15** COMMENT (text to describe the entry).

## **Sample Programs**

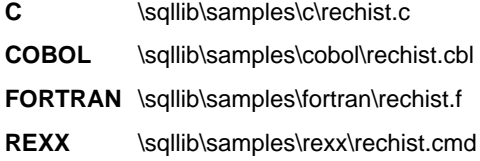

## **Usage Notes**

The records that are returned will have been selected using the values specified on the call to **sqluhops**.

For a detailed description of the use of the recovery history file APIs, see "sqluhops - Open Recovery History File Scan" on page 259.

## **See Also**

"sqluhcls - Close Recovery History File Scan" on page 254 "sqluhops - Open Recovery History File Scan" on page 259 "sqluhprn - Prune Recovery History File" on page 264 "sqluhupd - Update Recovery History File" on page 267.

Starts a recovery history file scan.

## **Authorization**

None

## **Required Connection**

Instance. It is not necessary to call ATTACH before calling this API. If the database is cataloged as remote, an instance attachment to the remote node is established.

## **API Include File**

sqlutil.h

# **C API Syntax**

```
/* File: sqlutil.h */
/* API: Open Recovery History File Scan */
/* \ldots */SQL_API_RC SQL_API_FN
  sqluhops (
   char * pDbAlias,
    char * pTimestamp,
  char * pObjectName,
    unsigned short * pNumRows,
    unsigned short * pHandle,
    unsigned short CallerAction,
    void * pReserved,
    struct sqlca * pSqlca);
/* \dots */
```
## **Generic API Syntax**

```
/* File: sqlutil.h */
/* API: Open Recovery History File Scan */
/* \dots */SQL API RC SQL API FN
   sqlghops (
    unsigned short DbAliasLen,
    unsigned short TimestampLen,
    unsigned short ObjectNameLen,
    char * pDbAlias,
    char * pTimestamp,
    char * pObjectName,
    unsigned short * pNumRows,
    unsigned short * pHandle,
    unsigned short CallerAction,
    void * pReserved,
    struct sqlca * pSqlca);
/* \dots */
```
## **API Parameters**

#### DhAliasLen

Input. A 2-byte unsigned integer representing the length in bytes of the database alias.

#### TimestampLen

Input. A 2-byte unsigned integer representing the length in bytes of the time stamp. Set to zero if no time stamp is provided.

### ObjectNameLen

Input. A 2-byte unsigned integer representing the length in bytes of the object name. Set to zero if no object name is provided.

### pDbAlias

Input. A string containing the database alias.

#### pTimestamp

Input. A string specifying the time stamp to be used for selecting records. Records whose time stamp is equal to or greater than this value are selected. Setting this parameter to NULL, or pointing to zero, prevents the filtering of entries using a time stamp.

### pObjectName

Input. A string specifying the object name to be used for selecting records. The object may be a table or a table space. If it is a table, the fully qualified table name must be provided. Setting this parameter to NULL, or pointing to zero, prevents the filtering of entries using the object name.

#### pNumRows

Output. Upon return from the API, this parameter contains the number of matching recovery history file entries.

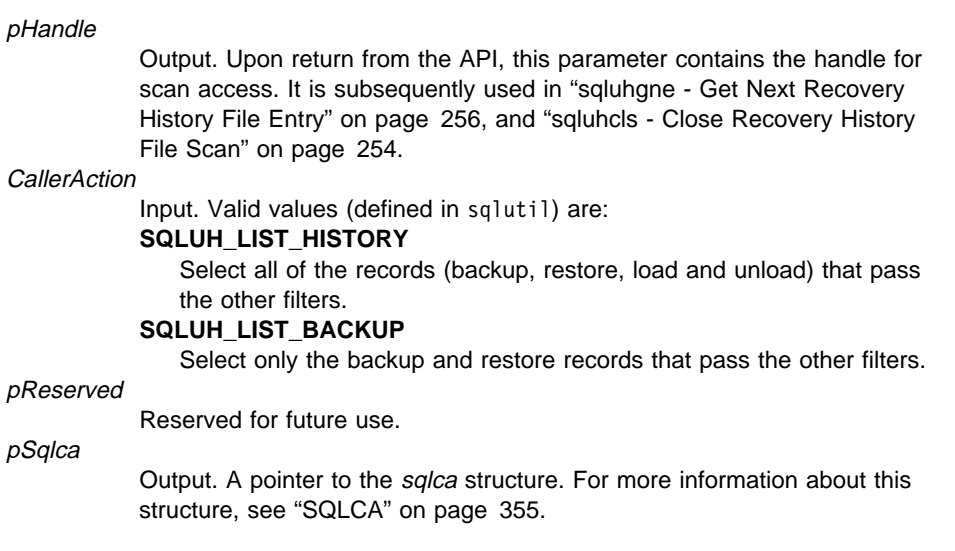

# **REXX API Syntax**

```
OPEN [BACKUP] RECOVERY HISTORY FILE FOR database_alias
[OBJECT objname] [TIMESTAMP :timestamp]
USING :value
```
# **REXX API Parameters**

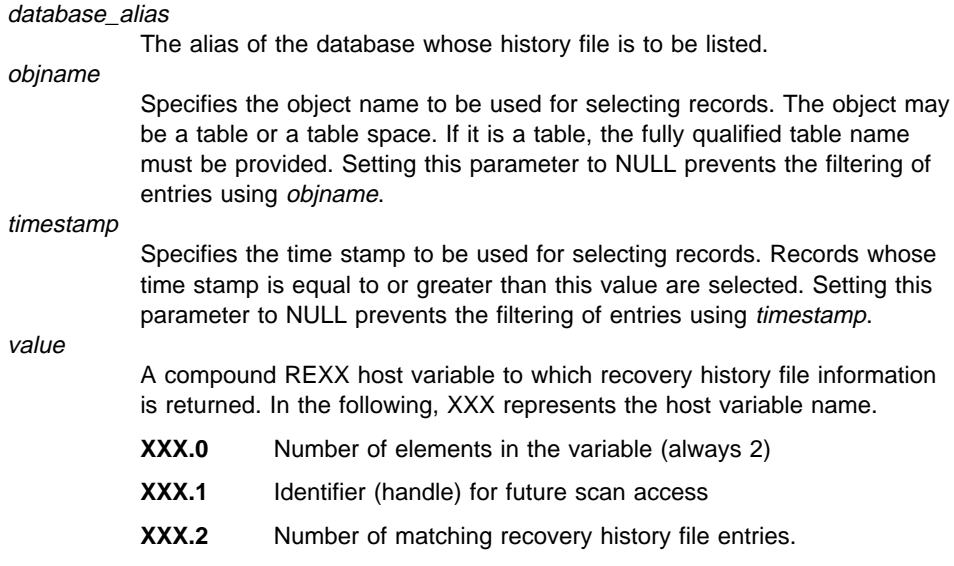

# **Sample Programs**

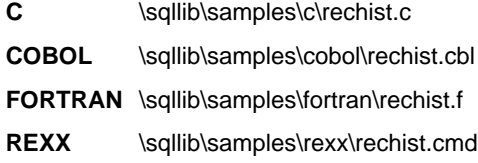

## **Usage Notes**

The combination of time stamp, object name and caller action can be used to filter records. Only records that pass all specified filters are returned.

The filtering effect of the object name depends on the value specified:

- Specifying a table will return records for loads and unloads, because this is the only information for tables in the history file.
- Specifying a table space will return records for backups, restores, loads, and unloads for the table space.

A maximum of eight history file scans per process is permitted.

To list every entry in the history file, a typical application will perform the following steps:

- 1. Call **sqluhops**, which will return pNumRows
- 2. Allocate an *sqluhinfo* structure with space for  $n$  tablespace fields, where  $n$  is an arbitrary number
- 3. Set the sqln field of the sqluhinfo structure to  $n$
- 4. In a loop, perform the following:
	- Call **sqluhgne** to fetch from the history file.
	- **If sqluhgne** returns an SQLCODE of SQL RC OK, use the sqld field of the sqluhinfo structure to determine the number of table space entries returned.
	- If **sqluhgne** returns an SQLCODE of SQLUH SQLUHINFO VARS WARNING, not enough space has been allocated for all of the table spaces that DB2 is trying to return; free and reallocate the *sqluhinfo* structure with enough space for sqld table space entries, and set sqln to sqld.
	- If sqluhgne returns an SQLCODE of SQLE\_RC\_NOMORE, all recovery history files have been retrieved.
	- Any other SQLCODE indicates a problem.
- 5. When all of the information has been fetched, call "sqluhcls Close Recovery History File Scan" on page 254 to free the resources allocated by the call to **sqluhops**.

The macro SQLUHINFOSIZE $(n)$ , defined in sqlutil, is provided to help determine how much memory is required for an *sqluhinfo* structure with space for *n tablespace* fields.

# **See Also**

"sqluhcls - Close Recovery History File Scan" on page 254 "sqluhgne - Get Next Recovery History File Entry" on page 256 "sqluhprn - Prune Recovery History File" on page 264 "sqluhupd - Update Recovery History File" on page 267.

# **sqluhprn - Prune Recovery History File**

Deletes entries from the recovery history file.

## **Authorization**

One of the following:

sysadm sysctrl sysmaint dbadm

# **Required Connection**

Database. To delete entries from the recovery history file for any database other than the default database, a connection to the database must be established before calling this API.

## **API Include File**

sqlutil.h

# **C API Syntax**

```
/* File: sqlutil.h */
/* API: Prune Recovery History File */
/* \ldots */SQL_API_RC SQL_API_FN
   sqluhprn (
    char * pTimestamp,
    unsigned short ForceOption,
    void * pReserved,
   struct sqlca * pSqlca);
/* ... */
```
## **Generic API Syntax**

```
/* File: sqlutil.h */
/* API: Prune Recovery History File */
/* \dots */SQL API RC SQL API FN
   sqlghprn (
    unsigned short TimestampLen,
    char * pTimestamp,
    unsigned short ForceOption,
    void * pReserved,
    struct sqlca * pSqlca);
/\star ... \star/
```
## **API Parameters**

TimestampLen

Input. A 2-byte unsigned integer representing the length in bytes of the time stamp.

#### pTimestamp

Input. A string specifying the time stamp or part of a time stamp (minimum yyyy, or year) used to select records for deletion. All entries equal to or less than the time stamp will be deleted. A valid time stamp must be provided; there is no default behavior for a NULL parameter.

### ForceOption

Input. Indicates whether history file entries corresponding to the most recent full backup and its restore set should be kept. The restore set includes all table space backups and load copies taken after the most recent full database backup. Valid values (defined in sqlutil) are: **SQLUH\_NO\_FORCE**

The most recent restore set entries will be kept, even if the time stamp is less than or equal to the time stamp specified as input.

#### **SQLUH\_FORCE**

The recovery history file will be pruned according to the time stamp specified, even if some entries from the most recent restore set are deleted from the file.

### pReserved

Reserved for future use.

#### pSqlca

Output. A pointer to the *sqlca* structure. For more information about this structure, see "SQLCA" on page 355.

## **REXX API Syntax**

PRUNE RECOVERY HISTORY BEFORE :timestamp [WITH FORCE OPTION]

# **sqluhprn - Prune Recovery History File**

# **REXX API Parameters**

### timestamp

A host variable containing a time stamp. All entries with time stamps equal to or less than the time stamp provided are deleted from the recovery history file.

### WITH FORCE OPTION

If specified, the recovery history file will be pruned according to the time stamp specified, even if some entries from the most recent restore set are deleted from the file. If not specified, the most recent restore set will be kept, even if the time stamp is less than or equal to the time stamp specified as input.

## **Sample Programs**

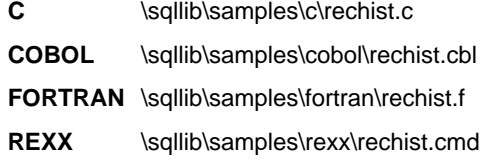

## **Usage Notes**

Pruning the recovery history file does not delete the actual backup, load, and unload files. The user must manually delete these files to free up the space they consume on storage media.

### **Attention:**

If the latest full database backup is deleted from the media (in addition to being pruned from the recovery history file), the user must ensure that all table spaces, including the catalog table space and the user table spaces, are backed up. Failure to do so may result in a database that cannot be recovered, or the loss of some portion of the user data in the database.

## **See Also**

"sqluhcls - Close Recovery History File Scan" on page 254 "sqluhgne - Get Next Recovery History File Entry" on page 256 "sqluhops - Open Recovery History File Scan" on page 259 "sqluhupd - Update Recovery History File" on page 267.

## **sqluhupd - Update Recovery History File**

Updates the location, device type, or comment in a recovery history file entry.

## **Authorization**

One of the following:

sysadm sysctrl sysmaint dbadm

## **Required Connection**

Database. To update entries in the recovery history file for any database other than the default database, a connection to the database must be established before calling this API.

## **API Include File**

sqlutil.h

# **C API Syntax**

```
/* File: sqlutil.h */
/* API: Update Recovery History File */
/* \ldots */SQL_API_RC SQL_API_FN
   sqluhupd (
   char * pObjectPart,
    char * pNewLocation,
   char * pNewDeviceType,
    char * pNewComment,
    void * pReserved,
    struct sqlca * pSqlca);
/* \ldots */
```
# **Generic API Syntax**

```
/* File: sqlutil.h */
/* API: Update Recovery History File */
/\star ... \star/SQL API RC SQL API FN
   sqlghupd (
    unsigned short ObjectPartLen,
    unsigned short NewLocationLen,
    unsigned short NewDeviceTypeLen,
    unsigned short NewCommentLen,
    char * pObjectPart,
    char * pNewLocation,
    char * pNewDeviceType,
    char * pNewComment,
    void * pReserved,
    struct sqlca * pSqlca);
/* \dots */
```
# **API Parameters**

ObjectPartLen

Input. A 2-byte unsigned integer specifying the length in bytes of the pObjectPart string.

NewLocationLen

Input. A 2-byte unsigned integer specifying the length in bytes of the pNewLocation string. Set to zero if a new location is not provided.

### NewDeviceTypeLen

Input. A 2-byte unsigned integer specifying the length in bytes of the pNewDeviceType string. Set to zero if a new device type is not provided.

### NewCommentLen

Input. A 2-byte unsigned integer specifying the length in bytes of the pNewComment string. Set to zero if a new comment is not provided.

### pObjectPart

Input. A string specifying the identifier for the backup, restore, unload, or load copy image. This parameter has the form of a time stamp with a sequence number from 001 to 999.

#### pNewLocation

Input. A string specifying a new location for the backup, restore, unload, or load copy image. Setting this parameter to NULL, or pointing to zero, leaves the value unchanged.

### pNewDeviceType

Input. A string specifying a new device type for storing the backup, restore, unload, or load copy image. Setting this parameter to NULL, or pointing to zero, leaves the value unchanged.

# **sqluhupd - Update Recovery History File**

### pNewComment

Input. A string specifying a new comment to describe the entry. Setting this parameter to NULL, or pointing to zero, leaves the comment unchanged.

### pReserved

Reserved for future use.

pSqlca

Output. A pointer to the *sqlca* structure. For more information about this structure, see "SQLCA" on page 355.

## **REXX API Syntax**

UPDATE RECOVERY HISTORY USING :value

# **REXX API Parameters**

value

A compound REXX host variable containing information pertaining to the new location of a recovery history file entry. In the following, XXX represents the host variable name:

- **XXX.0** Number of elements in the variable (must be between 1 and 4) **XXX.1** OBJECT\_PART (time stamp with a sequence number from 001 to 999)
- **XXX.2** New location for the backup or copy image (this parameter is optional)
- **XXX.3** New device used to store the backup or copy image (this parameter is optional)
- **XXX.4** New comment (this parameter is optional).

### **Sample Programs**

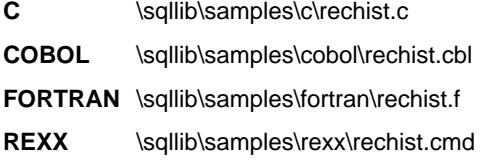

### **Usage Notes**

This is an update function, and all information prior to the change is replaced and cannot be recreated. These changes are not logged.

The recovery history file is used for recording purposes only. It is not used directly by the restore or the roll-forward functions. During a restore, the location of the backup can be specified, and the history file is useful for tracking this location. The information can subsequently be provided to "sqlubkp - Backup Database" on page 230. Similarly, if the

# **sqluhupd - Update Recovery History File**

location of a load copy image is moved, roll-forward recovery must be informed of the new location and storage media. For additional details, see the Administration Guide and "sqluroll - Rollforward Database" on page 300.

# **See Also**

"sqluhcls - Close Recovery History File Scan" on page 254 "sqluhgne - Get Next Recovery History File Entry" on page 256 "sqluhops - Open Recovery History File Scan" on page 259 "sqluhprn - Prune Recovery History File" on page 264.

## **sqluimpr - Import**

Inserts data from an external file with a supported file format into a table or view. A faster alternative is "sqluload - Load" on page 282.

## **Authorization**

• IMPORT using the INSERT option requires one of the following:

 sysadm dbadm CONTROL privilege on the table or view INSERT and SELECT privilege on the table or view.

• IMPORT to an existing table using the INSERT\_UPDATE, REPLACE, or the REPLACE\_CREATE option, requires one of the following:

 sysadm dbadm CONTROL privilege on the table or view.

• IMPORT to a table that does not exist using the CREATE, or the REPLACE\_CREATE option, requires one of the following:

> sysadm dbadm

CREATETAB authority on the database, and one of:

- IMPLICIT\_SCHEMA authority on the database, if the schema name of the table does not exist
- CREATEIN privilege on the schema, if the schema of the table exists.

# **Required Connection**

Database

## **API Include File**

sqlutil.h

## **sqluimpr - Import**

## **C API Syntax**

```
/* File: sqlutil.h */
/* API: Import */
/* \ldots */SQL API RC SQL API FN
   sqluimpr (
   char * pDataFileName,
    sqlu media list * pLobPathList,
    struct sqldcol * pDataDescriptor,
    struct sqlchar * pActionString,
    char * pFileType,
    struct sqlchar * pFileTypeMod,
    char * pMsgFileName,
     short CallerAction,
    struct sqluimpt in* pImportInfoIn,
    struct sqluimpt out* pImportInfoOut,
    long * pNullIndicators,
    void * pReserved,
    struct sqlca * pSqlca);
/* \dots */
```
## **Generic API Syntax**

```
/* File: sqlutil.h */
/* API: Import */
/* \ldots */SQL_API_RC SQL_API_FN
   sqlgimpr (
   unsigned short DataFileNameLen,
   unsigned short FileTypeLen,
    unsigned short MsgFileNameLen,
    char * pDataFileName,
    sqlu media list * pLobPathList,
    struct sqldcol * pDataDescriptor,
    struct sqlchar * pActionString,
    char * pFileType,
   struct sqlchar * pFileTypeMod,
    char * pMsgFileName,
     short CallerAction,
    struct sqluimpt in* pImportInfoIn,
    struct sqluimpt out* pImportInfoOut,
    long * NullIndicators,
    void * pReserved,
    struct sqlca * pSqlca);
/* \dots */
```
## **API Parameters**

DataFileNameLen

Input. A 2-byte unsigned integer representing the length in bytes of the data file name.

### FileTypeLen

Input. A 2-byte unsigned integer representing the length in bytes of the file type.

MsgFileNameLen

Input. A 2-byte unsigned integer representing the length in bytes of the message file name.

### pDataFileName

Input. A string containing the path and the name of the external file from which the data is to be imported.

### pLobPathList

Input. An sqlu\_media\_list using media\_type SQLU\_LOCAL\_MEDIA and the sqlu\_media\_entry structure listing paths on the client where the LOB files can be found.

### pDataDescriptor

Input. Pointer to an *saldcol* structure containing information about the columns being selected for import from the external file. The value of the dcolmeth field determines how the remainder of the information provided in this parameter is interpreted by IMPORT. Valid values for this field during an IMPORT (defined in sqlutil) are:

```
SQL_METH_N
  Names
SQL_METH_P
  Positions
SQL_METH_L
  Locations
```
# **SQL\_METH\_D**

Default.

If *dcolmeth* is SQL\_METH\_N, selection of columns from the external file is by name.

If dcolmeth is SQL\_METH\_P, selection of columns from the external file is by position.

If dcolmeth is SQL\_METH\_L, selection of columns from the external file is by location. The database manager rejects an IMPORT call with a location pair that is invalid because of any one of the following conditions:

- **Either the beginning or the ending location is not in the range from 1 to** the largest signed 2-byte integer.
- The ending location is smaller than the beginning location.
- The input column width defined by the beginning/end location pair is not compatible with the type and the length of the target column.

A location pair with both locations equal to zero indicates that a nullable column is to be filled with nulls. If *pDataDescriptor* is NULL, or is set to

## **sqluimpr - Import**

SQL\_METH\_D, default selection of columns from the external file is done. In this case, the number of columns and the column specification array are both ignored. The first  $n$  columns of data in the external file are taken in their natural order, where  $n$  is the number of database columns into which the data is to be imported.

Anything that is not a valid specification of external columns, either by name, position, location, or default, is an error.

For more information, see "SQLDCOL" on page 361.

#### pActionString

Input. Pointer to a structure containing a 2-byte length field, followed by an array of characters. The array identifies the columns into which data is to be imported.

The character array is of the form:

```
{INSERT|INSERT_UPDATE|REPLACE|CREATE|REPLACE_CREATE}
INTO tname [(tcolumn-list)]
```
### **INSERT**

The imported data is to be added to the data in the table, and the previously existing table data should not be changed.

### **INSERT\_UPDATE**

The imported rows are added for data with primary keys that are not in the table, and are updated for data with matching primary keys. This option is only valid when the target table has a primary key, and the specified (or implied) list of target columns being imported includes all columns for the primary key. This option cannot be applied to views.

### **REPLACE**

The previously existing table data is deleted before the imported data is inserted into the table. The table definition and index definitions are not disturbed. (Indexes are deleted and replaced if indexixf is in FileTypeMod, and FileType is SOL IXF.) If the table is not already defined, an error is returned.

**Attention:** If an error occurs after the existing data is deleted, that data is lost.

### **CREATE**

If the specified table name is not already defined, the table definition and the row contents are created using the PC/IXF information in the specified PC/IXF file. If the file was previously exported by the database manager, indexes are also created. If the specified table name is already defined, an error is returned. This option is valid for the PC/IXF file format only.

### **REPLACE\_CREATE**

If the specified table name is already defined, the table row contents are replaced using the PC/IXF row information in the PC/IXF file. If the table name is not already defined, the table definition and row contents are created using the PC/IXF information in the PC/IXF file. If the PC/IXF file was exported by the database manager, indexes are also created. This option is valid for the PC/IXF file format only.

**Attention:** If an error occurs after the existing data is deleted, that data is lost.

Additional elements of the *pActionString* array are:

tname

The name of the table or view into which the data is to be inserted. Can use an alias for REPLACE, INSERT\_UPDATE, or INSERT, except in the case of a down-level server, when a qualified or unqualified name should be used. If it is a view, it cannot be a read-only view.

tcolumn-list

A list of column names within the table or view into which the data is to be inserted. Commas must separate the list elements. If column names are not present, column names as defined in CREATE TABLE and ALTER TABLE statements are used.

The *tname* and the *tcolumn-list* correspond to the *tablename* and the colname list of SQL INSERT statements, and have the same restrictions.

The columns in *tcolumn-list* and the external columns (either specified or implied) are matched according to their position in the list or the structure (data from the first column specified in the sqldcol structure is inserted into the table or view field corresponding to the first element of the *tcolumn-list*).

If unequal numbers of columns are specified, the number of columns actually processed is the lesser of the two numbers. This could result in an error (because there are no values to place in some non-nullable table fields) or an informational message (because some external file columns are ignored).

### pFileType

Input. A string that indicates the format of the data within the external file. Supported external file formats (defined in sqlutil) are:

### **SQL\_DEL**

Delimited ASCII, for exchange with dBase, BASIC, and the IBM Personal Decision Series programs, and many other database managers and file managers.

### **SQL\_ASC**

Nondelimited ASCII.

### **SQL\_WSF**

Worksheet formats for exchange with Lotus Symphony and 1-2-3 programs.

### **SQL\_IXF**

PC version of the Integrated Exchange Format, the preferred method for exporting data from a table so that it can be imported later into the same table or into another database manager table.

### pFileTypeMod

Input. A pointer to a structure containing a 2-byte long field, followed by an array of characters that specify one or more processing options. If this pointer is NULL, or the structure pointed to has zero characters, this action is interpreted as selection of a default specification.

Not all options can be used with all of the supported file types.

For more information, see the Command Reference.

### pMsgFileName

Input. A string containing the destination for error, warning, and informational messages. Can be the path and the name of an operating system file or a standard device. If a file already exists, it is appended to. If it does not exist, a file is created.

### CallerAction

Input. The action requested by the caller. Valid values (defined in sqlutil) are:

### **SQLU\_INITIAL**

Initial call. CallerAction must be set to this value on the first call to the API.

If the initial call or any subsequent call returns and requires the caller to perform some action prior to completing the requested import, the caller action must be set to one of the following:

### **SQLU\_CONTINUE**

Continue processing. The action requested by the utility has completed, so the system can continue processing the initial request.

### **SQLU\_TERMINATE**

Terminate processing. The action requested was not performed, so the system terminates the initial request.

### pImportInfoIn

Input. An input structure. For information about this structure, see "SQLUIMPT-IN" on page 430.

#### pImportInfoOut

Output. An output structure. For information about this structure, see "SQLUIMPT-OUT" on page 431.

### **NullIndicators**

Input. For ASC files only. An array of integers that indicate whether or not the column data is nullable. The number of elements in this array must match the number of columns in the input file; there is a one-to-one ordered correspondence between the elements of this array and the columns being imported from the data file. That is, the number of elements must equal the *dcolnum* field of the *pDataDescriptor* parameter. Each
element of the array contains a number identifying a column in the data file that is to be used as a null indicator field, or a zero indicating that the table column is not nullable. If the element is not zero, the identified column in the data file must contain a Y or an N. A Y indicates that the table column data is null, and N indicates that the table column data is not null.

### pReserved

Reserved for future use.

pSqlca

Output. A pointer to the sqlca structure. For more information about this structure, see "SQLCA" on page 355.

# **REXX API Syntax**

```
IMPORT FROM datafile OF filetype
[MODIFIED BY :filetmod]
[METHOD {L|N|P} USING :dcoldata]
[COMMITCOUNT :commitcnt] [RESTARTCOUNT :restartcnt]
MESSAGES msgfile
{INSERT|REPLACE|CREATE|INSERT_UPDATE|REPLACE_CREATE}
INTO tname [(:columns)]
[OUTPUT INTO :output]
CONTINUE IMPORT
STOP IMPORT
```
# **REXX API Parameters**

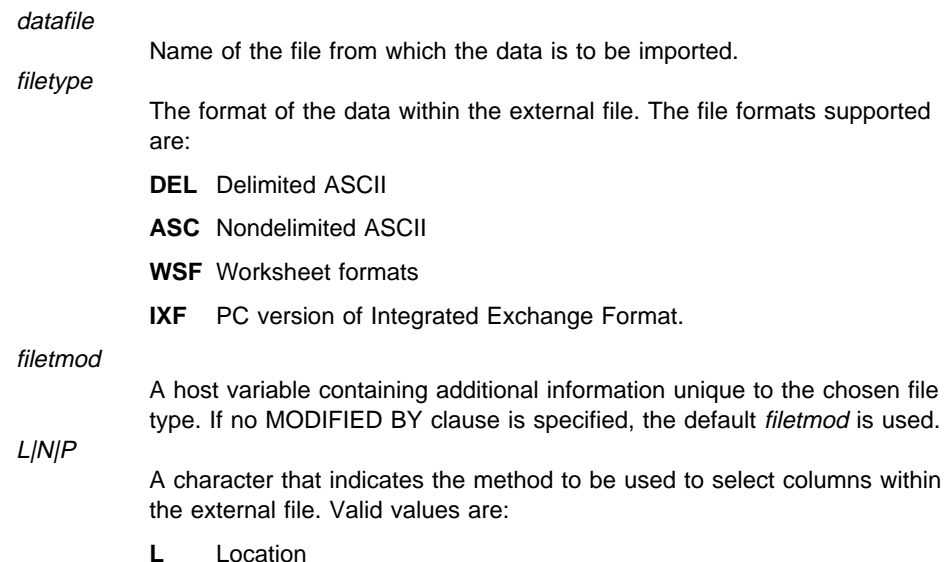

- **N** Name
- **P** Position.

### dcoldata

A compound REXX host variable containing information about the columns selected for import from the external file. The content of the structure depends upon the method selected. In the following description, XXX is the name of the host variable:

• Location method

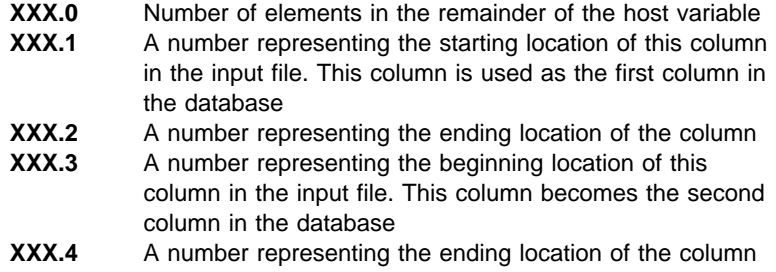

- **XXX.5** and so on.
- Name method

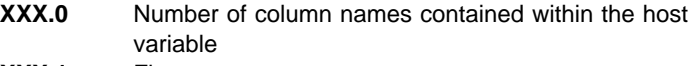

- **XXX.1** First name
- **XXX.2** Second name
- **XXX.3** and so on.
- Position method

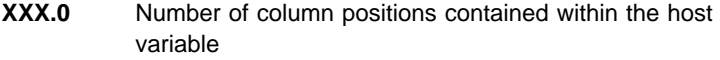

- **XXX.1** A column position in the external file
- **XXX.2** A column position in the external file
- **XXX.3** and so on.

#### tname

Name of the target table or view. Data cannot be imported to a read-only view.

#### columns

A REXX host variable containing the names of columns within the table or view into which the data is to be inserted. In the following, XXX is the name of the host variable:

- **XXX.0** Number of columns
- **XXX.1** First column name
- **XXX.2** Second column name
- **XXX.3** and so on.

# **sqluimpr - Import**

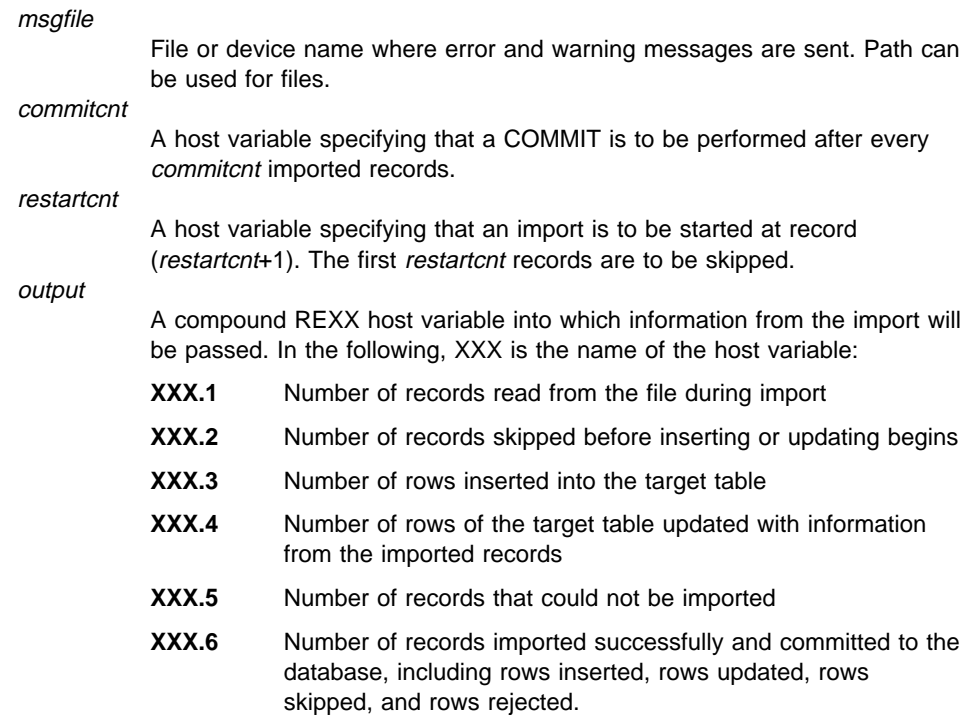

# **Sample Programs**

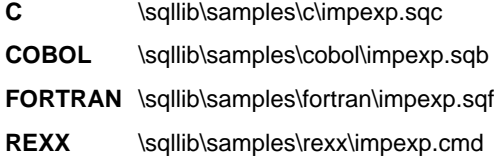

# **Usage Notes**

IMPORT accepts input data with minor incompatibility problems (for example, character data can be imported using padding or truncation, and numeric data can be imported with a different numeric data type), but data with major incompatibility problems is not accepted.

IMPORT (in PC/IXF format) can be used to recover a previously exported table. The table returns to the state it was in when exported. This is distinct from the backup utility.

An INSERT, INSERT\_UPDATE, REPLACE, or REPLACE\_CREATE keyword in the parameter list controls whether the existing data in the table or view is deleted before the rows of imported data are added:

## **INSERT**

Inserts new rows, has no effect on existing rows.

### **INSERT\_UPDATE**

Inserts new rows, and updates existing rows that have matching keys. **REPLACE**

Deletes all rows and repopulates the table.

### **REPLACE\_CREATE**

If the table exists, deletes all rows and repopulates the table. If the table does not exist, creates and populates the table.

The caller action *repeat call* facility provides support for multiple PC/IXF files created on platforms that support diskettes.

Be sure to complete all table operations and release all locks before calling this API. This can be done by issuing a COMMIT after closing all cursors opened WITH HOLD, or by issuing a ROLLBACK.

When importing part of a file after a system failure, record the number of records imported every time a COMMIT is done. Whenever a COMMIT is performed, two messages are written to the message file: one indicates the number of records to be committed, and the other is written after a successful COMMIT. When restarting the import after a failure, specify the number of records to skip, as determined from the last successful COMMIT.

Importing IXF files to a remote database is much faster if the IXF file is on a hard drive rather than on diskettes. Non-default values for pDataDescriptor, or specifying an explicit list of table columns in the *pActionString*, makes importing to a remote database slower.

Importing to a remote database requires enough disk space on the server for a copy of the input data file, the output message file, and potential growth in the size of the database.

If IMPORT is run against a remote database, and the output message file is very long (more than 60KB), the message file returned to the user on the client may be missing messages from the middle of the import. The first 30KB of message information and the last 30KB of message information are always retained.

After the old rows are deleted during a REPLACE or REPLACE\_CREATE, the utility performs an automatic COMMIT. Consequently, if the system fails, or the application interrupts the database manager after the records are deleted, part or all of the old data is lost. Ensure that the old data is no longer needed before using these options.

When the log becomes full during a CREATE, REPLACE, or REPLACE\_CREATE, the utility performs an automatic COMMIT on inserted records. If the system fails, or the application interrupts the database manager after an automatic COMMIT, a table with partially filled data remains in the database. Use the REPLACE or the REPLACE\_CREATE option to execute the whole import again, or use INSERT with the restartcount parameter set to the number of rows successfully imported.

By default, automatic commits are not done for the INSERT or the INSERT\_UPDATE option. However, they are done if the commitcnt parameter is not zero. A full log results in a rollback.

IMPORT adds rows to the target table using the SQL INSERT statement. The utility issues one INSERT statement for each row of data in the input file. If an INSERT statement fails, one of two actions result:

- If it is likely that subsequent INSERT statements can be successful, a warning message is written to the message file, and processing continues.
- If it is likely that subsequent INSERT statements will fail, and there is potential for database damage, an error message is written to the message file, and processing halts.

Data cannot be imported to a system table.

Views cannot be created with the IMPORT API.

One cannot REPLACE or REPLACE\_CREATE an object table if it has any dependents other than itself, or an object view if its base table has any dependents (including itself).

To replace such a table or a view, do the following:

- 1. Drop all foreign keys in which the table is a parent.
- 2. Execute IMPORT.
- 3. Alter the table to recreate the foreign keys.

If an error occurs while recreating foreign keys, modify the data so that it will maintain referential integrity.

Referential constraints and key definitions are not preserved when creating tables using the PC/IXF file format.

# **See Also**

"sqluexpr - Export" on page 241 "sqluload - Load" on page 282.

# **sqluload - Load**

Loads data from files, tapes, or named pipes into a DB2 table.

# **Scope**

This API only affects the node on which it is executed.

In a multi-node environment, this API can be used only with ASC or DEL files. IXF files can be loaded only if the table exists on a single node nodegroup.

# **Authorization**

One of the following:

sysadm dbadm

# **Required Connection**

Database. If implicit connect is enabled, a connection to the default database is established.

Instance. An explicit attachment is not required. If a connection to the database has been established, an implicit attachment to the local instance is attempted.

# **API Include File**

sqlutil.h

# **C API Syntax**

```
/* File: sqlutil.h */
/* API: Load */
/* \ldots */SQL API RC SQL API FN
   sqluload (
    sqlu media list * pDataFileList,
    sqlu_media_list * pLobPathList,
    struct sqldcol * pDataDescriptor,
    struct sqlchar * pActionString,
    char * pFileType,
    struct sqlchar * pFileTypeMod,
    char * pLocalMsgFileName,
    char * pRemoteMsgFileName,
     short CallerAction,
    struct sqluload in * pLoadInfoIn,
    struct sqluload out * pLoadInfoOut,
    sqlu_media_list * pWorkDirectoryList,
    sqlu media list * pCopyTargetList,
    long * pNullIndicators,
    void * pReserved,
    struct sqlca * pSqlca);
/* ... */
```
# **Generic API Syntax**

```
/* File: sqlutil.h */
/* API: Load *//* \dots */SQL API RC SQL API FN
   sqlgload (
    unsigned short FileTypeLen,
    unsigned short LocalMsgFileNameLen,
    unsigned short RemoteMsgFileNameLen,
    sqlu media list * pDataFileList,
    sqlu<sup>media</sup>list * pLobPathList,
    struct sqldcol * pDataDescriptor,
    struct sqlchar * pActionString,
    char * pFileType,
    struct sqlchar * pFileTypeMod,
    char * pLocalMsgFileName,
    char * pRemoteMsgFileName,
     short CallerAction,
    struct sqluload in * pLoadInfoIn,
    struct sqluload out * pLoadInfoOut,
    sqlu media list * pWorkDirectoryList,
    sqlu media list * pCopyTargetList,
    long * pNullIndicators,
    void * pReserved,
    struct sqlca * pSqlca);
/* \ldots */
```
# **API Parameters**

FileTypeLen

Input. A 2-byte unsigned integer representing the length in bytes of the file type parameter.

### LocalMsgFileNameLen

Input. A 2-byte unsigned integer representing the length in bytes of the local message file name parameter.

### RemoteMsgFileNameLen

Input. A 2-byte unsigned integer representing the length in bytes of the remote message file name parameter.

#### pDataFileList

Input. A pointer to an sqlu\_media\_list structure used to provide a list of source files, devices, vendors or pipes.

The information provided in this structure depends on the value of the media type field. Valid values (defined in sqlutil) are:

### **SQLU\_SERVER\_LOCATION**

If the *media\_type* field is set to this value, the caller provides information via sqlu\_location\_entry structures. The sessions field indicates the number of sqlu\_location\_entry structures provided. This is used for files, devices, and named pipes.

### **SQLU\_ADSM\_MEDIA**

If the *media\_type* field is set to this value, the *sqlu\_vendor* structure is used, where filename is the unique identifier for the data to be loaded. There should only be one *sqlu\_vendor entry*, regardless of the value of sessions. The sessions field indicates the number of ADSM sessions to initiate. LOAD will start the sessions with different sequence numbers, but with the same data in the one sqlu vendor entry.

### **SQLU\_OTHER\_MEDIA**

If the media type field is set to this value, the sqlu vendor structure is used, where shr lib is the shared library name, and filename is the unique identifier for the data to be loaded. There should only be one sqlu vendor entry, regardless of the value of sessions. The sessions field indicates the number of other vendor sessions to initiate. LOAD will start the sessions with different sequence numbers, but with the same data in the one sqlu\_vendor entry.

Wherever a file name is provided, it should be fully qualified.

#### pLobPathList

Input. A pointer to an sqlu\_media\_list structure. For IXF, ASC, and DEL filetypes, a list of fully qualified paths or devices to identify the location of the individual LOB files to be loaded. The file names are found in the IXF/ASC/DEL files, and are appended to the paths provided.

The information provided in this structure depends on the value of the media\_type field. Valid values (defined in sqlutil) are:

### **SQLU\_LOCAL\_MEDIA**

If set to this value, the caller provides information via sqlu\_media\_entry structures. The sessions field indicates the number of sqlu\_media\_entry structures provided.

### **SQLU\_ADSM\_MEDIA**

If set to this value, the sqlu\_vendor structure is used, where filename is the unique identifier for the data to be loaded. There should only be one sqlu\_vendor entry, regardless of the value of sessions. The sessions field indicates the number of ADSM sessions to initiate. LOAD will start the sessions with different sequence numbers, but with the same data in the one sqlu\_vendor entry.

#### **SQLU\_OTHER\_MEDIA**

If set to this value, the *salu* vendor structure is used, where shr lib is the shared library name, and filename is the unique identifier for the data to be loaded. There should only be one sqlu vendor entry, regardless of the value of sessions. The sessions field indicates the number of other vendor sessions to initiate. LOAD will start the sessions with different sequence numbers, but with the same data in the one sqlu\_vendor entry.

#### pDataDescriptor

Input. Pointer to an sqldcol structure containing information about the columns being selected for loading from the external file.

If the pFileType parameter is set to SQL ASC, the dcolmeth field of this structure must be SQL\_METH\_L. The user indicates the start and end locations for each column to be loaded.

If the file type is SQL\_DEL, dcolmeth can be either SQL\_METH\_P or SQL\_METH\_D. If it is SQL\_METH\_P, the user must provide the column position from which the data comes. If it is SQL\_METH\_D, the first column in the file will be loaded into the first column of the table, and so on.

If the file type is SQL\_IXF, *dcolmeth* can be one of SQL\_METH\_P, SQL\_METH\_D, or SQL\_METH\_N. The rules for DEL files apply here, except that SQL\_METH\_N indicates that file column names are to be provided in the sqldcol structure.

For more information, see "SQLDCOL" on page 361.

### pActionString

Input. Specifies an action that affects the table. Pointer to an sqlchar structure that contains the following string:

"INSERT|REPLACE|RESTART|TERMINATE into tbname [(column list)][FOR EXCEPTION e tbname]"

### **INSERT**

Adds the loaded data to the table without changing the existing table data.

### **REPLACE**

Deletes all existing data from the table, and inserts the loaded data. The table definition and index definitions are not changed.

### **RESTART**

Restarts LOAD after a previous load was interrupted.

It is important to keep track of the last commit point. This information is stored in the message file and is passed to LOAD. Use "sqluqry - Load Query" on page 291 to get this information if the database connection was lost during the load.

### **TERMINATE**

Terminates a previously interrupted load and moves the table spaces in which the table resides from load pending state to recovery pending state. The table spaces cannot be used until a backup has been restored and the table spaces have been rolled forward. A restart should be issued before attempting to complete an interrupted load.

**Note:** This option is not recommended for general use; it should only be selected if an unrecoverable error has occurred.

### **into tbname**

Specifies the table within the database into which the data is to be loaded. The table cannot be a system catalog table. An alias, or the fully qualified or unqualified table name can be specified. A qualified table name is in the form schema.tablename. If an unqualified table name is specified, the table will be qualified with the current authorization ID.

### **(column\_list)**

Specifies the columns within the table into which the data is to be inserted. The column names must be separated by commas. If a name contains spaces or lowercase characters, it must be enclosed by quotation marks.

### **FOR EXCEPTION e\_tbname**

Specifies the exception table into which rows in error will be copied. Any row that is in violation of a unique index or a primary key index is copied.

### pFileType

Input. A string that indicates the format of the data within the external file. Supported external file formats (defined in sqlutil) are:

### **SQL\_ASC**

Non-delimited ASCII.

### **SQL\_DEL**

Delimited ASCII.

# **SQL\_IXF**

IXF (integrated exchange format, PC version) exported from the same or from another DB2 table.

For more information about file formats, see the Command Reference.

### pFileTypeMod

Input. A pointer to a structure containing a 2-byte long field, followed by an array of characters that specify one or more processing options. If this pointer is NULL, or the structure pointed to has zero characters, this action is interpreted as selection of a default specification.

Not all options can be used with all of the supported file types.

For more information, see the Command Reference.

### pLocalMsgFileName

Input. A string containing the local file name to be used for output messages.

### pRemoteMsgFileName

Input. A string containing the base name to be used on the server for temporary files. Temporary files are created to store messages, consistency points, and to delete phase information. Different extensions will be appended to this name for the various files. For more information about remote files, see page 289).

#### **CallerAction**

Input. Specifies an action that affects the utility. Valid values (defined in sqlutil) are:

### **SQLU\_INITIAL**

Initial call. Must be set to this value or to SQLU\_NOINTERRUPT for the first call.

### **SQLU\_CONTINUE**

Continue processing. The action requested by the utility has completed, so the system can continue processing the request. This option could be specified, for example, after a tape has been changed.

### **SQLU\_TERMINATE**

Terminate processing. Causes the load utility to exit prematurely, leaving the table spaces being loaded in RECOVER\_PENDING and QUIESCE\_EXCLUSIVE state.

### **SQLU\_NOINTERRUPT**

Initial call. Do not suspend processing. Must be set to this value or to SQLU\_INITIAL for the first call.

### **SQLU\_ABORT**

Abort processing. Causes the load utility to exit prematurely, leaving the table spaces being loaded in LOAD PENDING state. This option should be specified if further processing of the data is not to be done.

# **SQLU\_RESTART**

Restart processing.

### **SQLU\_DEVICE\_TERMINATE**

Terminate a single device. This option should be specified if the utility is to stop reading data from the device, but further processing of the data is to be done.

### pLoadInfoIn

Input. Optional pointer to the sqluload\_in structure containing additional input parameters. See "SQLULOAD-IN" on page 433.

### pLoadInfoOut

Output. Optional pointer to the *sqluload out* structure containing additional output parameters. See "SQLULOAD-OUT" on page 437.

### pWorkDirectoryList

Input. Optional work directories used for sorting index keys. If not provided, the sqllib/tmp directory is used.

### pCopyTargetList

Input. If a copy image is to be created, this parameter contains target paths, devices, or a shared library to which the copy image is to be written.

The values provided in this structure depend on the value of the media\_type field. Valid values for this field (defined in sqlutil) are:

### **SQLU\_LOCAL\_MEDIA**

If the copy is to be written to local media, set the *media\_type* to this value and provide information about the targets in salu media entry structures. The sessions field specifies the number of sqlu\_media\_entry structures provided.

### **SQLU\_ADSM\_MEDIA**

If the copy is to be written to ADSM, use this value. No further information is required.

### **SQLU\_OTHER\_MEDIA**

If a vendor product is to be used, use this value and provide further information via an sqlu\_vendor structure. Set the shr\_lib field of this structure to the shared library name of the vendor product. Provide only one sqlu\_vendor entry, regardless of the value of sessions. The sessions field specifies the number of sqlu\_media\_entry structures provided. LOAD will start the sessions with different sequence numbers, but with the same data provided in the one sqlu\_vendor entry.

### pNullIndicators

Input. For ASC files only. An array of integers that indicate whether or not the column data is nullable. There is a one-to-one ordered correspondence between the elements of this array and the columns being loaded from the data file. That is, the number of elements must equal the *dcolnum* field of the *pDataDescriptor* parameter. Each element of the array contains a number identifying a location in the data file that is to be used as a null indicator field, or a zero indicating that the table column is not nullable. If the element is not zero, the identified location in the data file must contain a Y or an N. A Y indicates that the table column data is null, and N indicates that the table column data is not null.

#### pReserved

Reserved for future use.

pSqlca

Output. A pointer to the *sqlca* structure. For more information about this structure, see "SQLCA" on page 355.

### **REXX API Syntax**

This API can be called from REXX through the SQLDB2 interface. See "How the API Descriptions are Organized" on page 8, or the *Embedded SQL Programming Guide*. For a description of the syntax, see the Command Reference.

### **Sample Programs**

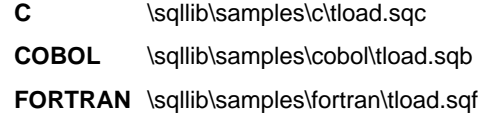

### **Usage Notes**

Data is loaded in the sequence that appears in the input file. If a particular sequence is desired, the data should be sorted before a load is attempted.

The load utility builds indexes based on existing definitions. The exception tables are used to handle duplicates on unique keys. The utility does not perform referential integrity or constraint checking. If these are included in the table definition, the tables are placed in check pending state, and the user must either force the check flag, or execute the SET CONSTRAINTS statement.

### **Remote Files**

Remote file is a base file name to which DB2 appends different extensions to create files used by other functions (for example, .msg for **sqluqry**).

The remote file resides on the server machine and is accessed by the DB2 instance exclusively. Therefore, it is imperative that any file name qualification given to this parameter reflects the directory structure of the server, not the client, and that the DB2 instance owner has read and write permission on this file. In addition, the user must

ensure that two loads are not issued that have the same fully-qualified remote file name.

There are several ways that the remote file name can be selected and qualified when the user has just given a partially qualified name, or no name at all:

- No remote file name is given in a load operation where the user is on the same machine as the database instance. In this case, the load utility will use the name db2utmp and qualify it with the current working directory of the user. Two loads from the same directory with this option will clash on the use of the remote file name, therefore this option is not recommended.
- No remote file name is given in a load operation, where the user is on a different machine than the database instance. In this case, the load utility will generate a name that will reside in the database directory. This effectively prevents the user from using the load query facility, since it requires the name of the remote file. In addition, the file name generated is not guaranteed to be unique, and therefore clashes may occur between different load operations. Therefore this option is not recommended.
- A non-fully-qualified file name is given in a load operation, where the user is on the same machine as the database instance. In this case the name is qualified by using the current directory of the user. The user must ensure that two loads are not issued from the same directory with the same remote file name.
- A non-fully-qualified file name is given in a load operation, where the user is on a different machine than the database instance. In this case the load utility will reject the file name. It must be fully qualified from the client.
- A fully-qualified file name is given in a load operation. This will be the file name used. The user must ensure that two loads are not issued with the same remote file name. This is the recommended usage.
- **Note:** In an MPP system, the remote file must reside on a local disk, not on an NFS mount. If the file is on an NFS mount, there will be a significant performance decrement during the load operation.

# **See Also**

"sqluqry - Load Query" on page 291 "sqluvqdp - Quiesce Tablespaces for Table" on page 324.

# **sqluqry - Load Query**

Queries the server as to the status of the load.

# **Authorization**

None

### **Required Connection**

Database

### **API Include File**

sqlutil.h

# **C API Syntax**

```
/* File: sqlutil.h */
/* API: Load Query */
/* \ldots */SQL_API_RC SQL_API_FN
  sqluqry (
   char * pLocalMsgFileName,
    char * pRemoteMsgFileName,
   struct sqlca * pSqlca);
/* \dots */
```
# **Generic API Syntax**

```
/* File: sqlutil.h */
/* API: Load Query */
/* \ldots */SQL_API_RC SQL_API_FN
   sqlgqry (
    unsigned short LocalMsgFileNameLen,
    unsigned short RemoteMsgFileNameLen,
    char * pLocalMsgFileName,
    char * pRemoteMsgFileName,
    struct sqlca * pSqlca);
/* \dots */
```
# **API Parameters**

LocalMsgFileNameLen

Input. A 2-byte unsigned integer representing the length in bytes of the name of the local message file.

# **sqluqry - Load Query**

### RemoteMsgFileNameLen

Input. A 2-byte unsigned integer representing the length in bytes of the name of the remote message file.

### pLocalMsgFileName

Input. A string containing the name of the local file to be used for output messages.

### pRemoteMsgFileName

Input. A string containing the base name to be used on the server for temporary files of a load currently in progress.

### pSqlca

Output. A pointer to the sqlca structure. For more information about this structure, see "SQLCA" on page 355.

# **REXX API Syntax**

This API can be called from REXX through the SQLDB2 interface. See "How the API Descriptions are Organized" on page 8, or the *Embedded SQL Programming Guide*. For a description of the syntax, see the Command Reference.

# **Sample Programs**

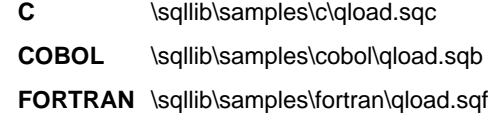

# **Usage Notes**

This API reads the status of the load from the file specified by *pRemoteMsgFileName* and places the results in the file specified by *pLocalMsgFileName*. The remote file specified will be the same as the remote file specified on the call to the LOAD API.

# **sqlureot - Reorganize Table**

Reorganizes a table by reconstructing the rows to eliminate fragmented data, and by compacting information.

### **Scope**

This API affects all nodes in the nodegroup.

# **Authorization**

One of the following:

sysadm sysctrl sysmaint dbadm CONTROL privilege on the table.

# **Required Connection**

Database

# **API Include File**

sqlutil.h

**C API Syntax**

```
/* File: sqlutil.h */
/* API: Reorganize Table */
/* \ldots */SQL_API_RC SQL_API_FN
   sqlureot (
    _SQLOLDCHAR * pTableName,
    _SQLOLDCHAR * pIndexName,
    _SQLOLDCHAR * pTablespace,
    struct sqlca * pSqlca);
/* \ldots */
```
# **sqlureot - Reorganize Table**

# **Generic API Syntax**

```
/* File: sqlutil.h */
/* API: Reorganize Table */
/* \dots */SQL API RC SQL API FN
   sqlgreot (
    unsigned short TablespaceLen,
    unsigned short IndexNameLen,
    unsigned short TableNameLen,
    struct sqlca * pSqlca,
    _SQLOLDCHAR * pTablespace,
    SQLOLDCHAR * pIndexName,
    _SQLOLDCHAR * pTableName);
/* \cdot \cdot \cdot */
```
# **API Parameters**

#### TablespaceLen

Input. A 2-byte unsigned integer representing the length in bytes of the table space string. Set to zero if no table space is specified.

### IndexNameLen

Input. A 2-byte unsigned integer representing the length in bytes of the index name. Set to zero if no index is specified.

### TableNameLen

Input. A 2-byte unsigned integer representing the length in bytes of the table name.

### pSqlca

Output. A pointer to the sqlca structure. For more information about this structure, see "SQLCA" on page 355.

#### pTablespace

Input. A string containing the name of the temporary table space if the caller wants a secondary work area when reorganizing a table. May be NULL.

#### pIndexName

Input. The fully qualified index name to be used when reorganizing the user table. The records in the reorganized table are physically ordered according to this index. Setting this parameter to NULL causes the data to be reorganized in no specific order.

#### pTableName

Input. Name of the table to be reorganized. Can be an alias, except in the case of a down-level server, when the fully qualified name of the table must be used.

# **REXX API Syntax**

REORG TABLE tablename [INDEX iname] [USE tablespace id]

# **REXX API Parameters**

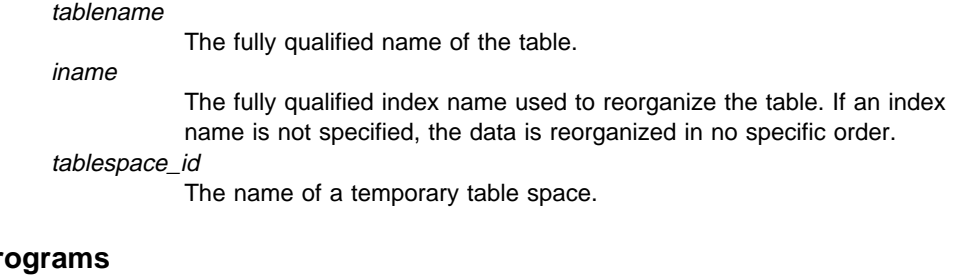

# **Sample Pr C** \sqllib\samples\c\dbstat.sqc

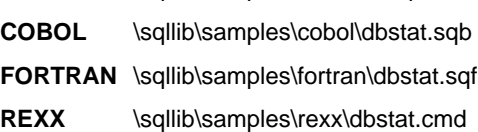

# **Usage Notes**

Tables that have been modified so many times that data is fragmented and access performance is noticeably slow are candidates for reorganization. Use "REORGCHK" in the Command Reference to determine whether a table needs reorganizing. Be sure to complete all database operations and release all locks before calling REORGANIZE TABLE. This may be done by issuing a COMMIT after closing all cursors opened WITH HOLD, or by issuing a ROLLBACK. After reorganizing a table, use "sqlustat -Runstats" on page 319 to update the table statistics, and "sqlarbnd - Rebind" on page 23 to rebind the packages that use this table.

If the table is partitioned onto several nodes, and the table reorganization fails on any of the affected nodes, then only the failing nodes will have the table reorganization rolled back.

**Note:** If the reorganization is not successful, temporary files should not be deleted. The database manager uses these files to recover the database.

If the name of an index is specified, the database manager reorganizes the data according to the order in the index. To maximize performance, specify an index that is often used in SQL queries.

REORGANIZE TABLE cannot be used on views.

REORGANIZE TABLE cannot be used on a DMS table while an online backup of a table space in which the table resides is being performed.

# **sqlureot - Reorganize Table**

To complete a table space roll-forward recovery following a table reorganization, both data and LONG table spaces must be roll-forward enabled.

If the table contains LOB columns that do not use the COMPACT option, the LOB DATA storage object can be significantly larger following table reorganization. This can be a result of the order in which the rows were reorganized, and the types of table spaces used (SMS/DMS).

DB2 Version 2 servers do not support down-level client requests to reorganize a table. Since pre-Version 2 servers do not support table spaces, the *pTablespace* parameter is treated as the Version 1 path parameter, when Version 2 clients are used with a down-level server.

If a Version 2 client requests to reorganize a table on a Version 2 server, and that request includes a path instead of a temporary table space in the  $p$ Tablespace parameter (for example, an old application, specifying a temporary file path, being executed on Version 2 clients), REORG chooses a temporary table space in which to place the work files on behalf of the user. A valid temporary table space name containing a path separator character  $($  or  $\setminus$  should not be specified, because it will be interpreted as a temporary path (pre-Version 2 request), and REORG will choose a temporary table space on behalf of the user.

# **See Also**

"sqlarbnd - Rebind" on page 23 "sqlustat - Runstats" on page 319.

# **sqlurlog - Asynchronous Read Log**

Provides the caller with the ability to extract certain log records from the DB2 Common Server database logs, and to query the Log Manager for current log state information. This API can only be used on databases with recoverable database logs (the configuration parameters LOGRETAIN or USEREXIT enabled).

# **Authorization**

One of the following:

sysadm dbadm

# **Required Connection**

Database

# **API Include File**

sqlutil.h

# **C API Syntax**

```
/* File: sqlutil.h */
/* API: Asynchronous Read Log */
/* \ldots */SQL_API_RC SQL_API_FN
   sqlurlog (
    unsigned long CallerAction,
    SQLU LSN * pStartLsn,
    SQLU LSN * pEndLsn,
    char * pLogBuffer,
    unsigned long LogBufferSize,
    SQLU RLOG INFO * pReadLogInfo,
    struct sqlca * pSqlca);
/* \ldots */
```
# **API Parameters**

**CallerAction** 

Input. Specifies the action to be performed.

### **SQLU\_RLOG\_READ**

Read the database log from the starting log sequence to the ending log sequence number and return all propagatable log records within this range.

### **SQLU\_RLOG\_READ\_SINGLE**

Read a single log record (propagatable or not) identified by the starting log sequence number.

# **sqlurlog - Asynchronous Read Log**

### **SQLU\_RLOG\_QUERY**

Query the database log. Results of the query will be sent back via the SQLU\_RLOG\_INFO structure (see "SQLU-RLOG-INFO" on page 422).

pStartLsn

Input. The starting log sequence number specifies the starting relative byte address for the reading of the log. This value must be the start of an actual log record.

pEndLsn

Input. The ending log sequence number specifies the ending relative byte address for the reading of the log. This value must be greater than startLsn, and does not need to be the end of an actual log record.

pLogBuffer

Output. The buffer where all the propagatable log records read within the specified range are stored sequentially. This buffer must be large enough to hold a single log record. As a guideline, this buffer should be a minimum of 32 bytes. Its maximum size is dependent on the size of the requested range. Each log record in the buffer is prefixed by a six byte lsn (log sequence number), representing the lsn of the following log record.

### LogBufferSize

Output. Specifies the size, in bytes, of the log buffer.

### pReadLogInfo

Output. A structure detailing information regarding the call and the database log. For more information about this structure, see "SQLU-RLOG-INFO" on page 422.

pSqlca

Output. A pointer to the *sqlca* structure. For more information about this structure, see "SQLCA" on page 355.

# **Usage Notes**

If the requested action is to read the log, the caller will provide a Log Sequence Number (lsn) range and a buffer to hold the log records. The ASYNCHRONOUS READ LOG API reads the log sequentially, bounded by the requested lsn range, and returns log records associated with tables having the DATA CAPTURE option CHANGES, and an SQLU\_RLOG\_INFO structure with the current active log information. If the requested action is query, the API returns an SQLU\_RLOG\_INFO structure with the current active log information.

To use the Asynchronous Log Reader, first query the database log for a valid starting lsn. Following the query call, the read log information structure (SQLU-RLOG-INFO) will contain a valid starting lsn (in the initialLSN member), to be used on a read call. The end of the current active log will be in the curActiveLSN member of the read log information structure. The value used as the ending lsn on a read can be one of the following:

- The value of the curActiveLSN
- A value greater than initialLSN
- FFFF FFFF FFFF which is interpreted by the asynchronous log reader as the end of the current log.

For more information about the read log information structure, see "SQLU-RLOG-INFO" on page 422.

The propagatable log records read within the starting and ending lsn range are returned in the log buffer. A log record does not contain its lsn, it is contained in the buffer before the actual log record. Descriptions of the various DB2 Common Server log records returned by **sqlurlog** can be found in Appendix F, "DB2 Common Server Log Records" on page 501.

After the initial read, in order to read the next sequential log record, add 1 to the last read lsn returned in SQLU-RLOG-INFO. Resubmit the call, with this new starting lsn and a valid ending lsn. The next block of records is then read. An sqlca code of SQLU\_RLOG\_READ\_TO\_CURRENT means the log reader has read to the end of the current active log.

# **sqluroll - Rollforward Database**

Recovers a database by applying transactions recorded in the database log files. Called after a database or a table space backup has been restored, or if any table spaces have been taken offline by the database due to a media error. The database must be recoverable (that is, either *logretain, userexit*, or both of these database configuration parameters must be set on) before the database can be recovered with roll-forward recovery.

### **Scope**

In a multi-node environment, this API can only be called from the catalog node. A database or table space rollforward call specifying a point-in-time affects all nodes that are listed in the db2nodes.cfg file. A database or table space rollforward call specifying end of logs affects the nodes that are specified. If no nodes are specified, it affects all nodes that are listed in the db2nodes.cfg file.

# **Authorization**

One of the following:

sysadm sysctrl sysmaint

# **Required Connection**

None. This API establishes a database connection.

### **API Include File**

sqlutil.h

# **C API Syntax**

```
/* File: sqlutil.h */
/* API: Rollforward Database */
/* \ldots */SQL_API_RC SQL_API_FN
   sqluroll (
    struct rfwd input * pRfwdInput,
    struct rfwd output * pRfwdOuput,
    struct sqlca * pSqlca);
/* \ldots */
```
# **Generic API Syntax**

```
/* File: sqlutil.h */
/* API: Rollforward Database */
/* \dots */SQL_API_RC SQL_API_RN
   sqlgroll (
   struct grfwd input * grfwdin,
    struct rfwd output * rfwdout,
    struct sqlca * sqlca);
SQL STRUCTURE grfwd input
{
   unsigned short DbAliasLen,
   unsigned short StopTimeLen,
   unsigned short UserNameLen,
   unsigned short PasswordLen,
   unsigned short OverflowLogPathLen,
   unsigned long Version,
   char * pDbAlias,
   unsigned short CallerAction,
   char * pStopTime,
   char * pUserName,
   char * pPassword,
   char * pOverflowLogPath,
   unsigned short NumChngLgOvrflw,
   struct sqlurf newlogpath * pChngLogOvrflw,
   unsigned short ConnectMode,
   struct sqlu tablespace bkrst list * pTablespaceList,
    short AllNodeFlag,
    short NumNodes,
   SQL PDB NODE TYPE * pNodeList,
    short NumNodeInfo
}
/* \ldots */
```
# **API Parameters**

pRfwdInput

Input. A pointer to the rfwd input structure. For more information about this structure, see "RFWD-INPUT" on page 334.

#### pRfwdOutput

Output. A pointer to the rfwd output structure. For more information about this structure, see "RFWD-OUTPUT" on page 337.

#### DbAliasLen

Input. A 2-byte unsigned integer representing the length in bytes of the database alias.

# **sqluroll - Rollforward Database**

**StopTimeLen** 

Input. A 2-byte unsigned integer representing the length in bytes of the stop time parameter. Set to zero if no stop time is provided.

### UserNameLen

Input. A 2-byte unsigned integer representing the length in bytes of the user name. Set to zero if no user name is provided.

#### PasswordLen

Input. A 2-byte unsigned integer representing the length in bytes of the password. Set to zero if no password is provided.

### OverflowLogPathLen

Input. A 2-byte unsigned integer representing the length in bytes of the overflow log path. Set to zero if no overflow log path is provided.

### Version

Input. The version ID of the rollforward parameters. It is defined as SQLUM\_RFWD\_VERSION.

### pDbAlias

Input. A string containing the database alias. This is the alias that is cataloged in the system database directory.

#### **CallerAction**

Input. Specifies action to be taken. Valid values (defined in sqlutil) are: **SQLUM\_ROLLFWD**

Rollforward to the point in time specified by *pPointInTime*. For database rollforward, the database is left in *rollforward-pending* state. For table space rollforward to a point in time, the table spaces are left in rollforward-in-progress state.

### **SQLUM\_STOP**

End roll-forward recovery. No new log records are processed and uncommitted transactions are backed out. The rollforward-pending state of the database or table spaces is turned off. Synonym is SQLUM\_COMPLETE.

### **SQLUM\_ROLLFWD\_STOP**

Rollforward to the point in time specified by *pPointInTime*, and end roll-forward recovery. The rollforward-pending state of the database or table spaces is turned off. Synonym is

SQLUM\_ROLLFWD\_COMPLETE.

# **SQLUM\_QUERY**

Query values for pNextArcFileName, pFirstDelArcFileName, pLastDelArcFileName, and pLastCommitTime. Return database status and a node number.

### **SQLUM\_PARM\_CHECK**

Validate parameters without performing the roll forward.

### **SQLUM\_CANCEL**

Cancel the rollforward operation that is currently running. The database or table space are put in recovery pending state.

**Note:** This option cannot be used while the rollforward is actually running. It can be used if the rollforward is paused (that is, waiting for a STOP), or if a system failure occurred during the rollforward. It should be used with caution.

# **sqluroll - Rollforward Database**

Rolling databases forward may require a load recovery using tape devices. The rollforward API will return with a warning message if user intervention on a device is required. The API can be called again with one of the following three caller actions:

### **SQLUM\_LOADREC\_CONTINUE**

Continue using the device that generated the warning message (for example, when a new tape has been mounted).

### **SQLUM\_LOADREC\_DEVICE\_TERMINATE**

Stop using the device that generated the warning message (for example, when there are no more tapes).

### **SQLUM\_LOADREC\_TERMINATE**

Terminate all devices being used by load recovery.

### pStopTime

Input. A character string containing a time stamp in ISO format. Database recovery will stop when this time stamp is exceeded. Specify SQLUM\_INFINITY\_TIMESTAMP to roll forward as far as possible. May be NULL for SQLUM\_QUERY, SQLUM\_PARM\_CHECK, and any of the load recovery (SQLUM\_LOADREC\_xxx) caller actions.

### pUserName

pPassword

Input. A string containing the user name of the application. May be NULL.

Input. A string containing the password of the supplied user name (if any). May be NULL.

### pOverflowLogPath

Input. This parameter is used to specify an alternate log path to be used. In addition to the active log files, archived log files need to be moved (by the user) into the logpath (see "sqlfxdb - Get Database Configuration" on page 201) before they can be used by this utility. This can be a problem if the user does not have sufficient space in the *logpath*. The overflow log path is provided for this reason. During roll-forward recovery, the required log files are searched, first in the logpath, and then in the overflow log path. The log files needed for table space roll-forward recovery can be brought into either the logpath or the overflow log path. If the caller does not specify an overflow log path, the default value is the logpath. In a multi-node environment, the overflow log path must be a valid, fully qualified path; the default path is the default overflow log path for each node. In a single-node environment, the overflow log path can be relative if the server is local.

### NumChngLgOvrflw

MPP only. The number of changed overflow log paths. These new log paths override the default overflow log path for the specified node only.

### pChngLogOvrflw

MPP only. A pointer to a structure containing the fully qualified names of changed overflow log paths. These new log paths override the default overflow log path for the specified node only.

### ConnectMode

Input. Valid values (defined in sqlutil) are:

### **SQLUM\_OFFLINE**

Offline roll forward. This value must be specified for database roll-forward recovery.

# **SQLUM\_ONLINE**

Online roll forward.

# pTablespaceList

Input. A pointer to a structure containing the names of the table spaces to be rolled forward to the end-of-logs or to a specific point in time. If not specified, the table spaces needing rollforward will be selected.

### **AllNodeFlag**

MPP only. Input. Indicates whether the rollforward operation is to be applied to all nodes defined in db2nodes.cfg. Valid values are:

### **SQLURF\_NODE\_LIST**

Apply to nodes in a node list that is passed in *pNodeList*.

### **SQLURF\_ALL\_NODES**

Apply to all nodes. *pNodeList* should be NULL. This is the default value.

### **SQLURF\_ALL\_EXCEPT**

Apply to all nodes except those in a node list that is passed in pNodeList.

### **SQLURF\_CAT\_NODE\_ONLY**

Apply to the catalog node only. *pNodeList* should be NULL.

### **NumNodes**

Input. Specifies the number of nodes in the pNodeList array.

### pNodeList

Input. A pointer to an array of node numbers on which to perform the roll-forward recovery.

### NumNodeInfo

Input. Defines the size of the output parameter *pNodeInfo*, which must be large enough to hold status information from each node that is being rolled forward. In a single-node environment, this parameter should be set to 1.

### pSqlca

Output. A pointer to the *salca* structure. For more information about this structure, see "SQLCA" on page 355.

# **sqluroll - Rollforward Database**

# **REXX API Syntax**

```
ROLLFORWARD DATABASE database-alias [USING :value] [USER username USING password]
[rollforward action clause | load recovery action clause]
where rollforward_action_clause stands for:
    { TO point-in-time [AND STOP] |
\left\{ \begin{array}{c} \end{array} \right.[TO END OF LOGS [AND STOP] | STOP | CANCEL | QUERY STATUS | PARM CHECK }
        [ON {:nodelist | ALL NODES [EXCEPT :nodelist]}]
       }
 }
    [TABLESPACE {ONLINE |:tablespacenames [ONLINE]} ]
    [OVERFLOW LOG PATH default-log-path [:logpaths]]
and load_recovery_action_clause stands for:
    LOAD RECOVERY { CONTINUE | DEVICE_TERMINATE | TERMINATE }
```
# **REXX API Parameters**

#### database-alias

Alias of the database to be rolled forward.

value

A compound REXX host variable containing the output values. In the following, XXX represents the host variable name:

- **XXX.0** Number of elements in the variable
- **XXX.1** The application ID
- **XXX.2** Number of replies received from nodes
- **XXX.2.1.1** First node number
- **XXX.2.1.2** First state information
- **XXX.2.1.3** First next archive file needed
- **XXX.2.1.4** First first archive file to be deleted
- **XXX.2.1.5** First last archive file to be deleted
- **XXX.2.1.6** First last commit time
- **XXX.2.2.1** Second node number
- **XXX.2.2.2** Second state information
- **XXX.2.2.3** Second next archive file needed
- **XXX.2.2.4** Second first archive file to be deleted
- **XXX.2.2.5** Second last archive file to be deleted
- **XXX.2.2.6** Second last commit time

**XXX.2.3.x** and so on.

#### username

Identifies the user name under which the database is to be rolled forward. password

The password used to authenticate the user name.

#### point-in-time

A time stamp in ISO format, yyyy-mm-dd-hh.mm.ss.nnnnnn (year, month, day, hour, minutes,seconds, microseconds), expressed in Coordinated Universal Time (UTC).

#### tablespacenames

A compound REXX host variable containing a list of table spaces to be rolled forward. In the following, XXX is the name of the host variable:

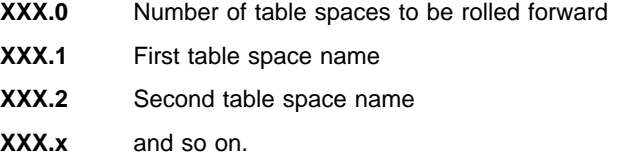

#### default-log-path

The default overflow log path to be searched for archived logs during recovery

### logpaths

A compound REXX host variable containing a list of alternate log paths to be searched for archived logs during recovery. In the following, XXX is the name of the host variable:

- **XXX.0** Number of changed overflow log paths
- **XXX.1.1** First node
- **XXX.1.2** First overflow log path
- **XXX.2.1** Second node
- **XXX.2.2** Second overflow log path
- **XXX.3.1** Third node
- **XXX.3.2** Third overflow log path
- **XXX.x.1** and so on.

nodelist

A compound REXX host variable containing a list of nodes. In the following, XXX is the name of the host variable:

- **XXX.0** Number of nodes
- **XXX.1** First node
- **XXX.2** Second node
- **XXX.x** and so on.

# **sqluroll - Rollforward Database**

# **Sample Programs**

C \sqllib\samples\c\backrest.c COBOL \sqllib\samples\cobol\backrest.cbl **FORTRAN** \sqllib\samples\fortran\backrest.f

# **Usage Notes**

The database manager uses the information stored in the archived and the active log files to reconstruct the transactions performed on the database since its last backup.

The action performed when this API is called depends on the *rollforward pending* flag of the database prior to the call. This can be queried using "sqlfxdb - Get Database Configuration" on page 201. The rollforward\_pending flag is set to DATABASE if the database is in roll-forward pending state. It is set to TABLESPACE if one or more table spaces are in SQLB\_ROLLFORWARD\_PENDING or SQLB\_ROLLFORWARD\_IN\_PROGRESS\_state. The rollforward\_pending flag is set to N0 if neither the database nor any of the table spaces needs to be rolled forward.

If the database is in roll-forward pending state when this API is called, the database will be rolled forward. Table spaces are returned to normal state after a successful database roll-forward, unless an abnormal state causes one or more table spaces to go offline. If the rollforward pending flag is set to TABLESPACE, only those table spaces that are in roll-forward pending state, or those table spaces requested by name, will be rolled forward.

**Note:** If table space rollforward terminates abnormally, table spaces that were being rolled forward will be put in SQLB\_ROLLFORWARD\_IN\_PROGRESS state. In the next invocation of ROLLFORWARD DATABASE, only those table spaces in SQLB\_ROLLFORWARD\_IN\_PROGRESS\_state\_will be processed. If the set of selected table space names does not include all table spaces that are in SQLB\_ROLLFORWARD\_IN\_PROGRESS\_state, the table spaces that are not required will be put into SQLB\_RESTORE\_PENDING state.

If the database is not in roll-forward pending state and no point in time is specified, any table spaces that are in rollforward-in-progress state will be rolled forward to the end of logs. If no table spaces are in rollforward-in-progress state, any table spaces that are in rollforward pending state will be rolled forward to the end of logs.

This API reads the log files, beginning with the log file that is matched with the backup image. The name of this log file can be determined by calling this API with a caller action of SQLUM QUERY before rolling forward any log files.

The transactions contained in the log files are reapplied to the database. The log is processed as far forward in time as information is available, or until the time specified by the stop time parameter.

Recovery stops when any one of the following events occurs:

• No more log files are found

# **sqluroll - Rollforward Database**

- ¹ A time stamp in the log file exceeds the completion time stamp specified by the stop time parameter
- An error occurs while reading the log file.

Some transactions might not be recovered. The value returned in *pLastCommitTime* indicates the time stamp of the last committed transaction that was applied to the database.

If the need for database recovery was caused by application or human error, the user may want to provide a time stamp value in *pStopTime*, indicating that recovery should be stopped before the time of the error. This applies only to full database roll-forward recovery, and to table space rollforward to a point in time. It also permits recovery to be stopped before a log read error occurs, determined during an earlier failed attempt to recover.

When the *rollforward\_recovery* flag is set to DATABASE, the database is not available for use until roll-forward recovery is terminated. Termination is accomplished by calling the API with a caller action of SQLUM\_STOP or SQLUM\_ROLLFORWARD\_STOP to bring the database out of roll-forward pending state. If the *rollforward\_recovery* flag is TABLESPACE, the database is available for use. However, the table spaces in SQLB\_ROLLFORWARD\_PENDING and SQLB ROLLFORWARD IN PROGRESS states will not be available until the API is called to perform table space roll-forward recovery. If rolling forward table spaces to a point in time, the table spaces are placed in backup pending state after a successfull rollforward.

Rolling databases forward may involve prerequisites and restrictions that are beyond the scope of this manual. For more detailed information, see the Administration Guide.

# **See Also**

"sqluload - Load" on page 282 "sqlurst - Restore Database" on page 309.

# **sqlurst - Restore Database**

Rebuilds a damaged or corrupted database that has been backed up using BACKUP DATABASE. The restored database is in the same state it was in when the backup copy was made. This utility can also restore to a database with a name different from the database name in the backup image (in addition to being able to restore to a new database).

The utility can also be used to restore previous versions of DB2 databases.

If, at the time of the backup operation, the database was enabled for roll-forward recovery, the database can be brought to the state it was in prior to the occurrence of the damage or corruption by issuing **sqluroll** after successful execution of **sqlurst**.

This utility can also restore from a table space level backup.

### **Scope**

This API only affects the node from which it is called.

# **Authorization**

To restore to an existing database, one of the following:

sysadm sysctrl sysmaint

To restore to a new database, one of the following:

sysadm sysctrl

# **Required Connection**

Database, to restore to an existing database. This API automatically establishes a connection to the specified database.

Instance and database, to restore to a new database. The instance attachment is required to create the database.

To restore to a new database at an instance different from the current instance (as defined by the value of the **DB2INSTANCE** environment variable), it is necessary to first attach to the instance where the new database will reside.

# **API Include File**

sqlutil.h

# **sqlurst - Restore Database**

# **C API Syntax**

```
/* File: sqlutil.h */
/* API: Restore Database */
/* \ldots */SQL API RC SQL API FN
   sqlurst (
   char * pSourceDbAlias,
    char * pTargetDbAlias,
    unsigned long BufferSize,
    unsigned long RollforwardMode,
    unsigned long RestoreType,
   unsigned long RestoreMode,
   unsigned long CallerAction,
    char * pApplicationId,
    char * pTimestamp,
    char * pTargetPath,
    unsigned long NumBuffers,
    struct sqlu_tablespace_bkrst_list * pTablespaceList,
    struct sqlu_media list * pMediaSourceList,
    char * pUserName,
    char * pPassword,
   void * pReserved2,
    unsigned long VendorOptionsSize,
    void * pVendorOptions,
    unsigned long Parallelism,
    void * pRestoreInfo,
    void * pContainerPageList,
   void * pReserved3,
    struct sqlca * pSqlca);
/* \ldots */
```
# **Generic API Syntax**

```
/* File: sqlutil.h */
/* API: Restore Database */
/* \ldots */SQL API RC SQL API FN
   sqlgrst (
    unsigned short SourceDbAliasLen,
    unsigned short TargetDbAliasLen,
    unsigned short TimestampLen,
    unsigned short TargetPathLen,
    unsigned short UserNameLen,
    unsigned short PasswordLen,
    unsigned short * pReserved1,
    char * pSourceDbAlias,
    char * pTargetDbAlias,
    unsigned long BufferSize,
    unsigned long RollforwardMode,
    unsigned long RestoreType,
    unsigned long RestoreMode,
    unsigned long CallerAction,
    char * pApplicationId,
    char * pTimestamp,
    char * pTargetPath,
    unsigned long NumBuffers,
    struct sqlu tablespace bkrst list * pTablespaceList,
    struct sqlu media list * pMediaSourceList,
    char * pUserName,
    char * pPassword,
    void * pReserved2,
    unsigned long Parallelism,
    unsigned short RestoreInfoSize,
    void * pRestoreInfo,
    unsigned short ContainerPageListSize,
    void * pContainerPageList,
    unsigned long VendorOptionsSize,
    void * pVendorOptions,
    void * pReserved3,
    struct sqlca * pSqlca);
/* \ldots */
```
# **API Parameters**

SourceDbAliasLen

Input. A 2-byte unsigned integer representing the length in bytes of the source database alias.

TargetDbAliasLen

Input. A 2-byte unsigned integer representing the length in bytes of the target database alias. Set to zero if no target database alias is specified.

# **sqlurst - Restore Database**

**TimestampLen** 

Input. A 2-byte unsigned integer representing the length in bytes of the time stamp. Set to zero if no time stamp is provided.

#### TargetPathLen

Input. A 2-byte unsigned integer representing the length in bytes of the target directory. Set to zero if no target path is provided.

#### UserNameLen

Input. A 2-byte unsigned integer representing the length in bytes of the user name. Set to zero if no user name is provided.

#### PasswordLen

Input. A 2-byte unsigned integer representing the length in bytes of the password. Set to zero if no password is provided.

### pReserved1

Reserved for future use.

### pSourceDbAlias

Input. A string containing the database alias of the source database backup image.

#### pTargetDbAlias

Input. A string containing the target database alias. If this parameter is null, the pSourceDbAlias alias is used.

### **BufferSize**

Input. Restore buffer size in allocation units of 4KB. Minimum is 16 units.

### RollforwardMode

Input. Indicates whether or not to place the database in rollforward pending state at the end of the restore. Valid values (defined in sqlutil) are:

### **SQLUD\_ROLLFWD**

Place the database in roll-forward pending state after it has been successfully restored.

### **SQLUD\_NOROLLFWD**

Do not place the database in roll-forward pending state after it has been successfully restored.

If, following a successful restore, the database is in roll-forward pending state, "sqluroll - Rollforward Database" on page 300 must be executed before the database can be used.

#### RestoreType

Input. Specifies the type of restore. Valid values (defined in sqlutil) are: **SQLUD\_FULL**

Restore everything from the backup image. This will be run offline. **SQLUD\_ONLINE\_TABLESPACE**

Restore only the table space level backups. This will be run online. **SQLUD\_HISTORY**

Restore only the recovery history file.

### **CallerAction**

Input. Specifies the type of action to be taken. Valid values (defined in sqlutil) are:

### **SQLUD\_RESTORE**

Start the restore.
### **SQLUD\_NOINTERRUPT**

Start the restore. Specifies that the restore will run unattended, and that scenarios which normally require user intervention will either be attempted without first returning to the caller, or will generate an error. Use this caller action, for example, when all of the media required for the restore are known to have been mounted, and utility prompts are not desired.

### **SQLUD\_CONTINUE**

Continue the restore after the user has performed some action requested by the utility (mount a new tape, for example).

### **SQLUD\_TERMINATE**

Terminate the restore after the user has failed to perform some action requested by the utility.

### **SQLUD\_DEVICE\_TERMINATE**

Remove a particular device from the list of devices used by the restore utility. When a particular device has exhausted its input, restore will return a warning to the caller. Call restore again with this caller action, and the device which generated the warning will be removed from the list of devices being used.

### **SQLUD\_PARM\_CHECK**

Validate parameters without performing the restore.

### **SQLUD\_RESTORE\_STORDEF**

Initial call. Table space container redefinition requested.

CallerAction must be set to SQLUD\_RESTORE, SQLUD\_NOINTERRUPT, SQLUD\_RESTORE\_STORDEF, or SQLUD\_PARM\_CHECK on the first call.

### pApplicationId

Output. Supply a buffer of length SQLU\_APPLID\_LEN+1 (defined in sqlutil). Restore will return a string identifying the agent servicing the application. Can be used with the database system monitor APIs to monitor some aspects of the application.

### pTimestamp

Input. A string representing the time stamp of the backup image. This field is optional if there is only one backup image in the source specified.

### pTargetPath

Input. A string containing the relative or fully qualified name of the target database directory. Used if a new database is to be created for the restored backup.

### **NumBuffers**

Input. The number of buffers to be used for the restore.

### pTablespaceList

Specifies one or more table spaces to be restored. Used when restoring a subset of the backup image.

The following restrictions apply:

- The backup image must have been created by DB2 Version 3.
- The database must be recoverable; that is, log retain or user exits must be enabled.

- The database being restored to must be the same database that was used to create the backup image.
- This function is not supported by back level APIs.
- This function is not available when restoring from a user exit on OS/2.
- The rollforward utility will ensure that table spaces restored in an MPP environment are synchronized with any other node containing the same table spaces.

### pMediaSourceList

Input. Source media for the backup image. See structure

"SQLU-MEDIA-LIST" on page 417. The information the caller needs to provide in this structure is dependent upon the value of the *media type* field. Valid values for this field (defined in sqlutil) are:

### **SQLU\_LOCAL\_MEDIA**

Local devices (a combination of tapes, disks or diskettes). Provide a list of sqlu\_media\_entry. On OS/2 or the Windows operating system, the entries can be directory paths only, not tape device names.

### **SQLU\_ADSM\_MEDIA**

ADSM. No additional input is required, and the ADSM shared library provided with DB2 is used. If a different version of ADSM is desired, use SQLU OTHER MEDIA and provide the shared library name.

### **SQLU\_OTHER\_MEDIA**

Vendor product. Provide the shared library name in an sqlu\_vendor structure.

### **SQLU\_USER\_EXIT**

User exit. No additional input is required (available on OS/2 only).

For more information, see the Administration Guide.

### pUserName

Input. A string containing the user name to be used for connection.

# pPassword

Input. A string containing the password to be used with the user name for connection.

### pReserved2

Reserved for future use.

### Parallelism

Input. Degree of parallelism (number of buffer manipulators).

# **RestoreInfoSize**

Reserved for future use.

### pRestoreInfo

Reserved for future use.

ContainerPageListSize

Reserved for future use.

# pContainerPageList

Reserved for future use.

## VendorOptionsSize

Input. The length of the options field.

## pVendorOptions

Input. To be used by the vendor to pass information from the application to the vendor functions. This data structure must be flat; that is, no level of

indirection is supported. Note that byte-reversal is not done, and the code page for this data is not checked.

### pReserved3

Reserved for future use.

pSqlca

Output. A pointer to the *sqlca* structure. For more information about this structure, see "SQLCA" on page 355.

# **REXX API Syntax**

```
RESTORE DATABASE source-database-alias [USING :value] [USER username USING password]
[TABLESPACE :tablespacenames] [ONLINE | HISTORY FILE ]
[LOAD shared-library [OPTIONS vendor-options] [OPEN num-sessions SESSIONS] |
 FROM :source-area | USE ADSM [OPEN num-sessions SESSIONS] | USER_EXIT]
[TAKEN AT timestamp] [TO target-directory] [INTO target-database-alias]
[ACTION caller-action] [WITH num-buffers BUFFERS] [BUFFERSIZE buffer-size]
[WITHOUT ROLLING FORWARD] [PARALLELISM parallelism-degree]
```
# **REXX API Parameters**

source-database-alias

Alias of the source database from which the database backup image was taken.

A compound REXX host variable to which the database restore information is returned. In the following, XXX represents the host variable name:

- **XXX.0** Number of elements in the variable (always 1)
- **XXX.1** An application ID that identifies the agent that serves the application.

username

value

Identifies the user name to be used for connection.

password

The password used to authenticate the user name.

### tablespacenames

A compound REXX host variable containing a list of table spaces to be restored. In the following, XXX is the name of the host variable:

- **XXX.0** Number of table spaces to be restored
- **XXX.1** First table space name
- **XXX.2** Second table space name
- **XXX.3** and so on.

### HISTORY FILE

Specifies to restore the history file from the backup.

### shared-library

The name of the shared library (DLL on OS/2 or the Windows operating system) containing the vendor restore I/O functions to be used. It may contain the full path. If the full path is not given, defaults to the path on which the user exit program resides.

### vendor-options

Information required by the vendor functions.

### num-sessions

The number of I/O sessions to be used with ADSM or the vendor product. source-area

> A compound REXX host variable that indicates on which directory or device the backup image resides. The default value is the current directory. On OS/2 or the Windows operating system, the entries can be directory paths only, not tape device names.

### timestamp

The time stamp of the database backup.

### target-directory

The directory of the target database.

### target-database-alias

Alias of the target database. If the target database does not exist, it will be created.

### caller-action

Specifies action to be taken. Valid values are:

## **SQLUD\_RESTORE**

Start the restore.

### **SQLUD\_NOINTERRUPT**

Start the restore. Specifies that the restore will run unattended, and that scenarios which normally require user intervention will either be attempted without first returning to the caller, or will generate an error. Use this caller action, for example, when all of the media required for the restore are known to have been mounted, and utility prompts are not desired.

### **SQLUD\_CONTINUE**

Continue the restore after the user has performed some action requested by the utility (mount a new tape, for example).

### **SQLUD\_TERMINATE**

Terminate the restore after the user has failed to perform some action requested by the utility.

### **SQLUD\_DEVICE\_TERMINATE**

Remove a particular device from the list of devices used by the restore utility. When a particular device has exhausted its input, restore will return a warning to the caller. Call restore again with this caller action, and the device which generated the warning will be removed from the list of devices being used.

### **SQLUD\_PARM\_CHECK**

Validate parameters without performing the restore.

### **SQLUD\_RESTORE\_STORDEF**

Initial call. Table space container redefinition requested.

num-buffers

Number of backup buffers to be used.

buffer-size

Backup buffer size in allocation units of 4KB. Minimum is 16 units.

parallelism-degree

Number of buffer manipulators.

## **Sample Programs**

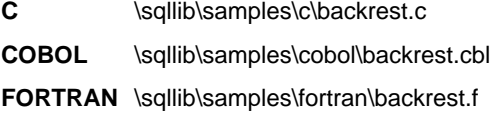

## **Usage Notes**

For offline restore, this utility connects to the database in exclusive mode. The utility fails if any application, including the calling application, is already connected to the database that is being restored. In addition, the request will fail if the operating system restore utility is being used to perform the restore, and any application, including the calling application, is already connected to any database on the same workstation. If the connect is successful, the API locks out other applications until the restore is completed.

The current database configuration file will not be replaced by the backup copy unless it is unusable. If the file is replaced, a warning message is returned.

The database or table space must have been backed up using "sqlubkp - Backup Database" on page 230.

If the caller action is SQLUD\_NOINTERRUPT, the restore continues without prompting the application. If the caller action is SQLUD\_RESTORE, and the utility is restoring to an existing database, the utility returns control to the application with a message requesting some user interaction. After handling the user interaction, the application calls RESTORE DATABASE again, with the caller action set to indicate whether processing is to continue (SQLUD\_CONTINUE) or terminate (SQLUD\_TERMINATE) on the subsequent call. The utility finishes processing, and returns an SQLCODE in the sqlca.

To close a device when finished, set the caller action to SQLUD DEVICE TERMINATE. If, for example, a user is restoring from 3 tape volumes using 2 tape devices, and one of the tapes has been restored, the application obtains control from the API with an SQLCODE indicating end of tape. The application can prompt the user to mount another tape, and if the user indicates "no more", return to the API with caller action SOLUD DEVICE TERMINATE to signal end of the media device. The device driver will be terminated, but the rest of the devices involved in the restore will continue to have their input processed until all segments of the restore set have been restored (the number of segments in the restore set is placed on the last media device during the backup

process). This caller action can be used with devices other than tape (vendor supported devices).

To perform a parameter check before returning to the application, set caller action to SQLUD\_PARM\_CHECK.

Set caller action to SQLUD\_RESTORE\_STORDEF when performing a redirected restore; used in conjunction with "sqlbstsc - Set Tablespace Containers" on page 51. For more information, see the Administration Guide.

If an error occurs, the utility terminates and returns the error in the sqlca structure.

If a system failure occurs during a critical stage of restoring a database, the user will not be able to successfully connect to the database until a successful restore is performed. This condition will be detected when the connection is attempted, and an error message is returned. If the backed-up database is not configured for roll-forward recovery, and there is a usable current configuration file with either of these parameters enabled, following the restore, the user will be required to either take a new backup of the database, or disable the log retain and user exit parameters before connecting to the database.

Although the restored database will not be dropped (unless restoring to a non-existent database), if the restore fails, it will not be usable.

If the restore type specifies that the recovery history file on the backup is to be restored, it will be restored over the existing recovery history file for the database, effectively erasing any changes made to the history file after the backup that is being restored. If this is undesirable, restore the history file to a new or test database so that its contents can be viewed without destroying any updates that have taken place.

# **See Also**

"sqlbstsc - Set Tablespace Containers" on page 51 "sqlemgdb - Migrate Database" on page 145 "sqlfxdb - Get Database Configuration" on page 201 "sqlubkp - Backup Database" on page 230 "sqluroll - Rollforward Database" on page 300.

# **sqlustat - Runstats**

Updates statistics about the characteristics of a table and any associated indexes. These characteristics include, among many others, number of records, number of pages, and average record length. The optimizer uses these statistics when determining access paths to the data.

This utility should be called when a table has had many updates, after reorganizing a table, or after creating a new index.

Statistics are collected based on the table partition that is resident on the node where the API executes. Global table statistics are derived by multiplying the values obtained at a node by the number of nodes on which the table is completely stored. The global statistics are stored in the catalog tables.

The node from which the API is called does not have to contain a partition for the table:

- If the API is called from a node that contains a partition for the table, the utility executes at this node.
- If the API is called from a node that does not contain a table partition, the request is sent to the first node in the nodegroup that holds a partition for the table. The utility then executes at this node.

## **Scope**

This API can be called from any node in the db2nodes.cfg file. It can be used to update the catalogs on the catalog node.

# **Authorization**

One of the following:

sysadm sysctrl sysmaint dbadm CONTROL privilege on the table.

# **Required Connection**

Database

# **API Include File**

sqlutil.h

# **sqlustat - Runstats**

# **C API Syntax**

```
/* File: sqlutil.h */
/* API: Run Statistics */
/* \dots */SQL API RC SQL API FN
   sqlustat (
    _SQLOLDCHAR * pTableName,
    unsigned short NumIndexes,
    SQLOLDCHAR ** ppIndexList,
    unsigned char StatsOption,
    unsigned char ShareLevel,
    struct sqlca * pSqlca);
/* \dots */
```
# **Generic API Syntax**

```
/* File: sqlutil.h */
/* API: Run Statistics */
/* ... */
SQL_API_RC SQL_API_FN
   sqlgstat (
    unsigned short TableNameLen,
    unsigned short NumIndexes,
    unsigned char StatsOption,
    unsigned char ShareLevel,
    unsigned short * pIndexLens,
    struct sqlca * pSqlca,
    _SQLOLDCHAR ** ppIndexList,
    _SQLOLDCHAR * pTableName);
/* ... */
```
# **API Parameters**

TableNameLen

Input. A 2-byte unsigned integer representing the length in bytes of the table name.

### **NumIndexes**

Input. The number of indexes specified in this call. This value is used with the StatsOption parameter. Valid values are:

**0**

All the indexes are to be calculated.

**n**

The number of indexes contained in the index list. The names of the indexes to be calculated are specified in ppIndexList.

**StatsOption** 

Input. Statistical option, indicating which calculations are to be performed. Valid values (defined in sqlutil) are:

## **SQL\_STATS\_TABLE**

Table only.

### **SQL\_STATS\_EXTTABLE\_ONLY**

Table with extended (distribution) statistics.

### **SQL\_STATS\_BOTH**

Both table and indexes.

### **SQL\_STATS\_EXTTTABLE\_INDEX**

Both table (with distribution statistics) and basic indexes.

## **SQL\_STATS\_INDEX**

Indexes only.

### **SQL\_STATS\_EXTINDEX\_ONLY**

Extended statistics for indexes only.

### **SQL\_STATS\_EXTINDEX\_TABLE**

Extended statistics for indexes and basic table statistics.

### **SQL\_STATS\_ALL**

Extended statistics for indexes and table statistics with distribution statistics.

### ShareLevel

Input. Specifies how the statistics are to be gathered with respect to other users. Valid values (defined in sqlutil) are:

### **SQL\_STATS\_REF**

Allows others to have read-only access while the statistics are being gathered.

### **SQL\_STATS\_CHG**

Allows others to have read and write access while the statistics are being gathered.

### pIndexLens

Input. An array of 2-byte unsigned integers representing the length in bytes of each of the index names in the index list.

### pSqlca

Output. A pointer to the sqlca structure. For more information about this structure, see "SQLCA" on page 355.

#### ppIndexList

Input. An array of strings. Each string contains one fully qualified index name.

### pTableName

Input. The table on which to update statistics. Can be an alias, except in the case of down-level servers, when the fully qualified table name must be used.

# **sqlustat - Runstats**

# **REXX API Syntax**

```
RUNSTATS ON TABLE tname
[WITH :statsopt INDEXES {ALL | USING :value}]
[SHRLEVEL {REFERENCE|CHANGE}]
```
# **REXX API Parameters**

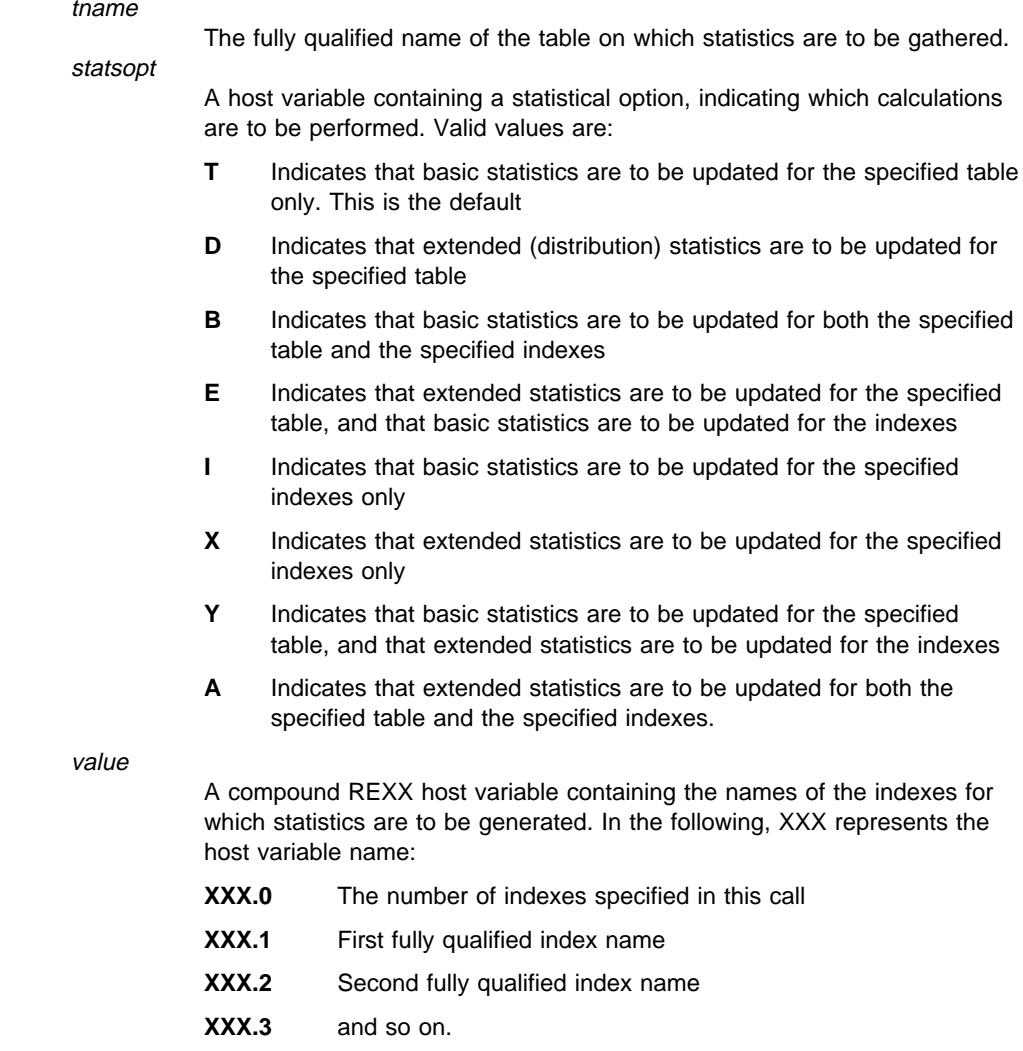

### REFERENCE

Other users can have read-only access while updates are being made.

# **sqlustat - Runstats**

### **CHANGE**

Other users can have read or write access while updates are being made. This is the default.

## **Sample Programs**

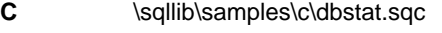

COBOL \sqllib\samples\cobol\dbstat.sqb

FORTRAN \sqllib\samples\fortran\dbstat.sqf

### **Usage Notes**

Use RUNSTATS to update statistics:

- On tables that have been modified many times (for example, if a large number of updates have been made, or if a significant amount of data has been inserted or deleted)
- On tables that have been reorganized
- When a new index has been created.

After statistics have been updated, new access paths to the table can be created by rebinding the packages using "sqlabndx - Bind" on page 10.

Statistics for tables only should be collected before any indexes are created. This will ensure that statistics gathered during index creation are not overlaid by estimates gathered during the calculation of table statistics.

If index statistics are requested, and statistics have never been run on the table containing the index, statistics on both the table and indexes are calculated.

After calling this API the application should issue a COMMIT to release the locks.

To allow new access plans to be generated, the packages that reference the target table must be rebound after using this API.

In FORTRAN, use "sqlgaddr - Get Address" on page 207 to initialize the pointers in the index list.

# **See Also**

"REORGCHK" in the Command Reference "sqlfxdb - Get Database Configuration" on page 201 "sqlureot - Reorganize Table" on page 293.

Quiesces table spaces for a table. There are three valid quiesce modes: share, intent to update, and exclusive. There are three possible table space states resulting from the quiesce function: QUIESCED SHARE, QUIESCED UPDATE, and QUIESCED EXCLUSIVE.

# **Scope**

In a single-node environment, this API quiesces all table spaces involved in a load operation in exclusive mode for the duration of the load. In an MPP environment, this API acts locally on a node. It quiesces only that portion of table spaces belonging to the node on which the load is performed.

# **Authorization**

One of the following:

sysadm sysctrl sysmaint dbadm

# **Required Connection**

Database

# **API Include File**

sqlutil.h

# **C API Syntax**

```
/* File: sqlutil.h */
/* API: Quiesce Tablespaces for Table */
/* \ldots */SQL API RC SQL API FN
   sqluvqdp (
    char * pTableName,
     long QuiesceMode,
    void * pReserved,
    struct sqlca * pSqlca);
/* \ldots */
```
# **Generic API Syntax**

```
/* File: sqlutil.h */
/* API: Quiesce Tablespaces for Table */
/* \dots */SQL API RC SQL API FN
   sqlgvqdp (
   unsigned short TableNameLen,
    char * pTableName,
    long QuiesceMode,
    void * pReserved,
    struct sqlca * pSqlca);
/* \dots */
```
# **API Parameters**

TableNameLen

Input. A 2-byte unsigned integer representing the length in bytes of the table name.

### pTableName

Input. A string containing the table name as used in the system catalog. This may be a two-part name with the *schema* and the table name separated by a period (.). If the *schema* is not provided, the authorization ID used in the connection will be used as the *schema*. The table cannot be a system catalog table. This field is mandatory.

### QuiesceMode

Input. Specifies the quiesce mode. Valid values (defined in sqlutil) are:

### **SQLU\_QUIESCEMODE\_SHARE**

For share mode

### **SQLU\_QUIESCEMODE\_INTENT\_UPDATE**

For intent to update mode

### **SQLU\_QUIESCEMODE\_EXCLUSIVE**

For exclusive mode

### **SQLU\_QUIESCEMODE\_RESET**

To reset the state of the table spaces to normal if either of the following is true:

- The caller owns the quiesce
- The caller who sets the quiesce disconnects, creating a "phantom" quiesce"

### **SQLU\_QUIESCEMODE\_RESET\_OWNED**

To reset the state of the table spaces to normal if the caller owns the quiesce.

This field is mandatory.

### pReserved

Reserved for future use.

pSqlca

Output. A pointer to the *sqlca* structure. For more information about this structure, see "SQLCA" on page 355.

# **REXX API Syntax**

QUIESCE TABLESPACES FOR TABLE table\_name {SHARE | INTENT TO UPDATE | EXCLUSIVE | RESET}

# **REXX API Parameters**

table name

Name of the table as used in the system catalog. This may be a two-part name with the schema and the table name separated by a period (.). If the schema is not provided, the authorization ID used in the connection will be used as the schema.

## **Sample Programs**

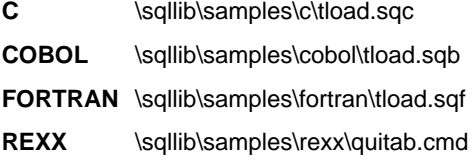

## **Usage Notes**

When the quiesce share request is received, the transaction requests intent share locks for the table spaces and a share lock for the table. When the transaction obtains the locks, the state of the table spaces is changed to QUIESCED SHARE. The state is granted to the quiescer only if there is no conflicting state held by other users. The state of the table spaces is recorded in the table space table, along with the authorization ID and the database agent ID of the quiescer, so that the state is persistent.

The table cannot be changed while the table spaces for the table are in QUIESCED SHARE state. Other share mode requests to the table and table spaces will be allowed. When the transaction commits or rolls back, the locks are released, but the table spaces for the table remain in QUIESCED SHARE state until the state is explicitly reset.

When the quiesce exclusive request is made, the transaction requests super exclusive locks on the table spaces, and a super exclusive lock on the table. When the transaction obtains the locks, the state of the table spaces changes to QUIESCED EXCLUSIVE. The state of the table spaces, along with the authorization ID and the database agent ID of the quiescer, are recorded in the table space table. Since the table spaces are held in super exclusive mode, no other access to the table spaces is

allowed. The user who invokes the quiesce function (the quiescer), however, has exclusive access to the table and the table spaces.

When a quiesce update request is made, the table spaces are locked in intent exclusive (IX) mode, and the table is locked in update (U) mode. The state of the table spaces with the quiescer is recorded in the table space table.

There is a limit of five quiescers on a table space at any given time. Since QUIESCED EXCLUSIVE is incompatible with any other state, and QUIESCED UPDATE is incompatible with another QUIESCED UPDATE, the five quiescer limit, if reached, must have at least four QUIESCED SHARE and at most one QUIESCED UPDATE.

A quiescer can upgrade the state of a table space from a less restrictive state to a more restrictive one (for example, S to U, or U to X). If a user requests a state lower than one that is already held, the original state is returned. States are not downgraded.

The quiesced state of a table space must be reset explicitly by using SQLU\_QUIESCEMODE\_RESET.

# **See Also**

"sqluload - Load" on page 282.

# **Additional REXX APIs**

# **Chapter 2. Additional REXX APIs**

This chapter describes DB2 application programming interfaces that are only supported in the REXX programming language.

# **Change Isolation Level**

Changes the way that DB2 isolates data from other processes while a database is being accessed.

# **Authorization**

None

# **Required Connection**

None

# **REXX API Syntax**

CHANGE SQLISL TO {RR|CS|UR|RS|NC}

# **REXX API Parameters**

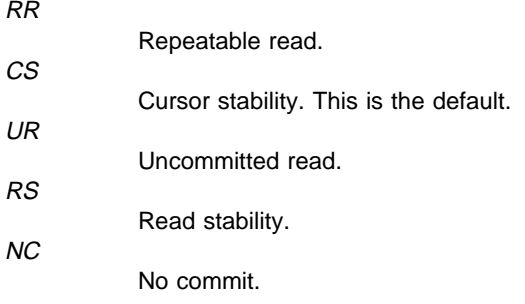

# **Sample Program**

REXX \sqllib\samples\rexx\chgisl.cmd

# **Chapter 3. Data Structures**

This chapter describes the data structures used to access the database manager. The following data structures are provided:

### **"RFWD-INPUT" on page 334**

Transfers rollforward information between an application and the database manager

### **"RFWD-OUTPUT" on page 337**

Transfers rollforward information between an application and the database manager

### **"SQL-AUTHORIZATIONS" on page 340**

Returns authorizations information

# **"SQL-DIR-ENTRY" on page 343**

Passes Database Connection Services directory information

### **"SQLA-FLAGINFO" on page 345**

Holds flagger information

## **"SQLB-TBS-STATS" on page 347**

Returns additional table space statistics to an application program

### **"SQLB-TBSCONTQRY-DATA" on page 349**

Returns container data to an application program

### **"SQLB-TBSPQRY-DATA" on page 351**

Returns table space data to an application program

## **"SQLCA" on page 355**

Returns error information to an application

### **"SQLCHAR" on page 357**

Transfers variable length data between an application and the database manager

### **"SQLDA" on page 358**

Transfers collections of data between an application and the database manager

# **"SQLDCOL" on page 361**

Passes column information to the IMPORT and EXPORT APIs

### **"SQLE-ADDN-OPTIONS" on page 365**

Passes information to the ADD NODE API

### **"SQLE-CONN-SETTING" on page 367**

Specifies connection setting types and values

### **"SQLE-NODE-APPC" on page 370**

Passes information for cataloging APPC nodes

### **"SQLE-NODE-APPN" on page 371**

Passes information for cataloging APPN nodes

## **"SQLE-NODE-CPIC" on page 372**

Passes information for cataloging CPIC nodes

### **"SQLE-NODE-IPXSPX" on page 373**

Passes information for cataloging IPX/SPX nodes

### **"SQLE-NODE-LOCAL" on page 374**

Passes information for cataloging LOCAL nodes

### **"SQLE-NODE-NETB" on page 375**

Passes information for cataloging NetBIOS nodes

### **"SQLE-NODE-NPIPE" on page 376**

Passes information for cataloging named pipe nodes

### **"SQLE-NODE-STRUCT" on page 377**

Passes information for cataloging nodes

### **"SQLE-NODE-TCPIP" on page 379**

Passes information for cataloging TCP/IP nodes

### **"SQLE-REG-NWBINDERY" on page 380**

Passes information for registering/deregistering the DB2 server in/from the bindery on the NetWare file server

### **"SQLE-START-OPTIONS" on page 381**

Holds the database manager start-up options

### **"SQLEDBCOUNTRYINFO" on page 385**

Transfers country information between an application and the database manager

### **"SQLEDBDESC" on page 386**

Passes creation parameters to the CREATE DATABASE API

## **"SQLEDBSTOPOPT" on page 392**

Holds the database manager stop options

# **"SQLEDINFO" on page 394**

Returns a copy of a single directory entry from the system or local database directory

### **"SQLENINFO" on page 397**

Returns a copy of a single directory entry from the node directory

### **"SQLFUPD" on page 400**

Passes configuration file information

# **"SQLM-COLLECTED" on page 407**

Transfers Database System Monitor collection count information between an application and the database manager

# **"SQLM-RECORDING-GROUP" on page 410**

Transfers Database System Monitor monitor group information between an application and the database manager

### **"SQLMA" on page 412**

Sends database monitor requests from an application to the database manager

# **"SQLOPT" on page 414**

Transfers bind parameters to the BIND API and precompile options to the PRECOMPILE PROGRAM API

# **"SQLU-LSN" on page 416**

Contains the definition of the log sequence number used by the ASYNCHRONOUS READ LOG API

### **"SQLU-MEDIA-LIST" on page 417**

Holds a list of target media (BACKUP) or source media (RESTORE) for the backup image. Also used for the import, export and load APIs

## **"SQLU-RLOG-INFO" on page 422**

Contains information regarding a call to the ASYNCHRONOUS READ LOG API

### **"SQLU-TABLESPACE-BKRST-LIST" on page 423**

Provides a list of table space names

## **"SQLUEXPT-OUT" on page 425**

Transfers export information between an application and the database manager

### **"SQLUHINFO" on page 426**

Used by the recovery history file APIs to return information from the recovery history file

### **"SQLUIMPT-IN" on page 430**

Transfers import information between an application and the database manager

## **"SQLUIMPT-OUT" on page 431**

Transfers import information between an application and the database manager

# **"SQLULOAD-IN" on page 433**

Transfers load information between an application and the database manager

### **"SQLULOAD-OUT" on page 437**

Transfers load information between an application and the database manager

### **"SQLUPI" on page 439**

Contains partitioning information, such as the partitioning map and the partitioning key of a table

# **"SQLXA-RECOVER" on page 441**

Used by the transaction APIs to return a list of indoubt transactions

### **"SQLXA-XID" on page 443**

Used by the transaction APIs to identify a transaction.

# **RFWD-INPUT**

# **RFWD-INPUT**

This structure is used to pass information to "sqluroll - Rollforward Database" on page 300.

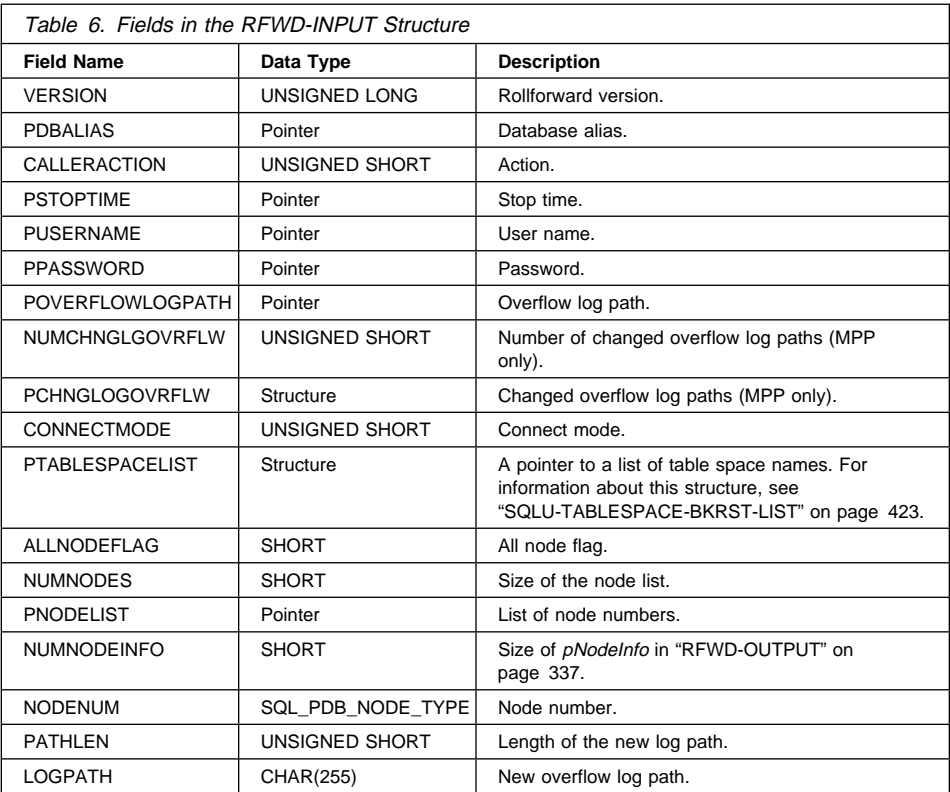

# **Language Syntax**

**C Structure**

```
/* File: sqlutil.h *//* Structure: RFWD-INPUT */
/* \ldots */SQL_STRUCTURE rfwd_input
{
   unsigned long version;
   char *pDbAlias;
   unsigned short CallerAction;
  char *pStopTime;
  char *pUserName;<br>
char *pPassword:
                 char *pPassword;
  char *pOverflowLogPath;
   unsigned short NumChngLgOvrflw;
  struct sqlurf newlogpath *pChngLogOvrflw;
   unsigned short ConnectMode;
  struct sqlu_tablespace bkrst list *pTablespaceList;
  short AllNodeFlag;<br>short NumNodes:
                  NumNodes;
   SQL_PDB_NODE_TYPE *pNodeList;
               NumNodeInfo;
};
/* \dots */
```

```
/* File: sqlutil.h *//* Structure: SQLURF-NEWLOGPATH */
/* \ldots */SQL STRUCTURE sqlurf newlogpath
{
  SQL_PDB_NODE_TYPE_nodenum;
   unsigned short pathlen;
   char logpath[SQL_LOGPATH_SZ+SQL_LOGFILE_NAME_SZ+1];
};
/* \ldots */
```
# **RFWD-INPUT**

## **COBOL Structure**

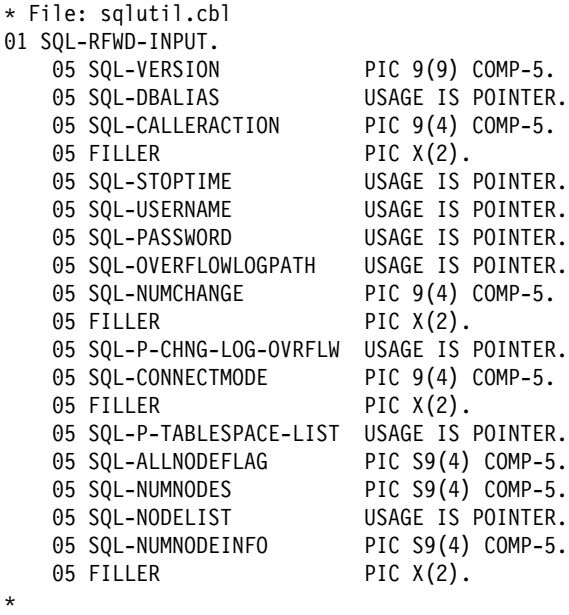

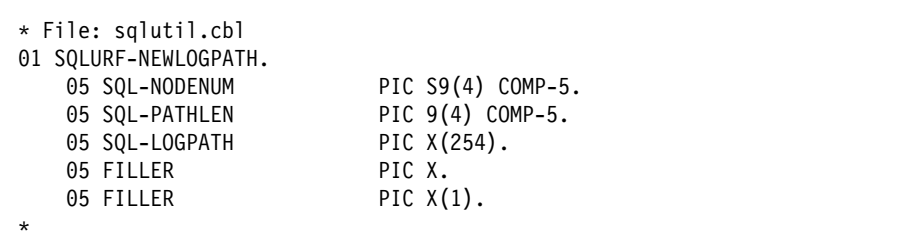

# **RFWD-OUTPUT**

This structure is used to pass information from "sqluroll - Rollforward Database" on page 300.

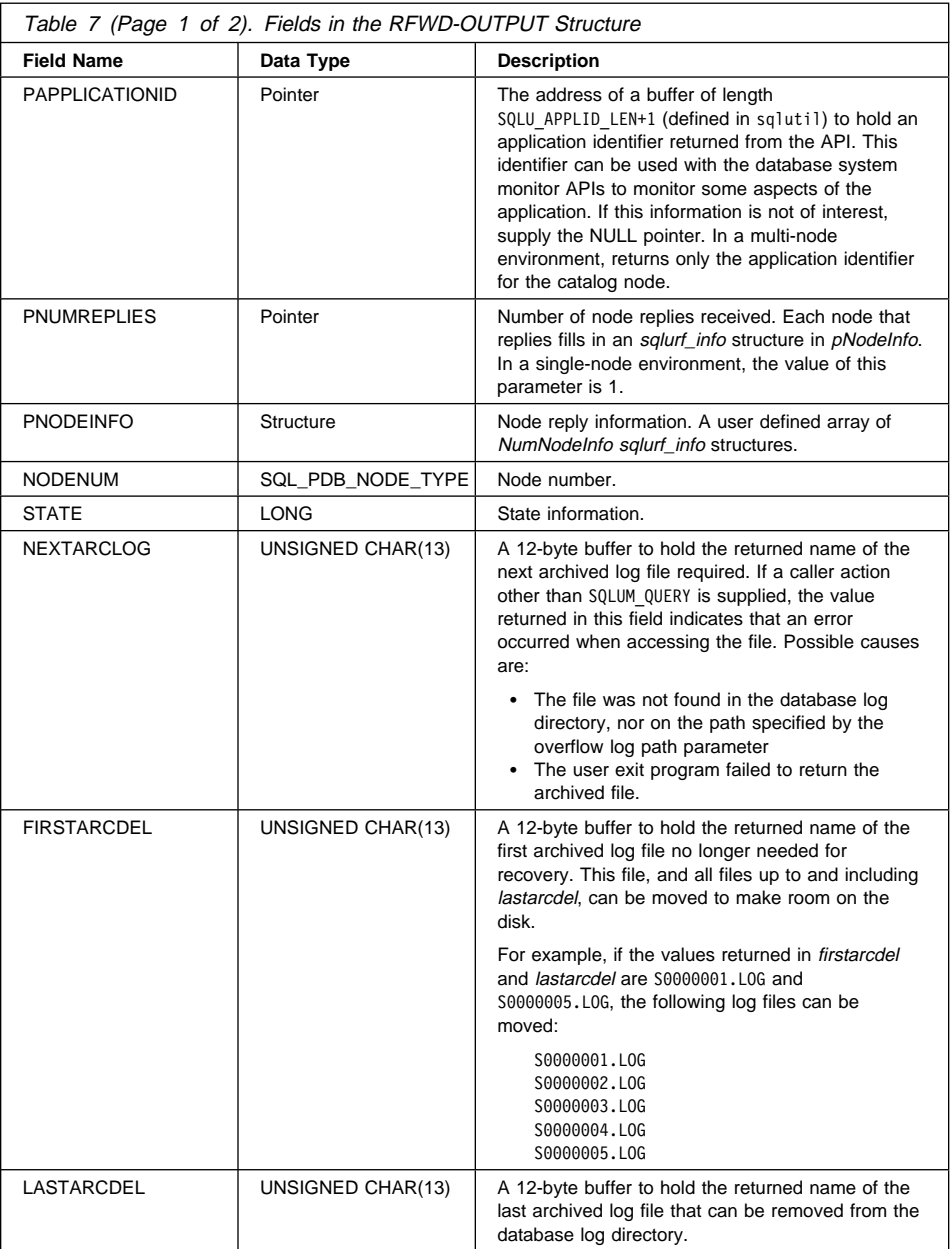

# **RFWD-OUTPUT**

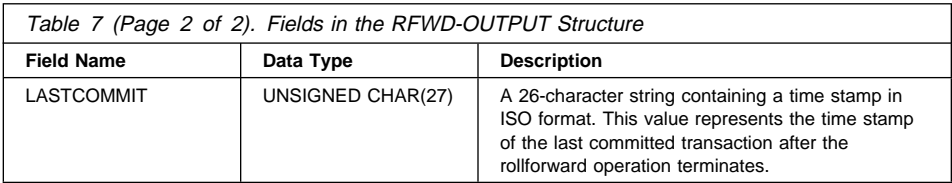

Possible values for *STATE* (defined in sqlutil) are:

# **SQLURFQ\_NOT\_AVAILABLE**

Could not connect to the node.

# **SQLURFQ\_NOT\_RFW\_PENDING**

Database is not rollforward pending.

# **SQLURFQ\_DB\_RFW\_PENDING**

Database is rollforward pending.

## **SQLURFQ\_TBL\_RFW\_PENDING**

Table space is rollforward pending.

# **SQLURFQ\_DB\_RFW\_IN\_PROGRESS**

Database rollforward in progress.

### **SQLURFQ\_TBL\_RFW\_IN\_PROGRESS**

Table space rollforward in progress.

### **SQLURFQ\_DB\_RFW\_STOPPING**

Database rollforward was interrupted while processing a STOP request.

## **SQLURFQ\_TBL\_RFW\_STOPPING**

Table space rollforward was interrupted while processing a STOP request.

# **Language Syntax**

**C Structure**

```
/* File: sqlutil.h */
/* Structure: RFWD-OUTPUT */
/* \ldots */SQL STRUCTURE rfwd output
{
  char *pApplicationId;
  long *pNumReplies;
  struct sqlurf info *pNodeInfo;
};
/* \ldots */
```

```
/* File: sqlutil.h */
/* Structure: SQLURF-INFO */
/* \ldots */SQL_STRUCTURE sqlurf_info
{
  SQL_PDB_NODE_TYPE nodenum;<br>long state;
                  state;
   unsigned char nextarclog[SQLUM_ARCHIVE_FILE_LEN+1];
  unsigned char firstarcdel[SQLUM ARCHIVE_FILE_LEN+1];
 unsigned char lastarcdel[SQLUM_ARCHIVE_FILE_LEN+1];
 unsigned char lastcommit[SQLUM_TIMESTAMP_LEN+1];
};
/* \ldots */
```
### **COBOL Structure**

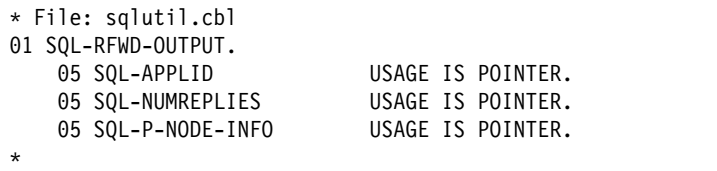

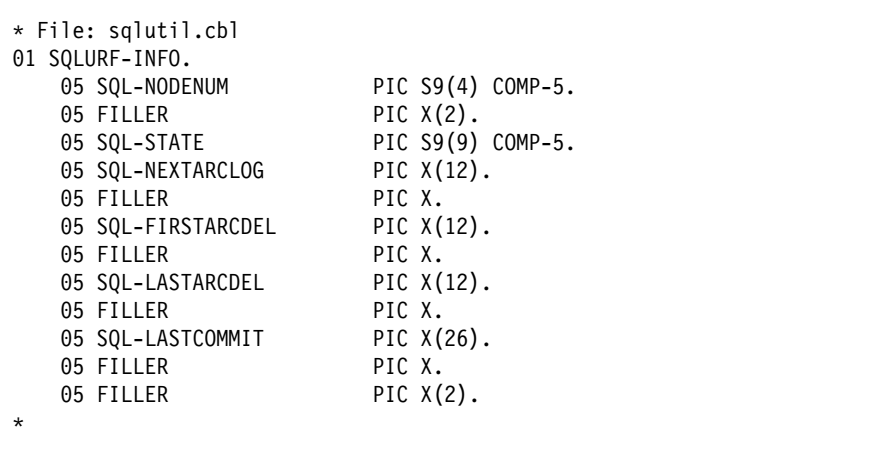

# **SQL-AUTHORIZATIONS**

# **SQL-AUTHORIZATIONS**

This structure is used to return information after a call to "sqluadau - Get Authorizations" on page 227. The data type of all fields is SMALLINT. The first half of the following table contains authorities granted directly to a user. The second half of the table contains authorities granted to the groups to which a user belongs.

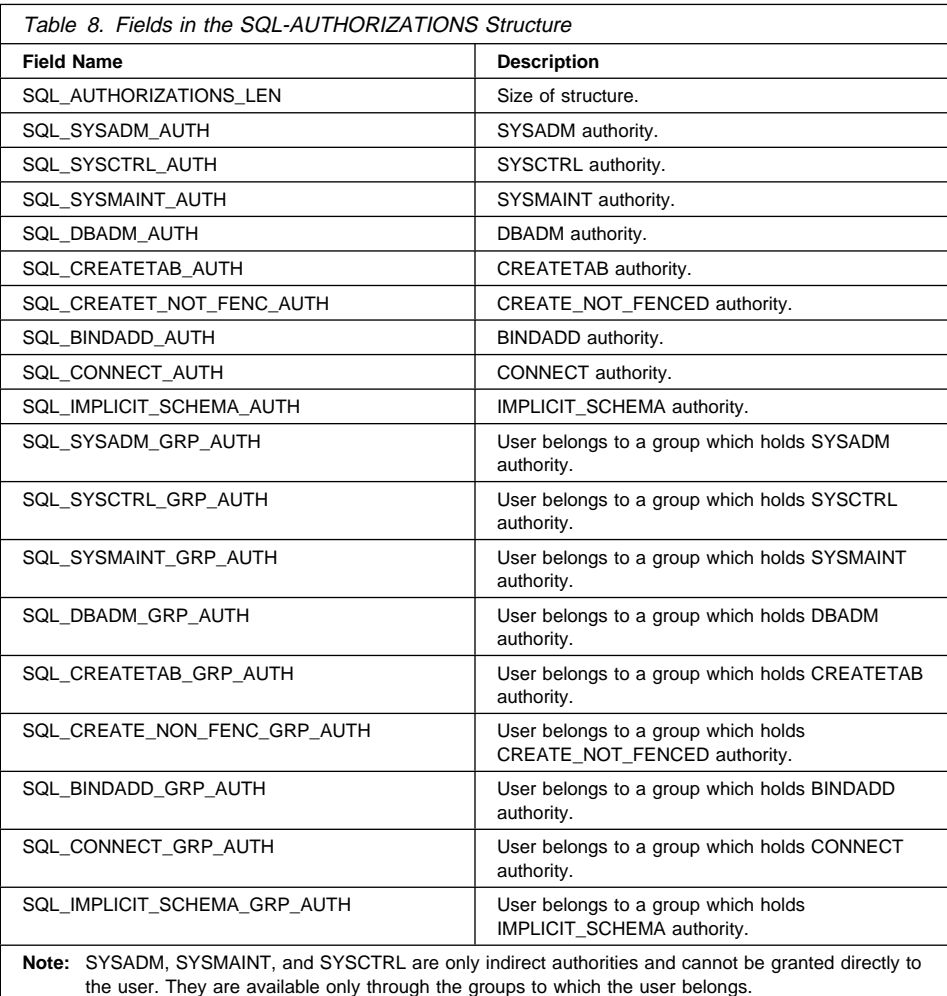

# **Language Syntax**

**C Structure**

```
/* File: sqlutil.h *//* Structure: SQL-AUTHORIZATIONS */
/* \ldots */SQL_STRUCTURE sql authorizations
{
  short sql authorizations len;
  short sql sysadm auth;
  short sql_dbadm_auth;<br>short sql createtab a
                    sql createtab auth;
  short sql_bindadd_auth;<br>short sql_connect_auth:
  short sql_connect_auth;<br>short sql_sysadm_grp_au
  short sql_sysadm_grp_auth;<br>short sal_dbadm_grp_auth;
                      sql\overline{d}dbadm\overline{g}rp\overline{a}uth;
  short sql createtab grp auth;
  short sql_bindadd_grp_auth;<br>short sql connect grp auth;
                      sql connect grp auth;
  short sql_sysctrl_auth;<br>short sql_sysctrl_arn_a
  short sql_sysctrl_grp_auth;<br>short sql_sysmaint_auth;
  short sql_sysmaint_auth;<br>short sql_sysmaint_qrp_a
  short sql_sysmaint_grp_auth;<br>short sol_create_not_fenc_au
                      sql_create not fenc auth;
  short sql_create_not_fenc_grp_auth;<br>short sql_implicit_schema_auth:
                      sq<sup>1</sup> implicit schema auth;
  short sql implicit schema grp auth;
};
/* \ldots */
```
# **SQL-AUTHORIZATIONS**

**COBOL Structure**

```
* File: sqlutil.cbl
01 SQL-AUTHORIZATIONS.
   05 SQL-AUTHORIZATIONS-LEN PIC S9(4) COMP-5.
   05 SQL-SYSADM-AUTH PIC S9(4) COMP-5.
   05 SQL-DBADM-AUTH PIC S9(4) COMP-5.
   05 SQL-CREATETAB-AUTH PIC S9(4) COMP-5.
    05 SQL-BINDADD-AUTH PIC S9(4) COMP-5.
    05 SQL-CONNECT-AUTH PIC S9(4) COMP-5.
    05 SQL-SYSADM-GRP-AUTH PIC S9(4) COMP-5.
    05 SQL-DBADM-GRP-AUTH PIC S9(4) COMP-5.
   05 SQL-CREATETAB-GRP-AUTH PIC S9(4) COMP-5.
   05 SQL-BINDADD-GRP-AUTH PIC S9(4) COMP-5.
   05 SQL-CONNECT-GRP-AUTH PIC S9(4) COMP-5.
   05 SQL-SYSCTRL-AUTH PIC S9(4) COMP-5.
   05 SQL-SYSCTRL-GRP-AUTH PIC S9(4) COMP-5.
   05 SQL-SYSMAINT-AUTH PIC S9(4) COMP-5.
   05 SQL-SYSMAINT-GRP-AUTH PIC S9(4) COMP-5.
   05 SQL-CREATE-NOT-FENC-AUTH PIC S9(4) COMP-5.
   05 SQL-CREATE-NOT-FENC-GRP-AUTH PIC S9(4) COMP-5.
   05 SQL-IMPLICIT-SCHEMA-AUTH PIC S9(4) COMP-5.
   05 SQL-IMPLICIT-SCHEMA-GRP-AUTH PIC S9(4) COMP-5.
*
```
# **SQL-DIR-ENTRY**

This structure is used by the DCS directory APIs.

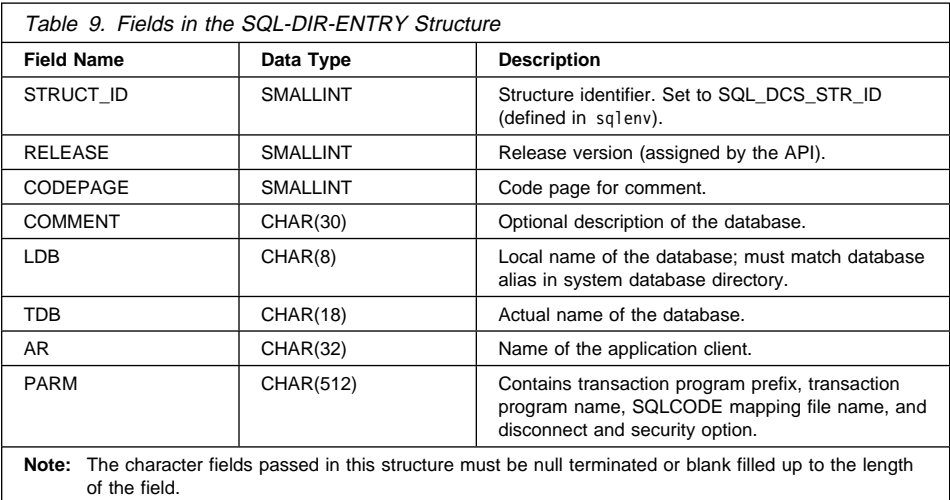

# **Language Syntax**

# **C Structure**

```
/* File: sqlenv.h */
/* Structure: SQL-DIR-ENTRY */
/* \ldots */SQL_STRUCTURE sql_dir_entry
{
   unsigned short struct_id;<br>unsigned short release;
   unsigned short
   unsigned short codepage;<br>
SQLOLDCHAR comment[S
   _SQLOLDCHAR comment[SQL_CMT_SZ + 1];<br>_SQLOLDCHAR       1db[SQL_DBNAME_SZ + 1];
   _SQLOLDCHAR ldb[SQL_DBNAME_SZ + 1];<br>_SQLOLDCHAR tdb[SQL_LONG NAME SZ + 1
   \frac{1}{2}SQLOLDCHAR tdb\frac{1}{2}SQL\frac{1}{2}COLOCHAR ar\frac{1}{2}SOLOLDCHAR ar\frac{1}{2}COLOCHAR ar\frac{1}{2}COLOCHAR
   SQLOLDCHAR ar[SQL_AR_SZ + 1];<br>SQLOLDCHAR parm[SQL_PARAMETER
                                       param[SQL PARAMETER SZ + 1];
\vert \cdot \vert/* \ldots */
```
# **SQL-DIR-ENTRY**

## **COBOL Structure**

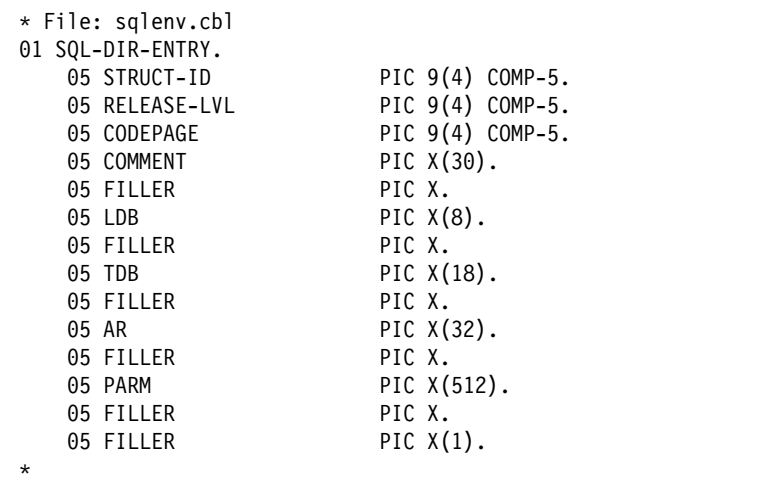

# **SQLA-FLAGINFO**

This structure is used to hold flagger information.

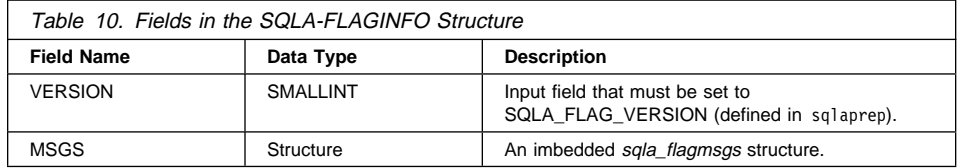

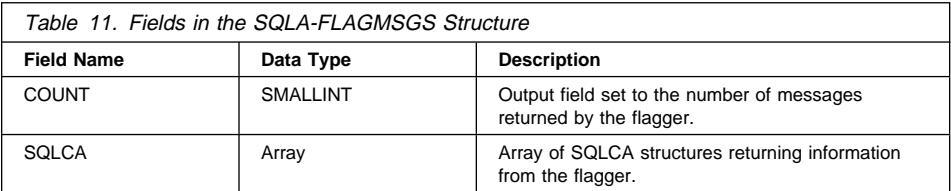

# **Language Syntax C Structure**

```
/* File: sqlaprep.h */
/* Structure: SQLA-FLAGINFO */
/* \ldots */SQL_STRUCTURE sqla_flaginfo
{
  short version;
 short padding;
 struct sqla_flagmsgs msgs;
};
/* \ldots */
```

```
/* File: sqlaprep.h */
/* Structure: SQLA-FLAGMSGS */
/* \ldots */SQL_STRUCTURE sqla_flagmsgs
{
  short count;<br>short padding
                    padding;
  SQL STRUCTURE sqlca sqlca[SQLA_FLAG_MAXMSGS];
};
/* ... */
```
# **SQLA-FLAGINFO**

### **COBOL Structure**

\* File: sqlaprep.cbl 01 SQLA-FLAGINFO. 05 SQLFLAG-VERSION PIC 9(4) COMP-5.<br>05 FILLER PIC X(2). PIC  $X(2)$ . 05 SQLFLAG-MSGS. 10 SQLFLAG-MSGS-COUNT PIC 9(4) COMP-5. 10 FILLER PIC X(2). 10 SQLFLAG-MSGS-SQLCA OCCURS 10 TIMES. \*

# **SQLB-TBS-STATS**

This structure is used to return additional table space statistics to an application program.

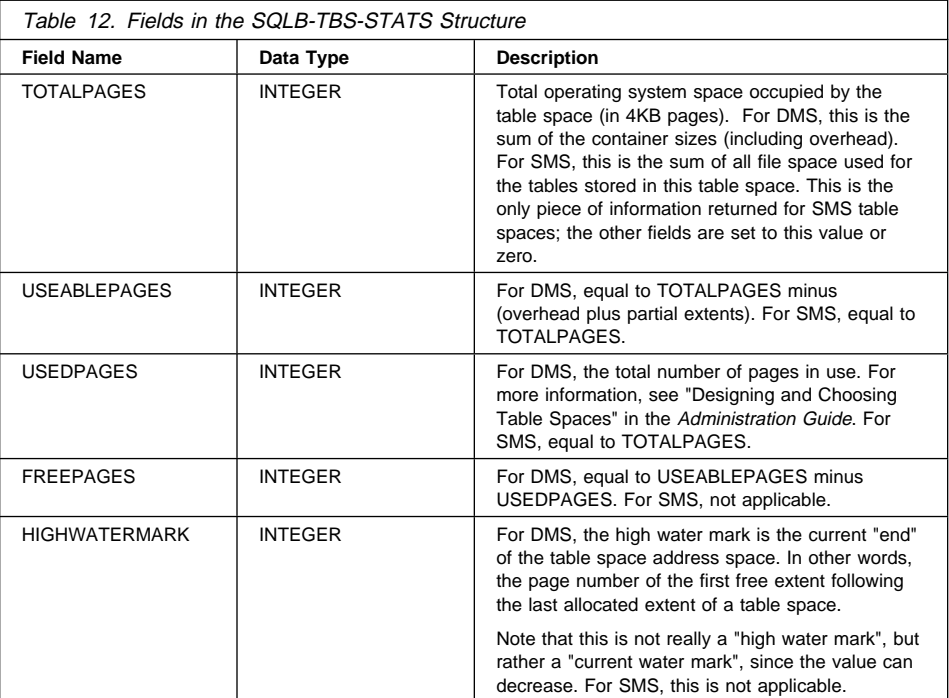

# **Language Syntax**

# **C Structure**

```
/* File: sqlutil.h */
/* Structure: SQLB-TBS-STATS */
/* \ldots */SQL_STRUCTURE SQLB_TBS_STATS
{
   unsigned long totalPages;
   unsigned long useablePages;
  unsigned long usedPages;
  unsigned long freePages;
  unsigned long highWaterMark;
};
/* ... */
```
# **SQLB-TBS-STATS**

### **COBOL Structure**

\* File: sqlutil.cbl 01 SQLB-TBS-STATS. oscomental-pages<br>
05 SQL-TOTAL-PAGES PIC 9(9) COMP-5.<br>
05 SQL-USEABLE-PAGES PIC 9(9) COMP-5. 05 SQL-USEABLE-PAGES PIC 9(9) COMP-5.<br>05 SQL-USED-PAGES PIC 9(9) COMP-5. 05 SQL-USED-PAGES PIC 9(9) COMP-5.<br>05 SQL-FREE-PAGES PIC 9(9) COMP-5. 05 SQL-FREE-PAGES 05 SQL-HIGH-WATER-MARK PIC 9(9) COMP-5. \*
# **SQLB-TBSCONTQRY-DATA**

This structure is used to return container data to an application program.

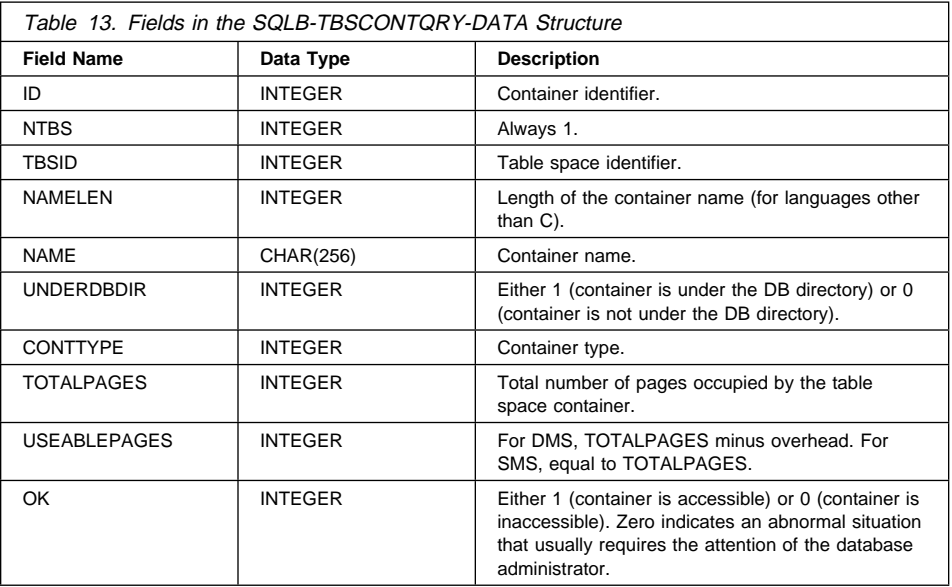

Possible values for *CONTTYPE* (defined in sqlutil) are:

### **SQLB\_CONT\_PATH**

Specifies a directory path (SMS only). **SQLB\_CONT\_DISK** Specifies a raw device (DMS only). **SQLB\_CONT\_FILE** Specifies a file (DMS only).

## **SQLB-TBSCONTQRY-DATA**

## **Language Syntax**

**C Structure**

```
/* File: sqlutil.h */
/* Structure: SQLB-TBSCONTQRY-DATA */
/* \ldots */SQL STRUCTURE SQLB TBSCONTQRY DATA
{
  unsigned long id;
  unsigned long nTbs;
  unsigned long tbsID;
  unsigned long nameLen;
 char name[SQLB_MAX_CONTAIN_NAME_SZ];
 unsigned long underDBDir;
  unsigned long contType;
  unsigned long totalPages;
  unsigned long useablePages;
  unsigned long ok;
};
/* \ldots */
```

```
* File: sqlutbcq.cbl
01 SQLB-TBSCONTQRY-DATA.
   05 SQL-ID PIC 9(9) COMP-5.
   05 SQL-N-TBS PIC 9(9) COMP-5.
   05 SQL-TBS-ID PIC 9(9) COMP-5.
   05 SQL-NAME-LEN PIC 9(9) COMP-5.
   05 SQL-NAME PIC X(256).
   05 SQL-UNDER-DBDIR PIC 9(9) COMP-5.
   05 SQL-CONT-TYPE PIC 9(9) COMP-5.
   05 SQL-TOTAL-PAGES PIC 9(9) COMP-5.
   05 SQL-USEABLE-PAGES PIC 9(9) COMP-5.
   05 SQL-OK PIC 9(9) COMP-5.
\mathbf{r}
```
# **SQLB-TBSPQRY-DATA**

This structure is used to return table space data to an application program.

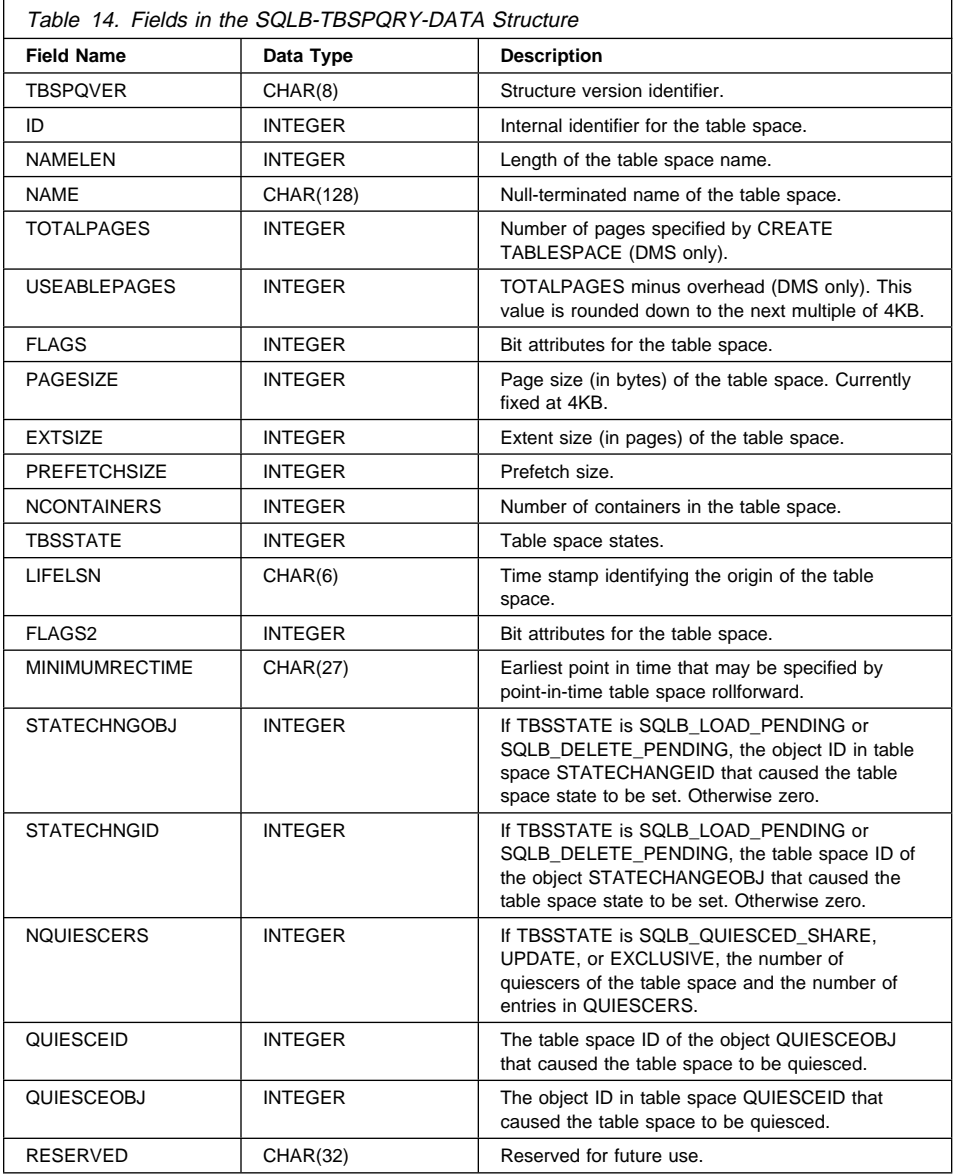

Possible values for FLAGS (defined in sqlutil) are:

### **SQLB\_TBS\_SMS** System Managed Space

**SQLB\_TBS\_DMS** Database Managed Space **SQLB\_TBS\_ANY** Regular contents **SQLB\_TBS\_LONG** Long field data **SQLB\_TBS\_TMP** Temporary data. Possible values for TBSSTATE (defined in sqlutil) are: **SQLB\_NORMAL** Normal **SQLB\_QUIESCED\_SHARE** Quiesced: SHARE **SQLB\_QUIESCED\_UPDATE** Quiesced: UPDATE **SQLB\_QUIESCED\_EXCLUSIVE** Quiesced: EXCLUSIVE **SQLB\_LOAD\_PENDING** Load pending **SQLB\_DELETE\_PENDING** Delete pending **SQLB\_BACKUP\_PENDING** Backup pending **SQLB\_ROLLFORWARD\_IN\_PROGRESS** Roll forward in progress **SQLB\_ROLLFORWARD\_PENDING** Roll forward pending **SQLB\_RESTORE\_PENDING** Restore pending **SQLB\_DISABLE\_PENDING** Disable pending **SQLB\_REORG\_IN\_PROGRESS** Reorganization in progress **SQLB\_BACKUP\_IN\_PROGRESS** Backup in progress **SQLB\_STORDEF\_PENDING** Storage must be defined **SQLB\_RESTORE\_IN\_PROGRESS** Restore in progress **SQLB\_STORDEF\_ALLOWED** Storage may be defined **SQLB\_STORDEF\_FINAL\_VERSION** Storage definition is in 'final' state **SQLB\_STORDEF\_CHANGED** Storage definition was changed prior to roll forward **SQLB\_REBAL\_IN\_PROGRESS** DMS rebalancer is active

#### **SQLB\_PSTAT\_DELETION**

Table space deletion in progress

#### **SQLB\_PSTAT\_CREATION**

Table space creation in progress.

Possible values for FLAGS2 (defined in sqlutil) are:

#### **SQLB\_STATE\_SET**

For service use only.

### **Language Syntax**

```
/* File: sqlutil.h */
/* \ldots */SQL_STRUCTURE SQLB_TBSPQRY_DATA
{
  char tbspqverfflSQLB SVERSION SIZE";
   unsigned long id;
  unsigned long mameLen;
  char namefflSQLB_MAX_TBS_NAME_SZ";
  unsigned long totalPages;
   unsigned long useablePages;
  unsigned long flags;
  unsigned long pageSize;
  unsigned long extSize;<br>unsigned long extSize;
  unsigned long
  unsigned long mContainers;
  unsigned long tbsState;
  char lifeLSNffl6";
  char padffl2";
  unsigned long flags2;
  char minimumRecTimefflSQL STAMP STRLEN+1";
  char pad1ffl1";
  unsigned long StateChngObj;
  unsigned long 5tateChngID;<br>unsigned long 5tateChngID;
  unsigned long
  struct SQLB QUIESCER DATA quiescerfflSQLB MAX QUIESCERS";
  char reservedffl32";
};
/* \ldots */
```
# **SQLB-TBSPQRY-DATA**

```
/* File: sqlutil.h */
/* \ldots */SQL_STRUCTURE SQLB_QUIESCER_DATA
{
  unsigned long quiesceId;
  unsigned long quiesceObject;
};
\frac{1}{x} ... */
```
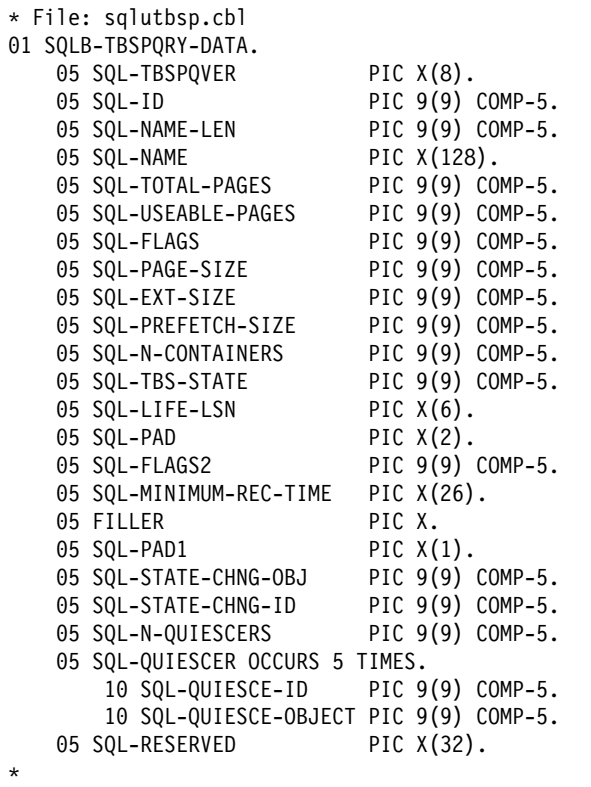

## **SQLCA**

The SQL Communication Area (SQLCA) structure is used by the database manager to return error information to an application program. This structure is updated after every API call and SQL statement issued.

For detailed information about the SQLCA structure, including a description of its fields, see the SQL Reference.

## **Language Syntax**

```
/* File: sqlca.h */
/* Structure: SQLCA */
/* \ldots */SQL STRUCTURE sqlca
{
   SQLOLDCHAR sqlcaid[8];
  long sqlcabc;
   #ifdef DB2_SQL92E
  long sqlcade;
   #else
  long sqlcode;
   #endif
                   sqlerrml;
  _SQLOLDCHAR sqlerrmc[70];<br>SQLOLDCHAR sqlerrp[8];
  _SQLOLDCHAR sqlerrp[8];<br>long sqlerrd[6];
  long sqlerrd[6];<br>SQLOLDCHAR sqlwarn[11]
                   sglwarn[11]; #ifdef DB2_SQL92E
  SQLOLDCHAR sqlstat[5];
  \overline{\text{#else}}SQLOLDCHAR
                   sqlstate[5];
   #endif
};
/* \ldots */
```
# **SQLCA**

#### **COBOL Structure**

\* File: sqlca.cbl 01 SQLCA SYNC. 05 SQLCAID PIC X(8) VALUE "SQLCA ". 05 SQLCABC PIC S9(9) COMP-5 VALUE 136. 05 SQLCODE PIC S9(9) COMP-5. 05 SQLERRM. 05 SQLERRP PIC X(8). 05 SQLERRD OCCURS 6 TIMES PIC S9(9) COMP-5. 05 SQLWARN. 10 SQLWARN0 PIC X. 10 SQLWARN1 PIC X. 10 SQLWARN2 PIC X. 10 SQLWARN3 PIC X. 10 SQLWARN4 PIC X. 10 SQLWARN5 PIC X. 10 SQLWARN6 PIC X. 10 SQLWARN7 PIC X. 10 SQLWARN8 PIC X. 10 SQLWARN9 PIC X. 10 SQLWARNA PIC X. 05 SQLSTATE PIC X(5). \*

## **SQLCHAR**

This structure is used to pass variable length data to the database manager.

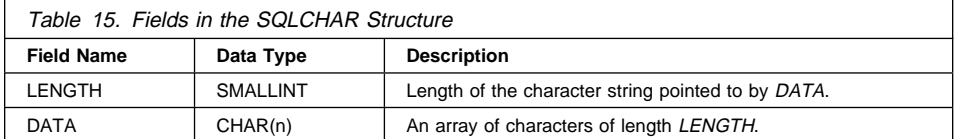

## **Language Syntax**

### **C Structure**

```
/* File: sql.h *//* Structure: SQLCHAR */
/* \ldots */SQL STRUCTURE sqlchar
{
 short length;
  _SQLOLDCHAR data[1];
\};
/* \ldots */
```
### **COBOL Structure**

This is not defined in any header file. The following is an example showing how it can be done:

```
* Replace maxlen with the appropriate value:
01 SQLCHAR.
49 SQLCHAR-LEN PIC S9(4) COMP-5.
49 SQLCHAR-DATA PIC X(maxlen).
```
## **SQLDA**

The SQL Descriptor Area (SQLDA) structure is a collection of variables that is required for execution of the SQL DESCRIBE statement. The SQLDA variables are options that can be used with the PREPARE, OPEN, FETCH, EXECUTE, and CALL statements.

An SQLDA communicates with dynamic SQL; it can be used in a DESCRIBE statement, modified with the addresses of host variables, and then reused in a FETCH statement.

SQLDAs are supported for all languages, but predefined declarations are provided only for C, REXX, FORTRAN, and COBOL. In REXX, the SQLDA is somewhat different than in the other languages; for information about the use of SQLDAs in REXX, see the Embedded SQL Programming Guide.

The meaning of the information in an SQLDA depends on its use. In PREPARE and DESCRIBE, an SQLDA provides information to an application program about a prepared statement. In OPEN, EXECUTE, FETCH, and CALL, an SQLDA describes host variables.

For detailed information about the SQLDA structure, including a description of its fields, see the SQL Reference.

## **Language Syntax**

```
/* File: sqlda.h *//* Structure: SQLDA */
/* \dots */SQL STRUCTURE sqlda
{
  SQLOLDCHAR sqldaid[8];
 long sqldabc;
 short sqln;
 short sqld;
 struct sqlvar sqlvar[1];
};
/* \ldots */
```

```
/* File: sqlda.h *//* Structure: SQLVAR */
/* \ldots */SQL_STRUCTURE sqlvar
{
 short sqltype;
 short sqllen;
 SQLOLDCHAR *SQL POINTER sqldata;
 short *SQL POINTER sqlind;
 struct sqlname sqlname;
};
/* \ldots */
```

```
/* File: sqlda.h */
/* Structure: SQLNAME */
/* \ldots */SQL_STRUCTURE sqlname
{
 short length;
 _SQLOLDCHAR data[30];
};
/* \ldots */
```

```
/* File: sqlda.h *//* Structure: SQLVAR2 */
/* \ldots */SQL STRUCTURE sqlvar2
{
  union sql8bytelen len;
  char *SQL_POINTER sqldatalen;
  struct sqldistinct type sqldatatype name;
};
/* \ldots */
```

```
/* File: sqlda.h */
/* Structure: SQL8BYTELEN */
/* \ldots */union sql8bytelen
{
  long reserve1[2];
 long sqllonglen;
};
/* \ldots */
```

```
/* File: sqlda.h *//* Structure: SQLDISTINCT-TYPE */
/* \ldots */SQL STRUCTURE sqldistinct type
{
  short length;
  char data[27];
 char reserved1[3];
};
/* \ldots */
```

```
* File: sqlda.cbl
01 SQLDA SYNC.
    05 SQLDAID PIC X(8) VALUE "SQLDA ".
   05 SQLDABC PIC S9(9) COMP-5.
    05 SQLN PIC S9(4) COMP-5.
   05 SQLD PIC S9(4) COMP-5.
   05 SQLVAR-ENTRIES OCCURS 0 TO 1489 TIMES
        10 SQLVAR.
        10 SQLVAR2 REDEFINES SQLVAR.
*
```
## **SQLDCOL**

This structure is used to pass variable column information to "sqluimpr - Import" on page 271, "sqluexpr - Export" on page 241, and "sqluload - Load" on page 282.

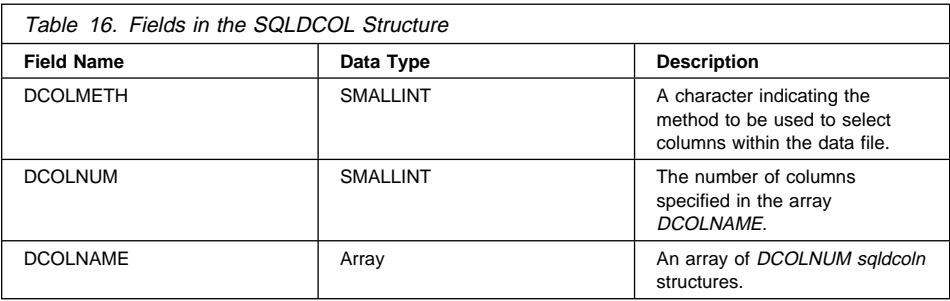

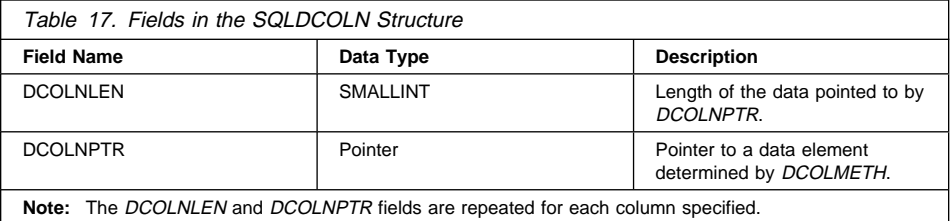

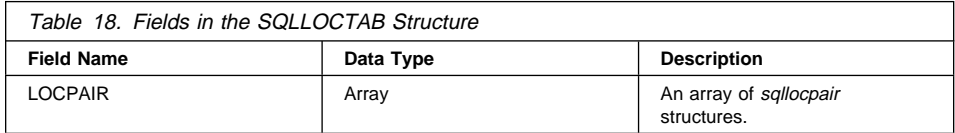

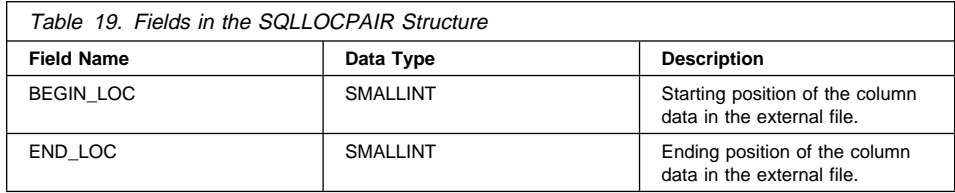

The valid values for DCOLMETH (defined in sqlutil) are:

### **SQL\_METH\_N**

Names. When importing or loading, use the column names provided via this structure to identify the data to import or load from the external file. The case of these column names must match the case of the corresponding names in the

# **SQLDCOL**

system catalogs. When exporting, use the column names provided via this structure as the column names in the output file.

The *dcolnptr* pointer of each element of the *dcolname* array points to an array of characters, of length *dcolnlen* bytes, that make up the name of a column to be imported or loaded. The dcolnum field, which must be positive, indicates the number of elements in the dcolname array.

This method is invalid if the external file does not contain column names (DEL or ASC format files, for example).

#### **SQL\_METH\_P**

Positions. When importing or loading, use starting column positions provided via this structure to identify the data to import or load from the external file. This method is not valid when exporting data.

The *dcolnptr* pointer of each element of the *dcolname* array is ignored, while the dcolnlen field contains a column position in the external file. The dcolnum field, which must be positive, indicates the number of elements in the *dcolname* array.

The lowest valid column position value is 1 (indicating the first column), and the highest valid value depends on the external file type. Positional selection is not valid for import of ASC files.

#### **SQL\_METH\_L**

Locations. When importing or loading, use starting and ending column positions provided via this structure to identify the data to import or load from the external file. This method is not valid when exporting data.

The *dcolnptr* field of the first element of the *dcolname* array points to an *sqlloctab* structure, which consists of an array of sqllocpair structures. The number of elements in this array is determined by the *dcolnum* field of the *sqldcol* structure, which must be positive. Each element in the array is a pair of 2-byte integers that indicate where the column begins and ends. The first element of each location pair is the byte within the file where the column begins, and the second element is the byte where the column ends. The first byte position within a row in the file is considered byte position 1. The columns can overlap.

This method is the only valid method for importing or loading ASC files.

#### **SQL\_METH\_D**

Default. When importing or loading, the first column of the file is loaded or imported into the first column of the table, and so on. When exporting, the default names are used for the columns in the external file.

The dcolnum and dcolname fields of the sqldcol structure are both ignored, and the columns from the external file are taken in their natural order.

A column from the external file can be used in the array more than once. It is not necessary to use every column from the external file.

### **Language Syntax**

```
/* File: sqlutil.h */
/* Structure: SQLDCOL */
/* \ldots */SQL_STRUCTURE sqldcoln
{
  short dcolnlen;<br>
char
*dcolnptr
                  *dcolnptr;
};
/* \ldots */
```

```
/* File: sqlutil.h */
/* Structure: SQLDCOLN */
/* \ldots */SQL_STRUCTURE sqldcoln
{
 short dcolnlen;
 char *dcolnptr;
};
/* \ldots */
```

```
/* File: sqlutil.h */
/* Structure: SQLLOCTAB */
/* \dots */SQL_STRUCTURE sqlloctab
{
  struct sqllocpair locpair[1];
};
/* \ldots */
```

```
/* File: sqlutil.h */
/* Structure: SQLLOCPAIR */
/* \ldots */SQL STRUCTURE sqllocpair
{
 short begin loc;
 short end loc;
};
/* \ldots */
```
# **SQLDCOL**

```
* File: sqlutil.cbl
01 SQL-DCOLDATA.
   05 SQL-DCOLMETH PIC S9(4) COMP-5.
   05 SQL-DCOLNUM PIC S9(4) COMP-5.
   05 SQLDCOLN OCCURS 0 TO 255 TIMES DEPENDING ON SQL-DCOLNUM.
       10 SQL-DCOLNLEN PIC S9(4) COMP-5.
10 FILLER PIC X(2).
       10 SQL-DCOLN-PTR USAGE IS POINTER.
*
```

```
* File: sqlutil.cbl
01 SQL-LOCTAB.
   05 SQL-LOC-PAIR OCCURS 1 TIMES.
       10 SQL-BEGIN-LOC PIC S9(4) COMP-5.
       10 SQL-END-LOC PIC S9(4) COMP-5.
*
```
## **SQLE-ADDN-OPTIONS**

This structure is used to pass information to "sqleaddn - Add Node" on page 65.

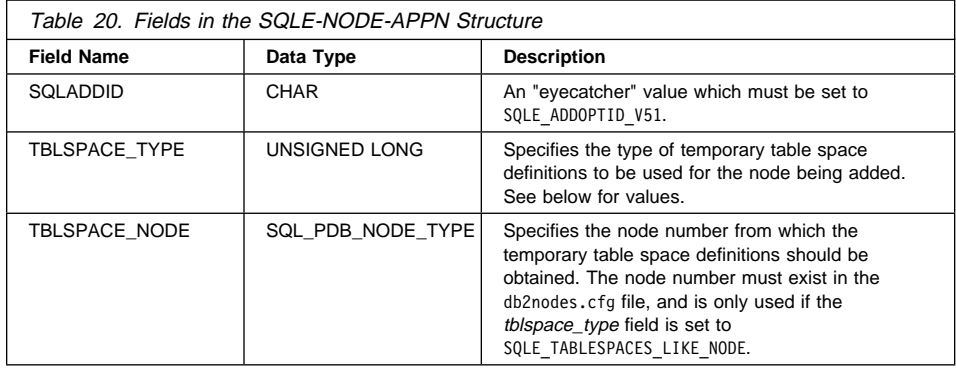

Valid values for TBLSPACE\_TYPE (defind in sqlenv) are:

#### **SQLE\_TABLESPACES\_NONE**

Do not create any temporary table spaces.

#### **SQLE\_TABLESPACES\_LIKE\_NODE**

The containers for the temporary table spaces should be the same as those for the specified node.

#### **SQLE\_TABLESPACES\_LIKE\_CATALOG**

The containers for the temporary table spaces should be the same as those for the catalog node of each database.

### **Language Syntax**

```
/* File: sqlenv.h */
/* Structure: SQLE-ADDN-OPTIONS */
/* \ldots */SQL_STRUCTURE sqle_addn_options
{
 char sqladdid[8];
 unsigned long tblspace_type;
 SQL_PDB_NODE_TYPE tblspace_node;
};
/* \ldots */
```
# **SQLE-ADDN-OPTIONS**

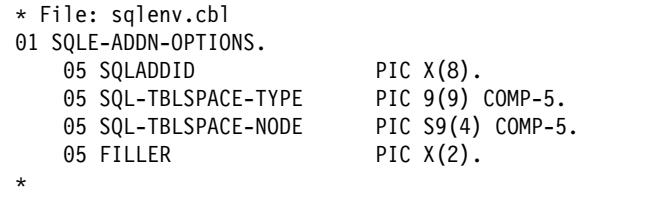

## **SQLE-CONN-SETTING**

This structure is used to specify connection setting types and values (see "sqleqryc - Query Client" on page 162, and "sqlesetc - Set Client" on page 176).

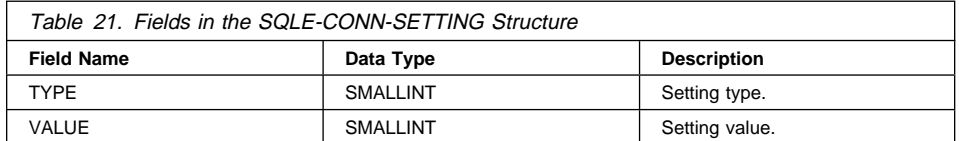

## **Connection Settings**

The valid entries for the SQLE-CONN-SETTING TYPE element and the associated descriptions for each entry are listed below (defined in sqlenv and sql):

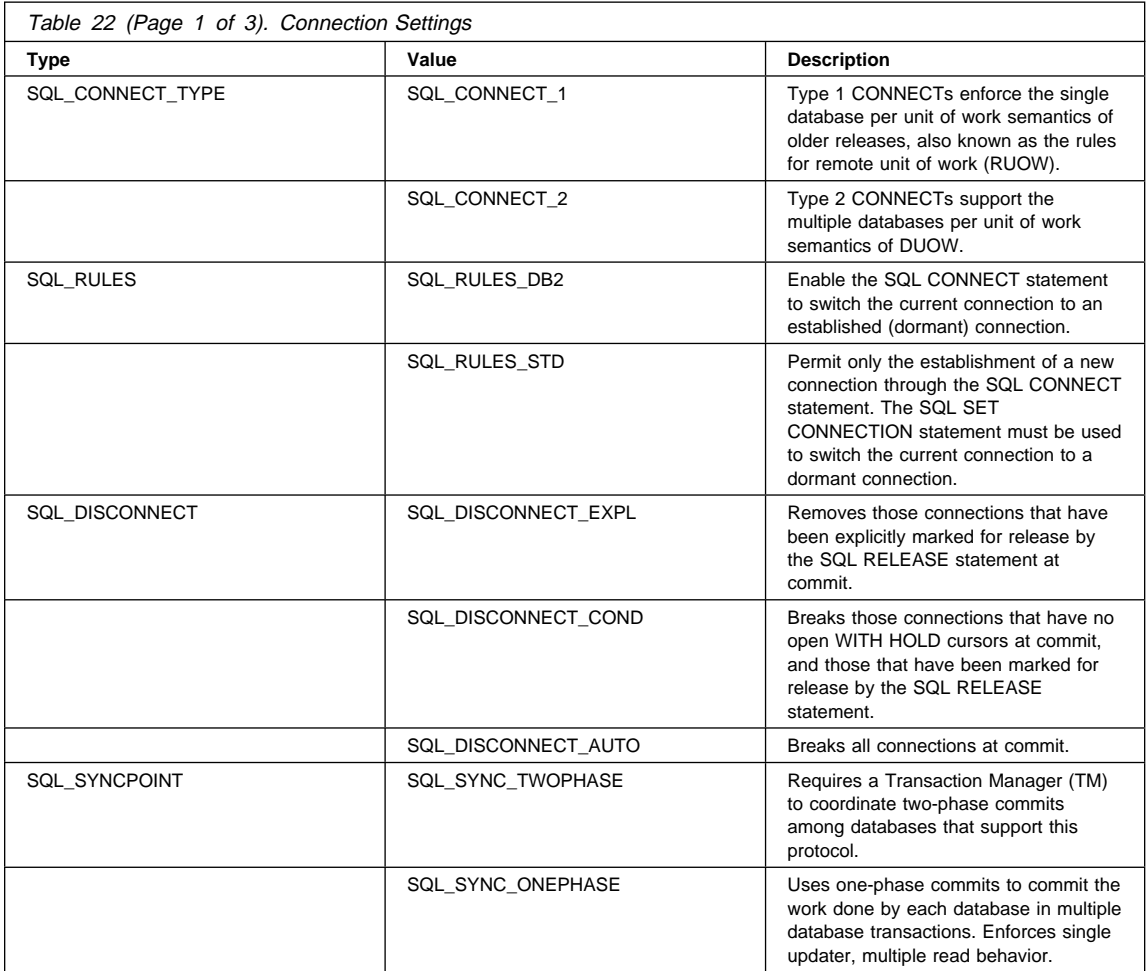

# **SQLE-CONN-SETTING**

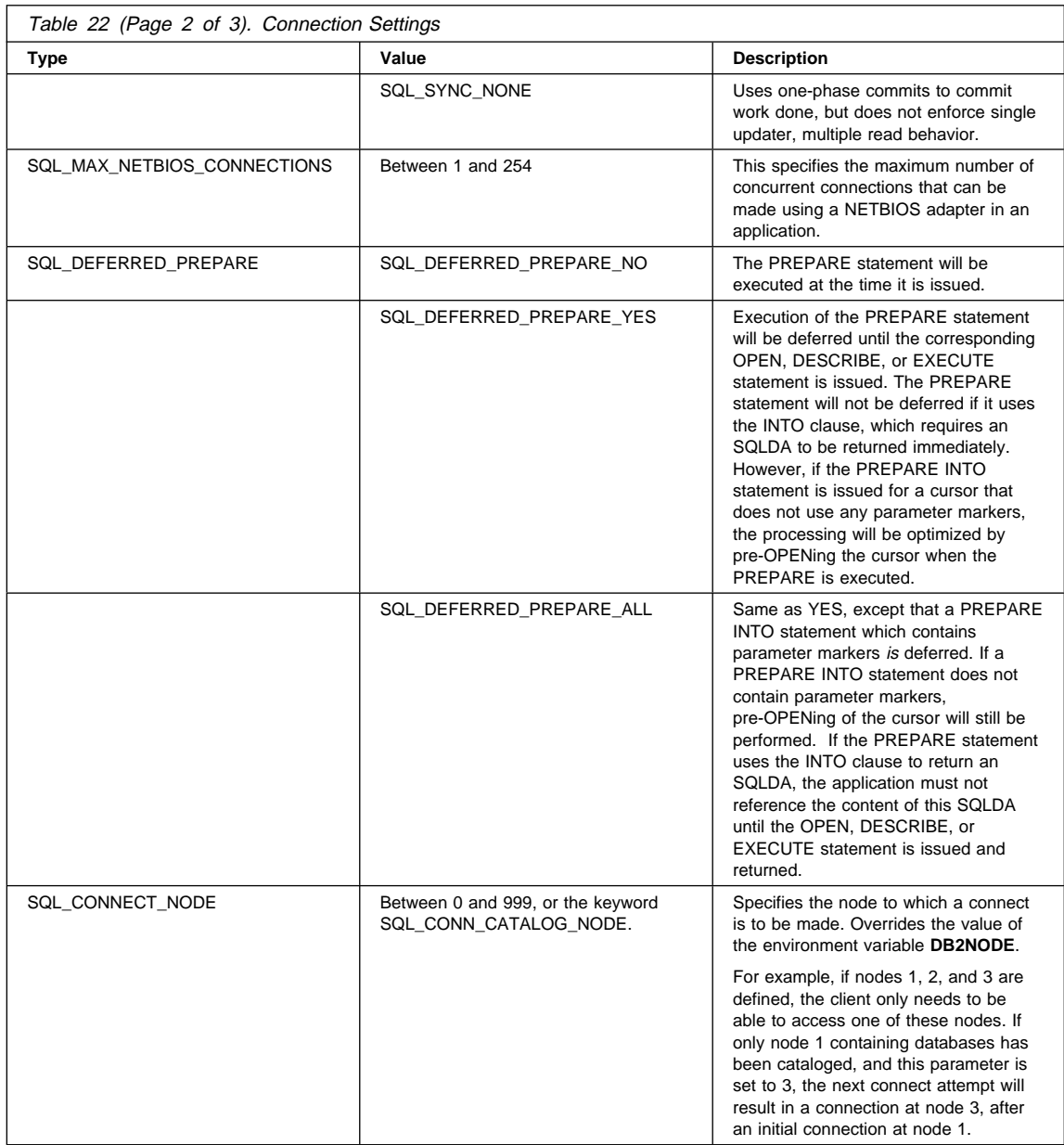

# **SQLE-CONN-SETTING**

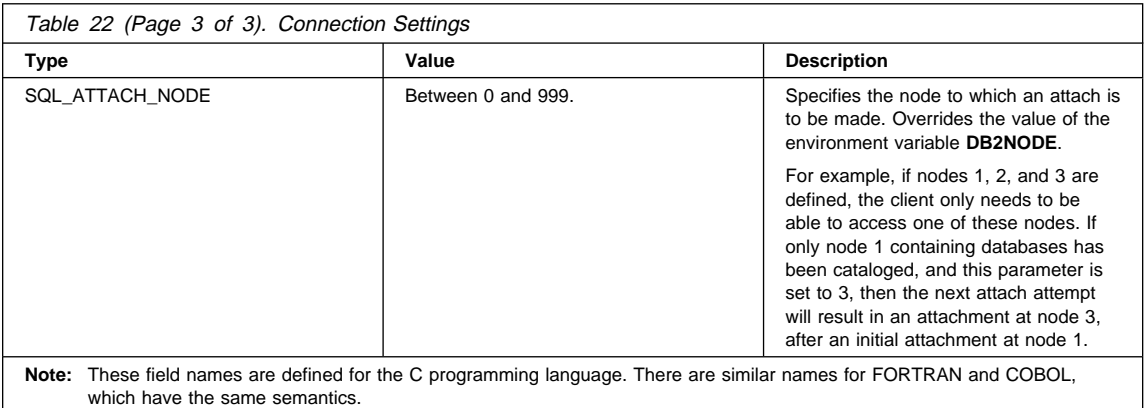

# **Language Syntax**

**C Structure**

```
/* File: sqlenv.h */
/* Structure: SQLE-CONN-SETTING */
/* \ldots */SQL_STRUCTURE sqle_conn_setting
{
  unsigned short type;<br>unsigned short value;
  unsigned short
};
/* \ldots */
```

```
* File: sqlenv.cbl
01 SQLE-CONN-SETTING.
    05 SQLE-CONN-SETTING-ITEM occurs 5 times.
        10 SQLE-CONN-TYPE pic s9(4) comp-5.
        10 SQLE-CONN-VALUE pic s9(4) comp-5.
*
```
## **SQLE-NODE-APPC**

This structure is used to catalog APPC nodes (see "sqlectnd - Catalog Node" on page 89).

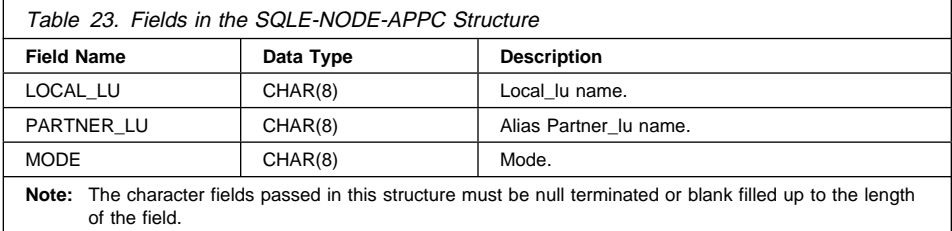

# **Language Syntax**

### **C Structure**

```
/* File: sqlenv.h */
/* Structure: SQLE-NODE-APPC */
/* \ldots */SQL STRUCTURE sqle node appc
{
 _SQLOLDCHAR local_lu[SQL_LOCLU_SZ + 1];
  ^-SQLOLDCHAR partner lu[SQL RMTLU SZ + 1];
  _SQLOLDCHAR mode[SQL_MODE_SZ + 1];
\};
/* \ldots */
```
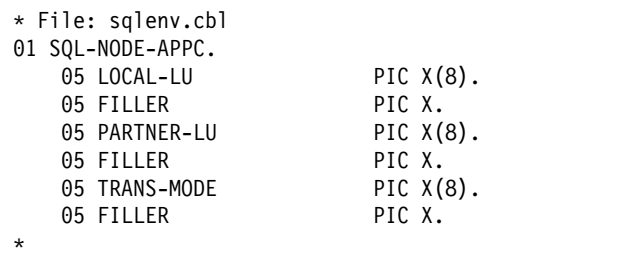

### **SQLE-NODE-APPN**

This structure is used to catalog APPN nodes (see "sqlectnd - Catalog Node" on page 89).

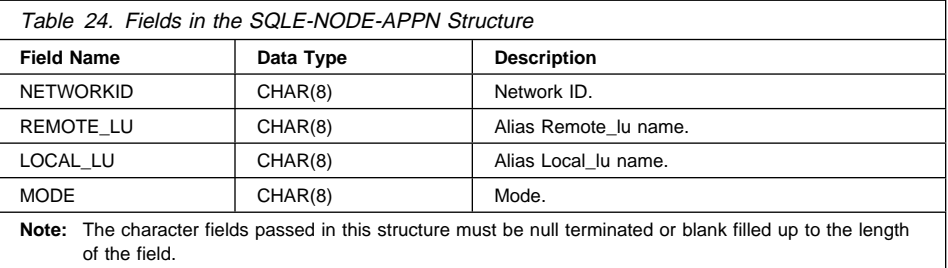

## **Language Syntax**

**C Structure**

```
/* File: sqlenv.h */
/* Structure: SQLE-NODE-APPN */
/* \ldots */SQL_STRUCTURE sqle_node_appn
{
   _SQLOLDCHAR networkid[SQL_NETID_SZ + 1];<br>_SQLOLDCHAR remote lu[SQL RMTLU SZ + 1];
   \frac{1}{2}SQLOLDCHAR remote_lu[SQL_RMTLU_SZ + 1];<br>SQLOLDCHAR local lu[SQL_LOCLU_SZ + 1];
   \frac{1}{2}SQLOLDCHAR local_lu[SQL_LOCLU_SZ + 1];<br>
SQLOLDCHAR mode[SQL_MODE_SZ + 1];
                          mode[SQL MODE SZ + 1];\cdot/* \ldots */
```
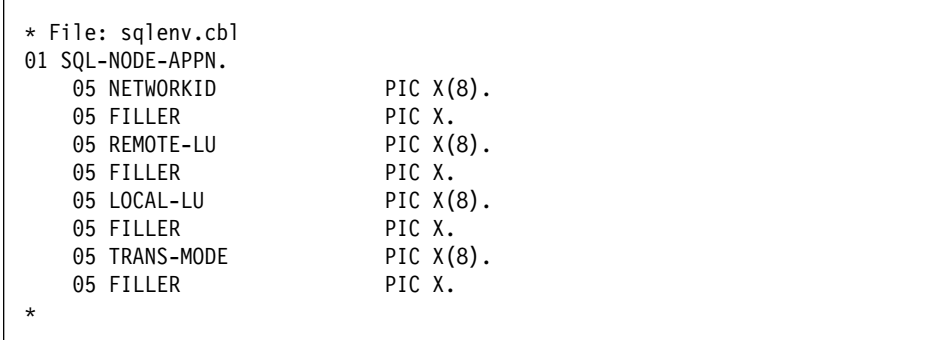

## **SQLE-NODE-CPIC**

This structure is used to catalog CPIC nodes (see "sqlectnd - Catalog Node" on page 89).

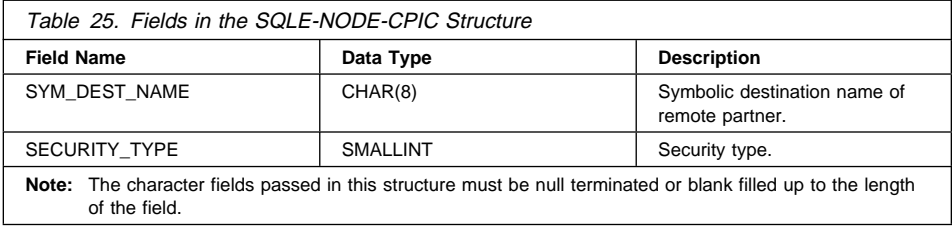

Valid values for SECURITY\_TYPE (defined in sqlenv) are:

**SQL\_CPIC\_SECURITY\_NONE SQL\_CPIC\_SECURITY\_SAME SQL\_CPIC\_SECURITY\_PROGRAM**

## **Language Syntax**

**C Structure**

```
/* File: sqlenv.h */
/* Structure: SQLE-NODE-CPIC */
/* \ldots */SQL STRUCTURE sqle node cpic
{
   _SQLOLDCHAR sym_dest_name[SQL_SYM_DEST_NAME_SZ+1];
 unsigned short security type;
};
/* \ldots */
```
### **COBOL Structure**

\* File: sqlenv.cbl 01 SQL-NODE-CPIC. 05 SYM-DEST-NAME PIC X(8). 05 FILLER PIC X.  $05$  FILLER PIC  $X(1)$ . 05 SECURITY-TYPE PIC 9(4) COMP-5. \*

# **SQLE-NODE-IPXSPX**

This structure is used to catalog IPX/SPX nodes (see "sqlectnd - Catalog Node" on page 89).

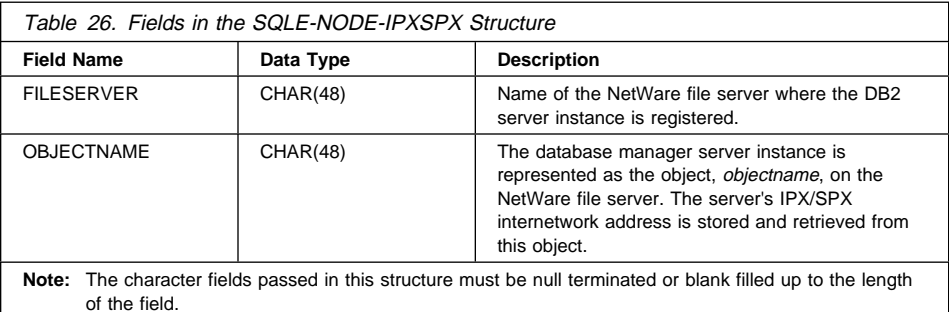

## **Language Syntax**

**C Structure**

```
/* File: sqlenv.h */
/* Structure: SQLE-NODE-IPXSPX */
/* \ldots */SQL_STRUCTURE sqle_node_ipxspx
{
  char fileserver[SQL_FILESERVER_SZ+1];
  char objectname[SQL_OBJECTNAME_SZ+1];
};
/* \ldots */
```
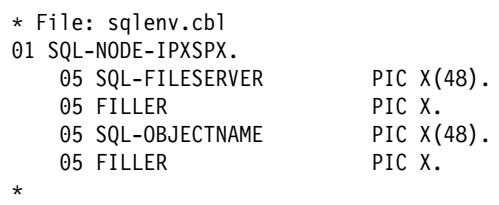

## **SQLE-NODE-LOCAL**

This structure is used to catalog local nodes (see "sqlectnd - Catalog Node" on page 89).

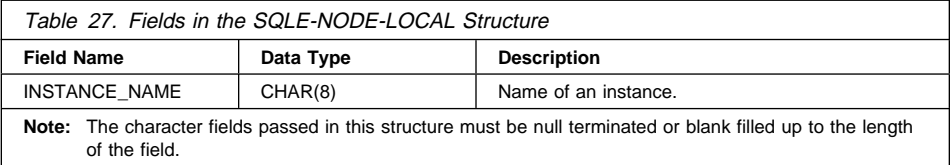

## **Language Syntax**

### **C Structure**

/\* File: sqlenv.h \*/ /\* Structure: SQLE-NODE-LOCAL \*/  $/* \ldots */$ SQL\_STRUCTURE sqle\_node\_local { char instance\_name[SQL\_INSTNAME\_SZ+1]; };  $/* \ldots */$ 

### **COBOL Structure**

\* File: sqlenv.cbl 01 SQL-NODE-LOCAL. 05 SQL-INSTANCE-NAME PIC X(8).<br>05 FILLER PIC X. 05 FILLER \*

### **SQLE-NODE-NETB**

This structure is used to catalog NetBIOS nodes (see "sqlectnd - Catalog Node" on page 89).

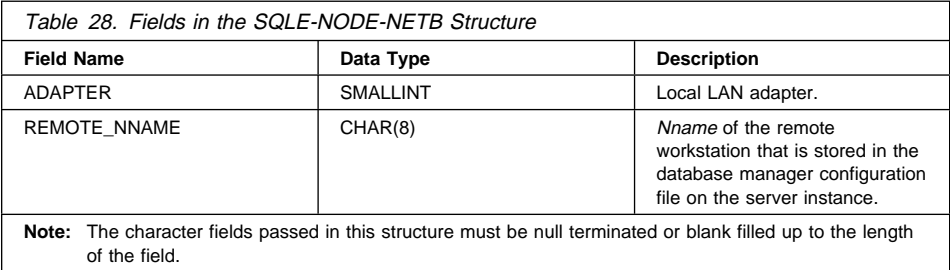

## **Language Syntax**

**C Structure**

```
/* File: sqlenv.h */
/* Structure: SQLE-NODE-NETB */
/* \ldots */SQL_STRUCTURE sqle_node_netb
{
  unsigned short adapter;
  _SQLOLDCHAR remote_nname[SQL_RMTLU_SZ + 1];
\};
/* \ldots */
```

```
* File: sqlenv.cbl
01 SQL-NODE-NETB.
  05 ADAPTER PIC 9(4) COMP-5.
  05 REMOTE-NNAME PIC X(8).
  05 FILLER PIC X.
  05 FILLER PIC X(1).
*
```
### **SQLE-NODE-NPIPE**

This structure is used to catalog named pipe nodes (see "sqlectnd - Catalog Node" on page 89).

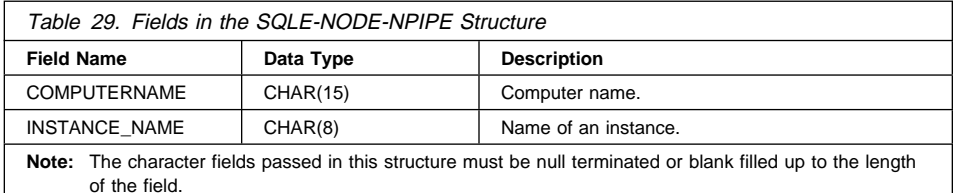

# **Language Syntax**

### **C Structure**

/\* File: sqlenv.h \*/ /\* Structure: SQLE-NODE-NPIPE \*/ /\* ... \*/ SQL\_STRUCTURE sqle\_node\_npipe { char computername[SQL COMPUTERNAME SZ+1]; char instance\_name[SQL\_INSTNAME\_SZ+1]; }; /\* ... \*/

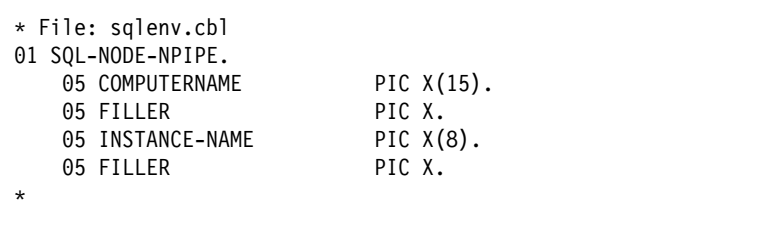

## **SQLE-NODE-STRUCT**

This structure is used to catalog nodes (see "sqlectnd - Catalog Node" on page 89).

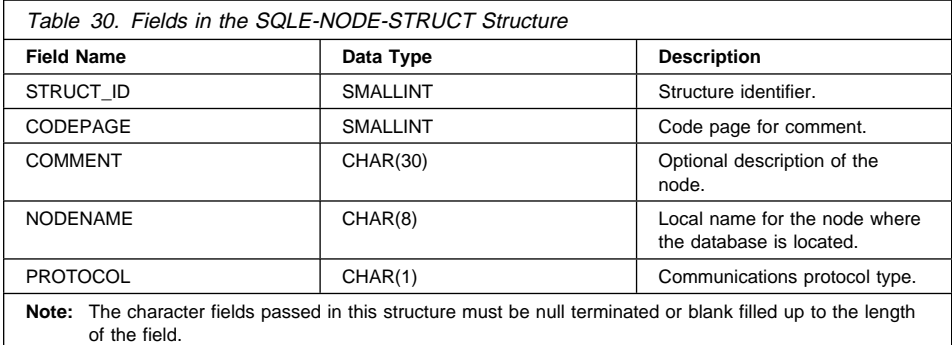

Valid values for PROTOCOL (defined in sqlenv) are:

```
SQL_PROTOCOL_APPC
SQL_PROTOCOL_APPN
SQL_PROTOCOL_CPIC
SQL_PROTOCOL_IPXSPX
SQL_PROTOCOL_LOCAL
SQL_PROTOCOL_NETB
SQL_PROTOCOL_NPIPE
SQL_PROTOCOL_SOCKS
SQL_PROTOCOL_TCPIP
```
### **Language Syntax**

```
/* File: sqlenv.h */
/* Structure: SQLE-NODE-STRUCT */
/* \ldots */SQL STRUCTURE sqle node struct
{
 unsigned short struct id;
 unsigned short codepage;
 SQLOLDCHAR comment[SQL CMT SZ + 1];
 SQLOLDCHAR nodename[SQL_NNAME_SZ + 1];
  unsigned char protocol;
};
/* \ldots */
```
# **SQLE-NODE-STRUCT**

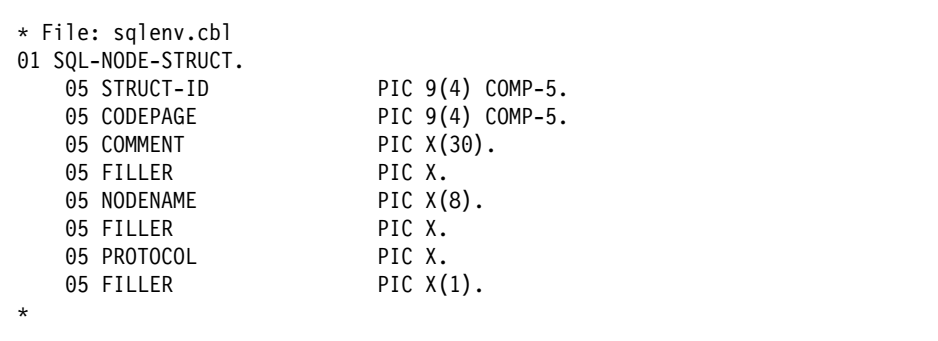

### **SQLE-NODE-TCPIP**

This structure is used to catalog TCP/IP nodes (see "sqlectnd - Catalog Node" on page 89).

**Note:** To catalog a TCP/IP SOCKS node, set the PROTOCOL type in the node directory structure to SQL\_PROTOCOL\_SOCKS before calling the **sqlectnd** API (see "SQLE-NODE-STRUCT" on page 377).

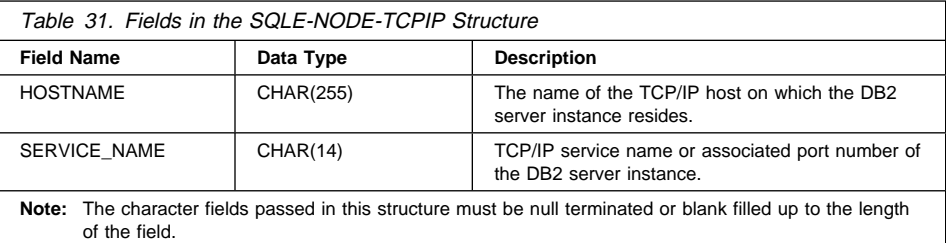

# **Language Syntax**

### **C Structure**

```
/* File: sqlenv.h *//* Structure: SQLE-NODE-TCPIP */
/* \ldots */SQL STRUCTURE sqle node tcpip
{
   _SQLOLDCHAR hostname[SQL_HOSTNAME_SZ+1];
                 service name [SQL SERVICE NAME SZ+1];
};
/* \ldots */
```

```
* File: sqlenv.cbl
01 SQL-NODE-TCPIP.
  05 HOSTNAME PIC X(255).
  05 FILLER PIC X.
  05 SERVICE-NAME PIC X(14).
  05 FILLER PIC X.
*
```
# **SQLE-REG-NWBINDERY**

## **SQLE-REG-NWBINDERY**

This structure is used to register/deregister the DB2 server in/from the bindery on the NetWare file server (see "sqleregs - Register" on page 165, and "sqledreg - Deregister" on page 108).

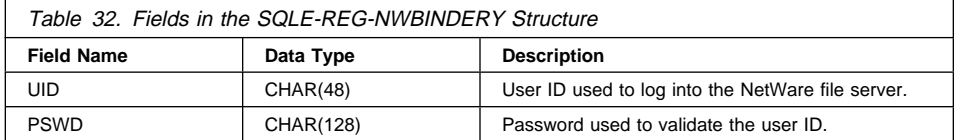

## **Language Syntax**

#### **C Structure**

```
/* File: sqlenv.h */
/* Structure: SQLE-REG-NWBINDERY */
/* \ldots */SQL STRUCTURE sqle reg nwbindery
{
  char uid[SQL_NW_UID_SZ+1];<br>unsigned short reserved len 1;
   unsigned short reserved_len_1;
  char pswd[SQL_NW_PSWD_SZ+1];<br>unsigned short reserved len 2;
                            reserved len 2;
};
/* \ldots */
```
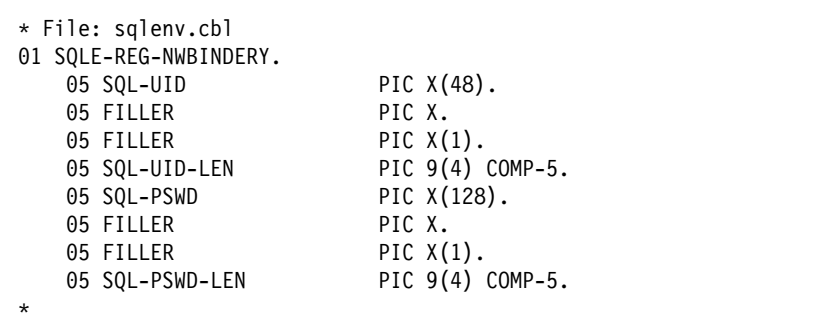

# **SQLE-START-OPTIONS**

This structure is used to provide the database manager start-up options.

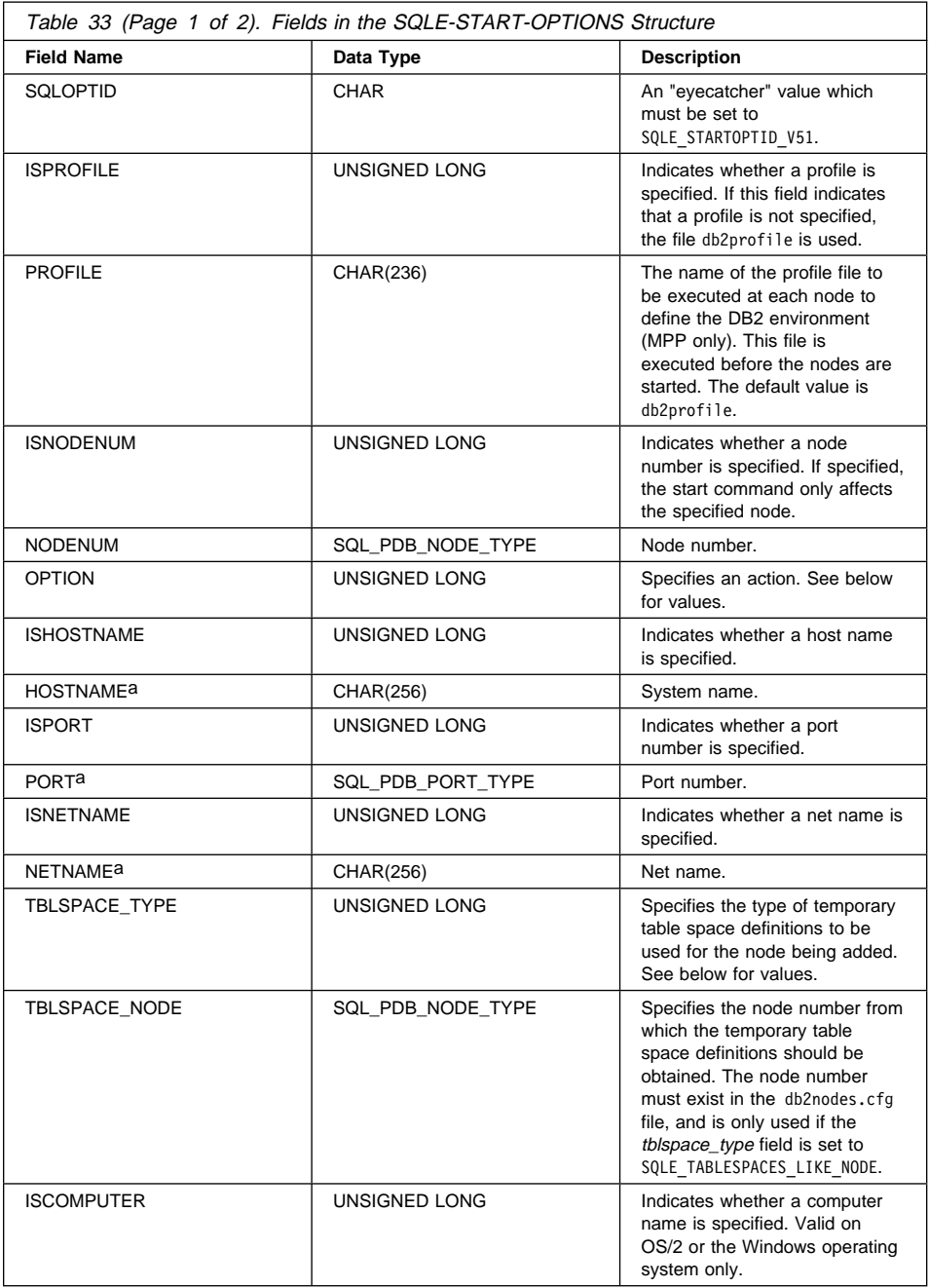

## **SQLE-START-OPTIONS**

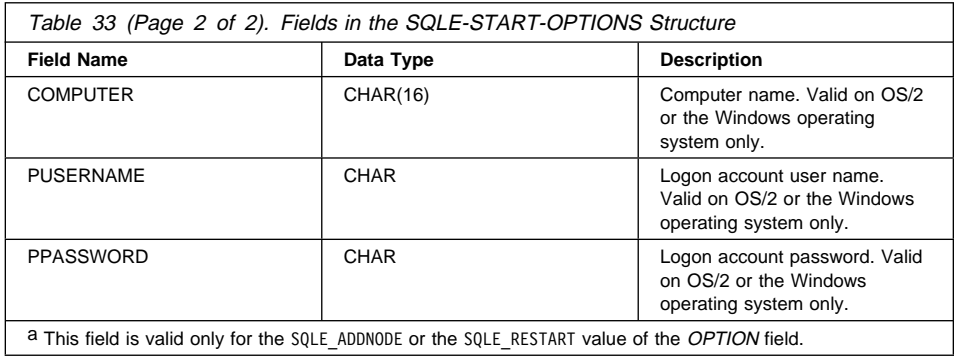

Valid values for OPTION (defind in sqlenv) are:

#### **SQLE\_NONE**

Issue the normal db2start operation.

#### **SQLE\_ADDNODE**

Issue the ADD NODE command.

#### **SQLE\_RESTART**

Issue the RESTART DATABASE command.

#### **SQLE\_STANDALONE**

Start the node in STANDALONE mode.

For more information about these options, see the Command Reference.

Valid values for TBLSPACE\_TYPE (defind in sqlenv) are:

#### SQLE\_TABLESPACES\_NONE

Do not create any temporary table spaces.

#### SQLE\_TABLESPACES\_LIKE\_NODE

The containers for the temporary table spaces should be the same as those for the specified node.

#### **SQLE\_TABLESPACES\_LIKE\_CATALOG**

The containers for the temporary table spaces should be the same as those for the catalog node of each database.

### **Language Syntax**

```
/* File: sqlenv.h *//* Structure: SQLE-START-OPTIONS */
/* \ldots */SQL STRUCTURE sqle start options
{
 char sqloptid[8];
  unsigned long isprofile;
 char profile[SQL_PROFILE_SZ+1];
  unsigned long isnodenum;
 SQL_PDB_NODE_TYPE nodenum;<br>unsigned long option;
 unsigned long
 unsigned long ishostname;<br>
char hostname[SQ
                        hostname[SQL_HOSTNAME_SZ+1];
  unsigned long isport;
 SQL_PDB_PORT_TYPE port;
 unsigned long isnetname;
 char netname[SQL_HOSTNAME_SZ+1];<br>unsigned long tblspace type;
                        tblspace type;
 SQL PDB NODE TYPE tblspace node;
 unsigned long iscomputer;<br>
char computer[SO]
                        computer[SQL COMPUTERNAME SZ+1];
 char *pUserName;<br>
char *pPassword:
                        *pPassword;
};
/* \ldots */
```
# **SQLE-START-OPTIONS**

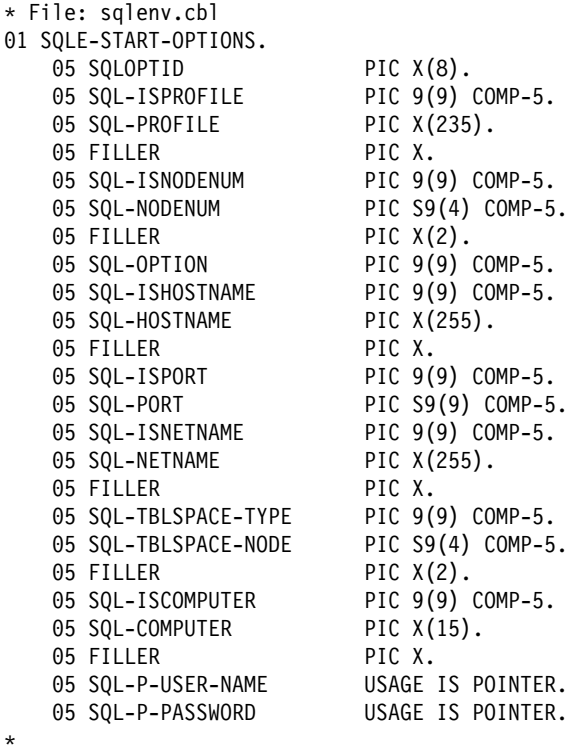
### **SQLEDBCOUNTRYINFO**

This structure is used to provide codeset and territory options to "sqlecrea - Create Database" on page 81.

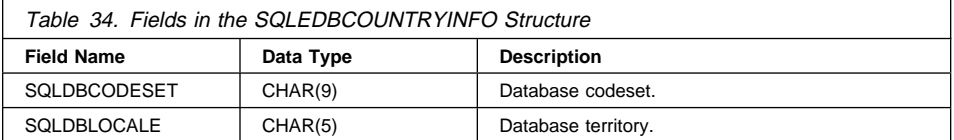

### **Language Syntax**

**C Structure**

/\* File: sqlenv.h \*/ /\* Structure: SQLEDBCOUNTRYINFO \*/  $/* \ldots */$ SQL\_STRUCTURE sqledbcountryinfo { char sqldbcodeset[SQL\_CODESET\_LEN + 1]; char sqldblocale[SQL\_LOCALE\_LEN + 1]; };  $/* \ldots */$ 

### **COBOL Structure**

\* File: sqlenv.cbl 01 SQLEDBCOUNTRYINFO. 05 SQLDBCODESET PIC X(9). 05 FILLER PIC X. 05 SQLDBLOCALE PIC X(5). 05 FILLER PIC X. \*

# **SQLEDBDESC**

The Database Description Block (SQLEDBDESC) structure can be used during a call to "sqlecrea - Create Database" on page 81 to specify permanent values for database attributes. These attributes include database comment, collating sequences, and table space definitions.

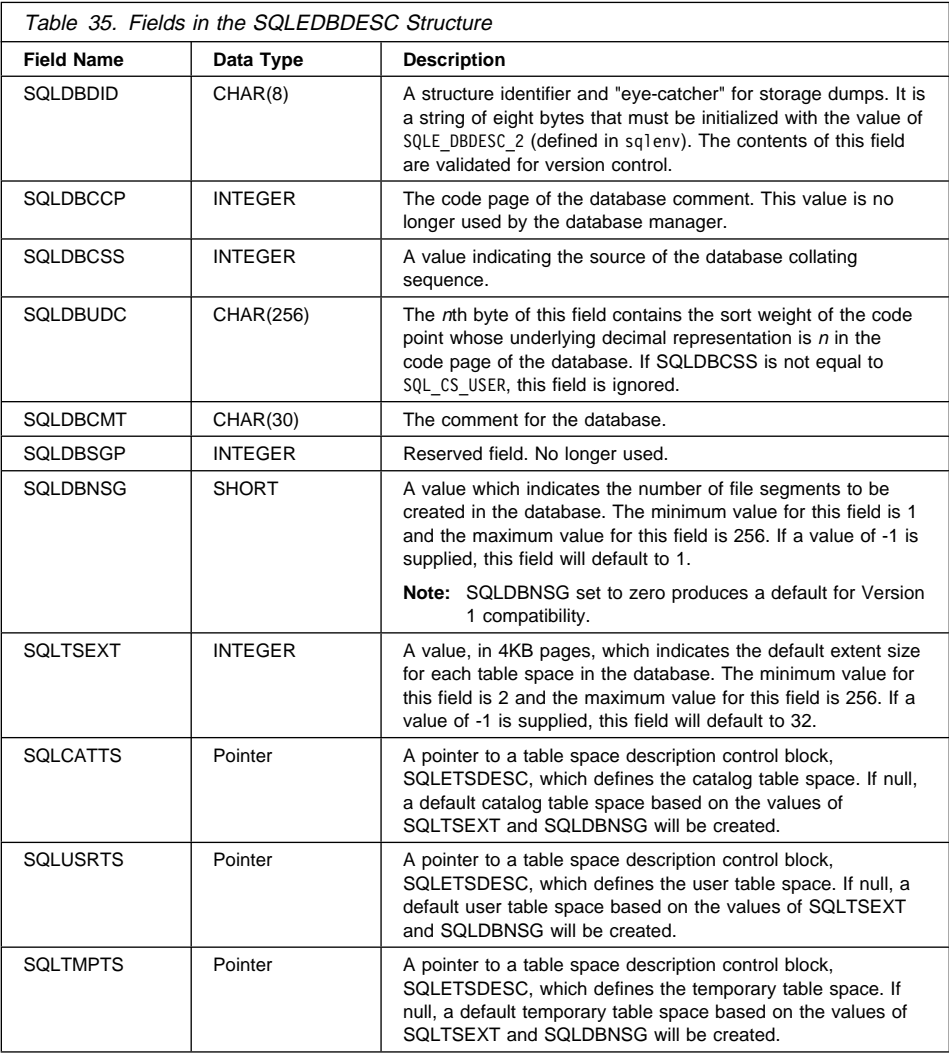

The Tablespace Description Block structure (SQLETSDESC) is used to specify the attributes of any of the three initial table spaces.

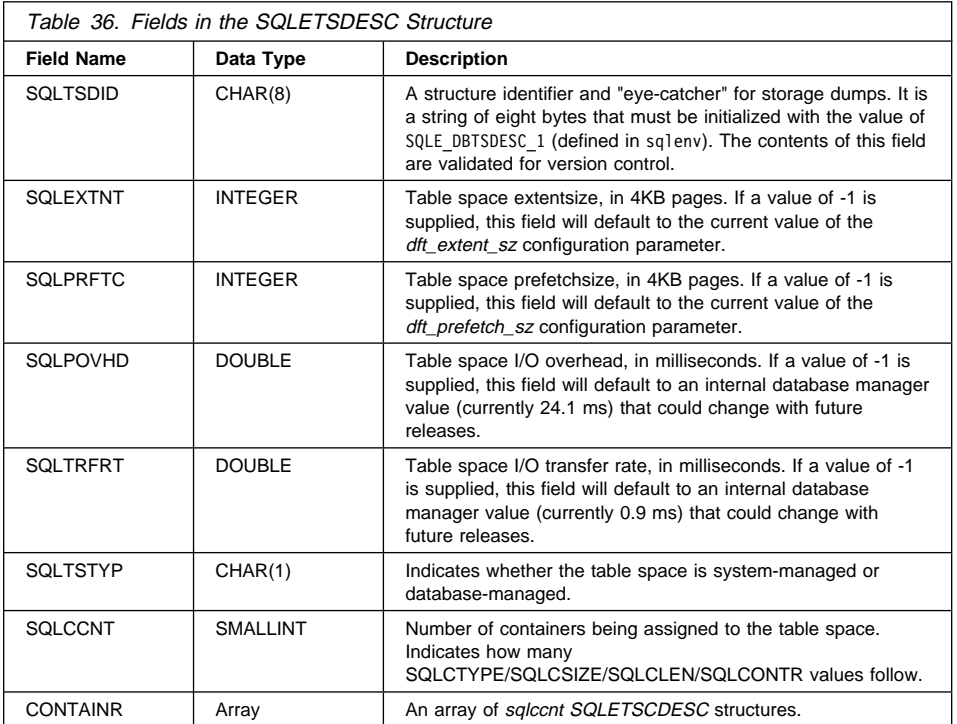

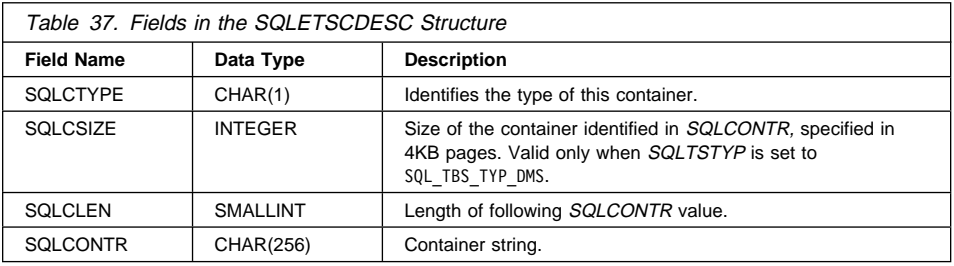

Valid values for SQLDBCSS (defined in sqlenv) are:

### **SQL\_CS\_SYSTEM**

Collating sequence from system.

### **SQL\_CS\_USER**

Collating sequence from user.

### **SQL\_CS\_NONE**

None.

### **SQLE\_CS\_COMPATABILITY**

Use pre-Version 5 collating sequence.

## **SQLEDBDESC**

```
Valid values for SQLTSTYPE (defined in sqlenv) are:
```

```
SQL_TBS_TYP_SMS
  System managed
SQL_TBS_TYP_DMS
  Database managed.
```
Valid values for SQLCTYPE (defined in sqlenv) are:

```
SQL_TBSC_TYP_DEV
   Device. Valid only when SQLTSTYP = SQL TBS TYP DMS.
SQL_TBSC_TYP_FILE
   File. Valid only when SQLTSTYP = SQLTBS TYP DMS.
SQL_TBSC_TYP_PATH
   Path (directory). Valid only when SQLTSTYP = SQL TBS_TYP_SMS.
```
## **Language Syntax**

```
/* File: sqlenv.h */
/* Structure: SQLEDBDESC */
/* \ldots */SQL_STRUCTURE sqledbdesc
{
   _SQLOLDCHAR sqldbdid[8];
 long sqldbccp;
  long sqldbcss;
 unsigned char sqldbudc[SQL_CS_SZ];<br>_SQLOLDCHAR sqldbcmt[SQL_CMT SZ+
                sqldbcmt[SQL_CMT_SZ+1];
  SQLOLDCHAR pad[1];
   unsigned long sqldbsgp;
  short sqldbnsg;
   char pad2[2];
  long sqltsext;
 struct SQLETSDESC *sqlcatts;
  struct SQLETSDESC *sqlusrts;
  struct SQLETSDESC *sqltmpts;
};
/* \ldots */
```

```
/* File: sqlenv.h */
/* Structure: SQLETSDESC */
/* \ldots */SQL_STRUCTURE SQLETSDESC
{
  char sqltsdid[8];<br>long sqlextnt;
  long sqlextnt;<br>long sqlprftc;
                 sqlprftc;
  double sqlpovhd;<br>double sqltrfrt;
                   sqltrfrt;
  char sqltstyp;<br>char padl;
  char pad1;<br>short sqlcci
                   sqlccnt;
  struct SQLETSCDESC containr[1];
};
/* \ldots */
```

```
/* File: sqlenv.h */
/* Structure: SQLETSCDESC */
/* \ldots */SQL STRUCTURE SQLETSCDESC
{
 char sqlctype;
  char pad1[3];
 long sqlcsize;
 short sqlclen;
 char sqlcontr[SQLB_MAX_CONTAIN_NAME_SZ];
  char pad2[2];
};
/* \ldots */
```
# **SQLEDBDESC**

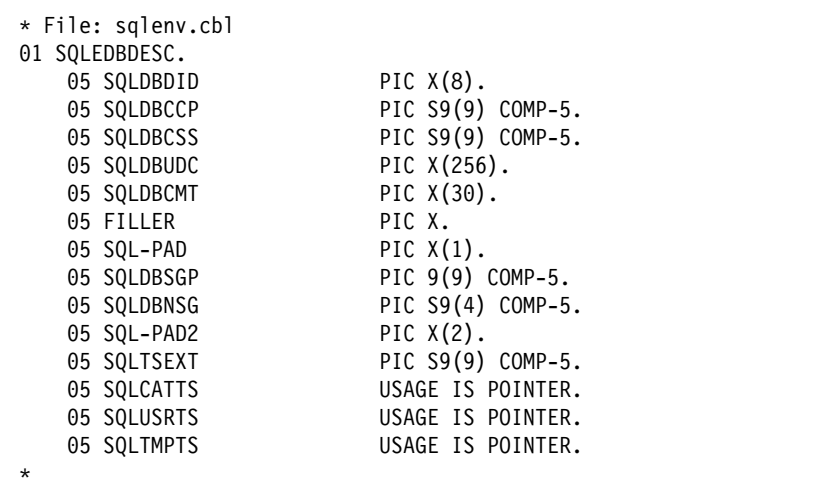

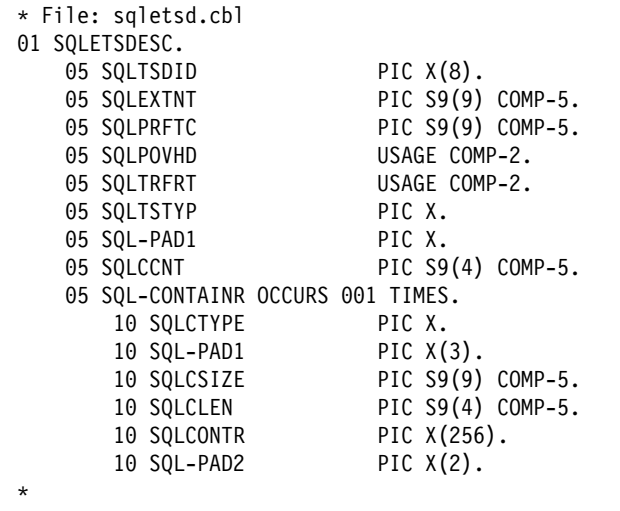

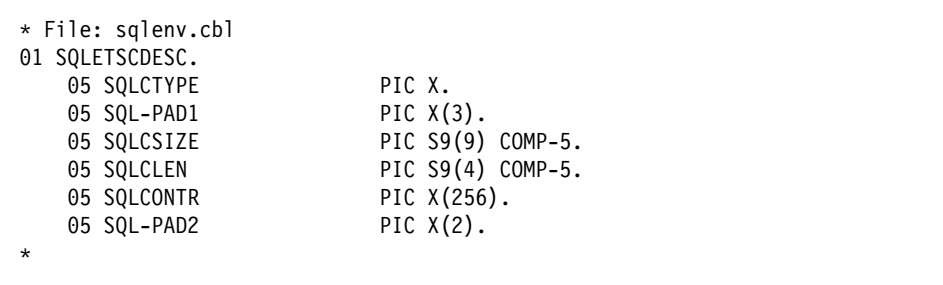

## **SQLEDBSTOPOPT**

This structure is used to provide the database manager stop options.

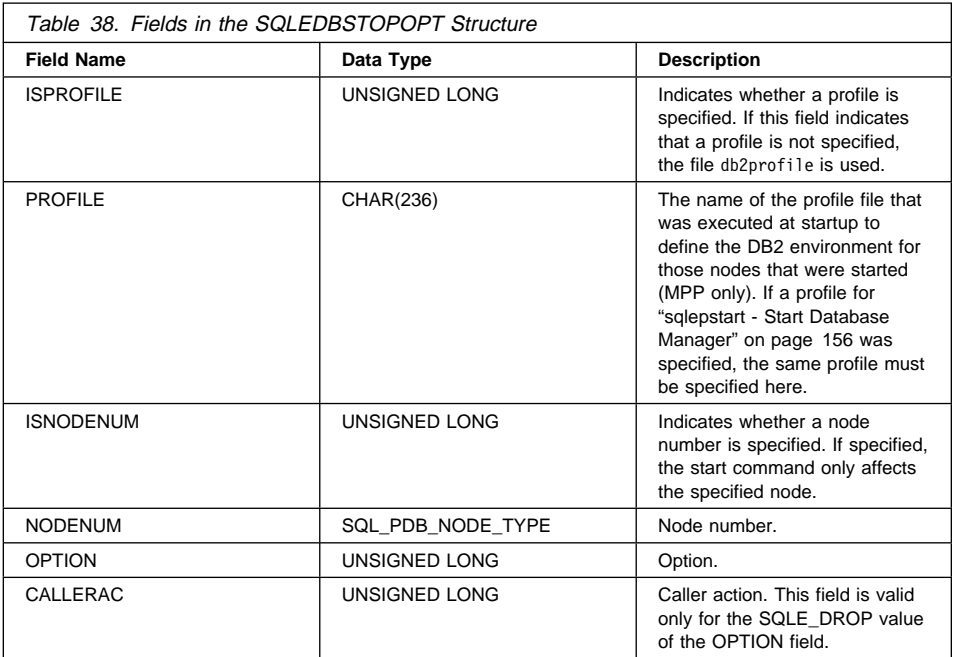

Valid values for OPTION (defind in sqlenv) are:

### **SQLE\_NONE**

Issue the normal db2stop operation.

### **SQLE\_FORCE**

Issue the FORCE APPLICATION (ALL) command.

#### **SQLE\_DROP**

Drop the node from the db2nodes.cfg file.

For more information about these options, see the Command Reference.

Valid values for CALLERAC (defind in sqlenv) are:

#### **SQLE\_DROP**

Initial call. This is the default value.

### **SQLE\_CONTINUE**

Subsequent call. Continue processing after a prompt.

#### **SQLE\_TERMINATE**

Subsequent call. Terminate processing after a prompt.

## **Language Syntax**

**C Structure**

```
/* File: sqlenv.h */
/* Structure: SQLEDBSTOPOPT */
/* \ldots */SQL_STRUCTURE sqledbstopopt
{
  unsigned long isprofile;<br>
char in profile[SQI
                             profile[SQL_PROFILE_SZ+1];<br>isnodenum;
  unsigned long isnodenum<br>
SQL PDB NODE TYPE nodenum;
  SQL_PDB_NODE_TYPE nodenum;<br>unsigned long option;
  unsigned long
  unsigned long callerac;
};
/* \ldots */
```
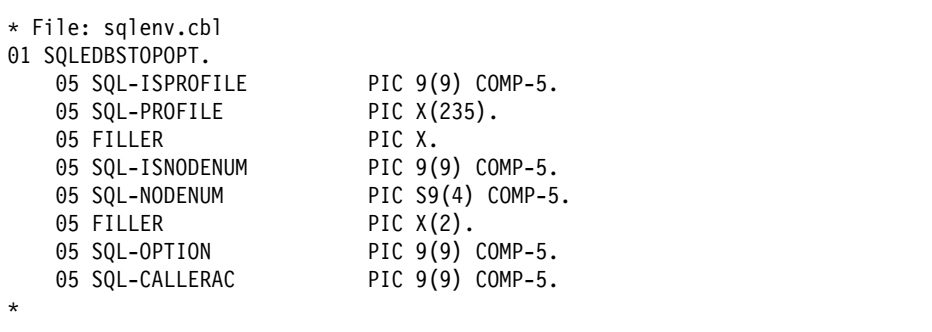

## **SQLEDINFO**

This structure is used to return information after a call to "sqledgne - Get Next Database Directory Entry" on page 100. It is shared by both the system database directory and the local database directory.

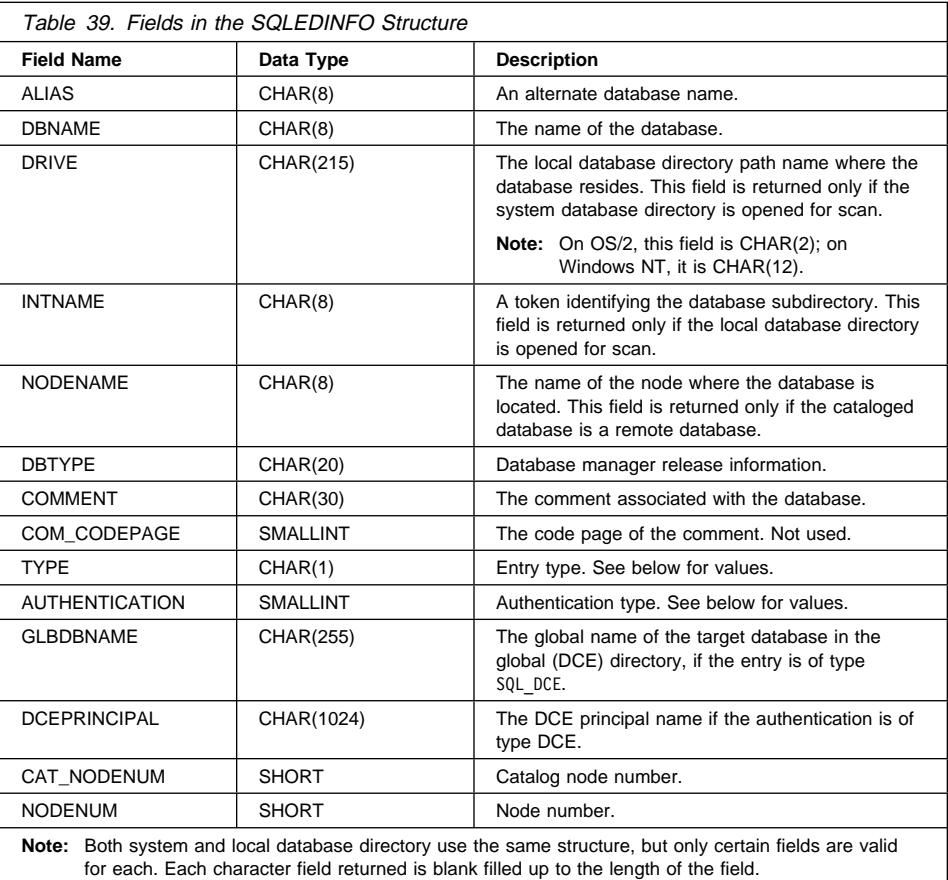

Valid values for TYPE (defind in sqlenv) are:

#### **SQL\_INDIRECT**

Database created by the current instance (as defined by the value of the **DB2INSTANCE** environment variable).

### **SQL\_REMOTE**

Database resides at a different instance.

### **SQL\_HOME**

Database resides on this volume (always HOME in local database directory). **SQL\_DCE**

Database resides in DCE directories.

Valid values for AUTHENTICATION (defined in sqlenv) are:

#### **SQL\_AUTHENTICATION\_SERVER**

Authentication of the user name and password takes place at the server.

#### **SQL\_AUTHENTICATION\_CLIENT**

Authentication of the user name and password takes place at the client.

#### **SQL\_AUTHENTICATION\_DCS**

Used for DDCS.

### **SQL\_AUTHENTICATION\_DCE**

Authentication takes place using DCE Security Services.

#### **SQL\_AUTHENTICATION\_NOT\_SPECIFIED**

DB2 no longer requires authentication to be kept in the database directory. Specify this value when connecting to anything other than a down-level (DB2 V2 or less) server.

### **Language Syntax**

```
/* File: saleny.h *//* Structure: SQLEDINFO */
/* \ldots */SQL STRUCTURE sqledinfo
{
  _SQLOLDCHAR alias[SQL_ALIAS_SZ];<br>SQLOLDCHAR dbname[SQL_DBNAME_SZ
  _SQLOLDCHAR dbname[SQL_DBNAME_SZ];<br>SQLOLDCHAR drive[SQL_DRIVE_SZ]:
  _SQLOLDCHAR      drive[SQL_DRIVE_SZ];<br>_SQLOLDCHAR     intname[SQL_INAME_SZ
                     intname[SQL INAME SZ];_SQLOLDCHAR nodename[SQL_NNAME_SZ];<br>SQLOLDCHAR dbtype[SQL_DBTYP_SZ]:
                     dbtype[SQL_DBTYP_SZ];
   SQLOLDCHAR comment[SQLCMT\ \overline{SZ}];
  short com codepage;
  SQLOLDCHAR type;
  unsigned short authentication;
   char glbdbname[SQL_DIR_NAME_SZ];
   _SQLOLDCHAR dceprincipal[SQL_DCEPRIN_SZ];
                     cat nodenum;
  short nodenum;
};
/* \ldots */
```
# **SQLEDINFO**

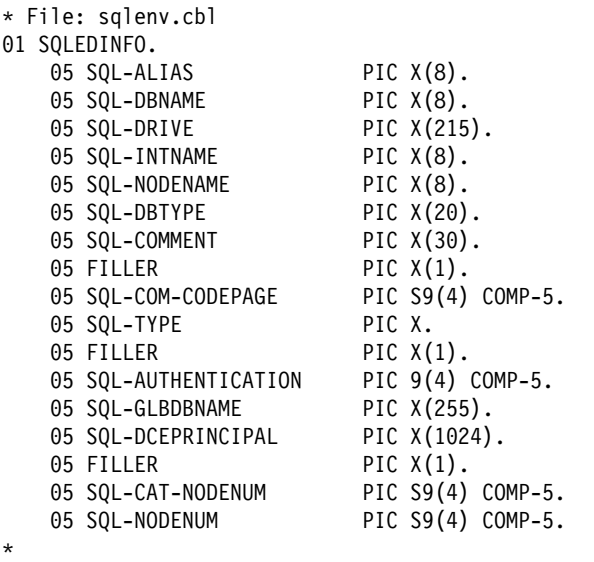

# **SQLENINFO**

This structure returns information after a call to "sqlengne - Get Next Node Directory Entry" on page 150.

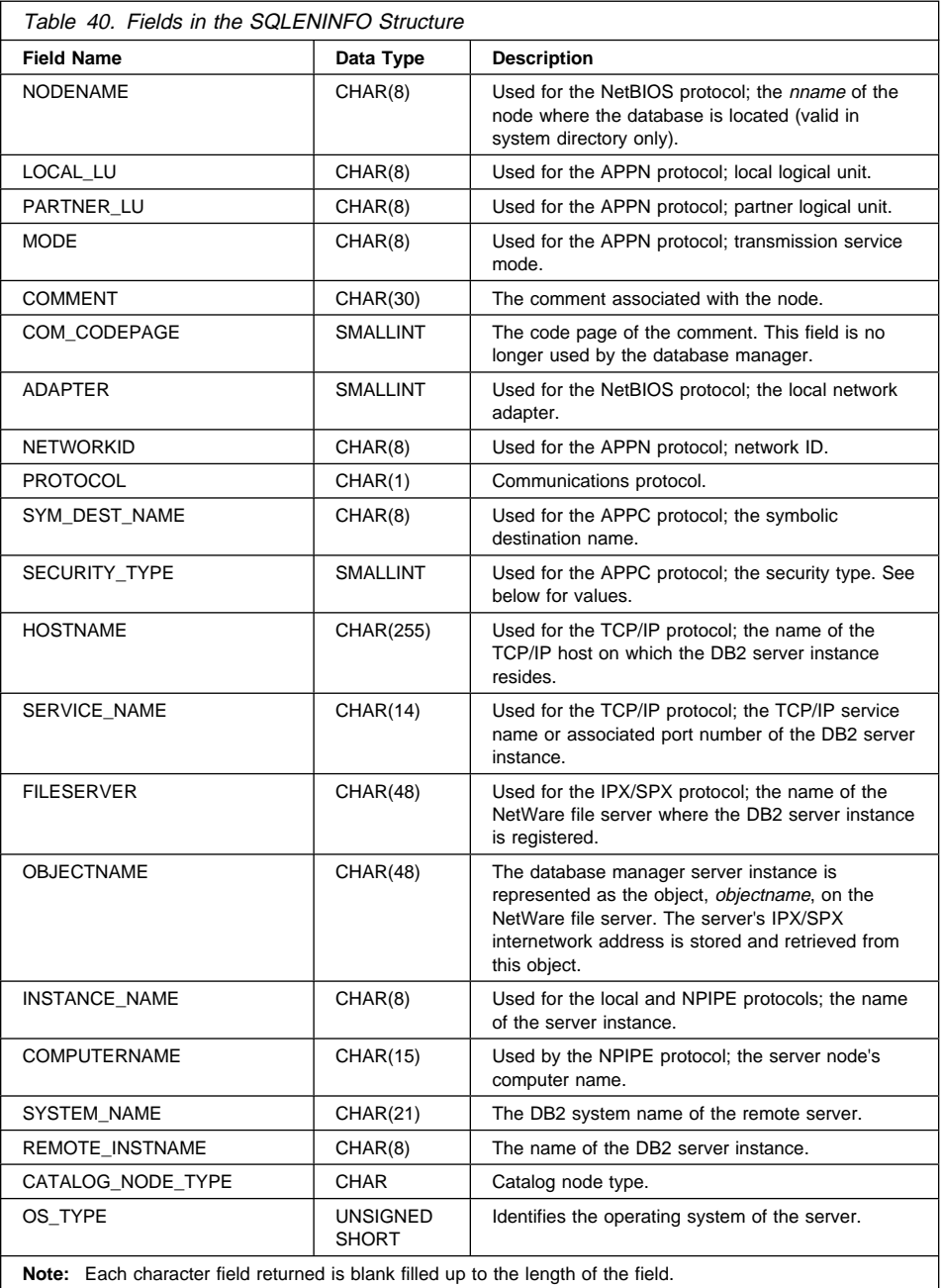

## **SQLENINFO**

Valid values for *SECURITY\_TYPE* (defined in sqlenv) are:

**SQL\_CPIC\_SECURITY\_NONE SQL\_CPIC\_SECURITY\_SAME SQL\_CPIC\_SECURITY\_PROGRAM**

### **Language Syntax**

```
/* File: sqlenv.h */
/* Structure: SQLENINFO */
/* \ldots */SQL_STRUCTURE sqleninfo
{
  _SQLOLDCHAR nodename[SQL_NNAME_SZ];
  _SQLOLDCHAR local_lu[SQL_LOCLU_SZ];
 SQLOLDCHAR partner lu[SQL RMTLU SZ];
 SQLOLDCHAR mode[SQL MODE SZ];
  SQLOLDCHAR comment[SQL CMT SZ];
 unsigned short com_codepage;
 unsigned short adapter;<br>SQLOLDCHAR networki
               networkid[SQL NETID SZ];
 SQLOLDCHAR protocol;
 SQLOLDCHAR sym_dest_name[SQL_SYM_DEST_NAME_SZ];
 unsigned short security type;
  _SQLOLDCHAR hostname[SQL_HOSTNAME_SZ];
 SQLOLDCHAR service name[SQL SERVICE NAME SZ];
 char fileserver[SQL_FILESERVER_SZ];
 char objectname[SQL_OBJECTNAME_SZ];
 char instance name[SQL_INSTNAME_SZ];
 char computername[SQL_COMPUTERNAME_SZ];
 char system_name[SQL_SYSTEM_NAME_SZ];
 char remote instname[SQL_REMOTE_INSTNAME_SZ];
 SQLOLDCHAR catalog node type;
 unsigned short os_type;
};
/* \ldots */
```
#### **COBOL Structure**

\* File: sqlenv.cbl 01 SQLENINFO. 05 SQL-NODE-NAME PIC X(8). 05 SQL-LOCAL-LU PIC X(8). 05 SQL-PARTNER-LU PIC X(8). 05 SQL-MODE PIC X(8). 05 SQL-COMMENT PIC X(30). 05 SQL-COM-CODEPAGE PIC 9(4) COMP-5. 05 SQL-ADAPTER PIC 9(4) COMP-5. 05 SQL-NETWORKID PIC X(8). 05 SQL-PROTOCOL PIC X.<br>05 SQL-SYM-DEST-NAME PIC X(8). 05 SQL-SYM-DEST-NAME<br>05 FILLER PIC  $X(1)$ . 05 SQL-SECURITY-TYPE PIC 9(4) COMP-5. 05 SQL-HOSTNAME PIC X(255). 05 SQL-SERVICE-NAME PIC X(14). 05 SQL-FILESERVER PIC X(48).<br>05 SQL-OBJECTNAME PIC X(48). 05 SQL-OBJECTNAME 05 SQL-INSTANCE-NAME PIC X(8).<br>05 SQL-COMPUTERNAME PIC X(15). 05 SQL-COMPUTERNAME 05 SQL-SYSTEM-NAME PIC X(21). 05 SQL-REMOTE-INSTNAME PIC X(8). 05 SQL-CATALOG-NODE-TYPE PIC X. 05 SQL-OS-TYPE PIC 9(4) COMP-5. \*

This structure passes information about database configuration files and the database manager configuration file. It is used with the database configuration and database manager configuration APIs.

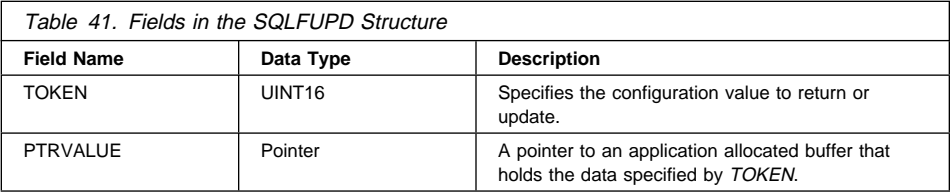

Valid data types for the token element are:

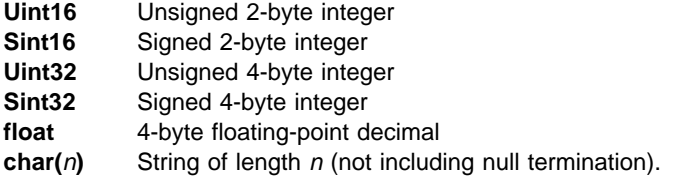

## **Database Configuration File Entries**

For a brief description of the database configuration parameters, see "sqlfxdb - Get Database Configuration" on page 201. For more information about these parameters, see the Administration Guide. Valid entries for the SQLFUPD token element are listed below:

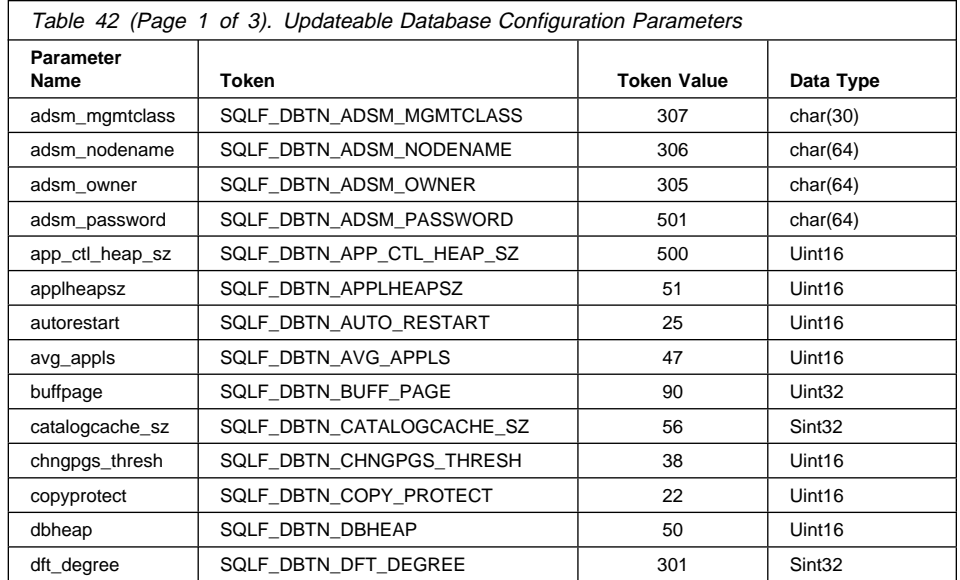

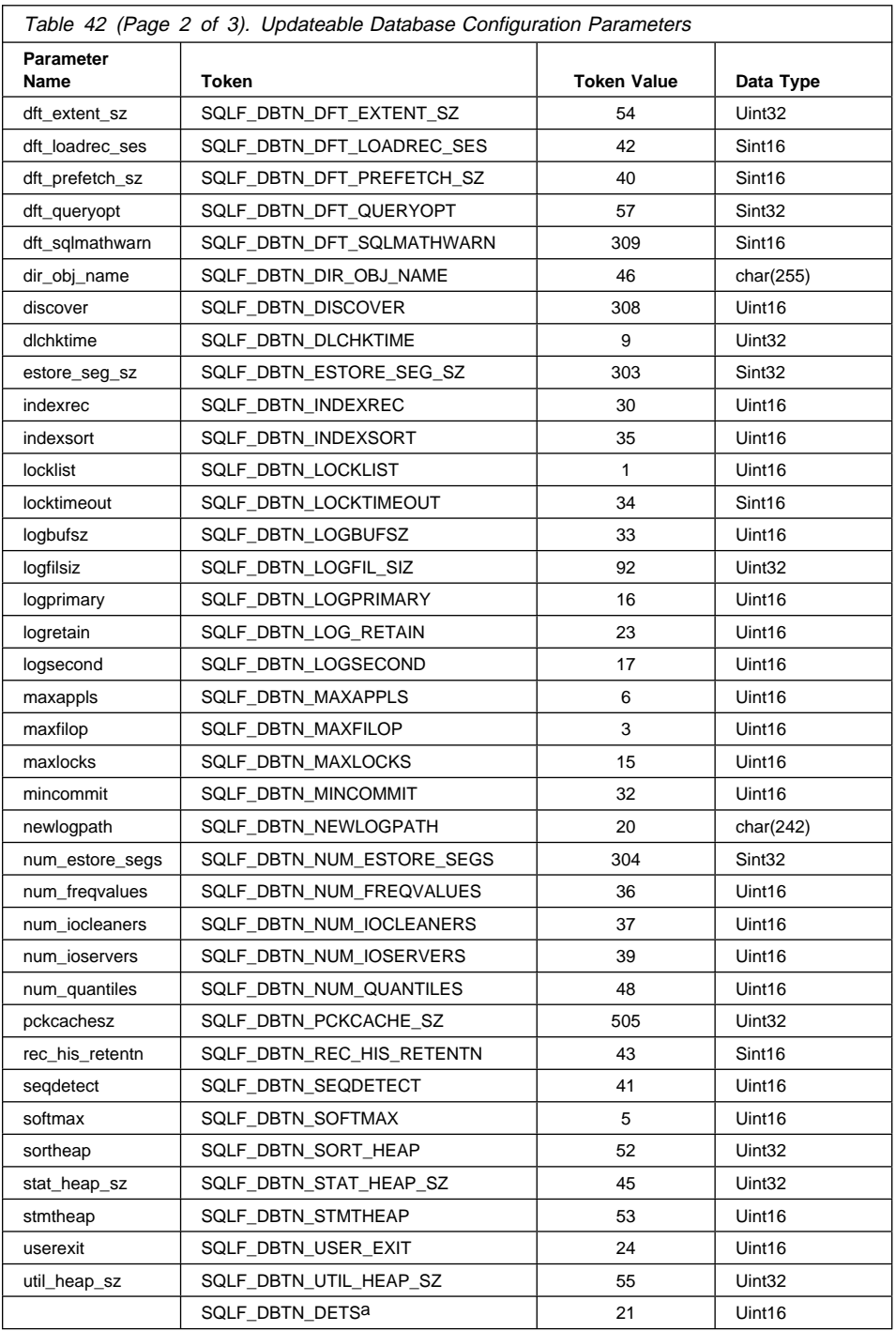

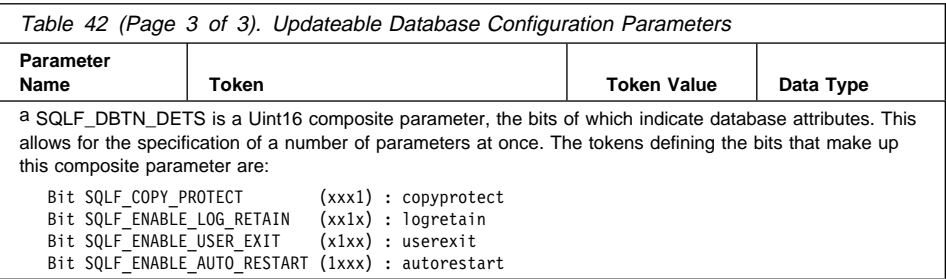

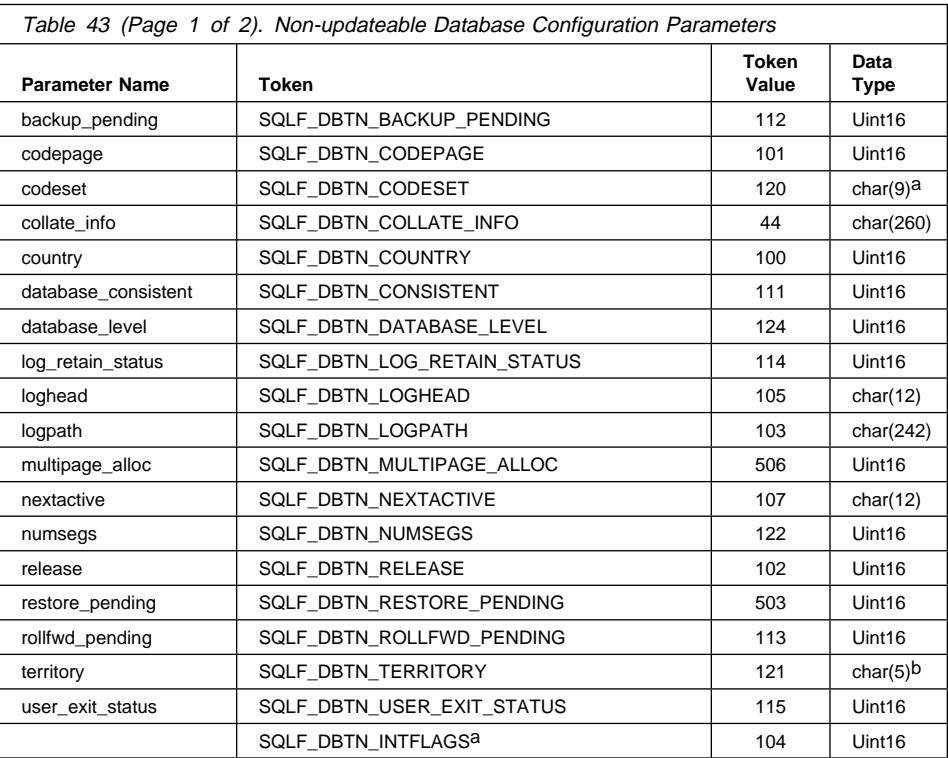

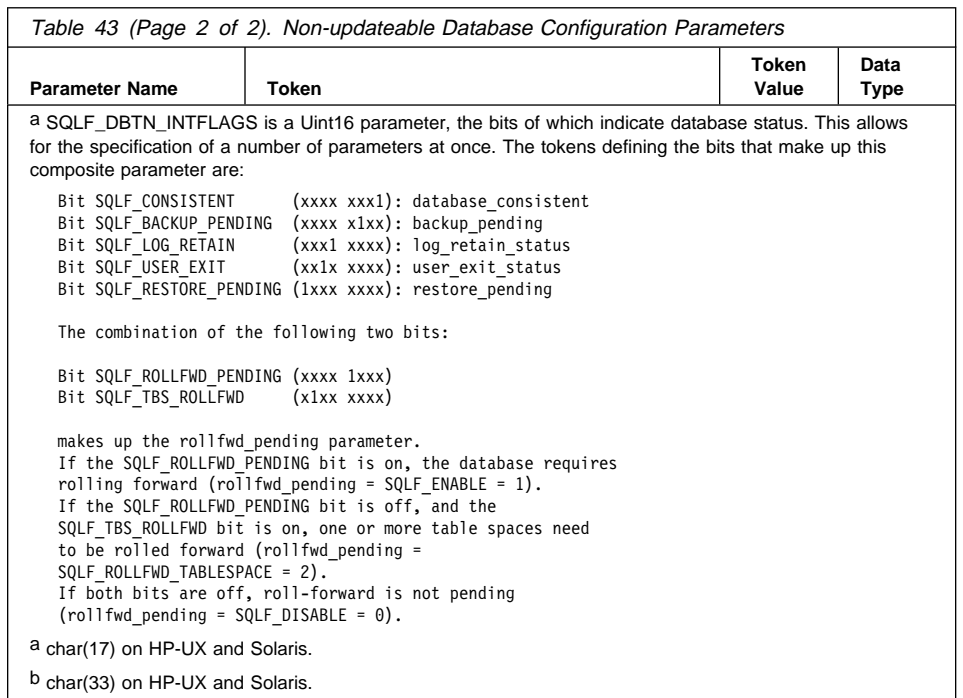

# **Database Manager Configuration File Entries**

For a brief description of the database manager configuration parameters, see "sqlfxsys - Get Database Manager Configuration" on page 204. For more information about these parameters, see the Administration Guide. Valid entries for the SQLFUPD token element are listed below:

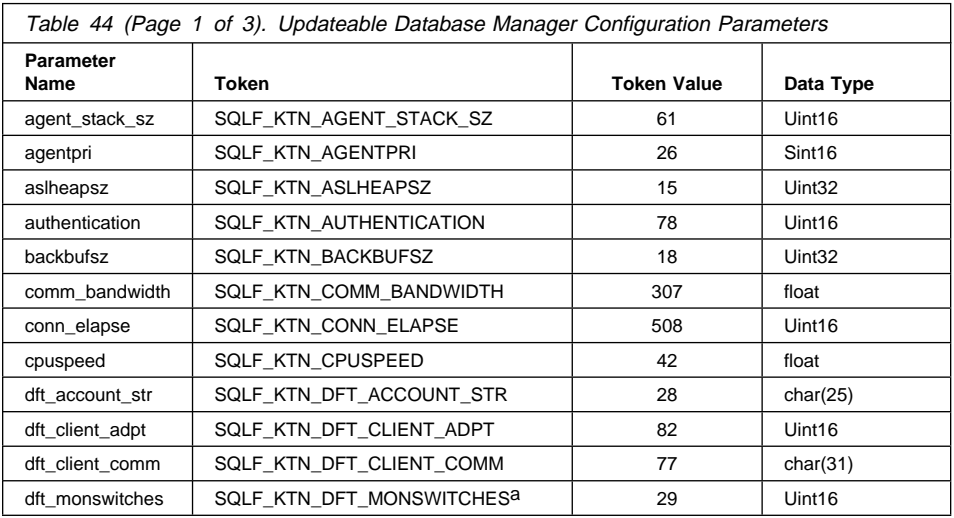

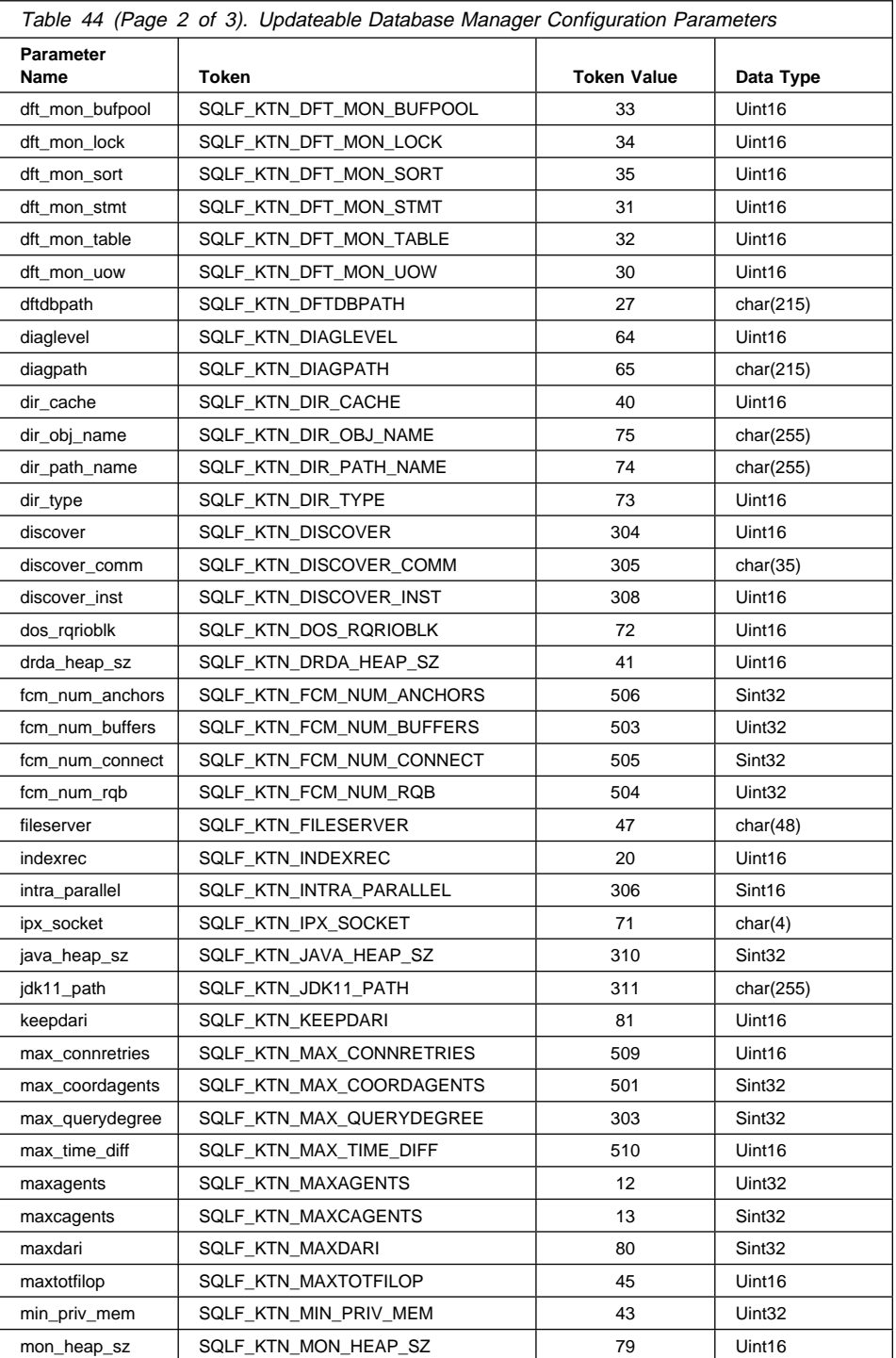

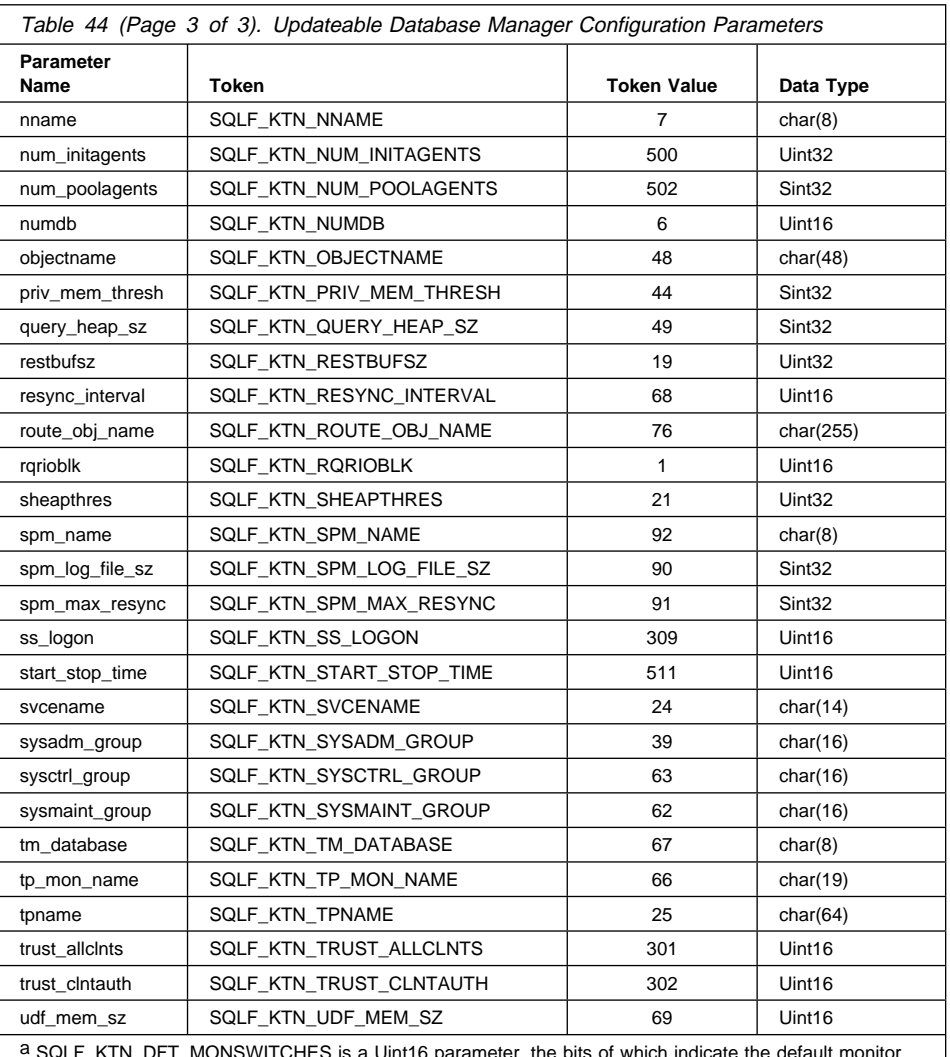

a SQLF\_KTN\_DFT\_MONSWITCHES is a Uint16 parameter, the bits of which indicate the default monitor switch settings. This allows for the specification of a number of parameters at once. The individual bits making up this composite parameter are:

Bit 1 (xxxx xxx1): dft\_mon\_uow Bit 2 (xxxx xx1x): dft\_mon\_stmt Bit 3 (xxxx x1xx): dft\_mon\_table Bit 4 (xxxx 1xxx): dft\_mon\_buffpool Bit 5 (xxx1 xxxx): dft\_mon\_lock Bit 6 (xx1x xxxx): dft\_mon\_sort

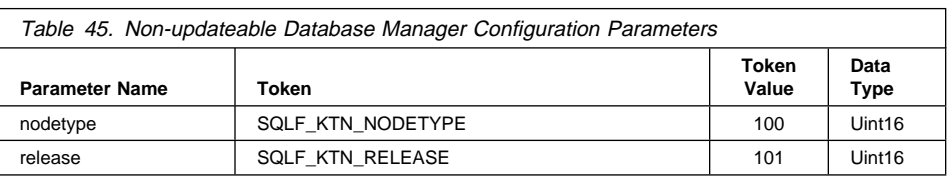

## **Language Syntax**

**C Structure**

```
/* File: sqlutil.h */
/* Structure: SQLFUPD */
/* \ldots */SQL_STRUCTURE sqlfupd
{
  unsigned short token;
       *ptrvalue;
};
7* ... */
```
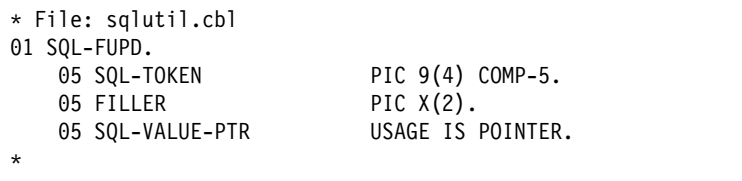

# **SQLM-COLLECTED**

This structure is used to return information after a call to the Database System Monitor APIs.

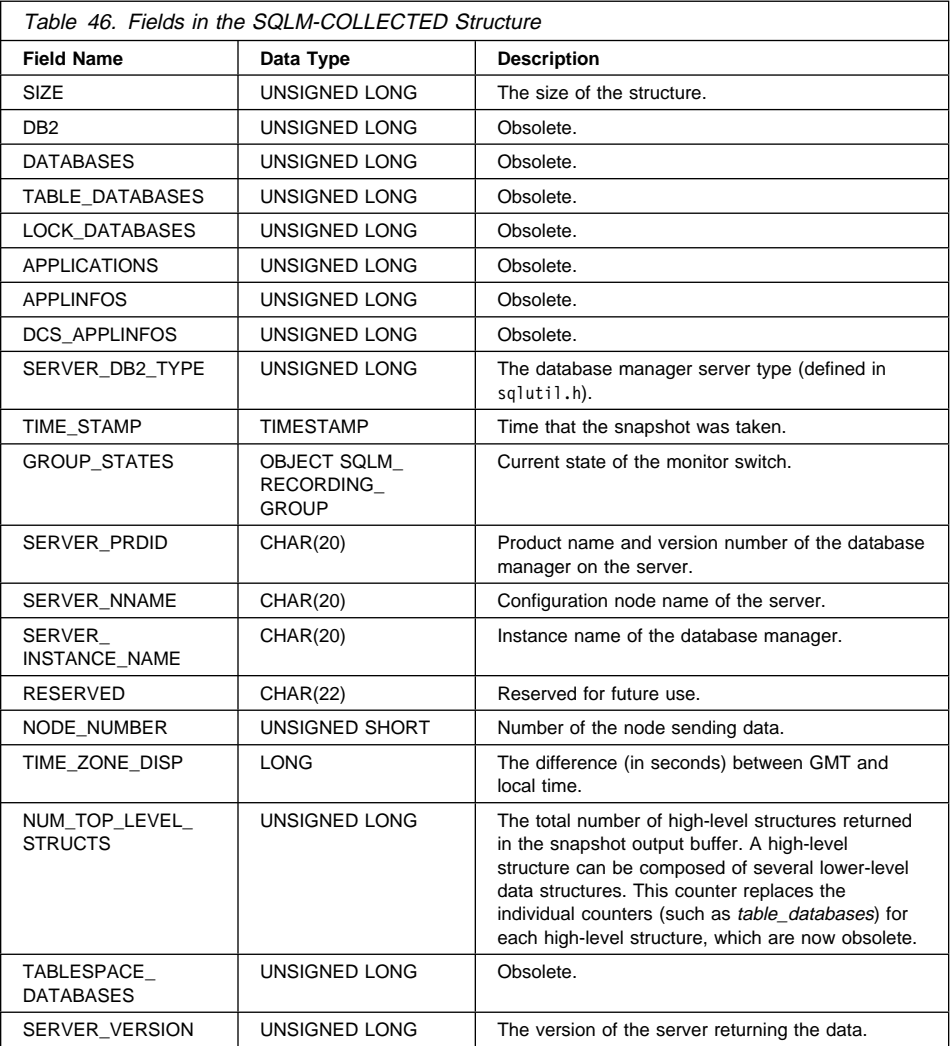

For information about programming the database monitor, see the System Monitor Guide and Reference.

## **SQLM-COLLECTED**

## **Language Syntax**

```
/* File: sqlmon.h *//* Structure: SQLM-COLLECTED */
/* ... */
typedef struct sqlm_collected
{
  unsigned long size;
  unsigned long db2;
  unsigned long databases;
 unsigned long table databases;
 unsigned long lock databases;
  unsigned long applications;
  unsigned long applinfos;
 unsigned long dcs applinfos;
 unsigned long server db2 type;
 sqlm timestamp time stamp;
 sqlm_recording_group_group_states[SQLM_NUM_GROUPS];
 SQLOLDCHAR server prdid[SQLM_IDENT_SZ];
 _SQLOLDCHAR server_nname[SQLM_IDENT_SZ];
 _SQLOLDCHAR server_instance_name[SQLM_IDENT_SZ];
 _SQLOLDCHAR reserved[22];
 unsigned short node number;
 long time zone disp;
 unsigned long num top level structs;
 unsigned long tablespace databases;
 unsigned long server version;
}sqlm_collected;
/* \ldots */
```
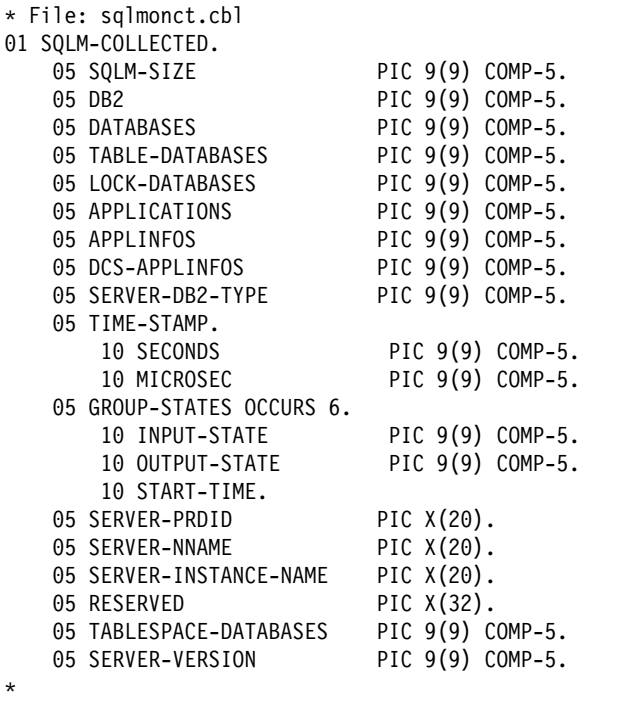

### **SQLM-RECORDING-GROUP**

This structure is used to return information after a call to the Database System Monitor APIs.

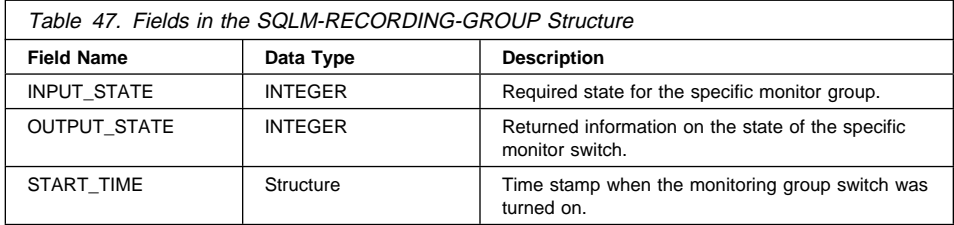

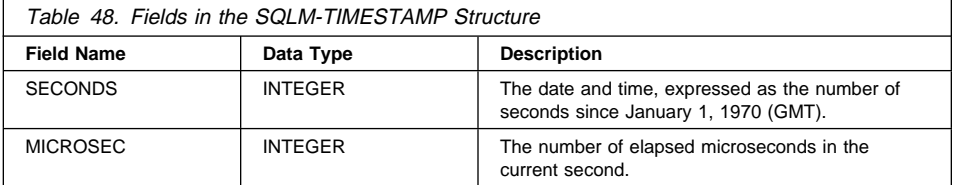

For both *input\_state* and *output\_state*, a particular monitor switch is identified by its index in the array passed to "sqlmon - Get/Update Monitor Switches" on page 212. The constants that map the indexes to the switches are called SQLM XXXX SW, where XXXX is the name of the monitor group. These constants are defined in sqlmon.h.

For information about programming the database monitor, see the System Monitor Guide and Reference.

### **Language Syntax**

```
/* File: sqlmon.h */
/* Structure: SQLM-RECORDING-GROUP */
/* \ldots */typedef struct sqlm_recording_group
{
  unsigned long input state;
  unsigned long output state;
  sqlm timestamp start time;
}sqlm_recording_group;
/* \ldots */
```

```
/* File: sqlmon.h */
/* Structure: SQLM-TIMESTAMP */
/* \ldots */typedef struct sqlm_timestamp
{
  unsigned long seconds;
  unsigned long microsec;
}sqlm_timestamp;
/* \ldots */
```

```
* File: sqlmonct.cbl
01 SQLM-RECORDING-GROUP OCCURS 6 TIMES.
    05 INPUT-STATE PIC 9(9) COMP-5.
    05 OUTPUT-STATE PIC 9(9) COMP-5.
    05 START-TIME.
       10 SECONDS PIC 9(9) COMP-5.<br>10 MICROSEC PIC 9(9) COMP-5.
                              PIC 9(9) COMP-5.
*
```

```
* File: sqlmonct.cbl
01 SQLM-TIMESTAMP.<br>05 SECONDS
     05 SECONDS PIC 9(9) COMP-5.<br>05 MICROSEC PIC 9(9) COMP-5.
                                        PIC 9(9) COMP-5.
*
```
## **SQLMA**

The SQL Monitor Area (SQLMA) structure is used to send database monitor snapshot requests to the database manager. It is also used to estimate the size (in bytes) of the snapshot output.

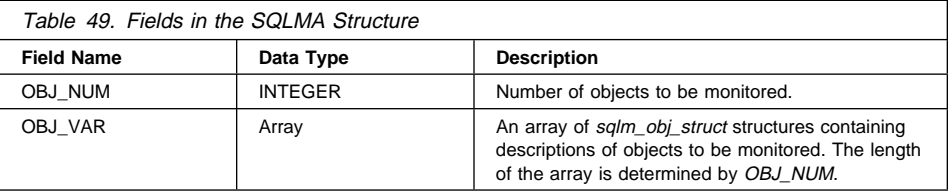

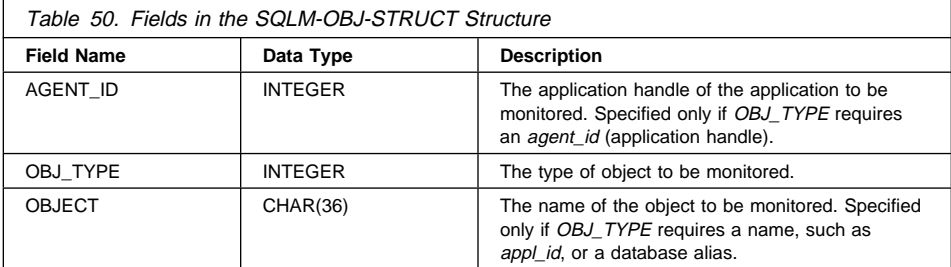

Valid values for OBJ\_TYPE (defined in sqlmon) are:

### **SQLMA\_DB2**

DB2 related information

### **SQLMA\_DBASE**

Database related information

#### **SQLMA\_APPL**

Application information organized by the application ID

### **SQLMA\_AGENT\_ID**

Application information organized by the agent ID

#### **SQLMA\_DBASE\_TABLES**

Table information for a database

### **SQLMA\_DBASE\_APPLS**

Application information for a database

### **SQLMA\_DBASE\_APPLINFO**

Summary application information for a database

#### **SQLMA\_DBASE\_LOCKS**

Locking information for a database

#### **SQLMA\_DBASE\_ALL**

Database information for all active databases in the database manager

### **SQLMA\_APPL\_ALL**

Application information for all active applications in the database manager

#### **SQLMA\_APPLINFO\_ALL**

Summary application information for all active applications in the database manager **SQLMA\_DCS\_APPLINFO\_ALL**

Database Connection Services application information summary for all active applications in the database manager.

For information about programming the database monitor, see the System Monitor Guide and Reference.

### **Language Syntax**

**C Structure**

```
/* File: sqlmon.h *//* Structure: SQLMA */
/* \ldots */typedef struct sqlma
{
  unsigned long obj num;
  sqlm obj struct obj var[1];
}sqlma;
/* \ldots */
```

```
/* File: sqlmon.h *//* Structure: SQLM-OBJ-STRUCT */
/* \dots */typedef struct sqlm_obj_struct
{
  unsigned long agent id;
  unsigned long obj type;
  SQLOLDCHAR object[SQLM_OBJECT_SZ];
}sqlm_obj_struct;
/* ... */
```

```
* File: sqlmonct.cbl
01 SQLMA.
   05 OBJ-NUM PIC 9(9) COMP-5.
   05 OBJ-VAR OCCURS 0 TO 100 TIMES DEPENDING ON OBJ-NUM.
      10 AGENT-ID PIC 9(9) COMP-5.
      10 OBJ-TYPE PIC 9(9) COMP-5.
       10 OBJECT PIC X(36).
*
```
# **SQLOPT**

This structure is used to pass bind options to "sqlabndx - Bind" on page 10, and precompile options to "sqlaprep - Precompile Program" on page 18.

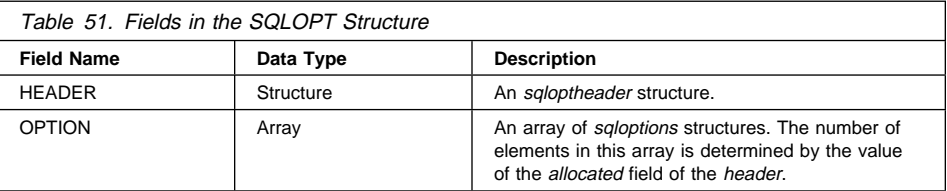

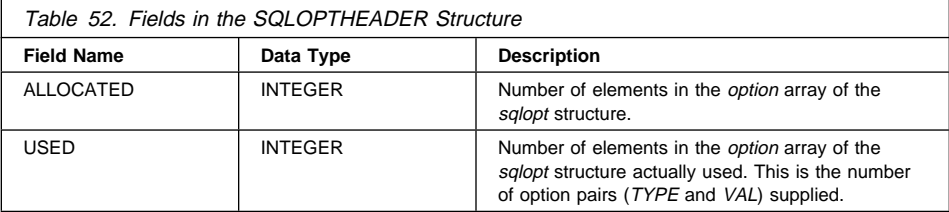

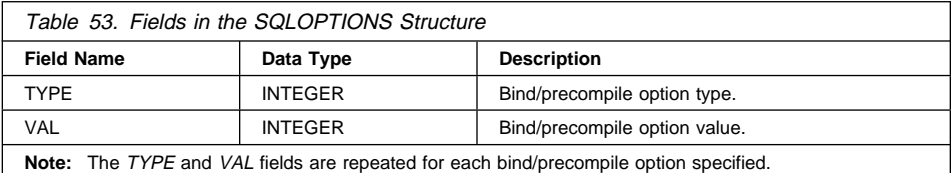

For more information about valid values for TYPE and VAL, see "sqlabndx - Bind" on page 10 and "sqlaprep - Precompile Program" on page 18.

# **Language Syntax**

```
/* File: sql.h */
/* Structure: SQLOPT */
/* \ldots */SQL_STRUCTURE sqloptheader
{
 unsigned long allocated;
unsigned long used;
};
/* \ldots */
```

```
/* File: sql.h */
/* Structure: SQLOPTHEADER */
/* \ldots */SQL_STRUCTURE sqloptheader
{
  unsigned long allocated;
  unsigned long used;
};
/* \ldots */
```

```
/* File: sql.h *//* Structure: SQLOPTIONS */
/* \ldots */SQL STRUCTURE sqloptions
{
  unsigned long type;
  unsigned long val;
};
/* ... */
```

```
* File: sql.cbl
01 SQLOPT.
     05 SQLOPTHEADER.
        10 ALLOCATED PIC 9(9) COMP-5.
        10 USED PIC 9(9) COMP-5.
    05 SQLOPTIONS OCCURS 1 TO 50 DEPENDING ON ALLOCATED.
        10 SQLOPT-TYPE PIC 9(9) COMP-5.<br>10 SQLOPT-VAL PIC 9(9) COMP-5.
                                PIC 9(9) COMP-5.
         10 SQLOPT-VAL-PTR REDEFINES SQLOPT-VAL
*
```
# **SQLU-LSN**

This union, used by "sqlurlog - Asynchronous Read Log" on page 297, contains the definition of the log sequence number. A log sequence number (lsn) represents a relative byte address within the database log. All log records are identified by this number. It represents the log record's byte offset from the beginning of the database log.

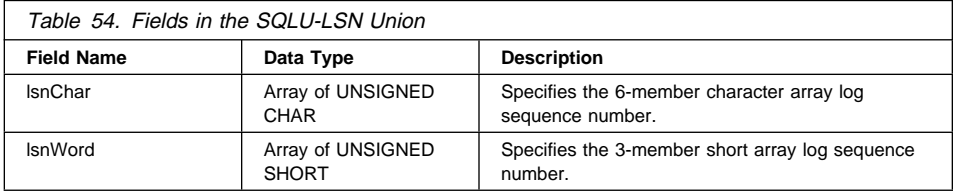

## **Language Syntax**

```
typedef union SQLU_LSN
{
unsigned char lsnChar [6] ;
unsigned short lsnWord [3] ;
} SQLU_LSN;
```
# **SQLU-MEDIA-LIST**

This structure is used to:

- Hold a list of target media for the backup image (see "sqlubkp Backup Database" on page 230)
- Hold a list of source media for the backup image (see "sqlurst Restore Database" on page 309)
- Pass information to "sqluload Load" on page 282.

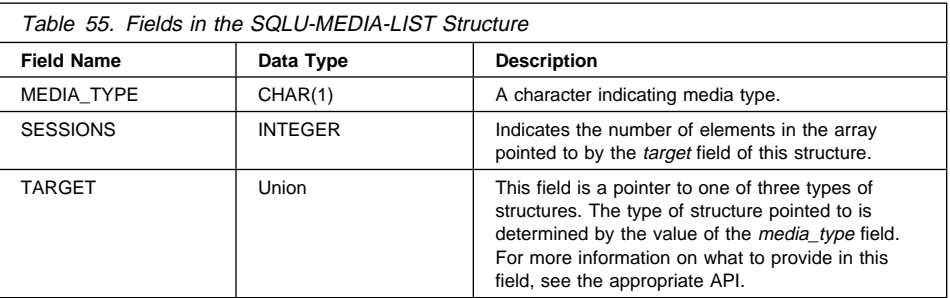

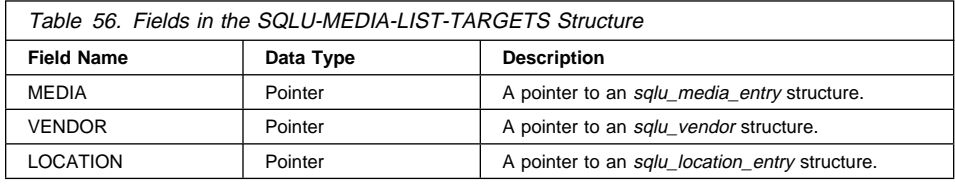

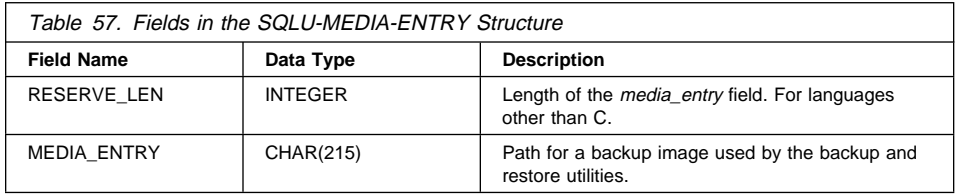

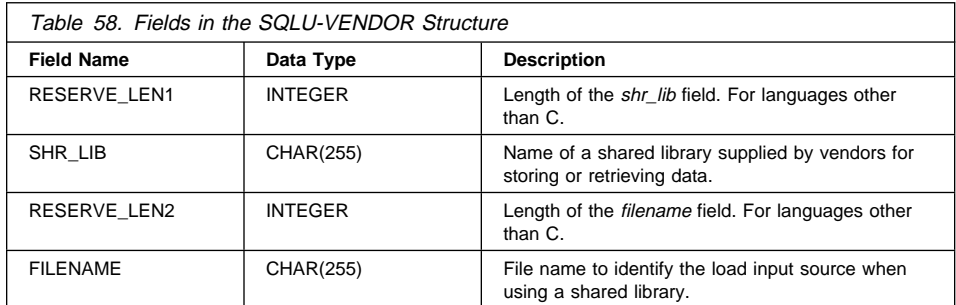

## **SQLU-MEDIA-LIST**

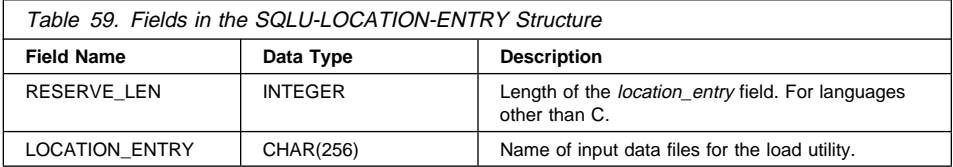

Valid values for *MEDIA\_TYPE* (defined in sqlutil) are:

#### **SQLU\_LOCAL\_MEDIA**

Local devices (tapes, disks, or diskettes)

### **SQLU\_SERVER\_LOCATION**

Server devices (tapes, disks, or diskettes; load only). Can be specified only for the pDataFileList parameter.

#### **SQLU\_ADSM\_MEDIA** ADSM

**SQLU\_OTHER\_MEDIA**

Vendor library

**SQLU\_USER\_EXIT**

User exit (OS/2 only)

#### **SQLU\_PIPE\_MEDIA**

Named pipe (for vendor APIs only)

### **SQLU\_DISK\_MEDIA**

Disk (for vendor APIs only)

#### **SQLU\_DISKETTE\_MEDIA**

Diskette (for vendor APIs only)

### **SQLU\_TAPE\_MEDIA**

Tape (for vendor APIs only).

### **Language Syntax**

```
/* File: sqlutil.h */
/* Structure: SQLU-MEDIA-LIST */
/* \ldots */typedef SQL_STRUCTURE sqlu_media_list
{
  char media_type;<br>char filler[3]:
                 filler[3];
  long sessions;
  union sqlu media list targets target;
} sqlu_media_list;
/* \ldots */
```

```
/* File: sqlutil.h */
/* Structure: SQLU-MEDIA-LIST-TARGETS */
/* \ldots */union sqlu_media_list_targets
{
  struct sqlu_media_entry *media;<br>struct sqlu_vendor *vendor;
  struct sqlu vendor
  struct sqlu<sup>location</sup> entry *location;
};
/* ... */
```

```
/* File: sqlutil.h */
/* Structure: SQLU-MEDIA-ENTRY */
/* \ldots */typedef SQL_STRUCTURE sqlu_media_entry
{
  unsigned long reserve len;
  char media entry[SQLU_DB_DIR_LEN+1];
} sqlu_media_entry;
/* \ldots */
```

```
/* File: sqlutil.h */
/* Structure: SQLU-VENDOR */
/* \ldots */typedef SQL_STRUCTURE sqlu_vendor
{
  unsigned long reserve len1;
  char shr lib[SQLU_SHR_LIB_LEN+1];
  unsigned long reserve len2;
  char filename [SQLU_SHR_LIB_LEN+1];
} sqlu_vendor;
/* \ldots */
```
## **SQLU-MEDIA-LIST**

```
/* File: sqlutil.h */
/* Structure: SQLU-LOCATION-ENTRY */
/* \ldots */typedef SQL_STRUCTURE sqlu_location_entry
{
 unsigned long reserve_len;<br>char location enti
                   location_entry[SQLU_MEDIA_LOCATION_LEN+1];
} sqlu_location_entry;
7 * ... *7
```
### **COBOL Structure**

п

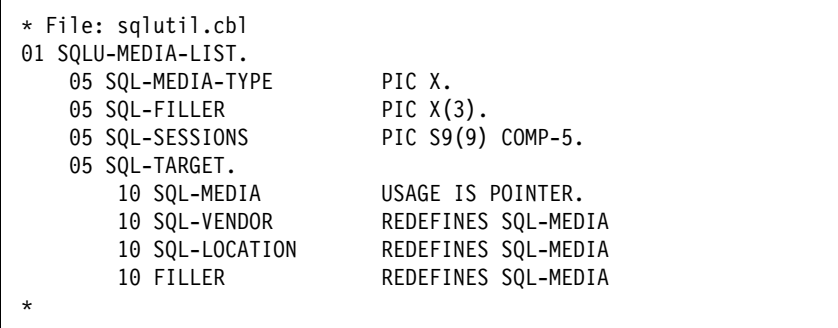

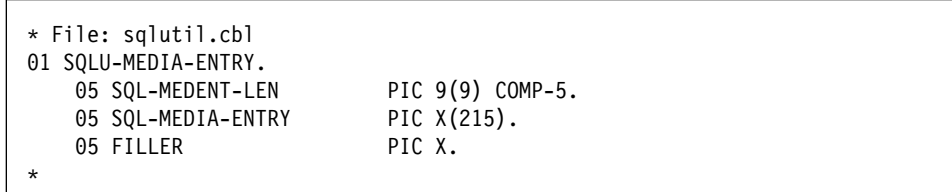

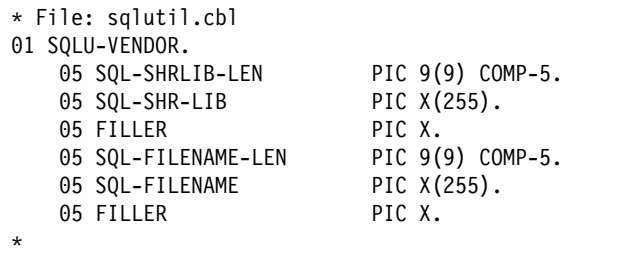
# **SQLU-MEDIA-LIST**

```
* File: sqlutil.cbl
01 SQLU-LOCATION-ENTRY.
     05 SQL-LOCATION-LEN PIC 9(9) COMP-5.<br>05 SQL-LOCATION-ENTRY PIC X(255).
     05 SQL-LOCATION-ENTRY PIC X(2<br>05 FILLER PIC X.
     05 FILLER
*
```
## **SQLU-RLOG-INFO**

This structure contains information regarding calls to "sqlurlog - Asynchronous Read Log" on page 297. The read log information structure contains information on the status of the call and the database log.

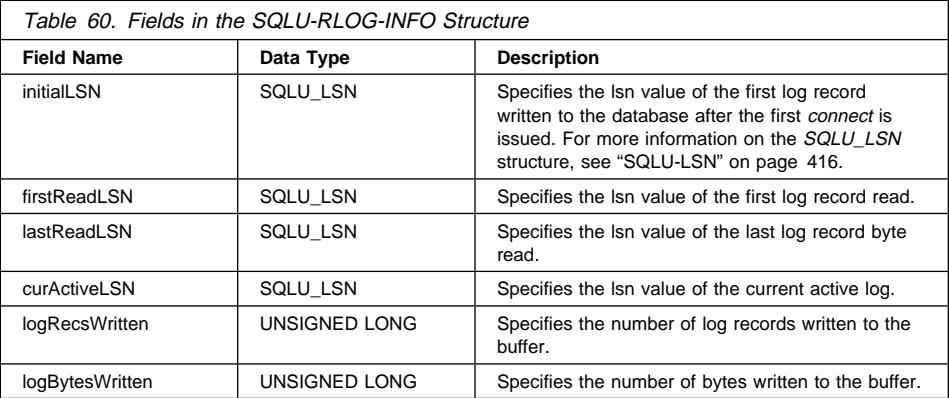

## **Language Syntax**

```
typedef SQL_STRUCTURE SQLU_RLOG_INFO
{
SQLU_LSN initialLSN;
SQLU LSN firstReadLSN ;
SQLU_LSN lastReadLSN;
SQLU LSN curActiveLSN ;
unsigned long logRecsWritten ;
unsigned long logBytesWritten ;
} SQLU_RLOG_INFO;
```
## **SQLU-TABLESPACE-BKRST-LIST**

This structure is used to provide a list of table space names.

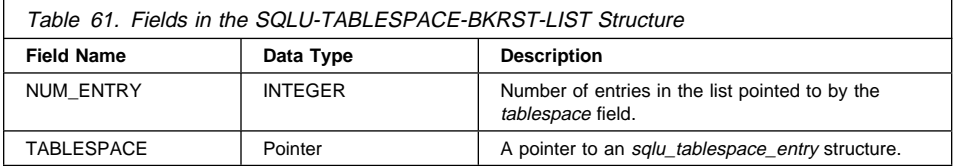

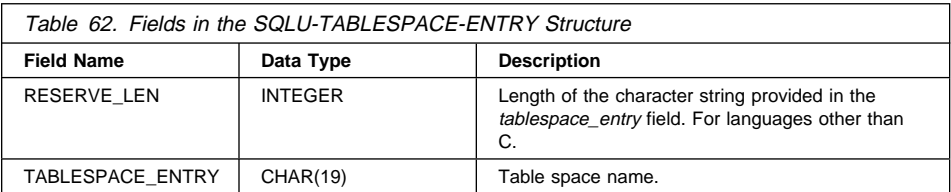

## **Language Syntax**

```
/* File: sqlutil.h */
/* Structure: SQLU-TABLESPACE-BKRST-LIST */
/* \ldots */typedef SQL_STRUCTURE sqlu_tablespace_bkrst_list
{
  long num_entry;
 struct sqlu_tablespace_entry *tablespace;
} sqlu_tablespace_bkrst_list;
/* \ldots */
```

```
/* File: sqlutil.h */
/* Structure: SQLU-TABLESPACE-ENTRY */
/* \ldots */typedef SQL STRUCTURE sqlu tablespace entry
{
   unsigned long reserve_len;
  char tablespace_entry[SQLU_MAX_TBS_NAME_LEN+1];<br>char filler[1]:
                  filler[1];
} sqlu_tablespace_entry;
/* \ldots */
```
# **SQLU-TABLESPACE-BKRST-LIST**

#### **COBOL Structure**

\* File: sqlutil.cbl 01 SQLU-TABLESPACE-BKRST-LIST. 05 SQL-NUM-ENTRY PIC S9(9) COMP-5. 05 SQL-TABLESPACE USAGE IS POINTER. \*

```
* File: sqlutil.cbl
01 SQLU-TABLESPACE-ENTRY.
  05 SQL-TBSP-LEN PIC 9(9) COMP-5.
   05 SQL-TABLESPACE-ENTRY PIC X(18).
  05 FILLER PIC X.
   05 SQL-FILLER PIC X(1).
*
```
## **SQLUEXPT-OUT**

This structure is used to pass information from "sqluexpr - Export" on page 241.

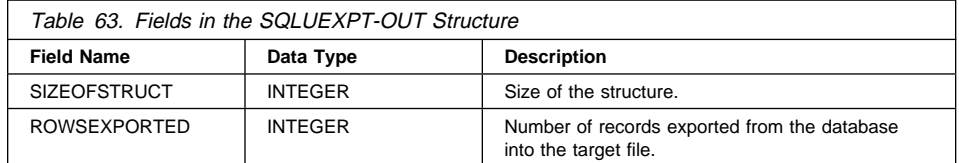

## **Language Syntax**

**C Structure**

/\* File: sqlutil.h \*/ /\* Structure: SQL-UEXPT-OUT \*/  $/* \ldots */$ SQL\_STRUCTURE sqluexpt\_out { unsigned long sizeOfStruct; unsigned long rowsExported; };  $/* \ldots */$ 

**COBOL Structure**

```
* File: sqlutil.cbl
01 SQL-UEXPT-OUT.
   05 SQL-SIZE-OF-UEXPT-OUT PIC 9(9) COMP-5 VALUE 8.
   05 SQL-ROWSEXPORTED
*
```
# **SQLUHINFO**

# **SQLUHINFO**

This structure is used to return information after a call to "sqluhgne - Get Next Recovery History File Entry" on page 256.

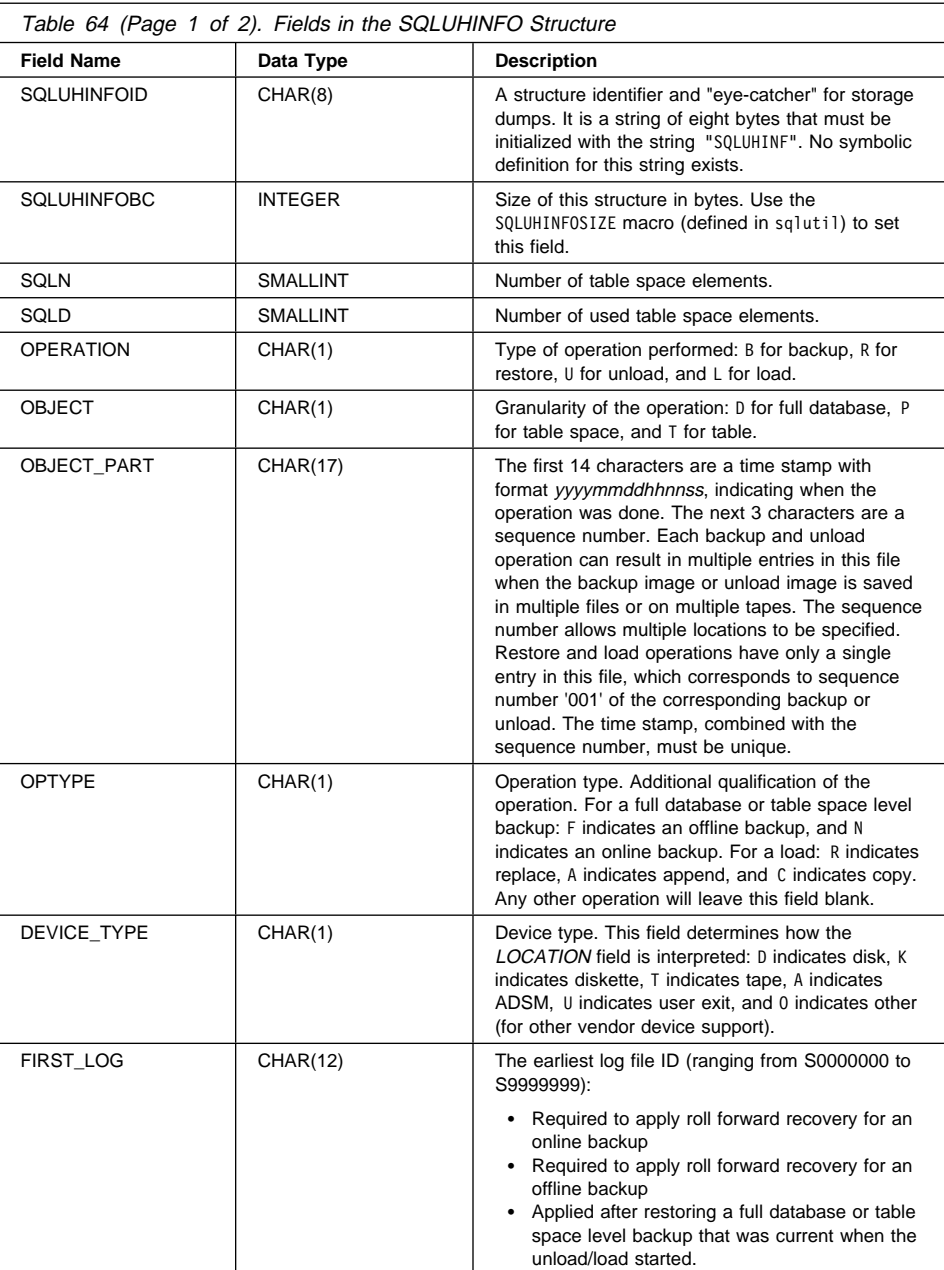

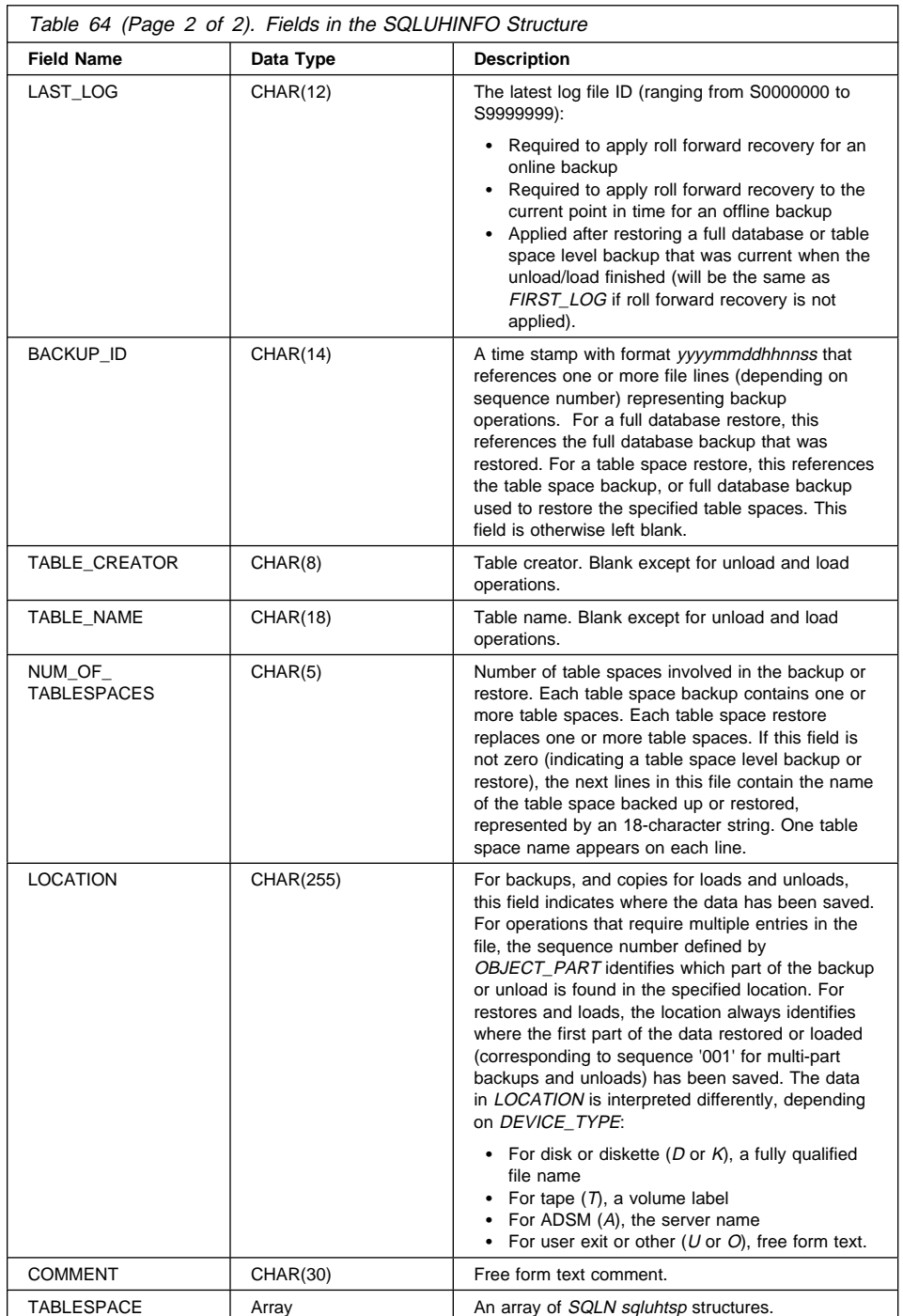

## **SQLUHINFO**

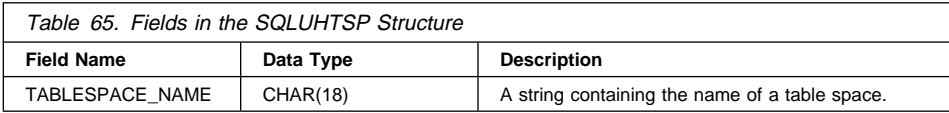

## **Language Syntax**

```
/* File: sqlutil.h */
/* Structure: SQLUHINFO */
/* \ldots */SQL STRUCTURE sqluhinfo
{
  char sqluhinfoid[8];
   long sqluhinfobc;
  short sqln;
  short sqld;
  char operation[SQLUH_OP_SZ+1];<br>char object[SOLUH_OBJ_SZ+1]:
                object[SQLUH 0BJ SZ+1];
  char object_part[SQLUH_OBJPART_SZ+1];<br>char optype[SOLUH_OPTYPE_SZ+11:
                optype<sup>[SQLUH OPTYPE SZ+1];</sup>
  char device_type[SQLUH_DEVTYPE_SZ+1];<br>char first_log[SQLUH_FIRSTLOG_SZ+1];
  char first_log[SQLUH_FIRSTLOG_SZ+1];<br>char last_log[SQLUH_LASTLOG_SZ+1]:
  char last_log[SQLUH_LASTLOG_SZ+1];<br>char backup_id[SOLUH_BACKID_SZ+1];
  char backup_id[SQLUH_BACKID_SZ+1];<br>char table creator[SQLUH_TCREATE_S]
                table creator[SQLUH TCREATE SZ+1];
  char table name [SQLUH_TNAME_SZ+1];
  char num\_of\_tablespaces [SQLUH] NUMTABLESPACE SZ+1];<br>
char localion [SQLUH] LOC SZ+1]:
  char location [SQLUH_LOC_SZ+1];<br>char comment [SOLUH_COMMENT_SZ+
                comment [SQLUH_COMMENT_SZ+1];
  struct sqluhtsp tablespace[1];
};
/* \ldots */
```

```
/* File: sqlutil.h */
/* Structure: SQLUHTSP */
/* \ldots */SQL_STRUCTURE sqluhtsp
{
 char tablespace name[SQLUH_TABLESPACENAME_SZ+1];
  char filler;
};
/* \ldots */
```
### **COBOL Structure**

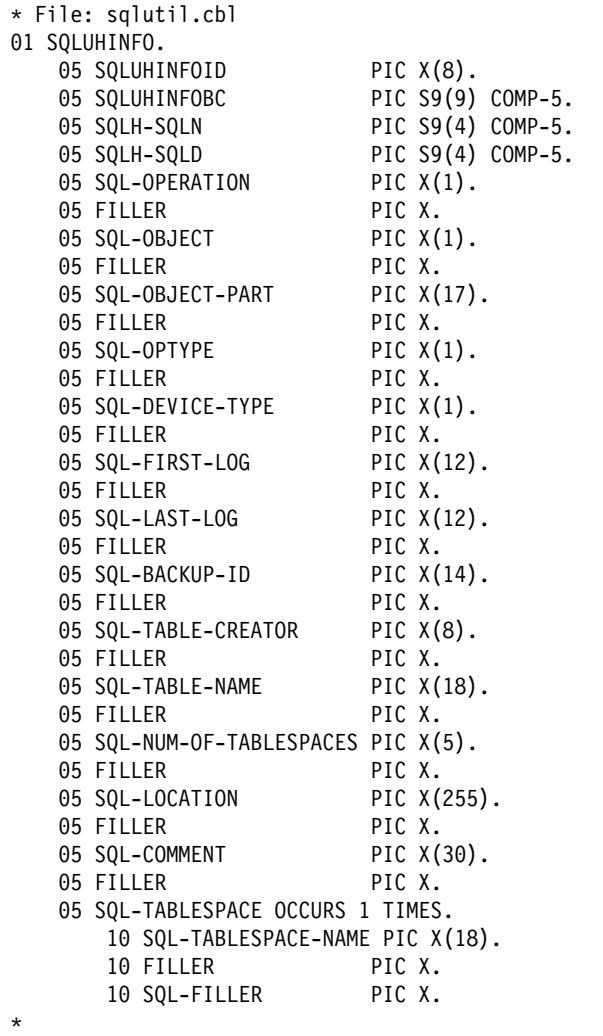

```
* File: sqlutil.cbl
01 SQLUHTSP.
    05 SQL-TABLESPACE-NAME PIC X(18).<br>05 FILLER PIC X.
                      PIC X.<br>PIC X.
    05 SQL-FILLER
*
```
## **SQLUIMPT-IN**

This structure is used to pass information to "sqluimpr - Import" on page 271.

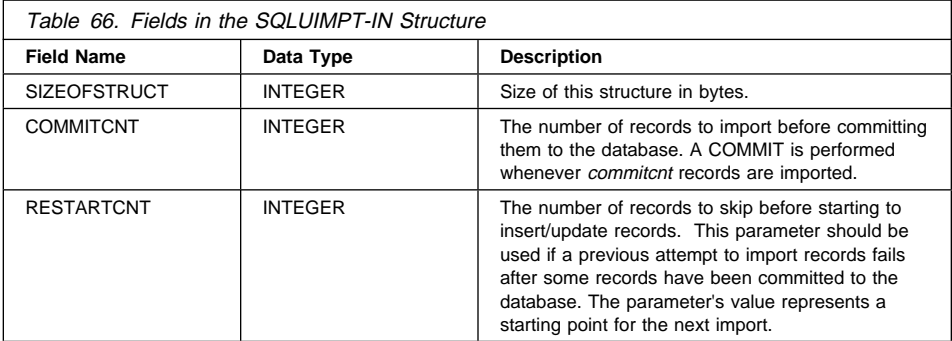

# **Language Syntax**

**C Structure**

```
/* File: sqlutil.h */
/* Structure: SQLUIMPT-IN */
/* \ldots */SQL STRUCTURE sqluimpt in
{
   unsigned long sizeOfStruct;
   unsigned long commitcnt;
   unsigned long restartcnt;
};
/* \ldots */
```
### **COBOL Structure**

```
* File: sqlutil.cbl
01 SQL-UIMPT-IN.
   05 SQL-SIZE-OF-UIMPT-IN PIC 9(9) COMP-5 VALUE 12.
   05 SQL-COMMITCNT PIC 9(9) COMP-5 VALUE 0.
   05 SQL-RESTARTCNT PIC 9(9) COMP-5 VALUE 0.
*
```
## **SQLUIMPT-OUT**

This structure is used to pass information from "sqluimpr - Import" on page 271.

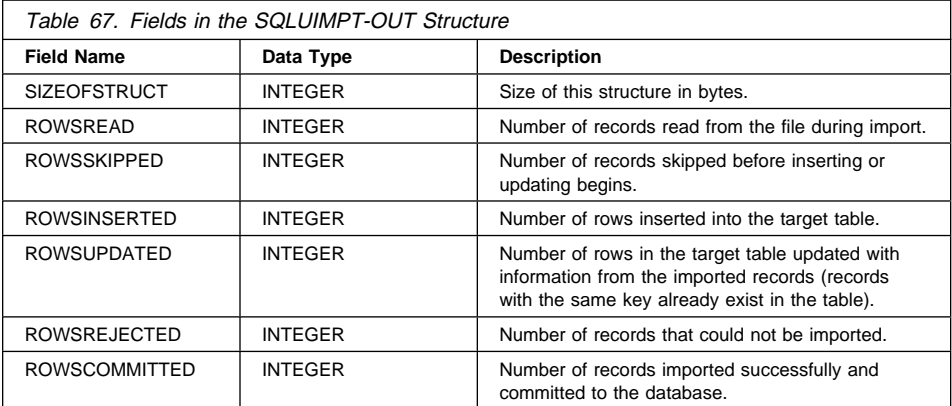

## **Language Syntax**

```
/* File: sqlutil.h */
/* Structure: SQLUIMPT-OUT */
/* \ldots */SQL_STRUCTURE sqluimpt_out
{
   unsigned long sizeOfStruct;
   unsigned long rowsRead;
   unsigned long rowsSkipped;
  unsigned long rowsInserted;
  unsigned long rowsUpdated;
  unsigned long rowsRejected;
   unsigned long rowsCommitted;
};
7* ... */
```
## **SQLUIMPT-OUT**

#### **COBOL Structure**

```
* File: sqlutil.cbl
01 SQL-UIMPT-OUT.
   05 SQL-SIZE-OF-UIMPT-OUT PIC 9(9) COMP-5 VALUE 28.
    05 SQL-ROWSREAD PIC 9(9) COMP-5 VALUE 0.
    05 SQL-ROWSSKIPPED PIC 9(9) COMP-5 VALUE 0.
    05 SQL-ROWSINSERTED PIC 9(9) COMP-5 VALUE 0.
    05 SQL-ROWSUPDATED PIC 9(9) COMP-5 VALUE 0.
    05 SQL-ROWSREJECTED PIC 9(9) COMP-5 VALUE 0.
    05 SQL-ROWSCOMMITTED PIC 9(9) COMP-5 VALUE 0.
*
```
# **SQLULOAD-IN**

This structure is used to input information during a call to "sqluload - Load" on page 282.

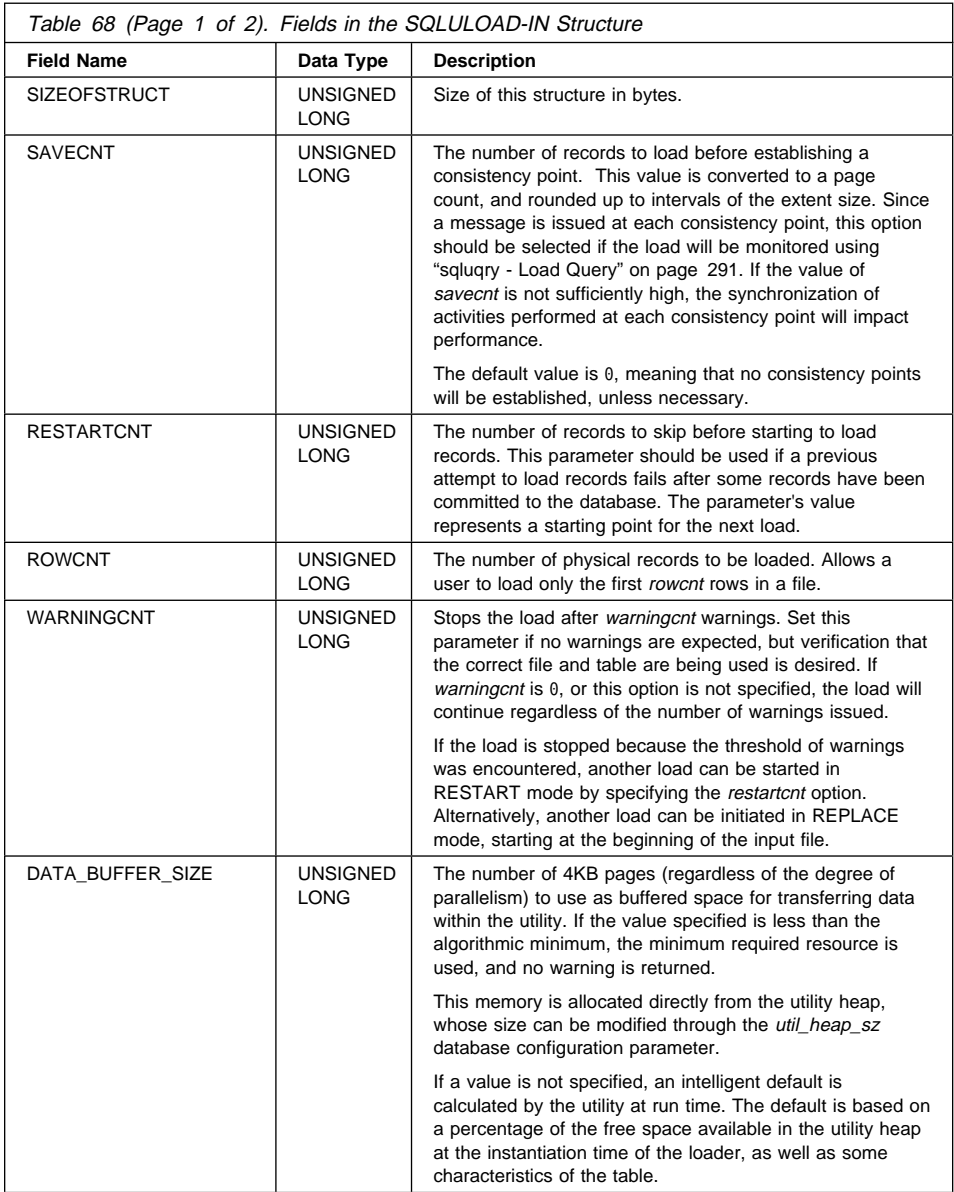

# **SQLULOAD-IN**

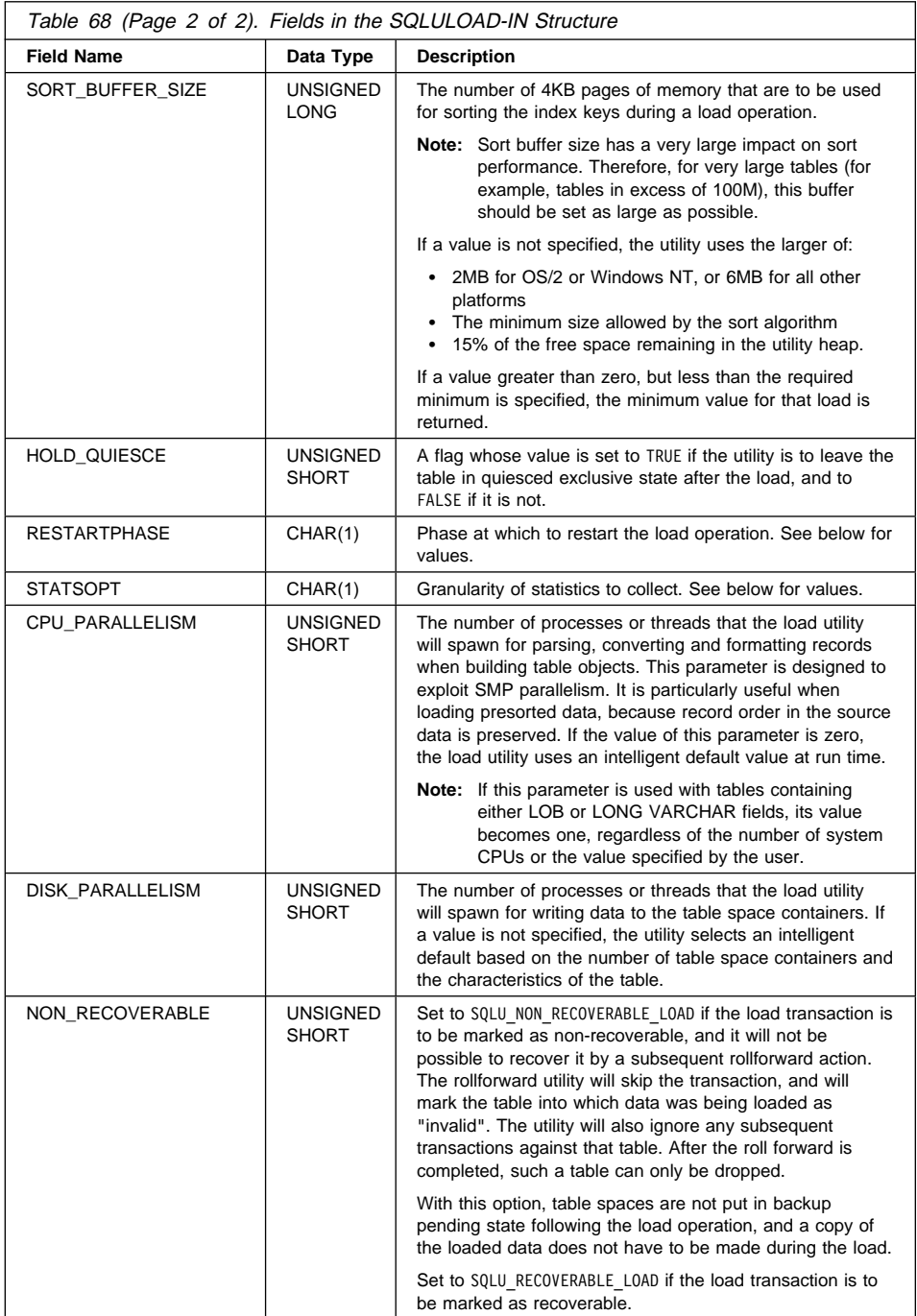

Valid values for RESTARTPHASE (defined in sqlutil) are:

**SQLU\_LOAD\_PHASE** Restart at load phase. **SQLU\_BUILD\_PHASE** Restart at build phase. **SQLU\_DELETE\_PHASE** Restart at delete phase.

Valid values for *STATSOPT* (defined in sqlutil) are:

**SQLU\_STATS\_NONE SQL\_STATS\_EXTTABLE\_ONLY SQL\_STATS\_EXTTABLE\_INDEX SQL\_STATS\_INDEX SQL\_STATS\_TABLE SQL\_STATS\_EXTINDEX\_ONLY SQL\_STATS\_EXTINDEX\_TABLE SQL\_STATS\_ALL SQL\_STATS\_BOTH**

### **Language Syntax**

```
/* File: sqlutil.h */
/* Structure: SQLULOAD-IN */
/* \ldots */SQL STRUCTURE sqluload in
{
   unsigned long sizeOfStruct;
   unsigned long savecnt;
  unsigned long restartcnt;
   unsigned long rowcnt;
   unsigned long warningcnt;
 unsigned long data_buffer_size;
 unsigned long sort_buffer_size;
   unsigned short hold_quiesce;
 char restartphase;
 char statsopt;
   unsigned short cpu_parallelism;
   unsigned short disk_parallelism;
   unsigned short non_recoverable;
};
/* \ldots */
```
## **SQLULOAD-IN**

#### **COBOL Structure**

\* File: sqlutil.cbl 01 SQLULOAD-IN. 05 SQL-SIZE-OF-STRUCT PIC 9(9) COMP-5 VALUE 40. 05 SQL-SAVECNT PIC 9(9) COMP-5.<br>05 SQL-RESTARTCOUNT PIC 9(9) COMP-5. 05 SQL-RESTARTCOUNT<br>05 SQL-ROWCNT PIC 9(9) COMP-5.<br>PIC 9(9) COMP-5. 05 SQL-WARNINGCNT 05 SQL-DATA-BUFFER-SIZE PIC 9(9) COMP-5. 05 SQL-SORT-BUFFER-SIZE PIC 9(9) COMP-5.<br>05 SQL-HOLD-QUIESCE PIC 9(4) COMP-5. 05 SQL-HOLD-QUIESCE 05 SQL-RESTARTPHASE PIC X.<br>05 SQL-STATSOPT PIC X. 05 SQL-STATSOPT PIC X.<br>05 SQL-CPU-PARALLELISM PIC 9(4) COMP-5. 05 SQL-CPU-PARALLELISM 05 SQL-DISK-PARALLELISM PIC 9(4) COMP-5.<br>05 SQL-NON-RECOVERABLE PIC 9(4) COMP-5. 05 SQL-NON-RECOVERABLE 05 FILLER PIC X(2). \*

## **SQLULOAD-OUT**

This structure is used to output information after a call to "sqluload - Load" on page 282.

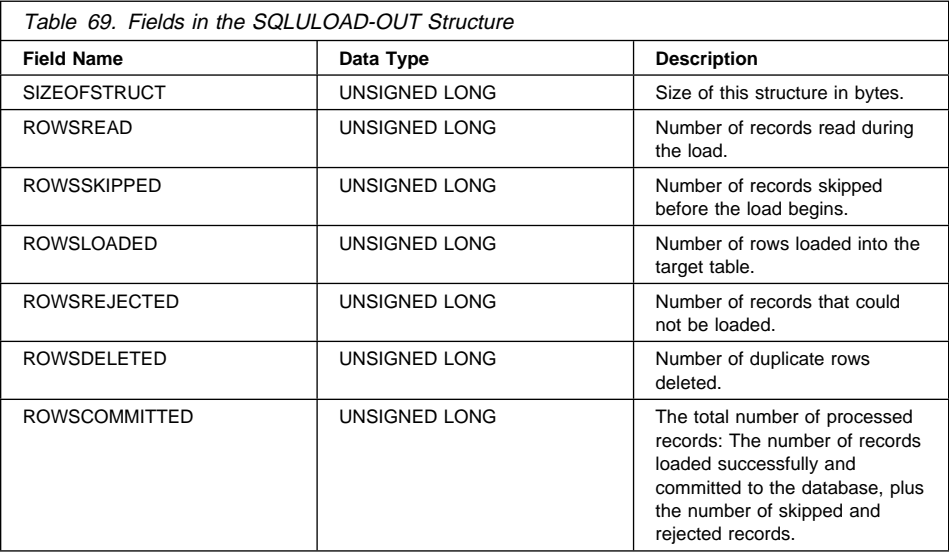

### **Language Syntax**

```
/* File: sqlutil.h */
/* Structure: SQLULOAD-OUT */
/* \ldots */SQL_STRUCTURE sqluload_out
{
   unsigned long sizeOfStruct;
   unsigned long rowsRead;
   unsigned long rowsSkipped;
   unsigned long rowsLoaded;
   unsigned long rowsRejected;
   unsigned long rowsDeleted;
   unsigned long rowsCommitted;
};
/* \ldots */
```
# **SQLULOAD-OUT**

#### **COBOL Structure**

\* File: sqlutil.cbl 01 SQLULOAD-OUT. 05 SQL-SIZE-OF-STRUCT PIC 9(9) COMP-5 VALUE 28.<br>05 SQL-ROWS-READ PIC 9(9) COMP-5.<br>05 SQL-ROWS-SKIPPED PIC 9(9) COMP-5. 05 SQL-ROWS-READ PIC 9(9) COMP-5.<br>05 SQL-ROWS-SKIPPED PIC 9(9) COMP-5. 05 SQL-ROWS-SKIPPED PIC 9(9) COMP-5.<br>05 SQL-ROWS-LOADED PIC 9(9) COMP-5. 05 SQL-ROWS-LOADED PIC 9(9) COMP-5.<br>05 SQL-ROWS-REJECTED PIC 9(9) COMP-5. 05 SQL-ROWS-REJECTED PIC 9(9) COMP-5. 05 SQL-ROWS-DELETED PIC 9(9) COMP-5. 05 SQL-ROWS-COMMITTED PIC 9(9) COMP-5. \*

# **SQLUPI**

This structure is used to store partitioning information, such as the partitioning map and the partitioning key of a table.

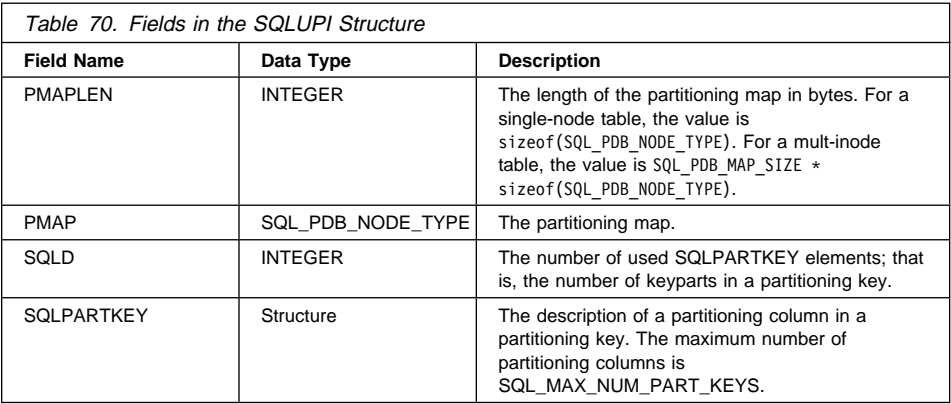

Table 71 shows the SQL data types and lengths for the SQLUPI data structure. The SQLTYPE column specifies the numeric value that represents the data type of an item.

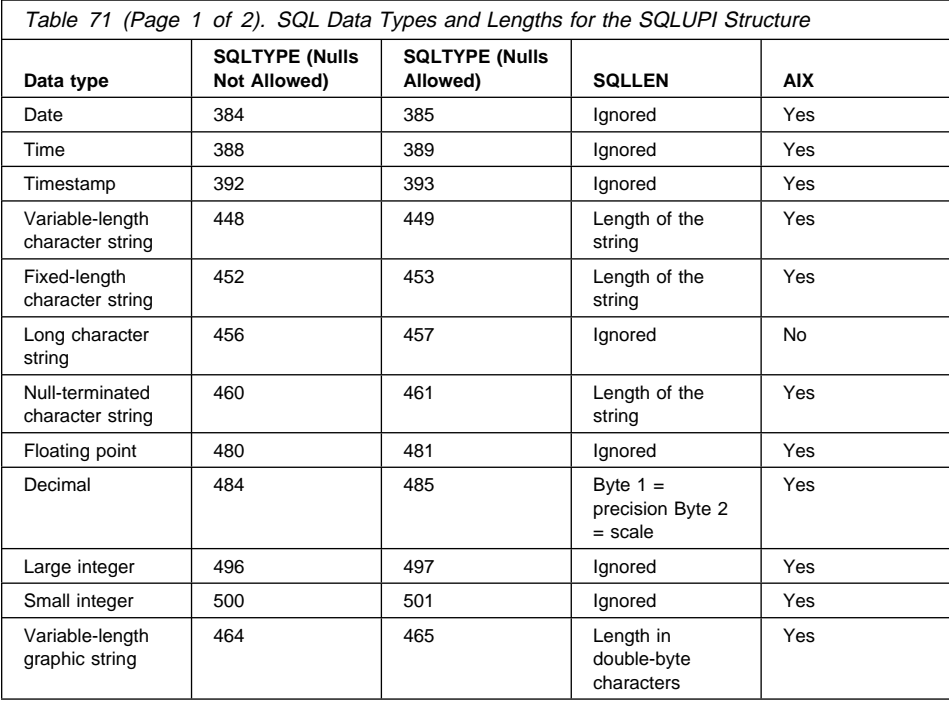

# **SQLUPI**

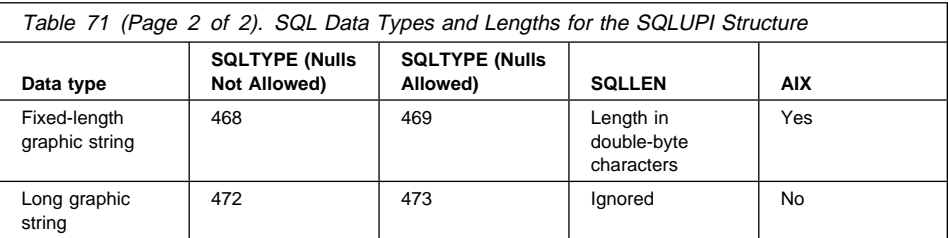

## **Language Syntax**

```
/* File: sqlutil.h */
/* Structure: SQLUPI */
/* \ldots */SQL_STRUCTURE sqlupi
{
   unsigned short pmaplen;
   SQL_PDB_NODE_TYPE pmap[SQL_PDB_MAP_SIZE];
   unsigned short sqld;
  struct sqlpartkey sqlpartkey[SQL_MAX_NUM_PART_KEYS];
};
/* ... */
```

```
/* File: sqlutil.h */
/* Structure: SQLPARTKEY */
/* ... */
SQL_STRUCTURE sqlpartkey
{
   unsigned short sqltype;
   unsigned short sqllen;
};
/* \ldots */
```
# **SQLXA-RECOVER**

Used by the transaction APIs to return information about indoubt transactions (see Appendix B, "Transaction APIs" on page 447).

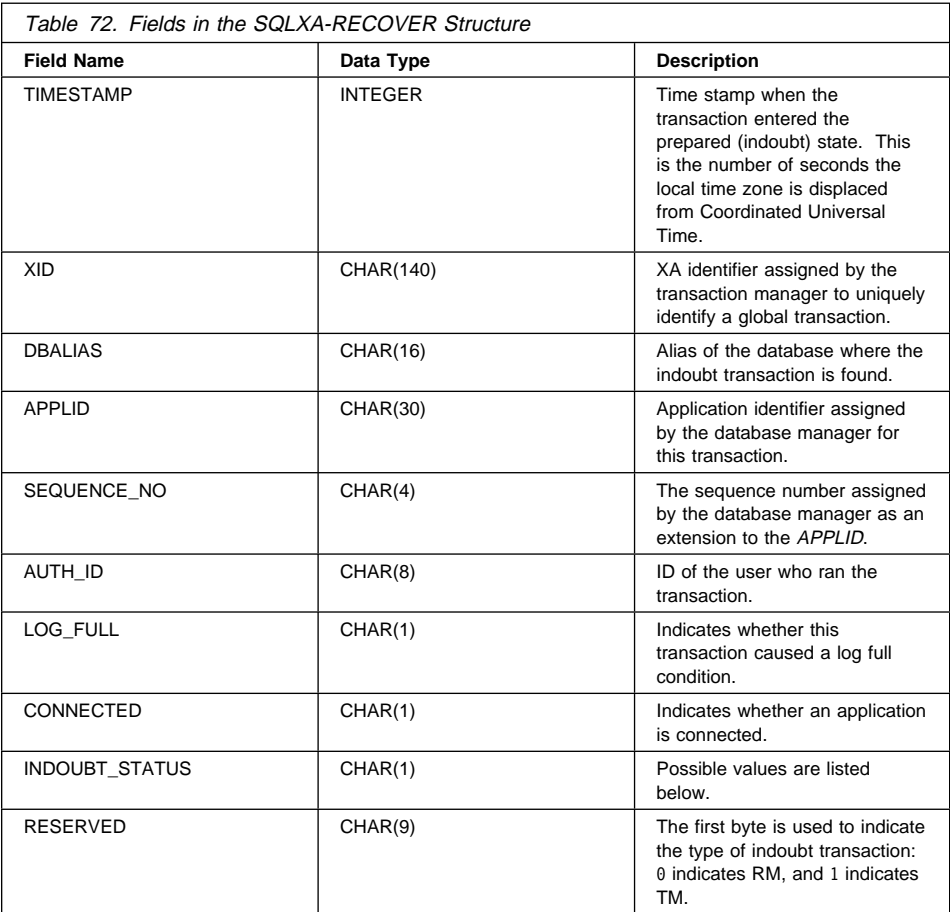

Possible values for *LOGFULL* (defined in sqlxa) are:

### **SQLXA\_TRUE True SQLXA\_FALSE** False.

Possible values for CONNECTED (defined in sqlxa) are:

### **SQLXA\_TRUE**

True. The transaction is undergoing normal syncpoint processing, and is waiting for the second phase of the two-phase commit.

## **SQLXA-RECOVER**

#### **SQLXA\_FALSE**

False. The transaction was left indoubt by an earlier failure, and is now waiting for re-sync from a transaction manager.

Possible values for *INDOUBT\_STATUS* (defined in sqlxa) are:

**SQLXA\_TS\_PREP** Prepared **SQLXA\_TS\_HCOM** Heuristically committed **SQLXA\_TS\_HROL** Heuristically rolled back **SQLXA\_TS\_END** Idle.

### **Language Syntax**

```
/* File: sqlxa.h *//* Structure: SQLXA-RECOVER */
/* \ldots */typedef struct sqlxa_recover_t
{
  unsigned long timestamp;
 SQLXA_XID xid;<br>SQLOLDCHAR dbal
   _SQLOLDCHAR dbalias[SQLXA_DBNAME_SZ];
 _SQLOLDCHAR       applid[SQLXA_APPLID_SZ];<br>_SQLOLDCHAR       sequence_no[SQLXA_SEQ_SZ]
                  sequence no[SQLXA SEQ SZ];
  _SQLOLDCHAR auth_id[SQLXA_USERID_SZ];
  char log_full;
   char connected;
   char indoubt_status;
   char originator;
  char reserved[8];
} SQLXA_RECOVER;
/* \ldots */
```
## **SQLXA-XID**

Used by the transaction APIs to identify XA transactions (see Appendix B, "Transaction APIs" on page 447).

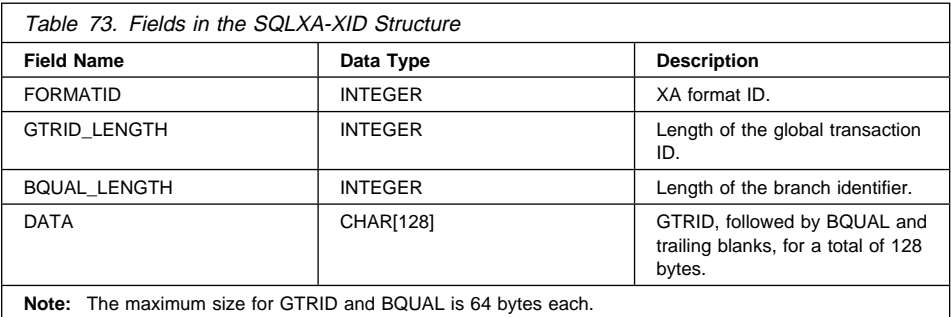

## **Language Syntax**

**C Structure**

/\* File: sqlxa.h \*/ /\* Structure: SQLXA-XID \*/  $/* \ldots */$ typedef struct sqlxa\_xid\_t SQLXA\_XID;  $/* \ldots */$ 

```
/* File: sqlxa.h */
/* Structure: SQLXA-XID-T */
/* \ldots */struct sqlxa_xid_t
{
   long formatID;
  long gtrid length;
  long bqual length;
  char data[SQLXA XIDDATASIZE];
};
/* \ldots */
```
**SQLXA-XID**

# **Appendix A. Naming Conventions**

This section provides information about the conventions that apply when naming database manager objects, such as databases and tables, and authentication IDs.

- Character strings that represent names of database manager objects can contain any of the following:  $a-z$ ,  $A-Z$ ,  $0-9$ ,  $@$ ,  $#$ , and \$.
- The first character in the string must be an alphabetic character,  $@$ , #, or \$; it cannot be a number or the letter sequences SYS, DBM, or IBM.
- **•** Unless otherwise noted, names can be entered in lowercase letters; however, the database manager processes them as if they were uppercase.

The exception to this is character strings that represent names under the systems network architecture (SNA). Many values, such as logical unit names (partner\_lu and local\_lu), are case sensitive. The name must be entered exactly as it appears in the SNA definitions that correspond to those terms.

• A database name or database alias is a unique character string containing from one to eight letters, numbers, or keyboard characters from the set described above.

Databases are cataloged in the system and local database directories by their aliases in one field, and their original name in another. For most functions, the database manager uses the name entered in the alias field of the database directories. (The exceptions are CHANGE DATABASE COMMENT and CREATE DATABASE, where a directory path must be specified.)

• The long identifier or alias for a database table or view, and the name of a column within a table or a view, are unique character strings 1 to 18 characters in length.

A fully qualified table name consists of the *schema.tablename*. The schema is the unique user ID under which the table was created.

• Authentication IDs (both user IDs and group IDs) cannot exceed eight characters in length.

For more information about naming conventions, see the Administration Guide.

# **Appendix B. Transaction APIs**

Databases can be used in a distributed transaction processing (DTP) environment; for information about this topic and heuristic operations, see the Administration Guide.

### **Heuristic APIs**

A set of APIs is provided for tool writers to perform heuristic functions on indoubt transactions when the resource owner (such as the database administrator) cannot wait for the Transaction Manager (TM) to perform the re-sync action. This condition may occur if, for example, the communication line is broken, and an indoubt transaction is tying up needed resources. For the database manager, these resources include locks on tables and indexes, log space, and storage used by the transaction. Each indoubt transaction also decreases, by one, the maximum number of concurrent transactions that could be processed by the database manager.

The heuristic APIs have the capability to query, commit, and roll back indoubt transactions, and to cancel transactions that have been heuristically committed or rolled back, by removing the log records and releasing log pages.

**Attention:** The heuristic APIs should be used with caution and only as a last resort. The TM should drive the re-sync events. If the TM has an operator command to start the re-sync action, it should be used. If the user cannot wait for a TM-initiated re-sync, heuristic actions are necessary.

Although there is no set way to perform these actions, the following guidelines may be helpful:

- Use the **sqlxphqr** function to display the indoubt transactions. They have a status  $=$   $P'$  (prepared), and are not connected. The *gtrid* portion of an *xid* is the global transaction ID that is identical to that in other resource managers (RM) that participate in the global transaction.
- Use knowledge of the application and the operating environment to identify the other participating RMs.
- If the transaction manager is CICS, and the only RM is a CICS resource, perform a heuristic rollback.
- If the transaction manager is not CICS, use it to determine the status of the transaction that has the same *gtrid* as does the indoubt transaction.
- If at least one RM has committed or rolled back, perform a heuristic commit or a rollback.
- If they are all in the prepared state, perform a heuristic rollback.
- If at least one RM is not available, perform a heuristic rollback.

If the transaction manager is available, and the indoubt transaction is due to the RM not being available in the second phase, or in an earlier re-sync, the DBA should determine from the TM's log what action has been taken against the other RMs, and then do the same. The gtrid is the matching key between the TM and the RMs.

Do not execute "sqlxhfrg - Forget Transaction Status" on page 449 unless a heuristically committed or rolled back transaction happens to cause a log full condition. The forget function releases the log space occupied by this indoubt transaction. If a transaction manager eventually performs a re-sync action for this indoubt transaction, the TM could make the wrong decision to commit or to roll back other RMs, because no record was found in this RM. In general, a missing record implies that the RM has rolled back.

## **sqlxhfrg - Forget Transaction Status**

### **sqlxhfrg - Forget Transaction Status**

Permits the RM to erase knowledge of a heuristically completed transaction (that is, one that has been committed or rolled back heuristically).

### **Authorization**

One of the following:

sysadm dbadm

#### **Required Connection**

Database

### **API Include File**

sqlxa.h

### **C API Syntax**

```
/* File: sqlxa.h *//* API: Forget Transaction Status */
/* \ldots */extern int SQL API FN sqlxhfrg(
   SQLXA_XID *pTransId,
   struct sqlca *pSqlca
    );
/* ... */
```
### **API Parameters**

#### pTransId

pSqlca

Input. XA identifier of the transaction to be heuristically forgotten, or removed from the database log.

Output. A pointer to the sqlca structure. For more information about this structure, see "SQLCA" on page 355.

### **Usage Notes**

Only transactions with a status of heuristically committed or rolled back can have the FORGET operation applied to them.

For information about the *SQLXA\_XID* structure, see "SQLXA-XID" on page 443.

## **sqlxphcm - Commit an Indoubt Transaction**

Commits an indoubt transaction (that is, a transaction that is prepared to be committed). If the operation succeeds, the transaction's state becomes heuristically committed.

### **Scope**

This API only affects the node on which it is issued.

## **Authorization**

One of the following:

sysadm dbadm

### **Required Connection**

Database

### **API Include File**

sqlxa.h

# **C API Syntax**

```
/* File: sqlxa.h */
/* API: Commit an Indoubt Transaction */
/* \ldots */extern int SQL_API_FN sqlxphcm(
   int exe_type,
  SQLXA XID *pTransId,
  struct sqlca *pSqlca
   );
/* ... */
```
## **API Parameters**

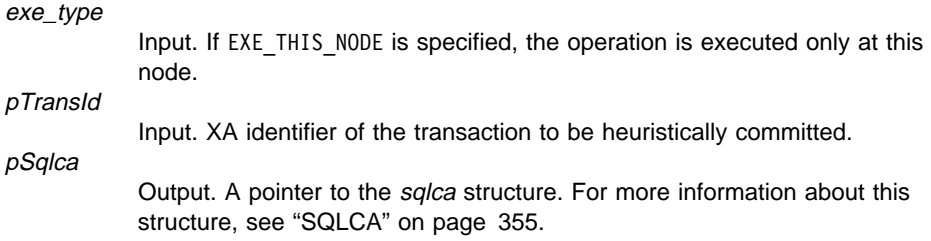

## **sqlxphcm - Commit an Indoubt Transaction**

## **Usage Notes**

Only transactions with a status of prepared can be committed. Once heuristically committed, the database manager remembers the state of the transaction until "sqlxhfrg - Forget Transaction Status" on page 449 is issued.

For information about the SQLXA\_XID structure, see "SQLXA-XID" on page 443.

### **sqlxphqr - List Indoubt Transactions**

Gets a list of all indoubt transactions for the currently connected database.

### **Scope**

This API only affects the node on which it is issued.

### **Authorization**

One of the following:

sysadm dbadm

### **Required Connection**

Database

### **API Include File**

sqlxa.h

### **C API Syntax**

```
/* File: sqlxa.h */
/* API: List Indoubt Transactions */
/* \ldots */extern int SQL_API_FN sqlxphqr(
  int exe_type,
   SQLXA_RECOVER **ppIndoubtData,
  long *pNumIndoubts,
  struct sqlca *pSqlca
   );
/* \ldots */
```
## **API Parameters**

exe\_type

Input. If EXE\_THIS\_NODE is specified, the operation is executed only at this node.

#### ppIndoubtData

Output. Supply the address of a pointer to an SQLXA\_RECOVER structure to hold the indoubt transactions. This API allocates sufficient space to hold the list of indoubt transactions, and returns a pointer to this space. The space is released only when the process terminates. Do not use "sqlefmem - Free Memory" on page 117 to free this memory, since it contains pointers to other dynamically allocated structures which will not be freed. For more information, see "SQLXA-RECOVER" on page 441.

# **sqlxphqr - List Indoubt Transactions**

#### pNumIndoubts

Output. The API will return the number of indoubt transactions returned in ppIndoubtData.

#### pSqlca

Output. A pointer to the sqlca structure. For more information about this structure, see "SQLCA" on page 355.

## **sqlxphrl - Roll Back an Indoubt Transaction**

Rolls back an indoubt transaction (that is, a transaction that has been prepared). If the operation succeeds, the transaction's state becomes heuristically rolled back.

### **Scope**

This API only affects the node on which it is issued.

### **Authorization**

One of the following:

sysadm dbadm

### **Required Connection**

Database

### **API Include File**

sqlxa.h

### **C API Syntax**

```
/* File: sqlxa.h *//* API: Roll Back an Indoubt Transaction */
/* \ldots */extern int SQL_API_FN sqlxphrl(
  int exe_type,
  SQLXA XID *pTransId,
  struct sqlca *pSqlca
   );
/* \ldots */
```
## **API Parameters**

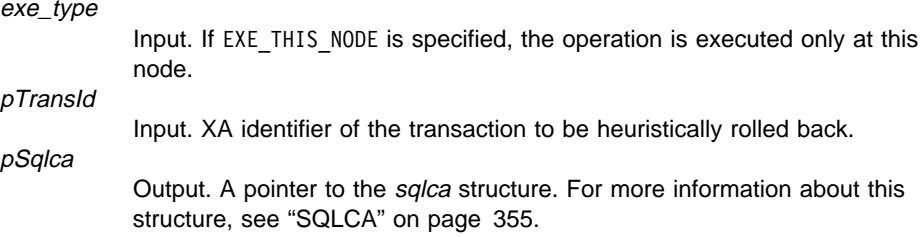

## **sqlxphrl - Roll Back an Indoubt Transaction**

## **Usage Notes**

Only transactions with a status of prepared or idle can be rolled back. Once heuristically rolled back, the database manager remembers the state of the transaction until "sqlxhfrg - Forget Transaction Status" on page 449 is issued.

For information about the SQLXA\_XID structure, see "SQLXA-XID" on page 443.

**sqlxphrl - Roll Back an Indoubt Transaction**
# **Appendix C. Precompiler Customization APIs**

There is a set of precompiler service APIs which enable the customization of precompilers. Information about what these APIs are, and how to use them, is available electronically as follows:

• CompuServe

The file is located in the IBM DB2 Family Forum on CompuServe (**GO IBMDB2**). Once in this forum, you can get a file called PREPAPI.TXT from Library 1. This file must be downloaded in ASCII format.

• Internet

An anonymous FTP site containing this information is available. The site is called **ps.boulder.ibm.com**. The file, called prepapi.txt, is located in the directory /ps/products/db2/info. This file is in ASCII format.

For more generic information about what is available on CompuServe and the Internet, or how to access it, see "Contacting IBM" on page 543.

If you do not have access to either electronic forum and would like to get a copy of this information, you can call IBM Service as described in the Service Information Flyer.

# **Appendix D. Backup and Restore APIs for Vendor Products**

DB2 provides interfaces that can be used by third-party media management products to store and retrieve data for backup and restore functions. This functionality is designed to augment the backup and restore data targets of diskette, disk, tape (UNIX based systems only), and ADSM, that are supported as a standard part of DB2.

These third-party media management products will be referred to as vendor products in the remainder of this appendix.

DB2 defines a set of function prototypes that provide a general purpose data interface to backup and restore that can be used by many vendors. These functions are to be provided by the vendor in a shared library on UNIX based systems, or DLL on OS/2 or the Windows operating system. When the functions are invoked by DB2, the shared library or DLL specified by the calling backup or restore routine is loaded and the functions provided by the vendor are called to perform the required tasks.

This appendix is divided into four parts:

- Operational overview of DB2's interaction with vendor products.
- Detailed descriptions of DB2's vendor APIs.
- Information on the data structures used in the API calls.
- Details on invoking backup and restore using vendor products.

### **Operational Overview**

Five functions are defined to interface DB2 and the vendor product:

- sqluvint Initialize and Link to Device
- sqluvget Reading Data from Device
- sqluvput Writing Data to Device
- sqluvend Unlink the Device
- sqluvdel Delete Committed Session

DB2 will call these functions, and they should be provided by the vendor product in a shared library on UNIX based systems, or in a DLL on OS/2 or the Windows operating system.

**Note:** The shared library or DLL code will be run as part of the database engine code. Therefore, it must be reentrant and thoroughly debugged. An errant function may compromise data integrity of the database.

The sequence of functions that DB2 will call in a specific backup or restore session depends on these factors:

- The number of sessions that will be utilized (one or more)?
- Whether it is a backup or a restore.
- The PROMPTING mode that is specified on the backup or restore.
- The characteristics of the device that the data is stored on.
- Any errors encountered during the operation.

## **Number of Sessions**

DB2 supports the backup and restore of database objects using one or more data streams or sessions. A backup or restore using three sessions would require three physical or logical devices to be available. When vendor device support is being used, it is the vendor's functions that are responsible for managing the interface to each physical or logical device. DB2 simply sends or receives data buffers to or from the vendor provided functions.

The number of sessions to be used is specified as a parameter by the application that calls the backup or restore database function. This value is provided in the INIT-INPUT structure used by **sqluvint** (see "sqluvint - Initialize and Link to Device" on page 467).

DB2 will continue to initialize sessions until the specified number is reached, or it receives an SQLUV\_MAX\_LINK\_GRANT warning return code from an **sqluvint** call. In order to warn DB2 that it has reached the maximum number of sessions that it can support, the vendor product will require code to track the number of active sessions. Failure to warn DB2 could lead to a DB2 initialize session request that fails, resulting in a termination of all sessions and the failure of the entire backup or restore operation.

When the operation is backup, DB2 writes a media header record at the beginning of each session. It contains information that DB2 utilizes to identify the session during a restore. DB2 uniquely identifies each session by appending a sequence number to the name of the backup. It starts at 1 (one) for the first session and is incremented by one each time another session is initiated with an **sqluvint** call for a backup or restore operation. For more details, see "INIT-INPUT" on page 483.

When the backup is successfully completed, DB2 writes a media trailer to the last session it closes. This trailer includes information that tells DB2 how many sessions were used to perform the backup. During restore, this information is used to ensure all the sessions, or data streams, have been restored.

### **Operation with No Errors, Warnings or Prompting**

For backup, the following sequence of calls will be issued by DB2 for **each** session.

```
sqluvint, action = SQLUV WRITE
 followed by 1 to n
   sqluvput
 followed by 1
```

```
sqluvend, action = SQLUV COMMIT
```
When DB2 issues an **sqluvend** call (action SQLUV\_COMMIT), it expects the vendor product to appropriately save the output data. A return code of SQLUV\_OK to DB2 indicates success.

The DB2-INFO structure, used on the **sqluvint** call, contains the information required to identify the backup (see "DB2-INFO" on page 479). A sequence number is supplied.

The vendor product may choose to save this information. DB2 will use it during restore to identify the backup that will be restored.

For restore, the sequence of calls for each session is:

```
sqluvint, action = SQLUV READ
```

```
 followed by 1 to n
```

```
 sqluvget
```
followed by 1

sqluvend, action = SQLUV COMMIT

The information in the DB2-INFO structure used on the **sqluvint** call will contain the information required to identify the backup. Sequence number is not supplied. DB2 expects that all backup objects (session outputs committed during backup) will be returned, and is not sensitive to the order in which they are restored, but does check the media tail to ensure that they have all been processed.

**Note:** Not all vendor products will keep a record of the names of the backup objects. This is most likely when the backups are being done to tapes, or other media of limited capacity. During the initialization of restore sessions, the identification information can be utilized to stage the necessary backup objects so that they are available when required; this may be most useful when juke boxes or robotic systems are used to store the backups. DB2 will always check the media header (first record in each session's output) to ensure that the correct data is being restored.

### **PROMPTING Mode**

When a backup or restore is initiated, two prompting modes are possible:

- WITHOUT PROMPTING or NOINTERRUPT where there is no opportunity for the vendor product to write messages to the user, or for the user to respond to them.
- PROMPTING or INTERRUPT where the user can receive and respond to messages from the vendor product.

For PROMPTING mode, backup and restore define three possible user responses:

• Continue

The operation of writing or reading data to the device will resume.

• Device terminate

The device will receive no additional data and the session is terminated.

• Terminate

The entire backup or restore operation is terminated.

The use of the PROMPTING and WITHOUT PROMPTING modes is discussed in the sections that follow.

### **Device Characteristics**

For the purposes of the vendor device support APIs, two general types of devices are defined:

- **EXECT** Limited capacity devices requiring user action to change the media, for example, a tape drive, diskette, or CDROM drive.
- Very large capacity devices where normal operations do not require the user be involved with handling media; for example, a juke box, or an intelligent, robotic media handling device.

A limited capacity device may require that the user be prompted to load additional media during the backup or restore operation. Generally DB2 is not sensitive to the order in which the media is loaded for either backup or restore. It also provides facilities to pass vendor media handling messages to the user. This prompting requires that the backup or restore operation be initiated with PROMPTING on. The media handling message text is specified in the description field of the return code structure.

If **PROMPTING** is on and DB2 receives an SQLUV\_ENDOFMEDIA or an SQLUV\_ENDOFMEDIA\_NO\_DATA return code from a **sqluvput** (write) or **sqluvget** (read) call, then DB2 will:

- . Mark the last buffer sent to the session to be resent, if the call was **sqluvput**. It will be put to a session later.
- Call the session with **sqluvend** (action = SQLUV\_COMMIT). If successful (SQLUV\_OK return code), DB2 will:
	- Write a message to the user containing a vendor media handling message from the return code structure that signaled end-of-media.
	- Prompt the user for a continue, device terminate, or terminate response.

Based on the user response, DB2 will:

**.** If **continue**, DB2 will initialize another session using the **sqluvint** call, and when successful, begin writing data to or reading data from the session. To identify the session uniquely when writing, DB2 increments the sequence number. The sequence number is available in the DB2-INFO structure used with **sqluvint**, and is in the media header record, which is the first data record sent to the session.

DB2 will not start more sessions than requested when backup or restore is started or indicated by the vendor product with a SQLUV\_MAX\_LINK\_GRANT warning on an **sqluvint**.

- **.** If **device terminate**, DB2 will not attempt to initialize another session, and the number of active session will be reduced by one. DB2 will not allow all sessions to be terminated by device terminate responses; at least one must be kept active until the backup or restore operation completes (for example, all data is processed).
- **.** If terminate, DB2 will terminate the backup or restore operation. For more information on exactly what DB2 does to terminate the sessions, see "If Error Conditions Are Returned to DB2" on page 463.

Since the performance of backup or restore is often dependent on the number of devices being used, it is important that parallelism be maintained. For backup, users should be encouraged to respond to the prompting with a continue, unless they know that the remaining active sessions will hold the data that is still to be written out. For restore, users should use the continue response until all media has been processed or is being processed (for example, all the tapes have been read or are being read).

If the backup or restore mode is **WITHOUT PROMPTING** and DB2 receives an SQLUV\_ENDOFMEDIA or an SQLUV\_ENDOFMEDIA\_NO\_DATA return code from a session, it will terminate the session and not attempt to open another session. If all sessions return end-of-media to DB2 before the backup or restore is complete, then the backup or restore operation will fail. Because of this, WITHOUT PROMPTING should be used carefully with limited capacity devices. However, it makes sense to operate in this mode with very large capacity devices.

It is possible for the vendor product to hide media mounting and switching actions from DB2, so that the device appears to have infinite capacity. Some very large capacity devices operate in this mode. In these cases, it is critical that all the data that was backed up be returned to DB2 in the same order when a restore operation is in progress. Failure to do so could result in missing data, but DB2 would assume a successful restore operation, since it has no way of detecting the missing data.

DB2 writes data to the vendor product with the assumption that each buffer will be contained on one and only one media (for example, a tape). It is possible for the vendor product to split these buffers across multiple media without DB2's knowledge. In these cases, the order in which the media is processed during a restore is critical, since the vendor product will be responsible for returning reconstructed buffers from the multiple media to DB2. Failure to do so will result in a failure of the restore operation.

### **If Error Conditions Are Returned to DB2**

When performing a backup or restore operation, DB2 expects that all sessions will complete successfully, or the entire backup or restore operation fails. A session signals completed correctly (for example, committed) to DB2 with an SQLUV\_OK return code on the call **sqluvend**, action = SQLUV\_COMMIT.

If unrecoverable errors are encountered, the session will be terminated by DB2. These can be DB2 errors, or errors returned to DB2 from the vendor product. Since all sessions must commit successfully to have a complete backup or restore, the failure of one will cause DB2 to terminate the other sessions associated with the operation.

If the vendor product decides to respond to a call from DB2 with an unrecoverable return code, the vendor product can optionally provide additional information to the user using message text placed in the description field of the RETURN-CODE structure. This message text will be presented to the user along with the DB2 information, so that corrective action may be taken.

There will be backup scenarios where a session has committed successfully, and another session associated with the backup operation experiences an unrecoverable error. Since all sessions must complete successfully before a backup operation is

successful, DB2 must delete the output data in the committed sessions. This is accomplished with the following sequence of calls:

- Using an **sqluvint** call, action = SQLUV\_READ, DB2 will initialize a session using the same information originally used to start the committed session.
- The vendor product should verify the existence of the object using the data in the DB2-INFO structure, and return SQLUV\_OK if it is found.
- **DB2** will then utilize a **sqluvdel** call to request deletion of the object (previously committed output).
- **•** Assuming the **sqluvdel** is successful, an **sqluvend**, action = SQLUV\_COMMIT will be issued to terminate the session.

The information in the DB2-INFO structure will contain a valid sequence number during the initialization call to uniquely identify the object (committed session output) to be deleted.

#### **Warning Conditions**

It is possible for DB2 to receive warning return codes from the vendor product; for example, under the condition that a device is not ready or some other correctable condition has occurred. This is true for both read and write operations.

On the **sqluvput** and **sqluvget** calls, the vendor can set the return code to SQLUV\_WARNING and optionally provide additional information to the user using message text placed in the description field of the return code structure. This message text will be presented to the user, so that corrective action may be taken. Again the user can respond in one of three ways: continue, device terminate, or terminate. The mechanism used to accomplish communication with the user is the same as for end-of-media conditions.

DB2's actions will be:

- For continue, DB2 will attempt to rewrite the buffer using **sqluvput** if the operation is backup. If the operation is restore, DB2 will issue an **sqluvget** call, to read the next buffer.
- For device terminate or terminate, DB2 will terminate the entire backup or restore in the same way that it would for an unrecoverable error (for example, terminate active sessions and delete committed sessions).

Details about possible return codes for each function call and DB2 reactions are specified in the following API sections.

### **Operational Hints and Tips**

This section provides some hints and tips when building vendor products.

### **Recovery History File**

A recovery history file can be used as an aid in database recovery operations. It is associated with each database and is automatically updated with each backup or restore operation. A general overview of the file is provided in the Administration Guide. The information in the file can be viewed, updated and pruned through the following facilities:

- Control Center
- Command Line Processor
	- LIST BACKUP/HISTROY
	- PRUNE HISTORY
	- UPDATE RECOVERY HISTORY FILE
- $\bullet$  APIs
	- sqluhcls, sqluhgne, slquhops, sqluhprn, and sqluhupd.

For information about the layout of the file, see "SQLUHINFO" on page 426.

When a backup operation completes, a record or records are written to the file. If the output of the backup operation was directed to vendor devices, the DEVICE field in the history record will contain a O, and the LOCATION field will contain either:

- The vendor file name supplied when the backup was invoked.
- The name of the shared library if there was no vendor file name supplied when the backup was invoked.

See "Invoking Backup/Restore Using Vendor Products" on page 487 for more details about specifying this option. If the vendor file name is not specified, LOCATION will be blank.

The LOCATION field can be updated using any of the above facilities. This capability can be utilized to update the location of the backup information if limited capacity devices (for example, removable media) have been used to hold the backup, and the media is physically moved to a different storage location (for example, off-site). If this is done, then this file can be utilized to assist in locating a backup when a recovery is necessary.

### **Functions and Data Structures**

The following sections describe the generic functions and data structures available for use by the vendor products.

The APIs for vendor products are:

- "sqluvint Initialize and Link to Device" on page 467
- "sqluvget Reading Data from Device" on page 471
- "sqluvput Writing Data to Device" on page 473
- "sqluvend Unlink the Device and Release its Resources" on page 475
- "sqluvdel Delete Committed Session" on page 477

The data structures used by the vendor APIs are:

### **"DB2-INFO" on page 479**

Contains information identifying DB2 to the vendor device.

#### **"VENDOR-INFO" on page 482**

Contains information identifying the vendor and version of the device.

### **"INIT-INPUT" on page 483**

Sets up a logical link between DB2 and the vendor device.

### **"INIT-OUTPUT" on page 484**

Contains output from the device.

### **"DATA" on page 485**

Contains data transferred between DB2 and the vendor device.

### **"RETURN-CODE" on page 486**

Contains return code and explanation of the error.

### **sqluvint - Initialize and Link to Device**

This function is called to provide information for initialization and establishment of a logical link between DB2 and the vendor device.

### **Authorization**

One of the following:

- sysadm
- dhadm

#### **Required Connection**

Database

### **API Include File**

sql.h

### **C API Syntax**

```
/* File: sqluvend.h */
/* API: Initialize and Link to Device */
/* \ldots */int sqluvint (
  struct Init input *,
  struct Init output *,
  struct Return code *);
/* \dots */
```
### **API Parameters**

Init\_input

Input. Structure that contains information provided by DB2 to establish a logical link with the vendor device.

Init\_output

Output. Structure that contains the output returned by the vendor device.

Return\_code

Output. Structure that contains the return code to be passed to DB2, and a brief text explanation.

#### **Usage Notes**

For each media I/O session, DB2 will call this function to obtain a device handle. If for any reason, the vendor function encounters an error during initialization, it will indicate it via a return code. If the return code indicates an error, DB2 may choose to terminate the operation by calling the **sqluvend** function. Details on possible return codes, and the DB2 reaction to each of these, is contained in the return codes table (see Table 74 on page 468).

The INIT-INPUT structure contains elements that can be used by the vendor product to determine if the backup or restore can proceed:

• size\_HI\_order and size\_LOW\_order

This is the estimated size of the backup. They can be used to determine if the vendor devices can handle the size of the backup image. They can be used to estimate the quantity of removable media that will be required to hold the backup. It might be beneficial to fail at the first **sqluvint** call if problems are anticipated.

• reg\_sessions

The number of user requested sessions can be used in conjunction with the estimated size and the prompting level to determine if the backup or restore operation is possible.

• prompt\_lvl

The prompting level indicates to the vendor if it is possible to prompt for actions such as changing removable media (for example, put another tape in the tape drive). This might suggest that the operation cannot proceed since there will be no way to prompt the user.

If the prompting level is WITHOUT PROMPTING and the quantity of removable media is greater than the number of sessions requested, DB2 will not be able to complete the operation successfully (see "PROMPTING Mode" on page 461 and "Device Characteristics" on page 462 for more information).

DB2 names the backup being written or the restore to be read via fields in the DB2-INFO structure. In the case of an action = SQLUV\_READ, the vendor product must check for the existence of the named object. If it cannot be found, the return code should be set to SQLUV\_OBJ\_NOT\_FOUND so that DB2 will take the appropriate action.

After initialization is completed successfully, DB2 will continue by issuing other data transfer functions, but may terminate the session at any time with an **sqluvend** call.

# **Return Codes**

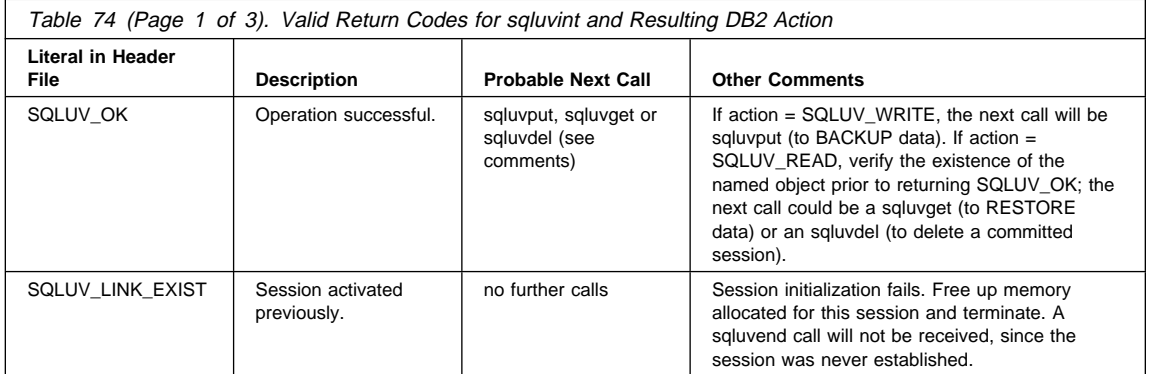

# **sqluvint - Initialize and Link to Device**

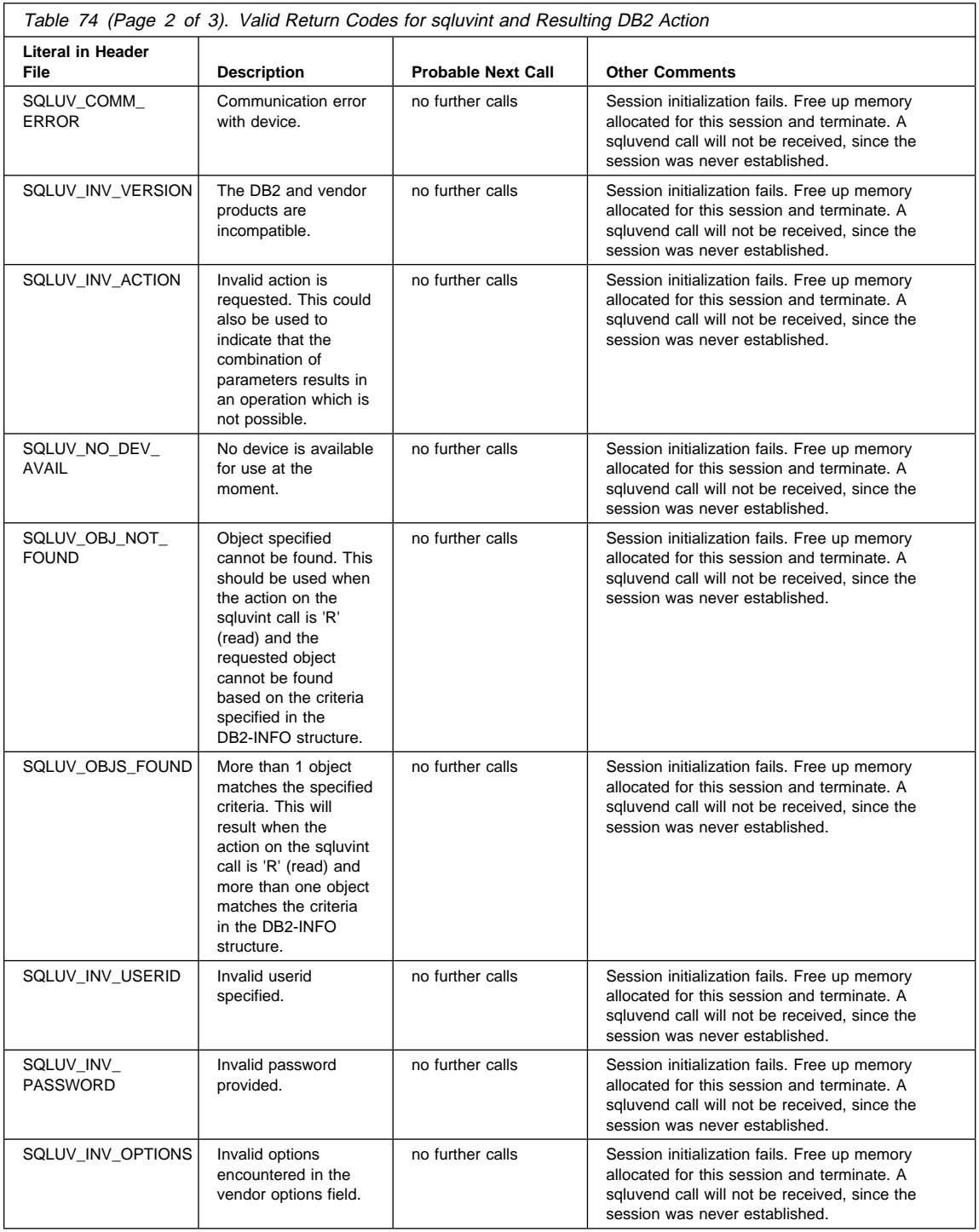

# **sqluvint - Initialize and Link to Device**

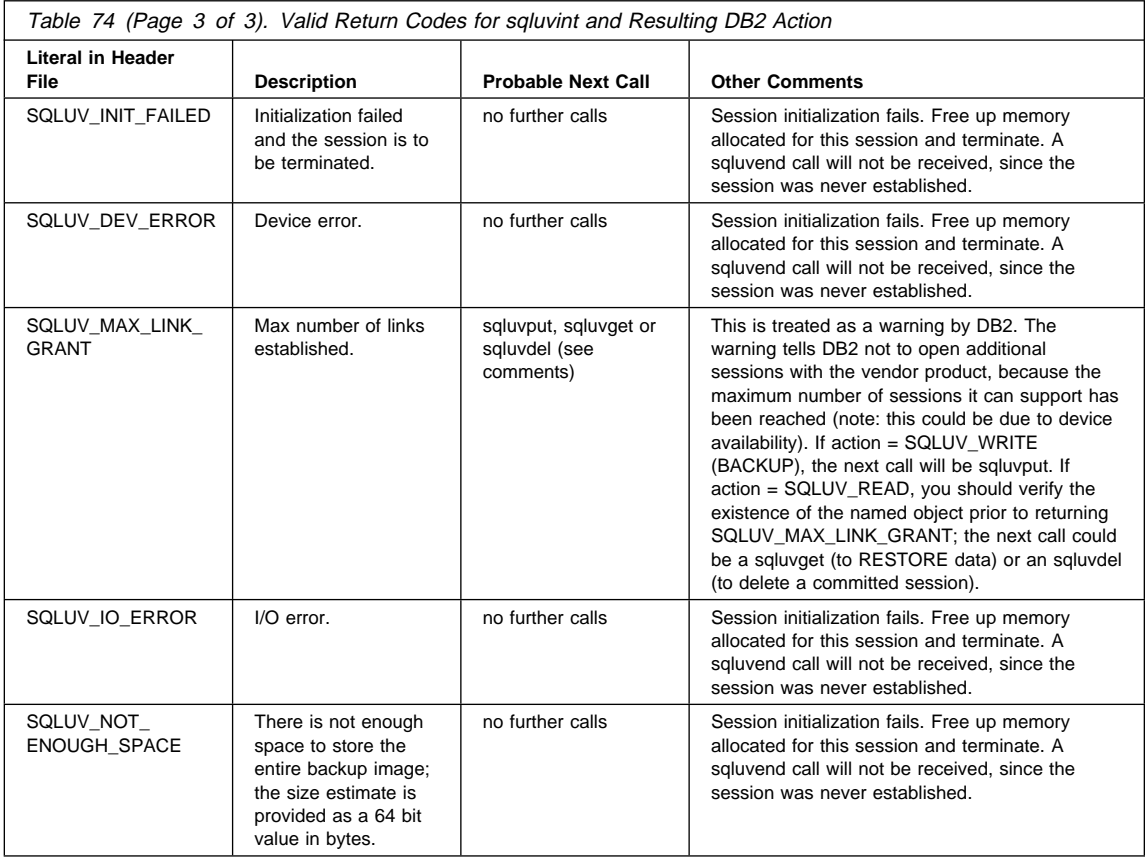

### **sqluvget - Reading Data from Device**

### **sqluvget - Reading Data from Device**

After initialization, this function can be called to read data from the device.

### **Authorization**

One of the following:

- sysadm
- dbadm

## **Required Connection**

Database

### **API Include File**

sql.h

## **C API Syntax**

```
/* File: sqluvend.h */
/* API: Reading Data from Device */
/* \ldots */int sqluvget (
  void * pVendorCB,
  struct Data \ast,
  struct Return_code *);
/* \ldots */
```
### **API Parameters**

#### pVendorCB

Input. Pointer to space allocated for the DATA structure (including the data buffer) and Return\_code.

Data

Output. Data buffer filled with data if the function call is successful.

Return\_code

Output. The return code from the API call.

### **Usage Notes**

This is used by the restore function.

### **Return Codes**

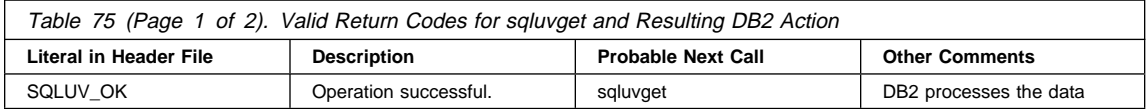

# **sqluvget - Reading Data from Device**

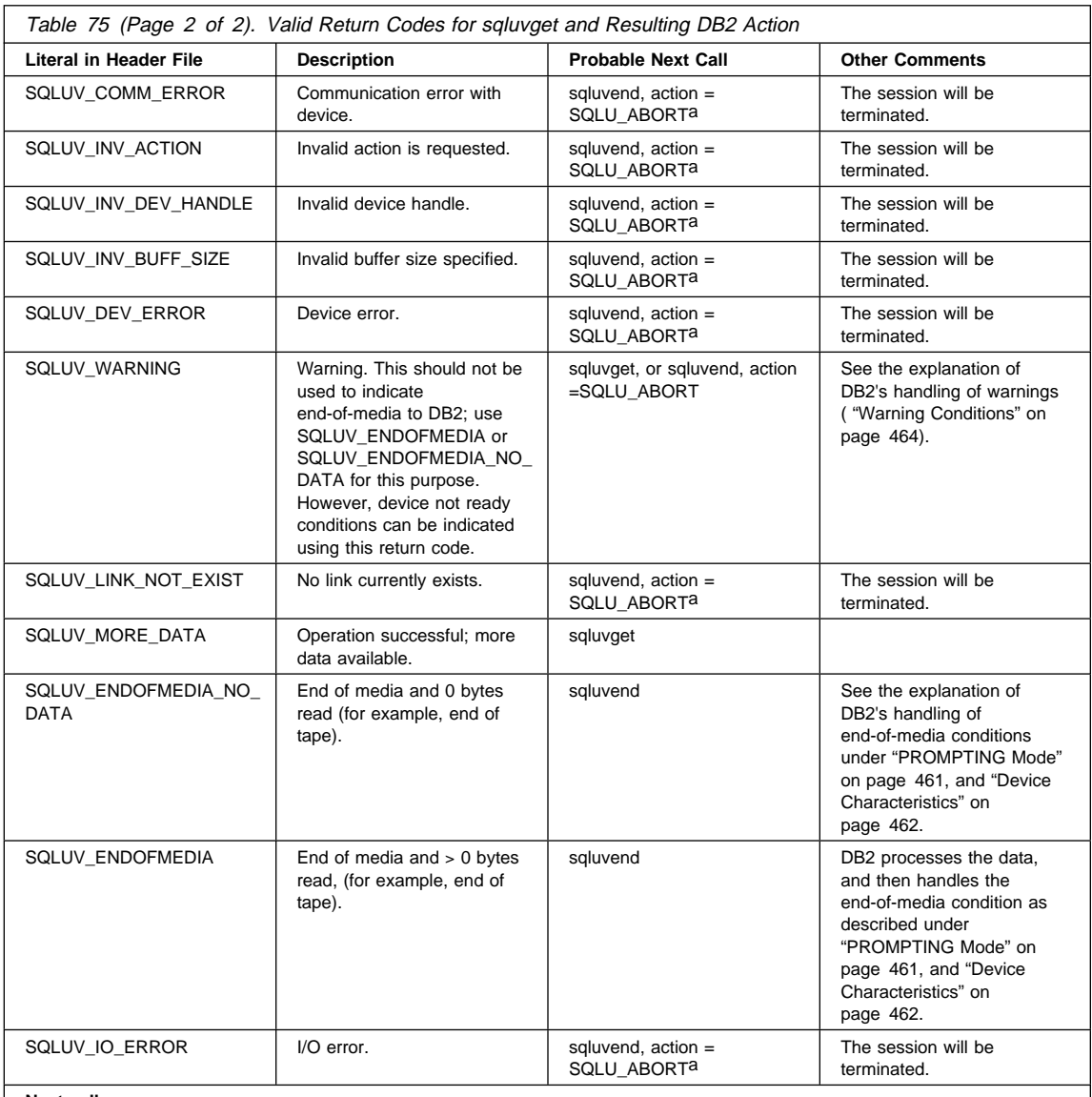

**Next call:** 

• a If the next call will be an sqluvend, action = SQLU\_ABORT, this session will be terminated. In addition, all other active sessions are terminated with sqluvend, action = SQLU\_ABORT.

### **sqluvput - Writing Data to Device**

After initialization, this function can be used to write data to the device.

### **Authorization**

One of the following:

- sysadm
- dbadm

## **Required Connection**

Database

### **API Include File**

sql.h

### **C API Syntax**

```
/* File: sqluvend.h */
/* API: Writing Data to Device */
/* \ldots */int sqluvput (
  void * pVendorCB,
   struct Init_output *,
  struct Return_code *);
/* \ldots */
```
### **API Parameters**

#### pVendorCB

Input. Pointer to space allocated for the DATA structure (including the data buffer) and Return\_code.

Data

Output. Data buffer filled with data to be written out.

Return\_code

Output. The return code from the API call.

### **Usage Notes**

This is used in the backup function.

# **sqluvput - Writing Data to Device**

# **Return Codes**

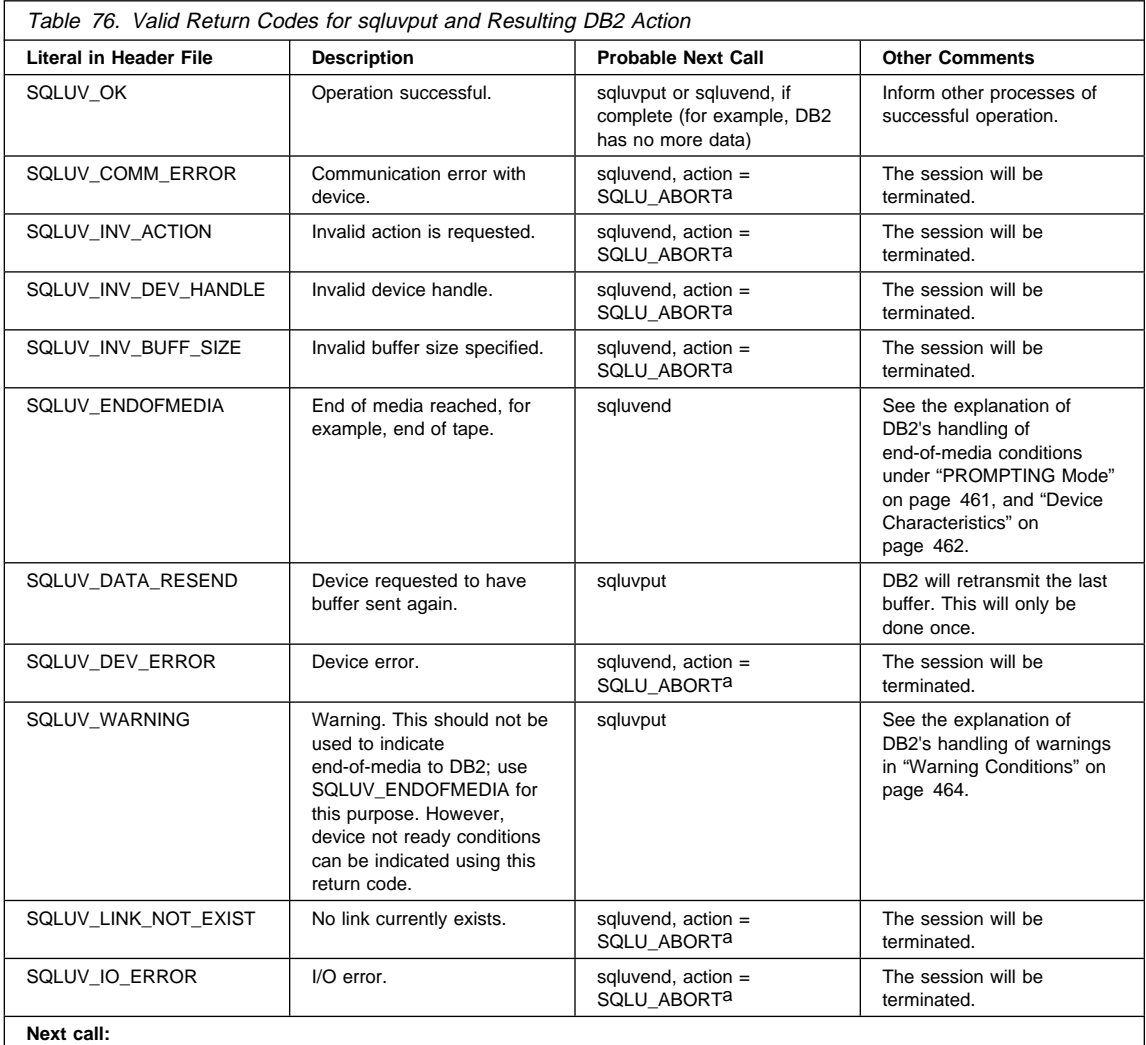

• a If the next call will be an sqluvend, action = SQLU\_ABORT, this session will be terminated. In addition, all other active sessions are terminated with sqluvend, action = SQLU\_ABORT. Committed sessions are deleted with an sqluvint, sqluvdel, and sqluvend sequence of calls (see "If Error Conditions Are Returned to DB2" on page 463).

### **sqluvend - Unlink the Device and Release its Resources**

Ends or unlinks the device, and frees all its related resources. The vendor has to free or release unused resources before returning to DB2 (for example, allocated space and file handles).

### **Authorization**

One of the following:

- sysadm
- dhadm

#### **Required Connection**

Database

#### **API Include File**

sql.h

### **C API Syntax**

```
/* File: sqluvend.h */
/* API: Unlink the Device and Release its Resources *//* \ldots */int sqluvend (
  long int action,
  void * pVendorCB,
  struct Init output *,
  struct Return code *);
/* \dots */
```
### **API Parameters**

action

Input. Used to commit or abort the session:

- SQLU\_COMMIT ( $0 =$  to commit)
- SQLU\_ABORT ( $1 =$  to abort )

#### pVendorCB

Input. Pointer to the Init\_output structure.

Init\_output

Output. Space for Init\_output deallocated. The data has been committed to stable storage for a backup if action is to commit. The data is purged for a backup if the action is to abort.

Return code

Output. The return code from the API call.

## **sqluvend - Unlink the Device**

### **Usage Notes**

This function will be called for each session opened.

There are two possible action codes:

• Commit

Output of data to this session, or the reading of data from the session, is complete.

For a write (BACKUP) session, if the vendor returns to DB2 with a return code of SQLUV\_OK, DB2 will assume that the output data has been appropriately saved by the vendor's product, and can be accessed if referenced in a later **sqluvint** call.

For a read (RESTORE) session, if the vendor returns to DB2 with a return code of SQLUV\_OK, the data should not be deleted, because it may be needed again.

If the vendor returns SQLUV\_COMMIT\_FAILED, DB2 must assume that there are problems with the entire backup or restore. All active sessions will be terminated by **sqluvend** calls with action = SQLUV\_ABORT. For a backup operation, committed sessions will receive a **sqluvint**, **sqluvdel**, and **sqluvend** sequence of calls (see "If Error Conditions Are Returned to DB2" on page 463).

• Abort

A problem has been encountered by DB2, and there will be no more reading of data or writing of data to the session.

For a write (BACKUP) session, the vendor should delete the partial output dataset, and use a SQLUV\_OK return code if the partial output is deleted. Also, DB2 assumes that there are problems with the entire backup. All active sessions will be terminated by **sqluvend** calls with action = SQLUV\_ABORT, and committed sessions will receive a **sqluvint**, **sqluvdel**, and **sqluvend** sequence of calls (see "If Error Conditions Are Returned to DB2" on page 463).

For a read (RESTORE) session, the vendor should not delete the data (because it may be needed again), but should clean up and return to DB2 with a SQLUV\_OK return code. DB2 will terminate all the restore sessions by sqluvend calls with action = SQLUV\_ABORT. If the vendor returns SQLUV\_ABORT\_FAILED to DB2, the caller will not be notified of this error, because DB2 returns the first fatal failure and ignores subsequent failures. In this case, for DB2 to have called sqluvend with action = SQLUV\_ABORT, an initial fatal error must have occurred.

## **Return Codes**

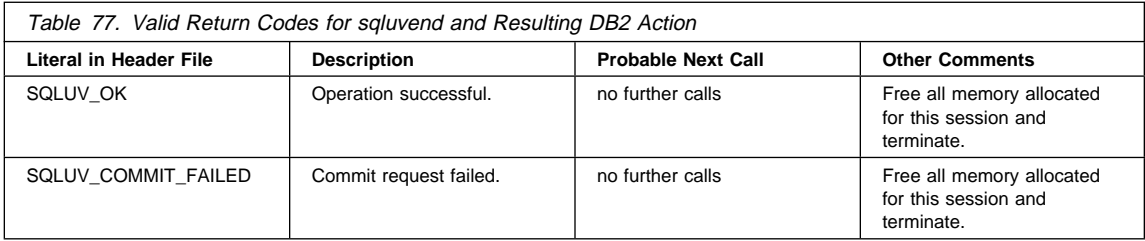

### **sqluvdel - Delete Committed Session**

Deletes committed sessions.

### **Authorization**

One of the following:

- sysadm
- dhadm

#### **Required Connection**

Database

### **API Include File**

sql.h

## **C API Syntax**

```
/* File: sqluvend.h */
/* API: Delete Committed Session */
/* ... */
int sqluvdel (
  struct Init_input *,
   struct Init_output *,
  struct Return code *);
/* \ldots */
```
### **API Parameters**

Init\_input

Input. Space allocated for Init\_input and Return\_code.

Return\_code

Output. Return code from the API call. The object pointed to by the Init\_input structure is deleted.

#### **Usage Notes**

If multiple sessions are opened, and some sessions are committed but one of them fails, this function is called to delete each committed session. An **sqluvint** call will precede this call and will be utilized to identify the output data to be deleted. If the return code from this call is a SQLUV\_DELETE\_FAILED, DB2 will not notify the caller of this error, because DB2 returns the first fatal failure and ignores subsequent failures. In this case, for DB2 to have called **sqluvdel**, an initial fatal error must have occurred.

# **sqluvdel - Delete Committed Session**

# **Return Codes**

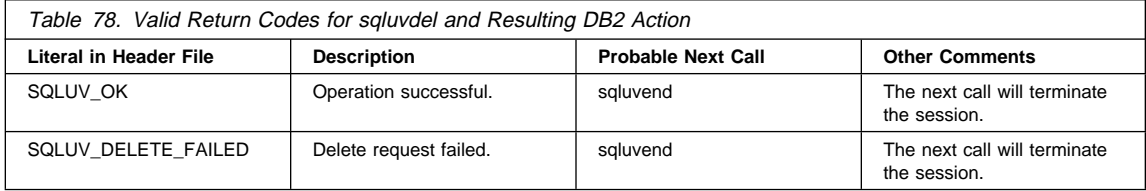

# **DB2-INFO**

This structure contains information provided by DB2 to identify itself to the vendor device.

**Note:** All fields are NULL terminated strings.

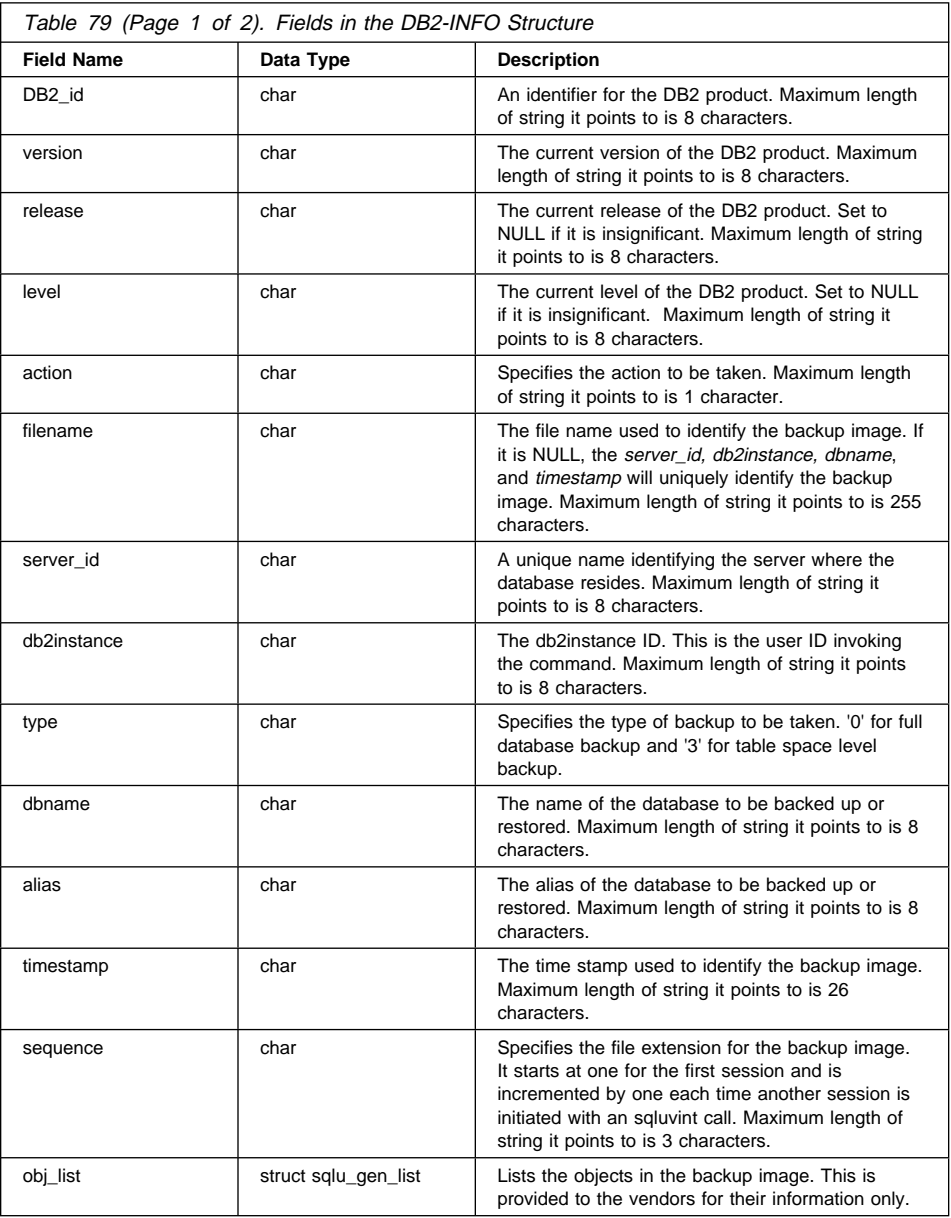

# **DB2-INFO**

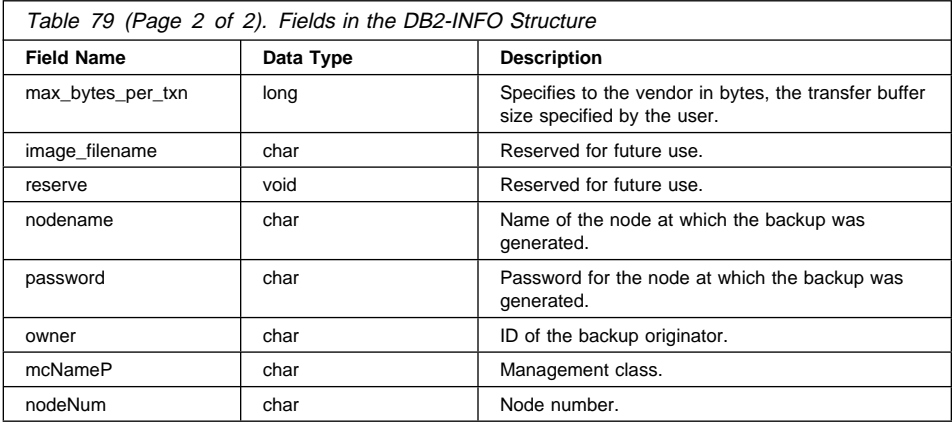

The filename, or server\_id, db2instance, type, dbname and timestamp uniquely identifies the backup image. The sequence number specified by seq identifies the file extension. When a backup image is to be restored, the same values must be used to retrieve the backup image. Depending on the vendor product, if filename is used, the other parameters may be set to NULL, and vice versa.

### **Language Syntax**

**C Structure**

```
/* File: sqluvend.h */
/* \ldots */typedef struct DB2_info
{
  char *DB2_id;<br>char *version
  char *version;<br>
char *release;
  char *release;<br>
char *level:
  char *level;<br>
char *action
  char *action;<br>
char *filenam
  char *filename;<br>
char *server id
                        *server id;
  char *db2instance;<br>
char *tvpe:
                        *type;
  char *dbname;<br>
char *alias:
  char *alias;<br>char *timest
                        *timestamp;
  char *sequence;
   struct sqlu_gen_list *obj_list;
  long max_bytes_per_txn;<br>
char *image filename;
  char *image_filename;<br>void *reserve:
                        *reserve;
  char *nodename;<br>
char *password;
                        *password;
  char *owner;<br>char *mcName
  char *mcNameP;<br>char nodeNum:
                        nodeNum;
} DB2_info;
/* \ldots */
```
# **VENDOR-INFO**

This structure contains information to identify the vendor and the version of the device being used.

**Note:** All fields are NULL terminated strings.

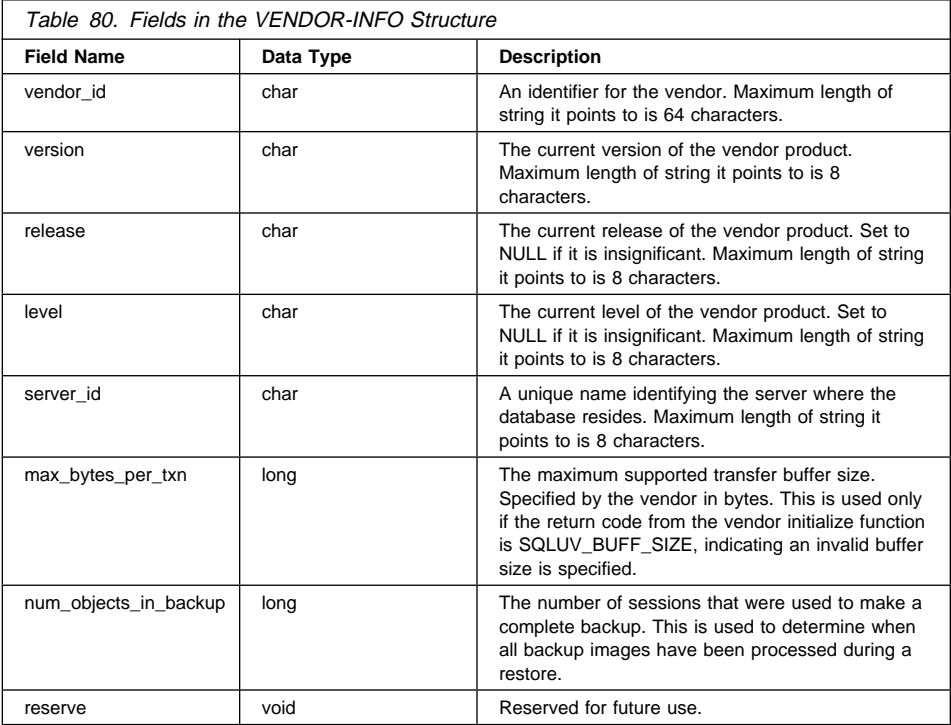

# **Language Syntax**

### **C Structure**

```
typedef struct Vendor_info
{
 char *vendor_id;
 char *version;
 char *release;<br>char *level;
         *level;
 char *server_id;
  long max_bytes_per_txn;
  long num_objects_in_backup;
 void *reserve;
} Vendor_info;
```
## **INIT-INPUT**

This structure contains information provided by DB2 to set up and to establish a logical link with the vendor device.

**Note:** All fields are NULL terminated strings.

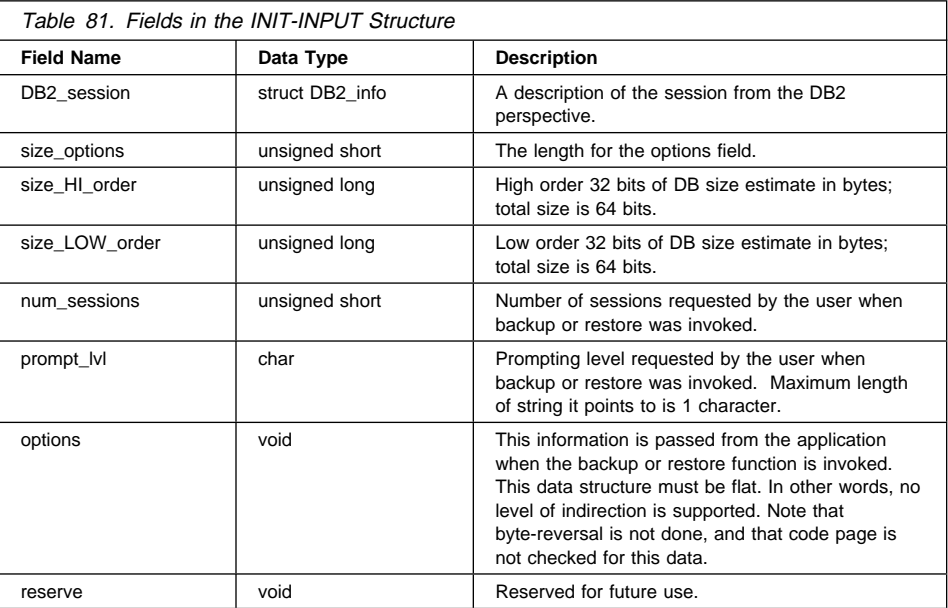

## **Language Syntax**

**C Structure**

```
typedef struct Init_input
{
 struct DB2 info *DB2 session;
 unsigned short size options;
 unsigned long size_HI_order;
 unsigned long size_LOW_order;
 unsigned short num_sessions;
 char *prompt_lvl;<br>void *options:
  void *options;<br>void *reserve;
                   *reserve;
} Init_input;
```
# **INIT-OUTPUT**

This structure contains the output returned by the vendor device.

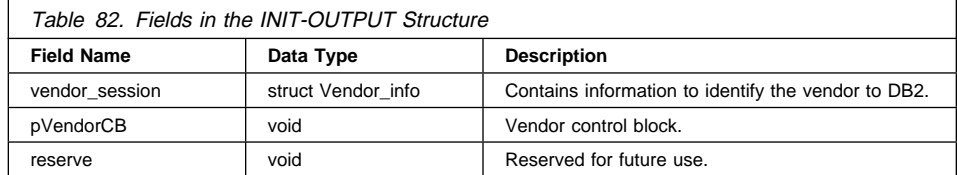

# **Language Syntax**

**C Structure**

```
typedef struct Init_output
{
  struct Vendor_info *vendor_session;<br>void *pVendorCB;
  void<br>void<br>void<br>*reserve;
                         *reserve;
} Init_output;
```
# **DATA**

This structure contains data transferred (read and write) between DB2 and the vendor device.

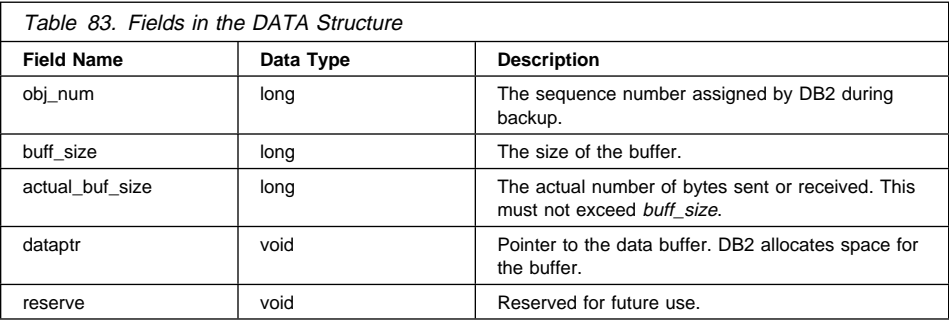

# **Language Syntax**

### **C Structure**

```
typedef struct Data
{
   long obj_num;
   long buff_size;
   long actual_buff_size;
   void *dataptr;
   void *reserve;
} Data;
```
# **RETURN-CODE**

This structure contains the return code and a short text explanation of the error to be returned to DB2.

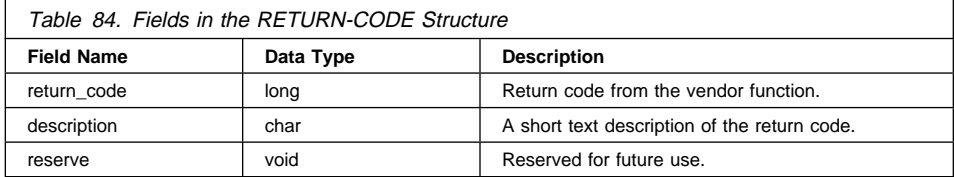

# **Language Syntax**

## **C Structure**

```
typedef struct Return_code
{
 long return code,
 char description[60],
   void *reserve,
} Return_code;
```
The following are the valid return codes accepted from vendor products:

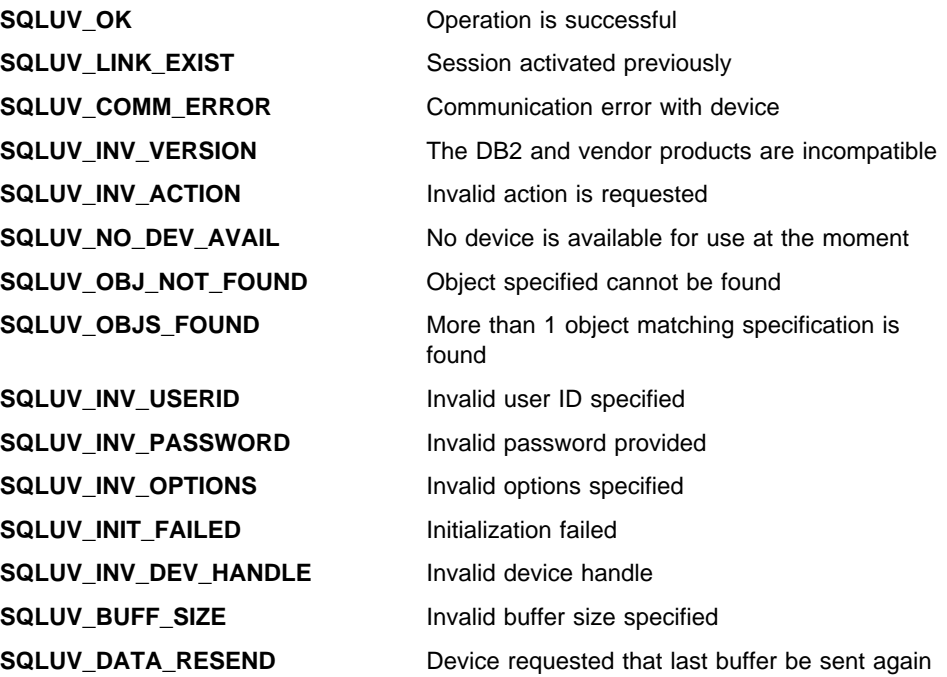

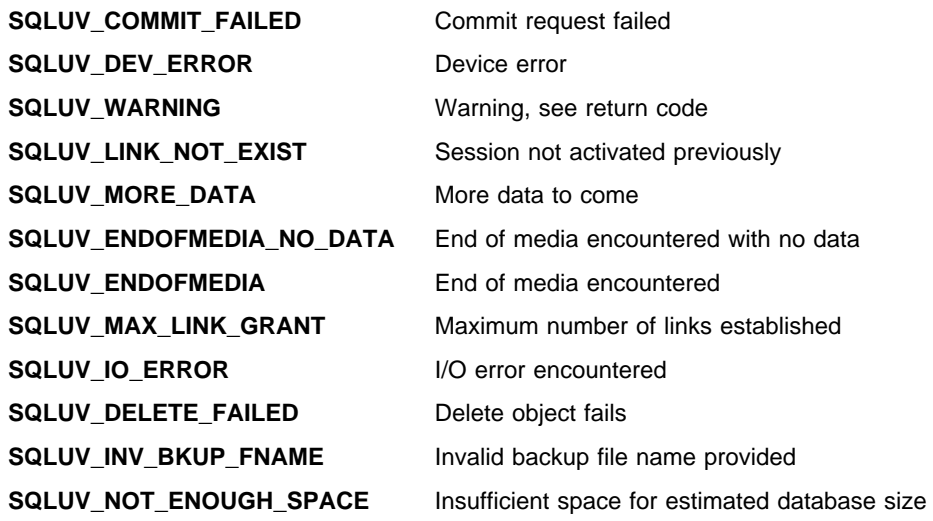

### **Invoking Backup/Restore Using Vendor Products**

Parameters are available to specify the use of vendor products for backup and restore through these interfaces:

- Database Director backup and restore tools
- Command Line Processor (CLP) BACKUP and RESTORE commands
- Backup and Restore API function calls.

### **The Database Director**

The Database Director is the GUI interface for database administration shipped with DB2. Information on invoking the Database Director is contained in the Command Reference.

Its use is documented through help panels provided with the director. These should be reviewed to gain an understanding of the backup and restore tools that are part of the director.

The following parameters are used to specify the use of vendor device support:

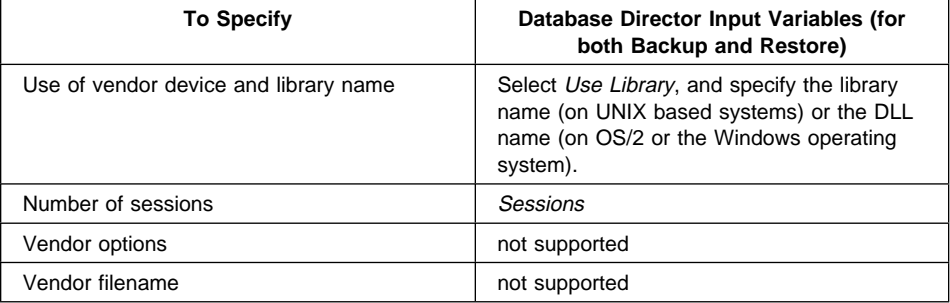

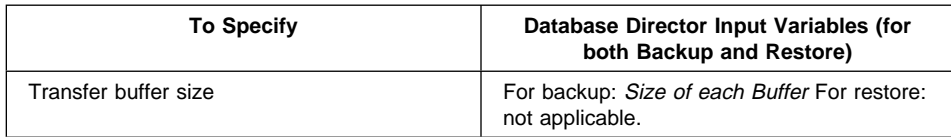

### **The Command Line Processor**

The command line processor (CLP) is the non-GUI tool shipped with DB2 that can be utilized for database administration and other tasks. The BACKUP DATABASE and RESTORE DATABASE CLP commands are documented in the Command Reference.

The specification of vendor device support is handled by the following parameters:

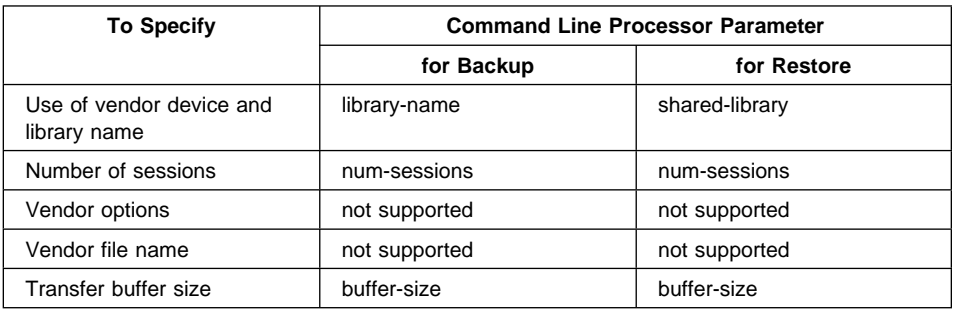

## **Backup and Restore API Function Calls**

Two API function calls are provided to support backup and restore: **sqlubkup** for backup (see "sqlubkp - Backup Database" on page 230), and **sqlursto** for restore (see "sqlurst - Restore Database" on page 309).

A number of parameters on these API calls support the invocation and passing of data to the vendor device support functions:

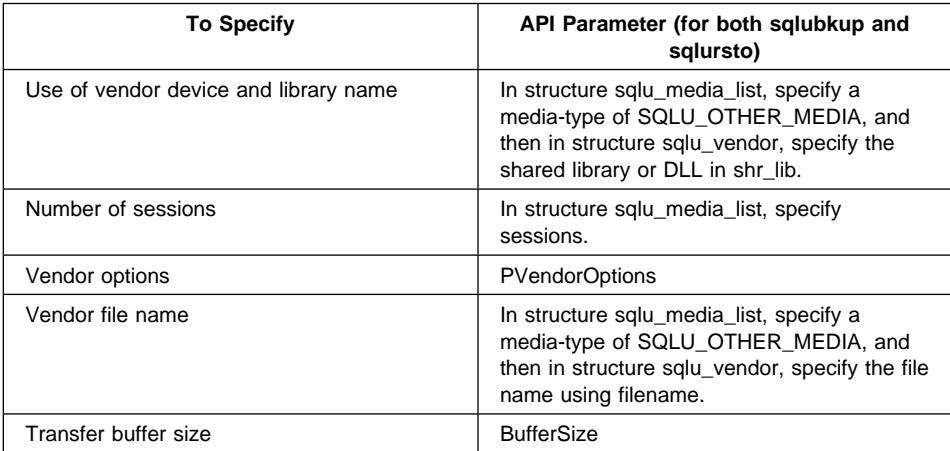

# **Appendix E. Threaded Applications with Concurrent Access**

In the default implementation of threaded applications against a DB2 database, serialization of access to the database is enforced by the database APIs. If one thread performs a database call that is blocked for some reason (that is, the table is already in exclusive use), all other threads will be blocked as well. In addition, all threads within a process share a commit scope. True concurrent access to a database can only be achieved through separate processes, or by using the APIs that are described in this section.

This section describes APIs that can be used to allocate and manipulate separate enviroments (contexts) for the use of database APIs and embedded SQL. Each context is a separate entity, and any connection or attachment using one context is independent of all other contexts (and thus all other connections or attachments within a process). In order for work to be done on a context, it must first be associated with a thread. A thread must always have a context when making database API calls or when using embedded SQL. If these APIs to manipuate contexts are not used, all threads within a process share the same context. If these APIs are used, each thread can have its own context. It will have a separate connection to a database or attachment to an instance, and will have its own commit scope.

Contexts need not be associated with a given thread for the duration of a connection or attachment. One thread can attach to a context, connect to a database, detach from the context, and then a second thread can attach to the context and continue doing work using the already existing database connection. Contexts can be passed around among threads in a process, but not among processes.

If the new APIs are not used, the old behavior is in effect, and existing applications need not change.

Even if the new APIs are used, the following APIs continue to be serialized:

- $\bullet$  sqlabndx Bind
- sqlaprep Precompile Program
- sqluexpr Export
- sqluimpr Import.

The new APIs can be used with embedded SQL and the transaction APIs.

These APIs have no effect (that is, they are no-ops) on platforms that do not support application threading.

**Note:** CLI automatically uses the new scheme (it creates a new context for each incoming connection), and it is up to the user to disable this explicitly. For more information, see the CLI Guide and Reference.

### **sqleAttachToCtx - Attach to Context**

Makes the current thread use a specified context. All subsequent database calls made on this thread will use this context. If more than one thread is attached to a given context, access is serialized for these threads, and they share a commit scope.

#### **Scope**

The scope of this API is limited to the immediate process.

### **Authorization**

None

### **Required Connection**

Database

### **API Include File**

sql.h

### **C API Syntax**

```
int sqleAttachToCtx (
void *pCtx,
void *reserved,
struct sqlca *pstSqlca);
```
### **API Parameters**

pCtx

Input. A structure defining the context.

**Note:** *pCtx* must be a valid context previously allocated by "sqleBeginCtx - Create and Attach to an Application Context" on page 491.

reserved

Reserved for future use.

pSqlca

Output. A pointer to the sqlca structure. For more information about this structure, see "SQLCA" on page 355.

### **sqleBeginCtx - Create and Attach to an Application Context**

Creates an application context, or creates and then attaches to an application context. More than one application context can be created. Each context has its own commit scope. Different threads can attach to different contexts (see "sqleAttachToCtx - Attach to Context" on page 490). Any database API calls made by such threads will not be serialized with one another.

### **Scope**

The scope of this API is limited to the immediate process.

### **Authorization**

None

# **Required Connection**

Database

#### **API Include File**

sql.h

### **C API Syntax**

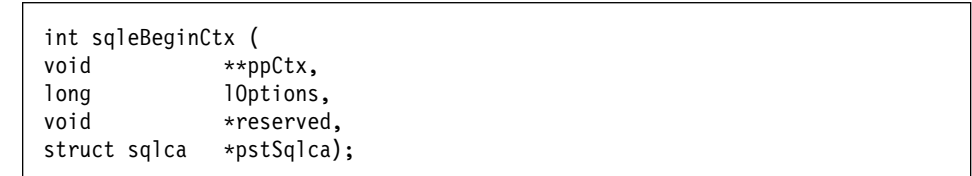

### **API Parameters**

ppCtx

Output. A structure defining the context. This API allocates a data area out of private memory for the storage of context information.

#### **lOptions**

Input. Valid values are:

#### **SQL\_CTX\_CREATE\_ONLY**

The context memory will be allocated, but there will be no attachment. **SQL\_CTX\_BEGIN\_ALL**

The context memory will be allocated, and then a call to "sqleAttachToCtx - Attach to Context" on page 490 will be made for the current thread. If this option is used, the *ppCtx* parameter can be NULL. If the thread is already attached to a context, the call will fail.

reserved

Reserved for future use.

# **sqleBeginCtx - Create and Attach to an Application Context**

pSqlca

Output. A pointer to the sqlca structure. For more information about this structure, see "SQLCA" on page 355.
## **sqleDetachFromCtx - Detach From Context**

Detaches the context being used by the current thread. The context will be detached only if an attach to that context has previously been made.

#### **Scope**

The scope of this API is limited to the immediate process.

#### **Authorization**

None

**Required Connection** Database

#### **API Include File**

sql.h

#### **C API Syntax**

int sqleDetachFromCtx ( void \*pCtx, void \*reserved, struct sqlca \*pstSqlca);

## **API Parameters**

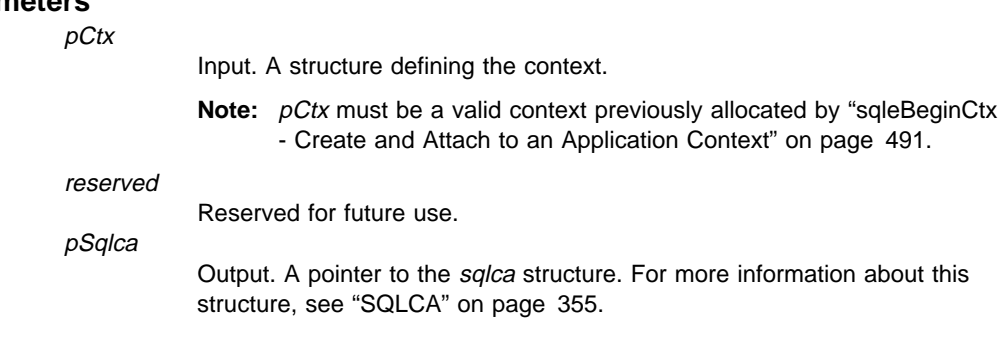

#### **sqleEndCtx - Detach and Destroy Application Context**

#### **sqleEndCtx - Detach and Destroy Application Context**

Frees all memory associated with a given context.

#### **Scope**

The scope of this API is limited to the immediate process.

#### **Authorization**

None

#### **Required Connection**

None

#### **API Include File**

sql.h

### **C API Syntax**

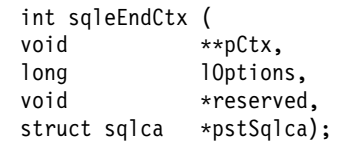

### **API Parameters**

pCtx

Output. A structure defining the context. This API frees a data area in private memory used for the storage of context information.

**lOptions** 

Input. Valid values are:

#### **SQL\_CTX\_FREE\_ONLY**

The context memory will be freed only if a prior detach has been done.

**Note:** *pCtx* must be a valid context previously allocated by "sqleBeginCtx - Create and Attach to an Application Context" on page 491.

#### **SQL\_CTX\_END\_ALL**

If necessary, a call to "sqleDetachFromCtx - Detach From Context" on page 493 will be made before the memory is freed.

**Note:** A detach will be done even if the context is still in use. If this option is used, the ppCtx parameter can be NULL, but if passed, it must be a valid context previously allocated by "sqleBeginCtx - Create and Attach to an Application Context" on page 491. A call to "sqleGetCurrentCtx - Get Current Context"

### **sqleEndCtx - Detach and Destroy Application Context**

on page 496 will be made, and the current context freed from there.

#### reserved

Reserved for future use.

pSqlca

Output. A pointer to the sqlca structure. For more information about this structure, see "SQLCA" on page 355.

### **Usage Notes**

If a database connection exists, or the context has been attached by another thread, this call will fail.

**Note:** If a context calls an API that establishes an instance attachment (for example, "sqlfxdb - Get Database Configuration" on page 201), it is necessary to detach from the instance using "sqledtin - Detach" on page 115 before calling **sqleEndCtx**.

#### **sqleGetCurrentCtx - Get Current Context**

Returns the current context associated with a thread.

#### **Scope**

The scope of this API is limited to the immediate process.

#### **Authorization**

None

#### **Required Connection**

Database

#### **API Include File**

sql.h

## **C API Syntax**

int sqleGetCurrentCtx ( void \*\*ppCtx, void \*reserved, struct sqlca \*pstSqlca);

## **API Parameters**

ppCtx Input. A structure defining the context. reserved Reserved for future use. pSqlca Output. A pointer to the sqlca structure. For more information about this

structure, see "SQLCA" on page 355.

**496** API Reference

## **sqleInterruptCtx - Interrupt Context**

## **sqleInterruptCtx - Interrupt Context**

Interrupts the specified context.

### **Scope**

The scope of this API is limited to the immediate process.

#### **Authorization**

None

### **Required Connection**

Database

#### **API Include File**

sql.h

 $\mathsf{l}$ 

## **C API Syntax**

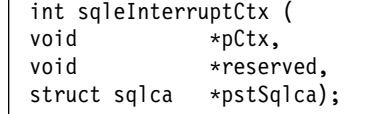

### **API Parameters**

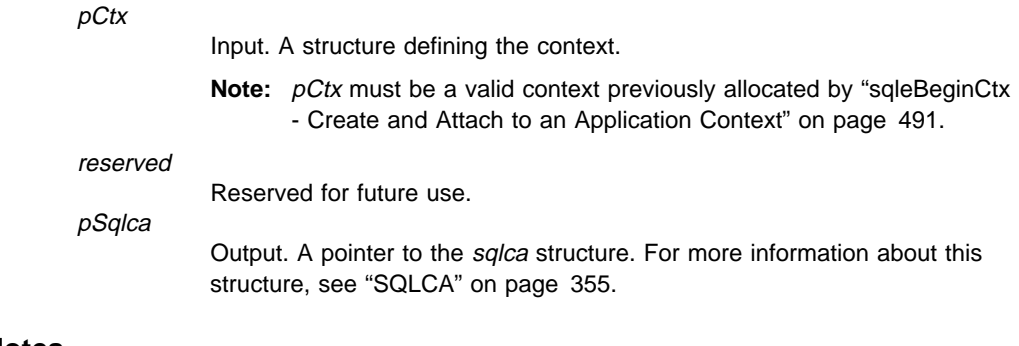

### **Usage Notes**

During processing, this API:

- Switches to the context that has been passed in
- Sends an interrupt
- Switches to the original context
- Exits.

## **sqleSetTypeCtx - Set Application Context Type**

Sets the application context type. This API should be the first database API called inside an application.

#### **Scope**

The scope of this API is limited to the immediate process.

#### **Authorization**

None

## **Required Connection**

Database

#### **API Include File**

sql.h

### **C API Syntax**

int sqleSetTypeCtx ( long lOptions);

### **API Parameters**

**IOptions** 

Input. Valid values are:

#### **SQL\_CTX\_ORIGINAL**

All threads will use the same context, and concurrent access will be blocked. This is the default if none of these APIs is called.

#### **SQL\_CTX\_MULTI\_MANUAL**

All threads will use separate contexts, and it is up to the application to manage the contex for each thread. See

- "sqleBeginCtx Create and Attach to an Application Context" on page 491
- "sqleAttachToCtx Attach to Context" on page 490
- "sqleDetachFromCtx Detach From Context" on page 493
- "sqleEndCtx Detach and Destroy Application Context" on page 494.

The following restrictions/changes apply when this option is used:

• When termination is normal, automatic COMMIT at process termination is disabled. All outstanding transactions are rolled back, and all COMMITs must be done explicitly.

## **sqleSetTypeCtx - Set Application Context Type**

• "sqleintr - Interrupt" on page 140 interrupts all contexts. To interrupt a specific context, use "sqleInterruptCtx - Interrupt Context" on page 497.

## **Usage Notes**

This API must be called before any other database call, and only the first call is effective.

**sqleSetTypeCtx - Set Application Context Type**

## **Appendix F. DB2 Common Server Log Records**

This section describes the structure of the DB2 common server log records returned by "sqlurlog - Asynchronous Read Log" on page 297.

All DB2 common server log records begin with a log manager header. This header includes the total log record size, the log record type, and transaction-specific information. It does not include information about accounting, statistics, traces, or performance evaluation. For more information, see " Log Manager Header" on page 503.

Log records are uniquely identified by a log sequence number (LSN). The LSN represents a relative byte address, within the database log, for the first byte of the log record. It marks the offset of the log record from the beginning of the database log.

The log records written by a single transaction are uniquely identifiable by a field in the log record header. The unique transaction identifier is a six-byte field that increments by one whenever a new transaction is started. All log records written by a single transaction contain the same identifier.

When a transaction performs writable work against a table with DATA CAPTURE CHANGES on, or invokes a log writing utility, the transaction is marked as propagatable. Only propagatable transactions have their transaction manager log records marked as propagatable.

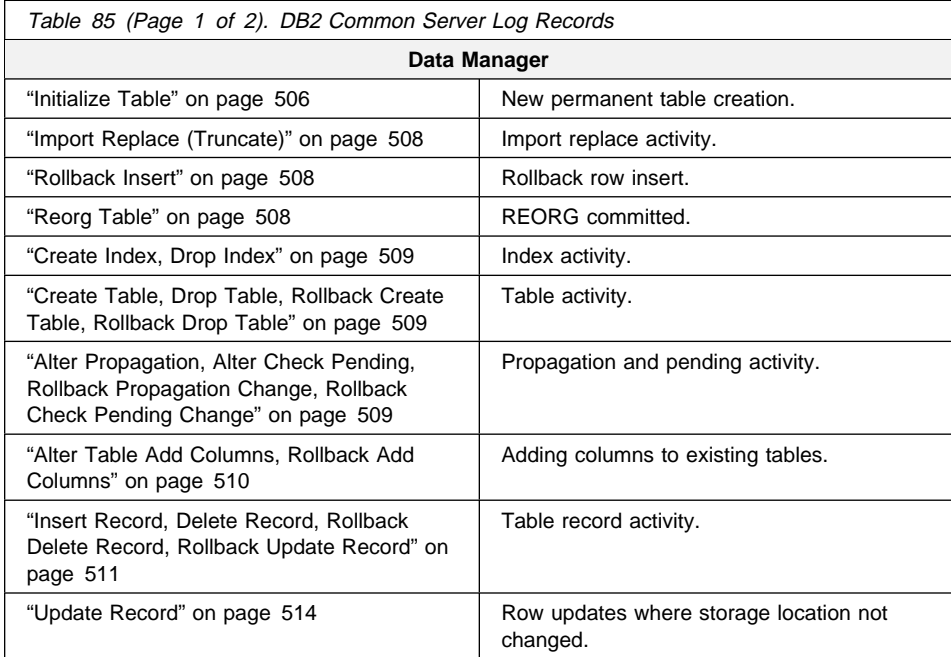

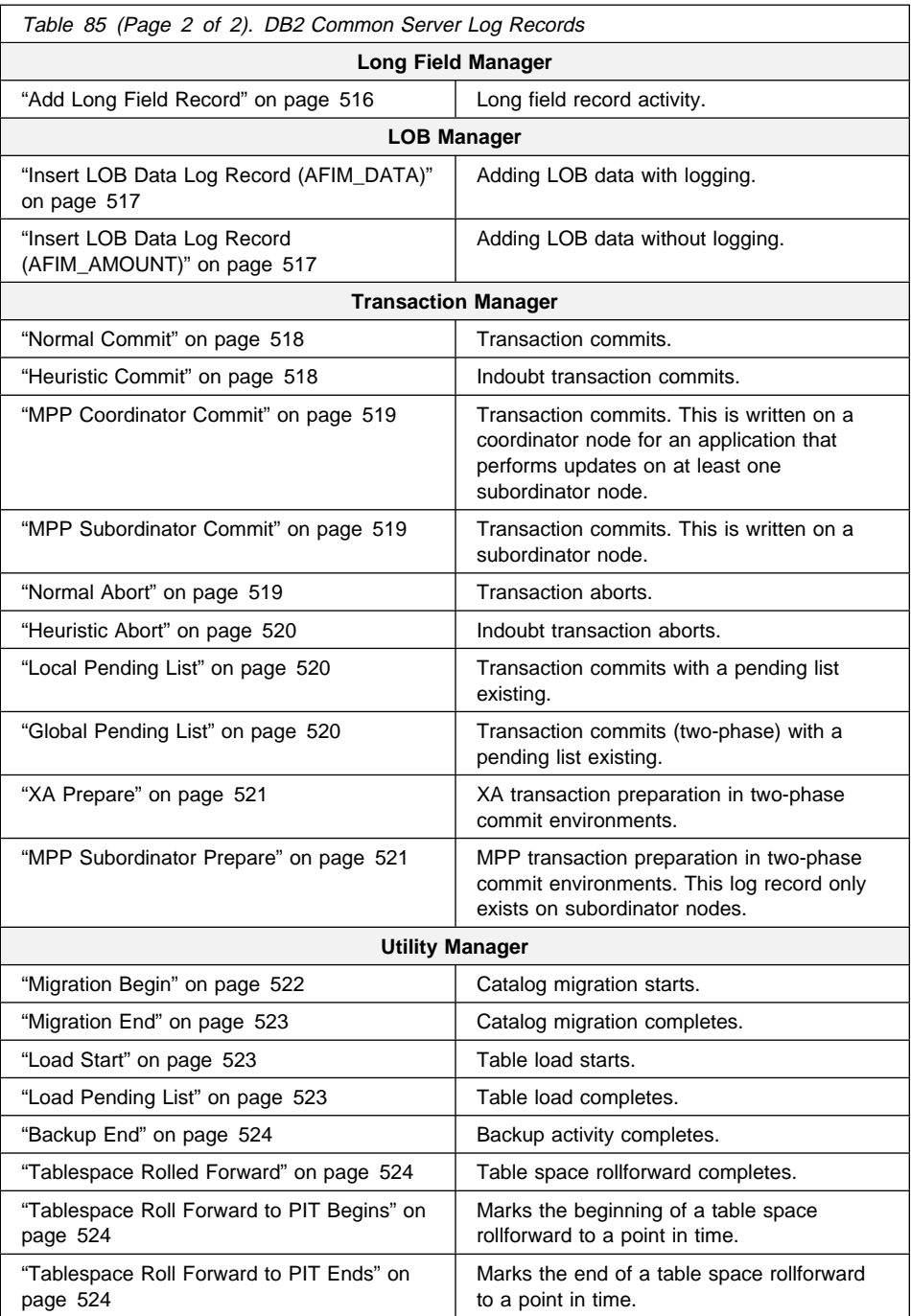

## **Log Manager Header**

All DB2 common server log records begin with a log manager header. This header contains information detailing the log record and transaction information of the log record writer.

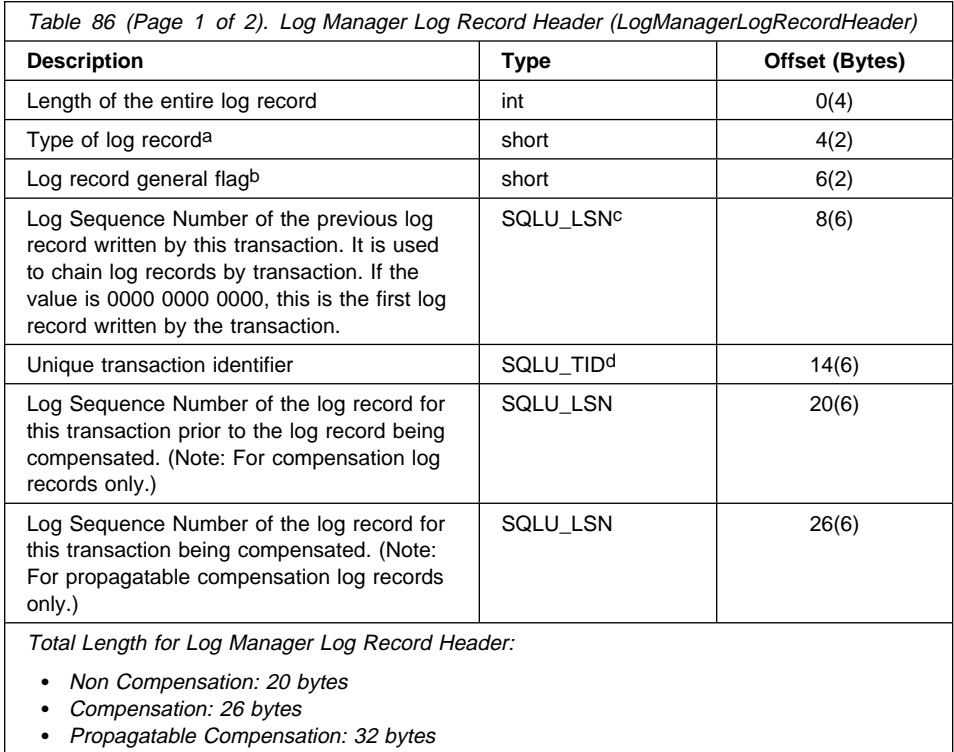

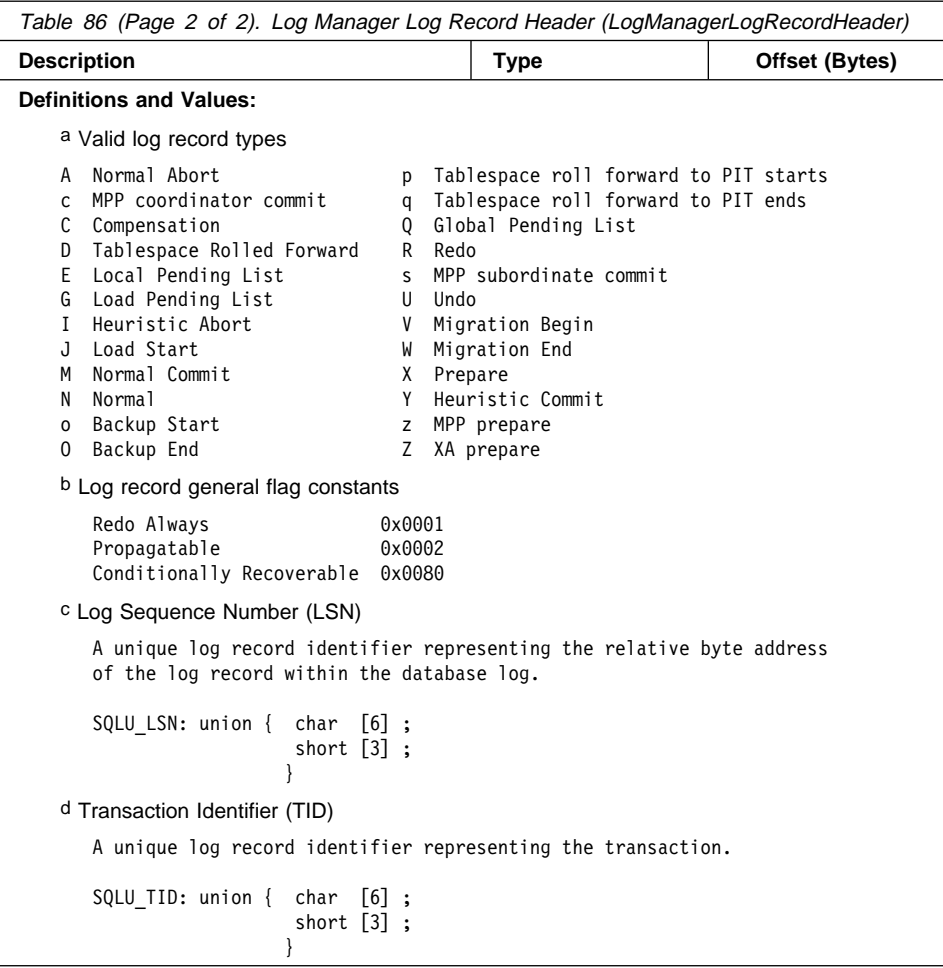

## **Data Manager Log Records**

Data manager log records are the result of DDL, DML, or Utility activities.

There are two types of data manager log records:

- Data Management System (DMS) logs have a component identifier of 1 in their header.
- Data Object Manager (DOM) logs have a component identifier of 4 in their header.

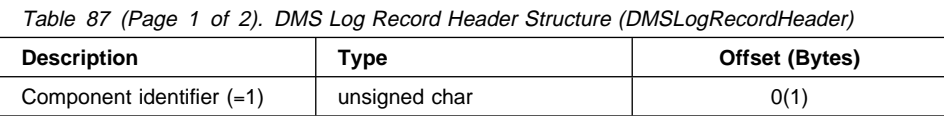

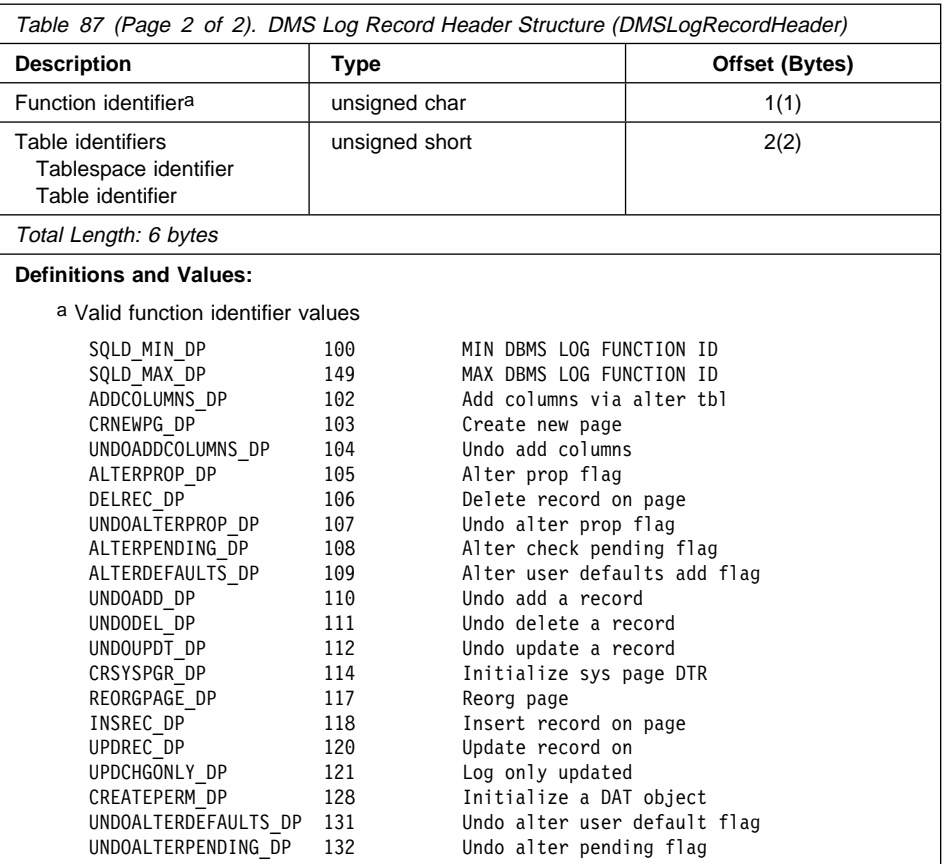

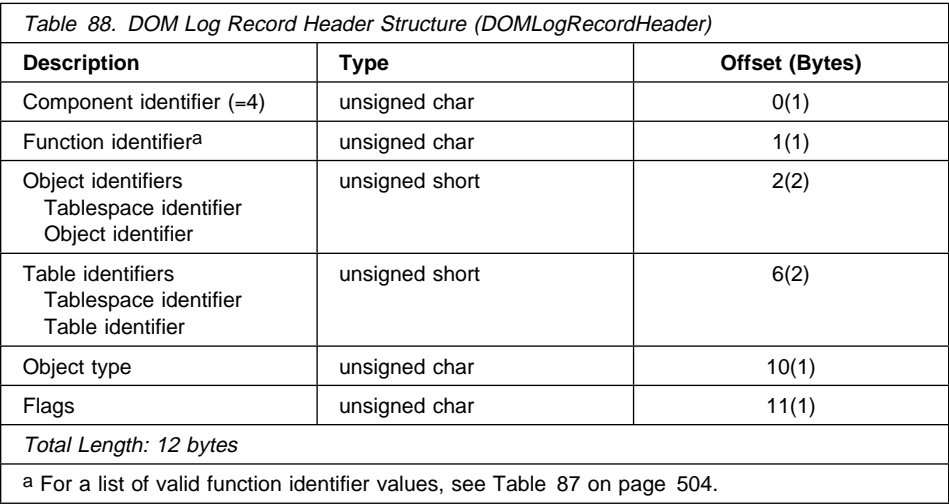

**Note:** All data manager log record offsets are from the end of the log manager record header.

All log records whose function identifier short name begins with UNDO are log records written during the UNDO or ROLLBACK of the action in question.

The ROLLBACK can be a result of:

- The user issuing the ROLLBACK transaction statement
- A deadlock causing the ROLLBACK of a selected transaction
- The ROLLBACK of uncommitted transactions following a crash recovery
- The ROLLBACK of uncommitted transactions following a RESTORE and ROLLFORWARD of the logs.

### **Initialize Table**

The initialize table log record is written when a new permanent table is being created; it signifies table initialization. This record appears after any log records that create the DATA storage object, and before any log records that create the LF and LOB storage objects. This is a Redo log record.

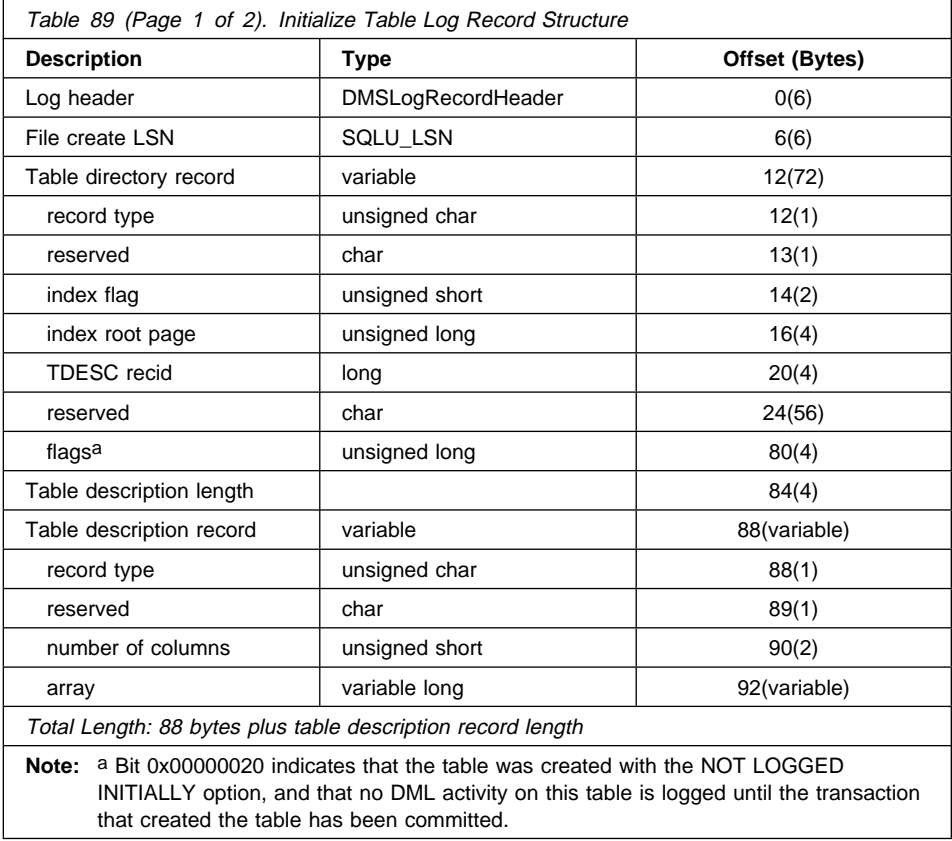

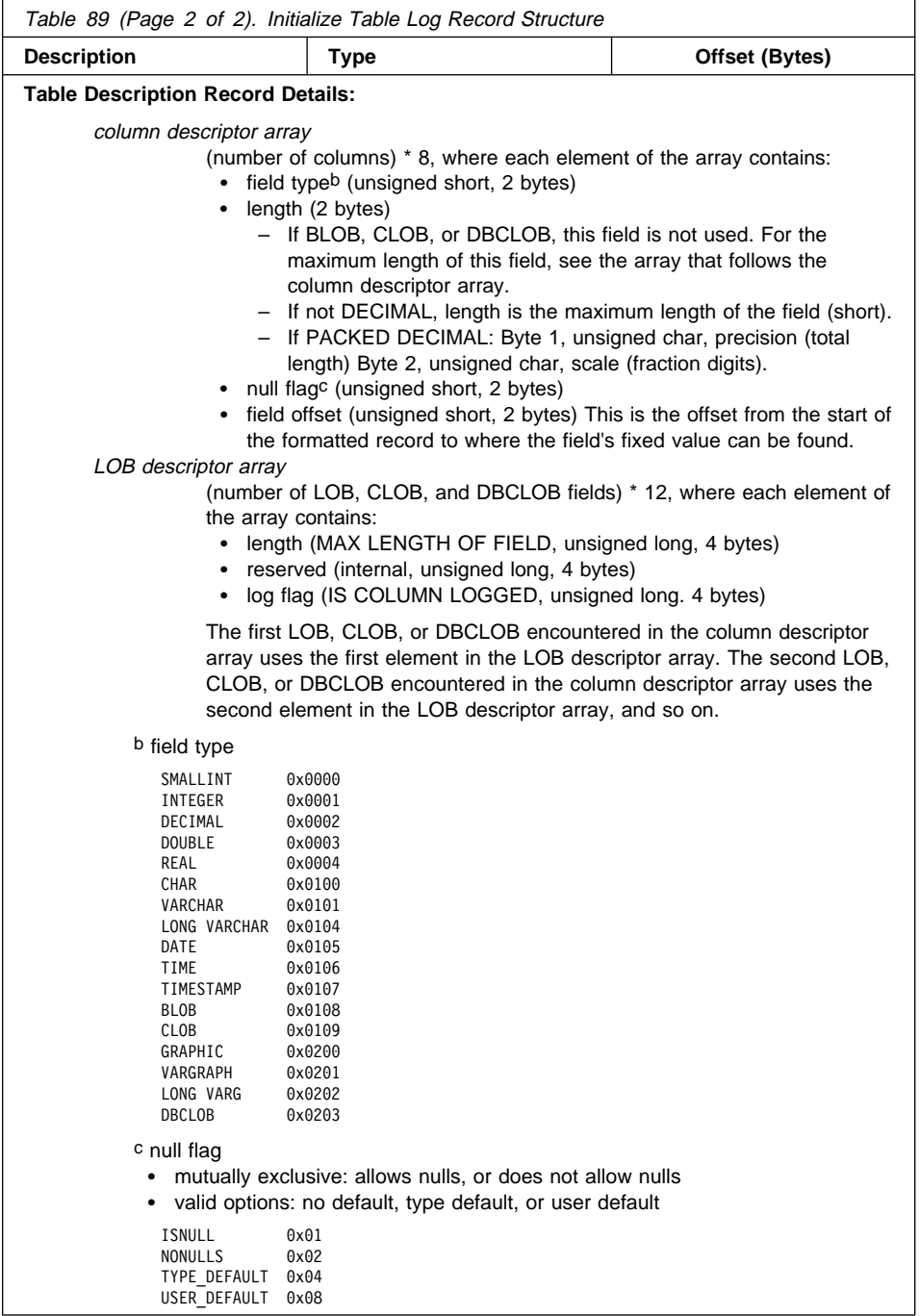

## **Import Replace (Truncate)**

The import replace (truncate) log record is written when an IMPORT REPLACE action is being executed. This record indicates the reinitialization of the table (no user records, new life LSN). The second set of pool and object IDs in the log header identify the table being truncated (IMPORT REPLACE). This is a Redo log record.

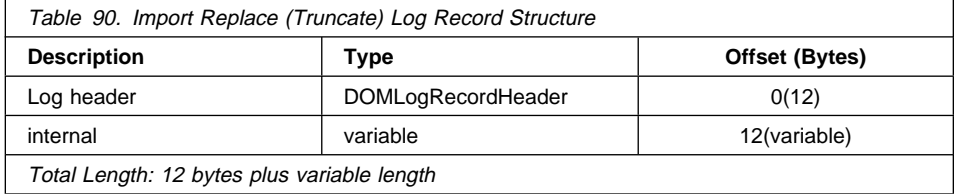

## **Rollback Insert**

The rollback insert log record is written when an insert row action (INSERT RECORD) is rolled back. This is a Compensation log record.

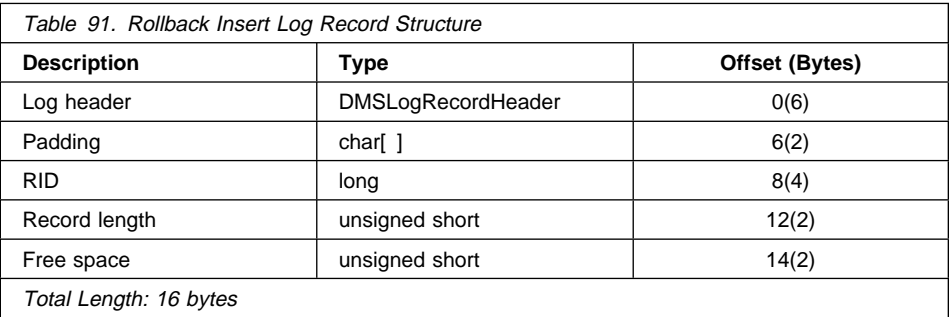

### **Reorg Table**

The reorg table log record is written when the REORG utility has committed to completing the reorganization of a table. This is a Normal log record.

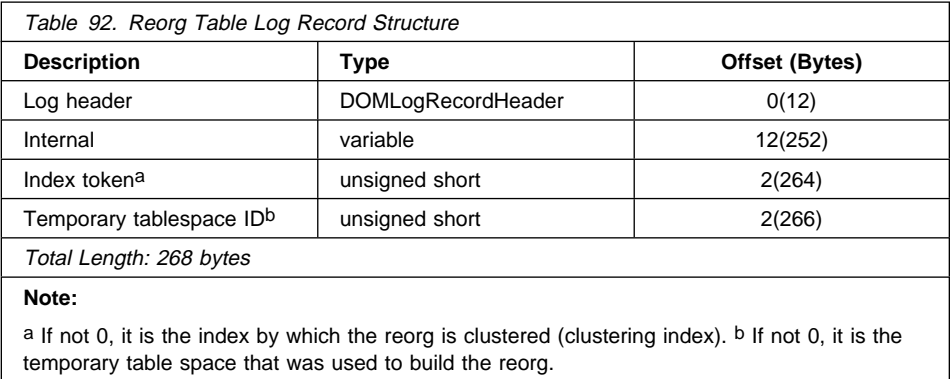

#### **Create Index, Drop Index**

These log records are written when indexes are created or dropped. The two elements of the log record are:

- The index root page, which is an internal identifier
- The index token, which is equivalent to the IID column in SYSIBM.SYSINDEXES. If the value for this element is 0, the log record represents an action on an internal index, and is not related to any user index.

This is a Undo log record.

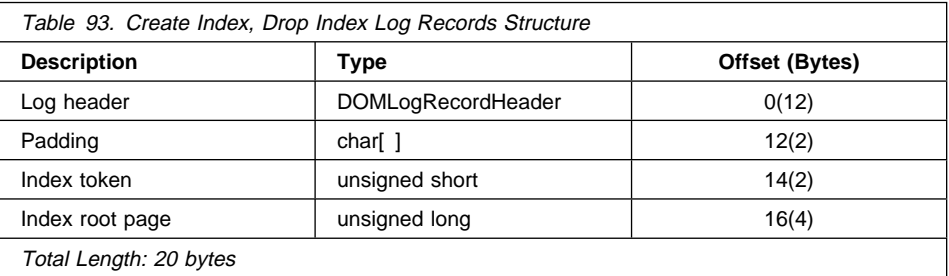

#### **Create Table, Drop Table, Rollback Create Table, Rollback Drop Table**

These log records are written when the DATA object for a permanent table is created or dropped. The DATA object is created during a CREATE TABLE, and prior to table initialization (Initialize Table). Create table and drop table are Normal log records. Rollback create table and rollback drop table are Compensation log records.

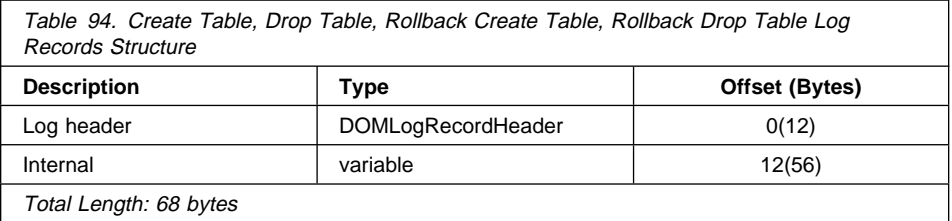

### **Alter Propagation, Alter Check Pending, Rollback Propagation Change, Rollback Check Pending Change**

The alter check pending log record is written when the state of a table is changed as a result of adding or validating constraints. A table is in CHECK PENDING STATE when the flag value for this PENDING state is 1 (TRUE = CHECK PENDING). Access to a table is restricted when it is in the CHECK PENDING state.

The alter propagation log record is written when the user changes the propagation state of a table with an ALTER TABLE statement. Valid flag values are:

- $\bullet$  0 (false = propagation off)
- $\bullet$  1 (true = propagation on).

Alter propagation and alter check pending are Normal log records. Rollback propagation change and rollback check pending change are Compensation log records.

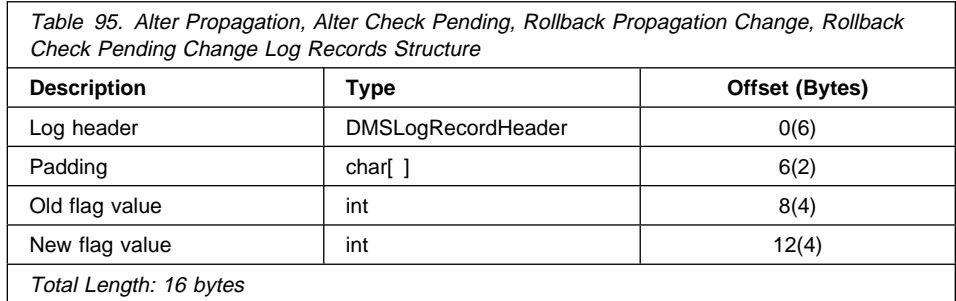

#### **Alter Table Add Columns, Rollback Add Columns**

The alter table add columns log record is written when the user is adding columns to an existing table using an ALTER TABLE statement. Complete information on the old columns and the resulting columns (new columns equals resulting columns minus old columns) is logged.

- Column count elements represent the old number of columns and the new total number of columns (new or added columns equals new columns minus old columns).
- LOB count elements are used internally. They represent the number of BLOB, CLOB, and DBCLOB fields.
- VAR flag elements are used internally. They indicate whether any fields are of variable length.
- The parallel arrays contain information about the columns defined in the table. The old parallel array defines the table prior to the ALTER TABLE statement, while the new parallel array defines the table resulting from ALTER TABLE statement.
- Each parallel array consists of:
	- An array equivalent to the column descriptor array in the table description record (see "Initialize Table" on page 506).
	- A second array equivalent to the LOB descriptor array in the table description record. However, since this array is parallel to the first, the only elements used are those whose corresponding element in the first array are of type BLOB, CLOB, or DBCLOB.

Alter table add columns is a Normal log record. Rollback add columns is a Compensation log record.

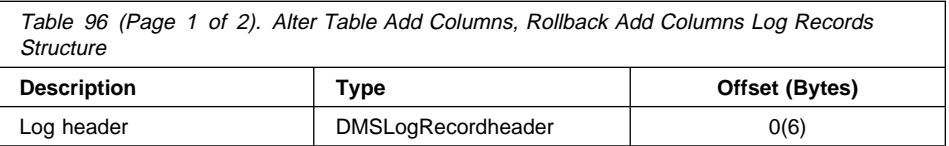

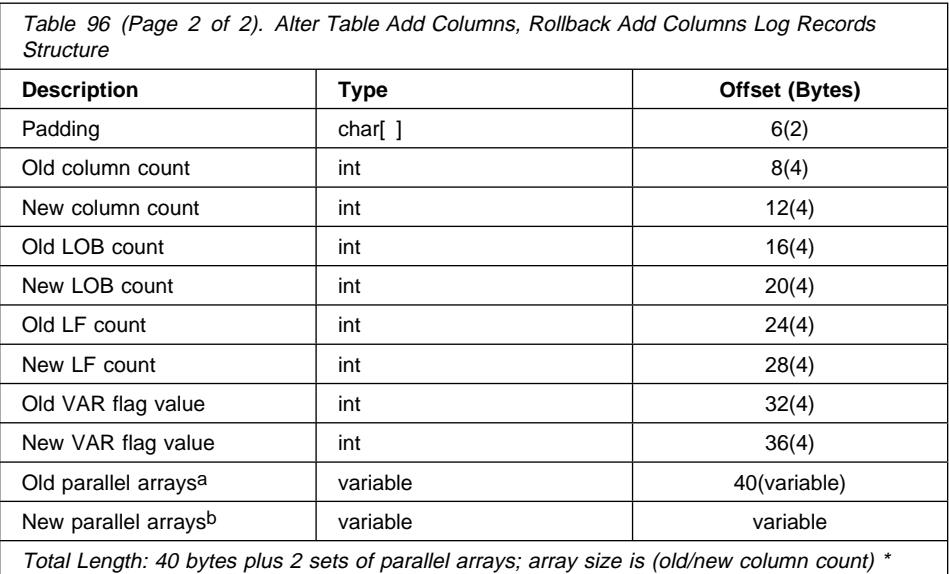

20.

#### **Array Elements:**

a Each element in this array is 8 bytes long.

b Each element in this array is 12 bytes long.

For information about the column descriptor array or the LOB descriptor array, see Table 89 on page 506).

### **Insert Record, Delete Record, Rollback Delete Record, Rollback Update Record**

These log records are written when rows are inserted into or deleted from a table. Insert record and delete record log records are generated during an update if the location of the record being updated must be changed to accommodate the modified record data. Insert record and delete record are Normal log records. Rollback delete record and rollback update record are Compensation log records.

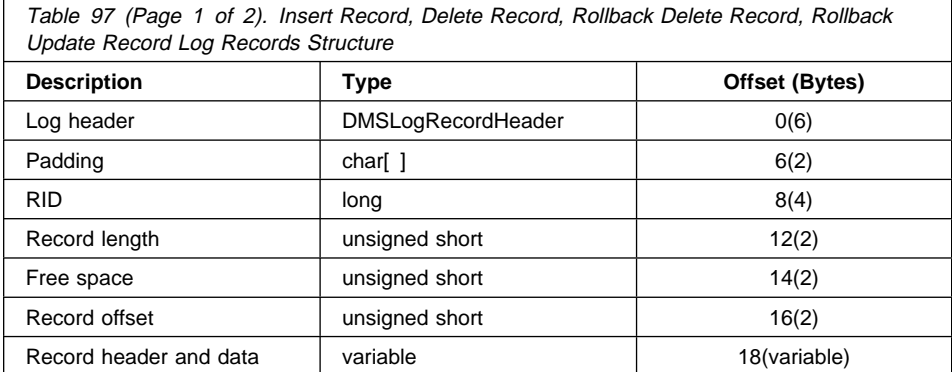

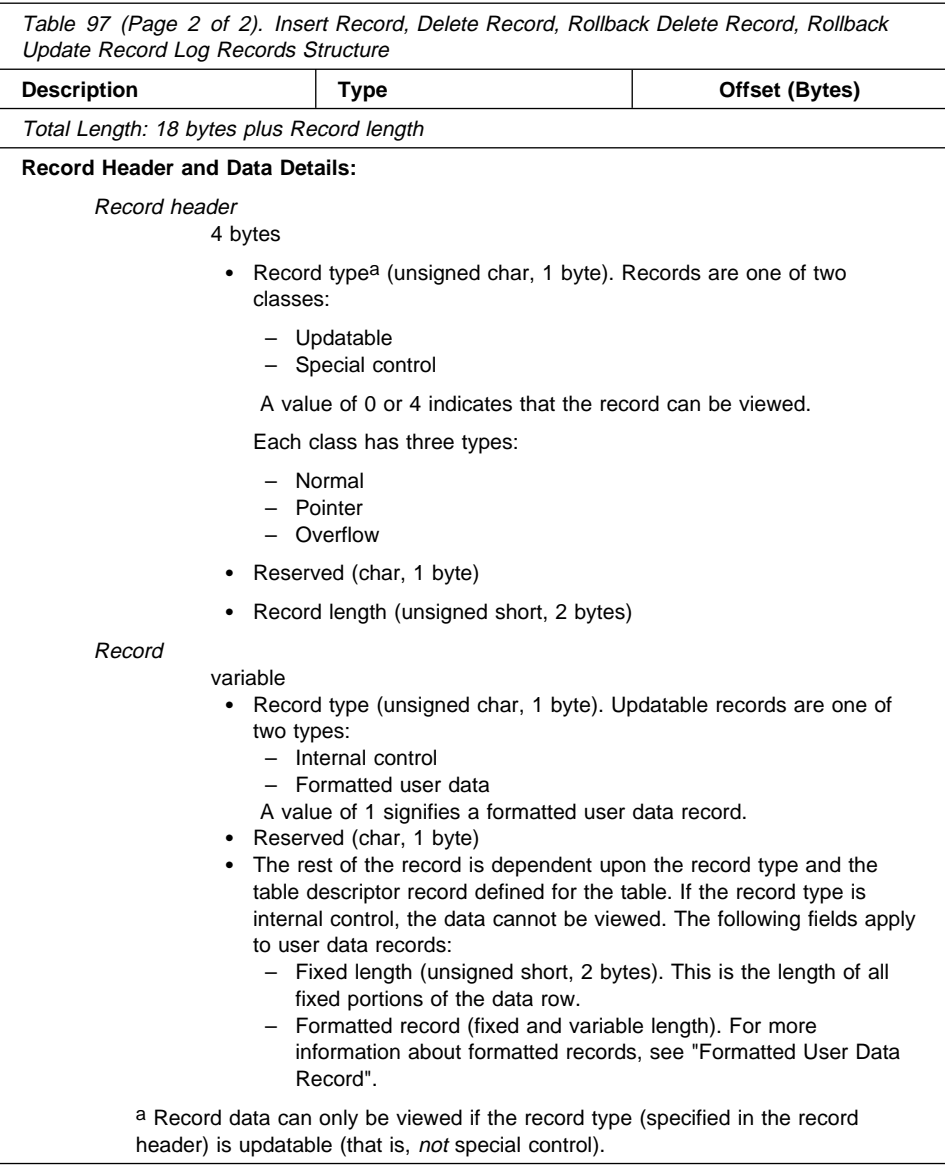

#### **Formatted User Data Record**

The formatted record can be a combination of fixed and variable length data. All fields contain a fixed length portion. In addition, there are seven field types that have variable length parts:

- VARCHAR
- LONG VARCHAR
- $\cdot$  BLOB

- $\cdot$  CLOB
- VARGRAPHIC
- LONG VARG
- $\cdot$  DBCLOB

#### Field Lengths

The length of the fixed portion of the different field types can be determined as follows:

 $\bullet$  DECIMAL

This field is a standard packed decimal in the form: nnnnnn...s. The length of the field is: (precision  $+ 2/2$ . The sign nibble (s) is xC for positive  $(+)$ , and xD or xB for negative (−).

• SMALLINT INTEGER DOUBLE REAL CHAR GRAPHIC

The length field in the element for this column in the table descriptor record contains the fixed length size of the field.

¹ DATE

This field is a 4-byte packed decimal in the form: *yyyymmdd*. For example, April 3, 1996 is represented as x'19960403'.

• TIME

This field is a 3-byte packed decimal in the form: hhmmss. For example, 1:32PM is represented as x'133200'.

• TIMESTAMP

This field is a 10-byte packed decimal in the form: yyyymmddhhmmssuuuuuu (DATE|TIME|microseconds).

. VARCHAR LONG VARCHAR BLOB CLOB VARGRAPHIC LONG VARG DBCLOB

The length of the fixed portion of all the variable length fields is 4.

**Note:** For element addresses, see Table 89 on page 506.

For more detailed information about field types, see the SQL Reference.

The following sections describe the location of the fixed portion of each field within the formatted record.

#### Table Descriptor Record

The table descriptor record describes the column format of the table. It contains an array of column structures, whose elements represent field type, field length, null flag, and field offset. The latter is the offset from the beginning of the formatted record, where the fixed length portion of the field is located.

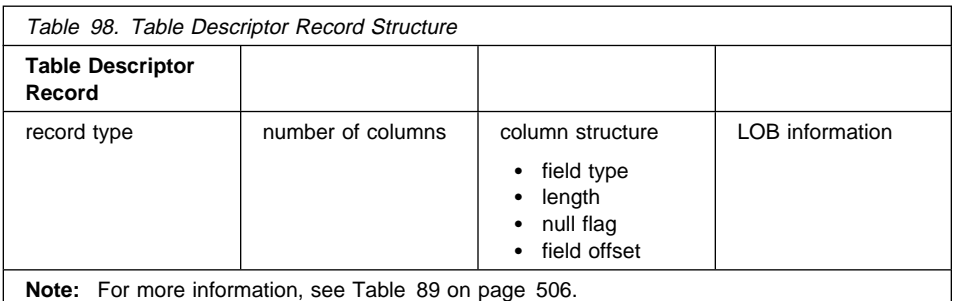

For columns that are nullable (as specified by the null flag), there is an additional byte following the fixed length portion of the field. This byte contains one of two values:

- $\bullet$  NOT NULL (0x00)
- $\bullet$  NULL (0x01)

If the null flag within the formatted record for a column that is nullable is set to 0x00, there is a valid value in the fixed length data portion of the record. If the null flag value is 0x01, the data field value is NULL.

The formatted user data record contains the table data that is visible to the user. It is formatted as a fixed length record, followed by a variable length section.

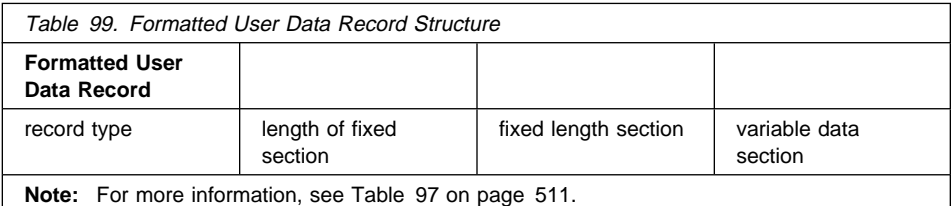

All variable field types have a 4-byte fixed data portion in the fixed length section (plus a null flag, if the column is nullable). The first 2 bytes (short) represent the offset from the beginning of the fixed length section, where the variable data is located. The next 2 bytes (short) specify the length of the variable data referenced by the offset value.

#### **Update Record**

The update record log record is written when a row is updated, and if its storage location does not change. There are two available log record formats; they are identical to the insert record and the delete record log records (see "Insert Record, Delete Record, Rollback Delete Record, Rollback Update Record" on page 511). One contains the *pre*-update image of the row being updated; the other contains the *post*-update image of the row being updated. This is a Normal log record.

## **Long Field Manager Log Records**

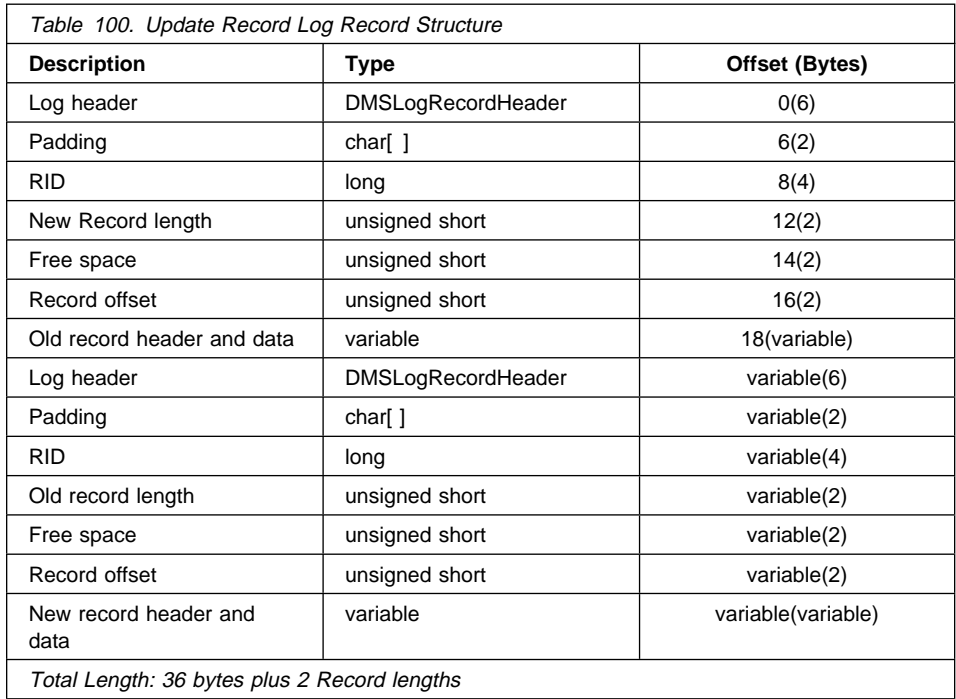

### **Long Field Manager Log Records**

Long field manager log records are written only if a database is configured with LOG RETAIN on or USEREXITS enabled. They are written whenever long field data is inserted into a table. When long field data is updated, the update is treated as a delete of the old long field value, followed by an insert of the new value.

To conserve log space, long field data inserted into tables is not logged if the database is configured for circular logging. In addition, when a long field value is updated, the before image is shadowed and not logged.

All long field manager log records begin with a header.

All long field manager log record offsets are from the end of the log manager log record header.

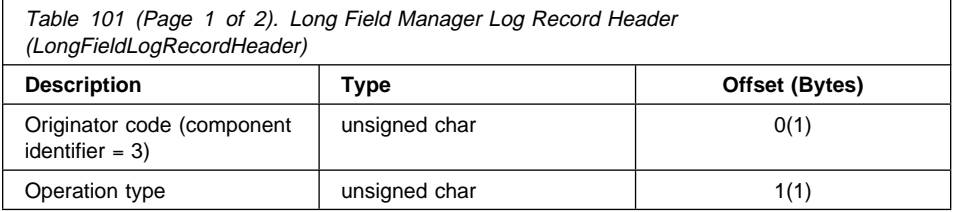

## **LOB Manager Log Records**

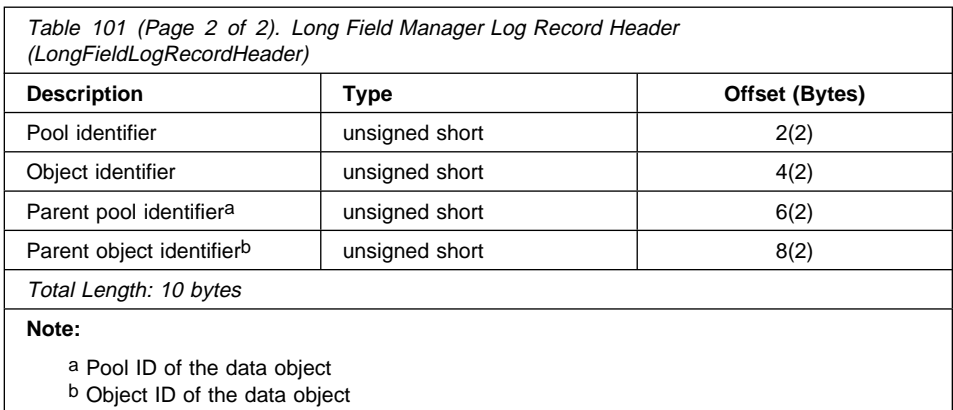

#### **Add Long Field Record**

This log record is written whenever long field data is inserted. The length of the data is rounded up to the next 512-byte boundary.

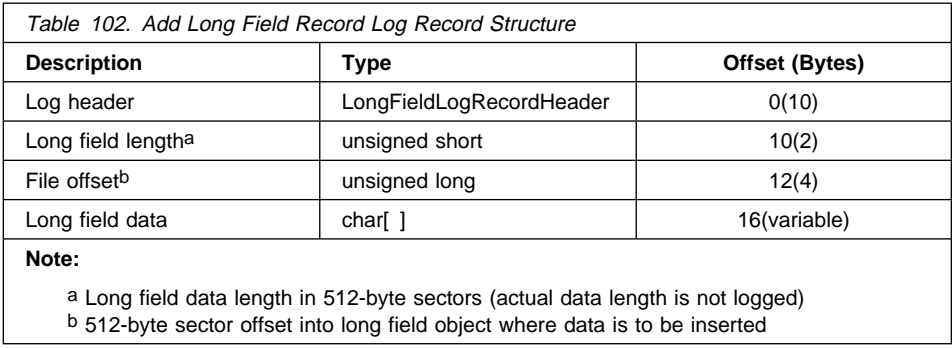

### **LOB Manager Log Records**

LOB manager log records are written only if a database is configured with LOG RETAIN on or USEREXITS enabled. The log records are written whenever LOB data is inserted into a table. When LOB data is updated, the update is treated as a delete of the old LOB value, followed by an insert of the new value. If the LOB manager is able to determine that the new value is simply the old value with new data appended to it, the new data is appended to the old data. In this case, only the new data is logged.

For LOB columns that were created with the NOT LOGGED option, a log record is still written if the database is forward recoverable. However, instead of logging the actual data, only the quantity of data and its position within the LOB object are logged. During forward recovery, zeros (not user data) are written to the LOB object.

For any LOB value inserted, multiple LOB records may be written. A single LOB record will not contain more than 32 768 bytes of data.

## **LOB Manager Log Records**

In order to conserve log space, LOB data inserted into tables is not logged if the database is configured for circular logging. In addition, when a LOB value is updated, the before image is shadowed and not logged.

All LOB manager log records begin with a log record header.

All LOB manager log record offsets are from the end of the log manager log record header.

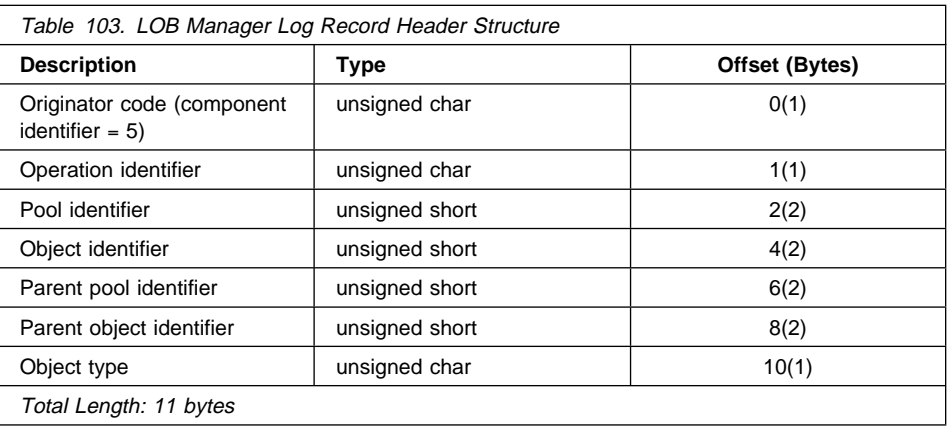

## **Insert LOB Data Log Record (AFIM\_DATA)**

This log record is written when LOB data is inserted into a LOB column, or appended to an existing LOB value, and logging of the data has been specified.

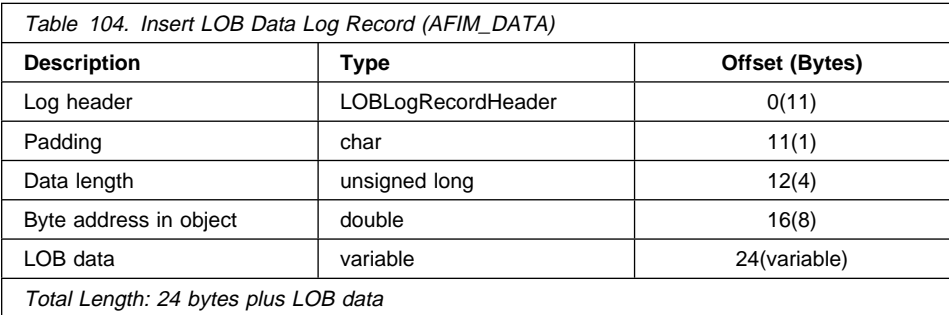

### **Insert LOB Data Log Record (AFIM\_AMOUNT)**

This log record is written instead of the AFIM\_DATA log record if logging for the LOB column has been turned off.

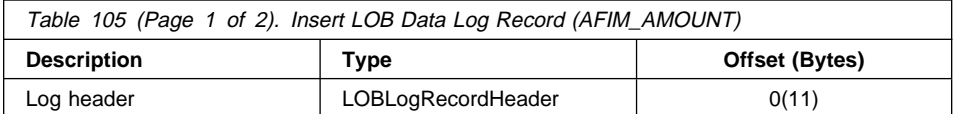

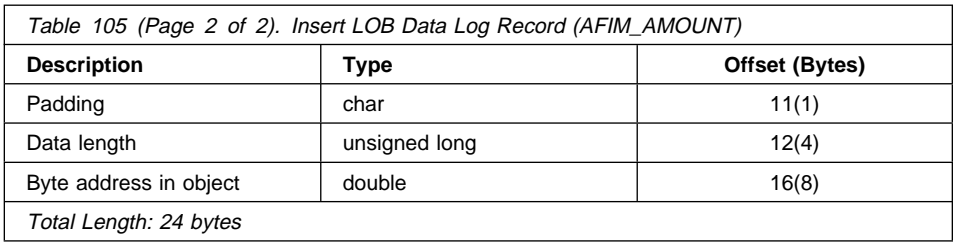

## **Transaction Manager Log Records**

The transaction manager produces log records signifying the completion of transaction events (for example, commit or rollback). The time stamps in the log records are in Coordinated Universal Time (CUT), and mark the time (in seconds) since January 01, 1970.

### **Normal Commit**

This log record is written for XA transactions in a single-node environment, or on the coordinator node in MPP. It is only used for XA applications. The log record is written when a transaction commits after one of the following events:

- A user has issued a COMMIT
- An implicit commit occurs during a CONNECT RESET.

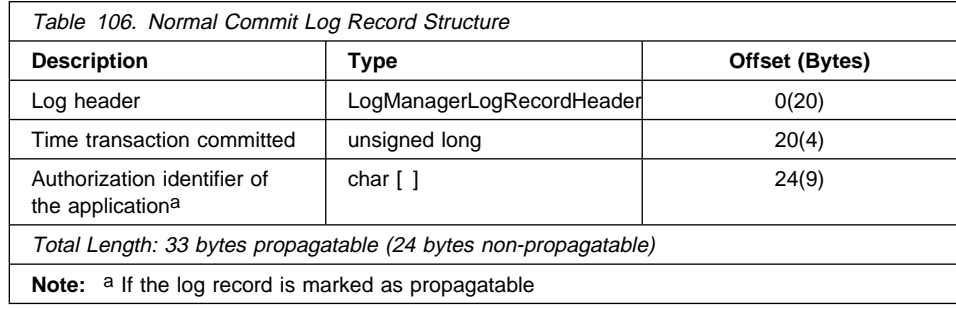

### **Heuristic Commit**

This log record is written when an indoubt transaction is committed.

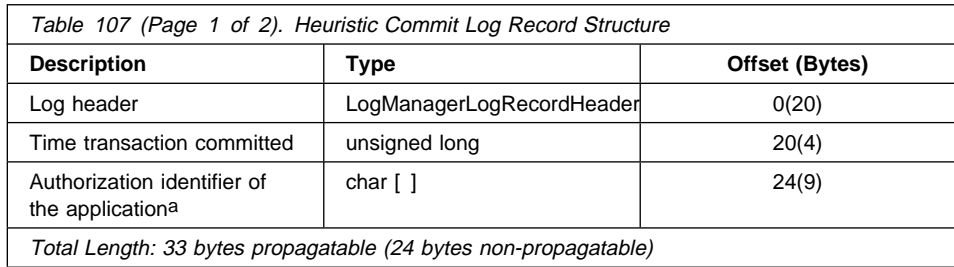

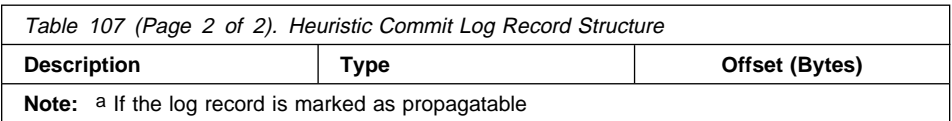

## **MPP Coordinator Commit**

This log record is written on a coordinator node for an application that performs updates on at least one subordinator node.

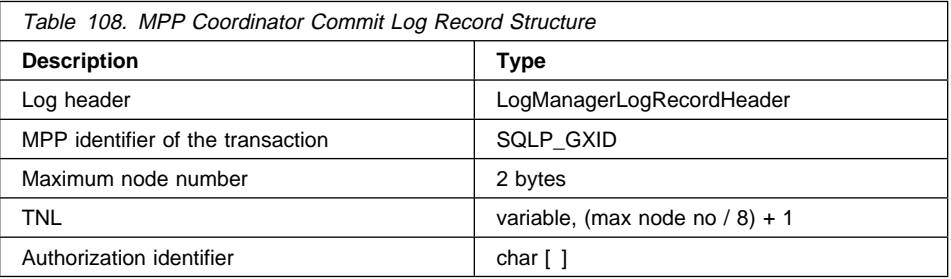

### **MPP Subordinator Commit**

This log record is written on a subordinator node in MPP.

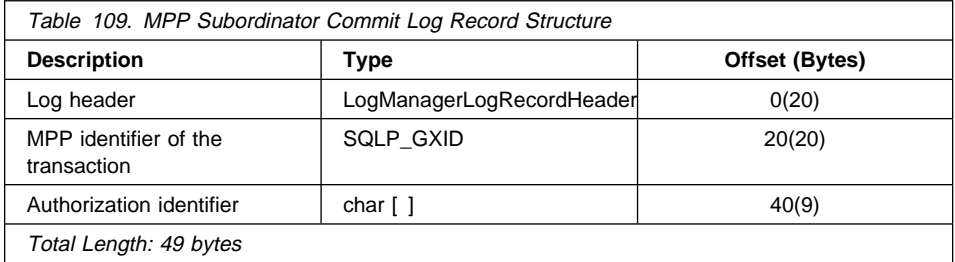

### **Normal Abort**

This log record is written when a transaction aborts after one of the following events:

- A user has issued a ROLLBACK
- A deadlock occurs
- An implicit rollback occurs during crash recovery
- An implicit rollback occurs during ROLLFORWARD recovery.

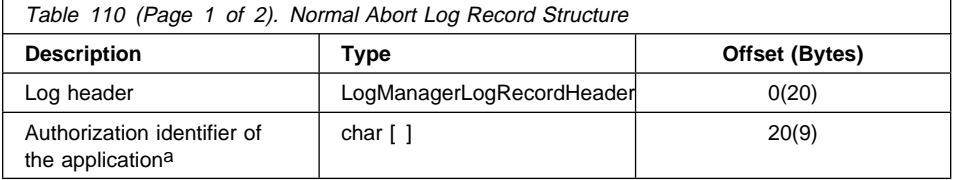

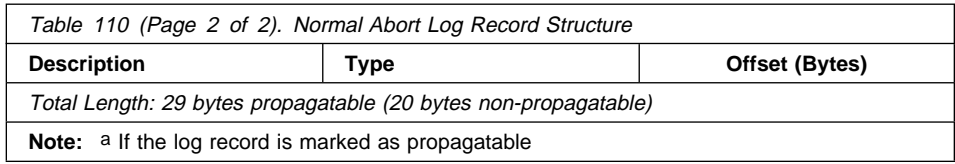

### **Heuristic Abort**

This log record is written when an indoubt transaction is aborted.

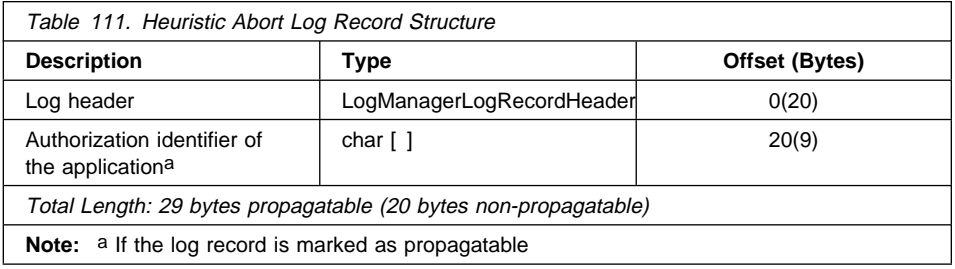

## **Local Pending List**

This log record is written if a transaction commits and a pending list exists. The pending list is a linked list of nonrecoverable operations (such as deletion of a file) that can only be performed when the user/application issues a COMMIT. The variable length structure contains the pending list entries.

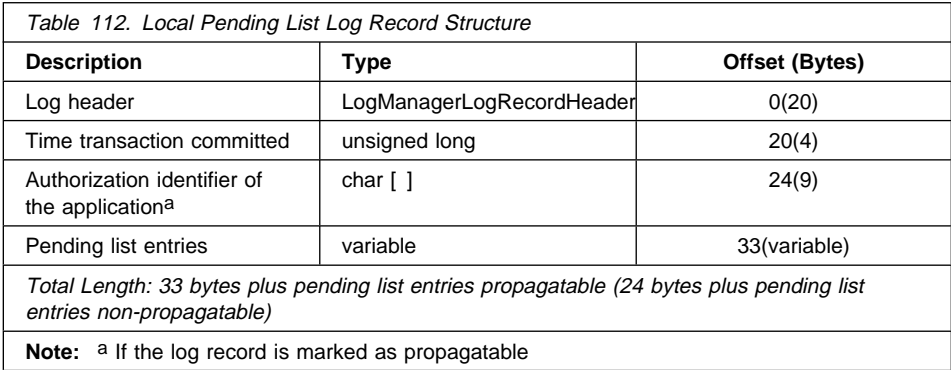

## **Global Pending List**

This log record is written if a transaction involved in a two-phase commit commits, and a pending list exists. The pending list contains nonrecoverable operations (such as deletion of a file) that can only be performed when the user/application issues a COMMIT. The variable length structure contains the pending list entries.

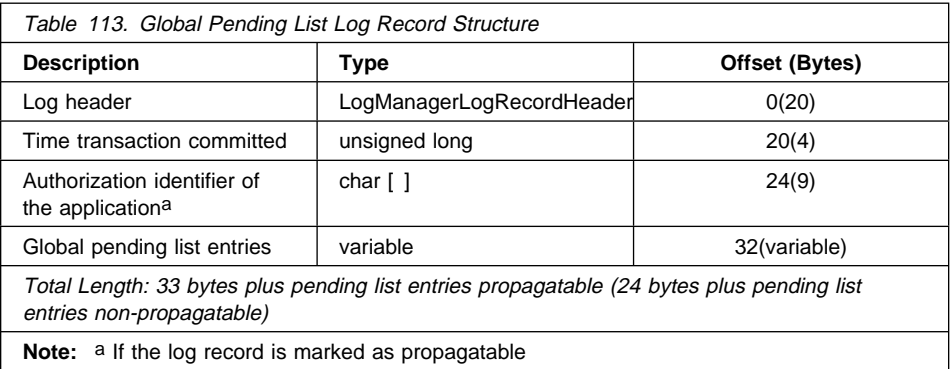

### **XA Prepare**

This log record is written for XA transactions in a single-node environment, or on the coordinator node in MPP. It is only used for XA applications. The log record is written to mark the preparation of the transaction as part of a two-phase commit. The XA prepare log record describes the application that started the transaction, and is used to recreate an indoubt transaction.

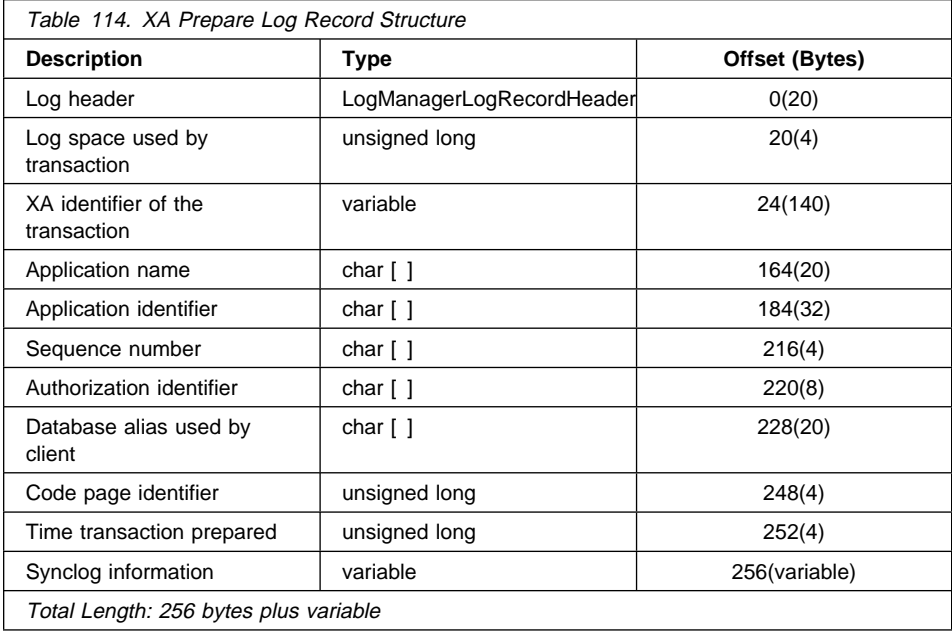

### **MPP Subordinator Prepare**

This log record is written for MPP transactions on subordinator nodes. The log record is written to mark the preparation of the transaction as part of a two-phase commit. The MPP subordinator prepare log record describes the application that started the transaction, and is used to recreate an indoubt transaction.

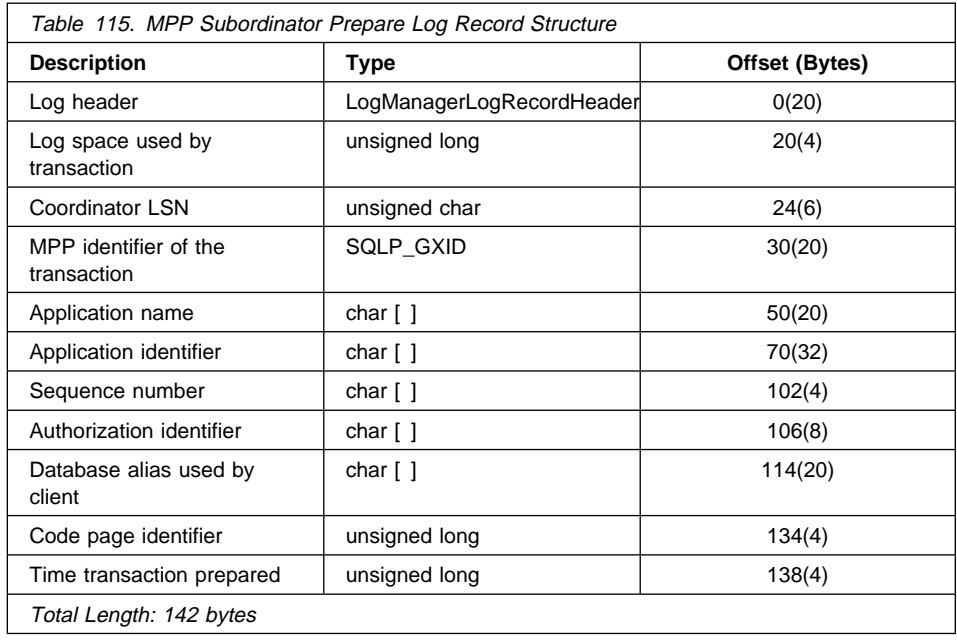

## **Utility Manager Log Records**

The utility manager produces log records associated with the following DB2 common server utilities:

- Migration
- Load
- Backup
- Table space rollforward.

The log records signify the beginning or the end of the requested activity. All utility manager log records are marked as propagatable regardless of the tables that they affect.

## **Migration Begin**

This log record is associated with the beginning of catalog migration.

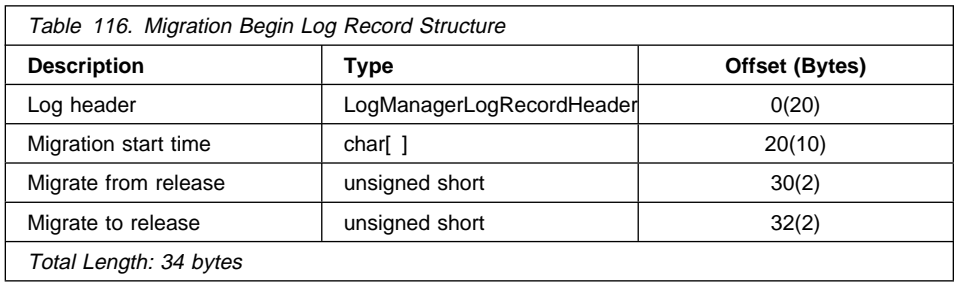

## **Migration End**

This log record is associated with the successful completion of catalog migration.

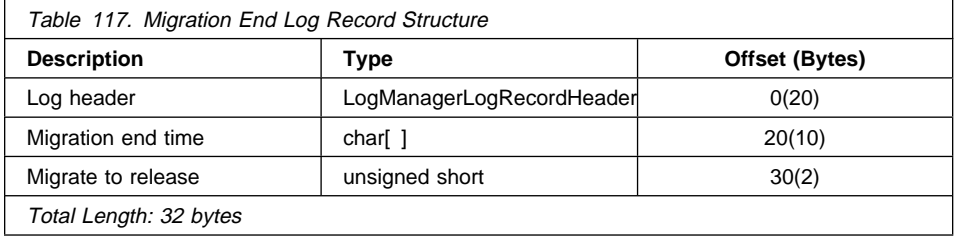

## **Load Start**

This log record is associated with the beginning of a load.

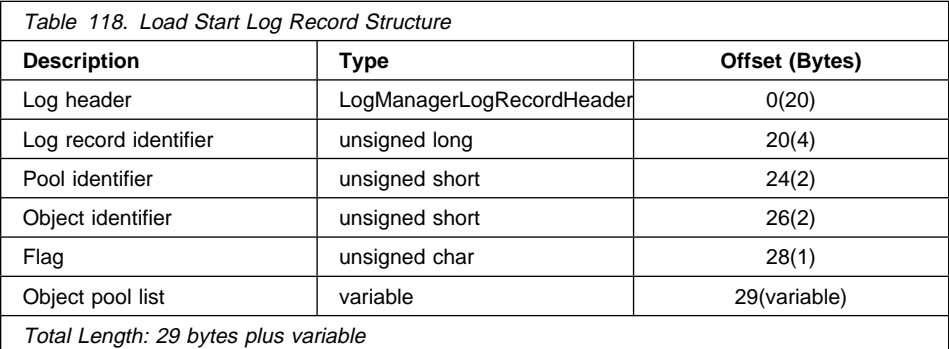

## **Load Pending List**

This log record is written when a load transaction commits. The pending list is a linked list of nonrecoverable operations which are deferred until the transaction commits. No commit log record follows this transaction.

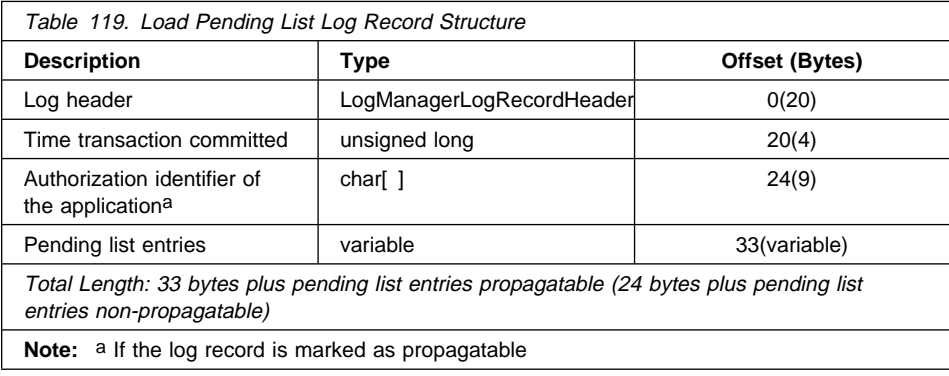

### **Backup End**

This log record is associated with the end of a successful backup.

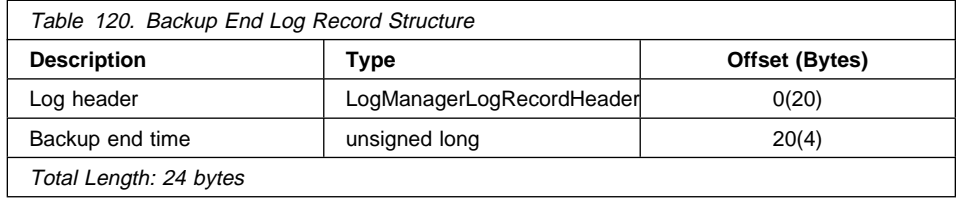

## **Tablespace Rolled Forward**

This log record is associated with table space ROLLFORWARD recovery. It is written for each table space that is successfully rolled forward.

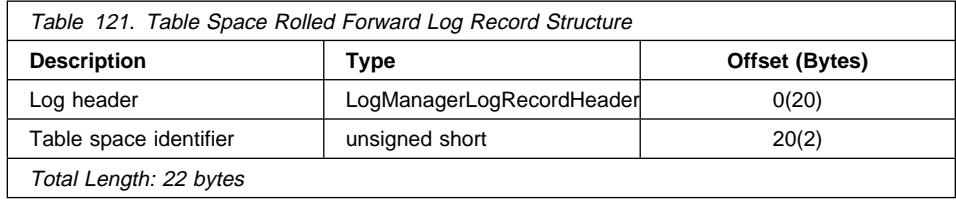

### **Tablespace Roll Forward to PIT Begins**

This log record is associated with table space ROLLFORWARD recovery. It marks the beginning of a table space rollforward to a point in time.

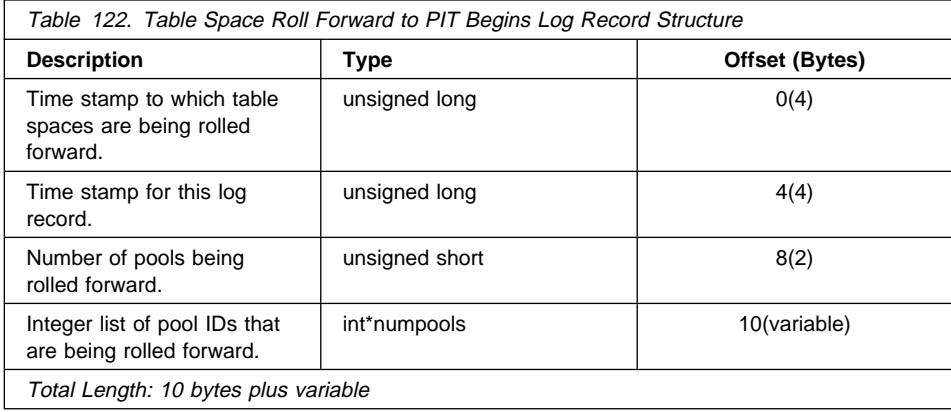

## **Tablespace Roll Forward to PIT Ends**

This log record is associated with table space ROLLFORWARD recovery. It marks the end of a table space rollforward to a point in time.

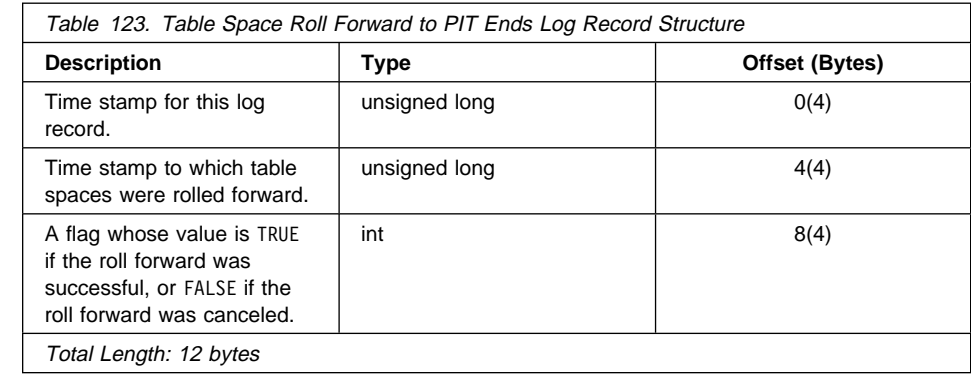

## **Appendix G. Application Migration Considerations**

This section describes issues that should be considered before migrating an application to Version 5.

There are four possible operating scenarios:

- 1. Running pre-Version 5 applications against databases that have not been migrated
- 2. Running pre-Version 5 applications against migrated databases
- 3. Updating applications with Version 5 APIs
- 4. Running Version 5 applications against migrated databases.

The first and the fourth are consistent operating environments that do not require qualification.

The second, in which only the databases have been migrated, should work without changes to any application, because back-level applications are supported. However, as with any new version, a small number of incompatibilities can occur, and these are described in the Administration Guide.

For the third scenario, in which applications are to be updated with Version 5 APIs, the following points should be considered:

- All pre-Version 5 APIs that have been discontinued in Version 5 are still defined in the Version 5 header files, so that older applications will compile and link with Version 5 headers.
- Discontinued APIs should be removed from applications as soon as possible to enable these applications to take full advantage of the new functions available in Version 5, and to position the applications for future enhancements.
- The names of the APIs listed below have changed because of new functionality in Version 5. Users should scan for these names in their application source code to identify the changes required following Version 5 migration of the application.

APIs that are not listed do not require changes following migration of an application.

Note that an application may contain the generic version of an API call, depending on the application programming language being used. In all cases, the generic version of the API name is identical to the C version of the name, with the exception that the fourth character is always **g**.

# **Changed APIs and Data Structures**

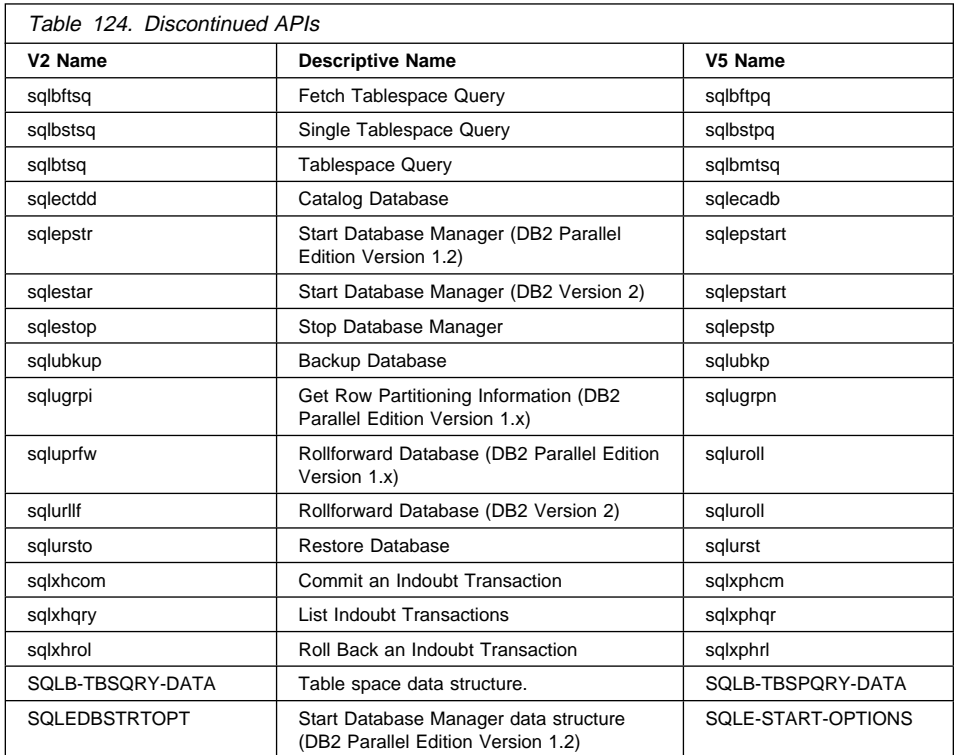
### **Appendix H. How the DB2 Library Is Structured**

The DB2 Universal Database library consists of SmartGuides, online help, and books. This section describes the information that is provided, and how to access it.

To help you access product information online, DB2 provides the Information Center on OS/2, Windows 95, and the Windows NT operating systems. You can view task information, DB2 books, troubleshooting information, sample programs, and DB2 information on the Web. "About the Information Center" on page 536 has more details.

#### **SmartGuides**

SmartGuides help you complete some administration tasks by taking you through each task one step at a time. SmartGuides are available on OS/2, Windows 95, and the Windows NT operating systems. The following table lists the SmartGuides.

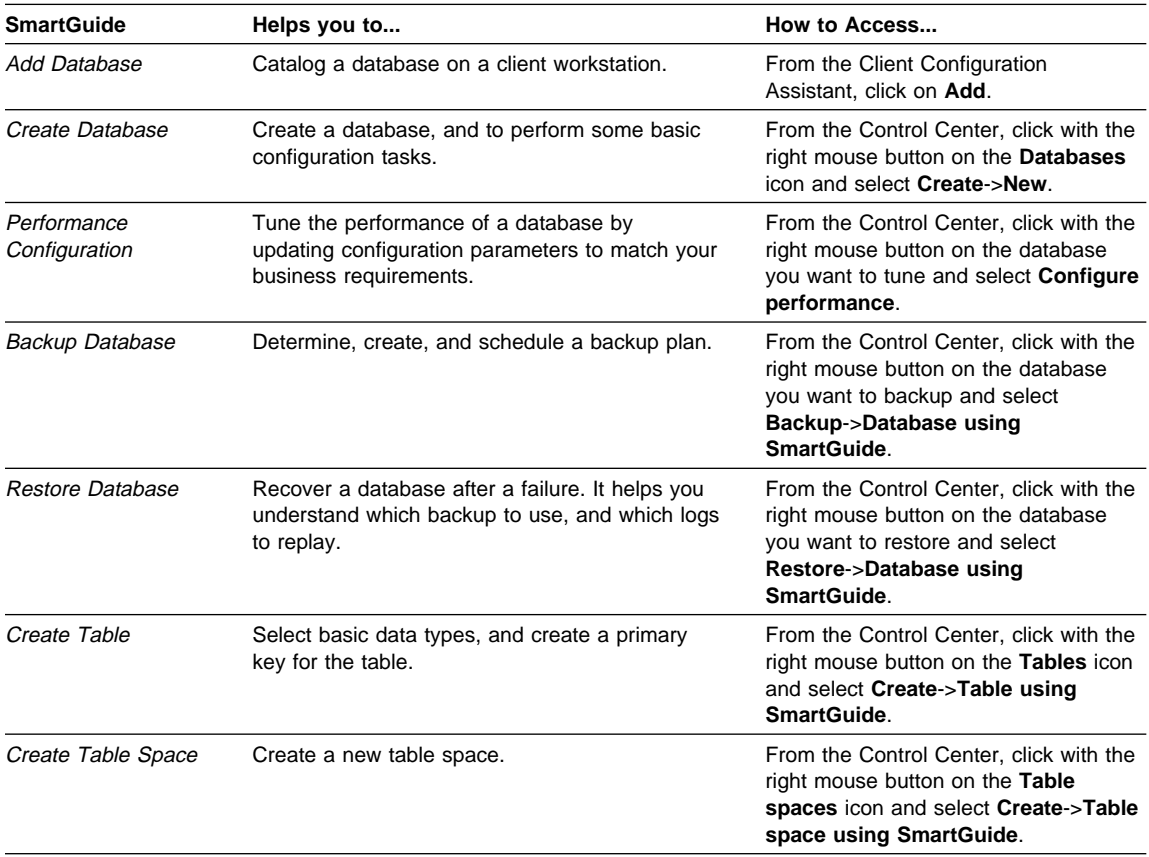

## **Online Help**

Online help is available with all DB2 components. The following table describes the various types of help.

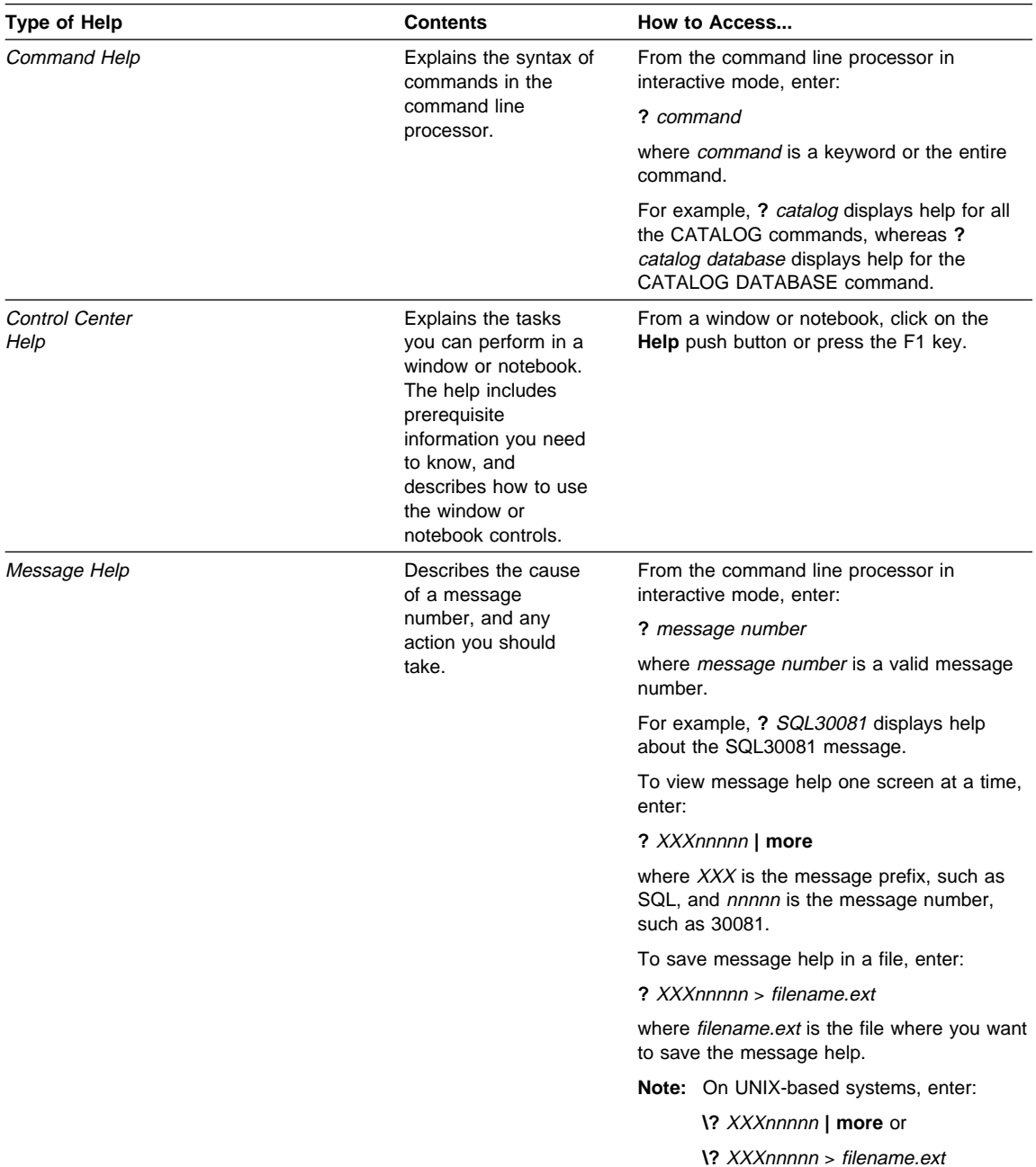

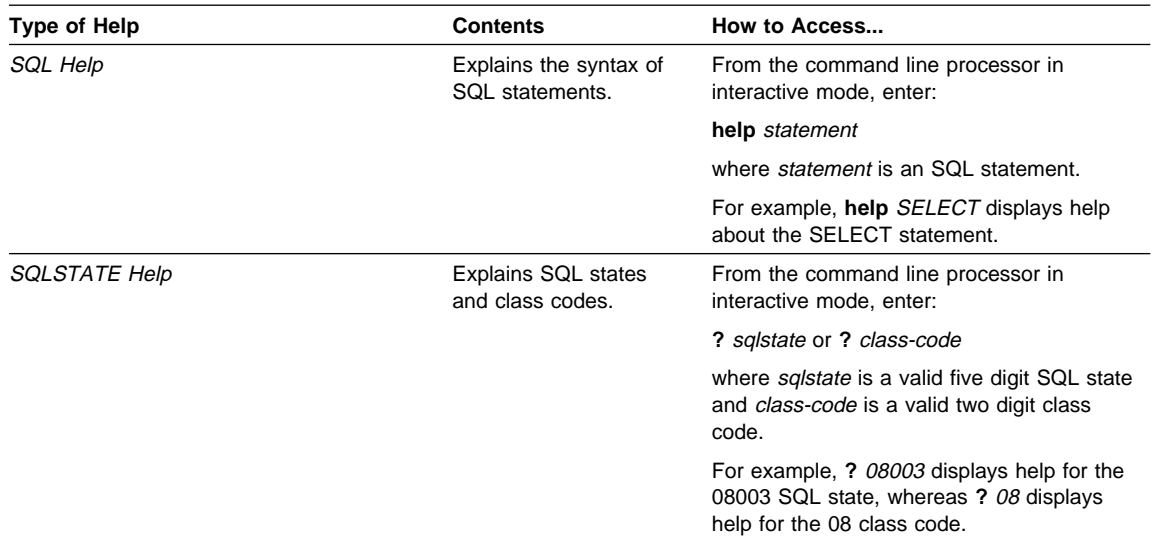

#### **DB2 Books**

The table in this section lists the DB2 books. They are divided into two groups:

- Cross-platform books: These books are for DB2 on any of the supported platforms.
- Platform-specific books: These books are for DB2 on a specific platform. For example, there is a separate Quick Beginnings book for DB2 on OS/2, Windows NT, and UNIX-based operating systems.

Most books are available in HTML and PostScript format, and in hardcopy that you can order from IBM. The exceptions are noted in the table.

You can obtain DB2 books and access information in a variety of different ways:

**View** To view an HTML book, you can do the following:

- If you are running DB2 administration tools on OS/2, Windows 95, or the Windows NT operating systems, you can use the Information Center. "About the Information Center" on page 536 has more details.
- Use the open file function of the Web browser supplied by DB2 (or one of your own) to open the following page:

sqllib/doc/html/index.htm

The page contains descriptions of and links to the DB2 books. The path is located on the drive where DB2 is installed.

You can also open the page by double-clicking on the **DB2 Online Books** icon. Depending on the system you are using, the icon is in the main product folder or the Windows Start menu.

- **Search** To search for information in the HTML books, you can do the following:
	- **Click on Search the DB2 Books** at the bottom of any page in the HTML books. Use the search form to find a specific topic.
	- Click on **Index** at the bottom of any page in an HTML book. Use the Index to find a specific topic in the book.
	- Display the Table of Contents or Index of the HTML book, and then use the find function of the Web browser to find a specific topic in the book.
	- Use the bookmark function of the Web browser to quickly return to a specific topic.
	- Use the search function of the Information Center to find specific topics. "About the Information Center" on page 536 has more details.
- **Print** To print a book on a PostScript printer, look for the file name shown in the table.
- **Order** To order a hardcopy book from IBM, use the form number.

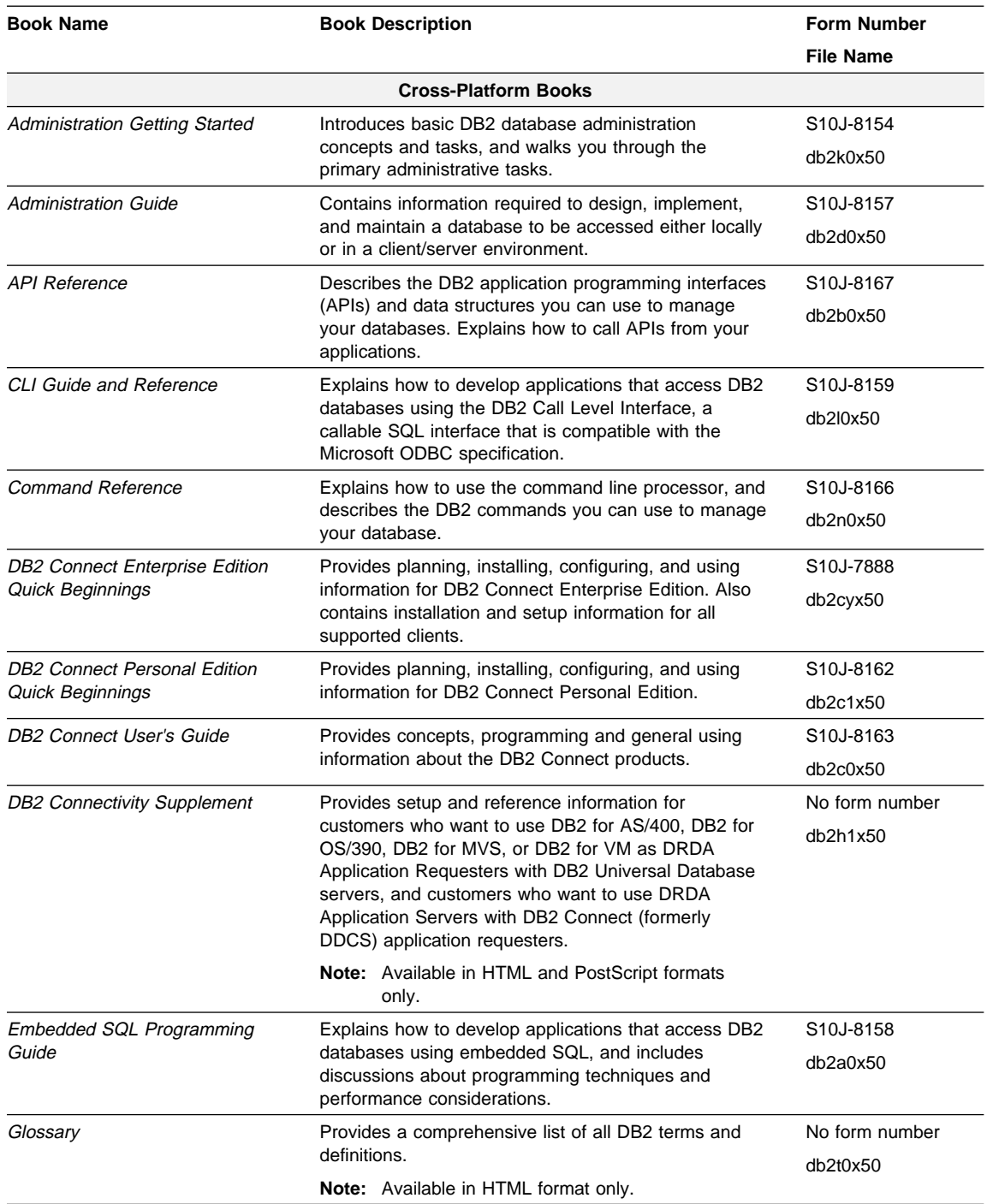

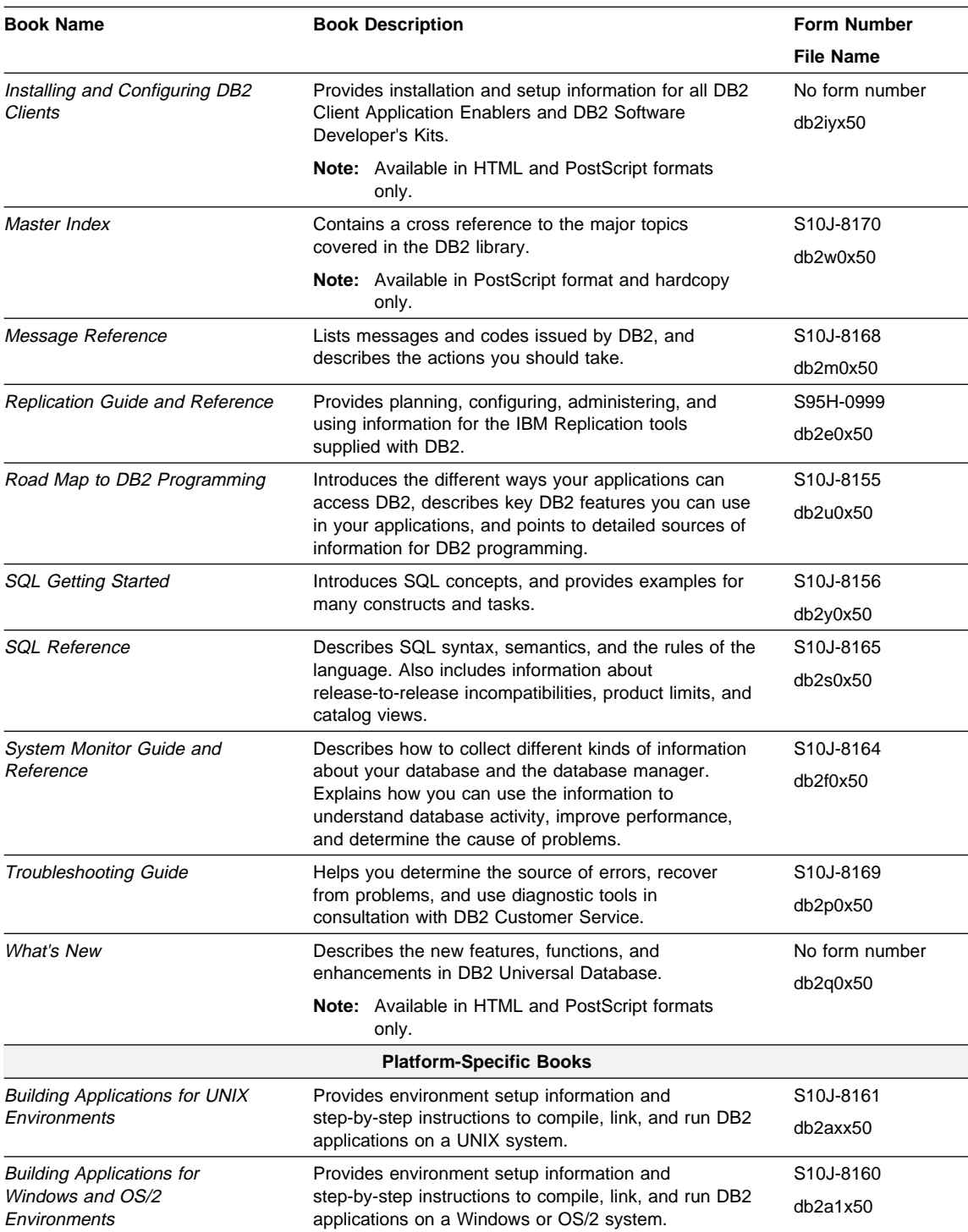

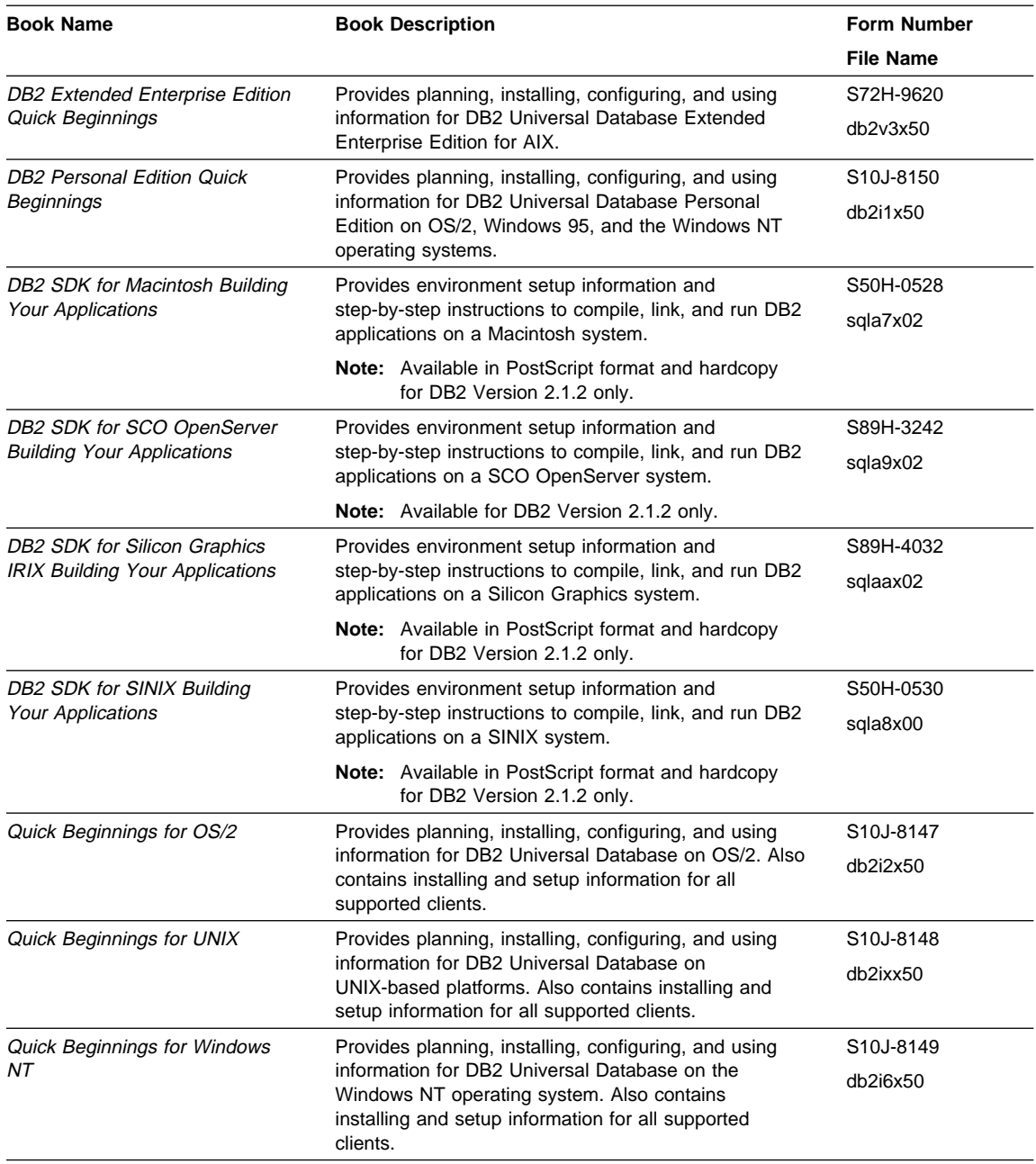

#### **Notes:**

1. The character in the sixth position of the file name indicates the language of a book. For example, the file name db2d0e50 indicates that the Administration Guide is in English. The following letters are used in the file names to indicate the language of a book:

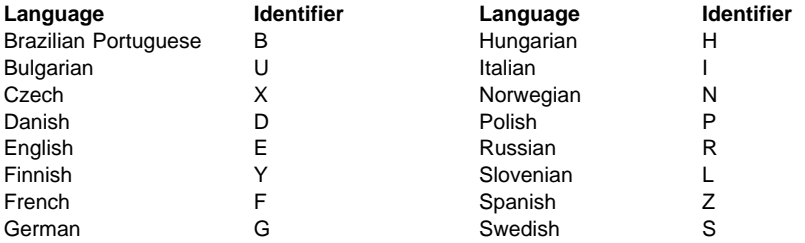

2. For late breaking information that could not be included in the DB2 books, see the README file. Each DB2 product includes a README file which you can find in the directory where the product is installed.

#### **About the Information Center**

The Information Center provides quick access to DB2 product information. The Information Center is available on OS/2, Windows 95, and the Windows NT operating systems. You must install the DB2 administration tools to see the Information Center.

Depending on your system, you can access the Information Center from the:

- Main product folder
- Toolbar in the Control Center
- Windows Start menu.

The Information Center provides the following kinds of information. Click on the appropriate tab to look at the information:

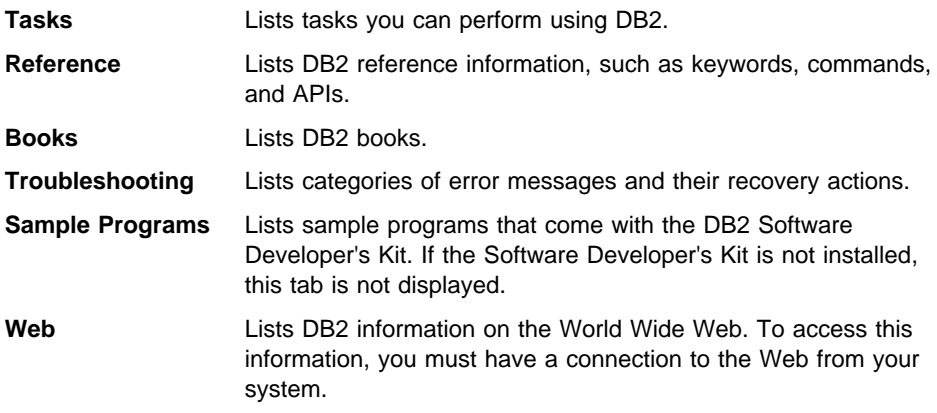

When you select an item in one of the lists, the Information Center launches a viewer to display the information. The viewer might be the system help viewer, an editor, or a Web browser, depending on the kind of information you select.

The Information Center provides search capabilities so you can look for specific topics, and filter capabilities to limit the scope of your searches.

#### **Appendix I. Notices**

Any reference to an IBM licensed program in this publication is not intended to state or imply that only IBM's licensed program may be used. Any functionally equivalent product, program or service that does not infringe any of IBM's intellectual property rights may be used instead of the IBM product, program, or service. Evaluation and verification of operation in conjunction with other products, except those expressly designated by IBM, is the user's responsibility.

IBM may have patents or pending patent applications covering subject matter in this document. The furnishing of this document does not give you any license to these patents. You can send license inquiries, in writing, to the

IBM Director of Licensing, IBM Corporation, 500 Columbus Avenue, Thornwood, NY, 10594 USA.

Licensees of this program who wish to have information about it for the purpose of enabling: (i) the exchange of information between independently created programs and other programs (including this one) and (ii) the mutual use of the information which has been exchanged, should contact:

IBM Canada Limited Department 071 1150 Eglinton Ave. East North York, Ontario M3C 1H7 CANADA

Such information may be available, subject to appropriate terms and conditions, including in some cases, payment of a fee.

This publication may contain examples of data and reports used in daily business operations. To illustrate them as completely as possible, the examples include the names of individuals, companies, brands, and products. All of these names are fictitious and any similarity to the names and addresses used by an actual business enterprise is entirely coincidental.

#### **Trademarks**

The following terms are trademarks or registered trademarks of the IBM Corporation in the United States and/or other countries:

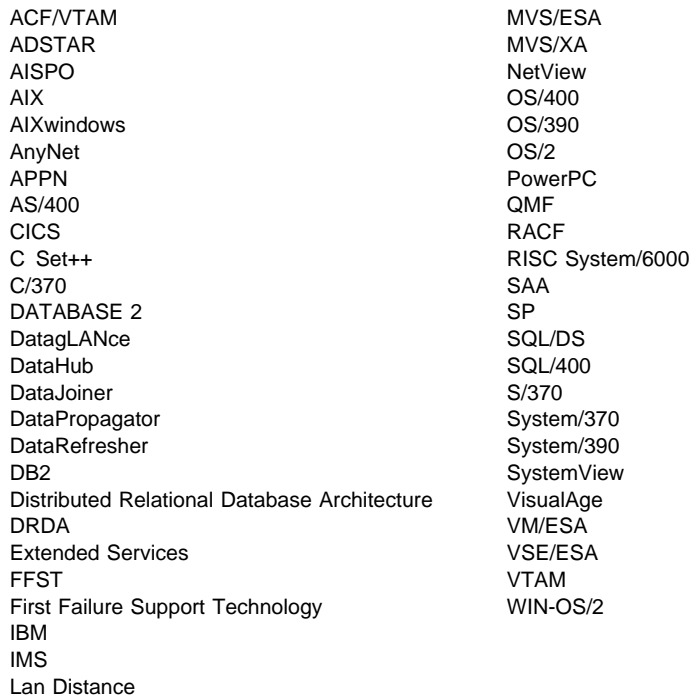

#### **Trademarks of Other Companies**

The following terms are trademarks or registered trademarks of the companies listed:

C-bus is a trademark of Corollary, Inc.

HP-UX is a trademark of Hewlett-Packard.

Java and HotJava are trademarks of Sun Microsystems, Inc.

Microsoft, Windows, Windows NT, and the Windows 95 logo are trademarks or registered trademarks of Microsoft Corporation.

PC Direct is a trademark of Ziff Communications Company and is used by IBM Corporation under license.

Solaris is a trademark of Sun Microsystems, Inc.

UNIX is a registered trademark in the United States and other countries licensed exclusively through X/Open Company Limited.

Other company, product, or service names, which may be denoted by a double asterisk (\*\*), may be trademarks or service marks of others.

### **Index**

# **Special Characters**

(AFIM\_DATA) insert LOB data log record 517

## **A**

abnormal termination restart 168 access path creating new 323 ACTIVATE DATABASE (sqle\_activate\_db) 59 add long field record log record 516 ADD NODE (sqleaddn) 65 AFIM\_AMOUNT (insert LOB data log record) 517 alias naming conventions 445 alter check pending log record 509 alter propagation log record 509 alter table add columns log record 510 APIs, directory of 1 application design code page values, allocating storage for 185, 203 installing signal handler routine 144 pointer manipulation 207 providing pointer manipulation 208, 210 setting collating sequence 87 application migration 527 application program access through database manager 10 ASYNCHRONOUS READ LOG (sqlurlog) 297 ATTACH (sqleatin) 68 ATTACH TO CONTEXT (sqleAttachToCtx) 490 authentication ID naming conventions 445 authorities granting when creating a database 86 authority level direct, defined 229 for creating databases, granting 87 indirect, defined 229 retrieving user's 227

### **B**

backup and restore with vendor products 459 BACKUP DATABASE (sqlubkp) 230

backup end 524 BIND to create new access path 323 BIND (sqlabndx) 10 bind option types and values 13 binding application programs to databases 10 defaults 12 errors during 86

## **C**

case sensitivity in naming conventions 445 CATALOG DATABASE (sqlecadb) 72 CATALOG DCS DATABASE (sqlegdad) 123 CATALOG NODE (sqlectnd) 89 CHANGE DATABASE COMMENT (sqledcgd) 94 CHANGE ISOLATION LEVEL (REXX only) 330 CLOSE DATABASE DIRECTORY SCAN (sqledcls) 98 CLOSE DCS DIRECTORY SCAN (sqlegdcl) 126 CLOSE NODE DIRECTORY SCAN (sqlencls) 148 CLOSE RECOVERY HISTORY FILE SCAN (sqluhcls) 254 CLOSE TABLESPACE CONTAINER QUERY (sqlbctcq) 27 CLOSE TABLESPACE QUERY (sqlbctsq) 29 **COBOL** pointer manipulation 207 providing pointer manipulation 208, 210 collating sequence user-defined 81 user-defined, sample 87 column naming conventions 445 specifying for importing 275 comment database, changing 94 COMMIT AN INDOUBT TRANSACTION (sqlxphcm) 450 compilers supported ix concurrency controlling 330 configuration, database checking 201

configuration, database (continued) resetting to default 188 updating 194 configuration, database manager checking 204 resetting to default 191 updating 198 conventions, naming for aliases 445 for authentication IDs 445 for columns 445 for database manager objects 445 for databases 445 for tables 445 for views 445 in SNA 445 COPY MEMORY (sqlgmcpy) 210 CREATE AND ATTACH TO AN APPLICATION CONTEXT (sqleBeginCtx) 491 CREATE DATABASE (sqlecrea) 81 CREATE DATABASE AT NODE (sqlecran) 79 create index log record 509 create table log record 509

# **D**

data manager log records alter check pending 509 alter propagation 509 alter table add columns 510 create index 509 create table 509 delete record 511 description 504 drop index 509 drop table 509 import replace (truncate) 508 initialize table 506 insert record 511 reorg table 508 rollback add columns 510 rollback check pending change 509 rollback create table 509 rollback delete record 511 rollback drop table 509 rollback insert 508 rollback propagation change 509 update record 514 data skew, redistributing data in nodegroup 237

DATA structure 485 data structures list of 331 vendor product 466 database binding application programs 10 checking configuration 201 concurrent request processing 330 creating 81 deleting, ensuring recovery with log files 112 dropping 110 importing file to table 271 isolating data 330 naming conventions 445 database configuration checking 201 file 201 network parameter values 196 resetting to default 188 updating 194 database configuration file valid entries 400 Database Connection Services (DCS) directory cataloging entries 123 copy entries from 133 retrieving entries from 131 uncataloging entries 128 database directory retrieving next entry from 100 database manager starting 156 stopping 159 database manager configuration checking 204 file 206 network parameter values 200 resetting to default 191 updating 198 database manager configuration file valid entries 403 DB2 Connect supported connections to other systems 124 DB2-INFO structure 479 DEACTIVATE DATABASE (sqle\_deactivate\_db) 62 default database configuration, resetting to 188 database manager configuration, resetting to 191 DELETE COMMITTED SESSION (sqluvdel) 477 delete record log record 511

DEREFERENCE ADDRESS (sqlgdref) 208 DEREGISTER (sqledreg) 108 DETACH (sqledtin) 115 DETACH AND DESTROY APPLICATION CONTEXT (sqleEndCtx) 494 DETACH FROM CONTEXT (sqleDetachFromCtx) 493 directories cataloging 89 Database Connection Services retrieving entries from 131 Database Connection Services (DCS), cataloging entries 123 Database Connection Services (DCS), uncataloging entries 128 Database Connection Services, copy entries from 133 deleting entries 182 local database 103 OPEN DCS DIRECTORY SCAN 136 retrieving entries from 150 retrieving next entry from 100 system database 103 system database, cataloging 72 uncataloging 179 discontinued APIs and data structures 528 DROP DATABASE (saledrpd) 110 DROP DATABASE AT NODE (sqledpan) 106 drop index log record 509 DROP NODE VERIFY (sqledrpn) 113 drop table log record 509

# **E**

error message restore 318 error messages database configuration file 185, 203 database description block structure 87 dropping remote database 112 during binding 12 during roll-forward 303 invalid checksum, database configuration file 189, 196 invalid checksum, database manager configuration file 192, 200 retrieving from SQLCODE field 15 return codes 17, 226 ESTIMATE SIZE REQUIRED FOR sqlmonss() OUTPUT BUFFER (sqlmonsz) 218

EXPORT (sqluexpr) 241 exporting choosing file formats for 246 specifying column names 243 to PC/IXF format 246

# **F**

FETCH TABLESPACE CONTAINER QUERY (sqlbftcq) 31 FETCH TABLESPACE QUERY (sqlbftpq) 34 FORCE APPLICATION (sqlefrce) 119 FORGET TRANSACTION STATUS (sqlxhfrg) 449 FORTRAN pointer manipulation 207 providing pointer manipulation 208, 210 FREE MEMORY (sqlefmem) 117

# **G**

GET ADDRESS (sqlgaddr) 207 GET AUTHORIZATIONS (sqluadau) 227 GET CURRENT CONTEXT (sqleGetCurrentCtx) 496 GET DATABASE CONFIGURATION (sqlfxdb) 201 GET DATABASE CONFIGURATION DEFAULTS (sqlfddb) 184 GET DATABASE MANAGER CONFIGURATION (sqlfxsys) 204 GET DATABASE MANAGER CONFIGURATION DEFAULTS (sqlfdsys) 186 GET DCS DIRECTORY ENTRIES (sqlegdgt) 133 GET DCS DIRECTORY ENTRY FOR DATABASE (sqlegdge) 131 GET ERROR MESSAGE (sqlaintp) 15 GET INSTANCE (sqlegins) 138 GET NEXT DATABASE DIRECTORY ENTRY (sqledgne) 100 GET NEXT NODE DIRECTORY ENTRY (sqlengne) 150 GET NEXT RECOVERY HISTORY FILE ENTRY (sqluhgne) 256 GET ROW PARTITIONING NUMBER (sqlugrpn) 248 GET SNAPSHOT (sqlmonss) 215 GET SQLSTATE MESSAGE (sqlogstt) 224 GET TABLE PARTITIONING INFORMATION (sqlugtpi) 252 GET TABLESPACE STATISTICS (sqlbgtss) 37 GET/UPDATE MONITOR SWITCHES (sqlmon) 212 global pending list log record 520

# **H**

heuristic aborts log record 520 heuristic commit log record 518 host systems connections supported by DDCS 124

## **I**

IMPORT (sqluimpr) 271 import replace (truncate) log record 508 importing delimited ACSII file 243, 275 file to database table 271 Non-delimited ASCII file 243, 275 PC/IXF file 243, 275 PC/IXF files 280 prerequisites for 280 to remote database 280 WSF file 243, 275 INIT-INPUT structure 483 INIT-OUTPUT structure 484 INITIALIZE AND LINK TO DEVICE (sqluvint) 467 initialize table log record 506 INSERT keyword use in importing 279 insert LOB data log record (AFIM\_AMOUNT) 517 insert LOB data log record (AFIM\_DATA) 517 insert record log record 511 INSERT\_UPDATE CREATE keyword use in importing 279 INSTALL SIGNAL HANDLER (sqleisig) 143 INTERRUPT (sqleintr) 140 INTERRUPT CONTEXT (sqleInterruptCtx) 497 isolation level changing 330

### **K**

keywords CREATE, use in importing 274 INSERT\_UPDATE CREATE, use in importing 279 INSERT\_UPDATE, use in importing 274 INSERT, use in importing 274, 279 REPLACE\_CREATE, use in importing 274, 279 REPLACE, use in importing 274, 279

# **L**

LIST DRDA INDOUBT TRANSACTIONS (sqlcspqy) 57 LIST INDOUBT TRANSACTIONS (sqlxphqr) 452 LOAD (sqluload) 282 load pending list 523 LOAD QUERY (sqluqry) 291 load start 523 LOB manager log records description 516 insert LOB data log (AFIM\_AMOUNT) 517 insert LOB data log (AFIM\_DATA) 517 local database directory open scan 103 local pending list log record 520 locks changing 330 resetting maximum to default 188 verifying maximum number 201 log file, use of in roll-forward 337 recovery, allocating 81 log record header 503 log records add long field record 516 alter check pending 509 alter propagation 509 alter table add columns 510 backup end 524 create index 509 create table 509 data manager 504 DB<sub>2</sub> logs 501 delete record 511 drop table 509 global pending list 520 header 503 heuristic aborts 520 heuristic commit 518 import replace (truncate) 508 initialize table 506 insert LOB data log (AFIM\_AMOUNT) 517 insert LOB data log (AFIM\_DATA) 517 insert record 511 load pending list 523 load start 523 LOB manager 516 local pending list 520 long field manager 515 migration begin 522

log records (continued) migration end 523 MPP coordinator commit 519 MPP subordinator commit 519 MPP subordinator prepare 521 normal abort 519 normal commit 518 reorg table 508 returned by sqlurlog 501 rollback add columns 510 rollback check pending change 509 rollback create table 509 rollback delete record 511 rollback drop table 509 rollback insert 508 rollback propagation change 509 rollback update record 511 tablespace roll forward to PIT begins 524 tablespace roll forward to PIT ends 524 tablespace rolled forward 524 transaction manager 518 update record 514 utility 522 XA prepare 521 log sequence number (LSN) 501 long field manager log records add long field record 516 description 515 LSN (log sequence number) 501

# **M**

MIGRATE DATABASE (sqlemgdb) 145 migration application 527 migration begin log record 522 migration end log record 523 MPP coordinator commit log record 519 MPP subordinator commit log record 519 MPP subordinator prepare log record 521 multiple concurrent requests changing isolation level to control 330

# **N**

naming conventions for aliases 445 for authentication IDs 445 for columns 445 for database manager objects 445 naming conventions (continued) for databases 445 for tables 445 for views 445 in SNA 445 node directory 89 directory entries, retrieving 150 OPEN DCS DIRECTORY SCAN 136 node, SOCKS 377, 379 non-propagatable 501 normal abort log record 519 normal commit log record 518

# **O**

OPEN DATABASE DIRECTORY SCAN (sqledosd) 103 OPEN DCS DIRECTORY SCAN (sqlegdsc) 136 OPEN NODE DIRECTORY SCAN (sqlenops) 153 OPEN RECOVERY HISTORY FILE SCAN (sqluhops) 259 OPEN TABLESPACE CONTAINER QUERY (sqlbotcq) 42 OPEN TABLESPACE QUERY (sqlbotsq) 45 optimization 293

## **P**

package creating with BIND 10 force new access paths, after running statistics 323 recreating 23 partitioning information, table, obtaining 252 performance, improving by reorganizing tables 295 pointer manipulation 207 pointers manipulation of 208, 210 precompile option types and values 20 PRECOMPILE PROGRAM (sqlaprep) 18 privileges direct, defined 229 granting when creating a database 87 indirect, defined 229 retrieving user's 227 propagatable 501 PRUNE RECOVERY HISTORY FILE (sqluhprn) 264

## **Q**

QUERY CLIENT (sqleqryc) 162 QUIESCE TABLESPACES FOR TABLE (sqluvqdp) 324

## **R**

READING DATA FROM DEVICE (sqluvget) 471 REBIND (sqlarbnd) 23 recovering a database 309 REDISTRIBUTE NODEGROUP (sqludrdt) 237 REGISTER (sqleregs) 165 reorg table log record 508 REORGANIZE TABLE (sqlureot) 293 REPLACE keyword use in importing 279 REPLACE\_CREATE keyword use in importing 279 RESET DATABASE CONFIGURATION (sqlfrdb) 188 RESET DATABASE MANAGER CONFIGURATION (sqlfrsys) 191 RESET MONITOR (sqlmrset) 221 RESTART DATABASE (sqlerstd) 168 RESTORE DATABASE (sqlurst) 309 restore set 265 restoring earlier versions of DB2 databases 309 RETURN-CODE structure 486 RFWD-INPUT structure 334 RFWD-OUTPUT structure 337 ROLL BACK AN INDOUBT TRANSACTION (sqlxphrl) 454 rollback add columns log record 510 rollback check pending change log record 509 rollback create table log record 509 rollback delete record log record 511 rollback drop table log record 509 rollback insert log record 508 rollback propagation change log record 509 rollback update record log record 511 ROLLFORWARD DATABASE (sqluroll) 300 RUNSTATS (sqlustat) 319

# **S**

sample programs, directory of 5 schema created when creating a database 86 SET ACCOUNTING STRING (sqlesact) 171

SET APPLICATION CONTEXT TYPE (sqleSetTypeCtx) 498 SET CLIENT (sqlesetc) 176 SET RUNTIME DEGREE (sqlesdeg) 173 SET TABLESPACE CONTAINERS (sqlbstsc) 51 SIGALRM signal 158 starting the database manager 158 SIGINT signal, starting database manager 158 signal handling INSTALL SIGNAL HANDLER 143 INTERRUPT 140 SINGLE TABLESPACE QUERY (sqlbstpq) 48 SOCKS node 377, 379 SQL-AUTHORIZATIONS structure 340 SQL-DIR-ENTRY structure 343 SQL-UEXPT-OUT structure 425 SQLA-FLAGINFO structure 345 SQLB-TBS-STATS structure 347 SQLB-TBSCONTQRY-DATA structure 349 SQLB-TBSPQRY-DATA structure 351 SQLCA structure 355 retrieving error messages from 15, 224 SQLCHAR structure 357 SQLDA structure 358 SQLDCOL structure 361 SQLE-ADDN-OPTIONS structure 365 SQLE-CONN-SETTING structure 367 SQLE-NODE-APPC structure 370 SQLE-NODE-APPN structure 371 SQLE-NODE-CPIC structure 372 SQLE-NODE-IPXSPX structure 373 SQLE-NODE-LOCAL structure 374 SQLE-NODE-NETB structure 375 SQLE-NODE-NPIPE structure 376 SQLE-NODE-STRUCT structure 377 SQLE-NODE-TCPIP structure 379 SQLE-REG-NWBINDERY structure 380 SQLE-START-OPTIONS structure 381 SQLEDBCOUNTRYINFO structure 385 SQLEDBDESC structure 386 SQLEDBSTOPOPT structure 392 SQLEDINFO structure 394 SQLENINFO structure 397 SQLETSDESC structure field descriptions 386 SQLFUPD structure 400 SQLFUPD token element valid database configuration file entries 400 valid database manager configuration file entries 403

SQLM-COLLECTED structure 407 SQLM-RECORDING-GROUP structure 410 SQLMA structure 412 SQLOPT structure 414 SQLSTATE messages retrieving from SQLSTATE field 224 SQLU-LSN structure 416 SQLU-MEDIA-LIST structure 417 SQLU-RLOG-INFO structure 422 SQLU-TABLESPACE-BKRST-LIST structure 423 SQLUHINFO structure 426 SQLUIMPT-IN structure 430 SQLUIMPT-OUT structure 431 SQLULOAD-IN structure 433 SQLULOAD-OUT structure 437 SQLUPI structure 439 SQLXA-RECOVER structure 441 SQLXA-XID structure 443 START DATABASE MANAGER (sqlepstart) 156 STOP DATABASE MANAGER (sqlepstp) 159 storage physical 293 system database directory cataloging 72 open scan 103 uncataloging 179

#### **T** table

importing file to 271 naming conventions 445 TABLESPACE CONTAINER QUERY (sqlbtcq) 54 TABLESPACE QUERY (sqlbmtsq) 39 tablespace roll forward to PIT begins 524 tablespace roll forward to PIT ends 524 tablespace rolled forward 524 TCP/IP using SOCKS 377, 379 termination abnormal 168 normal 160 transaction identifier log records 501 transaction manager log records description 518 global pending list 520 heuristic aborts 520 heuristic commit 518 local pending list 520 MPP coordinator commit 519

transaction manager log records (continued) MPP subordinator commit 519 MPP subordinator prepare 521 normal abort 519 normal commit 518 XA prepare 521

# **U**

UNCATALOG DATABASE (sqleuncd) 179 UNCATALOG DCS DATABASE (sqlegdel) 128 UNCATALOG NODE (sqleuncn) 182 uncataloging system database directory 179 UNLINK THE DEVICE (sqluvend) 475 UPDATE DATABASE CONFIGURATION (sqlfudb) 194 UPDATE DATABASE MANAGER CONFIGURATION (sqlfusys) 198 update record log record 514 UPDATE RECOVERY HISTORY FILE (sqluhupd) 267 utility log records backup end 524 description 522 load pending list 523 load start 523 migration begin 522 migration end 523 tablespace roll forward to PIT begins 524 tablespace roll forward to PIT ends 524 tablespace rolled forward 524

# **V**

vendor products backup and restore 459 DATA structure 485 DB2-INFO structure 479 DELETE COMMITTED SESSION 477 description 459 INIT-INPUT structure 483 INIT-OUTPUT structure 484 INITIALIZE AND LINK TO DEVICE 467 operation 459 READING DATA FROM DEVICE 471 RETURN-CODE structure 486 sqluvdel 477 sqluvend 475 sqluvget 471 saluvint 467 sqluvput 473

vendor products (continued) UNLINK THE DEVICE 475 VENDOR-INFO structure 482 WRITING DATA TO DEVICE 473 VENDOR-INFO structure 482 view naming conventions 445

# **W**

warning message exporting columns 246 restore 317 WRITING DATA TO DEVICE (sqluvput) 473

# **X**

XA prepare log record 521

### **Contacting IBM**

This section lists ways you can get more information from IBM.

If you have a technical problem, please take the time to review and carry out the actions suggested by the Troubleshooting Guide before contacting DB2 Customer Support. Depending on the nature of your problem or concern, this guide will suggest information you can gather to help us to serve you better.

For information or to order any of the DB2 Universal Database products contact an IBM representative at a local branch office or contact any authorized IBM software remarketer.

#### **Telephone**

If you live in the U.S.A., call one of the following numbers:

- 1-800-237-5511 to learn about available service options.
- ¹ 1-800-IBM-CALL (1-800-426-2255) or 1-800-3IBM-OS2 (1-800-342-6672) to order products or get general information.
- 1-800-879-2755 to order publications.

For information on how to contact IBM outside of the United States, see Appendix A of the IBM Software Support Handbook. You can access this document by selecting the "Roadmap to IBM Support" item at: http://www.ibm.com/support/.

Note that in some countries, IBM-authorized dealers should contact their dealer support structure instead of the IBM Support Center.

#### **World Wide Web**

http://www.software.ibm.com/data/ http://www.software.ibm.com/data/db2/library/

The DB2 World Wide Web pages provide current DB2 information about news, product descriptions, education schedules, and more. The DB2 Product and Service Technical Library provides access to frequently asked questions, fixes, books, and up-to-date DB2 technical information. (Note that this information may be in English only.)

#### **Anonymous FTP Sites**

ftp.software.ibm.com

Log on as anonymous. In the directory /ps/products/db2, you can find demos, fixes, information, and tools concerning DB2 and many related products.

#### **Internet Newsgroups**

comp.databases.ibm-db2, bit.listserv.db2-l

These newsgroups are available for users to discuss their experiences with DB2 products.

#### **CompuServe**

**GO IBMDB2** to access the IBM DB2 Family forums

All DB2 products are supported through these forums.

To find out about the IBM Professional Certification Program for DB2 Universal Database, go to http://www.software.ibm.com/data/db2/db2tech/db2cert.html

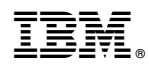

Part Number: 10J8167

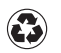

Printed in the United States of America on recycled paper containing 10% recovered post-consumer fiber.

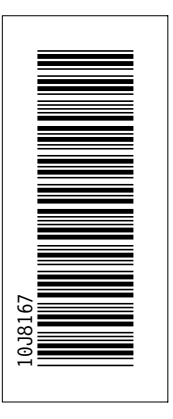

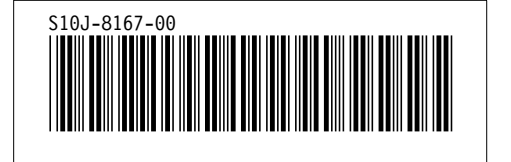